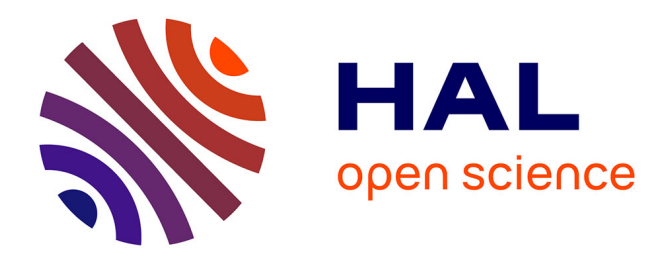

### **Bâtiments à énergie positive, optimisation de la demande et de la production à partir des sources d'énergies renouvelables**

Michaël Salvador

### **To cite this version:**

Michaël Salvador. Bâtiments à énergie positive, optimisation de la demande et de la production à partir des sources d'énergies renouvelables. Automatique / Robotique. Université de Perpignan Via Domitia, 2012. Français.  $NNT: .$  tel-01260241

### **HAL Id: tel-01260241 <https://univ-perp.hal.science/tel-01260241>**

Submitted on 22 Jan 2016

**HAL** is a multi-disciplinary open access archive for the deposit and dissemination of scientific research documents, whether they are published or not. The documents may come from teaching and research institutions in France or abroad, or from public or private research centers.

L'archive ouverte pluridisciplinaire **HAL**, est destinée au dépôt et à la diffusion de documents scientifiques de niveau recherche, publiés ou non, émanant des établissements d'enseignement et de recherche français ou étrangers, des laboratoires publics ou privés.

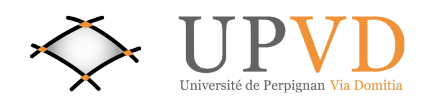

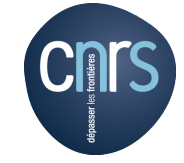

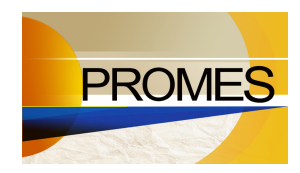

UFR Sciences Exactes et Expérimentales Département Sciences Physiques et de l'Ingénieur École Doctorale Énergie Environnement

# Bâtiments à énergie positive, optimisation de la demande et de la production à partir des sources d'énergies renouvelables

Thèse présentée pour l'obtention du

### Doctorat de l'Université de Perpignan Via Domitia Spécialité science de l'ingénieur

par

Michaël Salvador

Thèse soutenue le 28 Septembre 2012

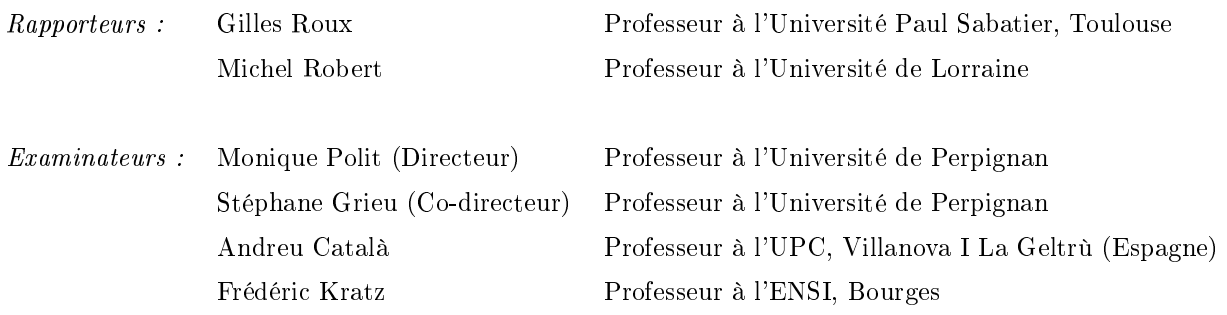

## Remerciements

EN tout premier lieu, je voudrais exprimer mes remerciements à ma directrice de thèse, Monique Polit pour m'avoir offert la possibilité d'effectuer une thèse au laboratoire PROMES. Un directrice très active In tout premier lieu, je voudrais exprimer mes remerciements à ma directrice de thèse, Monique Polit, au sein du laboratoire et m'avant permis de bénéficier d'une bourse de thèse ministérielle rattachée à un sujet captivant.

Je remercie vivement le Professeur Stéphane Grieu, co-directeur de cette thèse, pour le soutien, les conseils et la bienveillance dont il a fait preuve à mon égard. Particulièrement compétant dans le domaine de l'automatique avancée, il a su me prodiguer de précieux conseils pour le développement des modèles complémentaires. J'apprécie notamment sa rigueur linguistique, précieuse, m'ayant permis de diffuser nationalement et internationalement mes travaux.

J'adresse mes remerciements les plus sincères à mes deux rapporteurs de thèse, les Professeurs Gilles Roux et Michel Robert. Je remercie également les membres du jury, les Professeurs Andreu Català et Frédéric Kratz.

Une thèse est l'aboutissement d'un projet certes personnel mais qui n'est pas sans conséquence sur le plan personnel. Par conséquent, j'adresse mes remerciements les plus chaleureux et sincères à ceux qui m'ont côtoyé durant ces années. J'ai eu la chance de bénéficier des conseils de Benjamin Paris, un utilisateur avisé du logiciel TRNSYS, et de Julien Eynard pour les algorithmes d'optimisation. Mention spéciale à Julien Nou avec lequel j'ai partagé un bureau, toujours dans la bonne humeur, et dont les conseils m'ont beaucoup aidé au d´ebut de mes travaux, notamment concernant la communication entre TRNSYS et MATLAB. Merci pour tes précieux conseils.

Parallèlement à mes travaux de recherche, j'ai eu la chance de dispenser quelques enseignements. Préparer des TD ou des TP, en monter d'autres, réaliser ou rénover des maquettes, autant d'activités grâce auxquelles je me suis épanoui au contact de mes collègues enseignants (pour certains d'anciens professeurs) et des étudiants. Je remercie tout particulièrement Hervé Duval pour sa collaboration fructueuse à la rénovation complète de deux maquettes de TP, qui sans ses compétences et ressources multiples, ne seraient plus utilisables aujourd'hui.

J'adresse mes remerciements les plus chaleureux à ma famille, mes parents Christian et Martine, ma sœur Alice, à mes grands mères Caroline et Lulu, cousins, oncles et tantes, qui m'ont soutenu tout au long de mes 8 années d'études supérieures. Merci pour votre curiosité à mon égard et pour vos questions, qui pour certaines auront su faire avancer ma thèse dans des directions insoupconnées.

Durant ces trois années, ma vie associative fut à la fois riche et très active. Je tiens à remercier mes amis et camarades du VTT Club de Thuir (Claude, Gérard, Albert...), du club alpin français (Jean Brice et toute la bande) et de l'ATTAC. Tous m'ont permis de m'évader et d'oublier l'existence de la thèse durant l'espace d'un week-end pour mieux me replonger dans celle-ci avec des idées fraîches et un esprit serein.

Un grand merci à toute la bande de Rouze, tout particulièrement Aurélie et sa bonne humeur éternelle. Un grand merci aux toulousains : Frédéric l'immobilier man, Charly le pompier et Élodie la motarde. À tous je vous dédie un "oh Toulouse" pour votre soutien.

Je remercie également mes amis, Estelle, Sophie, Julien et Cécilia, Micael et Nina, Remi et Clémence,

Anaïs et Julien, Laurine, Émilie, Aurélie, Evika, Pauline, Alex, Sébastien et Delphine, Lætitia, Benjamin et leurs enfants. Vous avez tous été formidables et d'un grand soutien.

Enfin, je remercie tous ceux que j'ai pu rencontrer durant ces années et qui n'ont pas été cités précédemment. Bonne ou mauvaise rencontre, chacun à votre niveau vous avez contribué à la réalisation de cette thèse. Merci.

> Michaël Salvador, Perpignan, le 4 décembre 2012.

Sueday

# Table des matières

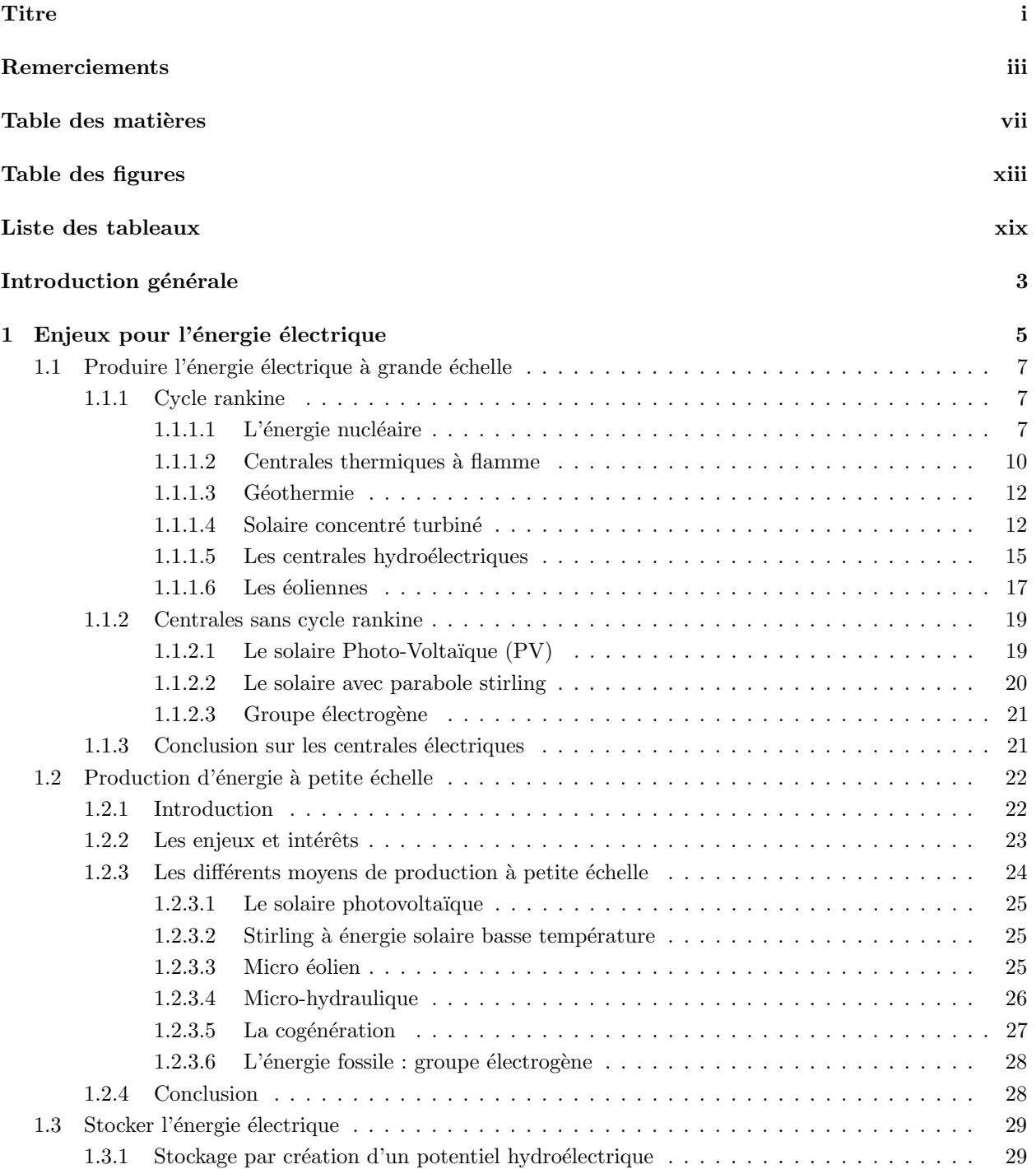

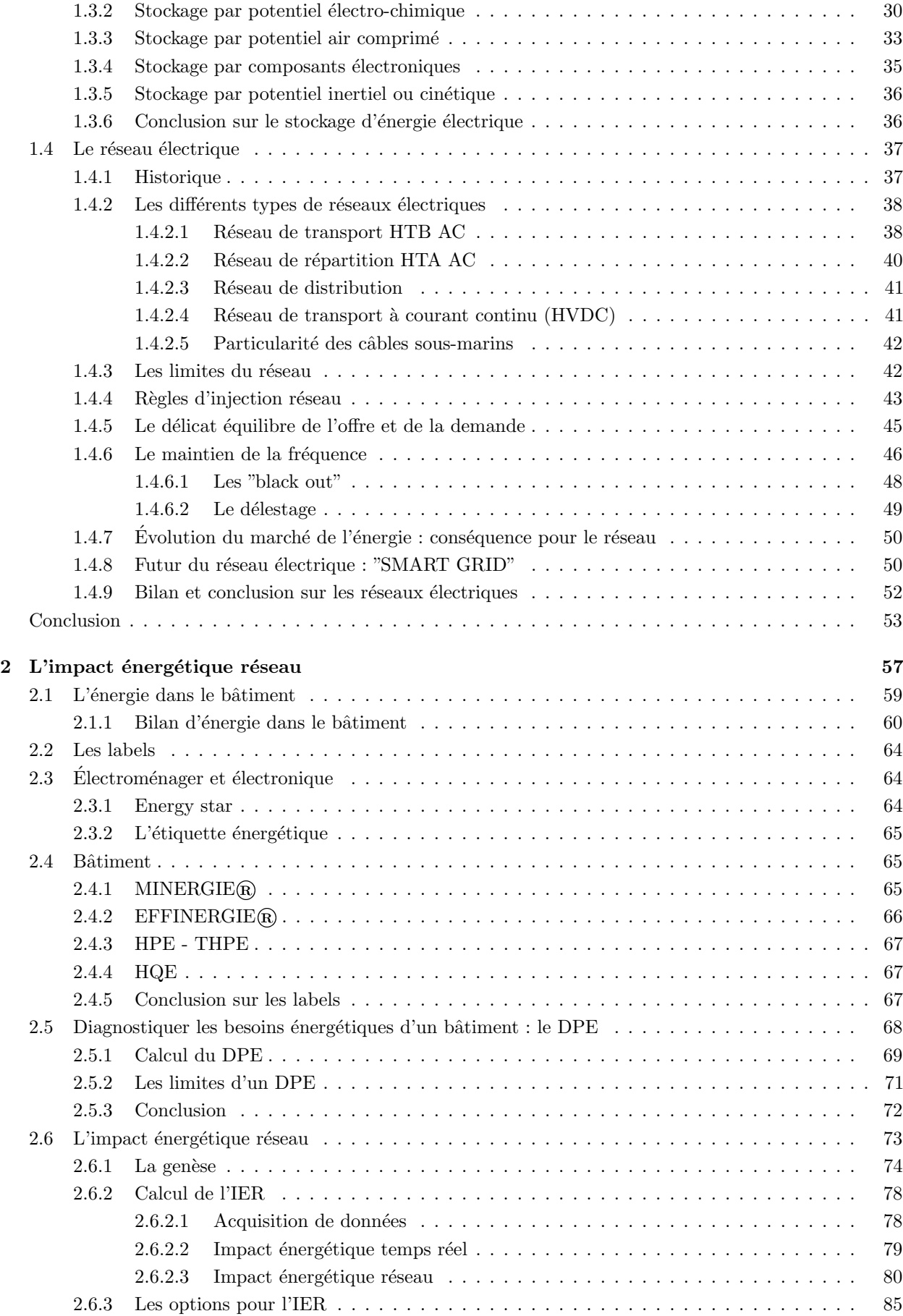

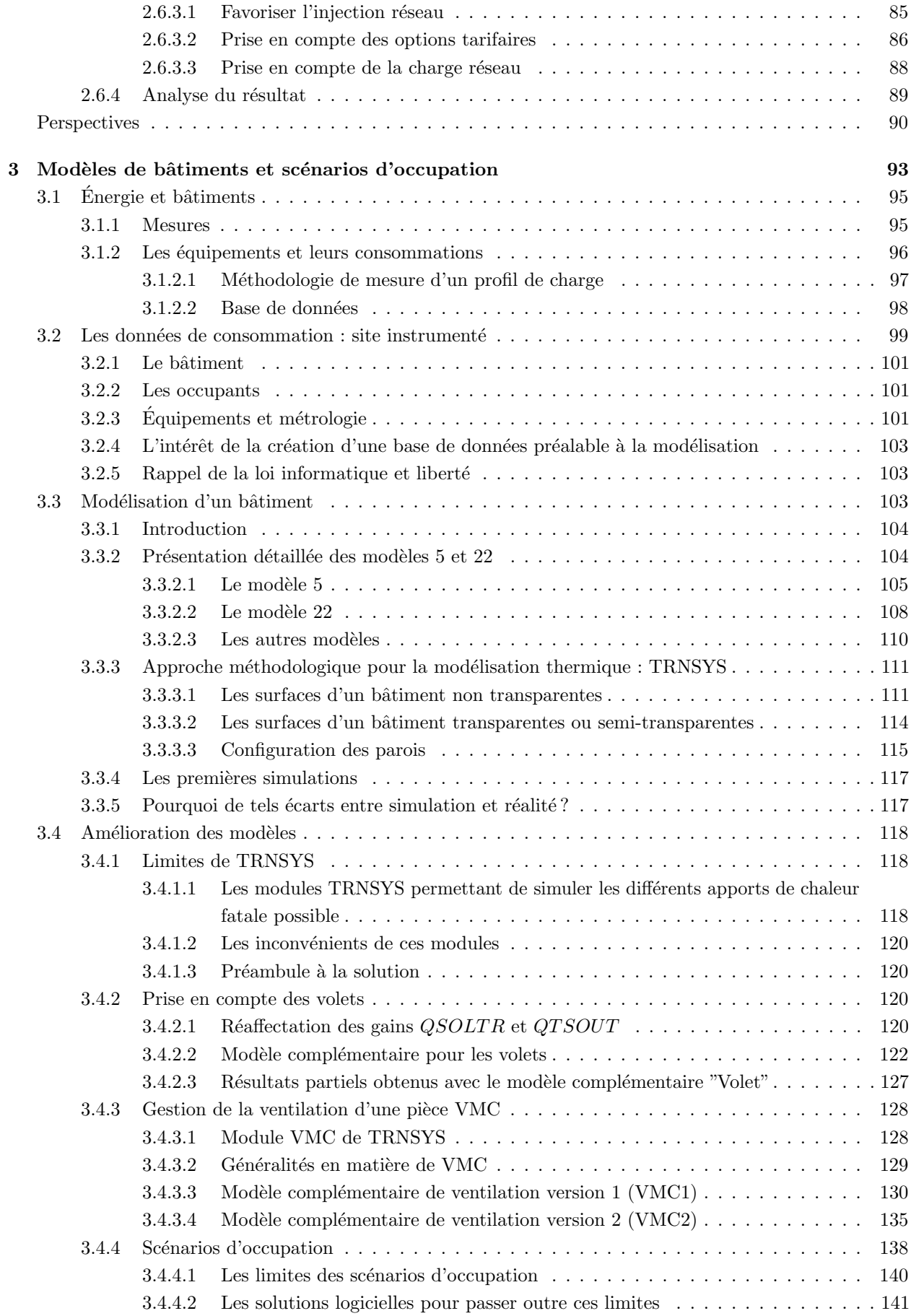

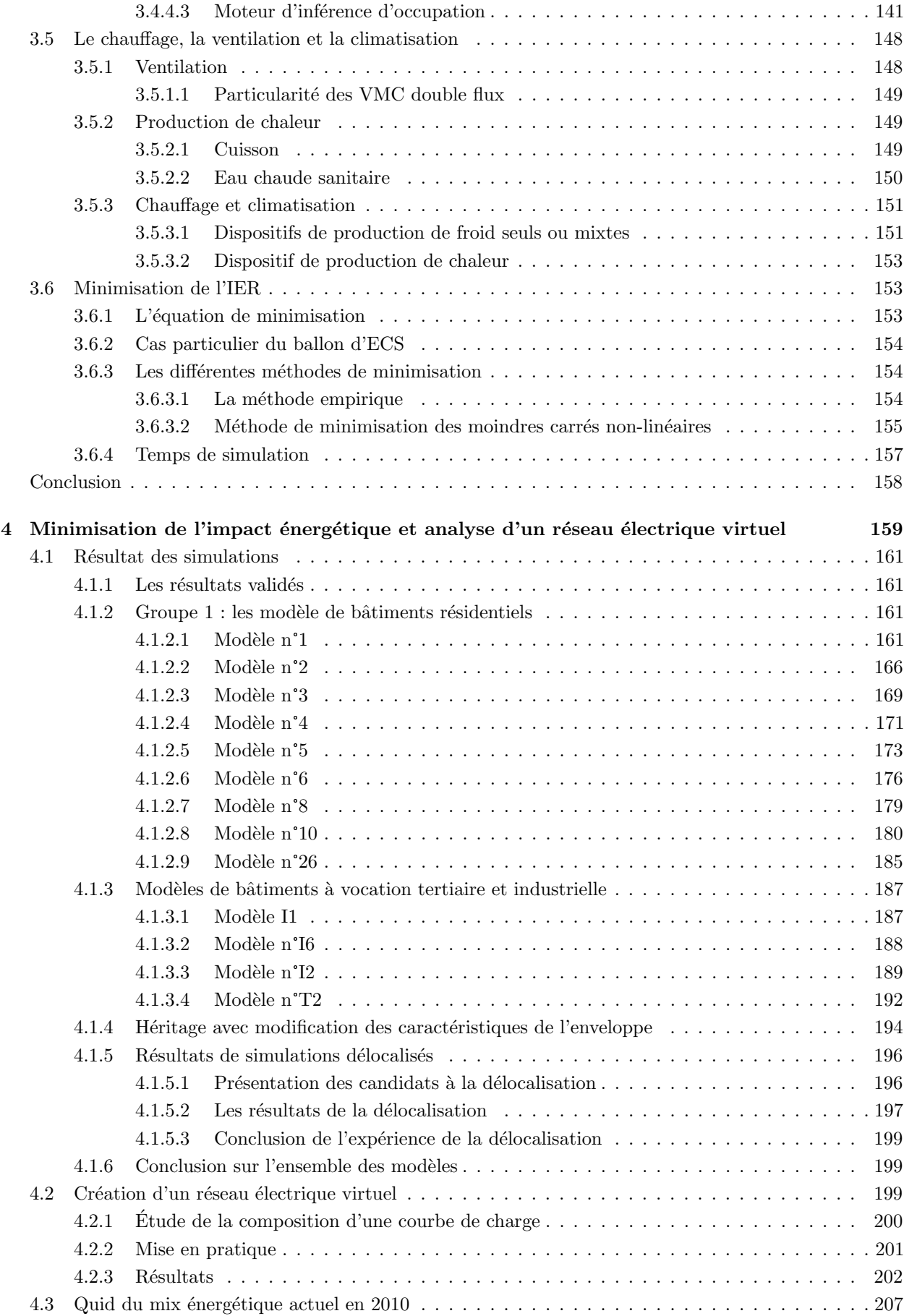

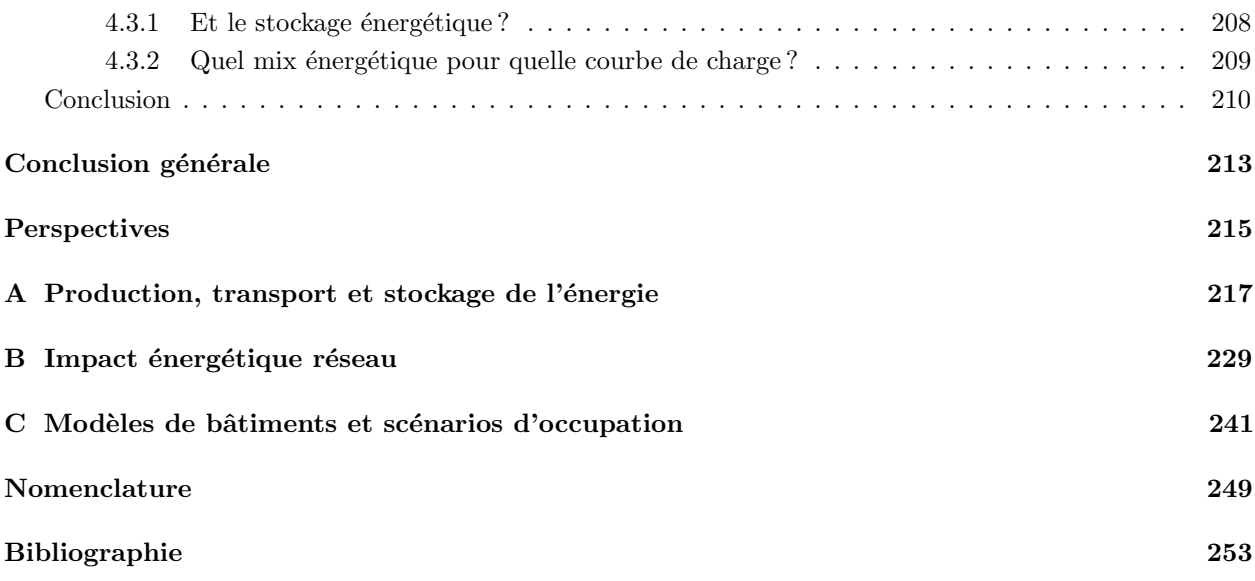

# Table des figures

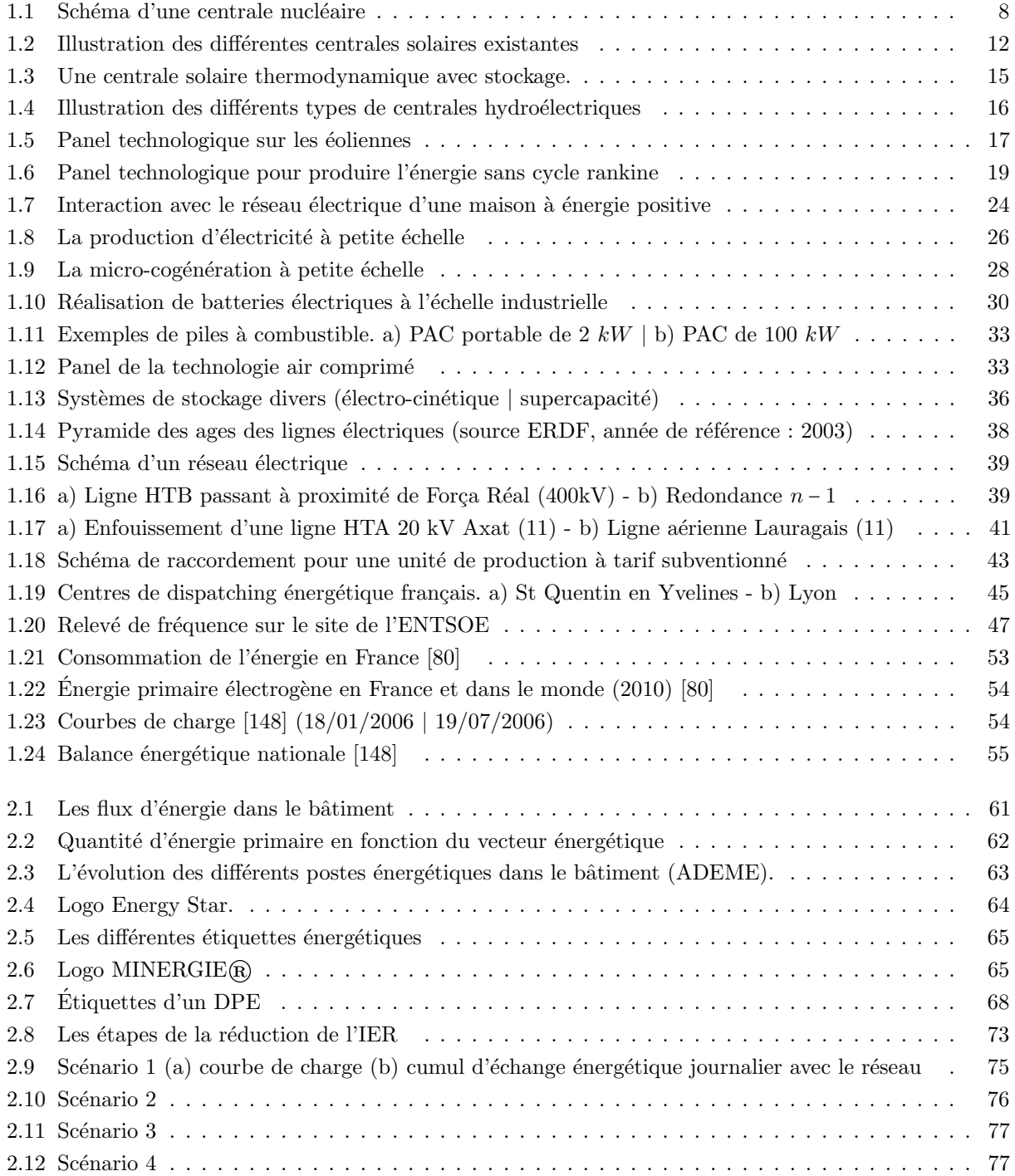

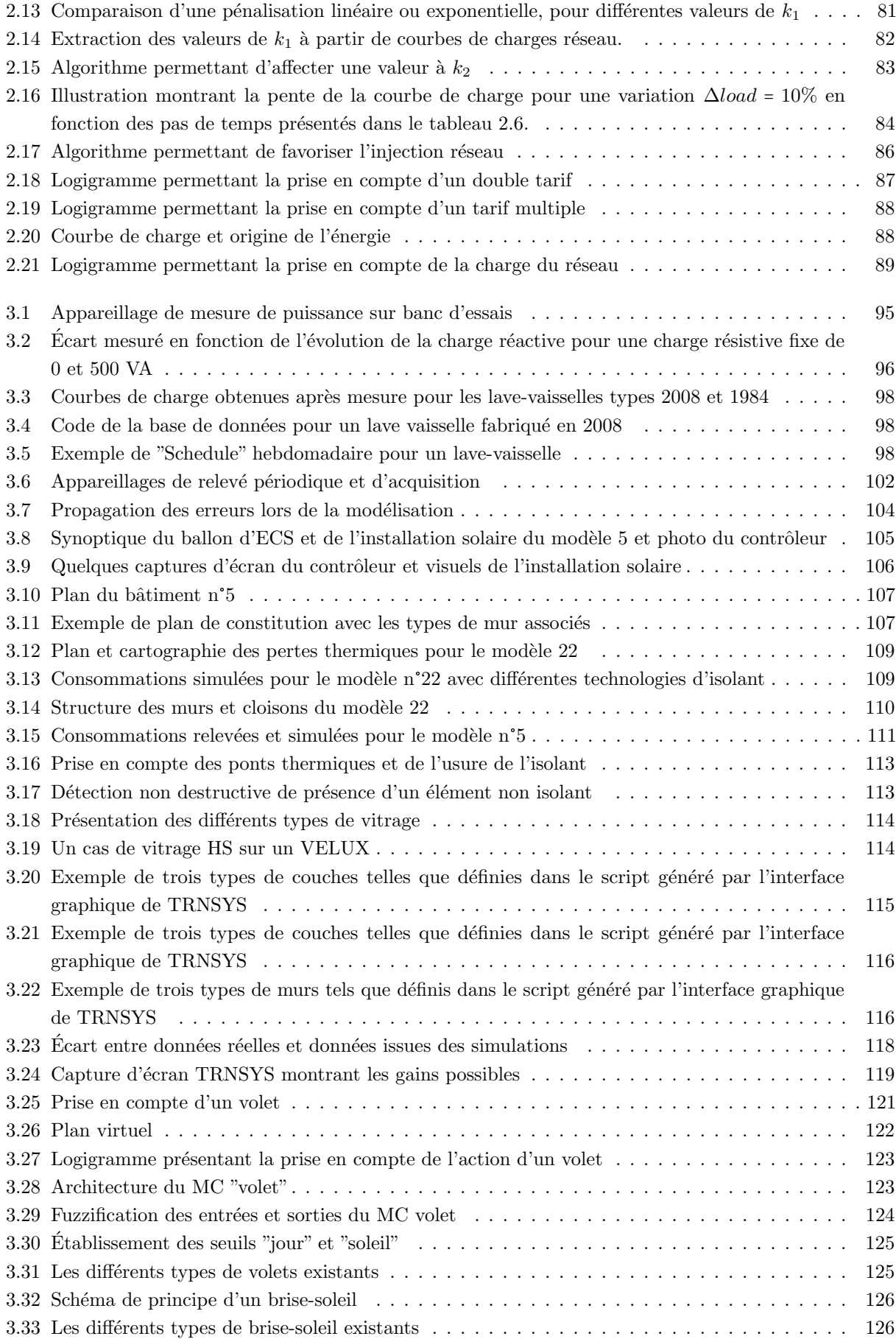

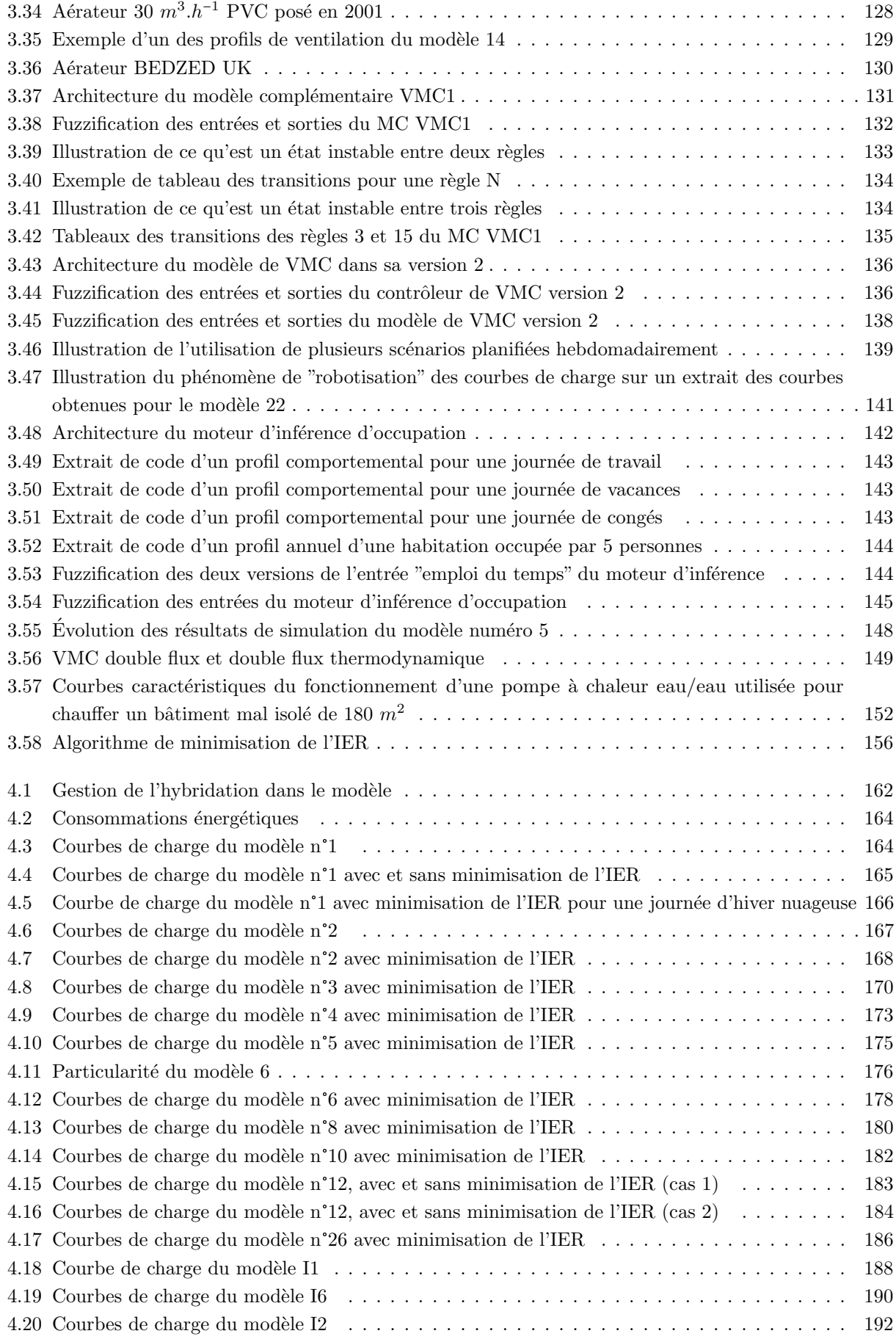

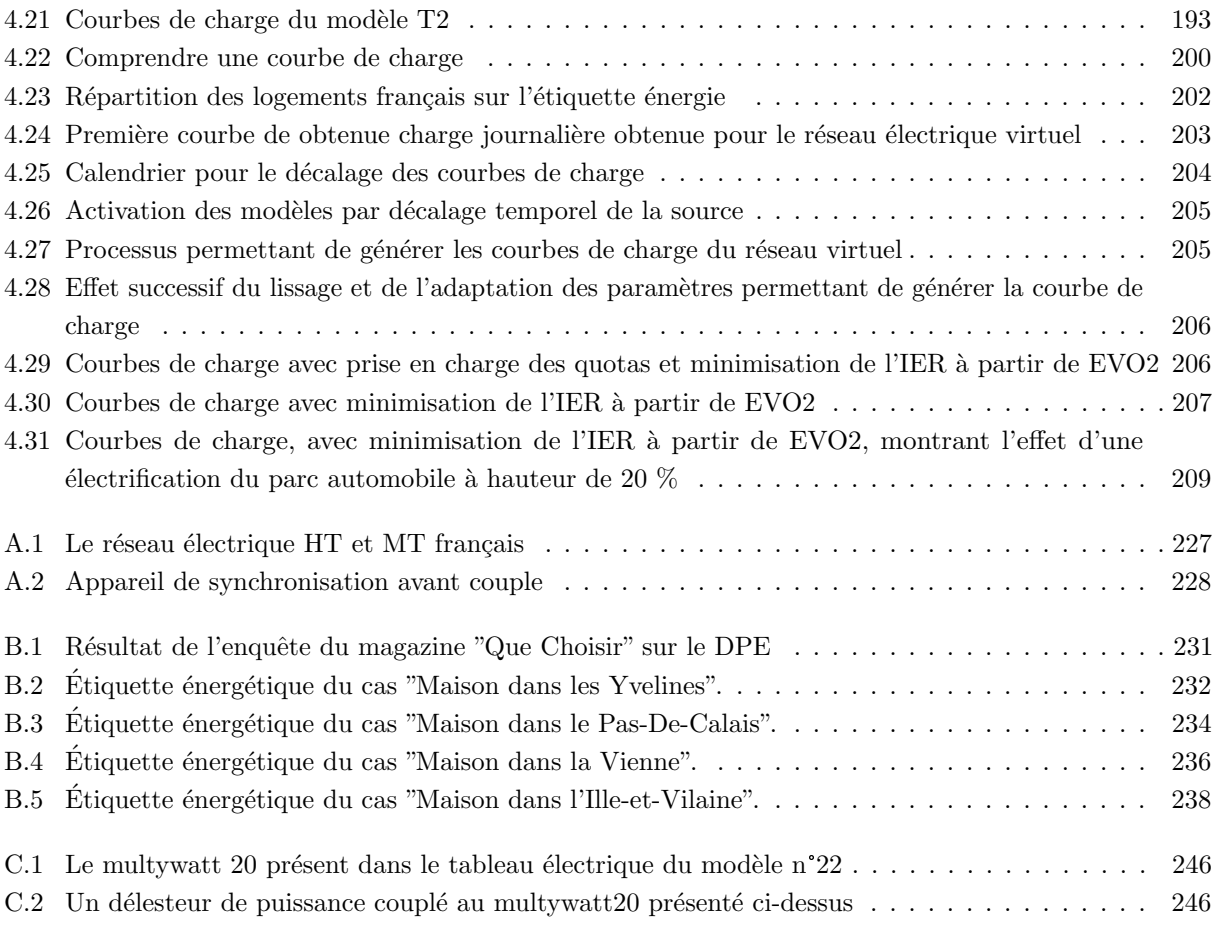

# Liste des tableaux

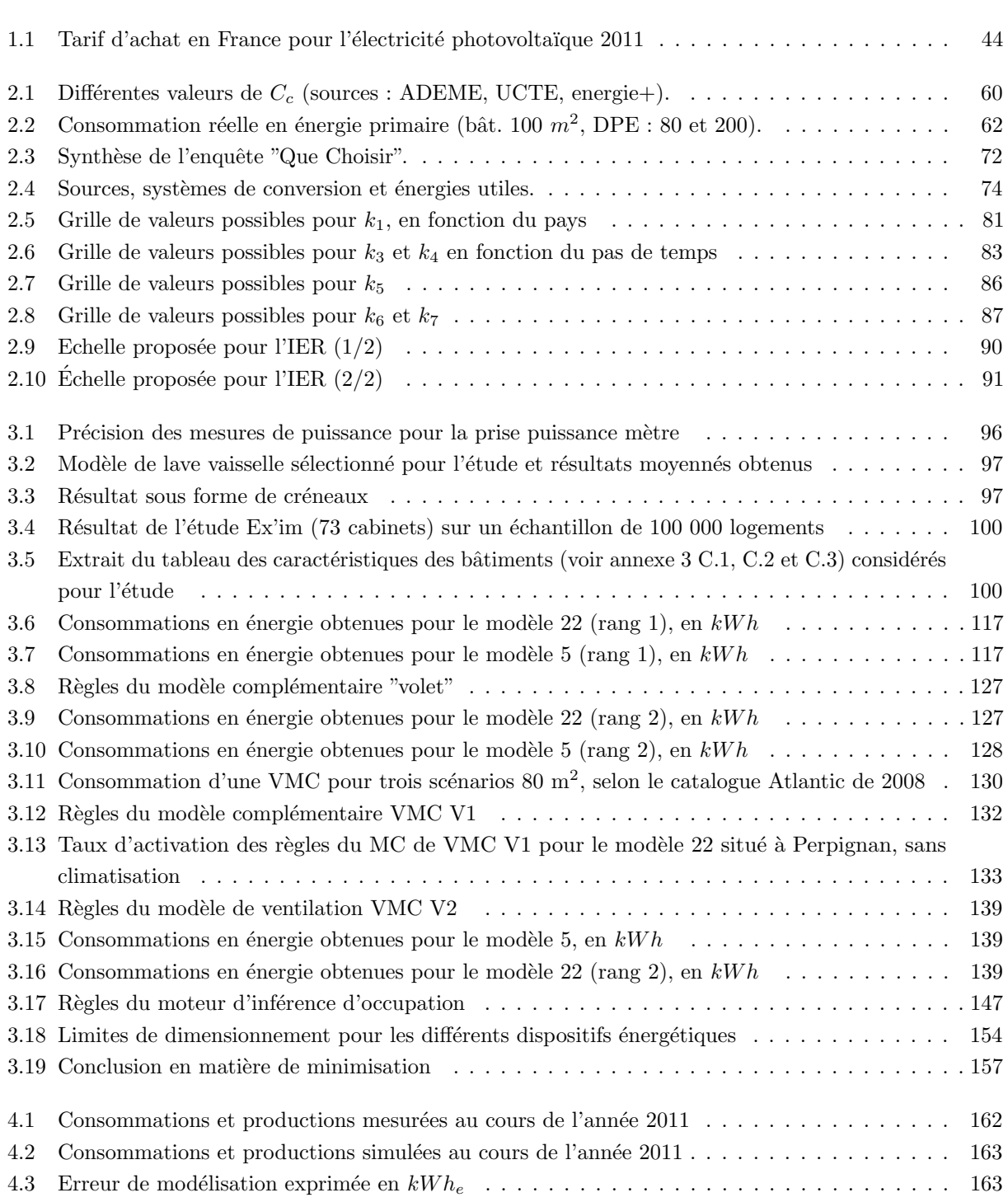

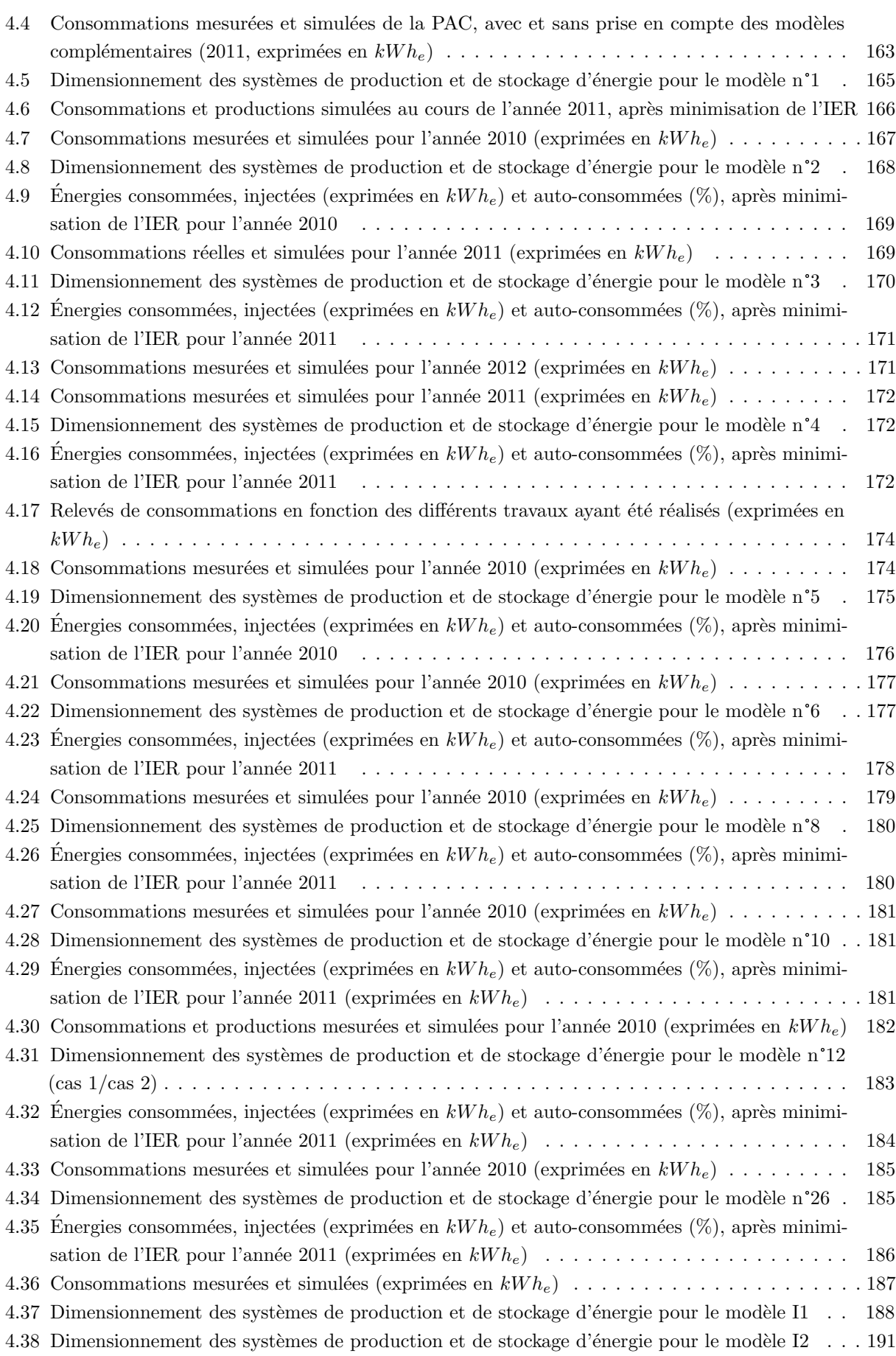

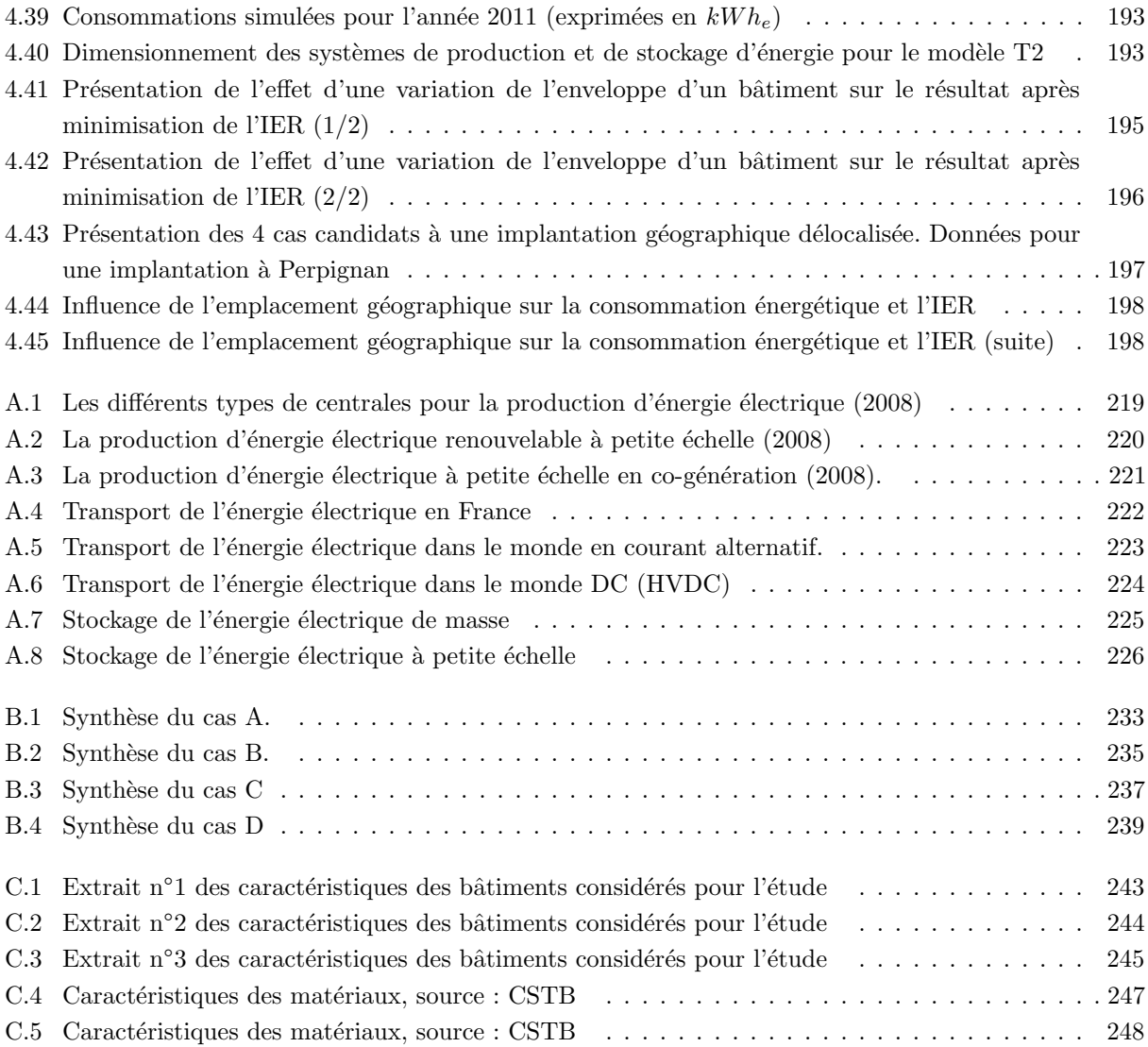

# Introduction générale

L 'OBJECTIF de cette thèse a été de développer une méthodologie d'analyse portant sur l'étude de la relation entre le bâtiment, les hommes qui l'utilisent et l'énergie nécessaire au fonctionnement de cet ensemble. Les énergies renouvelables semblent être l'une des solutions au défi énergétique à venir. Or, si l'on considère le caractère intermittent de ces dernières, leur aptitude à réduire notre dépendance vis-à-vis des énergies fossiles s'en voit fortement diminuée. En considérant ce problème, peut on proposer un déploiement des ´energies renouvelables qui all´egerait la charge r´eseau, faisant des ´energies renouvelables une partie int´egrante du paysage énergétique?

La méthodologie proposée met en œuvre des outils de modélisation, en particulier TRNSYS et la logique floue, et requiert des données de consommation énergétique de bonne qualité. Or, il n'existe que peu de bâtiments consciencieusement instrumentés. C'est pour cela que de nombreux bâtiments ont été modélisés afin d'en simuler le comportement énergétique et d'éprouver la méthodologie proposée. Les résultats obtenus à l'échelle locale sont ensuite agrégés pour observer l'impact de cette optimisation sur un quartier puis sur un pays. On obtient alors un réseau électrique virtuel. Le dernier travail effectué porte sur le calcul de l'économie d'énergie réalisée et l'évolution de la courbe de charge pour différents scénarios de déploiement des énergies renouvelables à l'échelle d'un pays.

Le premier chapitre détaille les enjeux énergétiques de la production à la consommation électrique.

Dans un premier temps, les différents procédés existants pour produire de l'énergie électrique seront présentés et analysés. Les défauts et les qualités de l'ensemble des procédés présentés seront évoqués et feront l'object d'une brève analyse concernant le déploiement actuel de ces unités.

Nous évoquerons le contexte énergétiques actuel en France ainsi que, d'un point de vue général, de l'ensemble des pays membres de l'European Network of Transmission System Operators for Electricity (ENTSOE). En effet, l'interconnexion des différents réseaux européens donne lieu à une mutualisation des capacités de production installées, nécessaire pour faciliter la gestion du réseau. Un réseau électrique étendu permet d'absorber plus facilement les surcharges quotidiennes. D'un autre coté, l'interconnexion des différents réseaux électriques engendre la mutualisation des risques inhérents à un incident électrique majeur.

Il est possible de regrouper la totalité des éléments, identifiés comme des charges réseau, en trois familles : le bâtiment, l'industrie et les transports. Notre choix se porte sur le plus gros consommateur d'énergie identifié en France : le bâtiment. Dans un bâtiment, l'énergie étant utilisée de différentes façons, il est ici possible d'identifier deux familles : les applications thermiques et les applications spécifiques. L'énergie spécifique est identifiée comme non substituable par une autre énergie que l'énergie électrique. Nos efforts se portent donc sur les applications de type thermique (chauffage, climatisation, production d'eau chaude sanitaire) en proposant des dispositifs impliquant les énergies renouvelables.

Le contrôle actif de la charge du réseau étant pour le moment exclu pour des raisons légales, nous allons nous int´eresser au consommateur afin d'identifier son comportement et proposer des solutions de lissage des courbes de charge, sans perte de confort.

Les enjeux sont multiples et couvrent de larges domaines : augmentation de la sécurité énergétique,

diminution des émissions de  $CO<sub>2</sub>$  lors de la production d'énergie électrique, stabilisation des courbes de charge, limitation des pics de consommation...

Dans le second chapitre, nous verrons que des labels existent et permettent de visualiser la consommation ´energ´etique d'un bˆatiment. Nous mettrons en avant qu'ils s'appliquent `a refl´eter au mieux cette consommation afin d'apporter une information aux futurs usagers.

Toutefois, aucun de ces labels ne tient compte des contraintes réelles qui concernent le réseau électrique. Hors, le *premier chapitre* de cette thèse montre la fragilité de l'équilibre entre offre et demande sur le réseau ´electrique, ainsi que la difficult´e croissante des op´erateurs r´eseau `a maintenir l'´equilibre en question. Dans la deuxième partie de ce chapitre, nous proposons une méthode permettant d'identifier l'impact d'un bâtiment sur le réseau énergétique : l'impact énergétique réseau ou IER. L'approche analytique proposée sera détaillée. L'objectif de ce critère est d'informer l'usager d'un bâtiment de sa façon d'interagir avec le réseau électrique, sur un intervalle d'étude. Dans un second temps, nous verrons qu'il est possible d'identifier des comportements "néfastes au réseau" ou bien tout simplement des bâtiments énergivores, afin de proposer des alternatives constructives et plausibles agissant sur la courbe de charge d'un bâtiment. Les solutions proposées doivent rester applicables à toutes sortes de bâtiments, qu'ils soient industriels, tertiaires ou résidentiels.

La problématique liée à l'obtention des données de consommation sera traitée dans le troisième chapitre. Le procédé est relativement simple et exhaustif. Tout d'abord, une enquête auprès d'un échantillon représentatif de la population a été réalisée afin de réunir les informations préalables à la modélisation de différents bâtiments intégrant des scénarios d'occupation. Si les comportements énergétiques sont jugés intéressants, l'enquête est poursuivie afin de recueillir les données nécessaires à la modélisation thermique des bâtiments. L'apport de la consigne floue a permis le développement de modèles complémentaires afin d'augmenter les taux de validation. Ce dernier a été effectué grâce aux factures énergétiques recueillies sur site.

Enfin, le *quatrième chapitre* présentera les résultats obtenus en simulation et concernant la minimisation de l'impact énergétique sur le réseau électrique de bâtiments modélisés, grâce au juste dimensionnement des systèmes de production et de stockage d'énergie intégrés au bâti. Sera également présentée la technique utilisée pour la création d'un réseau électrique virtuel. A cette occasion, des travaux portant sur la délocalisation des modèles seront présentés. Ce chapitre se conclura par quelques commentaires sur les résultats obtenus pour le réseau électrique virtuel et les informations apportées par ce dernier.

### Chapitre 1

## Enjeux pour l'énergie électrique

CE premier chapitre détaille les enjeux énergétiques de la chaîne de l'énergie électrique, de la production à la consommation.  $\lambda$  la consommation.

Dans un premier temps, les différents procédés existants pour produire de l'énergie électrique seront présentés et analysés. Les défauts et les qualités de l'ensemble des procédés présentés seront évoqués et feront l'objet d'une brève analyse concernant le déploiement actuel de ces unités de production d'électricité.

Nous évoquerons le contexte énergétiques actuel de la France ainsi que, d'un point de vue général, de l'ensemble des pays membre de l'European Network of Transmission System Operators for Electricity (ENTSOE). En effet, l'interconnexion des différents réseaux Européens donne lieu à une mutualisation des capacités de production installées, nécessaire afin de faciliter la gestion du réseau. Un réseau électrique ´etendu permet d'absorber plus facilement les perturbations quotidiennes. D'un autre cot´e, l'interconnexion des différents réseaux électriques engendre la mutualisation des risques inhérents à un incident électrique majeur.

Il est possible de regrouper la totalité des éléments identifiés comme des charges réseau en trois familles : le bâtiment, l'industrie et les transports. Notre choix se porte sur le plus gros consommateur d'énergie identifié : le bâtiment. Dans un bâtiment, l'énergie est utilisée de différentes façons, il est ici possible d'identifier deux types d'applications : les applications thermiques et les applications spécifiques. L'énergie spécifique est identifiée comme non substituable par une autre énergie que l'énergie électrique et source de chaleur fatale. Nos efforts se porteront donc sur les applications thermiques (chauffage, climatisation, production d'eau chaude sanitaire) en proposant des dispositifs impliquant les énergies renouvelables.

Le contrôle actif de la charge du réseau étant pour le moment exclu, nous allons nous intéresser au consommateur afin d'identifier son comportement et proposer des solutions de lissage des courbes de charge, sans perte de confort pour l'homme.

Les enjeux sont multiples et couvrent de larges domaines : augmentation de la sécurité énergétique, diminution des émissions de  $CO<sub>2</sub>$  lors de la production d'énergie électrique, stabilisation des courbes de charge, limitation des pics de consommation...

### 1.1 Produire l'énergie électrique à grande échelle

Produire de l'énergie électrique, quel que soit le moyen utilisé, revient à consommer une énergie primaire pour générer cette énergie électrique, avec plus ou moins d'efficacité. On observe deux grandes familles de centrales : Les centrales dites "sèches" (sans cycle vapeur) et les centrales à cycle rankine équipées de turbines. Dans le monde, 99 % de l'énergie électrique est produit par un alternateur couplé à une turbine, appelé groupe turbo-alternateur (GTA) [121]. Une turbine peut être actionnée par différents fluides de travail, qu'ils soient liquides ou gazeux . Les  $1\%$  restant correspondent à la production photovoltaïque, aux groupes électrogènes (le moteur à combustion interne ou externe n'est pas considéré comme une turbine) et aux autres sources nouvelles d'énergies expérimentales, mais néanmoins connectées au réseau (dish stirling...).

#### 1.1.1 Cycle rankine

Les centrales intégrant un cycle rankine bénéficient d'un retour sur expérience très important. On observe les premières turbines à partir de 1530, l'énergie mécanique alors obtenue est directement utilisée pour lever des charges ou actionner un marteau. Il faudra attendre l'industrialisation de l'alternateur au  $20^{eme}$  siècle pour l'entr´ee en production des premiers groupes turbo alternateur. Le rendement de ce type de centrales (cycle thermodynamique vapeur ou ammoniaque) n'a fait que croître depuis le siècle dernier, passant de 12 % en 1922 à 35 % pour les plus récentes, hors cycle combiné. Pour ce qui est des cycles hydrodynamiques (centrales hydroélectriques), le rendement atteint déjà des sommets dans les années 1950, avec 95 % d'efficacité [13].

Les systèmes de gestion des turbines sont particulièrement au point. Du fait d'un retour sur expérience important, les logiciels de pilotage n'ont plus besoin d'être optimisés pour une utilisation conventionnelle. Des recherches sont actuellement menées pour amener des évolutions sur la gestion des périodes dites transitoires (mise en route et arrêt de la turbine), particulièrement délicates selon la taille de la machine et souvent sources de pertes d'énergie considérables [64, 20].

Nous allons maintenant faire un état de l'art rapide des différents moyens de production de masse, appliqués à l'énergie électrique utilisant la technique dite à cycle rankine, classés en fonction de la source d'énergie primaire utilisée.

#### 1.1.1.1 L'énergie nucléaire

Les centrales à fusion électro-nucléaire représentent  $13,8\%$  de la production mondiale [79] et 77% de la production Française d'électricité en 2008 [34]. La courbe de charge d'une centrale nucléaire est quasi constante, ce qui en fait un moyen de production de base, en dehors des pics de demande. Les pannes et dysfonctionnements y sont rares et n'entraînent pas forcement un arrêt de la production. La demande ´energ´etique de base sur le r´eseau est facilement pr´evisible, grˆace aux ph´enom`enes de tendance facilement observables au cours des saisons. Une centrale de  $1000MW_e$  fonctionne à sa puissance nominale, avec une marge basse de  $-15$  à  $-20$  % selon les technologies. Cette caractéristique particulière aux centrales nucléaires est due à la difficulté de contrôler un réacteur à basse puissance. Les risques sont multiples : empoisonnement du cœur au xéon, excédent de réactivité trop faible [106]... Le principe est relativement simple. Le combustible nucléaire, uranium enrichi ou plus récemment un mélange d'oxides (dioxyde de plutonium  $PuO<sub>2</sub>$  et dioxyde d'uranium  $UO_2$ ) communément appelé MOX, est utilisé pour chauffer un calo-porteur (eau, sodium, sel fondu,  $CO<sub>2</sub>$ ) dans le circuit primaire. Ce fluide, ainsi chauffé, passe par un générateur de vapeur, aussi appelé ´echangeur de chaleur. La vapeur est turbin´ee par le GTA qui produit l'´energie ´electrique. En fin de cycle, la vapeur est condensée dans une tour ou un échangeur de chaleur afin de pouvoir l'injecter dans le générateur de vapeur, sous forme liquide (figure 1.1).

Il est possible de classer les réacteurs nucléaire en quatre générations, dont deux encore en fonctionnement :

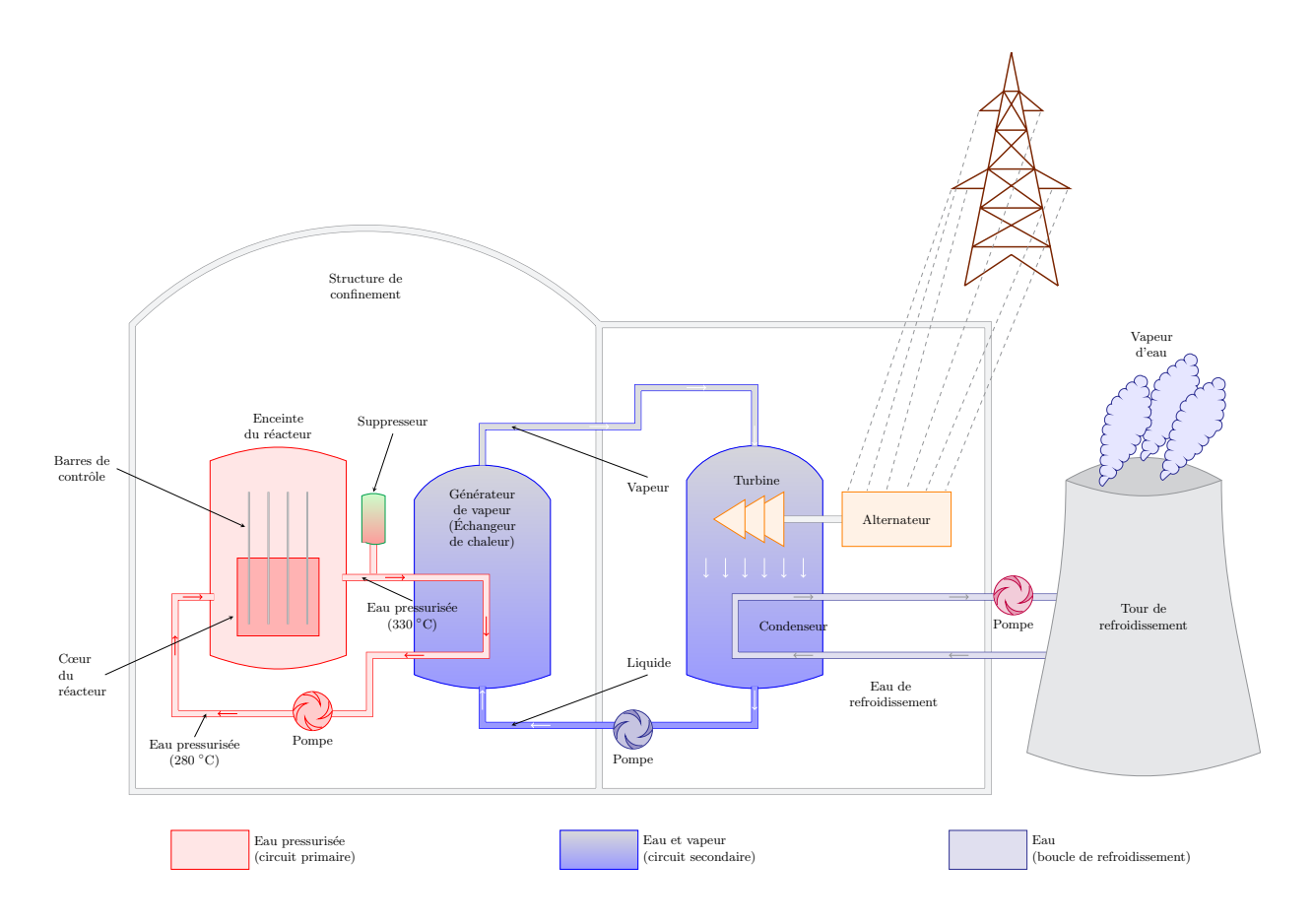

Figure  $1.1$  – Schéma d'une centrale nucléaire

- Uranium Naturel Graphite Gaz (UNGG) est la première génération de réacteur. Rendement 20 à 25 %, technologie obsolète, toutes les unités sont à l'arrêt.
- $-$  Le REP correspond à une rupture technologique en terme d'efficacité, portant le rendement autour de 30%, de simplicité et de maîtrise de la réaction par l'usage d'eau comme calo-porteur dans le circuit primaire. Ce type de réacteurs arrive en fin de carrière.
- $-$  L'actuel fer de lance de l'industrie nucléaire est l'EPR. Ce dernier est présenté comme un réacteur de troisième génération, bien qu'il corresponde parfaitement aux caractéristiques de la seconde génération. On attribue de nombreuses qualités à cette "nouvelle" génération de réacteurs que sont l'efficacité, avec un rendement de  $36\%$ , et la durée de vie, estimée à 60 ans par Areva.
- $-$  Les réacteurs utilisant la fusion sont déjà annoncés comme les réacteurs de quatrième génération. De considérables efforts de recherche et développement étant encore nécessaires, la première centrale de ce type ne devrait pas voir le jour avant 2050.

Comme nous avons pu le voir, le rendement d'une centrale nucléaire est très faible, plus faible que celui des centrales thermiques à flamme. En effet, la réaction ne permet pas d'atteindre une température suffisamment élevée qui permettrait de maximiser le rendement du cycle vapeur, dans des conditions de sécurité satisfaisantes. Le rendement est étroitement lié au  $\Delta$  de température [14] entre la température de la vapeur en entrée et la température du le dernier étage de la turbine. Au dernier étage de la turbine, on observe généralement une température de 250°C au dessus de la température ambiante. Plus la température est élevée en entrée de la turbine, plus le rendement sera élevé, avec toutefois des valeurs limites, imposées

par les matériaux de la turbine [121]. Il faut donc amener plus de vapeur à une température et un niveau de pression moindre pour la même énergie produite. La majeure partie de l'énergie issue de la réaction est dissipée, en fin de cycle, dans la tour de refroidissement ou, plus rarement, valorisée au travers d'un réseau thermique (pour des applications industrielles, chauffage urbain...) [78, 109, 129].

A noter le temps de montée en puissance très long d'une centrale nucléaire. Ceci est dû à l'utilisation, quasi systématique, d'un circuit primaire permettant un confinement efficace du cœur du réacteur. Il s'agit de la seconde barrière de confinement de radio-éléments. La première barrière est incorporée au combustible sous la forme d'une gaine. Tous ces obstacles engendrent des temps de mise en route et d'arrêt importants, ainsi que des pertes de rendement. L'ensemble de ces dispositifs est cependant n´ecessaire pour garantir un niveau de sécurité d'exploitation acceptable pour l'industriel et les populations.

Notons que certains présentent l'énergie nucléaire comme un moyen d'indépendance énergétique vis-à-vis du pétrole, et plus globalement des autres sources d'énergie. C'est en partie le cas vis-à-vis du pétrole mais faux plus globalement. Le nucléaire représente  $22.6\%$  (6,2% au niveau mondial) de l'énergie consommée en France, contre 44% pour le pétrole. D'autre part, la France est dépendante de l'uranium importé, provenant du Canada (60% des approvisionnements) et du Kazakhstan (35%). Les 5% restants sont issus de notre seule et unique mine encore en activité  $(0.5\%)$  et du recyclage  $(4.5\%)$  [16, 120, 113].

Les centrales nucléaires représentent cependant un risque lattant en matière d'émission de radio éléments dans l'environnement. Il s'agit d'une pollution qui ne se voit pas, ne se sent pas et dont les effets sur les organismes vivants (modification de la carte génétique, destruction du système immunitaire, dérèglement hormonaux...) ne se font sentir que plusieurs années après contamination. L'accident de Tchernobyl reste encore gravé dans les mémoires. Il illustre bien la difficulté pour l'homme d'assurer la maîtrise et le contrôle d'une réaction nucléaire, et ce malgré une attention extrême  $[156, 8]$ .

L'atout majeur de l'énergie nucléaire est de permettre de réduire les émissions de Gaz à Effet de Serre (GES). Les centrales nucléaires en émettent moins que les centrales thermiques à flamme, et aucun  $CO_2$ . Elles représentent donc une alternative plausible pour réduire les émissions de gaz à effet de serre, le protocole de Kyoto imposant une réduction progressive de ces émissions [115, 116].

Une production tout nucléaire est toutefois inenvisageable actuellement pour une raison simple : le temps de réponse entre le moment de la demande et la production.

Bien que le nucléaire permette de générer de l'énergie électrique sans GES, elle n'est pas sans déchets. Cet aspect est souvent négligé par les partie prenantes du secteur électro-nucléaire. Il faut confiner les déchets afin d'éviter tout relâchement de radio-éléments dans l'environnement. Le retraitement est une des solutions. Il permet une réduction du volume de ces déchets de 30 à 40 % (CEA), tout en rendant encore plus nocifs les déchets ultimes obtenus. Mais cette solution est extrêmement coûteuse en énergie, ce fait au prix de transports de combustibles usagers sur de longues distances dangereux et est la source la plus importante de rejet de radio éléments dans l'environnement. Si bien que seulement trois pays, la France, le Japon et l'Angleterre ont opté pour cette solution et c'est ainsi que 15 % (Commission de Recherche et d'Information Indépendantes sur la Radioactivité : CRIIRAD) des déchets nucléaires civils dans le monde sont recyclés. Pour ce qui est du stockage, de nombreuses solutions ont été envisagées, toutes se sont révélées inefficaces, afin de confiner les radio-éléments suffisamment longtemps (plusieurs millions d'années pour certains). Voici les pistes principales déjà expérimentées  $[48]$ :

- L'enfouissement en mer. Dans des conteneurs d'acier, les déchets vitrifiés sont envoyés par le fond, à plusieurs centaines de m`etres de profondeur. Solution abandonn´ee par ratification de la convention de Londres le 12 mai 1993 interdisant les rejets à partir de plate-formes flottantes car, au bout de seulement 5 ans, l'acier des conteneurs était devenu poreux. Le verre, sous l'effet de la pression, s'est fragmenté, laissant se répandre les radio-éléments dans l'environnement immédiat du lieu de stockage.
- L'enfouissement dans les couches g´eologiques dites "stables" avec b´eton. Dans des conteneurs d'acier, les déchets vitrifiés sont enterrés à plusieurs centaines de mètres de profondeur. La cavité, creusée pour

l'occasion, est remplie de déchets puis noyée de béton. Cette solution a été abandonnée car, au bout de quelques années, les mesures effectuées en surface ont montré des dégagements de radio-éléments dans l'environnement.

- L'enfouissement en couche g´eologique stable contrˆol´ee : c'est la solution d'avenir envisag´ee. Comme pr´ec´edemment, on entrepose les d´echets dans le sol avec ici une surveillance active. Si un conteneur se dégrade de façon anormale, celui-ci sera reconditionné afin de répondre aux normes. Cette solution est très coûteuse, comparée aux deux précédentes, et ferait augmenter le coût du  $kWh_e$  produit (LEC) de  $0.01 \in$  environ.
- D'autre solutions fantaisistes ont été évoqués. La plus étonnante étant l'envoi des déchets dans l'espace, au moyen d'une catapulte située sur une tour de 9000 mètres d'altitude...

Conclusion : malgré les progrès effectués par la filière, notamment sur le plan sécuritaire et du contrôle commande de la turbine [24], le nucléaire reste une alternative pour fournir la production de base, impactant fortement l'avenir de ceux qui font ce choix, à cause des déchets qui résultent de l'utilisation de cette technologie [63].

#### 1.1.1.2 Centrales thermiques à flamme

Les centrales thermiques à flamme sont des centrales conventionnelles similaires à celles utilisées au début de l'aventure électrique, à la différence de la machine à vapeur qui a laissé place à une turbine. Cette turbine est actionnée, soit par un fluide de travail (vapeur), soit par le combustible lui-même. Les centrales thermiques à flamme sont les plus répandues dans le monde. Elles représentent près de 60 % de la production mondiale d'électricité (10 % pour la France). La technologie présente deux avantages sur le nucléaire : elle ne produit pas de déchets et surtout ne présente aucun risque de dégagement de radio-éléments dans l'environnement. Notons que l'extraction de la matière première, nécessaire en grande quantité, est très souvent source de pollution. Il existe trois catégories de centrales thermiques à flamme :

- $-$  Les centrales à turbines à combustion interne : il s'agit de centrales à gaz, fioul ou charbon pulvérisé. Ce type de centrales repose sur l'utilisation d'un groupe turbo réacteur alternateur (GTRA), dans lequel on injecte directement le combustible. Ces centrales sont constituées de petites et moyennes unités de production (0,1 à 600  $MW_e$ ) reliées en batterie pour s'adapter à la demande. L'avantage majeur de cette technologie est le temps de réponse, inférieur à la minute pour les petits groupes de 0,1  $MW_e$ . Mais cette rapidité se paye, d'une part, à la construction de la centrale et, d'autre part, durant son exploitation. Les turbines à combustion interne présentent une souplesse d'utilisation record en ce qui concerne la puissance en sortie, généralement adaptable en fonction de la demande, de 10 à 105% de la puissance nominale annoncée par le constructeur. Le rendement n'est pas gravement impacté par un fonctionnement de la centrale en dehors des valeurs nominales annoncées. 55% de l'énergie libérée par le combustible est perdue dans les gaz d'échappement de la turbine. Plusieurs filières de valorisation de cette énergie existent, permettant ainsi d'accroître le rendement de la centrale [33, 127]. En France, la production par ce type d'unités reste anecdotique. Cependant, elle représente  $30\%$  de l'électricité produite en Tunisie (pays transitaire du gaz Algérien). Le contexte géopolitique influence largement le déploiement de ce type d'unités de production.
- Les centrales à cycle vapeur ou turbine à combustion externe : ce sont les centrales thermiques les plus répandues dans le monde. Le principe est le même que pour une centrale nucléaires avec pour seule différence l'origine de la chaleur. L'avantage de ce type de centrales est d'être souple en ce qui concerne l'énergie primaire, injectée dans la chaudière. Elle peut consommer n'importe quel matériau combustible. Il peut s'agir de gaz, fioul, charbon pulvérisé ou naturel, déchet ménager, tourbe [110]... Plus efficaces que les centrales à turbine à combustion interne, elles utilisent davantage la chaleur dégagée lors de la combustion. Elles sont également moins chères, à la construction et l'exploitation, que les centrales de type GTRA. Le temps de démarrage est fortement dépendant de la taille de la centrale. La plage de

puissance d'une telle turbine, pour les plus récentes, varie entre 50 à 110% de la puissance nominale annoncée par le constructeur [4]. Il faut savoir que le rendement de la centrale sera fortement dégradé : de façon rapide si la centrale dépasse la puissance nominale et progressivement à tendance logarithmique en deçà [75]. Les meilleurs rendements sont actuellement obtenus avec les centrales à charbon pulvérisé super critique, annoncés à  $48\%$  [76].

Les centrales à cycle combiné : ici on utilise en série les deux technologies précédemment citées. La chaleur issue des gaz d'échappement de la turbine à combustion interne (qui entraîne un premier alternateur) est utilisée pour alimenter le circuit de la turbine à combustion externe. C'est l'ultime évolution de la technologie thermique à flamme. Plus coûteuse que les deux technologies précédentes, elle présente des coûts de fonctionnement particulièrement bas. Le temps de réponse est toujours très bas, pour la partie turbine à combustion interne, et un peu plus lent pour la turbine à combustion externe. La montée en température des gaz d'échappement de la turbine est effective une fois le régime nominal établi, expliquant le retard de la réponse pour la partie combinée du cycle. Le cycle combiné permet d'augmenter le rendement de la centrale d'environ 10 à 30%, dans le cadre d'une utilisation en continu sur des périodes supérieures à une journée. Un fonctionnement par intermittence n'est pas réellement envisageable, le temps de chauffe de la partie vapeur étant trop long. Par contre, ce type de centrales est particulièrement rentable lorsque l'amplitude de la demande de puissance est importante [9]. Une centrale à cycle combiné doit être prévue telle quelle dès sa construction. Dans le cas contraire, les travaux à entreprendre sont considérables et le gain de rendement ne sera pas aussi significatif. L'utilisation de ces centrales est requise lors de périodes prolongées de forte demande, alors que les centrales nucléaires sont déjà à pleine puissance. La flexibilité de la partie primaire de la centrale permet d'ajuster au mieux l'offre à la demande, tandis que la partie secondaire permet de préserver un faible coût du  $kWh_e$  produit.

En ce qui concerne les coûts, une centrale thermique à flamme coûte moitié moins cher que sa consœur nucléaire, à puissance égale. Cependant, les coûts de fonctionnement sont relativement fluctuants et liés au cours de la matière première, consommée en grande quantité. L'autre atout est la flexibilité de ce type de centrales. Il est possible de mobiliser l'énergie beaucoup plus rapidement que pour une centrale nucléaire. La contrainte d'offre et de demande primant sur tout le reste, le recours à ce type de centrales est systématique en période de pointe. Le caractère intermittent de la production appliquée à ce type de centrales en France ternit les chiffres du bilan énergétique et du rendement car, théoriquement, le rendement d'une centrale thermique à flamme est supérieur à celui d'une centrale nucléaire lorsque les conditions d'exploitation sont identiques. En effet, la température de travail est plus élevée de plusieurs centaines de degrés. Cependant, ce type de centrales dégage des GES ainsi que des particules et autres déchets gazeux provoquant le réchauffement climatique [3, 143, 65]. Plusieurs techniques de filtration ont déjà permis de réduire les niveaux d'émission de ces polluants mais le  $CO_2$  est difficile à fixer et l'idée de développer un filtre à  $CO_2$  a rapidement été abandonnée à la vue des quantités à filtrer. Les évolutions apportées par les recours au cycle combiné et aux températures super critiques ont fait reculer de  $40\%$  les émissions de GES en 50 ans, mais c'est toujours trop, à la vue des objectifs fixés par le protocole de Kyoto [90]. Des pistes sont actuellement à l'étude pour résoudre ce problème d'émission de GES. La plus prometteuse est la séquestration de ce gaz dans le sous-sol ou encore sa liquéfaction par électrolyse permettant de réduire les conséquences de telles émissions sur l'environnement. Ces procédés sont expérimentaux, bien que plusieurs prototypes et démonstrateurs industriels soient en cours de construction, notamment en Angleterre. Dans les deux cas, le système aura un impact négatif sur le rendement, à cause de l'augmentation de la consommation des auxiliaires de la centrale, donc plus de GES a stocker. Résultat : +50% sur le prix final du  $kWh_e$ , amortissement et démantèlement inclus [159, 43]. Notons cependant qu'une centrale thermique à flamme peut s'avérer être une centrale à énergie renouvelable. Dans ce cas précis, une telle centrale ne consommerait que du combustible issue de la biomasse (biogaz, éthanol, déchets verts...) [125]. Enfin, l'essentiel des centrales thermiques à flamme en fonctionnement à travers le monde dépend de l'approvisionnement en matière première importée depuis d'autres pays. Ce type d'énergie ne constitue pas une solution en matière de sécurité d'approvisionnement en énergie électrique [62].

Étant donné l'évolution actuelle, ce type de centrales devrait connaître rapidement des problèmes d'approvisionnement en matière première (combustible), cette évolution de la disponibilité de la ressource devrait amorcer le changement [32] et la reconversion de ces installations, lorsque cela sera possible, vers des unités de production exploitant le soleil ou la géothermie [79, 81].

#### 1.1.1.3 Géothermie

Le principe d'une centrale géothermique est le même que celui d'une centrale thermique classique. La seule différence se situe au niveau de la provenance de la chaleur utilisée par la turbine vapeur. Cette énergie est issue des profondeurs de la terre et se transmet par conduction vers la surface [46]. L'élévation de la température, que l'on observe quand on s'enfonce dans le sol, est appelée gradient géothermique. Généralement, on constate une augmentation de la température de 1<sup>o</sup>C tous les 30 mètres [96]. Selon la région, il faut creuser plus ou moins profond. Cette technologie affiche une disponibilité annuelle très appréciable (8000 heures entre chaque détartrage) mais son coût est tout simplement abyssal à la construction. Il faut savoir que le prix à la construction varie fortement, en fonction des profondeurs à atteindre, pour disposer d'une température exploitable. Typiquement, dans les régions à haute activité volcanique, il faut creuser des puits de 500 à 1000 mètres permettant d'afficher des coûts de construction raisonnables, comparativement aux autres énergies renouvelables affichant une telle disponibilité annuelle [160]. Il est également possible d'implanter de telles centrales dans des régions a faible activité volcanique avec des profondeurs de puits comprises entre 4 et 5 km. La vapeur obtenue n'est pas toujours à la température idéale pour être turbinée. La centrale doit intégrer ce paramètre et les turbines sont systématiquement sur-dimensionnées, pour être utilisées à basse température, malgré les pertes de rendement.

La technologie présente l'avantage de n'émettre aucun gaz à effet de serre et d'être 100% renouvelable. C'est notamment la deuxième source d'énergie électrique en Islande, avec 30% de son énergie d'origine  $géothermique [69, 137].$ 

#### 1.1.1.4 Solaire concentré turbiné

La terre reçoit 100 000 fois plus d'énergie solaire que ce que l'homme n'en consomme, toutes formes confondues. Le gisement d'énergie disponible sur un site dépend de la latitude de celui-ci. L'énergie solaire est relativement difficile à capter mais de nombreuses techniques permettent d'en tirer profit. D'un point de vue électrique, il est possible de produire, de façon rentable, de l'énergie électrique d'origine 100 % solaire si l'ensoleillement dépasse 800 kW h. $m^2$ . $an^{-1}$  [153]. A la différence du solaire photovoltaïque, qui transforme directement les photons émis par le soleil en énergie électrique, le solaire thermodynamique concentre l'énergie solaire avant de l'exploiter dans une turbine. Seul le rayonnement solaire direct est utilisé (DNI). Il n'est donc pas possible d'exploiter une telle centrale par temps nuageux.

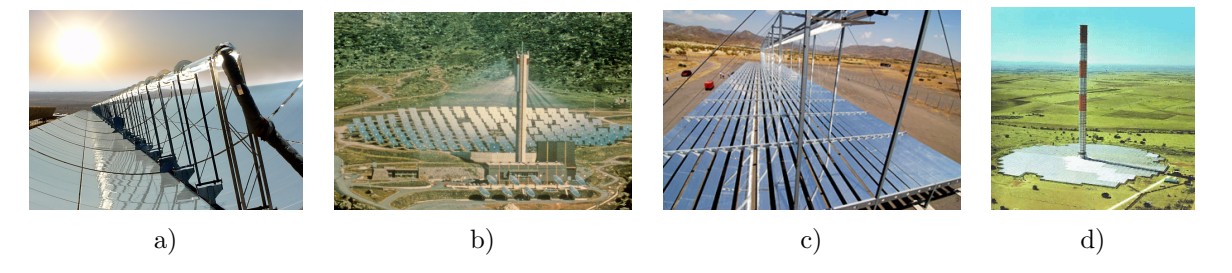

Figure  $1.2$  – Illustration des différentes centrales solaires existantes

La particularité de ce type de centrales est de permettre le stockage de l'énergie, sous forme thermique.

Il est ainsi possible de produire même quand il n'y a pas de soleil, sans trop dégrader le rendement. Il existe quatre technologies. Trois de ces technologies utilisent un cycle vapeur turbiné. La dernière utilise une technique semblable aux éoliennes.

– Technologie cylindro-parabolique (CP) (fig. 1.2.a) : le principe de fonctionnement repose sur la concentration et la captation du rayonnement solaire sur de grandes surfaces. On utilise pour cela des capteurs cylindro-paraboliques. Au point focal se trouve un collecteur axial, dans lequel circule un fluide caloporteur (HTF Heat Transfert Fluid), généralement de l'huile de synthèse. Le point focal se trouve à une distance de 60 à 200 centimètres des miroirs, d'où un rendement de captation élevé (≈ 85%) [27]. L'atout majeur de ce type d'installations est l'absence de tours, souvent décriées par les riverains pour leur impact paysager. La chaleur récoltée peut alors être soit stockée pour décaler la production d'électricité, soit utilisée. Dans ce dernier cas, le HTF est utilisé comme source de chaleur, le reste de la centrale reprend les sp´ecifications d'une centrale thermique conventionnelle. Il s'agit de la technique de captation la plus simple, d'un point de vue contrôle commande : le pilotage se fait sur un seul axe (NORD-SUD pour les sites dont la latitude est élevée et EST-OUEST pour les sites proches de l'équateur), bien qu'il existe certains prototypes commandés sur deux axes. Cette dernière technologie présente de nombreux points faibles au niveau des jonction de HTF, augmentant le risque de fuite. Aucun site industriel, ´equip´e de la technologie CP, n'est pour l'heure ´equip´e de suivi sur deux axes. Cependant, la technologie CP implique une machinerie de suivi hydraulique car il faut un couple important pour mouvoir les immenses boucles de captation, parfois longues de plusieurs centaines de mètres. Cette machinerie hydraulique est particulièrement vulnérable aux poussières et au sable, rendant difficile une application en milieu désertique. Curiosité : lorsque le soleil est au zénith, on observe une perte de charge due à l'ombre portée du collecteur [41].

Concernant la surface, il faut compter 4 hectares de champ solaire par  $MW_e$  sous des conditions d'ensoleillement de 1600 kWh. $(m^2.an)^{-1}$ . Cependant, cette technologie présente un désavantage de taille : le collecteur parcours tout le champ solaire. Ceci augmente le risque de fuites et la quantité de HTF présent sur le site. Une évolution de cette technologie permet de fonctionner en génération directe de vapeur dans le champ solaire [104]. Les coûts d'entretien augmentent dans le même temps, ainsi que les pertes [124]. Mais il s'agit de la technologie la plus éprouvée et, surtout, la seule considérée aujourd'hui comme viable vu le LEC affiché par ce type de centrales.

– Technologie centrale `a tour avec h´eliostat (fig. 1.2.b) : le principe de fonctionnement repose sur la concentration et la captation du rayonnement solaire sur de grandes surfaces. On utilise ici des héliostats pilotés sur deux axes par des moteurs électriques afin de rediriger le rayonnement solaire vers le point focal de la tour. Au point focal se trouve un collecteur dans lequel circule un HTF. Il peut s'agir de diff´erents types de fluides tels que les sels fondus (permettant le stockage thermique), l'eau... L'atout majeur de ce type d'installations est l'absence de HTF sur le champ solaire, expliquant la faible quantité de HTF sur le site, ce qui évite ainsi un classement SEVESO en Europe [153].

La technologie permet d'atteindre des températures plus élevées mais présente un rendement de captation solaire plus faible, dû à la distance entre les héliostats et le récepteur central de la tour. Ici, la tour constitue l'obstacle majeur à la construction de ce type de centrales, au motif de l'impact sur le paysage. La taille critique pour ce type de centrales est de 30  $MW_e$ . Elles sont actuellement déployées, et testées, en Israël, en Espagne et aux USA. Notons que la France a été, dans les années 80, un précurseur en matière de solaire thermodynamique avec la centrale Thèmis, que l'on peut voir figure 1.2.b à pleine puissance, avec une tour de 120 mètres de hauteur. Cette centrale de 2,5  $MW_e$  était capable de fonctionner 30 minutes sans soleil et présentait d'excellents rendements pour l'époque. Mais cette technologie a été abandonnée avec l'arrêt de Thémis en 1986 pour des raisons économiques.

– Technologie miroir de Fresnel (fig. 1.2.c) : elle diff`ere des autres technologies par le recours `a la DSG (Direct Steam Generation ou génération direct de vapeur), développée par les australiens pour une
application dans les déserts. L'atout majeur de la technologie Fresnel est de ne pas nécessiter d'échangeur. Le système de suivi solaire est ici électrique. Deux possibilités pour le suivi du soleil : soit l'angle des miroirs varie, soit l'absorbeur est mobile. La première option est la plus complexe mais la moins contraignante pour l'étanchéité du tube absorbeur, car celui-ci reste fixe. La deuxième option engendre une vuln´erabilit´e au niveau du flexible reliant le collecteur aux conduites au sol. Le fluide calo-porteur utilisé ici est généralement de l'eau, présente sur tout le champ solaire, ce qui ne présente aucun danger pour l'environnement. En sortie du champ, on obtient directement de la vapeur que l'on peut stocker (sur de très courtes durées [47], avec un niveau de pertes important) ou utiliser directement dans la turbine afin de produire de l'électricité. Le rendement de captation est quasi identique à la technologie CP. Le coût de construction et de fonctionnement est légèrement inférieur aux technologies CP et à tour [41].

- Technologie tour solaire (fig. 1.2.d) [158] : la méthode de captation pour l'énergie du soleil est une immense serre circulaire, placée autour de la tour. L'air dans la serre se réchauffe sous l'action du soleil. L'air chaud est moins dense que l'air froid, donc plus léger que ce dernier. Par convection, l'air chauffé de cette manière va converger vers la tour où il va gagner en vitesse et actionner des éoliennes en haut. L'intérêt majeur de cette technologie est de ne nécessiter aucun système de pilotage pour le champ solaire, tout en proposant une gamme de puissances très large. La taille critique est estimée à 5  $MW_e$ . Autre avantage de cette technologie : l'absence de cycle vapeur, ce qui réduit les coûts d'entretien au strict minimum. Le système de stockage n'a besoin d'aucun système de pilotage, l'autonomie varie de 6 à 40 heures sans soleil (en fonction du matériau utilisé : sol ou matériaux additionnels). Si la tour est placée dans un environnement régulièrement ensoleillé, la disponibilité de cette énergie peut atteindre 8000 heures par an. Le générateur peut être placé soit en haut de la tour, soit en bas. Le rythme de maintenance est comparable à celui d'une éolienne, bien que l'expérience ait montré une vulnérabilité accrue des parties mécaniques due à la corrosion. Il y a trois obstacles au déploiement de ce type de centrales :
	- Le coût de fabrication très élevé. Cependant, une fois la centrale construite, le coût du  $kWh_e$  produit est le plus bas du marché, peu d'entretien étant nécessaire pour cette technologie.
	- $-$  Les nombreux incidents survenus, pour la seule réalisation, à ce jour, de tour solaire. La centrale de Manzanares en Espagne possédait une surface de captation de 6000  $m^2$  et a subi de graves détériorations à cause de son exposition aux vents. Des fissures sont apparues sur la cheminée de 200 mètres et ont rapidement conduit à l'arrêt de la centrale. Malgré les 7 années d'exploitation, la centrale n'a pas pu être amortie.
	- Il faut disposer de larges surfaces planes pour y installer la serre et la tour.

La hauteur de la tour doit être suffisante pour obtenir un tirage important. Or, la hauteur implique de graves contraintes m´ecaniques en cas de vents violents. La tour peut avoisiner le kilom`etre pour 200  $MW_e$ , c'est le cas d'un projet Australien d'une cheminé de 990 mètres pour une surface de captation totale de 38,5  $km^2$ . D'ambitieux programmes sont en attente de réalisation en Australie, en Espagne et même en Allemagne, où la technologie a été initialement développée. Ce type de centrales est destiné à réaliser une production de base.

Nota : pour les deux premières technologies citées, il est possible d'adjoindre un système de stockage. En parallèle du champ solaire, la quantité d'énergie stockée va dépendre de la quantité et des caractéristiques du matériau de stockage. L'utilisation d'un échangeur, entre le stockage et le champ, peut être motivée par le choix d'un matériau de stockage, différent du matériau de transfert de chaleur utilisé dans le reste de la centrale : le sel solaire / l'huile (dans le cas d'une centrale CP, comme présentée figure 1.3). Notons que le sel solaire fut déjà utilisé dans la centrale de Thémis comme fluide calo-porteur permettant notamment un stockage tampon de 30 minutes  $[71]$ . La disponibilité annuelle de ce type de centrales va beaucoup dépendre de son emplacement. On s'accorde sur des valeurs oscillant entre 2000 et 3000 h.an<sup>-1</sup>, valeurs pouvant atteindre

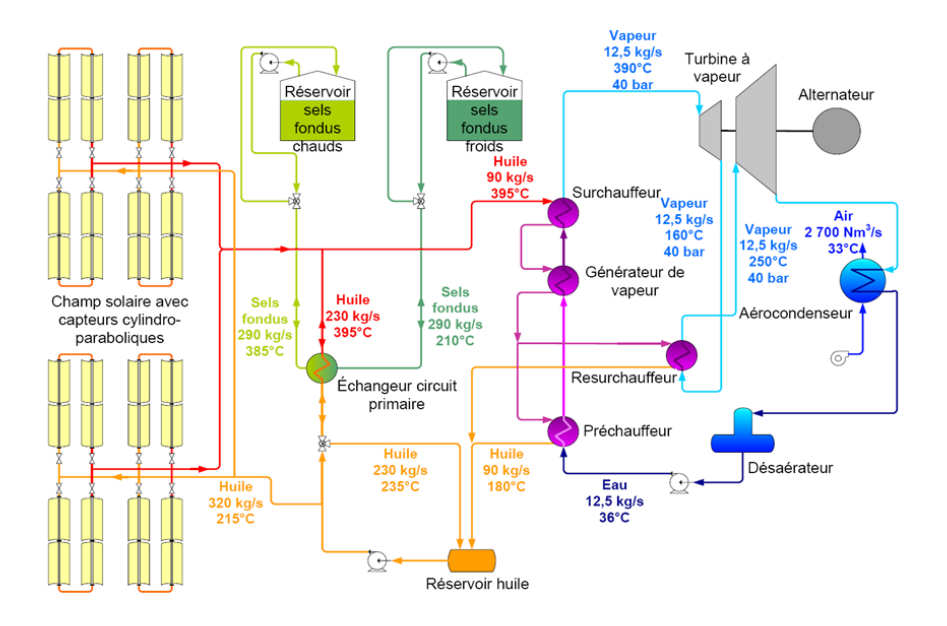

Figure 1.3 – Une centrale solaire thermodynamique avec stockage.

 $5000$  h  $[162]$  avec stockage si la centrale est bien exposée. Le dispositif de stockage permet de lisser la courbe de production et même de contrôler la caractéristique intermittente reprochée aux sources d'énergie solaire. Ce dispositif double les coûts de construction et de fonctionnement. Toutefois, il permet de négocier les tarifs de rachat à la hausse car le réseau peut alors intervenir sur la quantité d'énergie en sortie de la centrale. La technologie est déjà implémentée en Espagne et aux USA sur certaines centrales, elle est maintenant éprouvée. Plusieurs centrales de ce type dépassent la dizaine de mégawatts et l'une d'entre elles fonctionne depuis plus de 20 ans.

Les centrales solaires concentrées turbinées sont une alternative intéressante car un système de stockage est facilement intégrable au cycle de la centrale. Le stockage de l'énergie thermique est technique, mais pas particulièrement complexe, et surtout bien moins coûteux que les dispositifs de stockage par création de potentiel à partir d'énergie électrique. Les centrales solaires sont donc promises à un bel avenir, bien que dans certains pays, les lois en vigueur, inadaptées à la compréhension des risques technologiques et environnementaux liés à l'utilisation de certains matériaux à certaines températures, rendent complexe, ou empêchent, la construction de ce type de centrales (exemple : Solenha dans les Hautes Alpes).

#### 1.1.1.5 Les centrales hydroélectriques

La technologie est connue et utilisée depuis l'empire romain. C'est à la fin du 19<sup>e</sup> siècle que l'énergie mécanique en sortie des turbines hydrauliques a été mise à profit pour produire de l'énergie électrique. Cette production représente aujourd'hui environ 19% de l'électricité mondiale et 15% de l'électricité française. C'est la première source d'énergie renouvelable exploitée dans le monde [152].

Cette énergie, rapidement mobilisable, est généralement utilisée pour satisfaire la demande en période de pointe, ou comme moyen de production de base longue durée. Le type d'usage dépend fortement de la topographie du site et de la disponibilité hydraulique. Il existe 4 types de turbines :

– La turbine Pelton : adaptée aux hautes chutes (jusqu'à 2000 m), elle se compose d'une roue à augets. Les injecteurs permettent d'éviter les phénomènes de cavitation au niveau de la turbine. La gamme de puissances de ce type de turbines est très large : 0,01 à 500  $MW_e$ , pour un rendements variant entre 70 et 85 %. Les dernières évolutions portent notamment sur les injecteurs et ont permis de faire varier la puissance d'une même turbine de 20 à 110% de la capacité nominale.

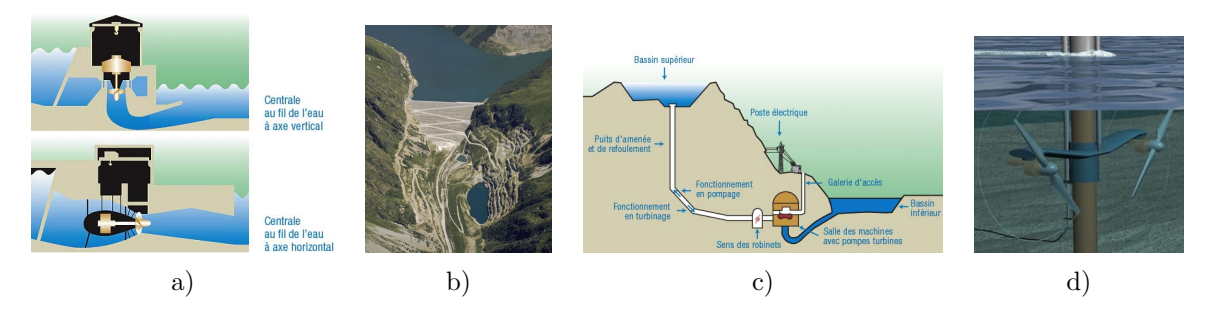

Figure  $1.4$  – Illustration des différents types de centrales hydroélectriques

- La turbine Francis : adaptée aux hauteurs de chutes faibles ( $< 700 \, \text{m}$ ). La gamme de puissances va de 0.01 à 300  $MW_e$ . Le rendement de ce type de turbines est estimé entre 80 et 95 %. Le contrôle commande est réduit au minimum (TOR, Tout Ou Rien). Elles sont utilisées pour générer une production de base sur des débits d'eau moyens à importants.
- La turbine Kaplan : turbine pour les faibles chutes d'eau  $(< 30 \, m$ ). Utilisée pour les centrales de type fil de l'eau, elle présente de très bons rendements, y compris pour les centrales micro-hydrauliques mais est inadaptée aux centrales de très grande puissance.
- La turbine Wells : il s'agit d'une turbine utilisée pour produire de l'électricité avec l'énergie des vagues. Peu de réalisations dues aux difficultés à trouver un site capable de recevoir une telle centrale.

L'eau représente un potentiel énergétique important. Le potentiel des rivières est largement exploité dans le monde entier mais le potentiel des marées ou vagues est lui à l'état d'étude ou de réalisation de pilotes industriels (Serpent de mer / Hydrolienne...). Il existe deux sous-groupes de centrales hydroélectriques  $(fig.1.4)$ :

- Les centrales dites gravitaires : placées sur une rivière, ce sont les plus répandues. Elles présentent des qualités largement appréciées pour une centrale électrique (flexibilité de la production, rapidité de mise en production, faible coût du  $kWh_e$  produit,...). On peut encore les reclasser en deux sous catégories :
	- Les centrales dites "fil de l'eau" : généralement situées en plaine avec de faibles chutes d'eau et des débits importants, elles sont utilisées pour la production de base, lorsque l'eau est disponible en abondance. Dans le cas contraire, un bassin tampon permet d'effectuer une production de pointe, sur de courtes durées. La disponibilité annuelle est très élevée mais la puissance sera directement fonction du débit d'eau qui varie au cours des saisons (fig.1.4.a.).
	- Les centrales "réservoir" (fig. 1.4.b  $\& c$ ) : généralement situées en région montagneuse, avec des hauteurs de chutes importantes et des débits faibles à moyens. Ces centrales sont utilisées pour satisfaire les pics de demande électrique. La disponibilité de ce type de centrales est généralement faible : inférieur à 2000 h.an<sup>-1</sup>. Le coût de construction est généralement plus élevé que pour les centrales au fil de l'eau, l'intérêt réside donc dans le contrôle de la production, ce qui fait qu'aujourd'hui près de 85% du potentiel hydroélectrique à réservoir français est construit et exploité. Dans certains cas, lorsque la géographie du site le permet, la centrale est équipée d'un bassin bas permettant de stocker l'énergie sous forme de potentiel hydraulique. On appelle ces centrales des STEP ou Stations de Transfert d'Energie par Pompage. Le principe est simple : lorsque la demande sur le réseau est faible. on utilise l'´energie ´electrique disponible afin de pomper l'eau du bassin bas vers le bassin haut. Durant les pics de demande, on turbine l'eau précédemment pompée. Cette solution permet de minimiser le recours aux énergies carbonées. En Suisse, on a une conception plus économique pour ce type d'installations : lorsque l'électricité est peu chère, on recharge le bassin supérieur pour que, lorsque l'énergie est chère, on puisse revendre un maximum d'électricité [148, 149]. Souvent, il y a corrélation entre ces deux param`etres. Mais parfois, notamment durant les inter-saisons, ce n'est pas le cas. Il en résulte une augmentation des pertes dues aux volumes d'électricité transportés sur le réseau et au

dispositif de stockage lui même. Le rendement entre l'électricité pompée et produite est en moyenne de 80%. En France, plusieurs organismes estiment que 90% du potentiel de construction des STEP est déjà exploité.

– Les centrales mar´emotrices : une centrale mar´emotrice utilise l'´energie des mar´ees pour produire de l'électricité. Ce type de centrales présente un avantage majeur pour une énergie renouvelable : on peut prévoir sa production sur plusieurs mois. Hormis les périodes de marée basse, ou de marée haute, ce type de centrales produit tout le temps de l'énergie, la quantité variant en fonction des coefficients de marée. Le coût de ce type de centrales est relativement élevé à la construction et à l'entretien, à cause de la corrosion engendrée par la salinité de l'eau. De plus, il faut avoir une topographie du terrain qui se prête à ce type d'infrastructures. D'autres pistes plus prometteuses sont à l'étude. Par exemple, les "hydroliènnes" (fig. 1.4.d). L'avantage de cette technologie réside dans le fait qu'elle est capable d'exploiter aussi bien l'énergie issue des marrées que celle des courants marins qui sont réguliers et constants toute l'année. Pour la maintenance, le pont sur lequel se trouve le ou les générateurs peut être ramené à la surface afin d'en simplifier la procédure. Le potentiel est énorme, on parle de centaines de  $GW_e$  qui dormiraient dans nos océans.

### 1.1.1.6 Les éoliennes

L'éolienne utilise l'énergie du vent et la transforme en énergie électrique par le biais d'une hélice, composée d'une ou plusieurs pales, d'un moto-réducteur et d'un alternateur. Dès que le vent dépasse 20 à 30 km.h<sup>-1</sup>, l'éolienne produit de l'énergie. L'efficacité de ce type de générateur, est étroitement liée au choix de son emplacement. Le vent est sensible aux obstacles, il convient donc de choisir un site éloigné du relief ou un couloir de vent.

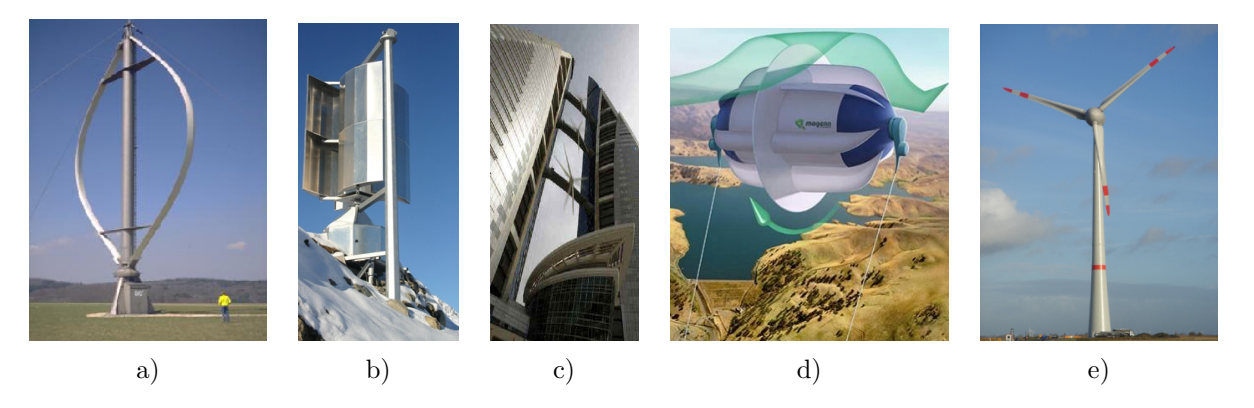

Figure  $1.5$  – Panel technologique sur les éoliennes

Il existe plusieurs technologies pour convertir le potentiel énergétique du vent en énergie mécanique de rotation. On distingue deux grandes familles [132, 66] :

- L'´eolienne `a axe vertical : c'est la technologie la plus ancienne. Utilis´ee depuis 1700 av J.C. par Hammurabi pour irriguer les plaines de Mésopotamie. L'avantage de ce type d'éoliennes est l'absence de système de contrôle commande. Trois technologies d'éoliennes à axe vertical existent :
	- $-$  L'éolienne Darrieus : connue pour fournir de très grandes puissances, elle est complètement inadaptée aux faibles puissances mais offre l'avantage d'une implantation du générateur au sol. Elle est pourtant mise à l'écart à cause du coût de construction et de l'encombrement lié aux pales. Une seule éolienne Darrieus a été réalisée à échelle industrielle au Canada. Elle a fourni 4  $MW_e$  entre 1983 et 1992 et mesurait 110 mètres de haut (figure 1.5.a).
	- L'´eolienne Savonius : ici il faut utiliser un syst`eme d'orientation des voiles par rapport au vent pour une efficacité maximale. Mais son faible encombrement et son coût de fabrication en font une éolienne

idéale pour des installations de moyenne puissance, sur le toit d'un bâtiment par exemple. Un exemple d'application est présenté figure 1.5.b sur site isolé.

- L'´eolienne `a voilure tournante : utilise le ph´enom`ene de cap tangentiel par rapport `a la direction du vent, comme pour le cas d'un voilier. Cette technologie fonctionne même avec des vents supérieurs à 240 km.h<sup>-1</sup>, tout en combinant les avantages d'un faible encombrement et d'un faible bruit. Idéal pour des installations de faible puissance sur le toit d'un bâtiment par exemple.
- L'éolienne à axe horizontal : découverte en 1500 par les finlandais. Cette technologie nécessite soit une connaissance parfaite des vents dominants, soit une tête de mât orientable. Elle conclue les principales technologies basées sur l'axe horizontal.
	- L'éolienne intégrée au bâti : il s'agit d'un cas particulier. L'architecture doit être pensée afin d'intégrer une telle machine. Cette solution est réservée au milieu urbain. Il y a quelques applications dans de grandes villes [157]. La plus célèbre est celle de New York, présentée figure 1.5.c.
	- L'´eolienne gonflable : encore `a l'´etat de prototype, pr´esent´ee figure 1.5.d. L'infrastructure pour accueillir une éolienne gonflable a un faible impact sur l'environnement. La dalle de fixation est 20 fois plus petite que pour la technologie "pales et mât", à puissance équivalente. Reliée au sol par deux câbles, on peut la placer facilement à très haute altitude pour profiter des vents présents à ces altitudes, constants tout au long de l'année...
	- L'éolienne à pales et mât : il s'agit du type d'aèro-générateurs le plus répandu. Généralement, une ´eolienne poss`ede 3 pˆales. Ce choix r´esulte d'un compromis entre les contraintes m´ecaniques sur le rotor et l'efficacité de l'hélice. Si l'on augmente le nombre de pâles, elles se parasitent entre elles et si on le diminue, les contraintes mécaniques augmentent le risque de casse. Il s'agit à la fois de la technologie la plus mature et la plus industrialisée, malgré un coût à l'implantation relativement élevé. Mais les techniques d'entretien étant relativement connues et validées, le coût du  $kWh_e$  produit est le plus bas du marché énergétique renouvelable actuel, exploité à l'échelle industrielle. La figure 1.5.e présente l'éolienne terrestre la plus puissante, existant en 2010, avec 7,5  $MW_e$ .

Outre le classement en fonction de la position de l'axe de rotation, on peut reclasser les éoliennes en deux autres grands ensembles :

- L'éolienne terrestre : la gamme de puissances de ce type de générateurs varie de 100  $W_e$  à 7,5  $MW_e$ . C'est la technologie la moins chère à l'installation et à l'exploitation mais c'est également la moins efficace. Le sol n'étant jamais régulier, cette irrégularité freine le vent et impacte la courbe de charge des  $\acute{e}$ oliennes. Généralement, on observe une disponibilité maximale de 3500 h par an. Cette disponibilité se divise en deux catégories : 1500 h à puissance nominale et 2000 h à puissance réduite. Plus le mât est haut, plus la part de disponibilité à puissance nominale augmente. L'augmentation de la hauteur du mât est corrélée avec l'augmentation de l'ensemble des coûts. La production d'énergie électrique d'une éolienne est très fluctuante, directement liée à la vitesse du vent. La puissance annoncée d'une éolienne correspond à la puissance maximale (comparable à la puissance crête pour le solaire PV). On parle alors de facteur de capacité. Ce facteur varie de 0 à 100%. 100% correspond à la puissance nominale de l'éolienne. En pratique, le facteur de capacité d'une éolienne, bien placée, varie entre 10 et 80% et le plus souvent entre 20 et 40%. Donc, pour une éolienne moyenne de 1  $MW_e$ , la puissance attendue en sortie sera, la plupart du temps, inférieure à 0,5  $MW_e$ .
- L'éolienne offshore (pleine mer) : la gamme de puissances de ce type de générateurs varie de 1 à 6  $GW_e$ . De par leur implantation en pleine mer et donc l'absence d'obstacles, elles sont bien plus productives que les éoliennes terrestres. Le facteur de capacité varie de  $50$  à  $100\%$ , la plupart du temps il est proche de 80%. Malgré cet avantage, les éoliennes offshore sont beaucoup plus chères à l'installation et à l'entretien que leurs équivalents terrestres. Le mât doit être ancré au sol ou relié au sol par des câbles, ces travaux sont complexes et coûteux. L'évacuation de la puissance est aujourd'hui maîtrisée pour les distances inférieures à 500 Km par un recours systématique aux lignes HVDC (High Voltage

Direct Current). Le contrôle à distance peut être assuré par une liaison satellite ou l'utilisation de la technologie CPL (Courant Porteur Ligne). La maintenance peut s'organiser de deux façons différentes. L'hélicoptère est adapté pour le remplacement de petites pièces et pour la maintenance suite à une panne (panne du système de contrôle à distance, mise en sécurité de l'installation suite à un impact de foudre, remplacement de cartes électroniques défectueuses). D'autre part, une plate forme de maintenance peut être affrétée pour les opérations de maintenance programmées (remplacement d'éléments lourds, pâles, etc).

Quelle que soit la technologie employée, une éolienne est une source d'énergie propre mais particulièrement intermittente. Il en résulte que lorsque l'on connecte une éolienne au réseau, 1  $W_c$  d'éolien installé doit correspondre à 1  $W$  d'une autre technologie, systématiquement carbonée, sur laquelle l'opérateur réseau peut agir pour palier à une défaillance de la production éolienne [30, 133].

En fin d'activité, une éolienne doit être remplacée ou démantelée. Le coût du démantèlement est particulièrement élevé, car il faut extraire la plateforme en béton, ancrée dans le sol (irréalisable en mer). Généralement, les parties usées sont remplacées et l'éolienne remise en service. Dans certains cas, des investisseurs peu scrupuleux laissent à l'abandon le mât et les fondations, après la mise en sécurité du site (retrait des pâles). En France, on recense 13 sites où les éoliennes ont été abandonnées [30]. Ce type de comportements donne une image négative des éoliennes auprès de la population. La population à proximité de sites sélectionnés pour des programmes éoliens demande de plus en plus de garanties quant à la pérennité du site, ajoutant une complexité administrative supplémentaire pour les promoteurs de projets éoliens.

## 1.1.2 Centrales sans cycle rankine

Elles sont généralement utilisées pour de petites et moyennes puissances (site isolé ou auto-production). Pour produire de l'électricité, il y a deux technologies sans turbine : le moteur à combustion, interne ou externe, et les cellules photovolta¨ıques. Dans tous les cas, il est possible de produire de grandes puissances mais à des coûts élevés, non concurrentiels avec les centrales à cycles turbinés.

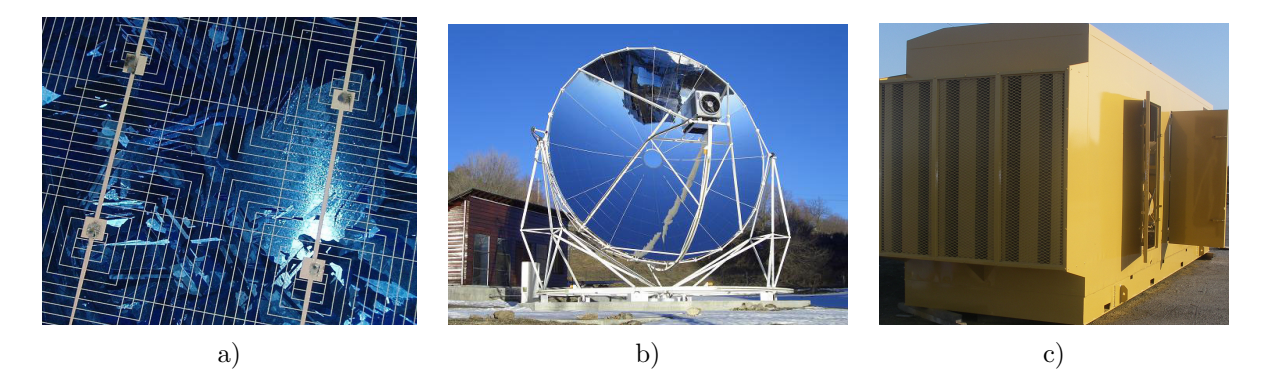

Figure  $1.6$  – Panel technologique pour produire l'énergie sans cycle rankine

## 1.1.2.1 Le solaire Photo-Voltaïque (PV)

C'est une énergie propre, mais aussi la plus chère au regard des coûts à l'installation et du peu de  $kWh$ produits. Le coût d'un panneau PV s'explique par son procédé de fabrication : le silicium est gravé afin d'obtenir la cellule présentée figure 1.6.a. Des recherches sont actuellement menées pour changer de matériaux de support. Actuellement trois technologies existent [54, 10] :

– silicium monocristallin : c'est la technologie obtenant les meilleurs rendements mais c'est aussi la plus chère des trois. La durée de vie d'une telle cellule n'est pas encore réellement connue, elle est estimée entre 25 et 35 ans pour une puissance crête en sortie  $> \hat{a}$  50% de la puissance annoncée en sortie d'usine. Le rendement de conversion est de 25%.

- silicium polycristallin : c'est la technologie PV la plus mature et la plus diffusée, présentant le meilleur rapport qualité/prix. La durée de vie estimée est de 30 ans avec 75% de la puissance nominale garantie. Le rendement de conversion est ici aux alentours de 18%.
- silicium amorphe : les panneaux solaires amorphes sont la technologie d'avenir car ils sont souples et théoriquement moins coûteux en énergie pour la fabrication et le recyclage. Pour le moment, le rendement est de 50% inférieur à celui des panneaux monocristallins, de l'ordre de 11%. Le coût est encore très élevé mais de nombreuses recherches sur les matériaux pourraient rapidement remédier à cela.

Quelle que soit la technologie, le panneau solaire génère un courant continu. Pour qu'il soit utilisable à des fins domestiques ou injecté au réseau, il faut onduler ce courant pour obtenir un courant alternatif pseudo-sinusoïdal comparable au courant du réseau. Les onduleurs les plus récents ont un rendement moyen de conversion de 93% [77] sur une journée, notamment grâce aux techniques dites du MPPT (Maximum Power Point Tracking). L'avantage de la technologie PV est qu'il n'est pas nécessaire de piloter l'orientation des panneaux. Le gain obtenu ne compense pas le surcoût, financier et énergétique, engendré par l'utilisation d'un système de tracking. De plus, cette technologie est la seule à utiliser le rayonnement solaire global. Il est donc possible de produire de l'énergie même par temps nuageux. Il n'est pas possible de construire des centrales de grande puissance, à cause des surfaces qu'il serait nécessaire de condamner (plusieurs millions d'hectares) et surtout des coûts d'investissement. Des travaux sont actuellement en cours. Une des voies les plus prometteuses est celle du photovoltaïque concentré. Les rendements de captation seraient portés, théoriquement, de 20 à 50 voire  $80\%$ , mais la concentration des rayonnements solaires engendre une augmentation de la température. réduisant la durée de vie de la cellule. Pour cette technologie, il faut obligatoirement un système de pilotage car la cellule fonctionne avec le rayonnement solaire direct. Les premiers prototypes sont en phase de test.

#### 1.1.2.2 Le solaire avec parabole stirling

C'est également une énergie propre, reposant sur l'utilisation d'un moteur stirling. Il existe trois technologies différentes pour ce moteur. Pour la production d'énergie, c'est le moteur à bi-cylindre qui est utilisé car c'est celui qui présente le meilleur COP (COefficient de Performance énergétique). La figure 1.6.b présente la parabole du site du four solaire d'Odeillo qui concentre les rayons solaires en un point focal où est placé le récepteur chaud du moteur stirling. Le moteur stirling absorbe la chaleur du point focal de la parabole. Cette chaleur dilate un gaz de travail qui pousse un piston et entraîne une rotation sur l'arbre, l'inertie de cette rotation fait remonter le piston coté chaud et envoie le gaz dans le piston froid. Le gaz se contracte, sous l'effet du changement brutal de température, et le piston froid remonte. Le rendement d'une parabole stirling est élevé (≈ 45%), le plus gros moteur jamais conçu affichant une puissance de 100 kW<sub>e</sub> [105]. Théoriquement, il est possible de construire de plus gros moteurs, d'une puissance de plusieurs m´ega-watts. Avantages : silencieux, rendement élevé, fonctionne avec de la chaleur basse température (quelle que soit sa source). la fiabilité, une durée de vie très importante et la possibilité de l'utiliser dans tous les sens (pas de carter d'huile). Inconvénients : l'investissement pour se doter d'une telle machine est élevé, la maintenance est technique et complexe. Le manque de souplesse est la caractéristique dominante de ce moteur. Il est facile de le faire fonctionner à puissance constante. Quand on veut baisser la puissance fournie par le moteur, le couple s'écroule et la puissance fournie est alors difficile à réguler. De par les avantages du moteur stirling, c'est le moyen idéal (couplé à un alternateur) pour produire de l'énergie électrique solaire à petite échelle. Il est ´egalement possible de relier les modules de production en batterie pour couvrir de plus larges gammes de puissance. La vitesse nominale du moteur est généralement basse, correspondant parfaitement à la vitesse de synchronisme d'un alternateur : 1500  $tr.min^{-1}$  pour les réseaux 50 Hz et 1800  $tr.min^{-1}$  pour les réseaux 60 Hz. Pour focaliser les rayons du soleil sur le récepteur chaud du moteur stirling, un système de suivi

précis est nécessaire. Ce système est généralement vulnérable et entraîne de nombreux dysfonctionnements. Quelques déploiements de paraboles à grande échelle ont été tentés dans des déserts américains, australiens et espagnols. L'expérience est un échec cuisant. Les pannes à répétition, les tempêtes et la difficulté d'accès à certains modules ont condamné la technologie à évoluer ou disparaître.

### $1.1.2.3$  Groupe électrogène

Un groupe électrogène est un moyen de production d'énergie autonome. Généralement constitué d'un moteur thermique (on trouve, à travers le monde, des groupes pouvant fonctionner à tous les carburants disponibles) et d'un alternateur, monophasé ou triphasé selon la puissance de l'ensemble. On rencontre généralement ce type de dispositifs dans des zones isolées, non desservies par le réseau électrique ou en complément d'une ASI (Alimentation Sans Interruption). Ce type d'équipements est alimenté avec de l'énergie fossile, sauf quelques rares exceptions. Le rendement global d'un groupe électrogène est très bas  $(6 \sim 20\%)$ . Plus le groupe est puissant, plus son rendement est élevé. Les groupes à usages commerciaux couvrent une large gamme de puissance, allant de 600  $W_e$  à 8000 kW e. Sur la figure 1.6.c, on peut observer un groupe diesel de 300 kVA. L'inconvénient majeur de ce moyen de production est le  $CO<sub>2</sub>$  qu'il génère. Par contre, il est possible de contrôler le moment où le groupe se met en marche, le moment de l'arrêt et surtout la puissance en sortie du groupe. Dernièrement, avec l'arrivée des groupe dits "bi-carburents", les groupes électrogènes ont suscité un regain d'intérêt. Ce type de groupes, d'une puissance minimum de 40 kVA, fonctionne avec un m´elange de gaz et de gazole. Ils peuvent ne fonctionner qu'avec l'un des carburants, mais les meilleures performances sont atteintes avec le mélange des deux. La production de base est assurée par le gaz, du gazole ´etant ajout´e lors des pics de demande. Le moteur, quand il fonctionne au gaz, maintient son allure dans la mesure où l'appel de puissance n'excède pas 70% de la puissance nominale. Pour les variations brutales de demande, le gazole permet la reprise rapide de régime pour maintenir la fréquence de 50 Hz. Le rendement de ce type de groupes est de 25% [92]. De par son rendement, sa taille, son coût à l'achat et à l'utilisation, ce type d'équipements n'est pas viable en tant que centrale électrique.

## 1.1.3 Conclusion sur les centrales électriques

La construction d'une centrale électrique est régie par plusieurs contraintes.

- Politique et lobby : la volont´e de construire une centrale ´electrique ´emane de l'organisme observant l'offre et la demande en énergie électrique. Cet organisme fait remonter l'information. En France c'est le Corps des mines. Ce sont eux qui, la plupart du temps, choisissent l'emplacement, la puissance et la technologie. Le choix de la technologie dépend du collège d'experts rattaché au gouvernement provenant du Corps des mines, des lobby et de la politique énergétique prônée par le gouvernement en place.
- L'allure de la courbe de charge : ce param`etre entre largement en compte pour le choix de la technologie. Selon les pays, les incitations fiscales énergétiques et l'état de l'offre tarifaire, on choisira une technologie plus ou moins flexible et contraignante. Exemple :
	- La courbe de charge d'un pays comme la Pologne est quasi plate (pas ou peu de climatiseurs, l'eau chaude est généralement produite par combustion de gaz ou de fioul et le chauffage électrique est inexistant). Partant de ce constat, la Pologne peut investir dans des centrales nucléaires ou à cycle combiné dont les courbes de charge sont corrélées à ce qui se passe sur le terrain.
	- $-$  En France, pendant des années, EDF a construit des centrales nucléaires, sans faire d'étude poussée sur la demande électrique réelle. Résultat : une fois les centrales raccordées et mises en production, la France présentait un excédent de puissance permanent. C'est ce qui a conduit aux incitations au tout électrique.
- $-$  Le coût et la rapidité de retour sur investissement : c'est le point le plus important. Généralement, d'après le tableau A.1 de l'annexe, on constate que plus la source d'énergie est carbonée, moins elle est

chère. Or, la tendance actuelle est à la réduction des gaz à effet de serre, protocole de Kyoto oblige. Le retour sur investissement n'obéit pas aux mêmes règles. C'est plus le coût de la réalisation, l'entretien lié à la technologie employée, le type d'énergie primaire et la disponibilité annuelle qui régissent la rapidité de retour sur investissement.

- La disponibilité annuelle de la centrale : bien que lié à la forme de la courbe de charge sur une année. ce param`etre fait apparaˆıtre l'influence des saisons sur cette courbe de charge, impliquant un roulement saisonnier pour l'exploitation des centrales. La disponibilité critique est de 4500 heures. Cela permet de planifier l'exploitation et la maintenance sur une année, tout en répondant optimalement à la demande sur le réseau. La disponibilité annuelle est étroitement liée au caractère, renouvelable ou pas, d'une ´energie. En effet, une ´energie renouvelable d´epend du ph´enom`ene qu'elle exploite (vent, soleil, cycle des pluies, cycle de la biomasse...).
- Efficacité énergétique (rendement) : l'efficacité énergétique est le rapport entre la quantité d'énergie primaire consommée et l'énergie électrique produite, consommation des auxiliaires de la centrale déduite. Ce paramètre est important quand l'énergie primaire est chère, c'est le cas du gaz ou du pétrole. Cette efficacité peut être revue délibérément à la baisse quand il est possible de rendre une énergie polluante moins polluante (comme pour les systèmes de capture des GES des centrales thermiques à flamme).
- La ressource : les centrales électriques exploitent une énergie primaire. Cette énergie primaire étant rarement disponible sur le site de la centrale, il faut la transporter et l'acheter, parfois à l'étranger. Malgré le constat climatique actuel [118, 61], peu d'efforts ont été consentis pour vraiment engendrer un changement dans les pratiques de production d'électricité. A la vue de l'évolution des stocks, de gros bouleversements sont à prévoir afin d'éviter une future crise énergétique [141, 23, 28, 27].

L'ensemble des données inhérentes aux centrales électriques de production de masse sont visibles en annexe, tableau A.1. Ces données permettent de mieux comprendre la répartition technologique dans certains pays.

# 1.2 Production d'énergie à petite échelle

## 1.2.1 Introduction

La production d'énergie à petite échelle ( $\lt$  à 100 kW<sub>e</sub>) est possible depuis les années 60. Les techniques ont <sup>eté</sup> poussées sur le devant de la scène par les envies d'indépendance énergétique. Réservées à une population de bricoleurs électriciens, il n'était alors pas question de revendre le moindre kilo-watt à l'opérateur réseau.

La micro génération voit le jour en 1974, après le premier choc pétrolier. A cette époque, les plus petites centrales reliées au réseau sont hydrauliques et présentent des puissances de l'ordre de la dizaine de  $MW$ . Grâce à la mise au point de turbines à gaz de petite taille (1  $MW_{th}$ ), utilisées en co-génération dans des bâtiments présentant d'importants besoins en énergie thermique, il est alors possible de produire de l'énergie ´electrique. L'´energie issue de la micro-turbine est alors consomm´ee localement en d´ecouplant l'installation du réseau public d'électricité. En 1978, EDF alors en difficulté face à l'augmentation rapide de la demande d'énergie électrique en période de pointe résultant des incitations au tout électrique, s'intéresse à toutes les sources et même les plus petites. Dès 1979, les premiers raccordements ont lieu et, rapidement, EDF, alors seul opérateur électrique, comprend l'intérêt du rachat du surplus d'énergie électrique issu de la co-génération. En effet, plus les besoins thermiques sont importants, plus la turbine sera sollicitée. Or, l'amplitude des besoins thermiques d'un bâtiment est étroitement corrélée avec la rigueur de l'hiver et la rigueur de l'hiver influence la courbe de charge du réseau électrique français. Pour l'époque, le dispositif est complexe [73]. Il s'agit de contrôler la qualité en fréquence et tension de l'énergie en sortie d'alternateur, l'évolution de l'électronique, notamment de l'électronique de puissance, permettant dans les années 1990 une miniaturisation des équipements [112]. Mais la taille critique des éoliennes (20  $kW_e$ ) et le coût, encore très élevé, des cellules solaires empêchent le développement de ces moyens de production. Par contre, les allemands et les japonnais développent des systèmes de micro co-génération avec des moteurs à combustion interne. La société Mitsubishi commercialise alors des groupes électrogènes (de 1 à 100 kW<sub>e</sub> pour 5 à 400 kW<sub>th</sub>) permettant de collecter la chaleur des gaz d'échappements, le tout relié au réseau électrique. Ces produits furent massivement déployés dans ces deux pays et ont permis un ralentissement temporaire de l'augmentation des importations en produits pétroliers et gaziers.

Les premières éoliennes domestiques, dont la puissance est inférieure à 20 kW<sub>e</sub>, voient le jour en 1993. La société Bright Green Energy propose alors une éolienne de 3  $kW_e$ . Première du genre, elle bénéficie d'un vif succès et sera massivement déployée pour la fourniture dans des unités isolées. En 1998, le développement rapide des technologies de gravure sur silicium et le développement de l'informatique engendrent une baisse des cours du silicium, ingrédient de base d'un panneau PV. En 2001, le PV atteint un coût équivalent à 17000 € .kW<sup>-1</sup>. Avec l'apparition des premiers tarifs de rachat subventionnés, ces technologies connaissent un engouement certain du fait de leur rentabilisation rendue possible entre 8 et 10 ans.

Actuellement, et partout dans le monde, les acteurs du réseau incitent les petits producteurs à vendre l'énergie qu'ils produisent par des politiques de rachat du  $kWh_e$ . L'objectif est d'inciter le client à ne pas couper le lien avec son fournisseur d'énergie. Le rendement des petites installations est généralement plus faible que pour les grosses unités de production mais la co-génération avec injection au réseau semble être un  $\acute{e}$ lément important pour augmenter la performance énergétique d'un bâtiment.

### $1.2.2$  Les enjeux et intérêts

Bâtiment à énergie positive, bâtiment passif, bâtiment à haute performance énergétique, tous ces termes font appel à la notion de faible impact énergétique. Pour ce faire, il y a deux solutions :

- Renoncer au confort et sur-isoler thermiquement un bˆatiment. Il est vrai que la meilleure ´energie est celle que l'on ne consomme pas. Isoler un bâtiment de façon intelligente permet de réduire significativement les besoins pour les applications chauffage, ventilation et air conditionné. Sans dispositif de régulation thermique, le confort peut être amoindri.
- Agir sur l'efficacit´e ´energ´etique d'un bˆatiment et y int´egrer des moyens de production par ´energie renouvelable. Comme précédemment, l'efficacité énergétique d'un bâtiment peut être augmentée par son isolation mais un apport d'énergie sera toujours nécessaire. Grâce au recours à d'autres formes d'énergies plus performantes pour certaines applications (le bois, le gaz ou le solaire thermique pour la production d'eau chaude et le chauffage par exemple), il est possible de réduire significativement l'empreinte ´energ´etique d'un bˆatiment. L'autre axe est la production d'´energie ´electrique par l'exploitation de sources d'énergie renouvelable (solaire PV et éolien) ou co-génération (pile à combustible, chaudière à moteur stirling...). L'augmentation de l'efficacité énergétique est donc la clé permettant de réduire l'impact énergétique d'un bâtiment. Ceci dit, tout dépend de ce que l'on entend par impact énergétique.

La définition commune de l'expression "diminution de l'impact énergétique" consiste à faire le total cumulé des consommations énergétiques durant une année  $(EnR_{Conso_y}),$  y soustraire la quantité d'énergie produite au cours de cette même année  $(EnR_{Prod_y})$  et commenter le résultat de l'équation. Ainsi, on néglige le facteur temporel. Sur la figure 1.7, la quantité d'énergie consommée en temps réel  $(EnR_{Conso}(t))$ , exprimée comme une puissance, a été mise en parallèle avec la part d'énergie produite injectée au réseau ( $EnR_{Prod}(t)$ ). On peut donc en déduire l'impact énergétique temps réel  $(Imp_{enerTR}(t))$  présenté par l'équation (1.1).

$$
Imp_{enerTR}(t) = EnR_{Conso}(t) - EnR_{Prod}(t)
$$
\n(1.1)

On constate que pour le bâtiment considéré, dit à "énergie positive", il y a des périodes où la production ne comble pas les besoins en énergie. Donc cette maison est "virtuellement" à énergie positive, car en réalité, elle alterne les phases "maison à énergie négative" et "maison à énergie positive". Si l'on se contente d'une analyse moyenne, l'impact de ce bâtiment sur le réseau électrique parait amoindri. En temps réel pourtant, l'impact

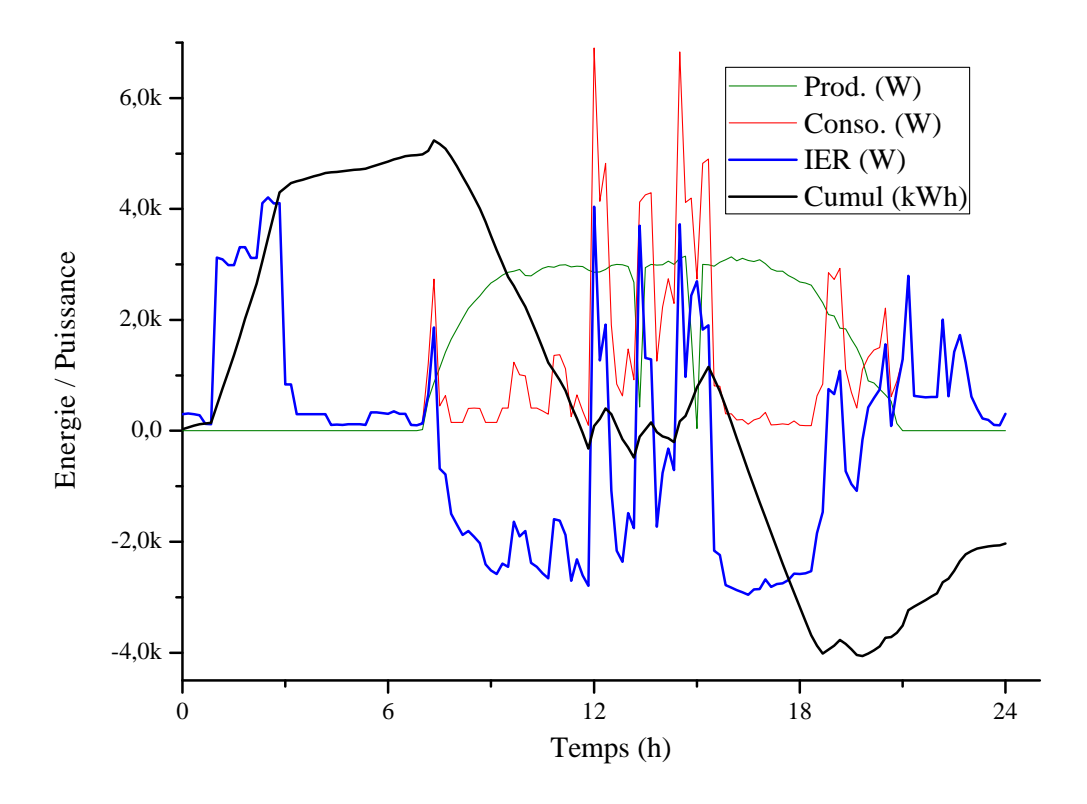

Figure  $1.7$  – Interaction avec le réseau électrique d'une maison à énergie positive

du bâtiment est supérieur ou identique à une maison passive. Dans le cas d'une généralisation de ce type d'habitats, ce que semble préconiser la réglementation thermique 2012, cette situation obligerait l'opérateur des réseaux à être particulièrement vigilant en augmentant la puissance des réseaux et des centrales en prévision d'une succession de jours sans soleil, même si ces mesures ne seront utiles que très peu de jours dans l'année [23]. On est alors en droit de se poser la question suivante : où se trouve l'aspect développement durable dans cette approche du problème ?

Pour illustrer ce propos, la figure 1.7 présente les valeurs mesurées sur une installation pour une journée généreusement ensoleillée. Les caractéristiques sont les suivantes : maison équipée tout électrique (chauffage PAC 4 kW<sub>e</sub> / chauffe eau solaire avec appoint électrique  $2$  kW<sub>e</sub>), piscine avec pompe de 1 kW<sub>e</sub>, stérilisateur 400  $W_e$ , lave-linge, lave-vaisselle et sèche-linge respectivement 2, 2 et 3  $kW_e$  par machine. Moyen de production : solaire PV 4  $kW_c$ . Il s'agit bien d'une maison à énergie positive, le cumul étant négatif en fin de journée. Pour autant, on constate de nombreux changements d'état (producteur - consommateur d'énergie) sur cette courbe déjà lissée. Une vraie maison à énergie positive devrait être en mesure d'injecter en permanence de l'énergie au réseau. Pour cela, il faut pleinement considérer la possibilité de décaler la consommation, les moyens de stockage, qu'ils soient thermiques ou électriques, permettant de décaler l'appel de puissance aux périodes de forte disponibilité énergétique sur le réseau et de lisser la quantité d'énergie en sortie d'installation. Voyons maintenant comment il est possible de produire de l'énergie électrique à petite échelle.

### 1.2.3 Les différents moyens de production à petite échelle

Produire de l'énergie électrique par micro-génération, à partir d'une énergie primaire renouvelable, c'est exploiter un phénomène naturel.

C'est la méthode de production la plus largement répandue pour la génération de faible puissance. C'est aussi la plus subventionnée. En France, le tarif de rachat pouvait atteindre jusqu'à 55 c/  $ekWh$  sur une période de 20 ans pour une pose intégrée au bâtiment. Cette incitation spécifique pour les systèmes intégrés au bâti permet de limiter l'installation de mini centrales sauvages, comme cela a pu être le cas en Californie [133]. Le solaire photovoltaïque présente de nombreux avantages pour une application intégrée au bâtiment, une implantation très simple ne nécessitant pas de travaux sur l'installation électrique existante. Il s'agit d'une nouvelle installation qui se greffe en parallèle de cette dernière. Le réseau électrique est le client, pour l'installation solaire PV, tandis que le réseau reste le fournisseur pour les besoins énergétiques du bâtiment. Utiliser les panneaux en tant que toiture est obligatoire pour bénéficier des pleins tarifs de rachat en France et en Europe. De plus, ce type de poses évite le vandalisme ou le vol que subissent les mêmes panneaux au sol. Le seul entretien nécessaire est le nettoyage des panneaux solaires, assuré par les pluies si celles-ci sont régulières. Il n'y a pas de système de suivi solaire. Bien que les rendements soient meilleurs avec un système de suivi, celui ci présente un surcoût important (50 à 80% selon le nombre d'axes pris en charge) et nécessite un entretien mécanique complexe. Enfin, la quantité d'énergie absorbée par le système de tracking est quasi-équivalente au gain de productivité obtenu pour les petites installations [54]. Malgré l'ensemble de ses avantages, le solaire PV souffre de son prix relativement élevé, comparativement aux autres technologies présentées en annexe dans le tableau A.2. Le solaire PV ne permet pas encore de bons rendements de conversion : généralement  $< 25\%$ . Le marché du photovoltaïque français est en pleine évolution. En sortie de moratoire sur le photovoltaïque et malgré le coup d'arrêt sévère début 2011 donné par ce dernier, la filière recouvre peu à peu un niveau d'activit´e comparable `a la situation avant moratoire. Les apports de ce moratoire sont multiples et vont de la mise en place de nouvelles tranches de puissance éligibles au tarif subventionné à la modification des tarifs en question. Pour information, le tarif de rachat pour une installation en France sur résidence principale de 3  $kW_c$ , initialement à 55 c/  $ekWh$ , est passé à 46 c/  $ekWh$ . Pour bénéficier des tarifs de rachat préférentiels, il est obligatoire de vendre l'intégralité de la production à l'opérateur réseau. Dans le cas contraire, cette électricité sera rachetée au tarif de vente en vigueur.

### 1.2.3.2 Stirling à énergie solaire basse température

L'unité de production électrique à moteur Stirling est similaire au groupe de production, déjà en place sur les paraboles Stirling à solaire concentré mais à des températures plus basses. La différence majeure entre une parabole et la technologie basse température à capteur plan est la possibilité de stocker l'énergie sous forme thermique. Il existe déjà des groupes de production avec moteur Stirling et capteur plan. La machinerie est complexe mais ne nécessite que peu d'entretien. La mise en commercialisation des machines à moteur Stirling devait intervenir à partir de 2012 mais a été finalement annulée face à la monté en puissance du photovoltaïque [131].

### 1.2.3.3 Micro éolien

Le principe est le même que pour les éoliennes de taille industrielle. Pour certaines d'entre elles, il est même possible de les intégrer au bâti (éoliennes à axe vertical dans le cadre d'un bâtiment traditionnel, figure 1.8.a). Les obstacles au déploiement sont exclusivement liés aux fausses rumeurs concernant le bruit et les pannes [108]. Certes, une éolienne génère plus de bruit qu'un panneau PV mais ce bruit est généralement inférieur à 50 décibels pour les petites unités de production modernes. Le vent n'étant que rarement constant, un dispositif de gestion de puissance évolué rend possible l'injection de l'énergie produite sur le réseau, quelle que soit la vitesse du vent [112]. La technologie la plus répandue sur le marché domestique est l'éolienne à axe horizontal, en raison de son faible coût d'installation et d'un rapport taille puissance élevé. Cependant, elle ne permet pas une intégration au bâti, d'où un tarif de rachat bien inférieur (15 c/  $ekWh$ ). Pour les petites unités, il n'est pas nécessaire de contrôler l'inclinaison des pales ou l'orientation du générateur. Par contre, au delà de 1,5  $kW_c$ , le poids du générateur est trop important pour permettre une rotation libre sur le mât, impliquant le recours à un système de contrôle commande motorisé. Ce système est très coûteux au regard de la puissance de l'éolienne [66]. Pour une éolienne non équipée d'un système d'orientation motorisé, l'entretien est inexistant. Les évolutions dans le domaine de l'aérodynamique permettent, pour la technologie des éoliennes à axe horizontal, un niveau de nuisance sonore particulièrement bas, et un déploiement dans les zones fortement urbanis´ees. Au Japon, en levant les yeux vers le ciel, il n'est pas impossible d'apercevoir de petites unités profilées appelées "AirDolphin" (figure 1.8.b.). La technologie à axe vertical est en plein développement. Plus chère à l'installation que sa consœur à axe horizontal à la vue du faible volume d'unités produites, elle est plus efficace et génère de l'énergie à partir de vents très faibles (2 m.s<sup>−1</sup>). Autre avantage, une éolienne à axe vertical peut s'intégrer partiellement à une toiture, gage d'une discrétion accrue. D'un point de vue légal, en Europe, chacun a le droit d'installer une éolienne sur son toit sans aucune démarche administrative. Pour ce qui est des éoliennes sur mât haubané, tout est une question de taille. Spécificité française : les architectes des bâtiments de France. Avant d'implanter une éolienne, il faut se renseigner et faire une liste des bâtiments classés à proximité du site convoité. Dans certaines conditions, un permis de construire peut être exigé même pour des éoliennes de faible puissance.

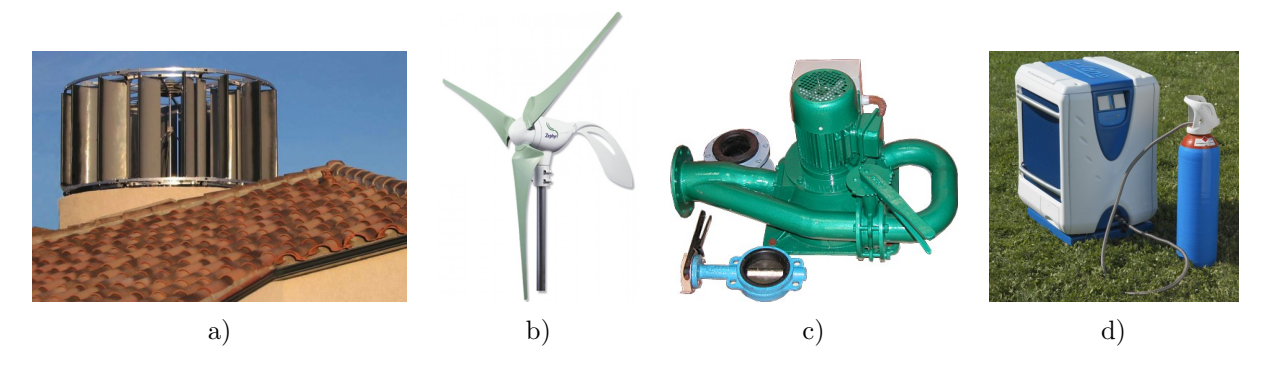

Figure  $1.8$  – La production d'électricité à petite échelle

### 1.2.3.4 Micro-hydraulique

La force de l'eau est connue et exploitée depuis bien longtemps. Aujourd'hui, les anciens moulins, servant jadis à moudre le grain, utilisent la force de l'eau pour produire de l'énergie électrique. L'intérêt majeur de ce type de centrales est la disponibilité : illimitée. A moins qu'un arrêt soit volontairement provoqué sur la turbine, ou d'une diminution du débit d'eau, une centrale micro-hydroélectrique produit de l'énergie 24h/24,  $7j/7$ . La seule maintenance concerne le nettoyage de la turbine et des filtres en amont. Généralement, ces installations résultent de la réhabilitation d'anciens moulins exploitant la force motrice de l'eau. En France, les pouvoirs publics sont particulièrement rigides et exigent des démarches administratives complexes car seul EDF et les castors sont autorisés à bâtir en dur sur les berges d'un cours d'eau. Pour exploiter un tel dispositif, il faut un site présentant un couple hauteur de chute / débit viable : soit 8 m avec 50  $l.s^{-1}$ , soit 30 m avec 1 l.s<sup>−1</sup> (figure 1.8.c). Considérant la régularité de la production, les opérateurs réseau proposent un excellent tarif de rachat, étant donné les volumes d'énergie produits. L'investissement, plusieurs dizaines de milliers d'euros, reste considérable mais les revenus générés permettent un retour sur investissent entre 4 à 6 ans. Notons que la durée de vie n'est pas limitée à 30 ans, comme pour une installation PV. La durée de vie réelle des turbines actuellement commercialisées n'est pas connue. Elle est estimée entre 50 et 80 ans, selon la qualité de la maintenance [68].

Lorsque l'on utilise un appareil consommant une énergie primaire, une partie de l'énergie consommée est perdue. C'est ce qui définit le rendement d'un appareil. Par exemple, sur une chaudière gaz à condensation : pour 1 kWh de gaz consommé, on estime qu'au mieux, 0,8 kW $h_{th}$  seront restitués au circuit de chauffe. L'énergie perdue est alors rejetée dans l'environnement. Fort de ce constat, la cogénération se propose d'exploiter cette énergie perdue afin d'augmenter le rendement global du système. La cogénération permet  $d'obtenir$  un rendement global (électrique + thermique) meilleur que celui résultant d'une production par filière séparée. L'économie d'énergie primaire est de l'ordre de 20% à 40%, selon le procédé utilisé [26]. Il existe pour cela plusieurs procédés, tous reposent sur l'exploitation d'une énergie présentant un potentiel thermique, pour générer de l'énergie électrique et de l'énergie thermique. La part de chacune des énergies secondaires en sortie d'installation dépend du procédé de cogénération. Un système à cogénération est obligatoirement plus complexe et coûteux qu'un système à filière séparée. Le surcoût à l'installation est généralement amorti par l'économie d'énergie réalisée durant le fonctionnement. Selon les connaissances actuelles sur le sujet, aucun fournisseur d'électricité ne propose un tarif de rachat préférentiel pour l'énergie issue de la cogénération. Le tarif de vente s'applique aussi pour l'achat de l'électricité ainsi produite, quelle que soit la puissance du groupe. Concrètement, le compteur tourne à l'envers lorsque la puissance produite dépasse la consommation sur le site.

– Moteur à combustion interne : c'est la technologie de cogénération la plus utilisée (figure 1.9.a). Le système est composé d'un moteur à combustion interne à explosion, semblable à ceux que l'on peut trouver dans une voiture, alimenté en gaz naturel ou gazole pour les fortes puissances [70]. De par les frottements internes au moteur et l'explosion en elle-même, le moteur génère de l'énergie thermique, récupérée au travers des gaz d'échappement et du circuit de refroidissement. Ce moteur produit également une énergie mécanique, convertie en énergie électrique par un alternateur. Le rendement thermique est comparable à celui d'une chaudière à gaz à ventouse dernière génération : de 70 à 90%. Le rendement mécanique sur l'arbre moteur est de 20 à 25%, duquel il faut déduire le rendement de l'alternateur (≈  $80\%$ ) pour obtenir le rendement électrique net : 16 à 20%. La production électrique et le rendement d'un tel dispositif fluctuent en fonction de la demande en énergie thermique.

Le principal inconvénient de la cogénération avec moteur à combustion interne est la durée de vie du système. En effet, un moteur de voiture est conçu pour réaliser 300000 km environ, sachant que la vitesse moyenne d'un véhicule pendant sa durée de vie est de 60 km.h<sup>−1</sup>, ce qui équivaut à 5000 heures de fonctionnement. Ceci correspond au temps de fonctionnement d'une chaudière nord-allemande pendant un seul hiver. Le retour sur expérience et les améliorations sur les moteurs à gaz ont permi de porter cette durée de vie à 40000 heures. Le moteur à combustion interne est bruyant, une application dans une pièce habitée est donc à proscrire. Enfin, il faut savoir qu'un système de cogénération à moteur à combustion interne produit majoritairement de la chaleur. Il faut donc réserver ce type d'installations à des régions froides ayant des besoins thermiques importants [89].

- Moteur `a combustion externe : Stirling. Aujourd'hui mature, cette technologie est en phase de commercialisation pour les applications domestiques de cogénération. A l'inverse des dispositifs de cogénération à combustion interne, les moteurs Stirling génèrent peu de bruit tout en restant compact, ce qui leur permet d'être installés dans une pièce habitée, comme par exemple une cuisine (fig.1.9.b.). La cogénération par moteur Stirling engendre un ratio de production énergie thermique / électrique de l'ordre de  $1/6$ , selon le type de carburants. Les groupes de cogénération à moteur Stirling intégrable sont aujourd'hui disponibles. L'obstacle majeur au déploiement de ce type de chaudières est son prix, près de 15000 € pour une chaudière de 2 kW<sub>e</sub> et 12kW<sub>th</sub> [26].
- Pile à combustible non réversible : c'est l'ultime évolution en matière de cogénération. Aujourd'hui encore au stade expérimental et de prototype industriel, la pile à combustible sera capable de fournir aussi bien des petites que des grosses puissances, avec une quasi égalité entre les quantités d'énergie

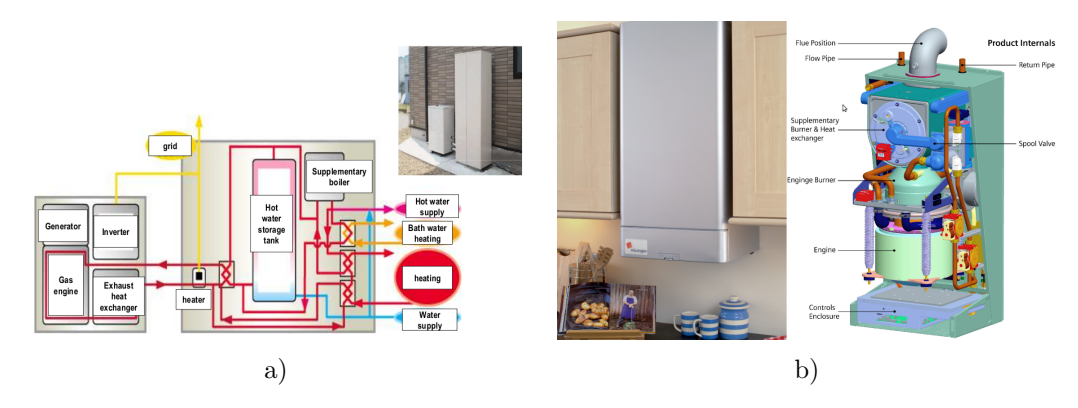

Figure  $1.9$  – La micro-cogénération à petite échelle

thermique et électrique obtenues en sortie. Cette caractéristique place la pile à combustible en tête des technologies d'avenir pour le chauffage et la production d'eau chaude dans des bâtiments à haute performance énergétique. Dans ce type de bâtiments, la demande en énergie thermique sera fortement réduite, comparativement aux constructions traditionnelles. La pile à combustible est la seule technologie permettant de générer autant d'énergie électrique que thermique. Quelques verrous technologiques subsistent au niveau des matériaux et de la tenue dans le temps de la pile (< 10000 heures) [25]. L'atout majeur de la pile à combustible est l'absence totale de bruit grâce à l'absence de pièces mécaniques au niveau des dispositifs de production. Il existe déjà des systèmes à cogénération intégrables ou portables, comme présentés sur la figure 1.8. Le dispositif est plus volumineux et plus cher que les systèmes Stirling. La pile à combustible présente un intérêt majeur par sa rapidité de mise en action. En seulement une seconde, elle peut atteindre 75% de sa puissance nominale. Un tel système inter-connecté, pour une commande à distance, et généralisé à l'échelle d'un pays, permettrait d'éviter le recours aux centrales fortement carbonées. La pile à combustible produit un courant continu, un onduleur identique à ceux utilisés dans les installations photovoltaïques étant utilisé pour injecter le courant au réseau. Ce type de piles à combustible est non réversible car le circuit de distribution de l'hydrogène est inexistant et il est difficile de se procurer l'hydrogène demandé par la plupart des modèles. On utilise donc les piles avec du gaz et un rendement dégradé, à cause du réformeur de gaz, ce qui permet de dépasser cette contrainte d'approvisionnement [12].

### 1.2.3.6 L'énergie fossile : groupe électrogène

C'est une source d'énergie extrêmement polluante, peu efficace sur les plans énergétique et économique. Mais dans certains cas (sites isolés), quand le solaire, l'éolien et la batterie ne suffisent plus, le recours à ce moyen de production permet le maintien de la fourniture électrique. C'est donc globalement un moyen de production "off line" utilisé en dernier recours. Quelques chercheurs présentent les groupes électrogènes comme un moyen simple d'alléger la charge du réseau. En Algérie, une expérience menée à l'échelle d'un quartier a permis de faire disparaître les pannes de fourniture dues à la surcharge des réseaux. Le modèle est vérifié mais pas viable. A la vue des coûts d'un groupe électrogène avec lanceur électrique et de l'entretien, il faudrait plusieurs dizaines d'années pour amortir les dépenses engagées, alors qu'un groupe électrogène est conçu pour fonctionner environ 10 ans pour les unités de faible puissance [13].

## 1.2.4 Conclusion

Quel que soit le procédé, faire le bon choix en matière de dispositif de production électrique décentralisé est délicat. De nombreux facteurs entrent en jeu, tels que la disponibilité des ressources renouvelables ou les besoins en énergie, d'une part électriques et d'autre part thermiques. Les procédés de production à partir des sources d'énergies renouvelables bénéficient d'un réel engouement de la part des politiques énergétiques dans les pays développés. Quant aux dispositifs de cogénération, ils semblent être promis à un bel avenir et devraient peu à peu faire leur apparition dans les années 2015 - 2020.

Nous venons de voir les techniques utilisées pour produire l'énergie électrique. Que ce soit à petite ou à grande échelle, nous avons pu constater les qualités et les défauts nous permettant de mieux comprendre la répartition de ces unités à l'échelle d'un pays.

Maintenant, nous allons nous intéresser à un moyen permettant de réguler la production de sources intermittente d'énergie : le stockage de l'énergie électrique.

# 1.3 Stocker l'énergie électrique

Le stockage de l'énergie électrique va progressivement devenir une nécessité permettant le développement rapide et durable des énergies renouvelables, fortement dépendantes des phénomènes climatiques exploités. Il est possible de stocker l'énergie sous deux formes différentes : l'une thermique (voir les centrales solaires concentrées) et l'autre par création d'un potentiel électrique ou physique sur une matière. Pour s'affranchir du stockage énergétique, il faudrait pouvoir décaler la demande dans le temps, par des incitations tarifaires par exemple. C'est une solution envisageable pour des ´equipements tels que la production d'eau chaude sanitaire et le chauffage par inertie, particulièrement gloutons en énergie. L'ensemble de ces solutions constitue une forme de stockage non réversible. Mais pour certains usages spécifiques de l'électricité, tels que les éclairages, la cuisson et l'informatique, dépendants des habitudes de vie, il n'est pas possible de déporter l'instant de l'appel de puissance. Ce déséquilibre temporel entre l'instant où l'énergie est demandée et le moment ou elle est disponible en abondance impose une politique de prix variable pour l'énergie électrique au cours d'une même journée, influencée par la période de l'année.

Stocker l'énergie afin d'en disposer à notre convenance est la solution. Cela permettrait de lisser la courbe de charge coté clients et la courbe de production des sources d'énergies renouvelables. Nous allons présenter plusieurs techniques de stockage réversible pour l'énergie électrique, applicables à petite ou grande échelle. L'ensemble des technologies citées ci-dessous est regroupé dans les tableaux A.7 pour le stockage à grande  $\acute{e}$ chelle et A.8 pour le stockage à petite  $\acute{e}$ chelle.

## 1.3.1 Stockage par création d'un potentiel hydroélectrique

C'est le moyen de stockage le plus utilisé dans le monde. Dès la fin de la seconde guerre mondiale, EDF, nouvellement créée, constate des difficultés pour faire face à la demande énergétique en début de soirée, dues à l'usage de l'éclairage électrique. Rapidement, les barrages hydroélectriques ont été la solution afin de répondre à la demande dite d'heures de pointe. Quelques années plus tard, avec le programme nucléaire, l'énergie est devenue disponible en abondance de façon constante mais la demande en heures de pointe continuait à augmenter et l'écart, entre périodes de pointe et périodes creuses, de se creuser. Le parc hydroélectrique ne suffisait plus. Il a été décidé d'utiliser les barrages comme une batterie : recharger le bassin haut quand la demande est faible et turbiner cette eau quand la demande ne peut être satisfaite. Le rendement d'une telle installation est de  $90\%$  selon EDF et de 60 à  $80\%$  selon d'autres sources indépendantes [79]. Dans ce type d'installations, l'eau est utilisée en cycle quasi clos et c'est le même groupe turbo alternateur qui sert lors de la production et du pompage. L'ouvrage est sensiblement identique à un barrage classique avec, en plus, une retenue d'eau basse capable de contenir l'eau nécessaire à la production d'énergie sur quelques heures [11]. En 2008, l'ensemble des STEP, en France, a permis de moduler  $3 TWh$ , évitant ainsi le recours aux énergies fossiles carbon´ees et le rejet de 270000 tonnes de GES dans l'atmosph`ere. En France, six centrales de type STEP permettent cette modulation, pour une puissance totale cumulée de  $6$  GW, mobilisable en moins de 5 minutes. La Suisse compte 5745 MW de puissance pour ce type d'installations [31].

Avec le développement des sources d'énergie renouvelable, comme l'éolien, la pression sur les installations STEP est de plus en plus forte. La Suisse souhaite réaliser un ouvrage de stockage capable de moduler 10% de la production éolienne actuelle de l'Allemagne (20000  $MW$ ), parfois fluctuante de 15000  $MW$  sur quelques heures. Cet ouvrage, qui sera exploité début 2020, sera capable de stocker 20000  $MWh$  d'énergie et affichera une puissance de 2000  $MW$ . Il permettrait ainsi de minimiser le caractère intermittent des sources d'énergies renouvelables telles que l'éolien ou le solaire. Le potentiel de construction pour les STEP dans les Alpes est estimé à 80 GW pour un stockage total de 1 000 GWh (source : ENTSOE). Les Alpes pourraient devenir la réserve d'énergie 100% naturelle de demain en sacrifiant le paysage, des vallées entières se retrouvant alors sous les eaux. Actuellement, la plus importante STEP dans le monde est située aux USA (état de Virginie) dans la ville de Bath County, pour une puissance de  $2710$  MW et une capacité de 21 GW h [71].

## 1.3.2 Stockage par potentiel électro-chimique

Les barrages permettent de réguler de très grandes puissances (plusieurs centaines de MW). Or, la plupart des énergies renouvelables que l'on installe aujourd'hui ont une puissance crête comprise entre 1 et 7,5  $MW$ . L'une des solutions pour stocker de petites ou moyennes quantités d'énergie est le recours aux batteries d'accumulateurs comme le présente la figure 1.10 [154].

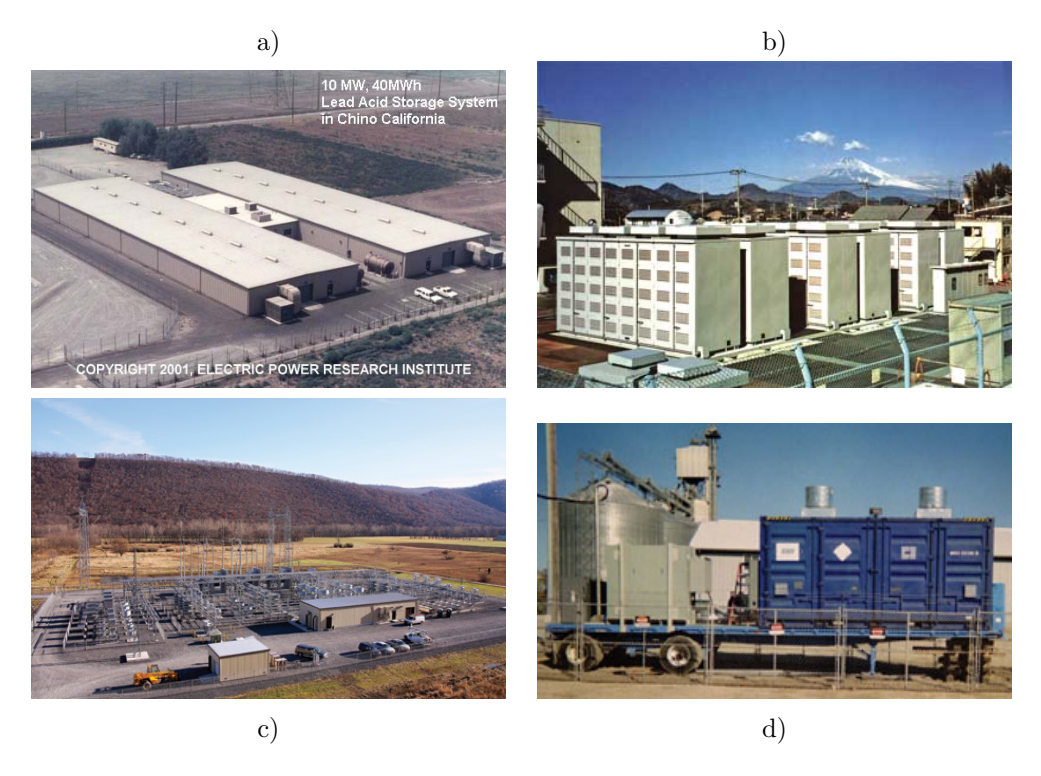

Figure  $1.10$  – Réalisation de batteries électriques à l'échelle industrielle

Le principe est généralement le même, quelle que soit la technologie : deux électrodes et un support  $\acute{e}$ lectrolytique. L'une des  $\acute{e}$ lectrodes oxyde un matériau et la pile libère de l'énergie électrique (le phénomène s'inverse, avec plus ou moins d'efficacité, lors de la charge). Selon les matériaux employés, les résultats et performances attendus sont très différents. Il existe une dizaine de technologies différentes, dont seulement 8 sont techniquement applicables au stockage d'énergie électrique [71] :

– Batterie au plomb électrolyte noyée : avec un rendement moyen de  $75\%$ , c'est également la moins chère  $100$  / ekWh et la plus encombrante, avec seulement 25 Wh.kg<sup>-1</sup> d'énergie embarquée. La technologie est très répandue et les structures nécessaires au recyclage sont existantes (ce sont les même batteries utilisées depuis des décennies dans les véhicules thermiques). La durée de vie est limitée à 5 ans ou 2000 cycles de charge et décharge à 70% et nécessite des opérations de maintenance régulières pour surveiller le niveau de l'électrolyte. Plusieurs centrales de modulation de puissance, basées sur cette technologie, sont aujourd'hui en fonctionnement. La plus importante centrale de stockage, par sa capacité, utilisant cette technologie est basée en Californie à Chino [119]. Sa puissance est de 10  $MW$ , pour une capacité de stockage de 40  $MWh$  (figure 1.10.a). Les coûts de fonctionnement d'une telle installation ont rapidement donné mauvaise presse à cette technologie, si bien qu'aucune intention de construire de nouvelles unités n'a vu le jour durant ces 10 dernières années. Cette technologie reste cependant d'actualité lorsqu'il s'agit de sites isolés à petite échelle et est appréciée pour sa rusticité, lui permettant de supporter des conditions d'exploitation extrêmes (décharge profonde, températures extrêmes...).

- Batterie au plomb scellée : technologie au rendement moyen, identique à son ancêtre (75%) mais qui présente l'avantage d'être moins encombrante avec 50  $Wh.Kg^{-1}$ . La durée de vie est par contre très limitée dans le temps : 3 ans ou 200 cycles de charge et décharge à 80%. L'intérêt majeur de cette technologie est de ne nécessiter aucune maintenance, tout en permettant une décharge profonde (90%) et rapide. Aucune implémentation industrielle à ce jour mais l'université de Californie réalise actuellement des tests sur un prototype de 300 kW et d'une capacité de 580 kW h [87].
- Batterie au nickel cadmium (NiCd) : une technologie réservée aux accumulateurs portables, tels que les piles et petites batteries. C'est l'entreprise ABB qui est `a l'origine d'un projet de stockage d'´energie de masse, par utilisation d'accumulateur NiCd, technologie retenue pour son faible encombrement : 80 Wh.Kg<sup>-</sup>1, permettant 3000 cycles avec décharge à 100% et aucune maintenance. Cependant, le recyclage des matériaux est très énergivore et polluant. De plus, ce type de batteries souffre de l'effet mémoire : l'augmentation du nombre de cycles passés est corrélée avec la diminution de la capacité de la batterie. La centrale GVEA (Alaska Control Power Var compensation, figure 1.10.c, 27 MW pour une capacité de 6,75  $MWh$ ) est la seule implémentation industrielle de masse. GEVA assure deux missions : permettre de lisser la courbe de consommation lors de courts pics, le temps de mobiliser d'autre moyens de production, tout en améliorant la qualité de l'électricité, détériorée suite à un transit de plusieurs centaines de kilomètres à travers le désert [87].
- Batterie au nickel métal hydrure (NiMH) : quasi-identique à la technologie NiCd avec une densité énergétique plus élevée, pas d'effet mémoire et un nombre de cycles inférieur.
- Batterie au sodium sulphure (NaS) : il s'agit ici de la technologie réservée au stockage de masse. Les cellules fonctionnent à 325°C, chaleur devant être maintenue et régulée pour conserver les bonnes performances de la batterie. Le rendement est de 89% grâce à l'utilisation d'un dispositif auxiliaire de chauffage (il serait de 99% si ce dernier était négligé). Une batterie NaS peut atteindre les 3000 cycles pour des décharges à 80%. Cette technologie est en plein essor, elle est même depuis peu rentable. La phase d'industrialisation des processus de fabrication devrait intervenir courant 2013. La plus importante centrale de ce type est installée au Japon pour réguler la charge des réseaux. En haut à droite de la figure 1.10.b est présentée la centrale NaS située à Tokyo au Japon  $(9.6 \ MW / 64 \ MW h)$  [87].
- Batterie au vanadium à flux : encore une technologie réservée au stockage de masse à cause de la maintenance permanente et particulièrement complexe engendrée par cette technologie. Malgré ce petit désagrément, cette technologie est promise à un bel avenir car elle permet de stocker une quantité importante d'énergie (dépendante de la taille des cuves d'électrolyse) et de limiter les phénomènes d'auto décharge (arrêt de la circulation d'électrolyte dans le chambre de réaction). L'avantage de la technologie vanadium à flux est de permettre un rechargement très rapide en remplaçant l'électrolyte déchargé par de l'électrolyte chargé. La puissance de la batterie est liée à la taille de la chambre de réaction, tandis que la quantité d'énergie stockée est proportionnelle à la taille des réservoirs d'électrolyse [87].
- Batterie au zinc et brome : les batteries zinc et brome sont une alternative aux batteries vanadium `a flux mais en plus performantes. Cette technologie est applicable à un usage industriel, mais notons que la quantité de brome sur un site est soumise à contrôle. Passé un certain volume, le site peut se voir

classé SEVESO en Europe (figure 1.10.d montrant une batterie portable zinc brome d'une capacité de 500  $kWh$  pour 250  $kW$  de puissance [87]).

- Batterie métal air : encore au stade de prototype industriel, cette technologie est particulièrement prometteuse pour ce qui est de la quantité d'énergie embarquée dans une batterie sans entretien. Un verrou technologique subsiste et empêche son déploiement : la recharge, qui reste difficile à réaliser sans dégrader la batterie et peu efficace. Le plus important prototype réalisé à ce jour affiche une puissance de 100 kW pour 1 MWh stocké. Il est fonctionnel depuis plus de 3 ans mais a montré de nombreux dysfonctionnements et pannes à répétition, entraînant souvent l'arrêt de la pile ainsi que d'importantes pertes d'énergie.
- Le potentiel de l'hydrogène [71] : l'hydrogène est un gaz généré lors d'une électrolyse ou de la fracture des molécules d'eau à haute température. De l'énergie électrique et de l'eau sont absorbées pour générer de l'oxygène  $(O)$  et du di-hydrogène  $(H_2)$ . C'est donc un système à potentiel électrochimique. Il existe deux filières pour valoriser l'hydrogène ainsi créé :
	- Le moteur à combustion interne : l'hydrogène est un gaz hautement explosif. Il est donc possible d'utiliser ce gaz comme combustible. Les moteurs à explosion essence actuels ne peuvent pas être utilisés pour fonctionner à l'hydrogène. Les éléments moteur en contact avec le gaz doivent avoir une sensibilité réduite à la corrosion et permettre une étanchéité absolue de la chambre de combustion. La technique présente de nombreux désavantages (absence de réseau de distribution d'hydrogène, rendement faible ≈ 15%, faible autonomie dans le cas d'une application en embarqué, coûts et problèmes de fonctionnement à haut régime). Le motoriste BMW développe activement ce type de motorisations et propose déjà depuis 2008 un modèle flexible, hydrogène et GNV, sur le véhicule amiral de la marque. Pas d'application fixe de forte puissance prévue à ce jour. Tous les efforts se portent sur la pile à combustible.
	- Pile à combustible (réversible) : la pile à combustible, qu'elle soit réversible ou non, est le défi technologique des années à venir. Actuellement, la pile à combustible souffre de plusieurs verrous technologiques : réversibilité avec un bon rendement électrique, mise en place d'un circuit de diffusion pour l'hydrogène, durée de fonctionnement limitée et quantité de platine utilisée pour la fabrication des éléments de la pile. Un élément qui permet la génération d'hydrogène par électrolyse n'est pas réversible (architecture des composants incompatibles avec la réaction inverse). Par contre, un élément de pile à combustible peut être réversible, sous certaines conditions de pression et température, avec un rendement électrique dégradé. Généralement, l'élément qui permet l'électrolyse sera donc distinct de la pile  $[85]$ . Ce choix engendre une augmentation de poids et de volume du système mais améliore le rendement. Quelle que soit sa taille, une pile à combustible génère de la chaleur et de l'énergie électrique. Si on utilise une pile en co-génération (cas de la pile Célia fabriquée par Dalkia et pr´esent´ee figure 1.11), le rendement global obtenu oscille entre 90 et 98% (en fonction de la demande en ´energie thermique). Il est possible d'utiliser cette technologie pour le stockage de masse. Lors de l'électrolyse, il est nécessaire de stocker l'oxygène et l'hydrogène issus de la réaction afin de maximiser le rendement électrique, ce type de piles fonctionnant donc en anaérobie complète. Leur temps de réaction permet de les considérer pour une application de type ASI, en remplacement des groupes diesel temps zéro ou systèmes à batterie plomb. La plus grosse PAC est composée d'une batterie de 4 éléments de 100  $kW_e$  chacun, permettant une capacité de stockage totale de 4  $MWh^{-1}$  [87]. Utilisée quotidiennement pour maximiser la consommation en heures creuses, elle a dépassé le cap des 10000 heures de fonctionnement.

Actuellement réservées à une utilisation de type démonstrateur industriel pour les fortes puissances, les piles de petites puissances ( $\lt 6$  kW<sub>e</sub>) sont déjà commercialisées, comme présenté figure 1.11.a. D'ici peu, elles seront déclinées en modèles avec co-génération électricité et chaleur et pourront fonctionner avec du gaz naturel, grâce au réformeur de gaz, et présenteront des rendements supérieurs à ceux des

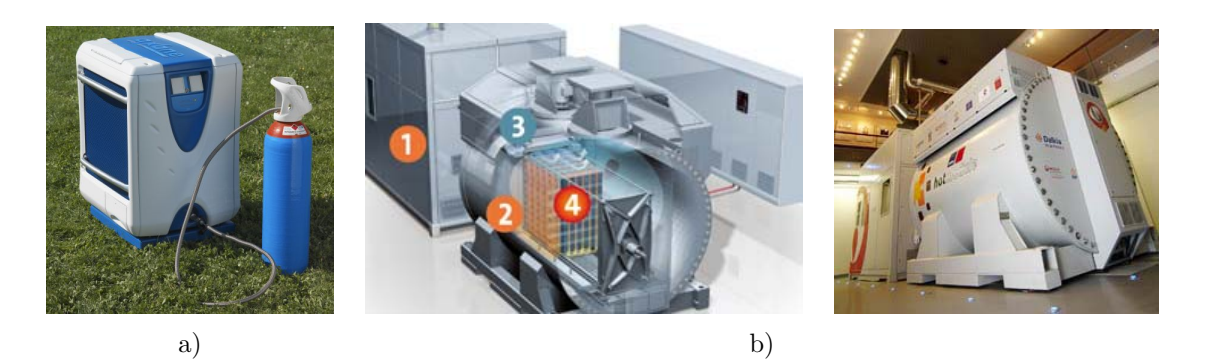

Figure 1.11 – Exemples de piles à combustible. a) PAC portable de 2 kW | b) PAC de 100 kW

chaudières à co-génération, de type Stirling, ou à combustion interne. A long terme, GDF s'intéresse déjà à la possibilité d'utiliser le réseau actuel de gaz naturel pour transporter l'hydrogène mélangé au gaz. C'est possible car l'hydrogène est un gaz combustible. Les piles à combustible pourraient alors ˆetre utilis´ees pour le transport de l'´energie ´electrique sur de tr`es longues distances (les pertes lors du transport d'hydrogène sont nulles).

D'autres technologies sont en phase de développement. Parmi la nébuleuse de technologies gravitant autour du thème du stockage énergétique, une technologie attire notre attention : la technologie "argent". Trois variantes pour cette technologie : AgCi-Mg, Ag-Zn (les plus connues) et AgO-Air (la plus prometteuse). Ces technologies ne sont pas suffisamment matures pour être considérées [84]. L'absence totale de communication sur les aspects techniques de ces batteries ne facilite pas la tâche. Pourtant, quelques informations portant sur la cyclabilité illimitée des éléments peuvent faire rêver. Il faut cependant rester prudent (ce même argument avait été avancé pour les batteries NaS...) et suivre le développement de ces technologies innovantes avec le plus vif intérêt.

## 1.3.3 Stockage par potentiel air comprimé

Plus confidentielle, cette technologie est pourtant connue depuis bien longtemps. Les premiers sous-marins utilisaient cette énergie comme force motrice en immersion et de nombreuses locomotives à air comprimé ont été utilisées dans les mines de charbon.

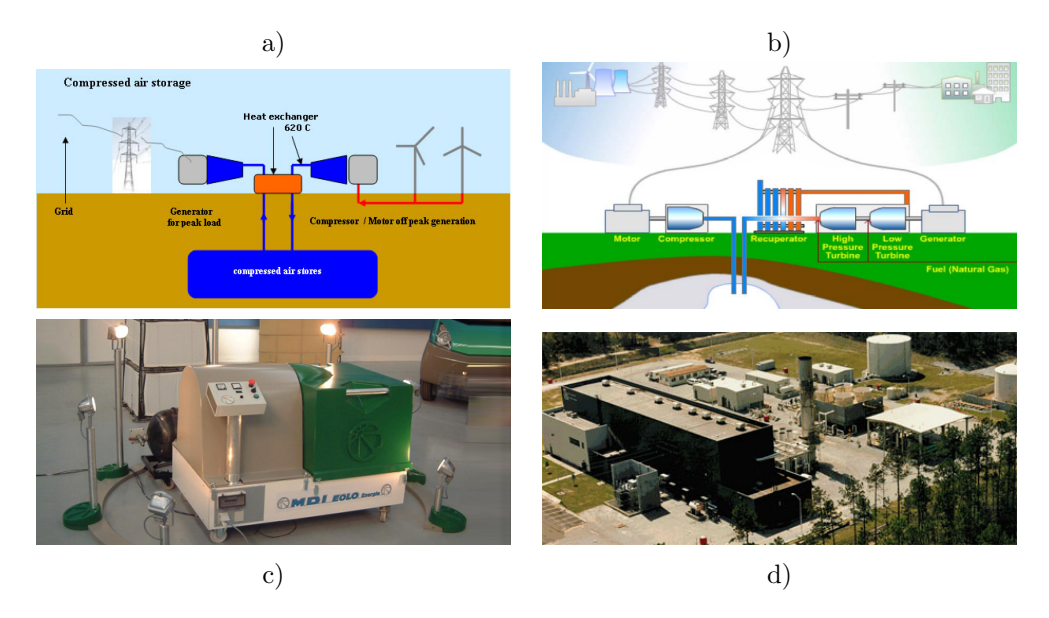

Figure 1.12 – Panel de la technologie air comprimé

Les Américains développent cette technologie, à l'échelle du stockage de masse, depuis plus de 20 ans maintenant et possèdent à leur actif deux démonstrateurs industriels, nommés CAES (Compressed Air Energy System) 1 et 2. Il existe quatre grandes familles pour la technologie air comprimé  $[71]$ :

- Piston solide : la technologie revient sur le devant de la scène, grâce à l'effort d'une société française (MDI) pour les petites et moyennes puissances. Le prototype présenté figure 1.12.c développe une puissance de 4  $kW_e$ . Cette société, fondée par un motoriste, expérimente depuis plus de 10 ans les moteurs à air comprimé qu'elle développe et les commercialise depuis 4 ans. Ici, pas de matières explosives à stocker, ce qui constitue un avantage majeur comparé à la technologie pile à combustible. De plus, le système est instantanément réversible et peut répondre à la demande en moins d'une demi-seconde. Le générateur est constitué de modules, de quelques kilo-watts, reliés en batterie. Pour les applications fixes, le générateur est couplé à un système de récupération de chaleur pour réaliser de la co-génération et augmenter le rendement global de l'installation de 35 à 80%. L'air est comprimé en heures creuses, générant de la chaleur et de l'air sous pression. Puis, en heures pleines, l'air est utilisé en électro-génération jusqu'à épuisement des stocks, générant de l'électricité et du froid lors de la détente de l'air.
- A piston liquide : pour les moyennes et fortes puissances, la technologie envisag´ee est sensiblement différente. On compresse toujours de l'air mais, cette fois-ci, par l'intermédiaire d'un fluide qui serait alors turbiné comme pour une micro-centrale hydraulique, permettant ainsi de bénéficier des excellents rendements des turbines hydrauliques. Cette technologie permet de doubler le rendement, avec des pointes à 65% (proche de la technologie batterie au plomb 75%). L'objectif de la société Enairys, détentrice du brevet, est clairement affiché : remplacer les batteries contenant des éléments dangereux et dont la durée de vie est limitée par un système non sensible au nombre de cycles et 100% recyclable, sans création de déchets. Comme pour la technologie à piston sec, le système génère de l'énergie thermique. L'exploitation de l'énergie thermique générée lors du fonctionnement est un facteur clé permettant de qualifier l'installation d'efficace énergétiquement. Cette exploitation est déjà prévue sur le premier prototype, qui devrait être installé et testé en 2012, couplé à un système de production à énergie renouvelable. L'objectif est de permettre une fourniture électrique et thermique en accord avec les besoins d'un bâtiment, tout en maintenant une injection permanente d'énergie sur le réseau, en fonction des excédents d'énergie sur l'installation.
- Air Turbiné : une technologie mature, connue et exploitée depuis plus de vingt ans en Alabama (voir figure 1.12.a et d), sur un démonstrateur industriel de 110 MW, capable de stocker plus de 26 heures de production. Le rendement, constaté sur le démonstrateur, est de 67%. La mise en place d'un échangeur thermique, permettant de récupérer la chaleur des gaz après leur compression et de la restituer au moment de la d´ecompression, a permis d'augmenter le rendement de l'installation de plus de 10 points [67]. La turbine utilis´ee est semblable aux turbines `a gaz ou vapeur que l'on trouve dans les centrales thermiques à flamme. Une fois comprimé, l'air sous pression est stocké dans le sous-sol. Le choix du site est donc particulièrement important, il s'agit de trouver un sous sol hermétique, capable de contenir la pression. De plus, si l'air en sortie de cavité dépasse les 20% d'hygrométrie, le gisement est considéré comme impropre à cause des risques de corrosion sur les conduites et la turbine. Ces systèmes de stockages peuvent être utilisés sur le lieu où est consommée l'énergie, limitant les pertes dues aux surcharges des lignes et les risques de black-out, ou en complément d'une source d'énergie dont la puissance délivrée est aléatoire (éolienne par exemple) [161].
- Hydro pneumatique de sous sol turbiné : cette technologie est similaire à la technologie à piston liquide mais utilise une turbine hydraulique de taille industrielle, comparable à celles qui sont installées dans un barrage STEP. On utilise une cavité souterraine semi-immergée (un siphon) comme réservoir. Un démonstrateur technologique d'une puissance de 20  $MW$ , pour une capacité de stockage de 200  $MW$ , soit 10 heures de fonctionnement à pleine puissance, est actuellement en fonctionnement aux USA,

en Alabama. Le rendement global de l'installation est de 80%. Malgré un excellent rendement, le déploiement massif de ce type d'installations est limité par le peu de site, géologiquement compatibles avec les contraintes de perméabilité requises pour une telle installation.

Air turbiné hybride : une alternative particulièrement intéressante en matière de réduction des émissions de CO<sub>2</sub>. Ici, comme pour la technologie air turbiné, on recharge le sol en air comprimé durant les heures creuses en prévision des pics de demande. Un récupérateur de chaleur est aussi utilisé pour augmenter le rendement et, surtout, on utilise l'hybridation gaz (figure 1.12.b). L'hybridation gaz porte la température de l'air comprimé à une température supérieure (permettant la dilatation des gaz et minimisant la quantité d'air sous terrain turbiné). Ce type d'installations présenterait théoriquement des rendements de 90 à 100%. Sur le démonstrateur, le rendement mesuré est de 80%. La technologie est prête mais, faute d'investisseurs, reste non finançable.

Pour les moyennes et grandes puissances, plusieurs sites ont été retenus pour accueillir des démonstrateurs technologiques dont la puissance varie de quelques  $MW$  à 2000  $MW$ . Dans tous les cas, il s'agit de technologie turbinée. Certains fabricants d'éoliennes proposent d'intégrer directement le générateur d'air comprimé à la plateforme d'une éolienne, évitant les multiples conversions énergétiques, sources de baisses de rendement. Le but est de n'utiliser l'énergie du vent que lorsque le besoin est avéré, ce qui permettrait de remédier définitivement au principal inconvénient des éoliennes, l'intermittence de la fourniture énergétique [22]. Pour les petites puissances, de nombreux prototypes sont en cours d'achèvement ou de test. On peut penser que d'ici une à deux années, seront disponibles les premiers groupes de stockage à air comprimé domestique. Ces groupes, dotés de modules de co-génération, pourront prendre la place de nos chaudières et remplir une double mission de fournisseur de chaleur et de lisseur de courbe d'appel de puissance électrique, le principal facteur de blocage étant le stockage de l'air, une fois comprimé. Des travaux sont actuellement en cours sur les matériaux des bonbonnes pour faciliter le stockage de l'air.

## 1.3.4 Stockage par composants électroniques

Les composants électroniques sont capables de stocker l'énergie électrique. Selon leur nature, cette faculté est plus ou moins facilement exploitable. Actuellement, les technologies concernant le stockage sur éléments capacitifs ou inductifs sont matures et déjà largement utilisées. Les super-capacités font l'objet d'importants efforts de R&D afin d'adapter la technologie aux fortes puissances. Les caractéristiques, communes aux trois technologies, sont une cyclabilité très élevée et une consommation de maintien élevée, au regard des quantités d'énergies stockées [71].

- Condensateur : c'est l'élément électronique le plus utilisé en matière de stockage d'énergie sur de très courtes périodes. Il peut fournir une quantité massive d'énergie en un temps record. Typiquement, une batterie de condensateur sert à l'absorption de micro-coupures, phénomène fréquent lorsque la ligne de transport devient trop longue. Les centrales de régulation sont relativement compactes. Elles ne nécessitent qu'une maintenance très légère. Le coût d'une telle installation reste cependant très élevé, au regard du peu d'énergie stockée.
- Bobine : plus marginales, les bobines sont aussi utilisées pour stocker de l'énergie. Une bobine permet, par exemple, de remplacer une ASI pour une installation électrique permettant une mise progressive hors tension. La bobine est largement utilisée dans le milieu industriel. Il n'y a aucun entretien, sauf en cas de surcharge car la structure physique de la bobine peut être déformée. Pas d'autre solution que le remplacement de la bobine, d'où l'importance des systèmes de contrôle permettant la gestion de la bobine. Le coût d'une telle installation reste très élevé [71].
- Super-capacités : bien que la technologie soit relativement récente, elle est déjà mature pour les petites puissances. Les densités de puissance et d'énergie admises par les super-capacités sont un compromis entre les condensateurs électrolytiques et les batteries. À la vue du coût d'un tel composant ( $>100$  $\in kW^{-1}$  et >10 000  $\in kWh$ , il est difficilement envisageable de construire de grosses unités de stockage.

Les piles à combustible étant bien moins chères que les super-capacités, il est peu probable de voir le développement de cette technologie en tant que moyen de stockage. La figure 1.13.b présente une batterie de super-condensateur, développée par la société Maxwell, d'une capacité de 8400 F [71, 94].

Globalement, le stockage par composant électronique n'est pas d'actualité, bien qu'il fasse l'objet de nombreuses études. Il est possible d'imaginer à court terme des systèmes hybrides, intégrant plusieurs technologies de stockage, capables de répondre à des contraintes de temps, de réponse et de puissance crête spécifiques.

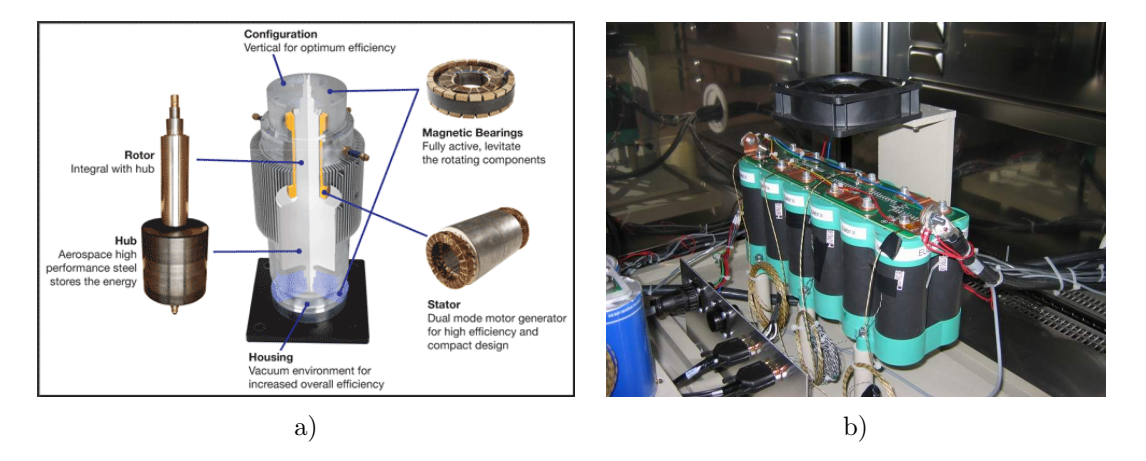

Figure  $1.13$  – Systèmes de stockage divers (électro-cinétique | supercapacité)

## 1.3.5 Stockage par potentiel inertiel ou cinétique

L'énergie électrique peut être stockée sous forme mécanique. Les pertes sont alors importantes et la puissance de maintien considérable. Le coût d'une telle machine, au regard des puissances admissibles, de la quantité d'énergie stockée et du peu d'entretien, reste cependant attractif. Généralement, ce type de stockages est utilisé pour palier à une défaillance du réseau, limitée dans le temps (type ASI). UPS, l'un des leaders mondiaux de l'alimentation de secours, propose déjà à ses clients des onduleurs équipés de cette technologie pour les grandes puissances. La dernière évolution concerne l'utilisation d'une chambre à dépressurisation pour le volant inertiel. La limitation des frottements entre le rotor et l'air permet de réduire la quantité d'énergie nécessaire au maintien de la charge, qui passe de 12 à seulement  $0.5\%$  de la puissance de l'appareil, malgr´e une consommation accrue des auxiliaires du module pour le maintien du vide et une augmentation des coûts d'entretien. Ce moyen de stockage est envisageable seulement pour un usage stationnaire. Les forces gyroscopiques ne permettent pas une totale libert´e de mouvement du groupe, sans pertes importantes ou usure prématurée des parties mobiles. Des travaux portant sur l'amélioration des matériaux constituant le volant sont en cours. Peu à peu, le volume de ceux-ci diminue et leur capacité de stockage augmente. La perspective de raccordement au réseau de telles unités est envisagée pour des sites isolés avec de grandes puissances de stockage. Le premier prototype de taille industrielle devrait voir le jour en 2013 dans le désert de Californie Son synoptique est visible sur la figure 1.13.a. Il sera couplé à une installation solaire photovoltaïque et devrait permettre de lisser la courbe de production les jours nuageux, à hauteur de  $3 MW$ , avec une capacité de 5 minutes [21].

## 1.3.6 Conclusion sur le stockage d'énergie électrique

Nous venons de voir que la possibilité de stocker l'énergie électrique existe. C'est une réalité industrielle, au travers des différentes réalisations à grande échelle, mais à part les STEP, ce n'est pas encore une réalité ´economique. Le d´eveloppement des ´energies renouvelables et de la production d´ecentralis´ee vont induire une instabilité de la demande due aux phénomènes d'effacement de puissance. Faute de remontées d'information de la part de l'ensemble des producteurs d'énergie reliés au réseau, de grandes capacités de production rapidement mobilisables devront être déployées, mais pas seulement en deux ou trois points du réseau. Ces installations devront être réparties afin d'éviter les transits massifs d'énergie. De par la taille des ces installations et l'obligation de réponses rapides, le stockage électrochimique va se développer, les efforts actuels de R&D le confirment [71].

Passons à l'élément clé permettant de relier ces différentes unités de production aux consommateurs : le réseau électrique.

# 1.4 Le réseau électrique

L'énergie électrique présente une particularité : on ne sait pas la stocker autrement que sous forme de potentiel. Évacuer l'énergie produite par les centrales vers le consommateur d'électricité constitue un impératif au bon fonctionnement de l'ensemble de la chaîne énergétique électrique. On utilise pour cela un réseau  $\acute{e}$ lectrique. C'est un réseau câblé, constitué de lignes de différents niveaux de tension, interconnectées par des transformateurs. Le rôle premier du réseau est de transporter l'énergie, le second étant de permettre la gestion du parc des centrales afin de maintenir le fragile équilibre entre offre et demande [150]. Depuis l'interconnexion inter-réseau de différents pays, via la standardisation des tensions et fréquences, le réseau est devenu un véritable marché de l'énergie. Ainsi, en un même point, on peut acheter ou vendre différents types d'énergie : carbonée, nucléaire, verte,... Le prix dépend de la valeur "éthique" de l'énergie et surtout de l'état de la demande globale sur le réseau. L'interconnexion n'a pas seulement eu un effet spéculatif sur l'énergie électrique. Le réseau de transport a évolué d'une structure arborescente vers une structure maillée permettant son amélioration qualitative et quantitative. Plusieurs paramètres définissent la qualité de l'énergie électrique : la fréquence doit être la plus stable possible (50 Hz en Europe, zone gérée par l'UCTE au début de mes recherches et aujourd'hui appelée ENTSOE), la tension, dont la valeur peut légèrement osciller, et le facteur de puissance. Ce dernier paramètre est particulièrement important, un mauvais facteur de puissance engendrant une augmentation des pertes sur tous les maillons du réseau. L'interconnexion permet une gestion plus fine des périodes de pic grâce à la mutualisation des échanges ainsi qu'une redondance multiple, augmentant la fiabilité de la fourniture : un même point est alimenté par plusieurs lignes, de tailles et tensions différentes. Toujours plus puissantes et supportant des tensions plus élevées, les nouvelles lignes permettent de diminuer les pertes inhérentes au transport. Les anciennes lignes n'ont pas pour autant été détruites et sont couramment utilisées pour permettre une redondance en cas de défaillance de la nouvelle ligne et un apport de puissance en période de pointe, limitant les pertes dues à une surcharge sur la ligne principale.

D'après les statistiques internes à ERDF (figure 1.14), le réseau actuel est globalement vieillissant car déployé entre les années 1960 et 1990, sauf dans les pays émergents, période durant laquelle un grand nombre de centrales de forte puissance ont été construites et raccordées. On constate que les travaux sur la THT sont à l'arrêt alors que le programme d'enfouissement massif du réseau MT (20, 63 et 90 kV) a généré un renouvellement massif des lignes. L'augmentation de la consommation électrique s'est stabilisée depuis 1990 en Europe et, avec elle, le nombre de nouvelles centrales. En France, on observe une faible croissance depuis 1996, ce qui implique des changements et la construction de nouvelles lignes pour tous les niveaux de tension.

## 1.4.1 Historique

L'énergie électrique n'est pas facilement transportable, particularité qui a vite été comprise par les ingénieurs du début du 20<sup>ème</sup> siècle. Le tout premier réseau électrique était à courant continu en 110V. Mais la piètre efficacité de cette technique a propulsé le courant alternatif comme la solution évidente : d'une part, un alternateur présente un rendement supérieur comparé à une dynamo et, d'autre part, l'atout majeur du

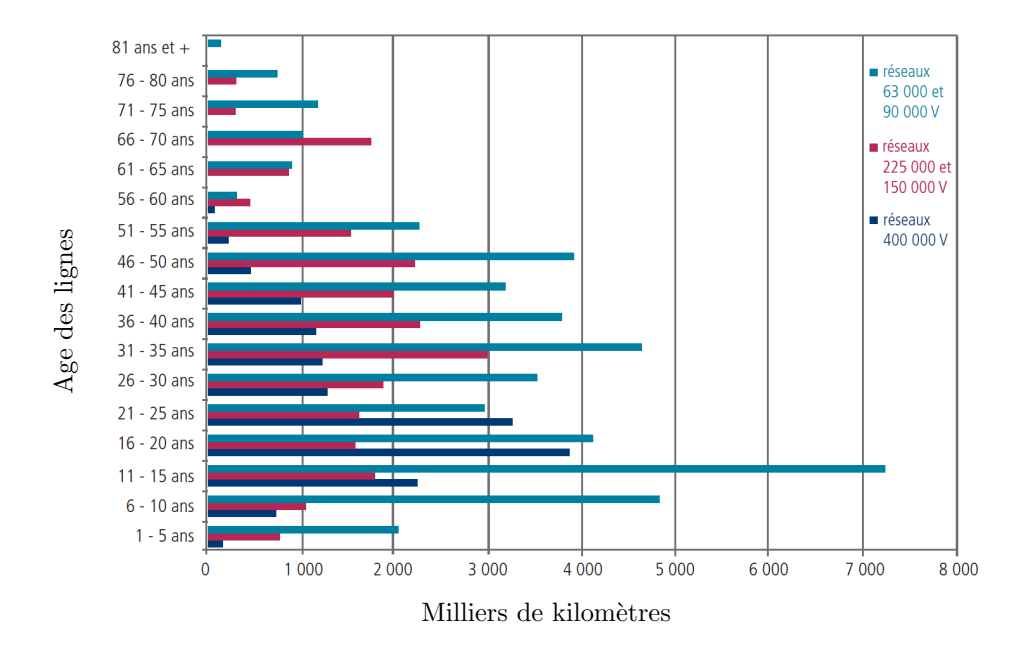

Figure  $1.14$  – Pyramide des ages des lignes électriques (source ERDF, année de référence : 2003)

courant alternatif est de pouvoir augmenter ou diminuer la tension par recours au transformateur. Durant le  $19^{\text{eme}}$  siècle et jusque dans la deuxième moitié du  $20^{\text{eme}}$ , il existait environ 30 standards, tous de fréquences et de tensions différentes. On pouvait alors trouver des réseaux dont la tension composée allait de 110 à 280 V, sous des fréquences de 18 à 150 Hz. En 1948, à la sortie de la seconde guerre mondiale, la pénurie de centrales électriques en France à amené EDF, nouvellement créée, à conclure des accords avec ses voisins géographiques européens pour acheter leur électricité. Un compromis de fréquence et tension a été adopté par tous. La fréquence de  $50Hz$  s'impose alors rapidement en Europe. Il faudra attendre la fin des années 1970 pour voir apparaître le début de ce qu'est l'actuel réseau électrique européen, avec des niveaux de tension, de transport et domestique (sur la prise) standardisés.

## 1.4.2 Les différents types de réseaux électriques

Comme nous l'avons vu précédemment, il existe trois types de réseaux électriques, le réseau de transport. le réseau de répartition et le réseau de distribution, et un réseau électrique particulier : HVDC. Chacun de ces réseaux obéit à une architecture qui lui est propre, ainsi qu'à des niveaux de tension, de contrôle commande, d'instrumentation et de puissance adaptés. Les échanges de puissance se font généralement de façon ascendante et sont représentés figure 1.15. L'ensemble des technologies listées ci-dessous est regroupé dans des tableaux permettant la comparaison des lignes à courant alternatif, continu et françaises (A.5, A.6 et A.4 en annexe).

### 1.4.2.1 Réseau de transport HTB AC

Anciennement appelé THT en France, il s'agit d'un réseau de forte puissance à courant alternatif. Cette entité est standardisée en Europe, en tension et en fréquence (50 à 800 kV, selon la puissance, et 50 Hz). Dans le monde, une liaison électrique est considérée HTB lorsque sa tension entre phases dépasse  $50kV$  en alternatif. Les lignes aux plus hautes tensions, en courant alternatif et en service, se trouvent en Chine et au Japon (1100 kV). Ce type de réseaux est exclusivement aérien. Il n'est pas possible d'enfouir un réseau électrique alternatif au dessus de 100 kV sans une gestion active du problème des arcs électriques [135]. L'enfouissement impliquerait alors une isolation par gaz ou huile, ce qui, dans les deux cas, serait gravement préjudiciable à l'environnement en cas de fuites. Le réseau de transport est donc le plus fragile des réseaux. Vulnérable aux

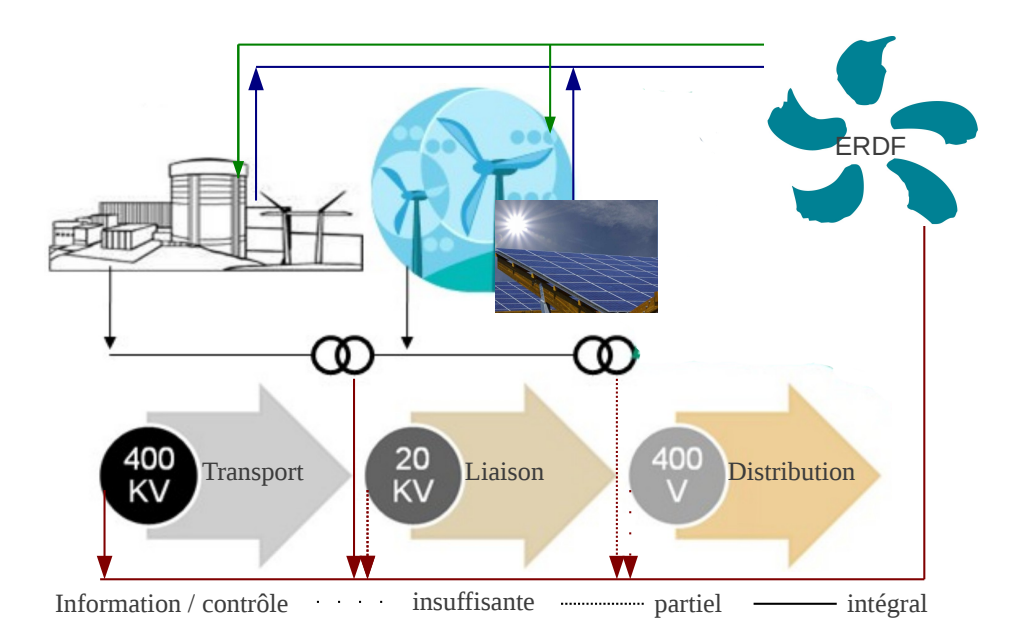

Figure  $1.15$  – Schéma d'un réseau électrique

aléas climatiques, c'est pourtant le réseau le mieux pensé et secouru. L'impact de la foudre est aujourd'hui maîtrisée par le câble de garde (efficace dans 90% des cas) [126]. Les deux autres ennemis des lignes HTB sont les pluies givrantes et les vents violents. Une ligne est constituée d'au moins quatre conducteurs (une trémie) : 3 phases et 1 câble de garde. Le câble est constitué d'aluminium tressé autour d'une âme en acier pour la résistance. Le cuivre est de moins en moins utilisé, à cause de la corrosion constatée sur les lignes et du coût du matériau. Pour une même phase, il est possible de voir sur un même pylône un ensemble de 2 à 4 conducteurs, comme pour la ligne électrique passant à proximité de Força Réal dans les Pyrénées Orientales (présentée par la figure 1.16.a). Cette ligne est constituée de deux trémies de quatre conducteurs. Lorsqu'une telle ligne est surchargée, il peut y avoir des pertes par création de micro-arcs électriques (sous l'effet de l'échauffement, les conducteurs s'allongent et se rapprochent trop près du sol ou d'un arbre). La majorité des pertes est causée par l'effet Joule, résultant du passage d'un courant dans un métal. Là réside tout l'intérêt d'une ligne à tension très élevée : pour une même puissance, plus la tension est élevée, plus le courant est faible. La structure du réseau est maillée dans la plupart des cas, ce qui permet d'offrir le maintien de la fourniture, même lorsque un maillon de la chaîne devient défaillant. Le réseau de transport français est doté d'une redondance  $n-1$  pour 80% des postes de livraison [138].

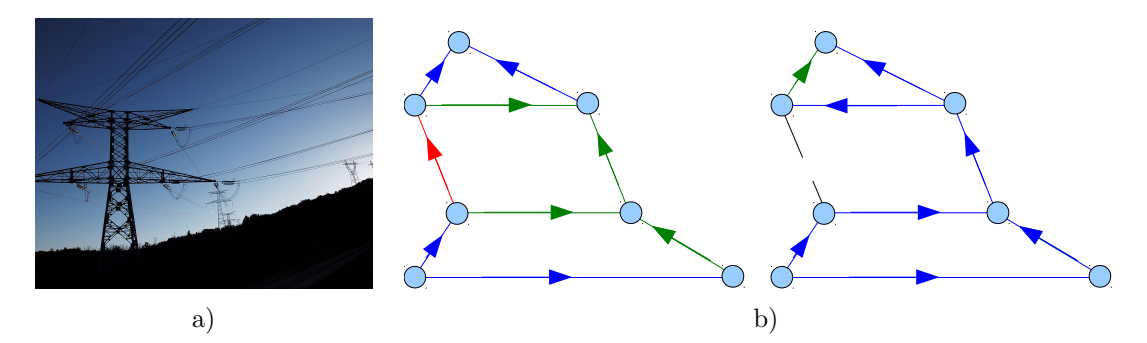

Figure 1.16 – a) Ligne HTB passant à proximité de Força Réal (400kV) - b) Redondance  $n - 1$ 

La figure 1.16.a illustre un cas d'auto-cicatrisation  $n-1$ . Dans la situation de départ, le brin rouge est surchargé. Comme conséquence de cette surcharge, l'opérateur ou un dispositif d'urgence (en fonction de la gravité de la surcharge) intervient et désactive ce brin. Instantanément, l'énergie est transportée par les autres brins du réseau sans interruption pour les consommateurs [38]. Par contre, lorsque deux brins sont interrompus, il y a interruption de la fourniture, c'est la limite des réseau  $n - 1$ . Notons qu'il est possible de rencontrer des nœuds  $n-2$ ,  $n-3$ , ou plus encore, c'est généralement le cas de carrefours énergétiques (par exemple le nœud situé à Issel près de Toulouse présente une redondance  $n - 3$ ). Ce réseau est alimenté par des centrales de moyenne ou haute puissance, dont la puissance est supérieure à 200  $MW_e$ . Les impacts d'un réseau de transport sont :

- D'un point de vue visuel tout d'abord. Un pylône de ligne HT peut mesurer jusqu'à 80 m de haut, pour  $50 \text{ m}$  d'envergure. Sur la figure 1.16.a, montrant une ligne HT construite dans les Pyrénées Orientales, l'impact sur le paysage est indéniable.
- Les effets sur la santé sont à craindre. Le champ magnétique à l'approche d'une ligne HT est considérable. Des études sérieuses ont été réalisées, une exposition à un tel champ magnétique perturberait les cellules nerveuses à court terme et aurait un effet mutagène sur le long terme [107]. Quand la ligne est chargée, le champ est si intense que la différence de potentiel entre la terre et l'air à 2 m d'altitude est de 780  $V$ , avec un courant de  $0, 1, mA$  (mesure effectuée sur place, avec un voltmètre RMS, une canne de 1 m et un piquet de terre). Cette énergie est suffisante pour ioniser le gaz présent dans un tube néon.
- Par temps humide, un léger grésillement peut se faire entendre.

C'est la technologie de transport la moins chère et donc la plus largement utilisée dans le monde. La longueur limite pour une ligne HTB est comprise entre  $200$  et  $2000~km$ , selon le niveau de tension. Passée cette distance, les distorsions harmoniques (dues à l'impédance et à la capacité parasite des câbles) deviennent difficilement compensables et l'efficacité globale de la ligne décroit. Les lignes HTB sont toutes intégralement monitorées et contrôlées à partir des centres de dispatching.

## 1.4.2.2 Réseau de répartition HTA AC

Le réseau de répartition permet d'acheminer efficacement l'énergie à l'échelle d'une région électrique ou d'un cluster (différent d'une région au sens géographique), sous des tensions allant de 12 à 63 kV. Une région ´electrique est d´etermin´ee en fonction de la g´eographie, de la densit´e et de l'emplacement des postes `a livrer. Par exemple, dans une même ville, il peut y avoir plusieurs régions électriques, chacune possédant son propre réseau de répartition. La structure dépend de la géographie de la région électrique. Elle peut être à la fois bouclée, maillée, ou être une combinaison des deux pour offrir toujours plus de sécurité d'approvisionnement. Un enfouissement de ligne est envisageable, c'est la solution préférée pour les nouvelles lignes pour son invulnérabilité face aux aléas climatiques, séisme exclu. La France a lancé en 1995 un grand chantier pour enfouir peu à peu l'ensemble de son réseau HTA, lorsque cela est possible. Le réseau HTA est alimenté par le réseau HTB, de façon descendante la plupart du temps et bi-directionnelle pour les brins du réseau HTA équipés de petites unités de production dont la puissance est inférieure à 50  $MW_e$  (petite fermes éoliennes, barrage hydroélectrique fil de l'eau...). Le champ magnétique généré par une telle ligne est relativement faible, voire négligeable lorsque la ligne est enfouie (figure 1.17.a). Les pertes sur ce réseau sont plus importantes que pour le réseau HTB, en raison du niveau de tension utilisé, mais le recours à ce type de réseaux est inévitable pour se rapprocher de façon simple et discrète du point de livraison. Enfin, des difficultés techniques apparaissent à la création de transformateurs avec des rapports de transformation supérieurs à 40 [123]. La longueur maximale pour un réseau HTA varie entre 20 et 40 km, selon le niveau de tension [40, 39]. Ce type de lignes bénéficie d'une instrumentation partielle malgré une modernisation récente du parc français. Dans certains cas, le client peut être directement livré par le biais d'une liaison HTA (c'est le cas des hôpitaux, d'usines, de la SNCF...) dont les activités requièrent de grandes quantités d'énergie.

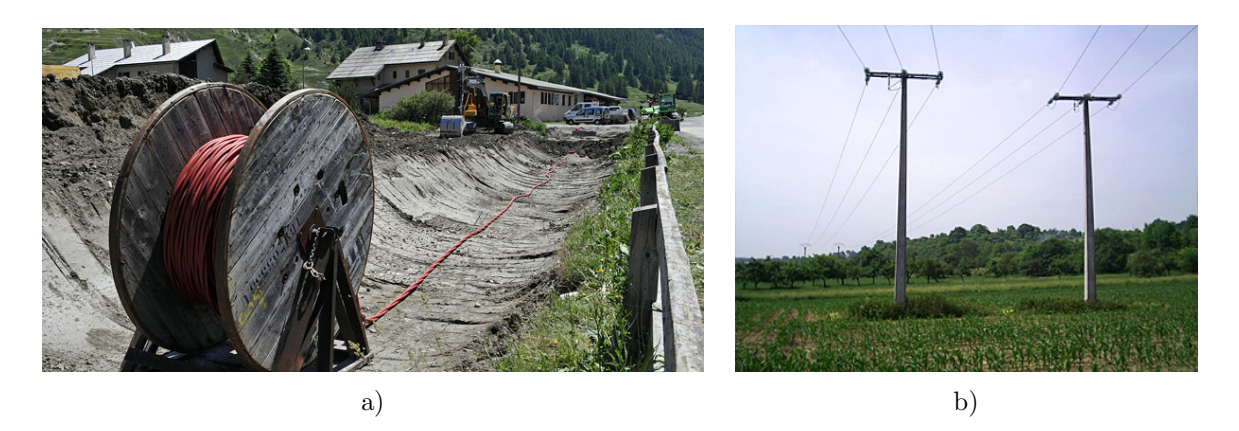

Figure 1.17 – a) Enfouissement d'une ligne HTA 20 kV Axat  $(11)$  - b) Ligne aérienne Lauragais (11)

## 1.4.2.3 Réseau de distribution

C'est le plus complexe et le plus important de tous les réseaux. C'est par ce réseau que l'énergie est fournie pour  $90\%$  de l'électricité produite  $(3.5\%$  fournie directement à partir du réseau de transport ou de distribution et 6,5% de pertes sur l'ensemble du réseau) [136]. La tension de ce réseau varie entre 110 et 600  $V$ , selon le contrat de fourniture. La structure du réseau est arborescente. De par les sections nécessaires pour l'acheminement de l'énergie dans de bonnes conditions, la nécessité d'avoir un réseau allant chez chacun des clients et les travaux de génie civil que cela engendre, ce réseau est le plus cher de tous, en comparaison de la puissance qu'il transporte. C'est ce réseau qui a bénéficié du plus gros effort financier ces vingt dernières années (enfouissement, augmentation des sections, dissimulation en façade et autres travaux). Cet effort se traduit par une augmentation de l'efficacité globale du réseau  $(91.5\%)$ , comparativement à la moyenne européenne (≈ 85%) [149]. Le réseau de distribution est alimenté par le réseau HTA, de façon descendante et parfois bi-directionnelle pour les lotissements constitués de maisons à énergie positive [74].

#### 1.4.2.4 Réseau de transport à courant continu  $(HVDC)$

HVDC signifie "High Voltage Direct Current", c'est à dire courant continu haute tension. C'est la dernière ´evolution en mati`ere de transport d'´energie ´electrique sur de tr`es longues distances ou sous contraintes particulières. Le record dans cette catégorie est détenu par la ligne du complexe hydroélectrique d'Itaipu au Brésil avec 6300  $MW$  de puissance admissible [35]. Un ligne HVDC est plus complexe qu'une liaison classique. L'énergie électrique alternative de la source est d'abord redressée, pour obtenir un courant continu, puis transportée et enfin ondulée pour être injectée dans une partie du réseau, indépendante de la source [86]. Les avantages d'une ligne HVDC, en comparaison d'une ligne classique, sont les suivants :

- $-$  Très peu de pertes lors du transport de l'énergie,
- $-$  Possibilité d'utiliser des tensions dépassant le méga-volt,
- Deux câbles (au lieu de 3 minimum pour le triphasé) avec des tensions pouvant attendre 1500 kV, soit -750 kV pour le câble négatif et + 750 kV pour le câble positif,
- $-$  Possibilité de piloter finement la quantité d'énergie transitant dans chaque branche d'un réseau HVDC, au moment de l'injection ou du soutirage de la puissance. Utile pour délimiter des zones électriques isolées mais inter-connectées,
- $-$  Pas de facteur de puissance ou de phénomène de déphasage,
- $-$  Une isolation plus facile à réaliser,
- Possibilité d'enfouir une telle ligne sans trop de difficultés. Il s'agit d'éloigner de plusieurs km les tunnels contenant la ligne (+) de celui qui contient la ligne (-).

Inconvénients d'une ligne HVDC en comparaison d'une ligne classique :

- $-$  Le coût des équipements de redressement et d'ondulation,
- Les pertes sur les ´equipements de redressement et d'ondulation.

#### 1.4.2.5 Particularité des câbles sous-marins

Les câbles sous-marins sont en contact direct avec un élément hostile : l'eau. Il faut donc sur-isoler le câble. Malgré cela, une liaison sous marine est limitée, en tension, à 150 kV pour les lignes à courant alternatif. L'effet capacité sur le câble, dû à l'environnement direct, devient trop important et nuit gravement à l'efficacité de la ligne. Pour le courant alternatif, les transmissions sous-marines sont donc cantonnées à de faibles puissances, sur de petites et moyennes distances [39]. L'utilisation de la technologie HVDC permet d'envisager des lignes de forte puissance et sur de très grandes distances. Une ligne bien isolée peut accepter des tensions allant jusqu'à 400 kV (soit 800 kV entre câbles) pour plusieurs milliers de MW. C'est le cas de la liaison entre la France et la Grande Bretagne (2000 MW) [86].

### 1.4.3 Les limites du réseau

Les limites du réseau sont liées aux limites des moyens de production et des lignes. Sur une ligne, il est possible de franchir les limites, sur un laps de temps limité, afin de répondre à la demande. Mais une surcharge sur une ligne aura un impact négatif sur son rendement à court terme (échauffement de la ligne) et, surtout, un impact négatif sur l'intégrité physique du câble (voir la destruction de ce dernier). Chaque surcharge sur une ligne fragilise un peu plus les câbles qui la composent, il suffit alors d'une pluie verglaçante pour entraîner la casse du câble [126].

- Courant : la limite de courant est impos´ee par la section du conducteur de la ligne. Globalement, on estime que l'âme du câble, bien qu'en acier et donc conductrice, ne fait pas partie de l'élément conducteur (l'aluminium). Le câble se comporte comme une résistance, il chauffe et se dilate quand il est traversé par un courant. Ce phénomène est bien connu et maîtrisé par les opérateurs des réseaux. Lorsque la limite haute de charge est franchie, le phénomène de chauffe s'emballe et croît de façon exponentielle.
- Tension : la tension d'une ligne dépend de l'isolement, vis-à-vis de la masse, des équipements qui la composent (poteaux, transformateurs, sectionneurs, postes de connexion). La tension d'une ligne est un param`etre crucial, permettant de d´eterminer le type de ligne, sa longueur limite et la puissance qu'elle pourra supporter. Malgré l'évolution des technologies, cette valeur stagne depuis plus de 20 ans. Certains prétendent que nous avons atteint les limites physiques des matériaux utilisés pour isoler les conducteurs. Les recherches s'orientent donc sur les matériaux afin de trouver l'isolant dont la faible permittivit´e permettrait une nouvelle vague d'augmentation des niveaux de tension. D'autres techniques permettent l'utilisation d'un gaz (ou d'une huile) fortement isolant afin de palier à cette difficulté. Plusieurs prototypes industriels ont été construits, sans toutefois présenter de réelles avancées à la vue des complications engendrées par de telles techniques.
- Distances de transport : la distance de transport est variable en fonction de la tension, l'emplacement, la section de la ligne et sa puissance. Tous paramètres confondus, on observe une chute de tension proportionnelle à la section et à la longueur de la ligne. La chute de tension est étroitement liée aux pertes. Son origine est majoritairement due à l'échauffement des câbles soumis à de forts courants, combiné à la résistance naturelle du câble, générant la chute de tension visible en fin de ligne coté récepteur. Ces chutes sont généralement compensées par le transformateur. Pour une même ligne, la chute de tension sera presque indépendante du niveau de tension en début de ligne. Par exemple, sur une ligne de 300 km, on observe une chute de tension de 450  $V$ , dépendante de la section et de la longueur de la ligne. Pour une ligne de  $6000 V$ , cela correspond à une chute de tension de 7,5%, donc non négligeable. Cette chute de tension sera de 600 V, pour une ligne de 225 kV, soit  $0.2\%$  et ici

parfaitement négligeable.

La supraconductivité (un câble dont la résistivité serait nulle) apparaît comme une des solutions au transport d'énergie très longue distance. Pour le moment, les essais se limitent à quelques prototypes dont le plus célèbre est l'alimentation de l'île de Long Island aux USA, d'une puissance de 600 MW. Cette ligne s'avère être un véritable gouffre financier à cause de la consommation des auxiliaires, nécessaire au maintien des conditions de supraconductivité (utilisation d'azote liquide pour maintenir le câble à basse température) [151].

L'ensemble des technologies et distances utilisées en France et dans le monde est présenté dans les tableaux A.4, A.5 et A.6 (voir annexe).

## 1.4.4 Règles d'injection réseau

Le raccordement au réseau permet l'injection de l'excédent, dans le cadre d'une maison à énergie positive, ou l'int´egralit´e de la production, dans le cas d'une centrale ´electrique. Dans tous les cas, un raccordement réseau doit respecter des règles très précises, dictées par l'opérateur réseau. Généralement, ce dernier exige au minimum la présence d'un synchronoscope (photo en annexe A.2). Cet appareil mesure différents paramètres du réseau électrique et du signal en sortie de générateur avant de commuter les deux éléments. Dans un premier temps, la tension et la fréquences propre à chacun des circuits sont mesurées. Une fois ce premier point validé, l'appareil analyse le décalage de phase. Et enfin, si le couple tension et fréquence est identique sur le générateur et le réseau, ils sont synchrones et peuvent être commutés ensemble.

En dehors de l'opération de synchronisation, il est impératif de veiller à ce que les harmoniques du générateur ou de l'onduleur ne perturbent pas les installations pilotées par l'opérateur réseau. C'est le rôle des filtres. Pour de faibles puissances, il n'y a pas de norme précise tant que l'installation ne perturbe pas les installations voisines [136].

En France, le raccordement d'une unité de production de masse au réseau électrique est soumis au bon vouloir du centre de dispatching. Les lois européennes en vigueur imposent le rachat de l'électricité d'origine renouvelable à tarif préférentiel. Pour distinguer la production de la consommation d'un bâtiment, le raccordement est isolé de l'installation. On peut distinguer deux types de raccordement :

– Subventionné : dans le cadre d'un contrat de rachat à tarif subventionné de l'électricité produite, l'installation de production est isolée de l'installation électrique générale du bâtiment, comme sur le figure 1.18. Cette isolation est essentielle pour certifier la quantité d'énergie produite. Avant le moratoire sur le photovoltaïque, le tarif d'achat était de 55 c  $\in$ . $kW_c$  pour une installation intégrée au bâti. En sortie de moratoire, de nouveaux tarifs allant de 12 à 46 c  $\in$  /kW<sub>c</sub> s'appliquent en fonction du type d'installations (voir tableau 1.1).

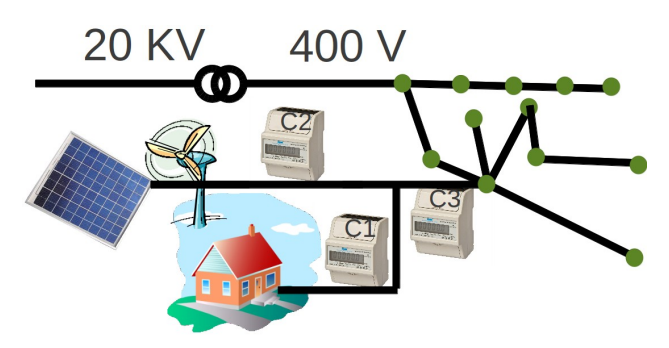

Figure 1.18 – Schéma de raccordement pour une unité de production à tarif subventionné

En France, ce tarif est financé grâce à une taxe apparue en 2008 sur la facture de tous les abonnés  $\acute{e}$ lectriques, comme contribution au service public d'électricité CSPE.

| Type d'installation      |                                | Puissance     | Tarif d'achat |
|--------------------------|--------------------------------|---------------|---------------|
|                          |                                | $kW_c$        | $c \in .kWh$  |
| Résidentiel              | Intégration au bâti            | $0$ à $9$     | 46            |
|                          |                                | $9$ à $36$    | 40,25         |
|                          | Intégration simplifiée au bâti | $0$ à $36$    | 30,35         |
|                          |                                | $36$ à $100$  | 28,83         |
|                          | Intégration au bâti            | $0$ à $36$    | 40,6          |
| Enseignement ou santé    | Intégration simplifiée au bâti | $0$ à $36$    | 30,35         |
|                          |                                | $36$ à $100$  | 28,83         |
|                          | Intégration au bâti            | $0$ à $9$     | 35,2          |
| Autres bâtiments         | Intégration simplifiée au bâti | $0$ à $36$    | 30,35         |
|                          |                                | $36$ à $100$  | 28,83         |
| Toute autre installation |                                | $0$ à $12000$ | 12            |

Tableau  $1.1$  – Tarif d'achat en France pour l'électricité photovoltaïque  $2011$ 

 $-$  Rachat au tarif de vente : ici, nul besoin de compteur séparé. L'agent des réseaux est toutefois nécessaire à la mise en service de l'installation pour vérifier l'absence d'harmoniques sur le réseau électrique raccordant l'installation.

Des règles simples pour l'injection d'énergie électrique ont été établies, ce que permet de faciliter la supervision à l'échelle nationale. Ces règles dépendent de la puissance installée déclarée pour une centrale. Mises en place dans les années 1950, elles ont été mises à jour en 1970 pour correspondre au profil de production de masse des centrales nucléaires. Depuis, seuls quelques ajustements ont été faits. Voici présentées, de façon synthétique, les règles, applicables en Europe au 1 janvier 2006, relatives à l'injection d'énergie électrique sur le réseau public :

- Puissances  $\lt 36$  kVA : toute injection sur le réseau doit être effectuée avec une compensation de l'énergie réactive, ou capacitive, fixée par le constructeur du dispositif de production. Le choix des p´eriodes d'injection est libre mais peut faire l'objet de restrictions dans certains cas particuliers (la pose d'instrumentation de mesures et de pilotage, à distance par le dispatching local, peut être exigée à partir de 20 kV A). L'énergie injectée doit correspondre aux caractéristiques de fréquence et de tension propres au réseau. Un dispositif passif de filtration pour les harmoniques à 175 Hz, homologué par l'autorité de Régulation des Télécommunications locales et l'opérateur du réseau, devra être placé en amont de l'injection au réseau, si nécessaire. Un dispositif de découplage doit être installé pour stopper l'injection en cas de défaillance générale du réseau. Ce dispositif intégrera un synchronoscope pour commander le découplage.
- $36 < P < 10000 \; kVA$ : ce qui diffère du premier cas est la compensation de l'énergie réactive, ajustée en temps réel. Le choix des périodes d'injection fait l'objet d'un contrôle par le centre de dispatching, avec une possibilité de mise en arrêt plafonnée à 240 heures pour les sources d'énergies renouvelables et à 4000 heures pour les autres types de productions, sur une ann´ee (la pose d'instrumentation de mesure et de pilotage `a distance par le dispatching local sont obligatoires). Un dispositif actif de filtration pour les harmoniques à 175  $Hz$  doit être installé.
- $10000 < P < 1000000$  kVA : contrairement au second cas, il y a compensation de l'énergie réactive et capacitive active, ajustée en temps réel. Le choix des périodes d'injection fait l'objet d'un contrôle par le centre de dispatching, bien qu'un accord peut être passé avec l'exploitant de la centrale afin de définir une politique de fonctionnement (pose obligatoire, avec une double redondance, d'instrumentation de mesure et de pilotage à distance par le dispatching local).
- $-10000000 \, kVA \leq P$ : contrairement au troisième cas, il est possible que le centre de dispatching donne

des ordres visant à compenser une autre branche du réseau (pose obligatoire, avec une triple redondance pour le support de communication (CPL, RTC, SAT) d'instrumentation de mesure et de pilotage à distance par le dispatching local). Un dispositif de modulation de fréquence en 175  $Hz$ , pour l'envoi des informations pilotes aux clients, doit être installé. Le dispositif de découplage est piloté par le centre de dispatching, il est le seul à pouvoir ordonner le découplage d'une centrale de cette importance et peut forcer le maintien de l'injection pour faciliter le redémarrage du réseau après défaillance.

On observe des variations sur la politique de commande entre chacune des tranches de puissance. Cette hiérarchisation a été définie dans les années 1970. A cette époque, la France, comme de nombreux pays européens, vient de faire le choix d'un déploiement massif de centrales électro-nucléaires. Lors de l'interconnexion des réseaux électriques européens, ce sont ces même règles qui ont été appliquées, à quelques aménagements pr`es. Aujourd'hui, avec une part toujours grandissante de centrales de petites et moyennes puissances, la question de la remise à plat des règles les concernant est posée. La connaissance de la puissance cumulée pour l'ensemble de ces centrales devient primordiale pour le maintien de la stabilité du réseau. Cette notion de puissance cumulée, classée par type de centrales (éolienne, solaire...), est appelée centrale virtuelle [74, 18].

Une centrale virtuelle est un groupement de différentes centrales, reliées au même réseau électrique, présentant des courbes de charge complémentaires. En Allemagne, des expériences ont été menées sur le groupement de plusieurs centrales de puissances similaires, exploitant des ressources complémentaires. L'objectif ici est de créer une centrale virtuelle capable de produire jusqu'à 8000 heures par an, à partir de sources d'énergie renouvelable. Ce concept fait l'objet de recherches en vue d'une application aux microcentrales électriques installées chez les particuliers. La diffusion de l'internet haut débit étant de plus en plus large, il est possible d'imaginer rapidement le déploiement et la mise en place de moyens de contrôle. L'ensemble permettrait d'ajuster finement l'offre énergétique à la demande, en considérant pleinement l'apport de toutes les sources d'´energie, quelles que soient leur puissance et leur courbe de charge [15].

## 1.4.5 Le délicat équilibre de l'offre et de la demande

Comme présenté précédemment, l'énergie électrique ne se stocke pas. L'énergie produite par une centrale sera forcément consommée par un client. Il faut donc sans cesse adapter la production des centrales à la consommation d'énergie constatée sur le réseau. Ces centrales ne sont pas regroupées en un seul point et sont réparties sur un territoire, avec des concentrations en certains points où la situation géographique favorise l'installation d'une centrale (c'est notamment le cas de la vallée du Rhône pour les centrales nucléaire ou du Languedoc-Roussillon pour les éoliennes).

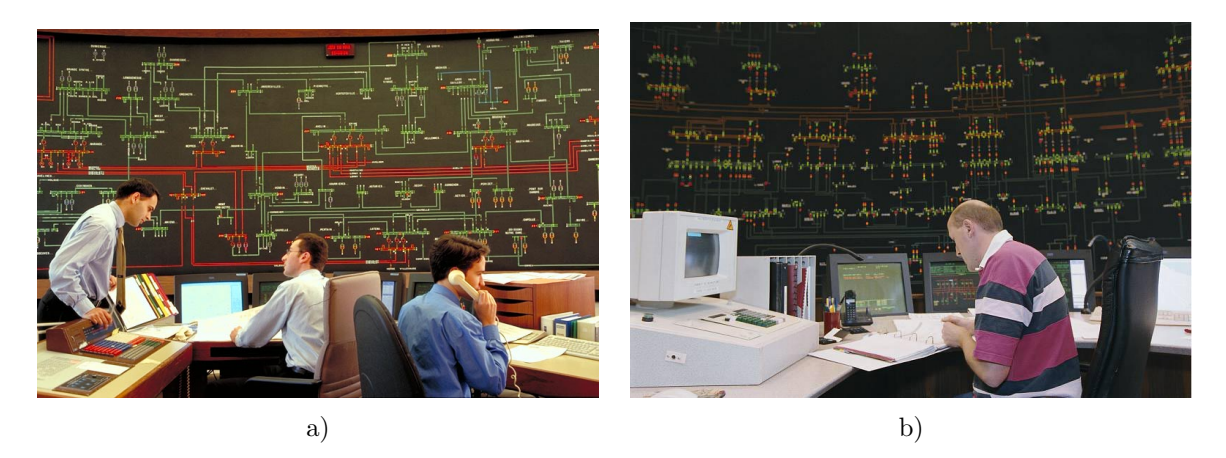

Figure  $1.19$  – Centres de dispatching énergétique français. a) St Quentin en Yvelines - b) Lyon

C'est l'opérateur des réseaux qui joue le rôle de gendarme du réseau électrique en assurant l'équilibre, la qualité et la sûreté. Pour ce faire, il existe un Centre National d'Exploitation Système (CNES ou "dispatching" national, voir figure 1.19). Le principal travail de ce centre est de prévoir le plus précisément possible quelle sera la demande pour les 24 à 72 heures à venir [38]. Avec ce que nous avons pu voir précédemment, on peut considérer quatre ensembles :

- les centrales de moyenne et grosse puissance : elles sont télécommandées par l'opérateur des réseaux, leur production est adaptable à la demande en cours sur le réseau.
- $-$  les centrales de moyenne puissance : de type petit parc éolien, elles sont télé-gérées. Un système de compteur permet de connaître en temps réel leur production. Ceci permet de quantifier l'apport sur le réseau et d'anticiper une disparition subite de cette source d'énergie.
- les centrales de petite puissance : on considère ici les centrales qui ne sont pas commandées par l'opérateur réseau. Leur méthode de connexion permet à ces centrales d'effacer une partie de la demande pour les plus petites installations (solaires PV des particuliers par exemple). Si ce type d'équipements se généralise, il y a fort à craindre pour la sécurité d'approvisionnement en énergie électrique, normalement apportée par le réseau. En effet, ce type d'équipements est largement sensible aux aléas climatiques. Une variation subite des conditions météo entraînerait une même variation sur la production et ce sont plusieurs dizaines, voir centaines, de MW qui ne pourraient ˆetre fournis par manque d'information de la part des opérateurs réseau. Cela pourrait entraîner un black-out [133].
- les clients : ils sont plus ou moins importants mais répondent tous à une même caractéristique, leur demande étant fluctuante et difficilement prédictible (bien que certaines tendances se dégagent en fonction des saisons). Cependant, certaines incitations tarifaires ont permis de commander, ou décaler, une partie de la demande. En France, les trois plus connues pour le tarif bleu sont :
	- les heures creuses : il s'agit d'une option tarifaire. L'abonnement est major´e mais, en contre partie, l'énergie électrique est moins chère de 40%, 8 h par jour. Les 8 h sont sélectionnées au moment de la signature du contrat de fourniture. Selon les sources, on estime que cette mesure a permis, en 2007, de moduler entre  $5$  et  $9$   $TWh$ .
	- $-$  l'EJP : l'Électricité Jour de Pointe. Le principe est simple, l'usager dispose d'un tarif préférentiel 320 jours par an, couplé avec les heures creuses où l'énergie électrique est vendue à perte  $2c \in /kWh$ . Par contre, 45 jours par an, le tarif du kWh est lourdement pénalisé (pénalité qui dépend de ce qui a été défini à la signature du contrat).
	- $-$  TEMPO : ici ce sont carrément 3 tarifs différents, s'appliquant sur des tranches de 24 h minimum. Bleu (pas cher), blanc (tarif normal légèrement majoré) et rouge (il est alors préférable de couper le compteur car le tarif de l'énergie en heure pleine est alors de 49,66 c  $\in$  /kWh).

Ces deux derniers tarifs ont été supprimés mais les abonnés ayant souscrit à ces offres peuvent toujours en bénéficier. L'intérêt économique, pour l'opérateur énergétique, n'a pas été démontré, malgré un nombre considérable de souscriptions à ces offres. En effet, rares sont ceux qui ont, suite à la souscription d'un tel tarif, install´e chez eux un moyen de production pour les jours de pointe [134]. Il existe toujours des offres à tarif fluctuant mais réservées aux gros consommateurs qui, eux, n'hésitent pas à installer des moyens de production de substitution en prévision des jours surtaxés (tarifs vert et jaune).

Les centrales de grande puissance sont les variables d'ajustement pour le bon fonctionnement du réseau  $\ell$ electrique par le maintien de la fréquence de 50 Hz. Cette situation reste stable dans la mesure où le déploiement des petites unités de production est presque négligeable face à la puissance de ces grosses unités.

## 1.4.6 Le maintien de la fréquence

Le maintien de la fréquence est un enjeu capital car tous les éléments du réseau ont été dimensionnés et optimisés pour travailler à la fréquence sélectionnée (50 ou 60  $Hz$ ). Si la fréquence passe au dessus ou en dessous de ce seuil, les pertes sur le réseau augmentent et la machine risque de s'emballer jusqu'au black out. La fréquence fait l'objet d'un contrôle de tous les instants et d'un ajustement ad-hoc. C'est la mission des centres de dispatching et de régulation réseau. Leur objectif est de maintenir les bonnes conditions de fonctionnement du réseau, en fréquence et tension, garantissant au client une constance dans la fourniture et la qualité de l'énergie électrique. Ce sont eux qui imposent les règles d'exploitation des centrales de forte puissance, quels que soient les intérêts des exploitants, ces derniers étant soumis à cette autorité de régulation. En cas de violation de cette règle fondamentale, le CNES peut intervenir directement sur la cellule de raccordement d'une centrale, dont il est le seul à détenir le contrôle, en la découplant du réseau grâce à un simple appel. L'ensemble de ces actions se déroule sans que l'exploitant de la centrale ait à donner le moindre avis. La fréquence du réseau n'est donc jamais constante, elle est ajustée en temps réel. Des seuils d'alerte haut et bas permettent de mobiliser ou découpler un ou des moyens de production, en fonction de l'importance de l'écart entre la consigne et la situation constatée. L'UCTE et le CNES ne s'occupent pas à eux seuls de la régulation de toutes les centrales sous leur contrôle. Les deux organismes ne font que demander la mise en marche, ou l'arrêt, d'une quantité de puissance électrique par la ou les centrales les mieux aptes à r´epondre rapidement. L'ajustement fin se fait localement sur chacune des centrales, quand la technologie le permet, grâce au synchronoscope, un équipement de la cellule de raccordement présent dans toutes les centrales.

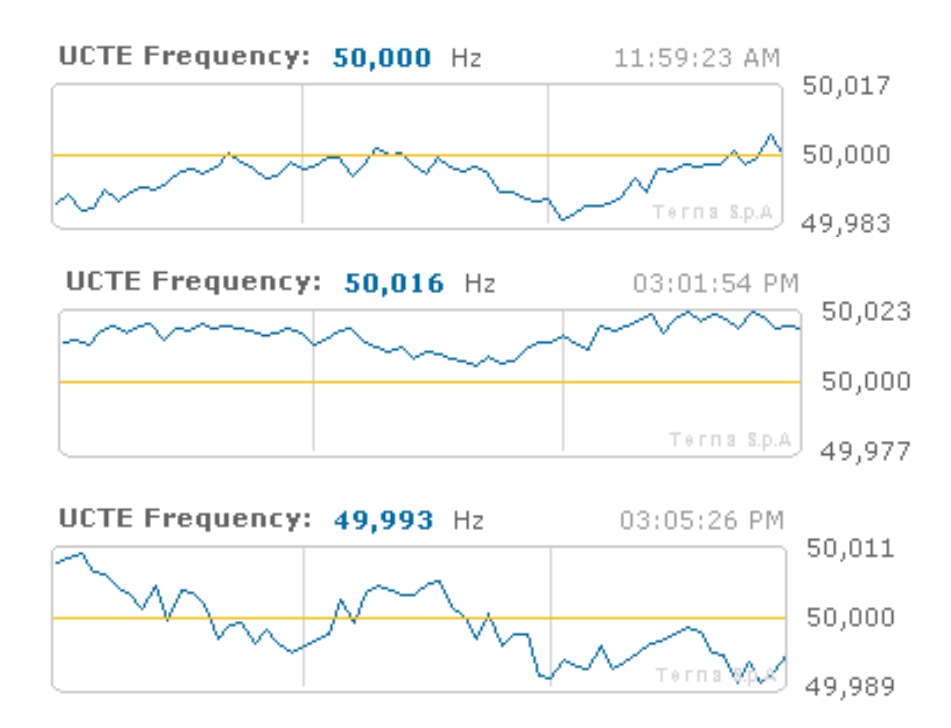

Figure 1.20 – Relevé de fréquence sur le site de l'ENTSOE

Comme le montre le graphe en haut de la figure 1.20, la fréquence oscille autour de la consigne de 50  $Hz$ . Sur le site de l'ENTSOE, on peut observer plusieurs tendances : la fréquence est plus largement inférieure à  $50 Hz$  en heures de pointe  $(7 h - 8 h, 12 h - 13 h, 18 h 45 - 20 h, 30)$  et le phénomène s'inverse en heures creuses. Pendant l'envoi des signaux pilotes, les moyens de production coordonnent la mont´ee en puissance de leurs installations, avec l'envoi progressif des signaux pilotes. On observe alors des vagues de montée en fréquence, suivies de chutes, dont la période est d'une dizaine de secondes.

Cas particulier : en hiver vers 20 heures, on observe une fréquence plus proche de 49 que de 50  $Hz$ , illustrant la difficulté des organismes de régulation à maintenir la fréquence, malgré la mise en place de moyens considérables d'information et de mesure sur tous les maillons de la chaîne qui constituent le réseau.

### L'évacuation de l'excédent de puissance

Sur le réseau, un excédent de puissance se traduit par une augmentation de la tension et de la fréquence, ce qui n'est pas souhaitable. Deux solutions existent pour réguler la situation :

- $-$  Diminuer la production des centrales : c'est le principe du délestage inverse, la procédure est engagée lorsque la centrale le permet.
- Recourir aux postes de d´echarge : ce type d'installations existe encore aux Etats Unis d'Am´erique mais ´ tend à disparaître. Jusqu'au second choc pétrolier, on utilisait ce type de postes pour adapter la charge du réseau à la production, ce qui revient à prendre le problème à l'envers. La charge est assurée par des résistances qui dissipent l'énergie en chaleur. Certains postes pouvaient atteindre plusieurs centaines de MW.

#### Impact des surcharges sur le réseau

Très peu d'informations sont disponibles sur le sujet. La surcharge du réseau électrique a généré 3% de pertes supplémentaires sur les 6,5% de pertes totales du réseau français [149]. Cette augmentation est due à un échauffement des câbles soumis à de forts courants, générant une chute de tension en fin de ligne coté récepteur.

#### 1.4.6.1 Les "black out"

Le black out est la pire des situations pour un réseau électrique. Quelle qu'en soit l'origine, il a toujours le même effet : la mise hors tension du réseau. Voici quelques scénarios possibles :

– Un problème sur une ligne : ce scénario a été étudié en Allemagne après l'expérience du black out de juin 2006. En extrapolant la suite des événements ayant abouti au black out, ils en a été déduit un scénario montrant le rôle déterminant que peuvent avoir de toutes petites unités de production sur la stabilité d'un réseau électrique, à l'échelle d'un pays. Notons bien qu'on parle ici de région électrique. Un incident survient sur une ligne d'importance majeure, entre une centrale et un poste de raccordement, en p´eriode de pointe. La ligne est instantan´ement mise hors tension par les cellules de protection afin de préserver les équipements du réseau. L'énergie est alors acheminée par une, ou plusieurs, redondances du réseau. Le courant admis par ces redondances a augmenté subitement et devient supérieur aux valeurs nominales pour lesquelles les équipements des lignes étaient prévus. Le premier effet est une baisse de la tension que l'on peut constater à partir des postes de livraison HT. La fréquence reste inchangée. Cette baisse de tension est suffisamment importante pour déclencher le découplage local automatique des petites unités de production, non pilotées par le centre de dispatching. La série de découplages entraîne, à nouveau, une baisse de tension et le découplage des centrales de puissance supérieure. Au final, la région est privée de l'ensemble des centrales de production dont la puissance est inférieure à 10  $MW$ . L'ensemble de ces événements s'est déroulé sans qu'aucun consommateur ne constate quoi que ce soit qui aurait pu lui faire prendre conscience de la gravité de la situation. Seuls les clients sensibles (hôpitaux, grosses industries...), équipés de dispositifs de surveillance reliés au générateur de secours sont prévenus par le dispositif de basculement qui déclenche l'allumage du dispositif. Les lignes frontalières sont également touchées et subissent une augmentation subite du transit énergétique. Les centrales de la région concernée tournent à plein régime. Malgré tout cela, le cumul des puissances entrantes et produites du cluster est devenu insuffisant. La fréquence commence à chuter, désynchronisant le réseau de la région de ses voisins qui découplent alors les lignes injectant l'énergie dans la région concernée. portant le coup fatal. Le couple fréquence - tension s'écroule et le centre de dispatching n'a d'autre choix que d'ordonner le découplage de l'ensemble des centrales de la région. C'est le black out (la durée totale entre le début du scénario et le black out est estimée à moins de 50 minutes).

– La surcharge du r´eseau, d´es´equilibre entre l'offre et la demande : ce sc´enario est inspir´e par l'´etat de surcharge général des lignes électriques et des centrales, présenté dans un rapport de l'UCTE en 2006. Ce scénario met en avant les risques que prennent les opérateurs du réseau en laissant s'instaurer un ´ecart entre les puissances appel´ees en p´eriode de pointe et la puissance totale des moyens de production commandables installés. L'appel de puissance dépasse la capacité de production. Le couple fréquencetension est impacté par un effondrement des valeurs. L'effet est le même que pour le scénario précédent. mais beaucoup plus rapide. La zone touchée est généralement importante et supérieure à une région électrique.

Dans tous les cas, les scénarios de black out sont échafaudés en fonction des faiblesses constatées pour l'ensemble des éléments du réseau électrique. Dans la plupart des cas, l'origine d'un black out est liée à une méconnaissance, par l'opérateur, des maillons faibles de la chaîne constituant le réseau électrique. Il peut s'agir d'éléments tels que la puissance totale installée, l'usure anormale d'une ligne...

#### $1.4.6.2$  Le délestage

C'est l'ultime levier dont dispose un opérateur réseau. Le délestage est progressivement déployé sur le réseau avec le remplacement des cellules manuelles par des cellules télé-gérées. Le principe est simple : isoler un ou plusieurs points du réseau électrique pour préserver le bon fonctionnement global de ce réseau. Il existe trois formes de délestage  $[38]$ :

- Le délestage des moyens et gros producteurs : c'est le délestage le plus fréquent. Il permet de niveler par le bas la production des centrales afin de rétablir un équilibre entre l'offre et la demande précédemment perdu. Utilisé en période creuse, le recours y est capital pour éviter l'emballement en fréquence du réseau.
- Le délestage des petits producteurs (micro-génération) : ce délestage est un délestage de sécurité. Il permet d'éviter l'injection d'énergie en des points isolés alors que le réseau est perturbé ou hors service. Il est réalisé de façon automatique par scrutation d'anomalies sur les paramètres du réseau. L'isolement est automatique et réalisé par un simple contacteur. Notons que ce dispositif est obligatoire pour l'ensemble des petite unités de production.
- Le d´elestage des clients : le principe est de priver certains clients d'´energie, permettant de retrouver l'équilibre entre offre et demande sur le réseau pour assurer la fourniture à d'autre clients prioritaires. Cela permet d'éviter un black out général et la dégradation du réseau. Pour effectuer la mise hors tension d'une partie du réseau, l'opérateur de régulation dispose de cellules automatiques réparties sur différents niveaux de ce réseau. En quelques secondes, il est possible d'isoler plusieurs centaines de MW. Cette technique de délestage est pratiquée de façon exceptionnelle.

Niveler par le bas la consommation est, depuis peu, un service proposé par quelques pionniers du genre au gestionnaire de réseau. Ces entreprises proposent aux particuliers l'installation d'un boîtier de commande de délestage. Depuis trois ans, la société Française Voltalis propose d'installer chez ses clients un petit boîtier de ce type. Relié à leur connexion internet, il envoie des informations pilotes aux relais situés dans le tableau ´electrique et mesure en temps r´eel la consommation ´energ´etique d'un client pour la transmettre au centre de gestion. Le centre de gestion, en relation avec l'opérateur des réseaux, applique alors une politique énergétique ´etablie en fonction de la situation ´energ´etique globale. Le d´elestage est tournant pour ne pas priver le client trop longtemps de confort. Les phases de délestage sont plafonnées en temps entre 20 et 30 minutes par heure. Cela permet de gommer une partie du pic de demande sur plusieurs heures en effectuant un délestage tournant sur les différents clients. Cela concerne uniquement les équipements de type radiateur et chauffe-eau ´electrique. La prestation de Voltalis est achet´ee par l'op´erateur r´eseau quand sa capacit´e de production ne peut plus faire face à l'augmentation de la demande. Ce type d'activités, concernant le délestage dynamique d'une installation, est au cœur des recherches sur les réseaux intelligents ou "SMART GRID" [50].
### 1.4.7 Évolution du marché de l'énergie : conséquence pour le réseau

"Jusque là tout va bien". C'est ce qui ressort des différents acteurs du réseau électrique. Le contrat est rempli, à quelques "black out" locaux près. EDF et quelques petits acteurs produisent l'énergie, ERDF et RTE l'acheminent, une dizaine d'opérateurs se partageant la commercialisation. Ce schéma est largement éprouvé et fonctionne maintenant depuis plus de 60 ans. La réalisation de l'Europe électrique à permis d'uniformiser les standards, les procédures et les tarifs. Les proches voisins géographiques sont également concernés par cette harmonisation s'ils souhaitent inter agir simplement avec les pays membres de l'ENTSOE. Le tout a permis d'augmenter la fiabilité de l'entité réseau [72].

Le marché de l'énergie électrique évolue. Chaque jour, plus de particuliers ou de PME s'improvisent producteur d'énergie. Quelle qu'en soit l'origine, cette énergie est réinjectée de façon "sauvage" sur le réseau. Il est impossible de savoir, à un instant t, quelle est la production globale de ces petites centrales, disséminées un peu partout en France. Plus grave : la production à  $t + 1$ . Cette production augmente beaucoup plus vite que la demande globale estimée. Négligées jusque là, ces petites centrales sont en passe de devenir non négligeables et, peut être un jour, capitales à prendre en compte pour le bon fonctionnement du réseau [93, 117]. Le déploiement de ces nouvelles sources d'énergie pose un problème évident de sécurité. La production peut s'arrêter en l'espace d'une petite heure à l'échelle d'un pays. L'effet sur le réseau serait, au mieux, une augmentation de la demande en énergie nécessitant le recours aux autres centrales, ce qui, si elles ne sont pas disponibles pour répondre à une telle variation de demande, entraînera un black out.

### 1.4.8 Futur du réseau électrique : "SMART GRID"

SMART GRID signifie littéralement "réseau électrique intelligent et communiquant". Techniquement, cela revient `a utiliser les techniques de l'information et de la communication (TIC), ou nouvelles techniques de l'information et de la communication (NTIC), pour optimiser le fonctionnement de ce réseau. C'est un des défis du siècle à venir. Comme nous avons pu le voir précédemment, la consommation électrique est subie : les centrales sont parfois mobilisées, alors que la demande n'existe pas, générant inutilement de la pollution et des déchets. Malgré tout, la mobilisation de ces moyens de production est nécessaire en cas de variation de la courbe de charge, constituant une marge de puissance positive. En effet, la demande n'est pas facile à prédire. Les centres de dispatching se livrent à une gymnastique de prévisions mais jamais suffisamment fines pour ajuster la production d'énergie à la demande. Dans le passé, il était impensable d'instrumenter l'ensemble des clients du réseau électrique car c'était trop coûteux et trop complexe. Agir pour réduire cette marge de puissance positive, tout en permettant l'introduction massive des sources d'énergie renouvelable, c'est le rôle du futur SMART GRID. Avertir le client quand il peut consommer, la quantité, l'origine et le prix de l'énergie ainsi que le pilotage d'une certaine catégorie d'auxiliaires, sont un exemple des informations communicables aux futurs usagers SMART GRID. L'ensemble de ces informations permettrait aux clients, producteurs et consommateurs d'´energie de synchroniser leurs actions. Cette ´evolution serait profitable d'un point de vue ´economique, ´ecologique et infrastructurel. La technologie SMART GRID apporterait les ´evolutions suivantes :

- Le pilotage intelligent des auxiliaires d'une maison ayant un fort impact sur la courbe de charge (ECS, PAC, radiateur,...) et des moyens de stockage, si il y a lieu.
- Le pilotage des phases d'injection d'´energie au r´eseau public des petites unit´es de production, lorsque celles ci disposent, en parallèle, d'un dispositif de stockage. Le but est d'inciter les producteurs à consommer l'énergie qu'ils produisent, évitant ainsi les pertes dues au transport. Mais ce pilotage permettrait également de faire en sorte que le plus petit des producteurs d'énergie soit considéré comme un producteur à part entière, sans distinction de puissance, par la mutualisation des moyens de production [91].
- La mesure en temps r´eel de l'´energie consomm´ee ou inject´ee par chacun des postes de livraison, y compris pour les plus petites puissances, avec remontée d'information au centre de dispatching.
- La mise en place d'un réseau d'appareils de mesure pour les paramètres du réseau électrique. Température du câble, charge du réseau, tension, courant des lignes et transformateur, avec détection d'anomalies pour intervenir au plus vite sur un d´efaut et en limiter l'incidence sur les clients. Ce point implique la mise en place progressive d'un maillage intelligent de cellules automatiques, permettant un isolement dynamique et multi-niveau d'éléments du réseau (clients, fournisseurs, lignes de répartition ou livraison). Cette technique est déjà fonctionnelle sur le réseau THT français (AREVA).
- La transmission d'informations au client : le tarif de l'´energie, la r´eserve de puissance disponible sur le réseau, la provenance de l'énergie, sa propre consommation/production, le niveau de ses stocks (pour le ballon d'eau chaude, l'inertie restante dans les radiateurs ou le plancher chauffant, électrique dans la batterie du véhicule hybride relié au réseau ou la quantité d'hydrogène dans la cuve de la pile à combustible...). L'ensemble de ces informations permettra de responsabiliser le consommateur.

Toutes ces informations, transmises au centre de dispatching, feront l'objet d'un data mining pour piloter la consommation chez les clients et la production chez les producteurs avec très haute résolution. Bien prédire la consommation à l'instant  $t + 1$  est capital pour ajuster au mieux la production et l'allumage des centrales. Au cours d'un siècle où les énergies primaires de ces centrales se feront toujours plus rares et chères, l'optimisation sera une des solutions au problème énergétique à venir. C'est également un gisement considérable pour réduire les émissions de gaz à effet de serre, lors de la production d'énergie électrique, en optimisant la part des énergies non émettrices.

La technologie est mature et disponible. Les réseaux de transport répondent déjà au standard d'interactivité SCADA qui sont les versions bêta des futurs réseaux SMART GRID. Il est possible d'installer de l'intelligence dans un tableau électrique, cela existe déjà depuis plus de trente ans avec les GTC / GTB qui peuvent piloter de façon intelligente les applications HVAC, tout en assurant un relevé d'informations sur les consommations et la température pour toutes les pièces d'un bâtiment [122]. Ces procédés, améliorés en tenant compte des paramètres fournis par le centre de dispatching par CPL ADSL (ou autre), permettraient un contrôle intelligent de l'ensemble des équipements d'un bâtiment. Ce type de supervisions est techniquement applicable quelle que soit la dimension du bâtiment et son usage. Actuellement, à la vue des lois "informatique et liberté", la collecte et surtout l'usage des informations reflétant les habitudes de vie sont soumises à de nombreuses controverses. En France, la CNIL s'oppose au déploiement d'un tel dispositif, en évoquant la protection de la vie privée et les risques de dérives.

Dans le SMART GRID, chaque entité a la possibilité de devenir active, à chaque instant, participant ainsi au bon fonctionnement du réseau. Cette capacité est difficile à mettre en pratique et implique l'installation de dispositifs de production, combinés ou non avec un dispositif de stockage, dont le coût n'est pas négligeable. Cette réversibilité électrique n'a d'intérêt que si le centre de gestion a la possibilité de la piloter et donc de la considérer pleinement. Ce pouvoir permettrait au centre de gestion de mettre en place une politique ´energ´etique innovante et dynamique, permettant `a l'ensemble des acteurs du secteur ´energ´etique ´electrique de faire face aux besoins fluctuants des consommateurs, qui seraient en fait des "consom-acteurs".

En France, l'énergie électrique n'est pas suffisamment chère pour susciter l'éveil des consciences. L'énergie électrique française est la moins chère d'Europe. Dans certains pays comme l'Italie, l'énergie électrique est deux fois plus chère qu'en France. Dans le monde, seuls 8 pays ont des tarifs d'électricité inférieurs, ces 8 pays sont tous producteurs de pétrole ou de gaz. En France, nous n'avons ni l'un ni l'autre mais il paraît que nous avons des idées... Le chauffage électrique en est une, dont le bilan est plus que discutable. Seule une prise de conscience radicale, forcée par le paramètre pécunier, pourra inciter les consommateurs à la sobriété, toute énergie confondue. Les prix sont donc condamnés à radicalement augmenter et le consommateur à économiser.

#### 1.4.9 Bilan et conclusion sur les réseaux électriques

Les réseaux électriques n'ont eu de cesse d'évoluer, depuis 1910 et jusqu'en 1978. Cela fait donc presque 20 ans que les opérateurs se contentent d'augmenter les tensions des réseaux de transport et de tisser des liens avec les pays frontaliers. L'arrivée progressive de nouveaux moyens de production d'énergie, ainsi que des dispositifs de stockage décentralisés, vont obliger à un profond changement. Ce changement devrait avoir lieu dans les 20 années à venir. Des modifications des techniques de transport, par un recours massif aux lignes de type HVDC (permettant un pilotage des quantités d'énergie transitant sur le réseau), en passant par un déploiement massif des équipements télé-pilotés jusqu'au niveau SMART GRID, le travail restant à accomplir est considérable. Tout doit être repensé pour s'intégrer dans le futur SMART GRID qui sera l'aboutissement de longs travaux de réfection du réseau. De nouveaux éléments apparaîssent sur le réseau : les dispositifs de stockage de masse. Ces dispositifs sont connus depuis le début de l'aventure électro-nucléaire. Les STEP sont actuellement les uniques moyens de stockage et donc d'équilibrage en temps réel du réseau. Dans l'avenir, la famille des dispositifs de stockage de masse devrait rapidement grandir. Actuellement, on peut considérer deux grands prétendants sérieux : les batteries NaS (pour leur excellent rendement, malgré leur cyclabilité limitée et les inconnues persistantes concernant le recyclage de ces batteries) et le stockage par air comprimé (pour son impact environnemental inexistant et sa durée de vie, malgré le rendement médiocre de cette technique). L'introduction des technologies de communication haut débit dans la gestion des réseaux va également influencer la courbe de charge. L'amélioration de la connaissance des clients, combinée à l'empirisme des opérateurs du réseau électrique, devrait permettre d'optimiser les lieux d'implantation, la technologie et la dimension des futures centrales électriques, tout en considérant pleinement l'apport des unités de production décentralisées.

Le facteur psychologique est également très important. Il faut responsabiliser le client face à son usage de l'énergie, en l'informant sur son origine et sont coût. L'ensemble de ces évolutions devrait profondément affecter la demande et accroître la part des énergies non émettrices de gaz à effet de serre. Actuellement, une part de la population est déjà prête à payer plus, pour le même service, à condition que cet écart de prix soit consacré au développement de centrales propres, sans gaz à effet de serre ni déchets. Certains fournisseurs d'énergie se sont lancés sur ce créneau, mais sans réelle unité de production renouvelable nouvellement construite, on peut alors se demander ce qu'il advient de la différence payée par le consommateur...

### Conclusion du chapitre

L'énergie est un constituant essentiel à notre société. Elle se trouve tout autour de nous et, si elle venait à disparaître, notre mode de vie serait sérieusement menacé. Actuellement, la plus grande partie de nos besoins ´energ´etiques est combl´ee par les ´energies fossiles. Gaz, p´etrole, charbon, nous avons besoin d'´energie pour les extraire, les transformer et les mettre à disposition des utilisateurs. Pour le moment, on utilise moins d'un  $W h_{eq}$  pour extraire, transporter et mettre à disposition ces énergies. Mais depuis 2005, nous allons toujours plus loin pour trouver du charbon, forons toujours plus profond pour obtenir du gaz et nous sommes obligés d'inventer de nouvelles plateformes et autres superstructures afin d'extraire le pétrole dans des zones hostiles `a toutes sortes d'activit´es. De nouveaux gisements apparaissant comme non rentables il y a cinq ans sont aujourd'hui mis en exploitation, c'est notamment le cas des sables bitumineux. De plus, il est aujourd'hui admis par la majeure partie de la communauté scientifique que cette frénésie à la consommation énergétique engendre des bouleversements climatiques. L'énergie fossile : une énergie pas chère que l'on croyait inépuisable. Même aujourd'hui quand ont regarde l'évolution du prix à la pompe et que nous le comparons à l'évolution des salaires, le carburant reste une énergie peu chère. Cette situation d'abondance touche à sa fin. Plusieurs facteurs peuvent l'expliquer : la raréfaction de la ressource et l'arrivée de nouveaux clients que sont les pays émergents à fort pouvoir d'achat (Chine, Inde...). En Europe, on estime que 39% de l'énergie consommée l'est dans le secteur du bâtiment  $[6]$  (figure 1.21).

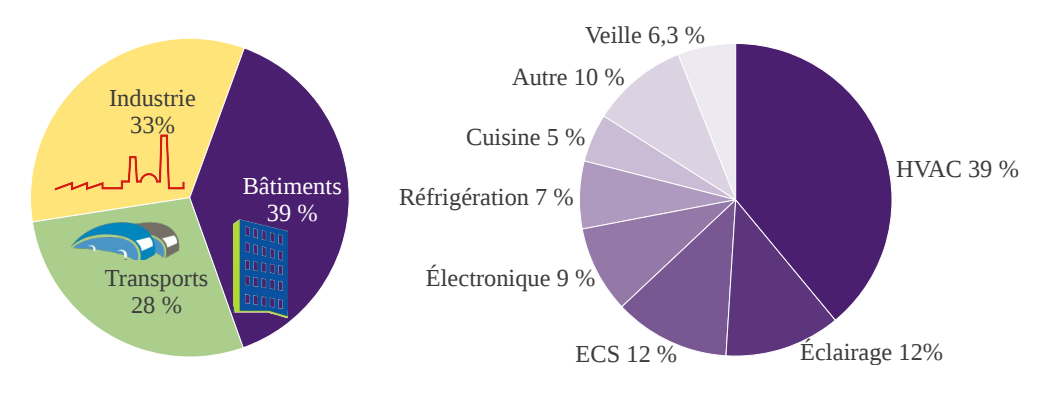

Figure  $1.21$  – Consommation de l'énergie en France [80]

Le bâtiment est donc le plus gros consommateur d'énergie en Europe, devant les transports et l'industrie. A droite de la figure 1.21, on peut constater la répartition par poste concernant le secteur résidentiel, pour un habitat moyen. La majeure partie des besoins concerne le chauffage, la ventilation et l'air conditionné (HVAC). A la seconde place, les postes d'éclairage et d'eau chaude sont ex-aequo. Comme conséquence de l'arrivée des NTIC, on constate une sévère augmentation du nombre d'équipements en veille ou bien fonctionnant  $24h/24$ (veille et électronique) [155]. Les deux cumulés représentent plus d'énergie que le poste d'éclairage et cette part tend à devenir prépondérante dans les bâtiments conformes à la nouvelle RT2012. En effet, avec cette nouvelle répartition des postes de dépense énergétique, les besoins devraient être réduits de 70 % pour le poste HVAC, de 50 % pour l'ECS et de 25 % pour éclairage. Pour arriver à de tels résultats, il sera nécessaire de faire intervenir dans la construction des matériaux et des dispositifs de régulation thermique et d'éclairage plus efficients.

En France, situation particulière, une large partie des besoins HVAC et ECS est satisfaite par une énergie peu apte à l'efficacité énergétique dans ces domaines : l'électricité. Comme nous venons de le constater dans ce premier chapitre, il faut en moyenne 3  $Wh_{th}$  pour produire 1  $Wh_e$ . Et si, en bout de chaîne énergétique, on utilise un simple convecteur dont le rendement est proche de 0,95, on aura consommé deux fois plus d'énergie que la plus vétuste des chaudières utilisant directement une énergie telle que le gaz ou le fioul. L'énergie ´electrique dans le monde est largement issue des sources d'´energie fossile, particuli`erement le charbon, comme

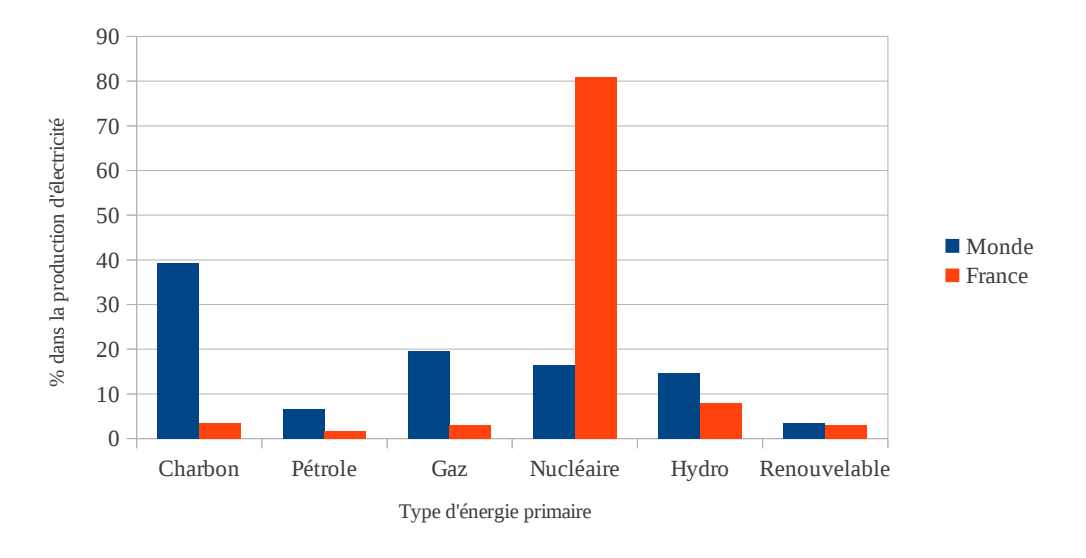

Figure 1.22 – Énergie primaire électrogène en France et dans le monde  $(2010)$  [80]

le montre la figure 1.22.

Deuxième particularité énergétique française, une électricité produite à plus de 80 % par des centrales atomiques, permettant d'afficher un taux très élevé d'énergie électrique, issue de sources non carbonées. L'incitation au "tout électrique" présente un désavantage : l'augmentation de la variabilité saisonnière de la courbe de charge.

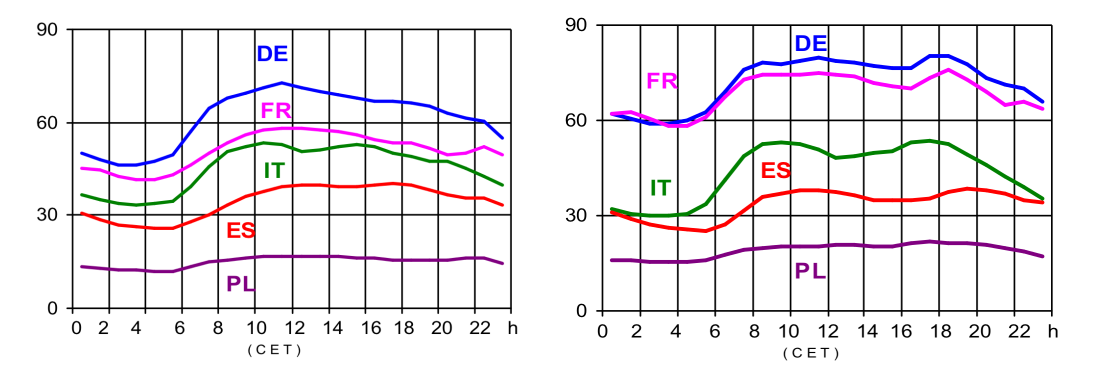

Figure 1.23 – Courbes de charge [148] (18/01/2006 | 19/07/2006)

La courbe de charge obtenue pour un jour "creux" (figure 1.23 à gauche) présente une variabilité de 30 % entre le pic de demande et le point le plus bas de la demande énergétique. En hiver, cette variabilité se trouve réduite à 25 %, à cause de l'augmentation de la consommation de base. Grâce à l'énergie nucléaire, la demande de base, accrue en hiver, est normalement comblée par la production électro-nucléaire. Cependant, selon le rapport de l'UCTE [148] (figure 1.24), ce n'était déjà plus le cas en 2006 en heures de pointe, où la France se retrouve dans une situation d'importateur.

Il faut donc mieux gérer l'énergie, SMART GRID n'étant pas encore une technologie mature et rapidement implantable. Le gouvernement a mis en place des réglementations relatives au code de la construction afin d'imposer aux nouvelles constructions un régime de sobriété énergétique, RT2005, et, plus récemment, RT2012. L'un des objectifs majeurs est de réduire l'impact énergétique du secteur résidentiel.

Dans la suite de ce manuscrit, nous verrons comment ces dispositifs sont appliqués au secteur du bâtiment ainsi que les gisements d'économie d'énergie encore exploitables.

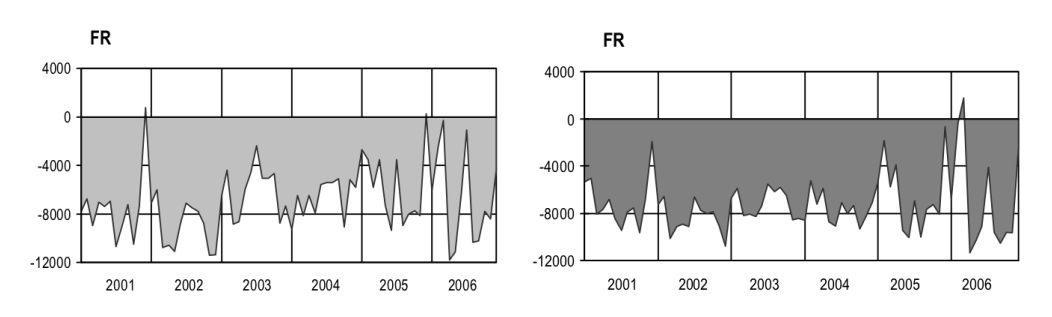

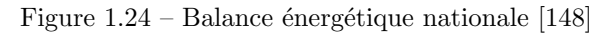

## Chapitre 2

# L'impact énergétique réseau

L 'ÉNERGIE est le paramètre clé permettant l'activité humaine. L'homme consomme de l'énergie. L'habitation, le travail, les transports, tous ces secteurs consomment de l'énergie pour répondre aux exigences de l'homme. La consommation d'énergie dépend du type d'activité et dépend du nécessaire confort d'un lieu donné. Le bâtiment consomme 40% de l'énergie totale utilisée par l'homme. Il s'agit donc d'un secteur privilégié en termes de gisements d'économie d'énergie.

Des labels existent et permettent de visualiser la consommation énergétique d'un bâtiment. Chacun d'entre eux sera abordé dans une première partie où nous verrons qu'ils s'appliquent à refléter au mieux la consommation d'un bâtiment afin d'apporter une information aux usagers.

Suite à ce constat, nous verrons qu'aucun de ces labels ne tient compte des contraintes liées au réseau ´electrique. Or, nous avons vu au cours du premier chapitre la fragilit´e de l'´equilibre entre offre et demande sur le réseau électrique ainsi que la difficulté croissante des opérateurs réseau à maintenir cet équilibre. Dans la deuxième partie de ce chapitre nous proposons une méthode permettant de définir l'impact énergétique d'un bâtiment sur le réseau : l'Impact Énergétique Réseau (IER).

Le calcul et l'analyse du résultat seront détaillés. L'objectif de l'impact énergétique réseau est de permettre d'informer l'usager d'un bâtiment sur sa façon d'interagir en temps réel avec le réseau électrique, ou sur l'ensemble d'un intervalle d'´etude. Dans un second temps, il est possible d'identifier les comportements "n´efastes au r´eseau" afin de proposer des alternatives constructives et plausibles agissant sur la courbe de charge d'un bâtiment.

L'ensemble de cette étude doit rester applicable à toutes sortes de bâtiments, qu'ils soient industriels, tertiaires ou résidentiels.

### 2.1 L'énergie dans le bâtiment

Une large part de l'énergie que nous consommons est utilisée dans le bâtiment. En Europe, cela représente 40 % de l'énergie totale consommée (toutes énergies confondues) et c'est donc un excellent sujet en matière de maîtrise de l'énergie. Solution simple pour diminuer les dépenses d'un bâtiment : le faire évoluer. Meilleure isolation, remplacement du système de chauffage par un système plus efficient, les solutions sont multiples. Pourtant, le secteur est réputé lent à évoluer, comparativement à l'industrie et aux transports.

Dans le bâtiment, on peut identifier trois types d'usages pour l'énergie :

- La production de chaleur :
	- Le chauffage est n´ecessaire au maintien du confort en p´eriode hivernale dans certaines zones g´eographiques. C'est le plus important poste de dépense énergétique pour le moment, cela devrait rapidement changer étant donné les dernières avancées en matière de réglementation thermique dans de nombreux pays, dont la France.
	- La cuisson et la production d'eau chaude occupent la deuxième place. C'est le second poste de dépense dans le bâtiment (climatisation exclue). L'ensemble de ces dispositifs est source de chaleur fatale. La chaleur fatale est la chaleur induite par le fonctionnement d'un appareil. Ici, cette chaleur fatale est identifiable par une augmentation de la température d'une pièce quand on fait couler de l'eau chaude ou lors de l'utilisation d'un appareil de cuisson.

Dans le monde, les énergies fossiles solides, liquides ou gazeuses (charbon, lignite, fioul ou gaz) assurent la majeure partie de la production de chaleur. Ces dernières années, on constate une augmentation de la part de l'électrique dans cette catégorie, devenu financièrement rentable par l'augmentation de l'efficacité des appareils (plaques à induction, PAC...).

- La production de froid : la climatisation est nécessaire au maintien du confort en période estivale dans certaines zones géographiques. C'est, selon le climat du site, le second, voire le premier poste de dépense ´energ´etique. La production de froid est essentiellement r´ealis´ee par le biais de pompes `a chaleur et consomme de l'électricité. A noter qu'il existe quelques installations de climatisation à partir de l'énergie solaire mais ce procédé reste anecdotique [142].
- Applications spécifiques :
	- L'´eclairage artificiel. C'est un poste important, l'´eclairage artificiel est une source de confort. Selon les régions, les besoins sont très variables : un site dont la latitude est élevé, ou proche de l'équateur, aura des besoins plus importants qu'un site dont la latitude est moyenne. En France, l'éclairage artificiel représente 9  $\%$  de la consommation totale d'électricité.
	- L'´electronique. Derni`ere venue dans le secteur du bˆatiment, elle est aujourd'hui incontournable. C'est elle qui gère le chauffage et même parfois l'éclairage. L'électronique, c'est aussi les box internet et autres switchs permettant la transmission des données [155]. Cela s'ajoute aux radio-réveils, appareils en veille, chargeurs de téléphones portables, et blocs d'alimentation pour ordinateur portable, tablette, console de jeu portable que nous laissons, le plus souvent, branchés en permanence. Bien que ne consommant que peu d'énergie individuellement, si l'on somme l'intégralité des puissances de ces appareils on arrive rapidement à des valeurs de l'ordre de  $250 W$  pour une petite habitation, plus de  $7 \ kW$  pour une PME de 30 employés et 55 kW pour une tuilerie de 120 employés.
	- Les applications confort : escalators, ascenseurs, lave-linges, s`eche-linges, etc. Ces appareils facilitent notre existence mais consomment de l'énergie.

La seule source possible pour les appareils de cette catégorie est l'électricité. La consommation énergétique induite par ce type d'appareils est appelée "énergie spécifique".

### 2.1.1 Bilan d'énergie dans le bâtiment

Que l'on utilise de l'énergie électrique ou un carburant afin de couvrir les besoins énergétiques d'un bâtiment, on utilise dans tous les cas une énergie primaire, ou  $100\%$  fossile. C'est l'énergie disponible dans la nature avant transformation. Pour rétablir un pied d'égalité entre les différentes énergies, il convient de considérer l'énergie primaire  $E_p$ . Pour obtenir de l'énergie finale  $(E_f)$ , on utilise un coefficient de conversion  $C_c$ .  $C_c$  intègre le transport, l'extraction, la transformation et la production de l'énergie. Les différentes valeurs de  $C_c$  sont données dans le tableau 2.1.

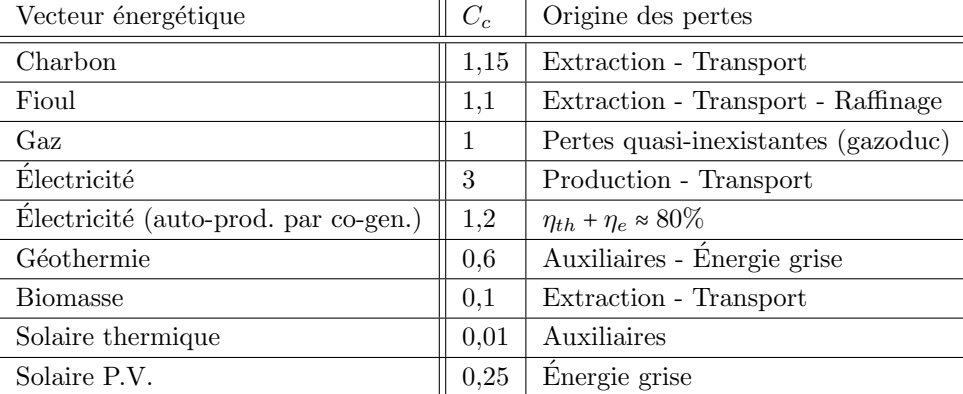

Tableau 2.1 – Différentes valeurs de  $C_c$  (sources : ADEME, UCTE, energie+).

On obtient l'équivalent  $E_p$  avec l'équation (2.1) :

$$
E_p = E_f \ast C_c \tag{2.1}
$$

Prenons le cas d'une maison pour laquelle nous ferons une analyse thermique et dont le schéma représentant les flux énergétiques est donné figure 2.1, à gauche. On remarque que, quelle que soit l'énergie primaire utilisée (fioul, gaz ou électricité), il faut pour chacune de ces énergies considérer les pertes lors de la production  $Q_{gen}$ les perte lors du stockage de cette énergie  $Q_{stor}$ , les pertes lors de la distribution  $Q_{distr}$  et enfin les pertes lors de l'utilisation  $Q_{em}$ . Les données présentées dans le tableau 2.1 sont obtenues grâce à l'équation 2.2 :

$$
C_c = \frac{E_p}{E_f} = \frac{E_p}{E_p - Q_{gen} - Q_{stor} - Q_{distr} - Q_{em}}
$$
\n
$$
(2.2)
$$

Attachons nous maintenant à décrire l'interaction énergétique d'un bâtiment avec son environnement. comme représenté figure 2.1, à droite. Les besoins nets en énergie  $Q_{net}$  représentent l'énergie nette que les systèmes de régulation thermique doivent fournir pour maintenir la température intérieure et compenser la permittivité thermique de l'enveloppe.  $Q_{net}$  est obtenu par la différence entre les pertes ou gains dus à l'enveloppe thermique et les gains des systèmes et installations qu'intègre le bâtiment (voir équation 2.3) :

$$
Q_{net} = Q_T + Q_V - \eta Q_s - \eta Q_i \tag{2.3}
$$

avec  $Q_T$  les pertes par transmission dues à la permittivité thermique des parois et calculées par l'équation 2.4,  $Q_V$  les pertes par ventilation  $(Q_V = Q_{Vdedic} + Q_{Vint, ext}$ , voir équation 2.5),  $\eta Q_s$  le gain solaire thermique, rendement pris en compte, et  $\eta Q_i$  le gain des installations, rendement pris en compte. Tous sont exprimés en MJ.

Calcul simplifié des déperditions thermiques :

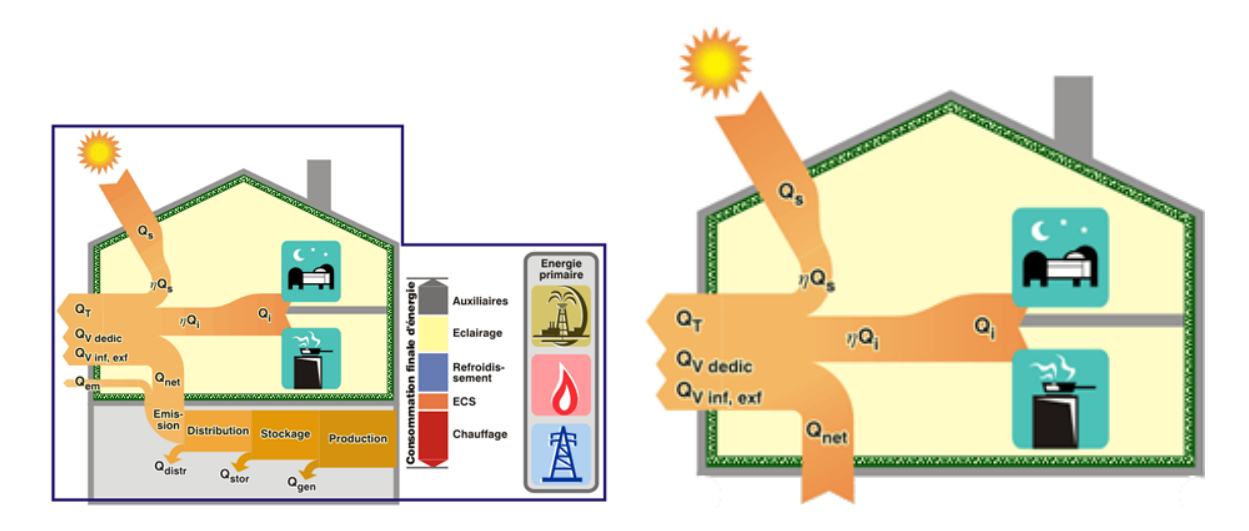

Figure  $2.1$  – Les flux d'énergie dans le bâtiment

- Pertes par transmission  $Q_T$ : ces pertes apparaissent dès l'instant où l'on observe une différence de température entre le volume intérieur (protégé par un isolant) et le volume extérieur, c'est à dire l'environnement. L'intensité de ces pertes va dépendre de plusieurs critères :
	- $-$  le niveau d'isolation de la paroi (U et K selon les notations), exprimé par un coefficient de déperdition par transmission  $H_T$ , exprimé en  $W.K^{-1}$ ,
	- la différence de température entre les volumes intérieur et extérieur en°C ( $\Theta_i \Theta_e$ ), il est possible de considérer la valeur moyenne pour les températures sur la durée de l'étude,
	- la durée de l'étude  $(T)$ .

Calcul de  $Q_T$ :

$$
Q_T = H_T * (\Theta_i - \Theta_e) * T \tag{2.4}
$$

- Il existe deux types de pertes par ventilation  $Q_V$ :
	- La plus importante source de pertes est l'usage d'appareils de ventilation mécanique contrôlée (VMC). Notons que l'usage d'une VMC double flux permet une récupération partielle de l'énergie thermique contenue dans l'air vicié. D'autres équipements plus évolués intègrent une pompe à chaleur (VMC thermodynamique), ce qui permet d'augmenter la part d'énergie récupérée, malgré l'augmentation considérable de la consommation des auxiliaires engendrée par cette technologie. On considère ces pertes comme maîtrisées car générées sur demande.
	- La perm´eabilit´e a´erolique du bˆatiment. Plus marginale, surtout sur les constructions modernes, due notamment à l'introduction du test de la porte soufflante.

Dans les deux cas, il faut réaliser le test de la porte soufflante (consiste à fermer toutes les fenêtres, mettre la VMC en fonctionnement et remplacer la porte de la façon la plus étanche possible par une turbine équipée d'un débitmètre qui va légèrement pressuriser l'air intérieur) pour obtenir  $H_V$ , le coefficient de déperdition par ventilation, exprimé en  $W.K^{-1}$ . Comme précédemment, cette déperdition est proportionnelle à la différence entre les températures intérieure et extérieure. Calcul de  $Q_V$ :

$$
Q_V = H_V * (\Theta_i - \Theta_e) * T \tag{2.5}
$$

Selon le type d'énergie utilisé, il convient d'appliquer un facteur correcteur permettant de comparer les données de consommation provenant de bâtiments n'utilisant pas la même énergie, comme présenté sur la figure 2.2. Cette figure montre clairement qu'un volume d'énergie finale de 100 kWh n'est pas équivalent à

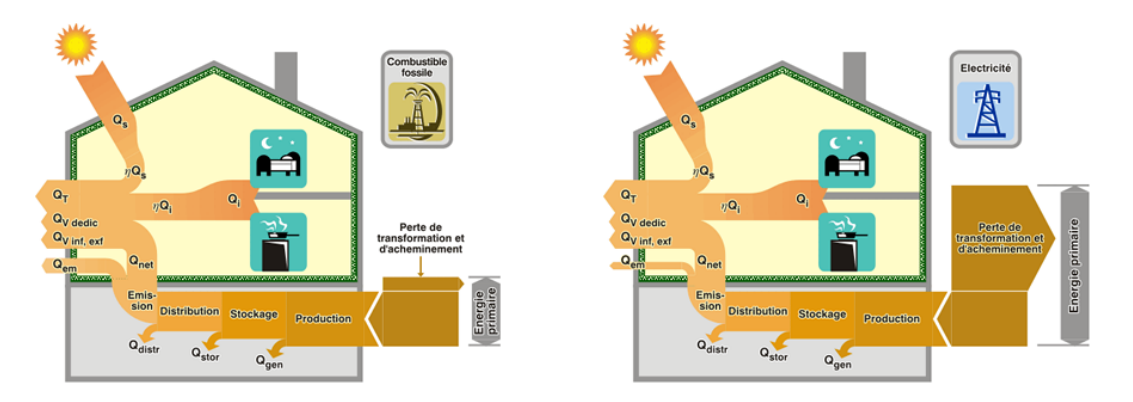

Figure  $2.2$  – Quantité d'énergie primaire en fonction du vecteur énergétique

un volume d'énergie primaire, ce dernier étant défini pour un système de chauffage électrique, au moyen de convecteurs, au gaz ou à tout autre énergie. A gauche, dans le cas d'un système de chauffage au gaz utilisant directement l'énergie primaire sur place, sans pertes de transformation et dont les pertes dues à l'acheminement sont maîtrisées, le système est réellement efficient car, sur l'ensemble de la chaîne énergétique, seulement 5 à 15 % de l'énergie primaire sera perdue. Sur la figure de droite, pour une installation tout  $\ell$ electrique, on constate que plus de 60 % de l'énergie primaire est perdue, dont une grande partie lors de la transformation du vecteur énergétique primaire en un autre vecteur énergétique. Donc, pour la même quantité d'énergie finale appelée, il y a un facteur 3 entre le gaz et l'électricité.

Le tableau 2.2 présente les résultats "énergie primaire réelle" pour un bâtiment dont la surface habitable est de 100  $m^2$ . Différents vecteurs, énergétiques y sont reportés. Le COP de la PAC est fixé à 2,5, ce qui correspond à la moyenne annuelle d'une pompe à chaleur air/air à Perpignan. Le charbon a été volontairement ´ecart´e car, en Europe, les normes antipollution et les arrˆet´es sur l'air, dans les grandes villes, rendent difficile, voire impossible l'installation d'une chaudière à charbon. Deux types de maisons sont considérés : l'un dont le DPE est de 80  $kWh.(m^2 can)^{-1}$ , correspondant à une maison haute performance énergétique, l'autre de 200  $kWh.(m^2 can)^{-1}$ , ce qui correspond à la moyenne française.

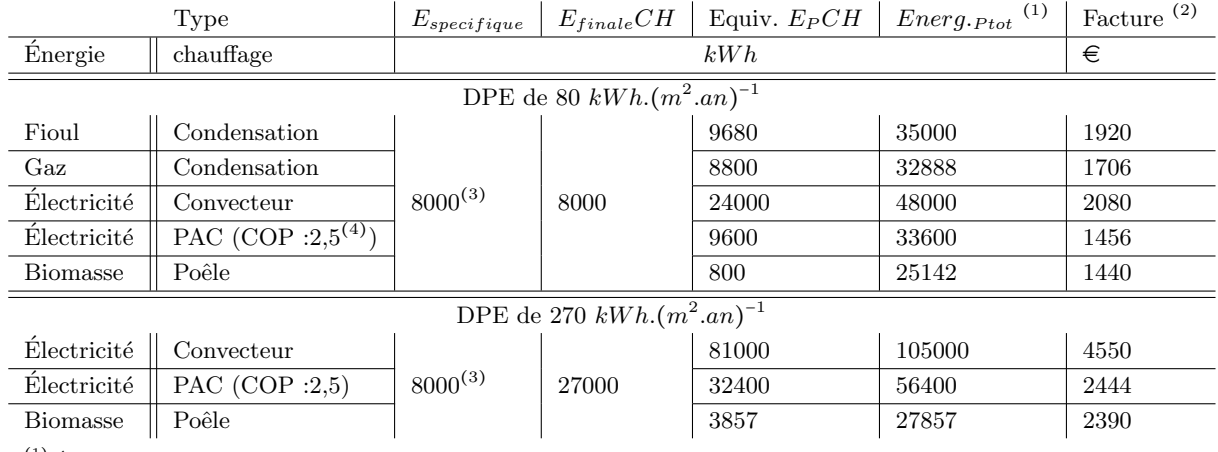

 $(1)$  Énergie primaire totale consommée. Le rendement des appareils : fioul 0,8, gaz 0,9, convecteur 1, PAC 2,5, poêle 0,7.

(2) Prix des énergies (élec. 0,13  $\epsilon$ .kWh tarif bleu abo. base 9 kW, fioul 0,09  $\epsilon$ .kWh prix en vigueur en 2008 dans les P.O., gaz 0,075  $\epsilon$ .kWh

tarif B1, bois 0,035  $\epsilon.kWh$  équivalent  $kWh$ -stère selon la barème ADEME et prix en vigueur en 2008 dans les P.O. coupé à 30 cm).

(3) Correspond à la consommation annuelle d'un ménage de 4 personnes (2 adultes et 2 enfants) en France.

(4) Ce COP de 2,5 peut être considéré pour une installation moyenne en France.

Tableau 2.2 – Consommation réelle en énergie primaire (bât. 100  $m^2$ , DPE : 80 et 200).

avec  $E_{specific}\$ le besoin en énergie spécifique estimé pour une famille de 4 personnes,  $E_{final}CH$  le besoin en énergie pour le maintien de la température de consigne dans le bâtiment, Equiv.  $E_PCH$  l'équivalent en énergie primaire de  $E_{finale}CH$ , Energ. $_{Prot}$  le besoin total en énergie primaire (pour les postes chauffage et énergie spécifique) et Facture le montant de la facture énergétique du bâtiment.

L'empreinte énergétique d'un bâtiment ne dépend donc pas seulement de l'énergie qui apparaît sur nos factures, l'installation la plus économe en énergie finale n'est pas forcément la plus économe en énergie primaire. Le choix d'un système de chauffage inapproprié peut avoir une incidence plus néfaste qu'une mauvaise isolation. Le figure 2.3 montre dans quelle mesure il est possible de réduire nos dépenses énergétiques en matière de production de chaleur par l'application de normes strictes aux nouvelles constructions. La RT2005 a permis de réduire ce poste de moitié. Mais d'autres labels "privés" proposent d'aller plus loin. c'est notamment le cas de MINERGIE $\mathbb{R}$ , grâce à un cahier des charges précis et exigeant donnant droit au label du même nom. L'objectif de ce type de labels est simple : donner une valeur éthique au bâtiment. Cela s'apparente de loin a une forme de "greenwashing" (blanchiment économique), très utilisé dans le marketing.

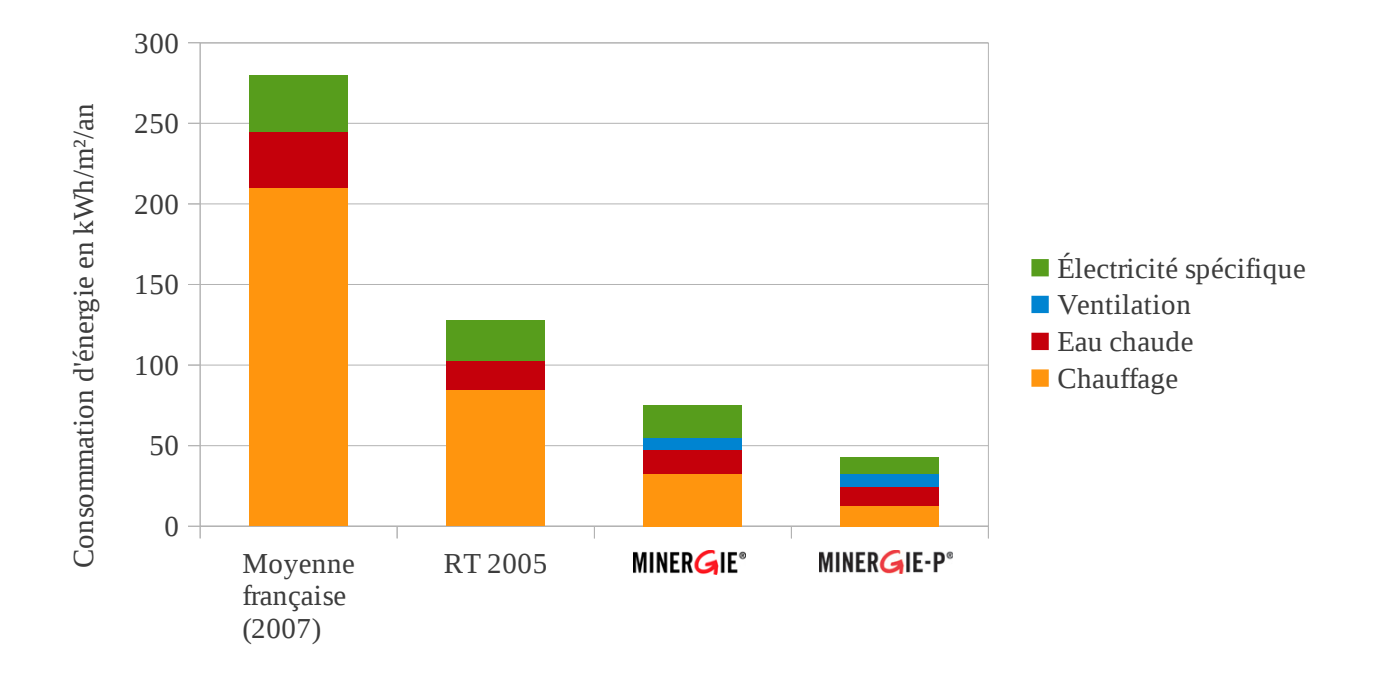

Figure 2.3 – L'évolution des différents postes énergétiques dans le bâtiment (ADEME).

On constate en effet que les voies de progrès dans le secteur du bâtiment peuvent être bien mieux identifiées maintenant qu'au cours des années passées. Ceci grâce à la valorisation de différents aspects :

- les bˆatiments peuvent utiliser plusieurs sources d'´energie, dont les ´energies renouvelables. Ces ´energies peuvent être combinées.
- les travaux d'am´elioration des performances ´energ´etiques des bˆatiments peuvent ˆetre programm´es sur plusieurs ann´ees et cette ´evolution renforce `a chaque fois la valeur patrimoniale du bien,
- les occupants des bˆatiments ont des comportements d'usage relativement constants au cours du temps. Leurs besoins évoluent sur des cycles longs, sans rupture brutale, et peuvent raisonnablement être anticipés.

### 2.2 Les labels

L'énergie dans le bâtiment présente de nombreux gisements possibles d'économies. Le chauffage apparaît comme le plus évident d'entre eux. Avec l'avènement de nombreux appareils électroniques, de nouveaux micro gisements sont apparus. Ainsi, de nombreux labels énergétiques ont été définis. Depuis les années 1980, en France et dans le monde, les états, ainsi que de nombreux constructeurs, n'ont eu de cesse de créer une multitude de labels applicables au secteur du bâtiment, à l'électroménager ou encore aux appareils ´electroniques. Effet secondaire des chocs p´etroliers, ces labels sont apparus avec la promesse de r´eduire la facture énergétique dans le bâtiment.

### 2.3 Electroménager et électronique

Électroménager, équipements de bureau, équipements HiFi, télévisions, consoles de jeux, tous ces équipements sont devenus familiers de l'ensemble des foyers et lieux de travail des pays développés entre 1980 et 2000. En 20 ans, la part de la consommation énergétique due à de tels équipements est passée de moins de 1 % à près de 8 %. Ce chiffre est amplifié lorsque le bâtiment étudié présente une performance énergétique  $\acute{e}$ levée. Ainsi, dans un bâtiment à énergie positive, la consommation induite par le simple fait de posséder une box internet, une télévision, une chaîne HiFi, ainsi qu'un ordinateur portable, représente près de 50 % de l'énergie totale consommée [155]. D'autres équipements tels que l'électroménager font également l'objet d'un étiquetage énergétique.

### 2.3.1 Energy star

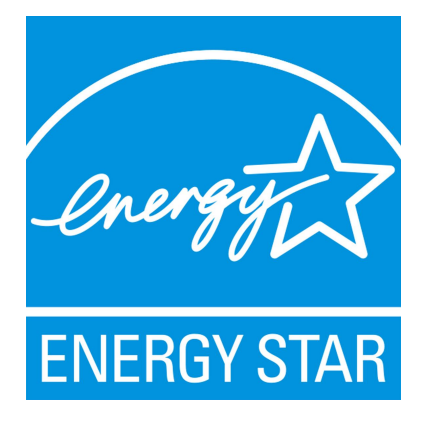

Figure 2.4 – Logo Energy Star.

"Le label ENERGY STAR représente le niveau que tout fabricant soucieux de protéger l'environnement doit respecter". C'est ainsi que se définit l'organisation en charge du programme ENERGY STAR. Sur la base du volontariat, c'est un programme international initié en 1992 par l'agence américaine pour la protection de l'environnement (EPA), concernant l'efficacité énergétique des équipements de bureau et électroniques [114]. Les fabricants signataires de la charte ENERGY STAR s'engagent à intégrer sur tous leurs produits un dispositif permettant de r´eduire la consommation en veille au strict minimum. Il s'agit l`a d'un label de bon sens qui s'attache à alléger la facture énergétique des TIC et NTIC, sans toutefois s'attacher à une vision globale du problème énergétique d'un bâtiment.

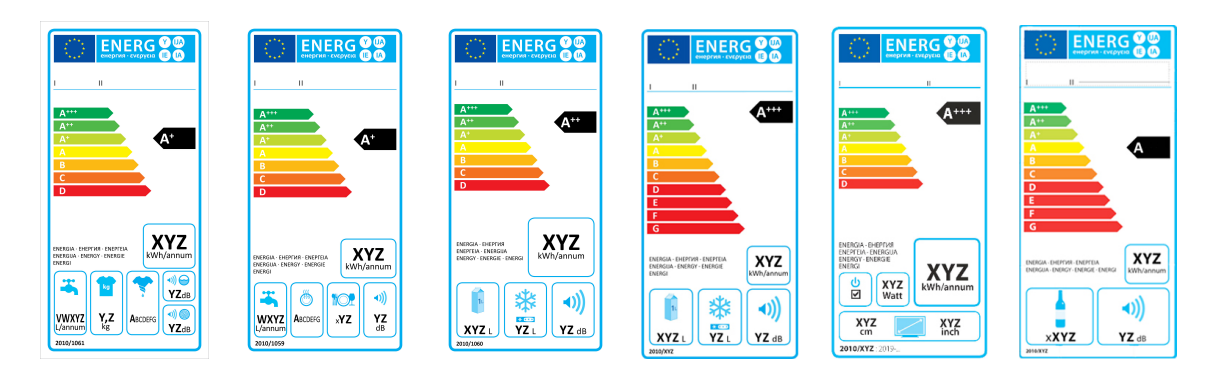

Figure  $2.5$  – Les différentes étiquettes énergétiques

### 2.3.2 L'étiquette énergétique

Depuis 1995, les étiquettes énergétiques apportent une aide précieuse aux consommateurs souhaitant s'équiper d'un appareil de type électroménager. C'est un outil permettant de comprendre d'un simple regard la consommation énergétique d'un appareil électroménager. La législation européenne définit les obligations relatives `a cet ´etiquetage (directive 2010/30/EU et anciennement 92/75/EEC). L'engouement des consommateurs est tel que les constructeurs ne cessent de proposer des appareils toujours plus économes en ´energie. En 2003, beaucoup plafonnaient d´ej`a dans la classe A, poussant les institutions `a ajouter de nouvelles classes :  $A + \text{et } A + \text{et } A$ . Cet étiquetage est devenu commun dans l'Europe des 27, depuis 2011, avec l'ajout d'une classe énergétique  $A++$  présentée figure 2.5. La nouvelle étiquette est maintenant personnalisée en fonction du type d'appareils permettant une meilleure prise en compte des différents impacts environnementaux. Cette classification s'applique à un grand nombre d'appareils tels que les ampoules, lave-vaisselles, lave-linges, sèche-linges, fours, plaques de cuisson, réfrigérateurs, climatiseurs...

Quel est le gain entre classes? Le gain est variable et dépend du type d'équipements. Par exemple, pour un réfrigérateur de même volume on observe entre la classe C et la classe  $A++$  une économie d'énergie de 67 %. Cette même classification a été déclinée à la consommation d'eau pour les appareils concernés. Encore une fois, ce label s'attache à qualifier la consommation d'énergie à l'échelle d'un appareil, bien qu'il soit d'une aide précieuse pour l'estimation des besoins énergétiques à l'échelle d'un bâtiment.

### 2.4 Bâtiment

A l'échelle d'un bâtiment, de nombreux labels existent. Ici, ne seront décrits que les labels français.

### $2.4.1$  MINERGIE $\overline{R}$

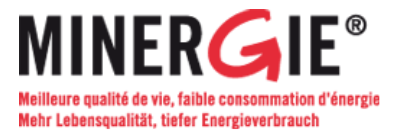

Figure  $2.6 - \text{Logo}$  MINERGIE $\circledR$ 

 $MINERGIE@$  est une association suisse promouvant des techniques innovantes permettant de réduire l'empreinte énergétique d'un logement. L'activité réelle de ce label est visible dès 1998, avec 205 réalisations Le nombre cumulé de bâtiments labellisés est de 19421 en 2010, dont 4075 pour la seule année 2010 [102].

Plusieurs variantes existent dans la classification  $MINERGIE$ <sup>®</sup>, en voici les caractéristiques principales :

- MINERGIE® : exigences sur l'enveloppe du bâtiment, renouvellement de l'air contrôlé sur l'année. valeur limite de consommation, exigence de confort thermique l'été et un surcoût à la construction inférieur à 10 %. Certaines exigences supplémentaires en fonction du type de bâtiments sont envisageables notamment dans le domaine du froid industriel et de la production de chaleur. La consommation globale du bâtiment doit être maintenue entre 20 et 70  $kWh.(m^2 can)^{-1}$ , selon son usage [103].
- MINERGIE-P $(\mathbb{R})$  : exigences MINERGIE $(\mathbb{R})$  avec, en plus, une nouvelle valeur limite pondérée en fonction de l'usage du bâtiment. Renouvellement de l'air par aération douce (n'utilisant pas de moteur pour pulser l'air). Prise en compte des appareils électroménagers dans la consommation du bâtiment. Le tout avec un surcoût à la construction inférieur à 15 %. Prise en compte de l'énergie grise des matériaux. La consommation globale du bâtiment doit être maintenue inférieure à 38 kWh. $(m^2.a n)^{-1}$  [146].
- MINERGIE-A $\mathbb{R}$ : couvrir les besoins au moyen d'énergie renouvelable : nearly zéro énergie [145].
- MINERGIE-ECO $\circledR$ : c'est un complément aux standards MINERGIE $\circledR$ , MINERGIE-P $\circledR$  ou MINERGIE- $A(\mathbb{R})$  visant a évaluer la qualité sanitaire et écologique d'un projet dans son ensemble [144].
- MINERGIE-P-ECO $\widehat{\mathbb{R}}$ : combinaison des labels MINERGIE-P $\widehat{\mathbb{R}}$ et MINERGIE-ECO $\widehat{\mathbb{R}}$ .
- MINERGIE-A-ECO $\widehat{\mathbb{R}}$ : combinaison des labels MINERGIE-A $\widehat{\mathbb{R}}$ et MINERGIE-ECO $\widehat{\mathbb{R}}$ .

MINERGIE® est un label qui s'exporte en France et dans le monde. Telle une certification ISO, le label MINERGIE® se demande lors du lancement d'un projet foncier. L'ensemble des documents et ressources est disponible sur Internet, faisant de MINERGIE $\circledR$  un label facile d'accès à tout bâtisseur soucieux d'apporter une valeur ajoutée durable à son travail. De par la richesse et le sérieux des différents cahiers des charges proposés, ce label constitue une base solide pour la réduction de l'empreinte énergétique, et même écologique pour certaines de ses variantes, pour le secteur du bâtiment.

#### 2.4.2 EFFINERGIE®

Effinergie est une association créée en 2006 dont l'objectif est le développements d'outils standards pour le bâtiment haute performance énergétique en France. L'association est très active et collabore avec les pouvoirs publics qui se sont largement inspirés des standards du cahier des charges  $EFFINERGIE@$  pour l'élaboration de l'arrêté ministériel du 3 mai 2007, stipulant notamment un objectif de consommation maximale pour les constructions neuves de 50  $kWh_{ep}.(m^2.an)^{-1}$ . La reconnaissance du label EFFINERGIE® a été entérinée le 19 juin 2007 par convention entre  $EFFINERGIE@$  et les certificateurs agréés par l'état. A l'image de ce que l'on peut voir pour MINERGIE®, il existe plusieurs niveaux pour le label EFFINERGIE® :

- − BBC-EFFINERGIE® : une consommation maximale imposée de 50  $kWh.(m^2 can)^{-1}$ , modulée en fonction de l'altitude et de la zone climatique. On distingue deux cas :
	- La production locale d'´electricit´e et la production d'ECS partiellement ou totalement ´electrique, la consommation ne devant pas excéder  $50 * (a + b) + 35 kWh_{EP}.(m^2.an)^{-1}$ , avec a et b les coefficients d'ajustement d'altitude et de climat,
	- $-$  La production locale d'électricité et la production d'ECS autre que partiellement ou totalement électrique, la consommation ne devant pas excéder 50 ∗ (a + b) + 12 kW h<sub>EP</sub> .(m<sup>2</sup>.an)<sup>-1</sup>, avec a et b les coefficient d'ajustement d'altitude et de climat.

Les déperditions de l'enveloppe du bâtiment Ubât sont fixées à Ubât<sub>max</sub> – 30% dans les deux cas (Ubât<sub>max</sub> =Ubât<sub>ref</sub> + 20% dans le cadre d'une maison individuelle et Ubât<sub>ref</sub> + 25% dans le cadre d'un habitat collectif). La mesure de la perméabilité aérolique est effectuée conformément à la norme NF EN 13 829 et à son guide d'application GA P 50-784 et doit correspondre à une valeur inférieure à  $0.6$  $(m^3.(h.m^2)^{-1})$  dans le cas d'une maison individuelle et à 1  $m^3.(h.m^2)^{-1}$  pour un habitat collectif.

- − BBC-EFFINERGIE® rénovation : une consommation maximale imposée de 80 kW h. $(m^2.an)^{-1}$  modulée en fonction de l'altitude et de la zone climatique. L'objectif est de réduire la consommation à 40% de la consommation avant rénovation.
- BBC+ et BEPOS : il s'agit d'un complément au label BBC. Cette norme définit des seuils de consom-

mation d'énergie primaire inférieurs à la norme BBC 56.X 44.X à 40.X, selon le type de bâtiments (bureaux, bâtiments scolaires ou logements, X étant le correcteur climatique). Obligation de prendre en compte les besoins en énergie spécifique et proposition d'un monitoring détaillé permettant d'analyser la consommation par poste. Ce cahier des charge est plus exigeant que la RT2012 et réservé aux constructions avant-gardistes et inventives.

 $EFFINERGIE@$  se veut également être un outil de communication et d'information sur le bien labellisé. Ainsi, le rapport  $EFFINERGIE@$  doit faire clairement apparaître des informations sur la consommation du bâtiment que d'autres outils ont tendance à négliger [49].

### 2.4.3 HPE - THPE

Il s'agit de labels officiels "Haute Performance Énergétique" (HPE) et "Très Haute Performance Énergétique" (THPE). L'article R.111-20 du Code de la Construction et de l'Habitation (CCH) est le référentiel applicable aux nouvelles constructions en matière de réglementation thermique. Cet article présente également les conditions d'attribution des labels HPE et THPE publiés au JO du 27/07/2006 [60]. Il s'agit de deux niveaux facultatifs qui récompensent les bâtiments ayant des caractéristiques thermiques et énergétiques meilleures que celles préconisées par la norme.

- HPE : le bˆatiment doit r´epondre `a l'ensemble des points de la norme et y satisfaire pleinement. L'obtention du label HPE est possible dès que le bâtiment est en mesure d'afficher une consommation d'énergie inférieure de 10% à la consommation de référence.
- THPE : idem HPE. L'obtention du label THPE est possible d`es que le bˆatiment est en mesure d'afficher une consommation d'énergie inférieure de  $20\%$  à la consommation de référence.

Les recommandations pour l'obtention de ces deux labels sont présentées par l'article 9 de l'arrêté du 24/05/2006.

### 2.4.4 HQE

HQE est un label dit de "Haute Qualité Environnementale". Ce label prend en compte l'ensemble des interactions entre le bâtiment et l'environnement. C'est le seul label prenant en compte l'énergie grise nécessaire lors de la création des matériaux de construction du bâtiment. Ce label considère également différents paramètres de confort et de performance énergétique tels que :

- $-$  l'humidité intérieure
- $-$  la consommation énergétique
- $-$  les émanations de solvants dans les espaces intérieurs (benzoate...)
- le confort thermique
- ...

Pour le volet énergétique du label, il copie grossièrement les objectifs fixés par la RT2005 puis par la RT2012. De nombreux organismes proposent une telle certification au travers de différents audits et cahiers des charges. Cependant, il n'existe pas de document "public" présentant les éléments à considérer et à intégrer pour l'obtention du label HQE.

#### 2.4.5 Conclusion sur les labels

Nous venons de le voir, de nombreux labels existent. Que ce soit pour labelliser un bâtiment, une maison ou bien un simple appareil ménager, le maître d'œuvre ou l'industriel est forcément à l'initiative de la demande de labellisation. Depuis 2011, l'étiquette énergétique sur les appareils électroménagers est obligatoire. Il s'agit d'une procédure complexe contrôlée par des opérateurs privés, ou dans le meilleur des cas, par une association Quels qu'ils soient, ces labels présentent des consommations moyennées sur un cycle de fonctionnement ou une année. Aucun de ces labels ne propose une prise en compte de l'impact énergétique réseau en fonction de l'état de ce dernier (charge, disponibilité énergétique...). La raison en est toute simple : le réseau électrique n'est pas considéré comme un éléments sensible auprès de l'opinion publique, limitant l'impact d'un label intégrant ce type de paramètres. Enfin, il faut savoir que la plupart de ces labels sont obligatoires, ils sont en effet exigés par les professionnels du marketing.

Maintenant que nous avons vu l'ensemble des labels non obligatoires ou récemment rendus obligatoires, nous allons nous intéresser au seul label obligatoire dans le bâtiment en Europe : le Diagnostic de Performance Energétique (DPE), aussi appelé Energy Performance Diagnosis (EPD) dans l'ensemble de l'Europe [82, 83].

### 2.5 Diagnostiquer les besoins énergétiques d'un bâtiment : le DPE

Le DPE est un diagnostic qui met en avant les besoins énergétiques d'un bâtiment et propose une classification par échelle allant de A à I. On reconnaît ainsi les logements énergivores ou au contraire sobres en  $\acute{e}$ nergie grâce à une simple étiquette, présentée figure 2.7. Cette classification est obligatoire pour les bâtiments `a vocation d'habitations depuis 2006. Cette obligation s'est ´etendue aux autres types de bˆatiments pour concerner tous les bâtiments depuis début 2011. Le DPE résulte de l'application d'un texte de loi européen visant à informer le futur acquéreur ou le locataire de la consommation d'énergie du bâtiment. Les pays de l'Europe des 27 appliquent déjà cette loi.

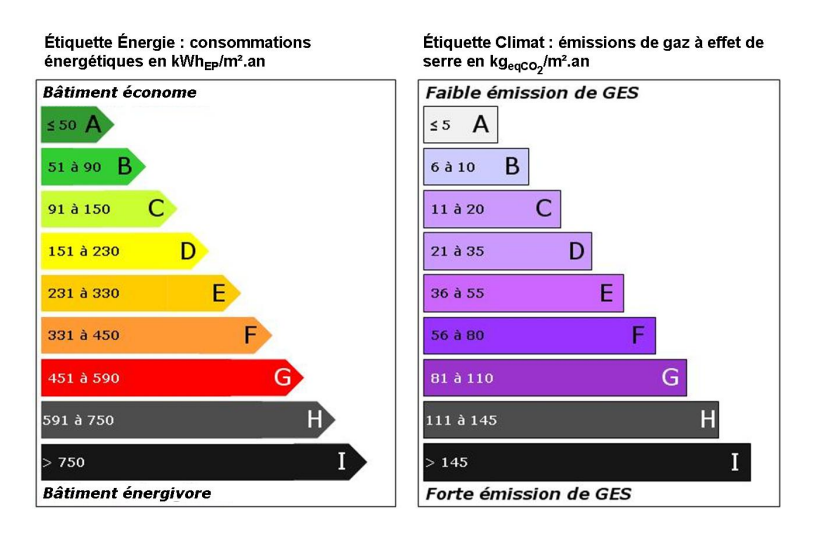

Figure 2.7 – Etiquettes d'un DPE ´

L'objectif du DPE, selon l'Agence de l'Environnement et de la Maîtrise de l'Energie (ADEME), est de fournir une estimation de la consommation énergétique d'un bâtiment, ainsi que l'impact en matière d'émissions de gaz à effet de serre. Il est institué par la directive européenne 2002/91 et réglementé par les décrets n°2006-1114 et n°2006-1147 [52, 51, 59, 58, 57, 56]. L'ensemble de ces textes définit un cadre l´egal d'application du DPE ainsi qu'un ensemble d'objectifs. Les objectifs sont d'identifier la consommation d'énergie et le niveau d'émission de gaz à effet de serre inhérents au fonctionnement des appareils de chauffage, refroidissement, ventilation (HVAC) et à la production d'eau chaude sanitaire (ECS) d'un logement [5]. Afin d'illustrer ce propos par des valeurs concrètes, le DPE donne une indication sur le montant des factures ´energ´etiques `a venir, int´egrant abonnements et consommations. La France est le seul ´etat `a avoir rendu obligatoire le DPE pour la vente ou la location d'un bien immobilier.

### 2.5.1 Calcul du DPE

Le DPE peut être calculé par différentes méthodes [2]. Ces méthodes ont été élaborées afin, d'une part, de faciliter le travail des diagnosticiens et, d'autre part, de répondre à différents cas de figure bien spécifiques. Le résultat du DPE est aujourd'hui une information importante. C'est un vecteur d'ajustement financier d'un bien immobilier en cas de vente. Les enjeux sont importants. La méthode expérimentale est la plus utilisée pour les bâtiments à vocation professionnelle par sa simplicité, tandis que la méthode des 3CL est plus largement utilisée pour les habitations.

- La m´ethode statistique exp´erimentale : la m´ethode statistique exp´erimentale est la plus simple. Elle consiste à regarder la consommation en énergie sur trois années. Selon le type d'énergie utilisée, il est appliqué une correction pour obtenir l'énergie finale nécessaire ainsi que les émissions de GES. Le résultat obtenu permet l'étiquetage énergétique du bâtiment. Cette méthode, analytique, présente l'inconvénient de ne pas dissocier la part des ´energies pour les applications prises en compte et celles exclues par le DPE. Classiquement, un relevé de compteur ne dissocie pas les consommations engendrées par les dispositifs HVAC et la production d'ECS de l'utilisation d'énergie spécifique, volontairement négligée par le DPE. Autre inconvénient, le résultat obtenu tient uniquement compte de l'énergie facturée, qui peut différer de la quantité d'énergie finale nécessaire, en cas d'utilisation d'une pompe à chaleur ou d'un appareil dont le rendement est difficilement identifiable. La consommation d'un logement dépend des habitudes de celui qui l'occupe. Il convient donc d'extraire tout d'abord la part d'énergie spécifique utilisée dans le bâtiment par une analyse théorique basée sur des paramètres tels que le nombre d'habitants ou les habitudes de vie. Ensuite, il faut considérer les COP des équipements de régulation thermique et de production d'ECS du bâtiment. Ces deux analyses sont des sources d'erreurs importantes, impactant la crédibilité du DPE ainsi obtenu. La méthode présente néanmoins l'avantage de s'appuyer sur des données issues du fonctionnement réel du bâtiment diagnostiqué et donne une indication réaliste de l'empreinte énergétique de ce bâtiment. Le recours à la méthode statistique est systématique pour les bâtiments répondant au moins à un de ces trois critères :
	- $-$  Construits avant 1948, car, pour ce type de bâtiments, il est difficile d'isoler les pratiques précises de construction. Bien souvent, les bâtiments étaient construits avec ce que l'on trouvait sur place. Ainsi, l'évaluation des pertes thermiques devrait intégrer les spécificités de chaque région, voire même canton dans certains cas. Le recours à la méthode statistique permet d'éviter les spéculations sur le type d'enveloppes en proposant une analyse des chiffres de consommation réelle.
	- Chauff´es collectivement. Le chauffage collectif engendre un effacement de puissance et de consommation à l'échelle d'un lot immobilier. Il faut intégrer une part de la consommation de la chaufferie collective, pertes thermiques en ligne déduites, en fonction de la situation du lot diagnostiqué (rez-dechaussée, entre deux étages chauffés, sous toiture). Selon le cas, on applique un coefficient régulateur (il y a plus de pertes thermiques pour un lot situ´e sous les toits ou en rez-de-chauss´ee que pour un lot situé entre deux étages chauffés). Ce calcul est encore une fois une source d'erreurs importantes. Le cas optimal pour ce type d'analyses est le cas où l'installation intègre un compteur d'énergie thermique (capteur de débit, capteur de températures des fluides entrant et sortant, le tout permettant de connaître la quantité d'énergie dissipée par le système de chauffage) relevé annuellement permettant une facturation en fonction de la consommation et limitant les erreurs générées lors du calcul précédemment énoncé.
	- Destin´es `a un usage tertiaire. Le secteur tertiaire est un cas particulier `a lui seul. Les consommations des appareils électriques sont directement liées au type d'activité. Un bon DPE s'attachera expressément à détailler la consommation par poste, c'est là que réside toute la difficulté. Il faut réaliser une enquête précise pour connaître les appareils utilisés, leurs puissances et leurs fréquences d'utilisation. Si cette enquête s'avère irréalisable, on utilise la méthode des 3CL, bien qu'elle soit inappropriée à ce type de bâtiments.

– Destin´es `a un usage industriel. C'est un cas similaire aux bˆatiments tertiaires, les ´equipements de production consommant la majeure partie de l'énergie sur le site. Le DPE est donc donné à titre indicatif, mais reste obligatoire. Des valeurs de confort sont déterminées pour les zones de production et correspondent rarement à la réalité du site. Notons que les entrepôts climatiques et les usines de transformation de denrées alimentaires bénéficient d'un régime spécial, le DPE intégrant la consommation des auxiliaires principaux du site (groupe frigo, piano de cuisson, four, armoire de mise en température...).

La prise en compte de la puissance des appareillages électriques intégrés au bâtiment se fait par estimation et non par relevés sur plaques signalétiques. Dans le cadre des sites industriels, les plaques signalétiques sont relevées afin d'extraire la part d'énergie nécessaire à la production et de connaître les besoins réels du bâtiment.

Avantages et inconvénients de la méthode statistique expérimentale :

### – Avantages :

- $-$  Méthode simple.
- Diagnostic rapide.
- $-$  Résultat reflétant la consommation énergétique réelle d'un bâtiment, par l'obligation de faire apparaˆıtre les valeurs issues des factures constituant la base de l'analyse.

#### $-$  Inconvénients :

- Difficult´es et impr´ecisions concernant l'´evaluation de la consommation par poste.
- L'enquˆete pour connaˆıtre les ´equipements ´electriques du bˆatiment est longue et rarement exhaustive.
- L'utilisation du bˆatiment a un impact important sur les consommations d'´energie. L'interpr´etation des données de consommation par le diagnosticien engendre souvent des erreurs.
- $-$  L'enveloppe thermique du bâtiment est négligée.
- La chaleur fatale des appareils utilis´es dans un bˆatiment n'est pas prise en compte.
- Les m´ethodes th´eoriques de calcul conventionnel : les m´ethodes th´eoriques de calcul conventionnel permettent de remédier aux failles de la méthode statistique expérimentale. L'algorithme le plus utilisé est celui des 3CL (Calcul Conventionnel des Consommation dans le Logement). Il s'agit d'un processus analytique prenant en compte un certain nombre de paramètres, tels que :
	- Les surfaces en contact avec l'extérieur du lot évalué (murs fenêtres et toitures). On considère, à l'échelle du bâtiment, les surfaces équivalentes exposées nord, sud, est et ouest pour le gain thermique solaire (en tenant compte de l'angle d'orientation exact des surfaces). Quant aux d´eperditions thermiques, on considère la surface totale de l'ensemble du bâtiment,
	- Un bˆatiment dans son ensemble ou un appartement. Dans chacun des cas, nous allons consid´erer les ´etages ainsi que les gains et pertes thermiques inh´erents `a la situation des espaces diagnostiqu´es,
	- Les comportements thermiques des murs et fenêtres, en fonction des matériaux et isolants utilisés. Les surfaces bâties sont considérées sans facteur d'altération. Les coefficients d'isolation des isolants souples, tels que les laines, sont calculés avec prise en compte du tassement, concernant les surfaces posées horizontalement,
	- L'emplacement g´eographique du lot ´evalu´e. En France, l'emplacement g´eographique est pris en compte au moyen d'un facteur climatique (3 zones avec variantes H1 (A,b,c), H2(a,b,c) et H3) ainsi que d'un facteur de correction de la température extérieure dépendant de l'altitude (A) (trois catégories :  $A \leq 400$  mètres, 400 mètres <  $A \leq 800$  mètres et 800 mètres  $A$ ),
	- $-$  Les besoins en ECS sont évalués en fonction du nombre d'usagers,
	- Analyse de l'ensemble des dispositifs de chauffage, de refroidissement (HVAC) et de production d'ECS (technologie, vecteur énergétique, rendement, puissance...),
	- $-$  La considération du vecteur énergétique,
	- $-$  La part d'utilisation de chacun des éléments HVAC,

 $-$  L'évaluation de la part d'énergie consommée d'origine renouvelable (biomasse, solaire...).

Ainsi, par un jeu de calculs savamment organisés dans un tableur, mis à disposition sur le site du gouvernement, on obtient un DPE. La m´ethode permet d'obtenir une approximation satisfaisante avec des critères de confort uniformisés, ce qui n'est pas le cas de la méthode précédente. De plus, elle n'est applicable que dans certains cas bien précis.

Avantages et inconvénients des méthodes théoriques de calcul conventionnel :

### – Avantages :

- $-$  Méthode complète comprenant une analyse de l'ensemble des auxiliaires du bâtiment.
- $-$  L'enveloppe du bâtiment est considérée, gage de précision pour les postes de chauffage et de rafraîchissement.
- Prise en compte du nombre d'occupants.
- $-$  Les informations sur la situation géographique du site pour les besoins HVAC.
- $-$  Inconvénients :
	- $-$  Imprécision du découpage géographique, restreint à 3 zones avec prise en compte de l'altitude à l'échelle de la France. Par exemple, on considère les climats comme identiques à Toulouse, dont la température annuelle moyenne est 14 °C, et à Millau, dont la température annuelle moyenne est 10  $\mathcal{C}$ .
	- $-$  Pas d'évaluation concernant le poste énergie spécifique.
	- Il s'agit d'une estimation des besoins souvent bien éloignée de la réalité.
	- La m´ethode de calcul tient compte de crit`eres de confort uniformis´es. Par exemple, le premier poste de dépense énergétique, le chauffage, est considéré comme étant réglé à 19<sup>°</sup>C, ce qui n'est jamais le cas dans la réalité.

### 2.5.2 Les limites d'un DPE

Quelle que soit la m´ethode, le DPE permet d'obtenir des informations relatives au comportement ´energ´etique d'un bˆatiment, pour le chauffage, la production d'ECS et le refroidissement, telles que :

- la consommation en énergie primaire, exprimée en  $kWh_{ep}.(m^2.an)^{-1}$ ,
- $-$  le coût énergétique annuel,
- − la quantité de gaz à effet de serre (GES) dont les équivalences entre  $kWh$  et  $kg_{eqCO_2}.(m^2.an)^{-1}$  sont données par l'Agence de l'Environnement et de la Maîtrise de l'Energie (ADEME),
- $-$  les besoins en énergie finale,
- $-$  la consommation annuelle par énergie (gaz, électricité, bois, solaire...),
- $-$  des indications sur les travaux à effectuer afin d'améliorer le résultat obtenu.

Les informations listées ci-dessus doivent clairement apparaître sur l'étiquette énergétique du logement. L'ensemble de ces données est affiché à titre informatif pour le futur locataire, ou propriétaire, concernant les frais auxquels il devra faire face. Le DPE est même devenu un outil marketing pour les promoteurs de programmes immobiliers dits HPE ou THPE. On remarquera, de par la façon dont il est obtenu (estimations, abaques, moyennes...), que le DPE présente une crédibilité limitée, l'opinion publique ne lui accorde que peu d'importance lors de l'achat ou de la location d'un bien immobilier. Ce sentiment de défiance vis-à-vis du DPE a été renforcé par une rapport défavorable de la Direction Générale de la Concurrence, de la Consommation et de la Répression des Fraudes (DRCCRF) [45]. Ce rapport révèle le problème lié à la dépendance du diagnosticien, rémunéré par le propriétaire dont le bien est diagnostiqué, notamment dans le cadre de programmes immobiliers HPE ou THPE. Pire encore, le DPE s'avère différent selon le diagnosticien. Le rapport pointe ici le problème lié à l'usage du libre arbitre du diagnosticien afin d'effectuer le diagnostic. Au delà de ce rapport, une enquête du mensuel "Que choisir" détaille les différents résultats obtenus pour un même bâtiment soumis au diagnostic de différents organismes de certification [163]. Quatre bâtiments ont été mis au banc d'essais. Trois formules ont été choisies :

- R´epondant au mˆeme cahier des charges que le DPE, le bilan thermique est une d´emarche volontaire de la part d'un particulier propriétaire afin d'expertiser un bâtiment avec la finalité de réduire la facture ´energ´etique. Il est sens´e ˆetre plus complet que le DPE et est par ailleurs bien plus cher `a faire r´ealiser.
- ERE, Expertise en R´enovation Energ´etique. Encore plus cher que le bilan thermique, l'expertise en ´ rénovation énergétique apporte une vision détaillée des travaux à réaliser, devis à la clé. C'est une solution clé en main.

Le tableau 2.3 présente une synthèse des diagnostics.

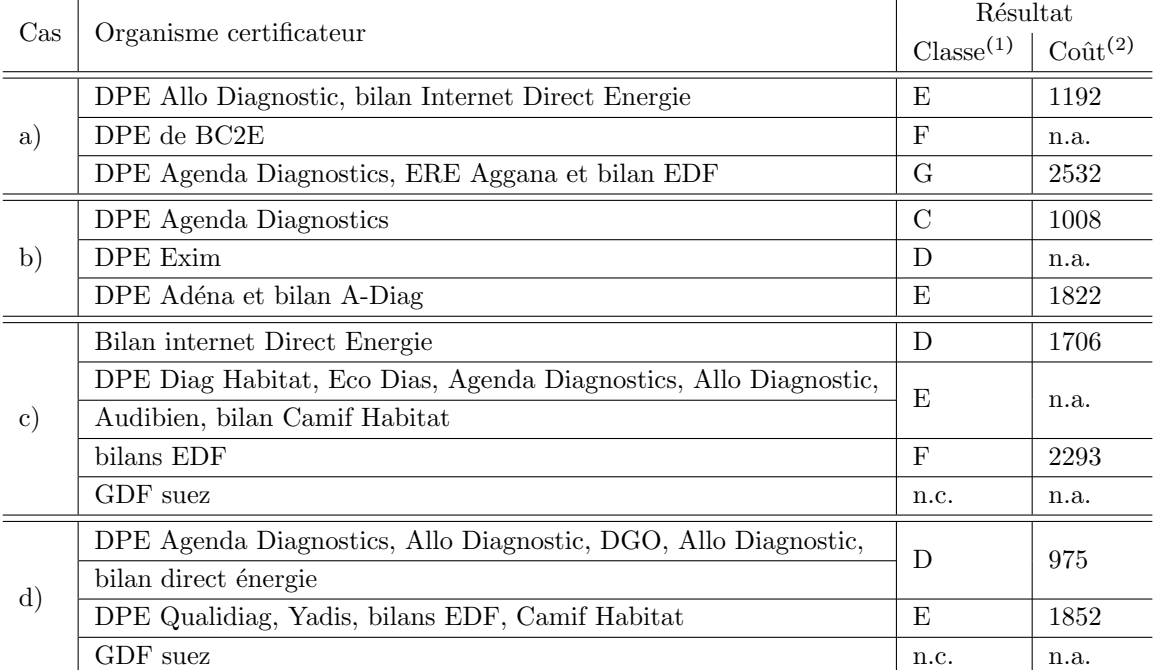

<sup>(1)</sup> Sur une échelle allant de A à G. n.c.= Non classé.

<sup>(2)</sup> Le coût énergétique estimé moyen par les différents organismes cités, exprimé en  $\in$ .

Tableau  $2.3$  – Synthèse de l'enquête "Que Choisir".

Comme nous pouvons le voir, quel que soit le type de diagnostics, les résultats sont accablants :

- un même bâtiment classé E, F ou G,
- $-$  des estimations de consommation énergétique allant du simple à plus du double,
- des conseils divergents,
- $-$  des dérives commerciales.

L'ensemble de ces constatations est repris dans un résumé de l'enquête présenté en annexe, au travers des documents et tableaux B.1, B.2, B.3, B.4.

A la vue de ces éléments, on ne peut que déplorer le manque de précision ainsi que le peu d'objectivité d'un tel outil de diagnostic.

#### 2.5.3 Conclusion

Le DPE est peut-être un excellent outil permettant de faire un bilan de la performance énergétique d'un bâtiment sur une année. Il n'est pourtant d'aucune utilité en matière d'optimisation à fine échelle (une journée par exemple). Pire encore, les conseils issus du DPE peuvent parfois aggraver le bilan journalier. Par la non considération de la dépendance vis-à-vis du réseau, le DPE est un outil inadapté à la maîtrise de l'énergie.

 $-$  DPE.

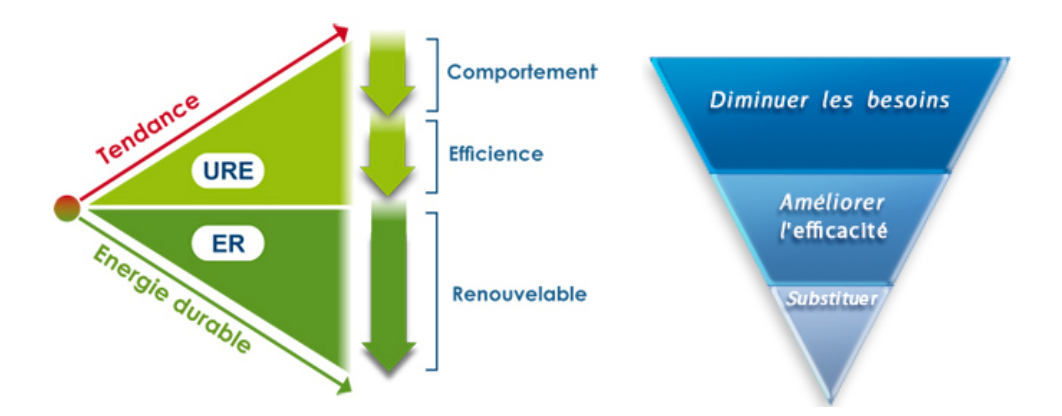

Figure  $2.8$  – Les étapes de la réduction de l'IER

Nous venons de voir que les classifications actuelles s'appuient sur des moyennes annuelles or, d'un point de vue réseau, chaque seconde est un défi pour le maintien de l'équilibre entre l'offre et la demande.

L'objectif de l'ensemble de ces labels est de mesurer la consommation et d'interpréter le résultat obtenu. Qu'un bâtiment consomme de l'énergie ou qu'il soit excédentaire et injecte de l'énergie au réseau, le bâtiment, dans les deux cas, a un impact sur ce réseau. Actuellement, peu de labels permettent de se faire une idée précise de l'impact énergétique d'un bâtiment. Certains pays semblent opter pour une classification à la manière des appareils ménagers, produisant des moyennes de consommations annuelles divisées par la surface du bâtiment, exprimée en kWh. $m^2.an^{-1}$ . Il s'agit de l'information essentielle fournie par le Diagnostic de Performances Énergétique (DPE). Depuis 2008, la loi impose un DPE pour la réalisation de transactions immobilières. Le DPE, bien que fournissant une information utile, souffre de certaines carences. Notamment, il ne tient pas compte de l'augmentation du trafic net entre une maison équipée de panneaux photovoltaïques et le réseau. C'est cette information que nous souhaitons faire apparaître dans l'impact énergétique réseau dans le but de réduire la charge des énergies renouvelables, non pas moyenne mais réelle, pour le réseau.

### 2.6 L'impact énergétique réseau

Nous venons de le voir, le bâtiment, par la combinaison d'une bonne isolation et de l'utilisation de la bonne source d'énergie pour la production de chaleur, est un élément essentiel pour économiser de l'énergie par l'amélioration de son efficacité énergétique. Mais ce n'est pas le seul. Nous avons souvent tendance à oublier que le point de départ de toute consommation d'énergie est l'homme. Autre point important, la meilleure ´energie est celle que nous ne consommons pas. Les normes, telles que la RT2005 et la RT2012, tiennent compte de la sobriété des occupants d'une habitation. Pour ne citer qu'un exemple concernant le poste HVAC (le plus important en terme de dépense énergétique), la température de consigne est standardisée à 19<sup>°</sup>C pour le chauffage et à 28<sup>°</sup>C pour la climatisation. Dans les faits, on constate, après enquête auprès d'un échantillon représentatif de la population, que la température de chauffe est en moyenne de 21  $\degree$ C et de 26 $\degree$ C pour la climatisation. Cet écart de 2<sup>°</sup>C peut paraître anodin mais représente une augmentation importante de la consommation pour le poste HVAC (environ 12 % pour le chauffage et 15 % pour la climatisation). Ainsi, avant même de considérer l'implantation, onéreuse, de sources d'énergie renouvelable, il convient de considérer deux points essentiels : le comportement des occupants et l'efficience des auxiliaires du bâtiment. La figure 2.8 illustre bien cet aspect crucial, qui est la clé permettant de réduire l'impact énergétique des bâtiments.

Pour faire une analyse aussi pertinente qu'exhaustive, un indicateur d'impact énergétique réseau devra considérer pleinement le comportement des occupants d'un bâtiment, l'efficacité des auxiliaires et, enfin, proposer une intégration raisonnée des énergies renouvelables. Cette intégration est le point crucial sur lequel nous souhaitons intervenir.

### $2.6.1$  La genèse

Quelle énergie pour quel besoin ? Avant même de parler de puissance et de gisement énergétique, il convient d'identifier les besoins par poste et d'identifier des corrélations, dans le temps et en terme de puissance, avec une source d'énergie lui permettant de répondre aux besoins identifiés. Les sources d'énergie traditionnelles, telles que le gaz, le pétrole et l'électricité fournie par le réseau, seront alors remplacées par une source d'´energie renouvelable ou par une combinaison de sources d'´energie renouvelable. L'ensemble des solutions de substitution possibles est présenté dans le tableau 2.4. Certaines des solutions listées ci-dessous n'ont pas été pr´es´electionn´ees, car encore au stade exp´erimental. C'est le cas, par exemple, de la climatisation solaire.

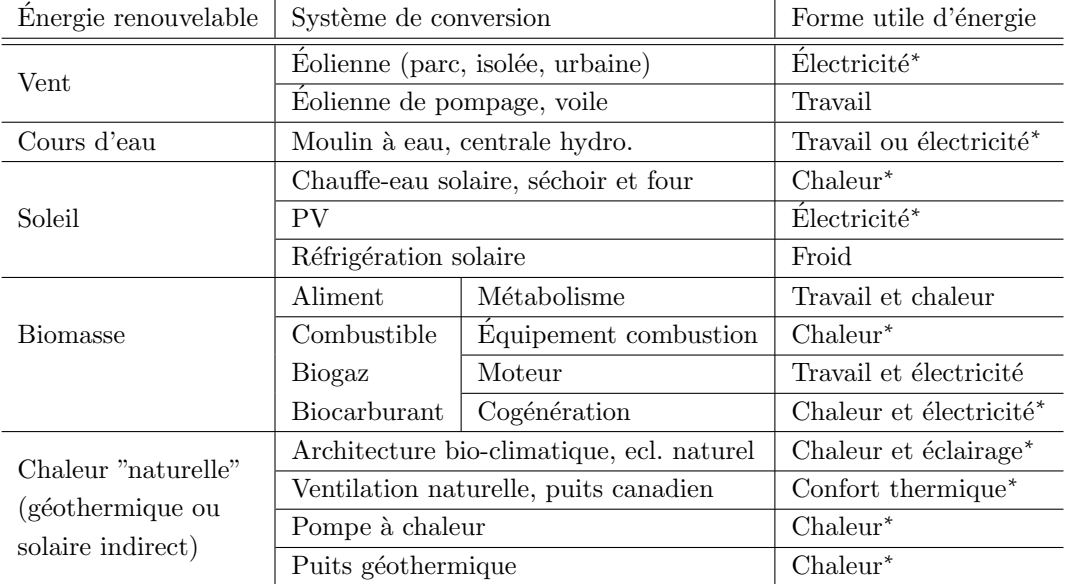

<sup>∗</sup> Sources d'´energie consid´er´ees dans notre ´etude

Tableau  $2.4$  – Sources, systèmes de conversion et énergies utiles.

Autre aspect important devant être considéré, l'interaction avec le réseau électrique. Nous l'avons vu, le réseau électrique est une entité à l'équilibre fragile. Il est donc intéressant d'analyser l'interaction d'un bâtiment avec le réseau. Cette analyse devra être appliquée aux bâtiments. L'idée part d'un constat simple, un bâtiment à énergie positive ne présente pas forcement un impact énergétique réseau meilleur que son homologue à énergie négative.

Les exemples suivants présentent les courbes de charge et de cumul de puissance obtenus lors de simulations, qui seront détaillées dans le chapitre suivant, pour les scénarios 1 et 2. Les scénarios 3 et 4 présentent des données issues de sites instrumentés pour les consommations. Pour les quatre cas, les données concernant la production d'énergie renouvelable sont issues de simulations sous TRNSYS. Voici les caractéristiques des quatre scénarios, présentés en suivant, pour le bâtiment, l'occupation et le système de production d'énergie renouvelable considéré :

 $-$  Bâtiment :

- Superficie : 120  $m^2$  de plein pied habitable, chauffé et climatisé,
- Construction : 2005
- $-$  DPE : B,
- $-$  ECS par ballon solaire avec appoint électrique (effet joule)
- $-$  Chauffage/climatisation par PAC et appoint poêle à bois.
- Scénario d'occupation :
- Famille : 2 adultes et 2 enfants,
- Scénario 1 et 3 : en semaine, les deux parents travaillent et ne rentrent pas à la maison. Les enfants sont pris en charge par une structure scolaire de 8h à 18h,
- Scénario 2 et 4 : une personne passe sa journée au foyer et de ce fait, les enfants prennent leur repas de 12 h.
- Production d'énergie : installation PV 3  $kW_c$ .

 $L$ 'ensemble des scénarios présentés sera détaillé de façon exhaustive dans le chapitre suivant. Ici les courbes sont utilisées afin d'illustrer mon propos.

Commençons par considérer l'exemple de la figure 2.9 présentant les résultats pour le scénario 1. On y observe, d'une part, la courbe de charge du bâtiment figure 2.9.(a). Il s'agit de la puissance nette de l'installation relevée depuis le compteur C3, comme le montre la figure 1.18 présentée au cours du chapitre pr´ec´edent. D'autre part, on observe ´egalement trois courbes pr´esentant des cumuls de puissance journaliers figure 2.9.(b). On identifie donc clairement le bâtiment à énergie positive, présentant un solde énergétique négatif en fin de journée (courbe verte : le bâtiment à produit plus d'énergie que ce qui était nécessaire à son fonctionnement), et le bâtiment à énergie négative, présentant un solde énergétique positif en fin de journée (courbe rouge : le bˆatiment n'a pas produit d'´energie et en a consomm´e pour son fonctionnement). La courbe bleue de la figure 2.9.b est celle qui nous intéresse, dans le cadre de l'évaluation de l'interaction entre un bâtiment et le réseau électrique. Cette courbe présente un cumul journalier, en valeur absolue de puissance, pour un bâtiment à énergie positive. Pour cette courbe, le fait que la puissance affichée soit négative (injection d'énergie au réseau), ou positive (consommation d'énergie du réseau), ne change rien. On ne considère que la valeur absolue qui est alors cumulée au cours de la journée pour obtenir la courbe bleue.

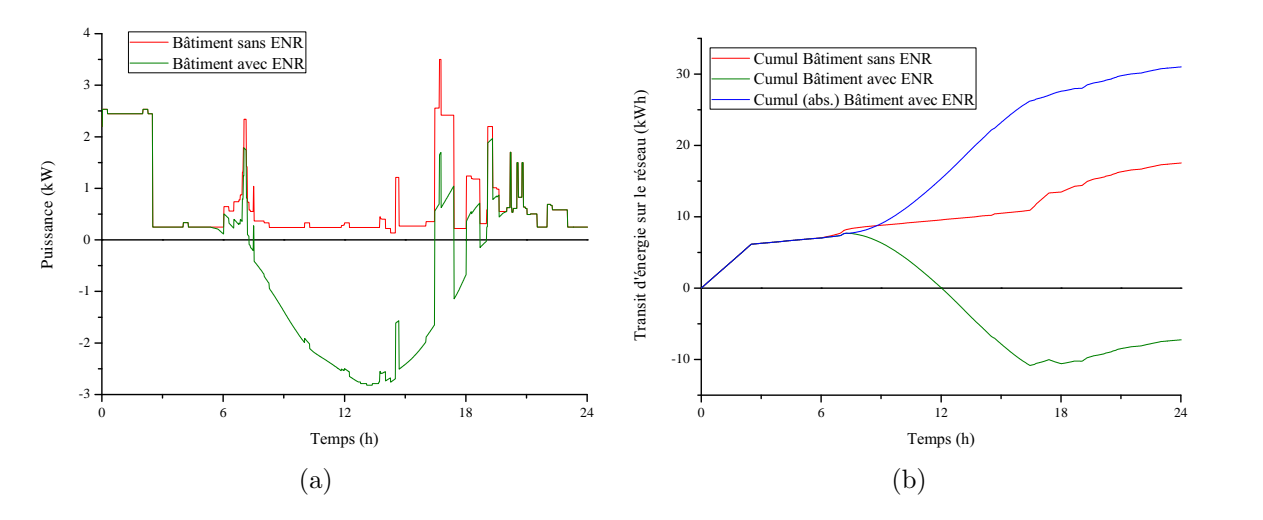

Figure 2.9 – Scénario 1 (a) courbe de charge (b) cumul d'échange énergétique journalier avec le réseau

Un constat s'impose, le bâtiment à énergie positive a échangé presque deux fois plus d'énergie avec le réseau que le bâtiment à énergie négative. Deux explications à cela : d'une part le dispositif de production d'´energie renouvelable est constitu´e d'une installation photovolta¨ıque dont le pic de production est identifiable vers 13 h. D'autre part, aux alentours de 13 h, l'énergie produite n'est pas consommée sur place car, en l'absence d'occupants, le besoin en énergie est réduit. L'excèdent d'énergie produit est donc évacué sur le réseau électrique. Dans ce cas, une partie de la consommation, située entre 11 h 30 et 13 h, correspond au pic de consommation énergétique de la journée. L'excèdent énergétique de l'installation est donc le bienvenu et soulage, à son échelle, la charge des centrales de haute puissance. Cependant, ce soulagement de charge se poursuit au del`a du pic de consommation, jusqu'aux heures creuses, typiquement entre 15 h et 17 h. Durant cette période, l'énergie est toujours injectée au réseau bien que ce dernier n'en ait pas l'utilité. En admettant que de telles installations ce généralisent, cela impliquerait une gestion du réseau très complexe

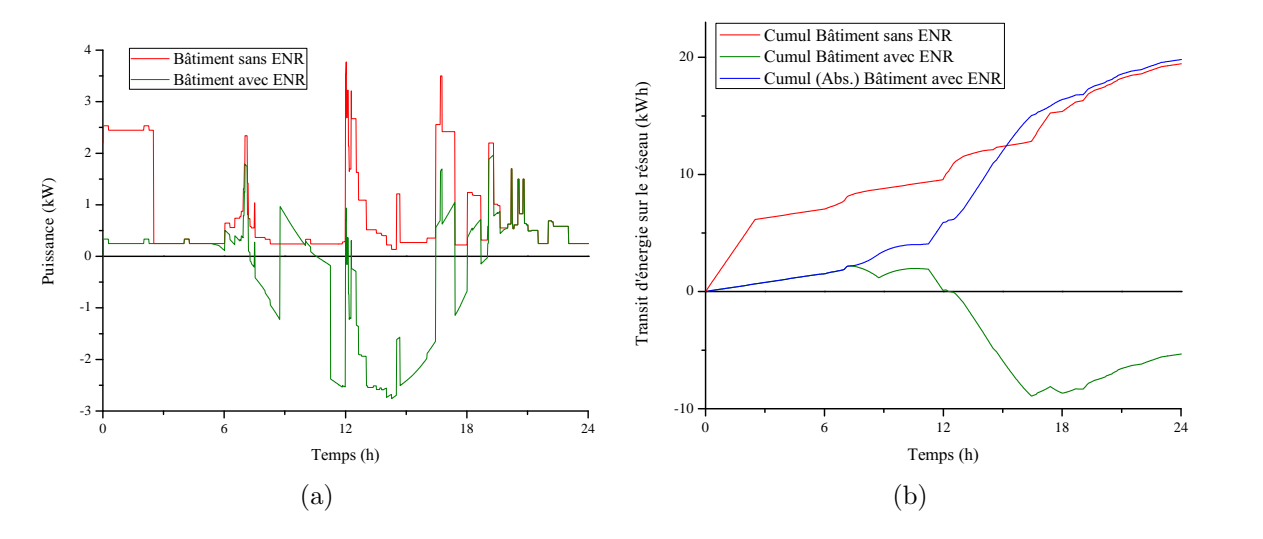

avec des centrales de forte puissance présentant un temps de réponse court et forcément carbonées à la vue des techniques actuelles de production, présentées dans le chapitre 1 de ce manuscrit.

Figure  $2.10$  – Scénario 2

Un autre scénario, le scénario 2 présenté par la figure 2.10, avec un bâtiment identique mais intégrant un scénario d'occupation sensiblement différent, nous amène à d'autres conclusions. Le scénario 2 présente un impact énergétique réseau inférieur au cas présenté par le scénario 1, de par la quantité d'énergie échangée avec le réseau. Ceci dit, si l'on observe attentivement les courbes de charge des scénarios 1 et 2, on constate que le bâtiment change fréquemment d'état (de consommateur à producteur et vice-versa). Quant aux amplitudes, on remarque des variations plus importantes et plus rapides pour la courbe de charge du scénario 2 que pour celle du scénario 1. Ceci impose une plus grande disponibilité et flexibilité de la part des centrales du réseau électrique. L'ensemble des ces informations devra donc être intégré à l'indicateur d'impact énergétique réseau. Ces deux variantes, qui pourraient paraître anodines, engendrent une consommation d'énergie au moment où l'installation PV produit le plus, réduisant ainsi la quantité d'énergie injectée et augmentant la part d'énergie auto-consommée. Cette consommation d'énergie est le résultat de l'utilisation d'appareils de cuisson pour préparer le repas. Dans ce cas, on constate que le bâtiment à énergie positive a plus interagi avec le réseau  $\acute{e}$ lectrique, bien qu'ici l'écart est réduit à moins d'un  $kWh$  sur une journée. Point positif, l'installation PV permet un effacement de puissance efficace du point de vue du réseau pendant la période de pointe, ce qui est très satisfaisant. Mais cette nouvelle situation ne résout toujours pas le problème de l'injection réseau pendant les heures creuses.

Pour les scénarios 3 et 4, présentés respectivement par les figures 2.11 et 2.12, nous avons voulu mettre en évidence la façon dont le comportement des occupants influence la courbe de charge, par l'exploitation de données issues de sites instrumentés dont sont issus les modèles ayant produit les courbes présentées. Comme il s'agit de données relevées sur site, une partie des consommations est difficilement identifiable, c'est la consommation de fond. La consommation de fond, dont voici une partie des causes et des appareils incriminés :

- La cons´equence d'une mauvaise gestion ´energ´etique op´er´ee par l'homme (appareils laiss´es branch´es ou en veille malgré l'absence d'occupants) :
	- $-$  Les transformateurs utilisés pour les applications basse tension.
	- $-$  Les appareils laissés en veille ou en fonctionnement (téléviseur, console...).
- $-$  Les appareils nécessitant une alimentation permanente :
	- $-$  L'horlogerie (radio-réveil, minuteur de four, programmateur...).
	- Les équipements frigorifiques (réfrigérateur, congélateur, cave à vin...).
	- Les équipements des NTIC (box internet, point d'accès WiFi, serveur multimédia...).

 $-$  Les système de contrôle pour les applications HVAC.

Ces consommations ont fait l'object d'une modélisation dans les scénarios 1 et 2, dans la limite des appareils et puissances absorbées ayant pu être identifiés.

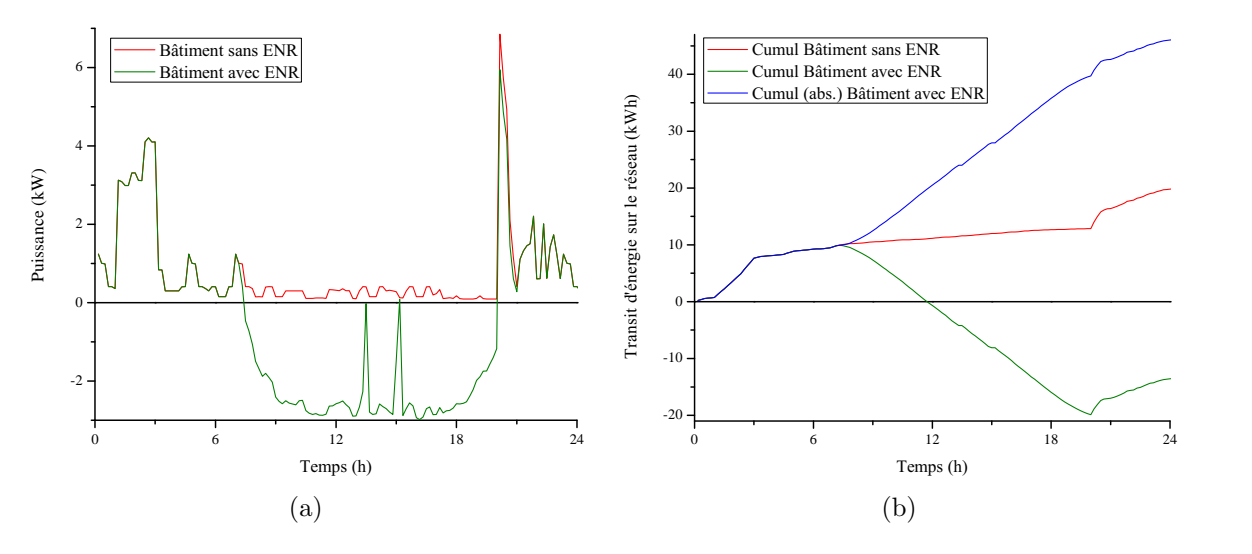

Figure  $2.11$  – Scénario 3

Le scénario 3 répond aux mêmes caractéristiques que le scénario 1. On constate une courbe de charge similaire à celle du scénario 1, mais plus bruitée que cette dernière. Comme pour le scénario 1, le volume d'énergie échangé par le bâtiment et le réseau électrique est beaucoup plus élevé (plus de deux fois plus) pour le bâtiment à énergie positive que pour le bâtiment à énergie négative, malgré un bilan journalier positif.

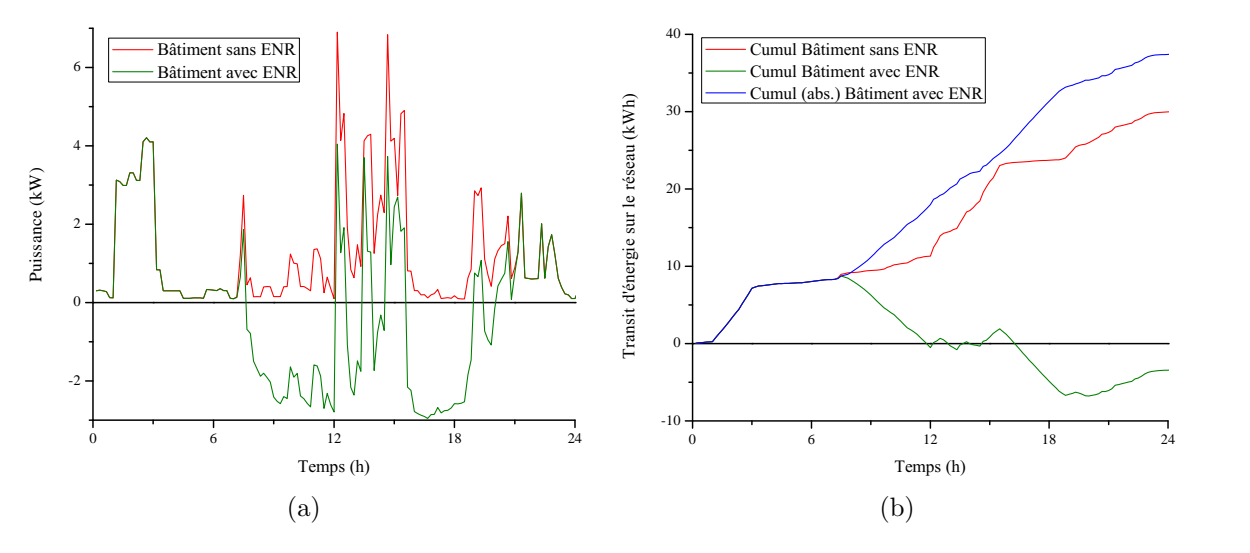

Figure  $2.12$  – Scénario 4

Le scénario 4 répond aux mêmes caractéristiques que le scénario 2. Comme pour le cas précédent, on observe une courbe de charge similaire à celle du scénario 2 mais plus bruitée que cette dernière. Comme pour le scénario 2, le volume d'énergie échangé par le bâtiment à énergie positive et le réseau électrique est plus élevé que pour le bâtiment à énergie négative. Le bilan journalier pour le bâtiment à énergie positive reste largement positif.

Ces deux derniers scénarios, et particulièrement le scénario 4, font apparaître un point essentiel dont l'indicateur d'impact énergétique réseau devra tenir compte : la variabilité de la charge. Notons que dans le cadre des courbes obtenues en simulation, cette variabilité est beaucoup plus faible que pour les courbes issues de bâtiments instrumentés, illustrant encore une fois l'impact des occupants sur le volume d'énergie consommé, la variabilité de cette demande et sa durée. Fort de l'ensemble de ces constats, l'indicateur d'impact  $\acute{e}n$ energétique réseau devra donc intégrer les informations suivantes :

- $-$  Le volume énergétique échangé en fonction de la taille et de l'usage du bâtiment.
- $-$  La variabilité de la charge, déterminer si celle-ci est stable ou instable et ingérer cette donnée à l'indicateur.
- $-$  L'impact du dispositif de production d'énergie renouvelable.

D'autre part, une valeur faible pour l'impact énergétique réseau devra être la conséquence d'un ensemble de facteurs, tels que :

- $-$  La bonne intégration des sources d'énergie renouvelable, dont la production est corrélée avec la consommation du bâtiment.
- $-$  Une faible variabilité de la production.
- $-$  Une gestion intelligente de l'énergie dans le bâtiment.
- $-$  Un usage raisonné des appareils HVAC.

Nous allons maintenant préciser comment est calculé l'IER.

### 2.6.2 Calcul de l'IER

L'Impact Énergétique Réseau (IER) est obtenu après détermination de l'impact énergétique temps réel  $IER_{enerTR}(n)$ . Au fur et à mesure des réflexions, le calcul de l'IER a évoluÉ [99]. Dans un premier temps, il est nécessaire de posséder des données propres au comportement énergétique du bâtiment étudié. Il faut en connaître l'ensemble des postes de consommation énergétique, de la façon la plus exhaustive possible. Sans cela, la pertinence des conclusions ainsi que de l'ensemble de l'analyse se verraient compromis. Ces données de consommation prennent la forme d'une puissance exprim´ee au cours d'un intervalle de temps, ce qui aboutit à une quantité d'énergie. Partant de ces données, il est aisé de calculer l'impact énergétique réseau temps réel. Il s'agit de l'impact énergétique réseau du bâtiment, à l'échelle du pas de temps considéré. Enfin, il est possible de calculer l'IER du bâtiment. Dans un premier temps, il est nécessaire de régler l'IER, nous verrons que les réglages ont une grande incidence sur le résultat. Ainsi, un IER mal réglé au départ n'aura pas la crédibilité escomptée et ne sera donc d'aucune utilité.

#### $2.6.2.1$  Acquisition de données

L'acquisition des données est une étape capitale dans la détermination de l'IER d'un bâtiment. Il s'agit d'une étape obligatoire avant le traitement permettant son calcul. Une mauvaise acquisition, par la présence de "trous" dans la base de données, peut compromettre l'ensemble de l'étude. Afin de mener à bien cette tâche, il existe deux méthodes :

- Th´eoriquement, `a l'aide d'un logiciel, comme par exemple TRNSYS, qui permet de simuler le comportement thermique d'un bâtiment préalablement défini au cours d'une année type. Synchronisé avec MATLAB, il est possible de définir des scénarios d'occupation selon l'usage prévu du bâtiment. Il est  $également possible de similar son comportement thermique en fonction de données météorologiques$ issues d'une base de données privée au cours d'une année.
- Expérimentalement, grâce aux données issues d'un bâtiment instrumenté. Dans ce cas, la difficulté majeure réside dans l'interprétation des résultats obtenus. Une instrumentation rigoureuse du bâtiment ´etudi´e est alors n´ecessaire. Sans aller jusqu'`a comptabiliser s´epar´ement l'´energie consomm´ee par chaque appareil, il est intéressant de disposer de données de consommation propres à chacun des départs d'un tableau électrique. Une telle instrumentation coûte  $30 \in \mathfrak{g}$  par départ pour un relevé courant, tension et facteur de puissance échantillonnés à la seconde, les données étant moyennées à la minute. A cette valeur, il est nécessaire d'ajouter le prix de la centrale permettant la collecte de données (≈1000  $\epsilon$ ).

Mais les deux approches présentent des limitations :

- Pour la méthode théorique, l'usage d'un modèle de bâtiment, qui par définition n'est qu'une représentation imparfaite de la réalité, oblige à des approximations, sources d'erreur. Pour la seconde, le bâtiment est assimilé à une boite grise : nous connaissons les appareils qui équipent la maison mais nous ne disposons que des consommations induites par leur utilisation. Quelle que soit la méthode choisie, l'´etude met en avant les besoins en ´energie. Dans le cas de la simulation, on obtient les besoins en énergie finale pour le chauffage, le rafraîchissement, la production d'ECS ainsi que les besoins en  $\acute{e}$ energie spécifique. Cette méthode est donc particulièrement intéressante en terme de pré-étude avant construction car elle offre une liberté totale concernant le choix des équipements pour les applications HVAC et de production d'ECS. Elle permet également de tester différentes combinaisons d'équipements HVAC et ECS (les principaux leviers permettant des ´economies d'´energies) afin d'identifier la solution la plus efficiente et la plus rentable.
- Pour la méthode expérimentale, on obtient les besoins en énergie primaire consommée pour le chauffage. le rafraîchissement, la production d'ECS ainsi que les besoins en énergie spécifique. Ici, une nouvelle faille apparaît dans l'analyse, les données de consommation en énergie primaire peuvent êtres radicalement  $\acute{e}$ loignées des quantités d'énergie finale délivrées par les systèmes HVAC et ECS. Par exemple :
	- Un bˆatiment ´equip´e d'un ballon d'ECS solaire avec appoint ´electrique situ´e `a Odeillo permet de couvrir l'ensemble des besoins en ECS avec la seule consommation des auxiliaires que sont le circulateur et la carte de contrôle. Cela représente moins de 1 % de l'énergie qui aurait été consommée pour générer la même quantité de chaleur avec un ballon d'ECS équipé d'une résistance.
	- Une PAC utilisée pour le chauffage par plancher basse température (système air/eau) et la production d'ECS affiche des valeurs de COP complètement différentes selon l'emplacement géographique (4 pour Perpignan et 1,2 pour l'Alpe Duez, selon la température moyenne d'utilisation de ces dispositifs).

Pour la méthode expérimentale, la bonne connaissance des auxiliaires du bâtiment et de leurs caracté ristiques est capitale si l'on souhaite interpréter convenablement les données acquises. Ces informations permettront de proposer la meilleure énergie, ou hybridation d'énergies renouvelables, pour le site étudié.

Notons que le besoin en énergie spécifique est négligé par le DPE, ce qui n'est pas le cas de l'IER. Cela renforce le caractère exhaustif de la méthode d'analyse proposée. D'autre part, quelle que soit la méthode d'acquisition de données proposée, l'analyse met en évidence les gisements d'énergie renouvelable les plus productifs et/ou dont l'adéquation avec la courbe de charge du bâtiment est la meilleure. L'autre piste permettant de limiter l'impact énergétique est passive : agir sur la coque du bâtiment considéré par l'ajout d'un isolant thermique. Cette solution, bien qu'envisagée, n'est pas l'objet des travaux engagés.

Une fois l'acquisition des données réalisée, il convient de calculer l'impact énergétique temps réel à chaque pas de temps :  $IER_{enerTR}(n)$ .

#### $2.6.2.2$  Impact énergétique temps réel

 $IER_{enerTR}(n)$  est une balance de puissance calculée à chaque pas de temps et présentée par l'équation 2.6. Il s'agit de déterminer, pour chaque pas de temps de l'étude, les puissances sortantes (dans le cadre d'un bâtiment équipé d'au moins un dispositif de production) et entrantes pour un bâtiment relié au réseau ´electrique, sur un intervalle d'´etude repr´esentatif. On ne consid`ere que l'´energie ´electrique, en raison des particularités liées à la production et au transport de cette énergie, qui ne peut être stockée.

$$
IER_{enerTR}(n) = P_{app}(n) - P_{prod}(n)
$$
\n(2.6)

avec  $IER_{enerTR}(n)$  l'impact énergétique temps réel,  $P_{app}(n)$  la puissance électrique appelée par le bâtiment et  $P_{prod}(n)$  la puissance électrique produite par ce bâtiment, à l'instant n.  $P_{app}(n)$  et  $P_{prod}(n)$  correspondent

respectivement aux valeurs des compteurs C1 et C2 de la figure 1.18, présentée au cours du chapitre 1 page 44. Enfin,  $IER_{enerTR}(n)$  correspond à la valeur du compteur C3 de la même figure. L'équation 2.6 peut donc aussi s'écrire comme suit (équation 2.7) :

$$
C3(n) = C1(n) - C2(n)
$$
\n(2.7)

 $IER_{enerTR}(n)$  est une variable pouvant être positive ou négative, en fonction de la production et de la consommation mesurées à l'instant  $n$ .

#### 2.6.2.3 Impact énergétique réseau

Jusqu'ici, nous avons réalisé une préparation des données. Maintenant, les données sont prêtes à être traitées. L'objectif est d'analyser le comportement énergétique d'un bâtiment et de ses occupants. Pour cela, nous allons utiliser  $IER_{enerTR}(n)$  précédemment calculé. A ce stade, deux variantes sont possibles :

- Utiliser directement la valeur de  $IER_{enerTR}(n)$ . Cette option permet de favoriser les bâtiments intégrant des dispositifs de production d'énergie renouvelable, sans se soucier réellement de l'adéquation entre la production d'énergie renouvelable et la demande en énergie sur site. Ceci ne présente donc pas réellement d'intérêt si l'on souhaite satisfaire l'ensemble des objectifs précédemment cités.
- Utiliser la valeur absolue de  $IER_{enerTR}(n)$ . Dans ce cas, l'impact énergétique réseau sera considéré paritairement, que le bilan énergétique réseau soit négatif ou positif, ce qui permet de se focaliser sur l'échange net d'énergie avec le réseau. C'est la solution retenue et appliquée pour la suite.

Classiquement, la caractéristique de  $IER_{enerTR}$  est linéaire. C'est à dire qu'une puissance de 1000 W consommée pendant 1 heure engendrera une consommation de 1 kWh d'énergie. On peut donc déjà se faire une idée du comportement énergétique du bâtiment avec cette seule information, c'est ce que propose le DPE. Mais il s'agit d'une valeur sur un intervalle d'étude. Elle n'indique d'aucune façon les brusques variations de charge, les p´eriodes de forte consommation... Afin de nous distinguer du DPE, nous adoptons une notation sans unité. Cette notation offre une liberté totale, permettant d'atteindre les objectifs fixés au départ pour l'IER. En premier lieu,  $|IER_{enerTR}(n)|$  est ramené à une valeur comprise entre 0 et 1 par division par  $P_{pic}$ pour obtenir  $IER_{norm}(n)$  (voir équation 2.8),  $P_{pic}$  étant la valeur maximale de la puissance consommée ou injectée au réseau pendant l'intervalle de temps considéré :

$$
IER_{norm}(n) = \frac{|IER_{enerTR}(n)|}{P_{pic}}\tag{2.8}
$$

La signification des deux valeurs extrêmes pour  $IER_{norm}(n)$  est la suivante :

- $-$  0 correspond à une absence de transfert avec le réseau,
- $-1$  correspond à un transfert maximum.

Comme je l'ai indiqué précédemment,  $IER_{enerTR}$  est linéaire, cette caractéristique est illustrée par la figure 2.13.a. Il paraît souhaitable de casser cette linéarité dans l'analyse d'une courbe de charge. On réalise ainsi un traitement des données permettant de pénaliser les acteurs du "mal consommer" énergétique tout en favorisant les consommateurs raisonnés. Le résultat précédemment obtenu,  $IER_{norm}(n)$ , est alors multiplié par un coefficient avant utilisation de la fonction exponentielle. Ainsi, comme le montre la figure 2.13.b, selon la valeur du coefficient  $(K)$ , il est possible de régler le seuil de pénalisation du comportement énergétique du bâtiment. Typiquement la valeur de K sera fixe à  $k_1$  qui sera défini par la suite. Cette affectation sera modifiée au grès de l'activation de certaines options.

A ce stade de l'analyse, on a clairement identifié les comportements extrêmes, que le bâtiment soit consommateur ou producteur d'énergie. On retiendra donc l'équation présentée par la figure 2.13.b, permettant d'obtenir  $Comp_{TR}(2.9)$ .

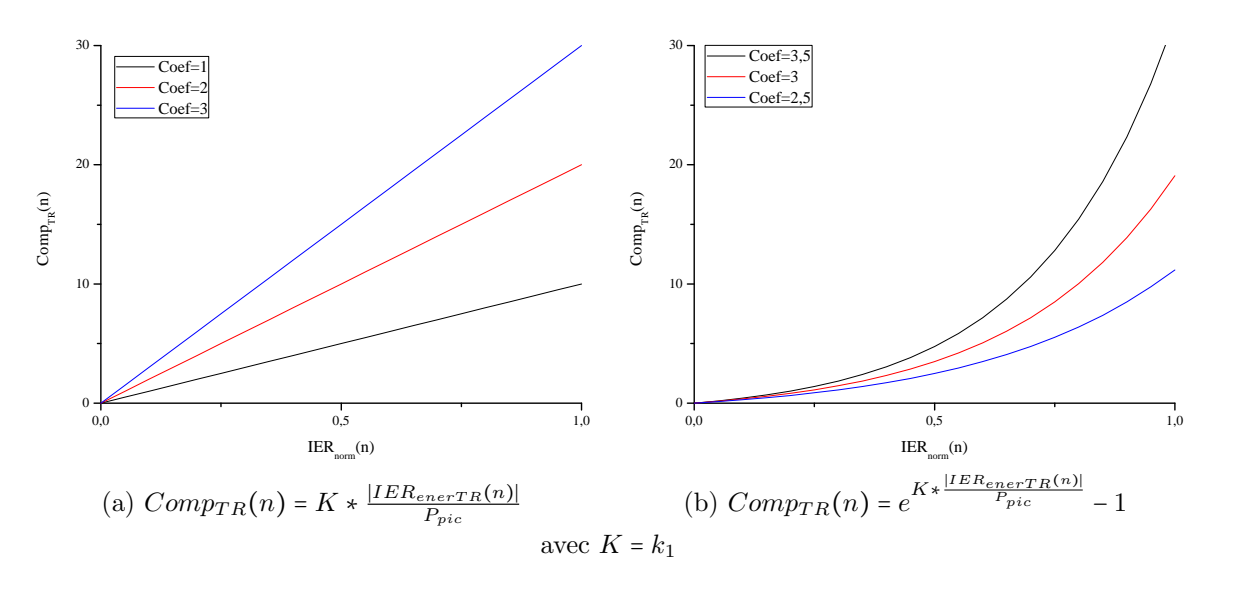

Figure 2.13 – Comparaison d'une pénalisation linéaire ou exponentielle, pour différentes valeurs de  $k_1$ 

$$
Comp_{TR}(n) = e^{K \star \frac{|IE_{enerTR}(n)|}{P_{pic}}} - 1 \tag{2.9}
$$

Le choix de ce coefficient  $(k_1)$  est libre et dépend des comportements que l'on souhaite pénaliser ou encore des caractéristiques de l'ensemble de la chaîne énergétique électrique. Classiquement, on pourra choisir 3 car cela permet d'obtenir un point de dépassement, seuil de début de dépassement à partir duquel l'IER sera fortement impacté, à 70 % de la puissance maximale possible pour l'installation. Cette valeur a été choisie après étude statistique des courbes de charge de différents bâtiments. On note qu'en dessous de 70 % de la puissance de l'installation, le comportement des occupants peut être qualifié de raisonné. Au delà, on constate une mauvaise gestion des appareils utilisés (par exemple, le fonctionnement simultané et redondant d'appareils électriques). D'autre part, en considérant une courbe de charge journalière, typiquement française, un constat s'impose : la moyenne des valeurs de consommation, hors heure de pointe, représente 65 à 80  $\%$  de la puissance appelée lors du plus important pic de la journée. Ainsi, il est envisageable de fixer une valeur pour  $k_1$  en fonction de la courbe de charge d'un pays, comme présenté dans le tableau 2.5.

| Pays      | k <sub>1</sub> | Seuil             | " $normal^{(1)}$ " | Echange énergétique<br>"anormal <sup>(2)</sup> " |
|-----------|----------------|-------------------|--------------------|--------------------------------------------------|
|           |                | $\%$ de $P_{pic}$ |                    |                                                  |
| France    | 3              | 79                | $0 - 78$           | 80-100                                           |
| Espagne   | 3,2            | 75                | $0 - 74$           | 76-100                                           |
| Allemagne | 3,5            | 69                | $0 - 68$           | 70-100                                           |
| Suisse    | 4              | 60                | $0 - 59$           | 61-100                                           |
| Pologne   | 2,7            | 88                | $0 - 87$           | 88-100                                           |
| Italie    | 4.5            | 53                | $0 - 52$           | 54-100                                           |

<sup>(1)</sup> Il s'agit d'un échangé d'énergie, avec le réseau, jugées comme acceptable au vues de la puissance souscrite

<sup>(2)</sup> Il s'agit d'un échangé d'énergie, avec le réseau, jugées comme anormale ou excessive au vues de la puissance souscrite

Tableau  $2.5$  – Grille de valeurs possibles pour  $k_1$ , en fonction du pays

L'ensemble des données contenues dans ce tableau a été obtenu à partir du rapport annuel de l'UCTE pour l'année 2007 [149]. Ce document présente les courbe de charge de façons graphique et numérique pour l'ensemble des pays membres et interconnectés électriquement. Ces données sont fournies pour le troisième mercredi de chaque mois pour chacun des pays, avec un échantillonnage à l'heure. L'autre information intéressante, présentée dans ce rapport, est la contribution moyennée sur l'année de chacune des source d'énergie (charbon, nucléaire, hydraulique...) dans la production d'énergie électrique. La puissance cumulée des installations pour chacune de ces énergies primaires y est également reportée avec l'indisponibilité annuelle des centrales, exprimée en GW. Pour déterminer le point de dépassement, il suffit de faire une moyenne des pics et creux de puissance sur une année. On obtient alors la production de base moyenne (incarnée par la moyenne des creux de puissance) qui est divisée par la moyenne des pics de puissance appelée. Le résultat ainsi obtenu est multiplié par 100 pour obtenir le point de dépassement désiré. L'ensemble de ces opérations est rappelé dans le figure 2.14.

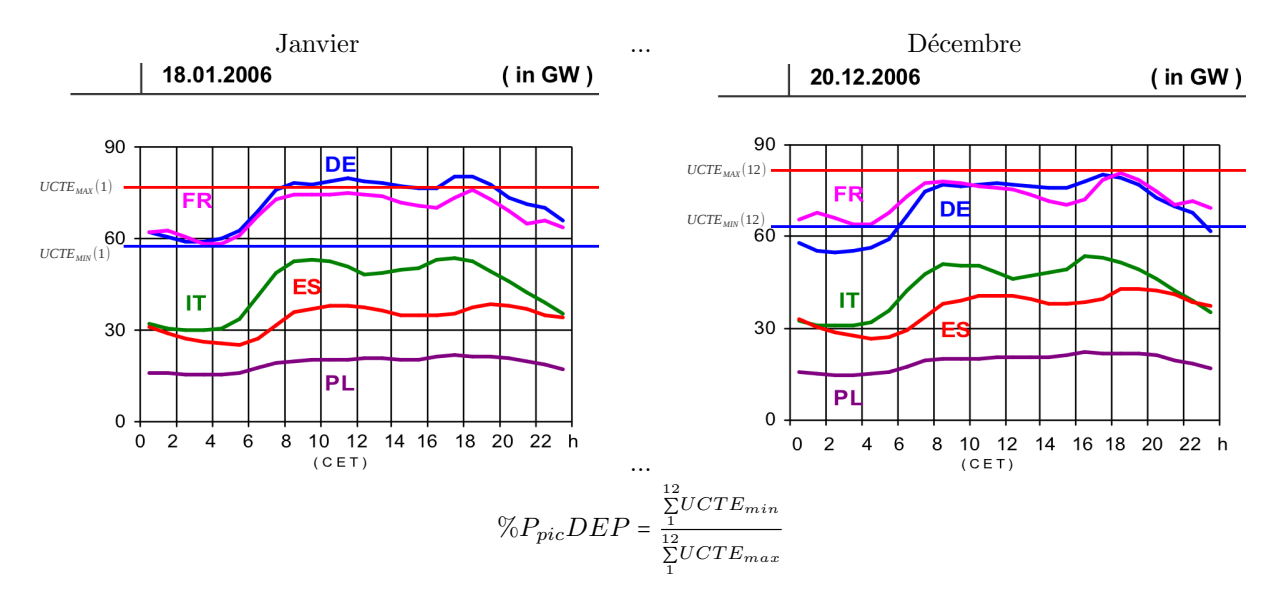

Figure 2.14 – Extraction des valeurs de  $k_1$  à partir de courbes de charges réseau.

Il est également possible de fixer une valeur pour  $k_1$  en fonction d'un point de dépassement souhaité avec l'équation 2.10.

$$
\%P_{pic}DEP = \frac{ln(11)}{K} \tag{2.10}
$$

avec  $\mathcal{R}_{pic}$ DEP le point de dépassement obtenu pour une valeur de K donnée.

L'opération suivante consiste en l'affectation d'une valeur corrective tenant compte des deux éléments suivants :

– Un changement de statut, de consommateur vers producteur et vice versa,

– Une variation rapide de la courbe de charge.

Dans le but de réaliser cette analyse, un algorithme a été développé et est présenté figure 2.15. Cet algorithme permet d'affecter la variable de prise en compte de changement d'état  $(k_2)$  utilisée au cours de l'étape finale du calcul de l'IER. Sont considérés les changements d'état du bâtiment (producteur /consommateur) ainsi que les augmentations de la consommation d'énergie, par minute, de plus de 10 % de la capacité totale de ce bâtiment.

L'algorithme présenté figure 2.15 attribue une valeur à  $k_2$  différente en fonction du pas de temps considéré pour l'étude. Les valeurs possibles pour  $k_3$  et  $k_4$  sont fournies dans le tableau 2.6. La valeur de  $k_4$  est elle mˆeme variable en fonction de l'importance de la variation de la charge ∆load. ∆load est la variation de la courbe de charge en pourcentage par rapport à la puissance maximale consommée relevée  $(P_{pic})$ . On calcule donc la variation de puissance absorbée au pas de temps n avec l'équation 2.11 pour obtenir  $\Delta IER_{enerTR}$ , exprimé grâce à l'unité de puissance énergétique considérée pour l'étude.

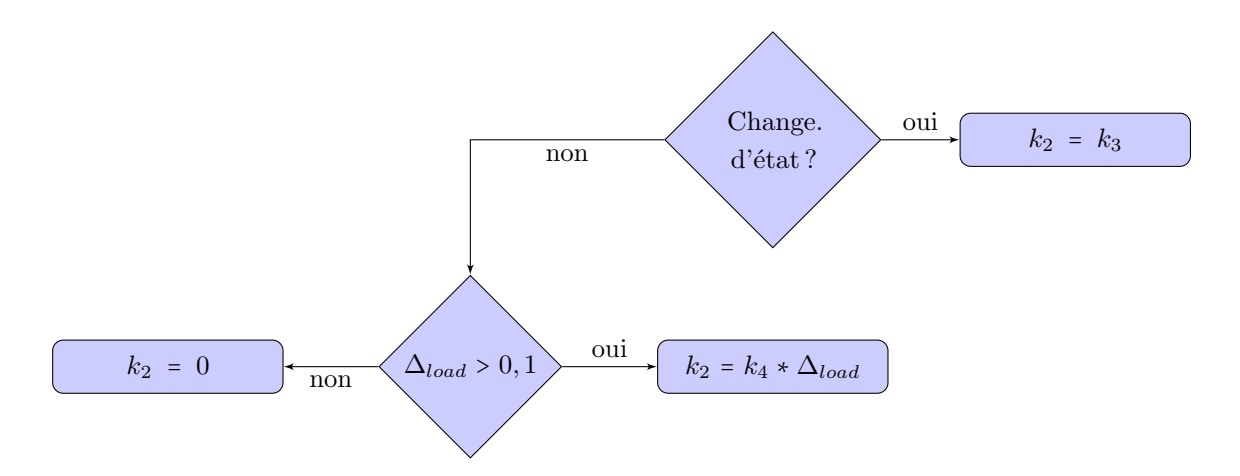

Figure 2.15 – Algorithme permettant d'affecter une valeur à  $k_2$ 

$$
\Delta IER_{enerTR} = \frac{\partial IER_{enerTR}(n)}{\partial n} \tag{2.11}
$$

avec  $n$  le pas de temps considéré pour la détermination de l'IER.

Puis on calcule Δ*load*, dont la valeur est comprise en 0 et 1, avec l'équation 2.12.

$$
\Delta_{load} = \frac{\Delta IER_{enerTR}}{P_{pic}}\tag{2.12}
$$

Les opérations réalisées au travers des deux équations précédentes (2.11 et 2.12) peuvent être concaténées grâce à la seule équation 2.13.

$$
\Delta_{load} = \frac{|IER_{enerTR}(n) - IER_{enerTR}(n-1)|}{P_{pic}} \tag{2.13}
$$

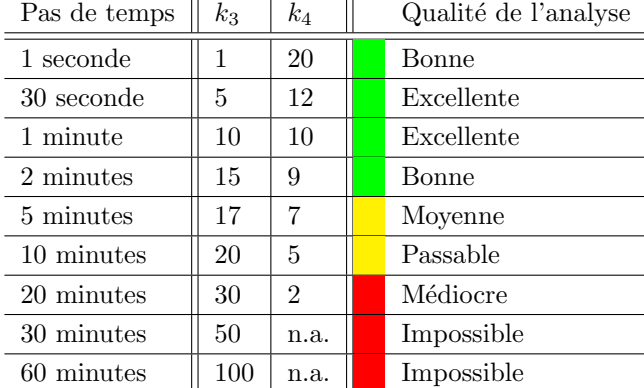

n.a. non applicable

Tableau 2.6 – Grille de valeurs possibles pour  $k_3$  et  $k_4$  en fonction du pas de temps

La valeur de  $k_3$  est faible pour un petit pas de temps et élevée pour un pas de temps élevé, à cela il y a plusieurs raisons :

- Lorsque le pas de temps (n) est faible (1 sec.  $\leq n < 5$  min.), la prise en compte des changements d'état sera exhaustive. En effet, il est plus plausible d'identifier tous les changements d'état pour un pas de temps d'une seconde, étant improbable que plusieurs changements d'état aient lieu en 1 seconde, cette probabilité est donc considérée comme nulle.
- Lorsque le pas de temps est "moyen" (5 min.  $\leq n < 20$  min.), une partie des changements d'état aura été masquée par l'échantillonnage trop grossier pour identifier précisément le comportement énergétique du bâtiment.
- Lorsque le pas de temps est élevé ( $n \geq 20$  min.), il s'agit d'une valeur moyenne de puissance absorbée donnée sur un intervalle qui est considérée pour l'analyse. Ici, il paraît évident que l'opération qui consiste à moyenner ces données opère un lissage de la courbe de charge et par conséquent aura une forte tendance à effacer les changements d'état du bâtiment.
- Lorsque le pas de temps est inadapté ( $n > 60$  min.), la probabilité de rencontrer un changement d'état du bâtiment est quasi inexistante, y compris pour un bâtiment à énergie positive. Ce pas de temps est donc inapproprié pour la détermination de l'impact énergétique réseau du bâtiment.

Donc, plus le pas de temps est faible, plus le nombre de changements d'état relevés sera élevé. Afin de préserver une analyse paritaire en fonction du pas de temps, peu de points de pénalité sont attribués pour un pas de temps d'analyse faible, le nombre de changements d'état relevés étant supérieur pour un même bâtiment analysé avec un pas de temps plus élevé. Inversement, plus le pas de temps est élevé, plus le nombre de changements d'état relevés sera faible, justifiant un nombre de points de pénalité élevé dans ce cas de figure.

D'autre part, on constate l'effet inverse sur la valeur de k4. En effet, une variation d'amplitude identique de la charge sur le réseau électrique ( $Δload)$  n'a pas le même impact pour un pas de temps de 1 seconde, 30 secondes ou encore 1 minute. Pour s'en convaincre, il suffit d'observer le graphe de la figure 2.16 présentant une variation  $\Delta load = 10\%$  pour les pas de temps présentés dans le tableau 2.6. Pour différentes échelles, on constate qu'une variation  $\Delta load = 10\%$  présente un impact énergétique réseau important pour les pas de temps faibles, correspondant à un comportement extrême, tandis que, pour les pas de temps plus importants, cette même variation paraît anodine et normale.

L'expérience montre que réduire le pas de temps à moins d'une minute n'apporte aucune information supplémentaire. Si, par contre, le pas de temps dépasse 10 minutes, le résultat obtenu n'est plus représentatif du comportement que l'on souhaite étudier.

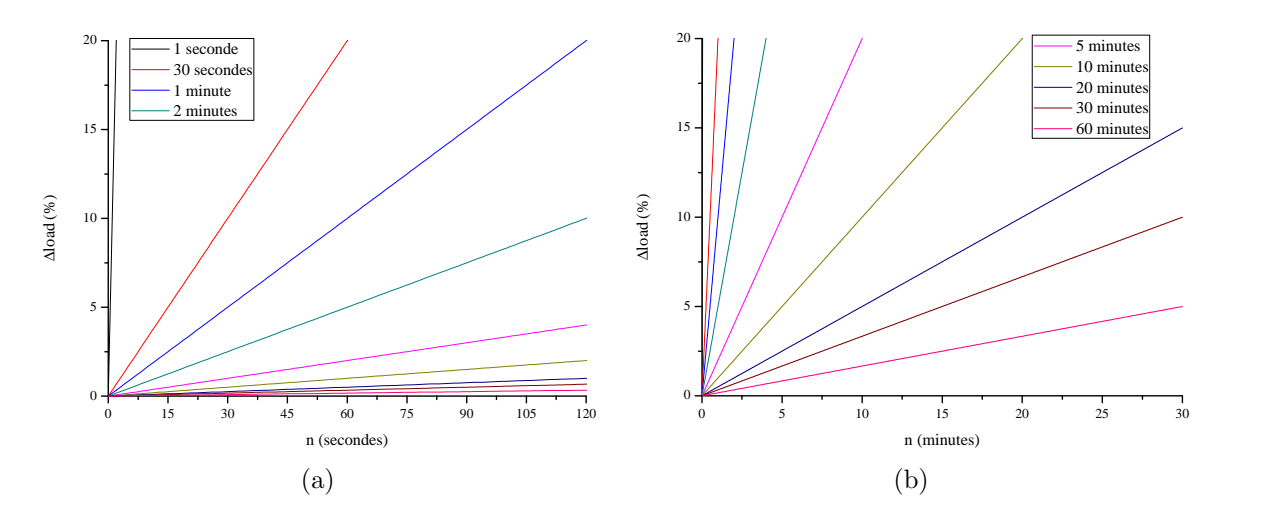

Figure 2.16 – Illustration montrant la pente de la courbe de charge pour une variation  $\Delta load = 10\%$  en fonction des pas de temps présentés dans le tableau 2.6.

Enfin, l'opération finale consiste à réaliser une moyenne des points obtenus pour chaque intervalle de temps. On obtient IER dont le calcul est détaillé dans l'équation 2.14, avec  $K = k_1$ :

$$
IER = \frac{\sum_{1}^{n_{max}} e^{K \times \frac{|P_{app}(n) - P_{prod}(n)|}{P_{pic}}}}{n_{max}} + k_2 - 1
$$
\n(2.14)

avec  $P_{pic}$  la valeur maximale de la puissance consommée ou injectée au réseau pendant l'intervalle de temps considéré, n le pas de temps,  $n_{max}$  la limite de l'intervalle d'étude et  $k_2$  la variable de prise en compte des changements d'état calculée à chaque pas de temps.

On obtient un indicateur que nous souhaitons le plus représentatif possible. L'objectif n'est pas de remplacer le diagnostic de performance énergétique mais plutôt d'approfondir l'analyse en fournissant une information complémentaire. En ce sens, c'est la courbe de charge du bâtiment qui révèle les habitudes de ses occupants ainsi que l'ensemble des paramètres précédemment énoncés.

#### 2.6.3 Les options pour l'IER

Lors des premières utilisations de l'IER, de nouveaux éléments sont apparus, ayant nécessité la création d'extensions. Ces extensions au calcul principal sont optionnelles et peuvent donc en être déconnectées. Bien entendu, chacune d'elle impacte avec plus ou moins d'amplitude le résultat de l'IER. Donc, avant de comparer l'IER de deux bâtiments, il convient de vérifier si les options activées sont les mêmes pour les deux bâtiments. Après les premières analyses effectuées par l'IER, fort du constat réalisé précédemment, il est apparu que l'IER était systématiquement plus élevé pour un bâtiment à énergie positive que pour un bâtiment conventionnel. L'objectif de la première option est ainsi de parer à ce problème. Dans un second temps, il est apparu intéressant d'analyser la pertinence des options tarifaires souscrites. Un second module a donc été développé, tenant compte des spécificité tarifaires françaises.

#### 2.6.3.1 Favoriser l'injection réseau

Comme mentionné, il est apparu que l'IER était plus élevé pour un bâtiment à énergie positive que pour un bâtiment conventionnel, à quelques exceptions prés. Il est donc possible de favoriser l'injection d'énergie au réseau électrique, en attribuant un poids spécifique à une puissance  $IER_{enerTR}$  donnée négative. Évidemment, l'objectivité de l'IER en sera dégradée, il est même possible que celui-ci perde tout son sens si le poids appliqué durant les phases d'injection réseau n'est pas méticuleusement choisi. Pour cela, il existe un algorithme ad-hoc détaillé figure 2.17, prenant en compte la valeur précédemment configurée pour  $k_1$ , qui ne sera plus directement affectée à K mais sera adaptée en fonction de  $k_5$  puis affectée à K.

Typiquement, si  $k_5 = k_1$ , lors des phases d'injection réseau, aucun point ne sera attribué à la valeur finale de IER, ce qui a pour effet d'un biaiser le résultat. Par empirisme, on admet une valeur de  $k_5 = 0, 5 * k_1$ comme étant satisfaisante pour favoriser, sans excès, l'injection réseau. Une telle valeur permet de diminuer de moitié l'impact d'une injection réseau sur le résultat final de l'IER. Si  $k_5 = 0$ , l'option est désactivée. L'ensemble des valeurs possibles de  $k_5$  sont présentées et commentées dans le tableau 2.7.

Selon la valeur de  $k_5$  choisie, le résultat de l'IER sera affecté plus ou moins nettement, il convient donc de choisir soigneusement  $k_5$ . Dans la majorité des cas qui seront présentés en suivant, nous considérerons une valeur de  $0.5$  pour  $k_5$ . Cette valeur permet, avec un déploiement intelligent des dispositifs de production d'énergie renouvelable, l'obtention d'un IER faible pour un bâtiment à énergie positive. Notons que l'attribution d'un poids spécifique aux puissances injectées au réseau électrique est l'unique moyen d'obtenir un IER faible pour un bâtiment de type MINERGIE-A $\widehat{R}$  ou BBC + et BEPOS, répondant aux caractéristiques formulées dans le cahier des charges de la marque  $EFFINERGIE$  $R$ .
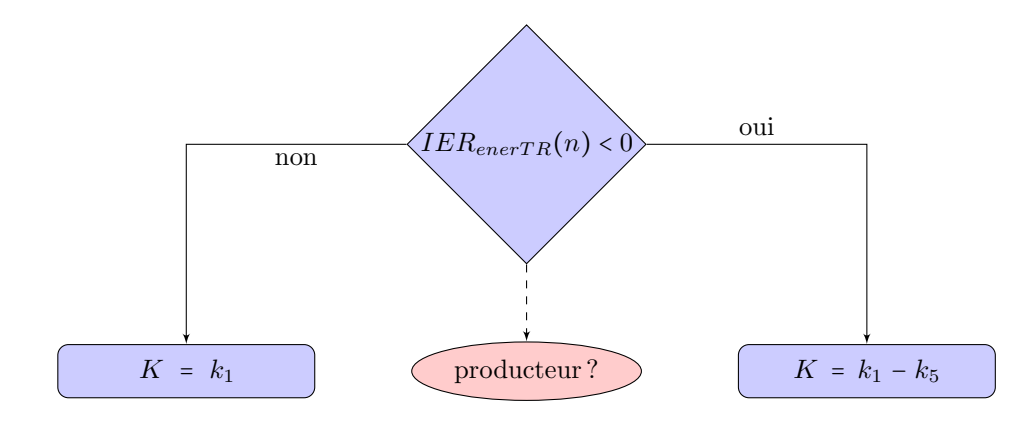

Figure  $2.17$  – Algorithme permettant de favoriser l'injection réseau

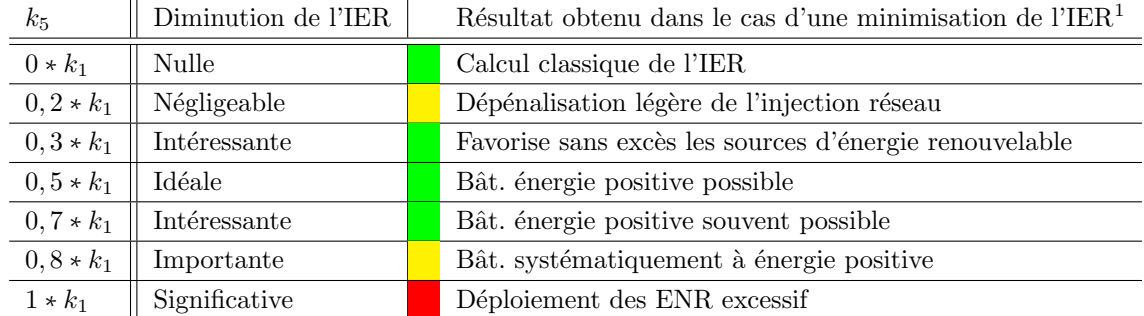

 $1$ par dimensionnement optimal des systèmes de production et de stockage d'énergie intégré au bâtiment.

Tableau  $2.7$  – Grille de valeurs possibles pour  $k_5$ 

#### 2.6.3.2 Prise en compte des options tarifaires

Comme présenté en préambule de cette section, il est apparu intéressant d'analyser la pertinence des options tarifaires souscrites. C'est le rôle de ce second module, qui a été développé en tenant compte des spécificités tarifaires françaises. L'objectif est, d'une part, d'alléger le poids de la consommation en augmentant le poids de l'injection réseau, pour les périodes où une large marge de puissance énergétique est disponible sur le réseau (période creuse) et, d'autre part, d'augmenter le poids de la consommation et d'alléger le poids de l'injection réseau pour les périodes où peu de marge de puissance énergétique est disponible sur le réseau (p´eriode creuse). Nous allons consid´erer trois cas de figure, que sont l'option base, l'option bi-tarif et l'option multiple tarif. En fonction de l'option choisie, un coefficient sera appliqué pour impacter l'IER en conséquence. Dans le cas de l'application des options "Prise en compte des options tarifaires", l'option "Favoriser l'injection réseau" est automatiquement désactivée afin de conserver une meilleure visibilité du résultat de l'IER.

- Option base : implique un tarif unique tout au long de la journ´ee et de l'ann´ee, de ce fait elle d´esactive par défaut ce module de prise en compte des options tarifaires.
- Option bi-tarif : une plage tarifaire variable unique tout au long de l'ann´ee. La variation s'effectue sur la journée avec un tarif revue à la baisse en période creuse et, inversement, un tarif élevé de l'énergie en heure pleine. Pour prendre en compte la particularité de cette option, on considère le logigramme 2.18. Ce logigramme prend en compte les états Heure Pleine (HP) et Heure Creuse (HC).

Différentes valeurs sont possibles pour les variables d'ajustement  $k_6$  et  $k_7$ . Afin de ne pas trop altérer l'IER et de prendre en compte l'option tarifaire, on considère les valeurs suivantes :  $k_6 = 0.9$  et  $k_7 = 1, 1$ . D'autres valeurs sont possibles, comme présentées dans le tableau 2.8. L'objectif est de mesurer, avec le plus de précision possible, la cohérence entre les heures creuses et les fortes consommations.

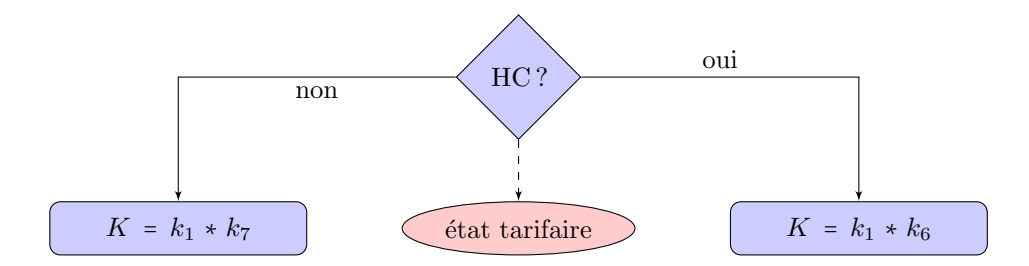

Figure 2.18 – Logigramme permettant la prise en compte d'un double tarif

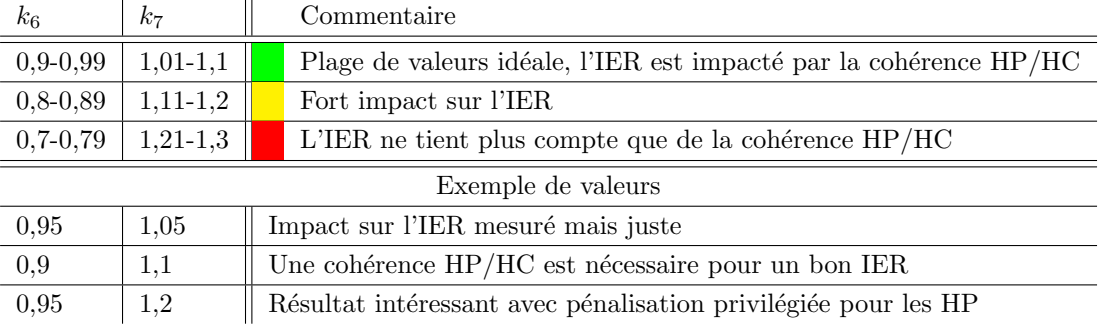

Tableau 2.8 – Grille de valeurs possibles pour  $k_6$  et  $k_7$ 

Le dernier couple de valeurs présentées dans le tableau 2.8, pour  $k_6$  et  $k_7$ , est particulièrement intéressant car ces valeurs permettent une valorisation des fortes consommations en HC tout en impactant de façon importante le résultat de l'IER en cas de fortes et moyennes consommations d'énergie en HP. Les résultats obtenus sont particulièrement probants dans le domaine de la consommations intelligente d'énergie lorsque le réseau dispose de marges de puissance importantes. Il aurait toutefois été possible de considérer les consommations en HP et en HC en fonction du tarif appliqué durant ces créneaux horaires (HP : 0,1311 et HC : 0,0893  $\epsilon$ TTC.kWh pour le tarif bleu). Le problème dans ce cas est que les options tarifaires ne tiennent pas compte de l'état du réseau en temps réel, bien que cette technique permette de moduler la courbe de charge à l'échelle d'une journée. Il s'agit en effet d'une valeur contractuelle proposant une incitation financière à consommer durant certaines périodes d'une journée. Ainsi, la prise en compte du facteur financier serait nuisible à un calcul objectif de l'IER d'un bâtiment. Les informations concernant les périodes des heures creuses et des heures pleines ont été recueillies sur des factures énergétiques.

– Option multiple tarif : en France, selon la puissance de l'abonn´e, il est possible de souscrire `a l'option multi tarif journalier. Elle est issue d'un tronc commun, anciennement appelé EJP ou Électricité Jour de Pointe. Cette option engage le consommateur à ne plus consommer, ou du moins à consommer un minimum d'énergie, un certain nombre de jours dans l'année (fonction de la puissance souscrite et du contrat). Cette incitation est réalisée par une augmentation du tarif de l'énergie les jours où le réseau est le plus chargé. Cette option est généralement couplée aux HP et HC journalières précédemment citées. Prenons le cas le plus simple appliqué au tarif bleu d'EDF : l'option TEMPO. Cette option intègre un tarif préférentiel les jours bleus (300 jours par an où l'énergie est disponible sur le réseau), un tarif proche de l'option "base" les jours blancs (43 jours par an où la marge de puissance est faible pour le réseau électrique) et, pour finir, un tarif lourdement augmenté les jours rouges (22 jours par an o`u la marge de puissance est minimale). L'ensemble des autres options possibles reposent sur cette notion de tarif majoré en jour de pointe selon deux (EJP) ou trois tranches (TEMPO). Le logigramme pr´esent´e figure 2.19 d´etaille comment l'IER tient compte de ces options tarifaires.

Dans le cas d'un double tarif, si "jour=bleu"="faux", on applique  $k_{10}$ . Il est possible de combiner ce

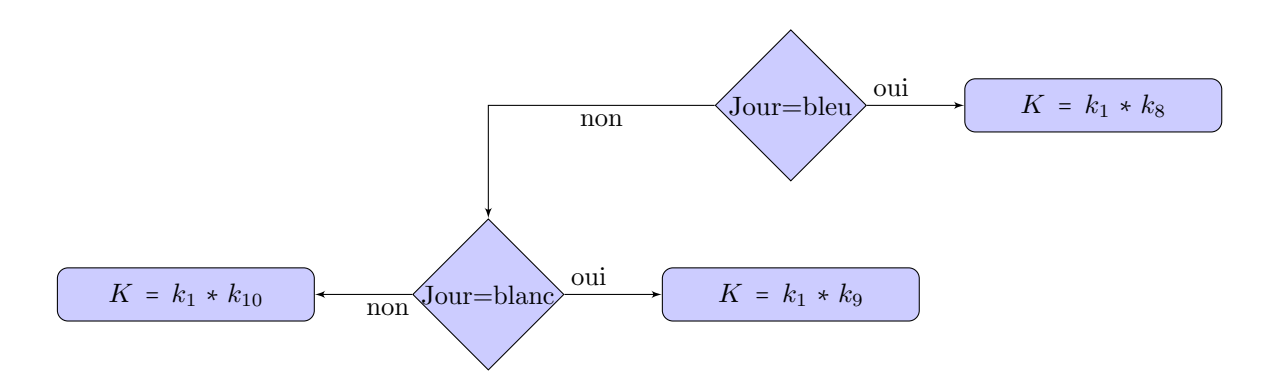

Figure 2.19 – Logigramme permettant la prise en compte d'un tarif multiple

logigramme avec celui présenté figure 2.18. Les valeurs pour  $k_{10}$ ,  $k_9$  et  $k_8$  ont été choisies en fonction des courbes de charge observées sur les rapports UCTE et sont les suivantes :  $k_{10} = 3$ ,  $k_9 = 1$ , 5 et  $k_8 = 1$ . Il aurait été toutefois possible de considérer les consommations en fonction du tarif appliqué durant ces créneaux horaires (journée bleue HP : 0,0836, HC : 0,0696, journée blanche HP : 0,1194, HC : 0,1001 et journée rouge HP : 0,4966, HC : 0,1880  $\epsilon$ TTC/kWh).

#### 2.6.3.3 Prise en compte de la charge réseau

 $Cette$  option est incompatible avec la précédente.

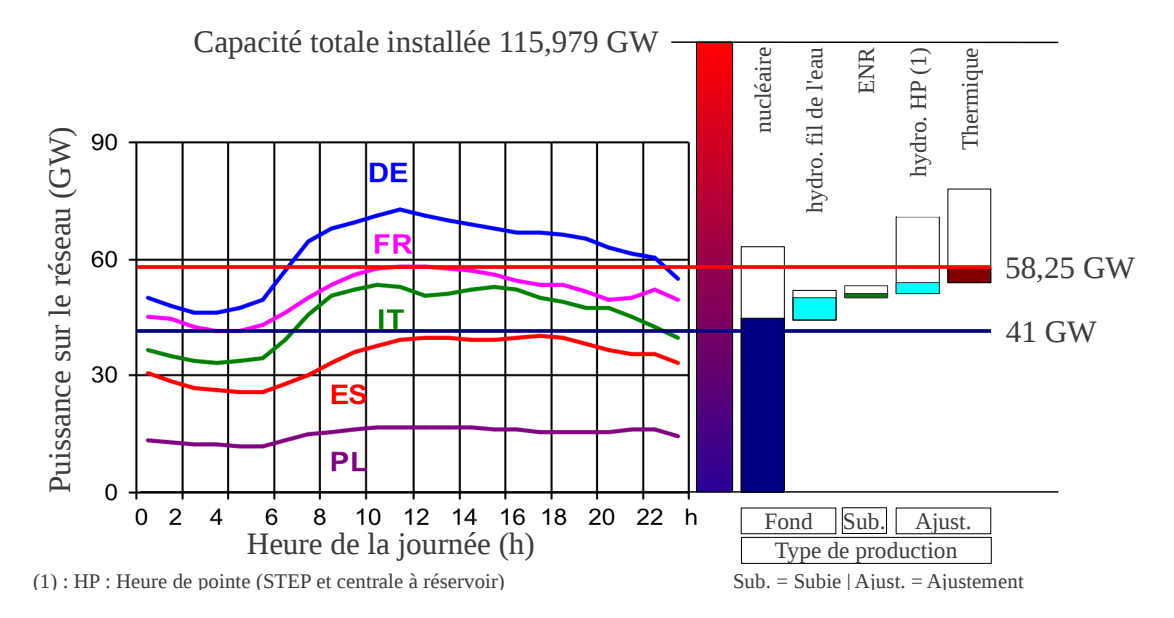

Figure  $2.20 -$  Courbe de charge et origine de l'énergie

L'objectif de cette option est de considérer l'état du réseau et la disponibilité de la puissance des centrales permettant son fonctionnement. Prenons l'exemple d'une journée peu chargée, au vu de la courbe de charge d'un pays comme la France (figure 2.20). Sur cette journée, on y différencie la part de la production d'origine nucléaire, d'origine hydroélectrique et d'origine thermique. Une partie de ces centrales assure la production de fond, c'est notamment le cas des centrales nucléaires et hydroélectriques du type "fil de l'eau". Une autre partie de la production est une production subie et variable au cours de la journ´ee, c'est le cas des ENR. Pour finir, il y a la puissance d'ajustement, composée des STEP, des centrales hydroélectriques à réservoir et des centrales thermiques à flamme. Durant cette journée, entre 0h et 7h30, le pays présente un excèdent ´energ´etique. Le reste de la journ´ee, la puissance des centrales d'ajustement sera adapt´ee afin d'´eviter les échanges avec l'étranger (où l'énergie a peu de valeur lors d'une telle journée de faible demande, à l'échelle des membres de l'ENTSOE). L'objectif de cette option est de féliciter la consommation d'énergie en période d'excédent énergétique, tout en pénalisant la consommation d'énergie lorsque la marge de puissance devient faible.

Il faut donc, dans un premier temps, analyser la courbe de charge des journées présentées dans le rapport de l'UCTE et en extraire les informations sur l'état de cette marge de puissance. Afin de simplifier la tâche, nous considérerons trois états :

- Excèdent énergétique : le pays exporte de l'énergie, état de forte disponibilité de puissance sur le réseau
- Equilibre ´energ´etique ´ : le pays ajuste la production de Ses centrales d'ajustement afin de maintenir cet équilibre.
- D´eficit ´energ´etique : le pays importe de l'´energie car l'ensemble de Ses centrales disponibles ne permet plus de maintenir l'équilibre offre-demande.

Ainsi, pour chacune de ces situations, nous appliquerons une valeur de pondération à  $\cos f$ , présentée par le logigramme 2.21.

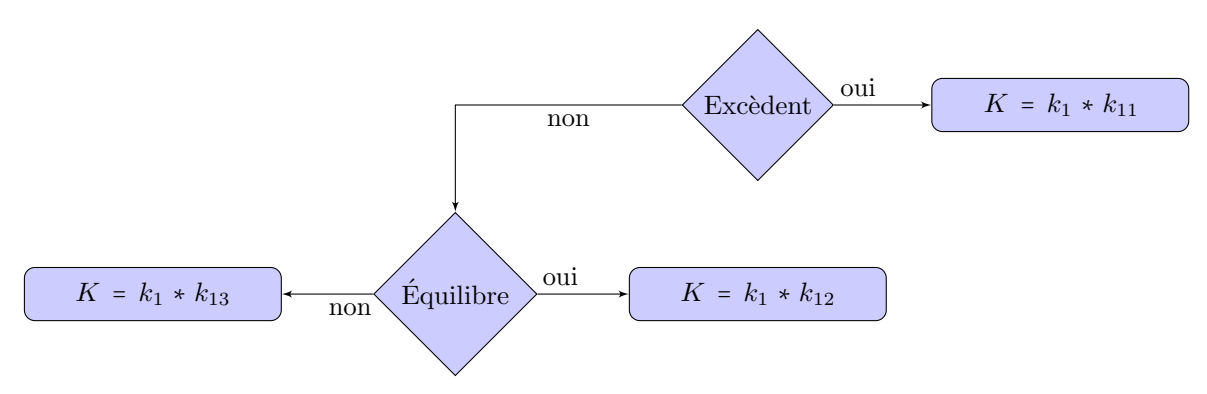

Figure  $2.21 -$  Logigramme permettant la prise en compte de la charge du réseau

Les valeurs pour  $k_{11}$ ,  $k_{12}$  et  $k_{13}$  ont été choisies en fonction des courbes de charge observées sur les rapports UCTE et sont les suivantes :  $k_{11} = 0.5$ ,  $k_{12} = 1$  et  $k_{13} = 3$ . Par empirisme, l'IER obtenu sera particulièrement représentatif, sans toutefois en perturber le résultat global et sa signification.

#### 2.6.4 Analyse du résultat

Le résultat de l'outil IER obtenu après analyse des données de consommation est noté IER. Selon le type de bâtiment, l'emplacement géographique et le comportement des usagers, on distingue les tendances suivantes :

- Le bâtiment et l'emplacement géographique influent de façon significative l'IER obtenu (entre 40 et 70  $\sigma$ ) % de la valeur finale, selon le niveau d'isolation). Les paramètres l'impactant directement sont le besoin d'énergie pour le poste HVAC et l'intégration des sources d'énergie renouvelable,
- Les occupants déterminent l'autre part de l'IER obtenu pour le bâtiment étudié. Les paramètres principaux impactant directement l'IER sont la quantité d'eau chaude utilisée (bain ou douche). l'utilisation d'appareillages énergétiquement sobres (classe  $A++...$ ) et la gestion rigoureuse des appareils en veille.

Globalement, on qualifie d'acceptable un IER lorsque celui-ci est inférieur à 20. C'est une valeur objectif, autour de laquelle a été construit l'IER pour un scénario type. En dessous de cette valeur, la courbe de charge du bâtiment, intégrant systématiquement des dispositifs de production d'énergie renouvelable dimensionnés en bonne intelligence à partir des besoins constatés pour le bâtiment en question, présente une variabilité

faible. Au delà de 30, le bâtiment est clairement identifié comme étant une charge importante pour le réseau (courbe de charge oscillante, changements d'état fréquents pour les bâtiments intégrant des sources d'énergies renouvelables, inadéquation entre option tarifaire choisie et comportement énergétique). Enfin, il est également possible d'obtenir un  $IER > 100$ , dans ce cas il s'agit systématiquement d'épaves énergétiques à tous points de vue (syst`eme de chauffage, structure, isolation ...) dont les occupants sont clairement la source de nombreux gaspillages. On en déduit l'échelle de classification présentée en suivant figure 2.9.

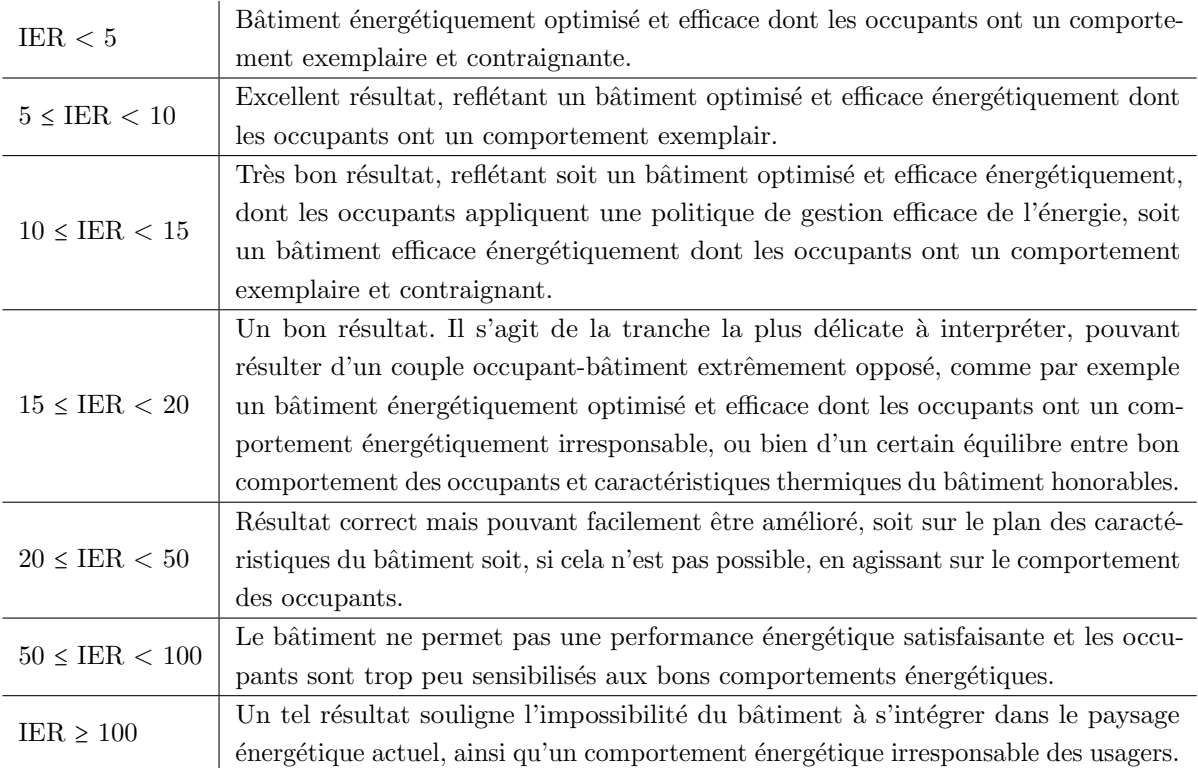

Tableau  $2.9$  – Echelle proposée pour l'IER  $(1/2)$ 

Malgré tout, un risque de mauvais réglage persiste. Avec l'ensemble des considérations énoncées cidessus, il est possible que le résultat obtenu diffère en fonction des paramètres choisis, c'est pour cela que des préconisations ont été émises sur les paramètres et leur non respect entraîne systématiquement une incohérence de l'IER obtenu.

## Perspectives

Nous avons proposé un nouvel outil, en complément du DPE, permettant d'analyser le comportement  $\acute{e}n$ energétique d'un bâtiment et de ses occupants. Cet outil requiert des données de consommations précises et exhaustives sur une année, seules à même de permettre d'identifier le "bon" ou le "mauvais" comportement des usagers. Au delà de ce premier constat, il sera aisé de considérer l'apport possible des gisements d'énergie renouvelable et de chaleur fatale exploitables sur site afin de dimensionner de façon pertinente les dispositifs de production d'´energie. L'optimisation de ces dispositifs permettra une diminution des puissances souscrites auprès de l'opérateur réseau, ce qui induit de façon mécanique une diminution des volumes d'énergie transport´es par ce dernier. Le juste dimensionnement des dispositifs de production engendrera naturellement une augmentation de la part d'énergie auto-consommée, on parlera d'effacement de puissance. Naturellement, cet effacement de puissance et cette baisse des échanges énergétiques avec le réseau devront se traduire par

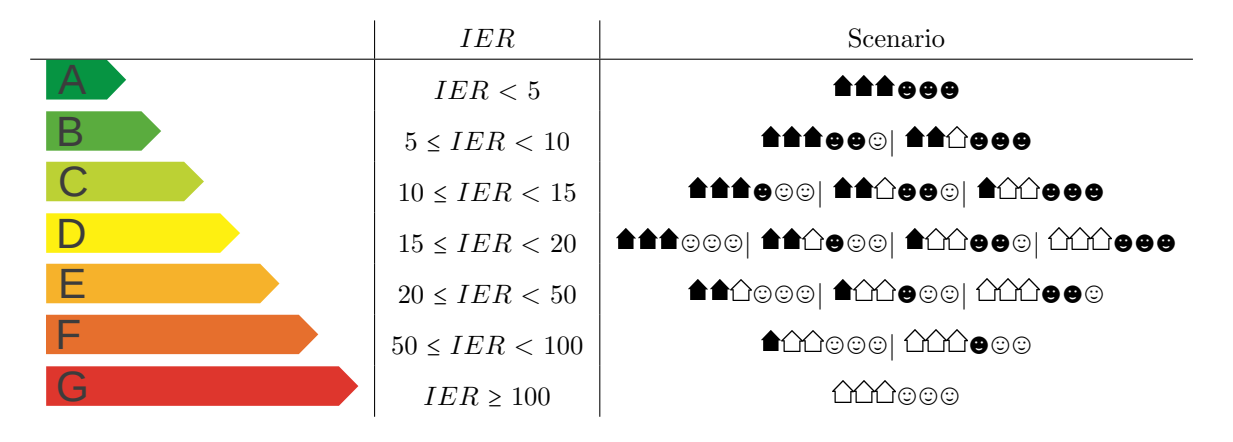

- $\blacktriangle$  : Bâtiment performant
- $\hat{\Box}$ : Bâtiment conventionnel
- $\bullet$  : Bon comportement énergétique de la part des occupants
- $\odot$ : Mauvais comportement énergétique de la part des occupants

Tableau  $2.10$  – Échelle proposée pour l'IER  $(2/2)$ 

une baisse de l'IER, ce que nous constaterons dans la suite de ce manuscrit.

Le chapitre suivant présente la méthodologie employée pour développer des modèles de bâtiments puis l'approche de minimisation de l'IER.

## Chapitre 3

# Modèles de bâtiments et scénarios d'occupation

D ANS ce chapitre, sont tout d'abord présentés les appareils de mesure utilisés pour obtenir les données de consommation énergétique de bâtiments. Des informations concernant la structure de ces bâtiments, les matériaux utilisés ainsi que les habitudes de vie de leurs occupants ont été recueillies.

Grâce aux données et aux informations obtenues, les bâtiments considérés ont été modélisés, sur la base de leur comportement thermique, grâce au logiciel TRNSYS. Ce dernier présentant un certain nombre de limitations (prise en compte limitée de l'action de l'homme, impossibilité de modéliser l'ouverture et le fermeture des fenêtres en cas de présence humaine, impossibilité de modéliser le fonctionnement d'un volet, roulant ou battant, ...), des modèles complémentaires ont été développés afin d'améliorer le résultat des simulations.

Enfin, ce chapitre se termine par la présentation de l'approche d'optimisation permettant de minimiser l'impact énergétique réseau (IER).

## 3.1 Energie et bâtiments

Le bâtiment est étroitement lié à l'énergie. Cependant, avec l'objectif de modéliser le plus fidèlement possible le comportement énergétique d'un bâtiment, il convient d'identifier les différents postes de consommation énergétique. Précédemment, nous avons déjà pu constater que le poste de chauffage, ventilation et refroidissement (HVAC) sera largement déterminé par les caractéristiques de l'enveloppe thermique du bâtiment et, plus marginalement, par les occupants. Le poste HVAC, représentant certes une large partie des consommations énergétiques d'un bâtiment, n'est pas le seul poste de dépense. Une bonne modélisation dépendra donc de la qualité de l'identification de chacun des autres postes de dépense énergétique et leur juste mise en situation virtuelle par la simulation, en considérant les apports de chaleur fatale.

#### 3.1.1 Mesures

Avant même d'identifier chacun des appareillages à inclure dans la simulation, il convient de décrire le matériel utilisé afin de mesurer et estimer ces consommations. Dans cette section, nous nous attacherons à décrire une méthodologie de mesure expérimentale, permettant d'estimer la consommation d'énergie pour les appareils domestiques, `a vocation tertiaire ou encore bureautique. Afin de simplifier les mesures, l'ensemble des relevés de puissance et de consommation a été réalisé avec une prise puissance mètre dont les références constructeur sont IAN 53138, présentée figure 3.1 sur un banc d'essais.

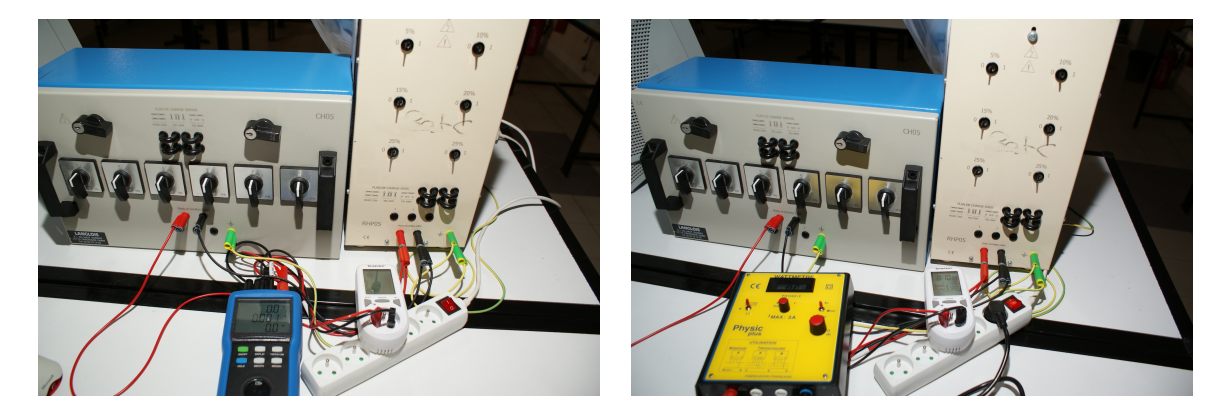

Figure 3.1 – Appareillage de mesure de puissance sur banc d'essais

Le banc d'essais présenté a été utilisé afin de valider l'exactitude des données fournies par la prise. L'exactitude de la procédure de validation des données fournies par la prise est renforcée par l'utilisation aléatoire de deux wattmètres de laboratoire différents, tous deux RMS. La charge électrique est matérialisée par deux bancs de charge variable, résistifs et capacitifs, ainsi que d'une charge fixe inductive :

- $-$  un banc résistif réglable,
	- pas de 5 % de la puissance totale,
	- puissance maximale 500 VA,
	- tension maximale 400 V,
- $-$  un banc capacitif réglable,
	- pas de 5 % de la puissance totale,
	- puissance maximale 500 VAR,
	- tension maximale 400 V,
- une charge inductrice fixe,
	- $-$  puissance réactive 100 VAR
	- tension maximale 230 V.

Cet ensemble permet de reproduire expérimentalement un panel représentatif de charges au facteur de puissance variable, susceptibles d'être rencontrées durant la campagne de mesures. Après une large campagne de tests sur un grand nombre de configurations possibles, les résultats obtenus permettent de qualifier l'exactitude des informations issues de la prise comme excellente à la vue des résultats obtenus présentés dans le tableau 3.1.

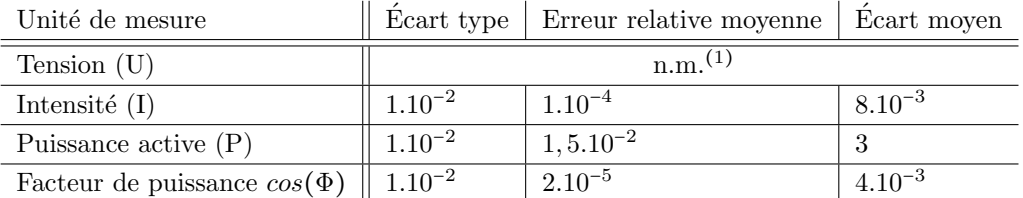

 $(1)$  n.m. Non Mesurable, écart trop faible pour être mesuré

Tableau  $3.1$  – Précision des mesures de puissance pour la prise puissance mètre

Il est également possible de visualiser la variation de l'écart de puissance mesuré pour les puissances résistives 0 et 500 VA en fonction de l'évolution de la charge capacitive  $(0 - 500 \text{ VAR})$  présentée figure 3.2. Ces courbes illustrent bien la fiabilité des mesures fournies par la prise.

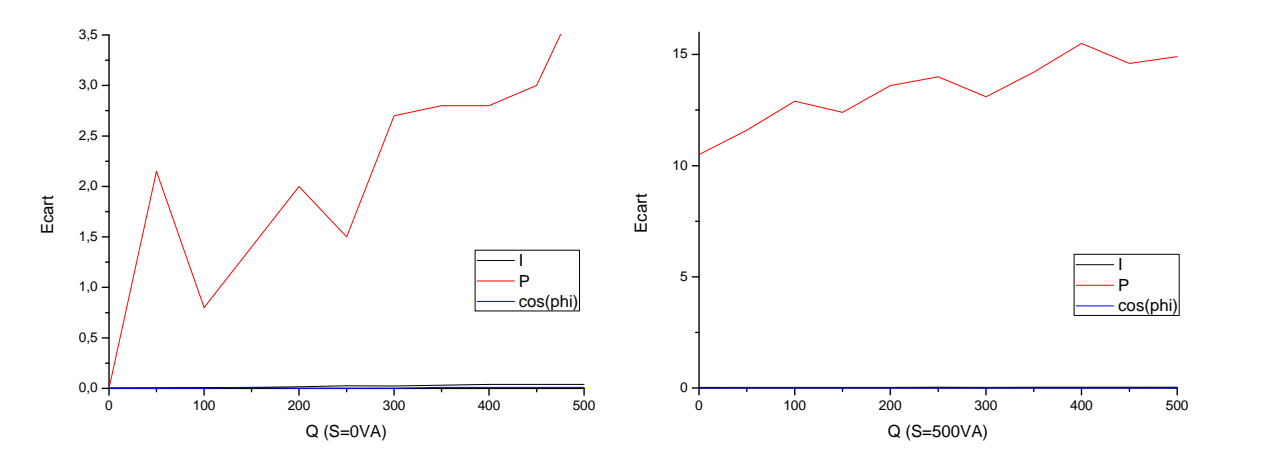

Figure  $3.2$  – Écart mesuré en fonction de l'évolution de la charge réactive pour une charge résistive fixe de 0 et 500 VA

On remarque cependant que l'écart de mesure devient considérable lorsque le facteur de puissance est faible. Dans la pratique, un appareil électrique ne peut être mis sur le marché si son facteur de puissance est inférieur à 0,6 pour une application domestique et à 0,8 pour les machines industrielles, valeurs à partir desquelles l'écart entre la valeur mesurée par la prise et le wattmètre RMS devient raisonnable.

#### 3.1.2 Les équipements et leurs consommations

Une campagne de mesures sur l'ensemble des appareils qu'il est possible de rencontrer dans un bâtiment, à l'aide de l'outil de mesure détaillé précédemment, a permis la réalisation d'une base de données considérable. Cette base de données détaille pour chacun d'entre eux :

- $-$  la puissance active appelée en fonctionnement et, lorsque c'est possible, en veille,
- le facteur de puissance de l'appareil,
- $-$  son profil de charge, si la puissance appelée par l'appareil est vouée à évoluer avec le temps (lave vaisselle par exemple).

C'est avec l'ensemble de ces informations relatives aux appareils, ainsi que l'ensemble des informations sur l'utilisation de ces appareils, qu'il est possible de créer et simuler de façon précise le comportement énergétique d'un bâtiment. L'information la plus délicate à récolter est le profil de charge de l'appareil.

#### 3.1.2.1 Méthodologie de mesure d'un profil de charge

Un profil de charge, propre à un appareil électrique, varie avec le temps. Pour reprendre l'exemple cité pr´ec´edemment, le lave vaisselle, on peut identifier trois phases : la chauffe, le lavage et le s´echage. En fonction de ces phases, la consommation peut varier d'un facteur 10 à 15. Une des fonctions de la prise puissance métrique est l'acquisition de créneaux de puissance. Cette fonction permet de mesurer des créneaux durant lesquels la puissance appelée a peu varié, dans la limite de sept créneaux sur une campagne de mesures. Pour chacun des créneaux relevés, les informations enregistrées sont :

- la puissance active (P),
- le facteur de puissance,
- la durée du créneau.

Avant d'effectuer une telle mesure, il convient de bien identifier les caractéristiques de l'appareil que l'on souhaite étudier. Pour poursuivre sur l'exemple du lave vaisselle, deux candidats dont les caractéristiques ont ´et´e synth´etis´ees dans le tableau 3.2 ont ´et´e retenus. Les r´esultats concernant l'´etude des profils de charge sont eux présentés par le tableau 3.3 et les courbes 3.3.

Le protocole de test suit les recommandations suivantes : l'information de consommation fournie par la marque est donnée pour un cycle eco court. Ce cycle étant présent sur les deux machines, avec température identique, il n'est nul besoin d'adapter le résultat obtenu.

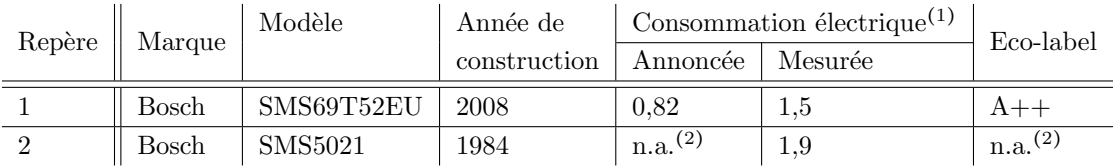

<sup>(1)</sup> par cycle, sur un même cycle, exprimée en kWh<sup>-1</sup>

(2) n.a. Non applicable, pour info. non dispo. ou label inexistant

Tableau 3.2 – Modèle de lave vaisselle sélectionné pour l'étude et résultats moyennés obtenus

Caractéristiques communes aux deux appareils de l'étude :

- $-$  largeur : 60 cm (13 couverts),
- pose libre,
- gamme domestique.

| Créneau        | W)<br>Ρ |          | Durée (min)    |                | Conso. $(kWh)$ |               | Facteur de puissance |      | Commentaire                      |
|----------------|---------|----------|----------------|----------------|----------------|---------------|----------------------|------|----------------------------------|
|                |         | $\Omega$ |                | $\overline{2}$ |                | 2             |                      |      |                                  |
|                | 250     | 200      | 17             | 5              | 0,07083        | 1.066         | 0,8                  | 0,7  | Prélavage à froid                |
| $\overline{2}$ | 2250    | 3200     | 20             | 20             | 0,75           | 1,066         | 0.95                 | 0,99 | $\text{Lavage} + \text{chauffe}$ |
| 3              | 180     | 200      | 50             | 20             | 0.15           | 0,066         | 0.78                 | 0,7  | $Lavage + ringage$               |
| 4              | 2000    | 3000     | 16             | 15             | 0,53333        | 0.75          |                      |      | Séchage                          |
| 5              | 2,7     | $\theta$ | $\overline{2}$ | $\overline{2}$ | 0,00009        | $\theta$      | 0.1                  |      | Veille                           |
|                |         | Total    | 105            | 62             | $\approx 1.5$  | $\approx 1.9$ |                      |      |                                  |

Tableau  $3.3$  – Résultat sous forme de créneaux

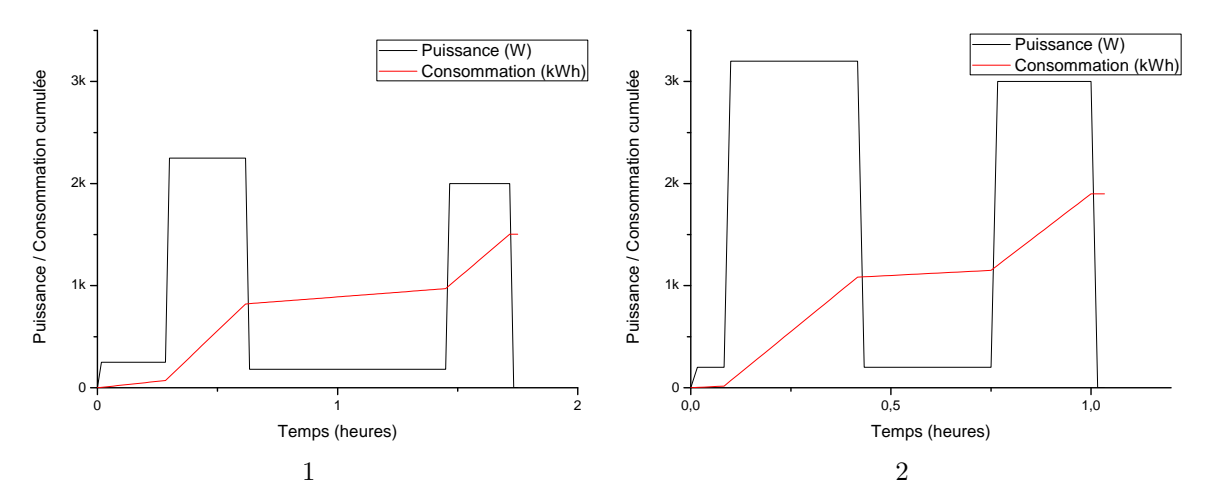

D'après la tableau 3.3, il est facile de reconstruire les courbes de charge, comme présenté par la figure 3.3.

Figure 3.3 – Courbes de charge obtenues après mesure pour les lave-vaisselles types 2008 et 1984

A la vue de cette seule mesure, qui fut la première du genre, un constat s'impose, les consommations fournies par les industriels sont largement sous évaluées. Cette démarche devra dont être effectuée sur l'ensemble des matériels intégrés à la simulation. Une base de données complète, intégrant tous les équipements que l'on peut trouver dans un bâtiment, constituera une base de données solide, préalable à l'établissement de modèles complets et les plus représentatifs possible de la réalité.

#### 3.1.2.2 Base de données

Étant donné la quantité de données à traîter, la création d'une base de données reprenant l'ensemble des caractéristiques relevées sur les appareils apparaît comme la meilleure solution. Ainsi, dans un format interne à TRNSYS, un ensemble de "Schedule" a été créé. Cet ensemble reprend les informations contenues dans la courbe de charge, reconstituée à partir des campagnes de mesures. Par exemple, pour le lave vaisselle millésime 2008, on peut observer le code figure 3.4. Petite précision, ce code n'est valable que si la mise en fonction de l'appareil intervient entre 0h et 22h15.

```
SCHEDULE LAVE_VAISS
HOURS =0.000 HABIT_LV HABIT_LV+0.17 HABIT_LV+0.37 HABIT_LV+1.27 HABIT_LV+1.43 HABIT_LV+1.43 HABIT_LV+1.45 24
VALUES=0 250 2250 180 2000 2.7 0
```
Figure  $3.4$  – Code de la base de données pour un lave vaisselle fabriqué en 2008

De la sorte, l'intégration d'un appareillage à un modèle est facilitée. La procédure consiste en un copiercoller du code présenté ci-dessus tout en renseignant la variable "HABIT LV HABIT LV" définissant l'heure de mise en fonction de l'appareil. Notons que si l'appareil n'est pas utilisé chaque jour, il est possible d'éditer un nouveau "schedule" hebdomadaire définissant les jours d'enclenchement de l'appareillage concerné, comme présenté par la figure 3.5 pour une activation 4 fois par semaine.

SCHEDULE GAIN\_W\_LAVE\_VAISSELLE DAYS=1 2 3 4 5 6 7 HOURLY=LAVE\_VAISS GAIN\_NULL LAVE\_VAISS GAIN\_NULL LAVE\_VAISS GAIN\_NULL LAVE\_VAISS

Figure 3.5 – Exemple de "Schedule" hebdomadaire pour un lave-vaisselle

Ainsi, un grand nombre d'appareils a fait l'objet de campagnes de mesures. Qu'il soit `a usage domestique

ou professionnel, l'ensemble de ces informations constitue une base solide pr´ealable `a la mod´elisation d'un bâtiment.

## 3.2 Les données de consommation : site instrumenté

La modélisation d'un bâtiment nécessite un grand nombre d'informations. Ce sont les caractéristiques du bâtiment que nous allons tenter de modéliser, le plus fidèlement possible, afin de reproduire en laboratoire les courbes de charge qu'il serait possible d'obtenir par l'instrumentation d'un bâtiment. Pour ce faire, la modélisation d'un bâtiment peut suivre deux voies :

- $-$  la modélisation sur plan. Une modélisation sur plan permet de simuler le fonctionnement d'un bâtiment avant sa construction. Il s'agit alors d'estimer les quantités d'énergie et les puissances en jeu, selon l'environnement climatique, ou encore le type d'activité dans le bâtiment. Une telle modélisation sera forcement approximative, car en l'absence de données permettant la validation du modèle, on ne peut que spéculer sur le degré d'exactitude de ce dernier. Dans le meilleur des cas, il sera possible d'approcher ce que sera la consommation, car les occupants de ce bâtiment prennent une place prépondérante dans les besoins énergétiques d'un bâtiment. Le meilleur exemple est celui de la tour Elithis située à Dijon. Cette tour, accueillant une population dont l'activité se concentre sur le secteur tertiaire, est équipée de capteurs solaires thermiques et PV. D'après les différentes estimations et simulations, cette tour aurait dû être capable de s'auto-suffire énergétiquement à hauteur de 70 % [147]. Hors, un an seulement après son inauguration et alors que la tour n'est occupée qu'à 56 %, sa consommation a été de 49,63  $kWh_{ep}.m^2.an^{-1}$ , à comparer avec les 15,1  $kWh_{ep}.m^2.an^{-1}$  estimés pour une occupation complète [1]. Les raisons d'un tel écart sont multiples :
	- $-$  Une mauvaise prise en compte des critères de confort pour les occupants. En effet, les occupants ont estimé que la température de 20<sup>°</sup>C, retenue lors de la pré-étude énergétique de la tour, est inconfortable pour travailler. Il a donc été décidé d'augmenter la consigne de 2°C, ce qui a triplé les besoins du bâtiment en chauffage [1].
	- $-$  L'usage de systèmes de régulation obsolètes et inadaptés aux volumes d'énergie en jeu, remettant en cause le dispositif de chauffe sélectionné. "D'autre part, ce mode de chauffage a posé des problèmes lorsque la température extérieure dépassait 0°C. Le cycle de combustion du bois a en effet empêché une gestion fine des températures et provoqué une surchauffe inutile. "[1],
	- Une mauvaise évaluation du gisement d'énergie renouvelable : 42 kW $h_{ep}.m^2.an^{-1}$  sur les deux années d'exercice, contre les quelques 50  $kWh_{ep}.m^2.an^{-1}$  attendus.

De tels modèles sont donc particulièrement délicats à mettre au point. Afin d'obtenir un degré de précision accru, il est préférable de s'appuyer sur un bâtiment existant que l'on modélise et dont on simule le fonctionnement sur un intervalle de temps significatif, par exemple une année. On peut alors valider le modèle avec les données de consommation réelles du bâtiment. Si la validation n'est pas pleinement satisfaisante, il est possible d'affiner le modèle dans le but de réduire l'écart à la validation.

la modélisation d'un bâtiment existant. Une telle modélisation reprend les caractéristiques listées pour le cas précédent, à la différence près que le bâtiment existe déjà. Il est alors relativement facile d'obtenir des données relatives à la consommation énergétique de ce dernier, à des fins de validation du modèle. L'intérêt réside ici dans l'amélioration du bâti existant. Le gisement est considérable car selon une étude du réseau de cabinets de diagnostics immobiliers Ex'im (73 cabinets) sur un échantillon de 100 000 logements, publiée le mardi 17 mai 2011, une écrasante majorité des logements français se place dans les 4 plus basses catégories du diagnostic de performance énergétique (voir figure 3.4). L'intérêt de ce type de modèles est de fournir une information sur les gisements d'économie d'énergie possibles (par l'amélioration des performances énergétiques du bâtiment), ainsi que proposer une fourniture d'énergie renouvelable en adéquation avec les besoins du bâtiment et selon des gisements en présence sur site.

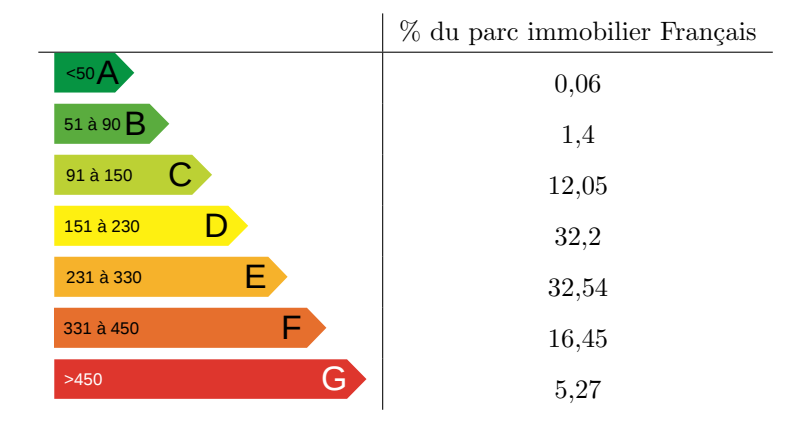

Tableau  $3.4$  – Résultat de l'étude Ex'im (73 cabinets) sur un échantillon de 100 000 logements

Il est donc impératif de disposer de données de consommation pour la validation d'un modèle. La meilleure technique d'acquisition de données de consommation est d'instrumenter un site. Il existe cependant une alternative relativement efficace : considérer les factures énergétiques d'un bâtiment. Dans ce dernier cas, il s'agit de veiller à ne considérer que les index énergétiques des facture basés sur des relevés de compteurs. En France, la facturation énergétique intervient tous les deux mois, sauf en cas de mensualisation. Au total, l'usager reçoit 6 factures par année, 4 sont déterminées à partir d'estimations de consommation et les 2 factures restantes par le relevé compteur effectué par un technicien compétant. Bien que cette information présente un intérêt certain, il est cependant difficile d'identifier les sources d'erreurs du modèle avec un pas de temps de validation de 6 mois. Fort de ce constat, une étude a été réalisée auprès d'un échantillon représentatif de bâtiments et d'occupants dans la région de Perpignan. L'étude porte sur un ensemble de 31 habitations, collectives ou non, dont les habitants ont bien voulu communiquer leur index de consommation à intervalle régulier et participer à une étude sur leur comportement vis à vis de l'énergie. Les caractéristiques g´en´erales de l'ensemble de ces 26 logements sont reprises dans les tableaux C.1, C.2, C.3 (voir annexe 3), un extrait en étant proposé ci-dessous.

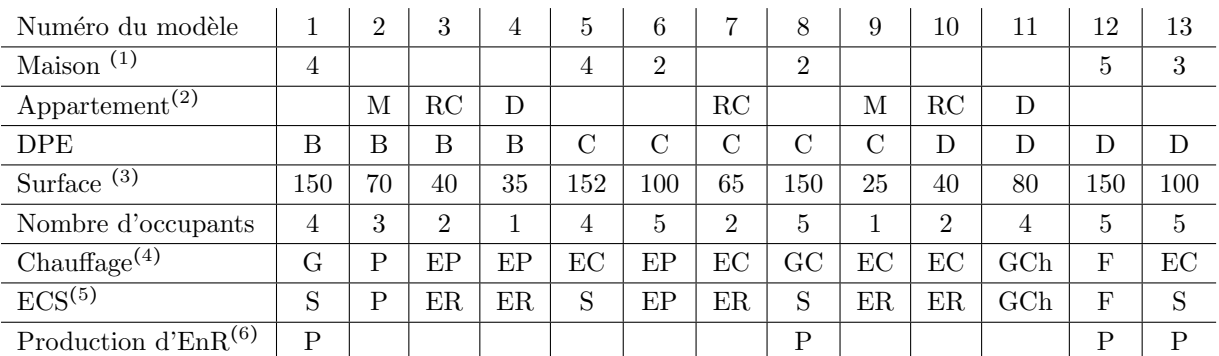

<sup>(1)</sup> NB : NB faces, <sup>(2)</sup> RDC(\_C) : Situé en RDC (au dessus de caves), M : entre deux étages habités, D : Dernier étage,

 $^{(3)}$   $m^2$  habitable Carrez,

<sup>(4)</sup>E : Électrique (C : Convecteur, P : PAC), G : géothermie, B : Bois, G : Gaz (C : Condensation, Ch : Cheminée), F : Fioul,

<sup>(5)</sup>E : Électrique (R : Résistance, P : PAC), G : géothermie, G : Gaz (C : Condensation, Ch : Cheminée), F : Fioul, S : Solaire,

<sup>(6)</sup> électrique, uniquement pour les équipements injectant l'énergie au réseau P : Photo voltaïque, E : Éolien

Tableau  $3.5$  – Extrait du tableau des caractéristiques des bâtiments (voir annexe 3 C.1, C.2 et C.3) considérés pour l'étude

Outre les informations sur les habitudes de vie des occupants, un ensemble d'informations sur la structure de ces bâtiments a été demandé, telles que la surface, les plans, les moyens de chauffages, la climatisation si il y a lieu, ...

Pour des raisons pratiques, les habitations équipées de systèmes énergétiques tout électriques ont été préférées afin d'éviter les erreurs de conversion entre les différentes énergies.

#### 3.2.1 Le bâtiment

Le recueil d'information, en vue de réaliser un modèle de bâtiment, peut se résumer de la façon suivante :

- $-$  établissement d'un plan des murs en dur, avec prise de cotes. Niveau de détail : cm,
- $-$  intégration des surfaces vitrées, portes fenêtres et de la porte d'entrée. Niveau de détail : mm,
- prise d'information par sondage ´electronique de la qualit´e des murs, sols et plafonds (´epaisseur, types de matériaux, orientation et relevé du feuillage des matériaux). Niveau de précision : mm.

L'ensemble de ces informations permet l'´etablissement d'un plan et le listage des surfaces en fonction de leur type, leur orientation et leur appartenance à une ou plusieurs pièces.

Au cours de cette première phase, le risque d'erreur est faible. Les seules sources d'erreur possibles sont :

- une erreur de mesure,
- une erreur d'appréciation sur la qualité d'un matériau.

Une fois les paramètres structurels du bâtiment relevés, reste à identifier les équipements de régulation thermique et de production d'eau chaude. Sur place, cette opération se résume à un relevé de plaque signalétique. Le reste des informations nécessaires à la modélisation sera collecté soit sur internet soit en contactant directement le fabriquant.

Enfin, la dernière étape est le relevé des index de consommation électrique et de gaz. Seuls les relevés réels seront considérés, les estimations ne nous intéressent pas. En temps normal, un relevé des compteurs est effectué tous les 6 mois. Cependant, de nombreux bâtiments sélectionnés pour la modélisation participent au programme "relev´e confiance" impliquant la transmission d'index de consommation tous les deux mois.

#### 3.2.2 Les occupants

L'établissement des scénarios d'occupation appliqués aux modèles requiert quantité d'information. Pour les obtenir, les occupants ont répondu à un questionnaire sur leurs habitudes. C'est lors de cette étape que les erreurs les plus importantes peuvent apparaître. Voici les sources d'erreur identifiées :

- erreur ou occultation d'informations de la part des occupants,
- $-$  erreur d'interprétation lors de l'établissement des scénarios.

Nous verrons au travers des modèles qui vont être présentés comment il est possible, dans certains cas, de déceler la source de l'erreur.

## 3.2.3 Équipements et métrologie

L'information fournie par le compteur EDF a été largement reprise. Cependant, elle ne permet pas d'isoler les différents postes de consommation. Dans le but d'obtenir des données de consommation pour chaque poste "clé", il suffit d'équiper un tableau existant de dispositifs permettant de mesurer le courant et la tension au départ du général de l'installation électrique, voire de plusieurs départs, si l'on souhaite obtenir une information plus précise. Un boîtier d'acquisition mémorise alors les valeurs selon un intervalle de temps défini. Ce type de solution est en revanche relativement onéreux. On distingue deux familles d'appareillages de relevé de consommation. Ces deux familles sont présentées en suivant et illustrées d'un exemple d'application domestique pour la marque deltadore  $\widehat{R}$ , l'une des toutes première marques à avoir démocratisé la mesure sélective de puissance :

- les appareils de mesures périodiques, comme le deltadore multywatt 20 permettant de mesurer 3 circuits en tenant compte des options tarifaires HC/HP, présenté dans le bâtiment intitulé modèle 22 figure 3.6.a.
	- avantages :
		- coût unitaire faible (≈ 250 € TTC),
		- $-$  rapide à déployer,
		- $-$  pas de configuration nécessaire,
		- $-$  les données sont clairement affichées sur l'écran (pas de navigation périlleuse dans un menu),
		- $-$  ludique pour les usagers, avec la possibilité de faire apparaître le coût,
		- $-$  peut être couplé à un délesteur, dans le but de réduire la puissance souscrite par une gestion optimale de la puissance disponible (voir photo en annexe C.2),
	- $-$  inconvénients :
		- le relev´e de consommation est manuel, la fr´equence des relev´es sera donc tributaire du bon vouloir des usagers,
		- les informations tarifaires doivent ˆetre renseign´ees manuellement,
		- pas de prise en charge pour l'option tarifaire TEMPO.
- les appareils de mesures et monitoring, comme le deltadore STARBOX F03 permettant de mesurer 8 circuits en tenant compte des options tarifaires HC/HP et TEMPO figure 3.6.b. Cet appareil, au design futuriste, est capable, à l'aide d'un boîtier additionnel, de fournir des données de consommation échantillonnées à la minute sur chacun des 8 canaux de mesure de l'appareil.

## – avantages :

- prise en charge de l'option TEMPO,
- auto reconnaissance des HP et HC,
- les données peuvent être transférées à un ordinateur via une liaison série RS-232/USB,
- $-$  affichage de la consommation journalière ludique via des barres de progression dont l'échelle s'adapte automatiquement en fonction des jours précédents,
- $-$  possibilité de pilotage des convecteurs électriques par fil pilote,

#### – inconvénients :

- coût unitaire élevé (≈ 750 € TTC),
- $-$  pour l'usager il faut naviguer dans les différents menus proposés par l'IHM pour obtenir des informations détaillées sur la consommation par poste et le pilotage de certaines utilités,
- la seule possibilité de gestion d'énergie proposée consiste à gérer le parc de convecteurs par fil pilote.

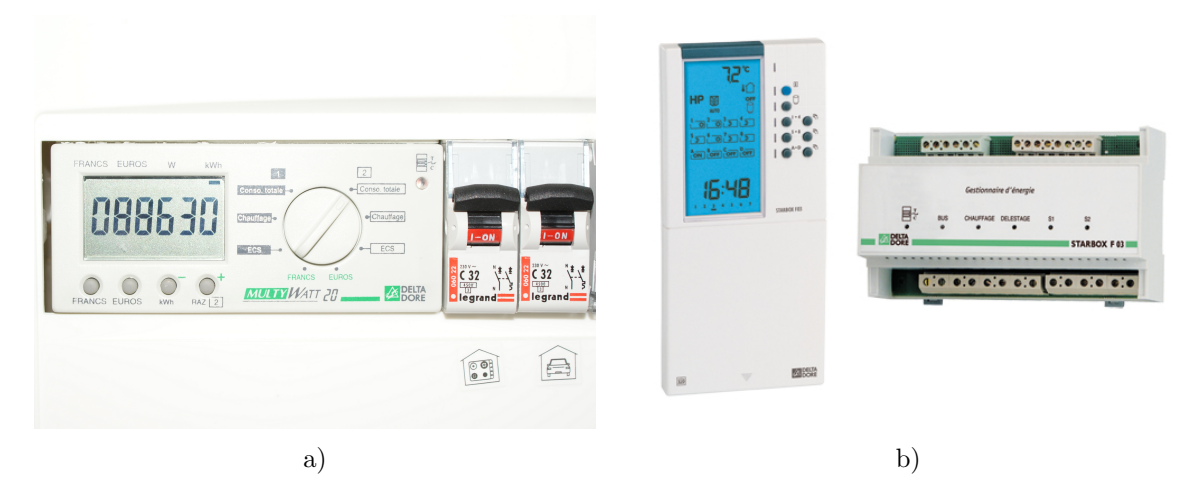

Figure  $3.6$  – Appareillages de relevé périodique et d'acquisition

Ayant personnellement installé plusieurs de ces appareils lorsque je travaillais pour la société Multitec. basée à Elne, les occupants des logements, pour lesquels j'étais intervenu, ont été sollicités afin de participer à cette étude. La majorité d'entre eux a répondu de façon positive, enthousiasmés par la possibilité de réduire leur facture énergétique et d'utiliser ce "drôle" de boîtier, présent dans leur tableau électrique.

Ainsi, durant une période allant de 12 à 18 mois, ces occupants, soucieux de leur impact énergétique. m'ont gracieusement transmis, à intervalles réguliers, l'index affiché par le multywatt 20. La campagne de mesure s'est arrêtée le 30/06/2011. La loi informatique et liberté s'appliquant en France oblige que toute information communiquée par un particulier reste consultable et modifiable. Pour passer outre ce problème juridique, les modèles sont repérés par un numéro et liés à une fiche technique reprenant les informations du bâtiment, telles que le type de construction et d'isolation, les détails sur les dispositifs de production de chaleur, de cuisson, ou encore des informations concernant les habitudes des usagers. A chaque relevé, les participants à l'étude indiquent leur identifiant et les index. La fréquence de relevé est variable, allant d'une fois par jour, pour les plus assidus, à la semaine, en détaillant, pour ceux ayant choisi une option tarifaire, l'index pour chacune des périodes. Lorsque le bâtiment n'était pas équipé d'un de ces deux dispositifs, les occupants ont transmis les index des compteurs ERDF et / ou GDF, si il y a lieu. Les bâtiments équipés de dispositifs de relève évolués sont signalés dans les tableaux C.1, C.2, C.3, fournis en annexe. Enfin, pour compléter ces mesures, les données d'injection réseau ont été relevées pour les bâtiments équipés de dispositifs de production d'énergie renouvelable et dont la production est injectée au réseau électrique.

Pour chacun des modèles, les données relevées in situ permettront une validation des données issues de la simulation. Cependant, lors de la campagne de mesure, il y eu de nombreux oublis, sources d'erreurs car la fréquence des relevés s'en est trouvée faussée. Donc, avant d'utiliser ces données pour valider un modèle développé, il convient de les compléter.

#### 3.2.4 L'intérêt de la création d'une base de données préalable à la modélisation

De cette façon, une véritable base de données d'aide à la validation a été créée. Cette base de données sera particulièrement importante, notamment dans la justification des nombreux choix effectués et détaillés par la suite, dans la section : "modélisation du bâtiment".

#### $3.2.5$  Rappel de la loi informatique et liberté

Les informations relevés sur site sont soumises au droit informatique et liberté. Extrait de loi : "Le responsable d'un fichier doit permettre aux personnes concernées par des informations qu'il détient d'exercer pleinement leurs droits. Pour cela, il doit leur communiquer : son identité, la finalité de son traitement, le caractère obligatoire ou facultatif des réponses, les destinataires des informations, l'existence de droits, les transmissions envisagées. Le refus ou l'entrave au bon exercice des droits des personnes est puni de 1500  $\epsilon$  par infraction constatée et 3 000  $\epsilon$  en cas de récidive. " [55]. En somme, les personnes ayant participé à cette étude doivent bénéficier d'un suivi complet. La personne ayant engagé la création d'un tel fichier en est responsable au regard de la loi. La publication de données est soumise à autorisation des personnes ayant participé à l'étude. Ces personnes bénéficient d'un droit de retrait absolu de cette étude.

## 3.3 Modélisation d'un bâtiment

Dans cette section, nous aborderons comment modéliser, avec le plus de précision possible, un bâtiment. Au fil de cette section, le propos sera illustré par l'exemple des modèles de bâtiments n°5 et n°22. Les modèles sont développés à l'aide du logiciel TRNSYS pour le volet thermique. TRNSYS est un logiciel de modélisation essentiellement thermique, axé énergétique. L'ensemble des données nécessaires à TRNSYS a été récolté sur des bâtiments déjà construits, conformément au choix fait dans la section précédente : modéliser des bâtiments dont la validation est possible par des données expérimentales. Nous verrons notamment comment certaines de ces informations ont été récoltées.

#### 3.3.1 Introduction

La question que l'on trouve dans de nombreux livres dédiés à la simulation est : "Quel est le résultat R si l'on exerce une action A sur un élément modélisé  $E'_m$  développé à partir d'un élément réel E ?". Dans notre cas, la même phrase devient : "Quelle est la consommation énergétique  $E_{nergie}$  si je considère les occupants  $O'_{ccupant}$  du bâtiment modélisé  $B'_{atiment}$  en fonction des informations transmises par les occupants  $O_{ccupant}$  et des caractéristiques du bâtiment  $B_{atiment}$ ?" Une simulation tente de reproduire en laboratoire un phénomène réel, à une erreur prés. C'est l'erreur de simulation.

$$
E_{nergie} = O'_{ccupant} * B'_{atiment} + \epsilon(B') + \epsilon(O') = O_{ccupant} * B_{atiment}
$$
\n(3.1)

L'erreur de simulation est en partie due à l'erreur de modélisation et se propage (fig. 3.7).

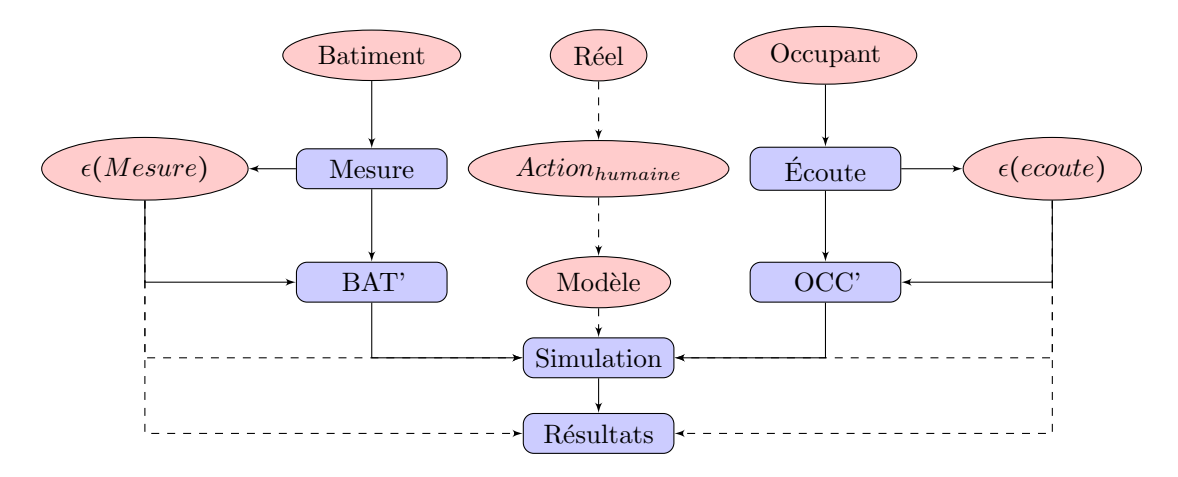

Figure  $3.7$  – Propagation des erreurs lors de la modélisation

La seule solution est de disposer des modèles les plus fiables possibles. Fiables, par la quantité et la qualité des données inhérentes au phénomène à modéliser. Avec cet objectif un ensemble de bâtiments a été sélectionné. Certains sont des bâtiment réels existants, d'autres sont des bâtiments virtuels, dérivés de bâtiments réels modélisés et validés ayant subit des modifications en matière de structure, d'équipement, ou bien encore d'occupation.

#### 3.3.2 Présentation détaillée des modèles 5 et 22

On développe une approche méthodologique en se basant sur les modèles 5 et 22. Les modèles 5 et 22 sont les deux premiers modèles à avoir été créés. Le choix de ces modèles répond aux exigences suivantes :

- une maison et un appartement,
- système de chauffage électrique résistif (convection, radiant... pas de PAC),
- $-$  système de production d'ECS électrique résistif avec possibilité d'appoint solaire instrumenté,
- équipement de cuisson tout-électrique (toutes technologies acceptées : radiant, induction,...).

Ces exigences ont pour but de faciliter la validation énergétique des modèles par la simplicité de conversion  $\acute{e}n$ energétique entre énergie primaire (électricité, gaz, fioul...) et énergie finale (chaleur, travail...).

#### $3.3.2.1$  Le modèle  $5$

Le modèle 5 est le plus intéressant de tous les modèles par la densité d'information sur les comportements énergétiques des occupants. Ces derniers ont été particulièrement coopératifs et volontaires dans la démarche de relevé des index de consommation énergétique. Il s'agit bien entendu d'une maison mono énergie, autrement appelée "tout-électrique", avec deux particularités énergétiques :

– la présence d'un ballon d'ECS d'une capacité de 300 litres couplé à 4 m<sup>2</sup> de panneaux solaires thermiques (voir synoptique 3.8). D´etail important : l'installation est pourvue d'un automate permettant la mesure

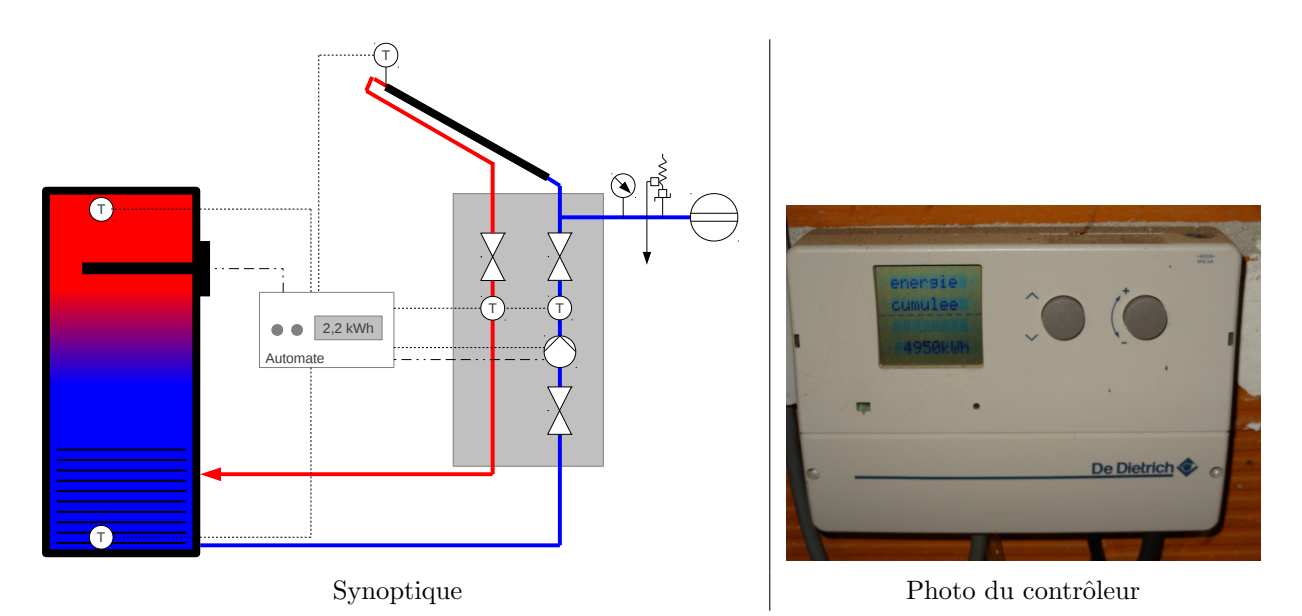

Figure 3.8 – Synoptique du ballon d'ECS et de l'installation solaire du modèle 5 et photo du contrôleur

de l'énergie apportée par le dispositif solaire. Cet équipement est doté de deux sondes de température, une à l'entrée et une à la sortie du ballon, ainsi que d'un débitmètre. Dés que l'installation solaire est activée par l'automate, le compteur s'incrémente d'autant d'énergie qu'il en a été injecté dans le ballon (voir figure 3.9 présentant différentes captures d'écran de l'automate, ainsi que certaines photos de l'installation).

Notons que pour palier à l'absence prolongée de soleil, le ballon est pourvu d'un thermoplongeur de 3500 W monophasé. Le système est régulé de la façon suivante : l'installation solaire s'enclenche lorsque la température dans le capteur est supérieure de 10°C à la température en bas du ballon et tant que la température en haut du ballon est inférieure à 90°C. Si la température en haut du ballon est inférieure à 55°C, le thermoplongeur d'appoint est alors sollicité, en heure creuse, et uniquement si l'installation solaire n'est pas en mesure de fournir d'énergie. Les auxiliaires de l'installation sont facilement identifiables :

- la pompe du circuit d'eau glycol´ee, assurant le transfert de chaleur des ballons vers l'´echangeur du ballon d'ECS, de 50 W,
- l'automate qui consomme en permanence 25 W,
- et, enfin, le thermoplongeur de 3500 W.

Avec ces informations, il est donc aisé de reconstruire virtuellement une telle installation et d'en simuler la consommation pour l'intégrer au modèle du bâtiment.

– Autre particularit´e ´energ´etique : la maison est ´equip´ee d'une piscine. Probl`eme : la pompe permettant de maintenir la qualité de l'eau, ainsi que le stérilor (générateur de chlore par électrolyse) sont des équipements qui consomment de l'énergie électrique dans des proportions non négligeables (respectivement

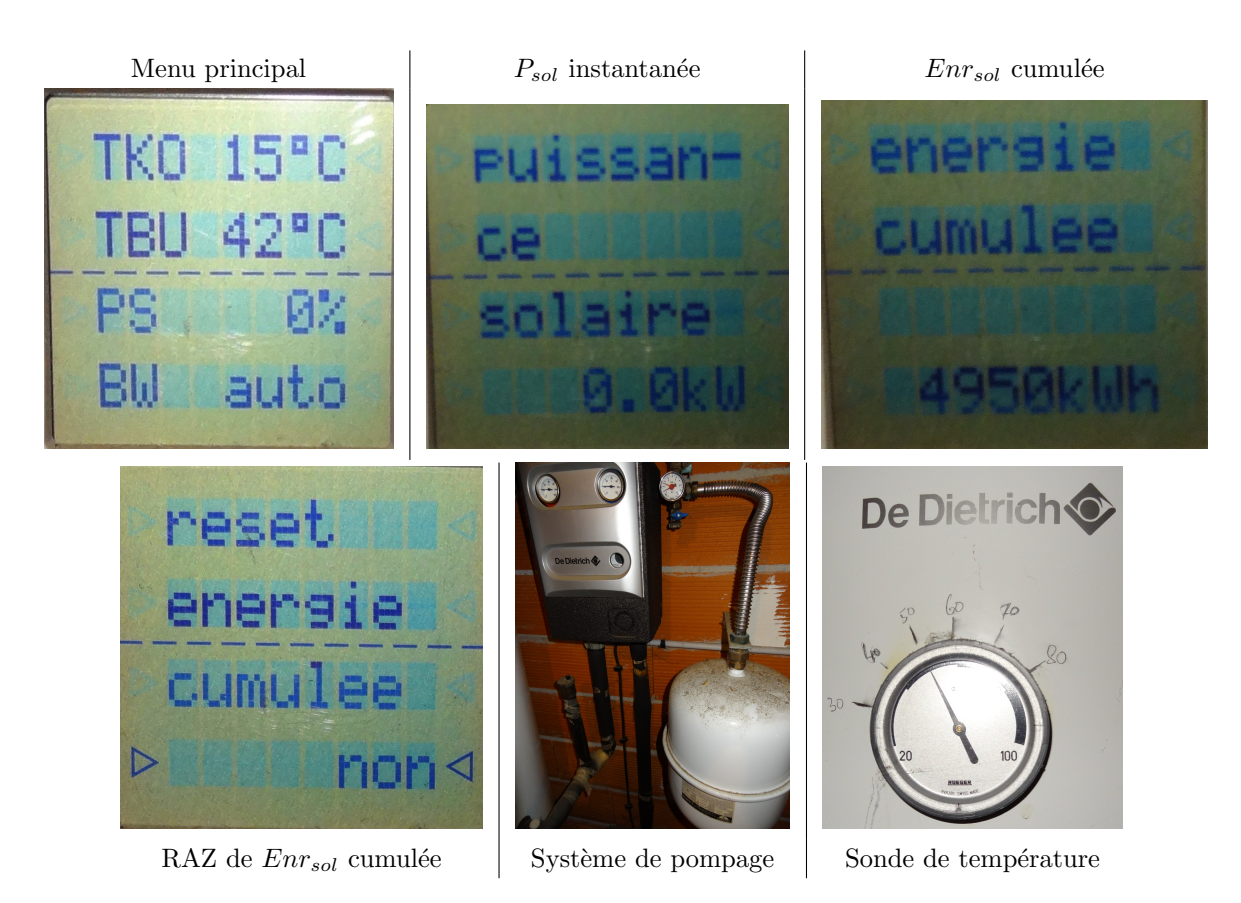

Figure 3.9 – Quelques captures d'écran du contrôleur et visuels de l'installation solaire

1100 W cos φ 0.75 et 350 W cos φ 0.85). Il faut donc déduire la consommation de ces éléments des index fournis. Toutefois, le rythme de traitement et de pompage dépend des conditions climatiques et du nombre de baignades. Mais la collaboration généreuse des occupants a permis de calculer des franchises ´energ´etiques en ´etablissant un calendrier mensuel du rythme de traitement pour chaque mois de l'´etude. Les occupants ont également fourni une foule d'informations quant à leurs habitudes en termes de loisirs (t´el´evision, ordinateur, console de jeux...), cuisine (utilisation d'appareils de cuisson et prise en compte de la chaleur fatale) ainsi que des informations très détaillées sur l'utilisation de la salle de bain (nombre de douches et bains par semaine, utilisation de sèche-cheveux, fers à lisser ou chauffage d'appoint). L'ensemble de ces informations a permis une prise en compte satisfaisante de la chaleur fatale générée par l'ensemble de ces appareils ainsi que des consommations énergétiques. Au delà des informations relatives à l'occupation du bâtiment, on retrouve les informations habituelles, inhérentes à la modélisation thermique d'un bâtiment, telles que les dimensions (voir le plan du modèle  $5 \text{ } 3.10$ ) ou encore la constitution des murs (voir figure  $3.11$ ). D'un point de vue architectural, le bâtiment est de forme rectangulaire avec 4 faces dont une attenante au garage, permettant un gain en matière de déperditions thermiques. Les murs sont en terre cuite avec une brique alvéolée dotée d'un canon de 45 mm. La toiture est réalisée en tuilé canal maçonné sur une charpente traditionnelle en bois.

La construction de la maison est relativement récente (1990) et présente des caractéristiques thermiques tout à fait honorables pour l'époque. On notera notamment la présence de :

- $-$  un isolant pour le sol constitué de 15 cm de polyuréthane extrudé,
- le toit est isolé par 25 cm de laine de verre en rouleau  $(40 \text{ cm } \text{à l'origine} : 20 \text{ cm } + 20 \text{ cm } \text{en } \text{pose})$ croisée).
- une isolation intérieure pour les murs, réalisée à l'aide de polystyrène sur une épaisseur de 7 à 10 cm. Notons que cette technique d'isolation des murs en polystyrène a été abandonnée en raison de la

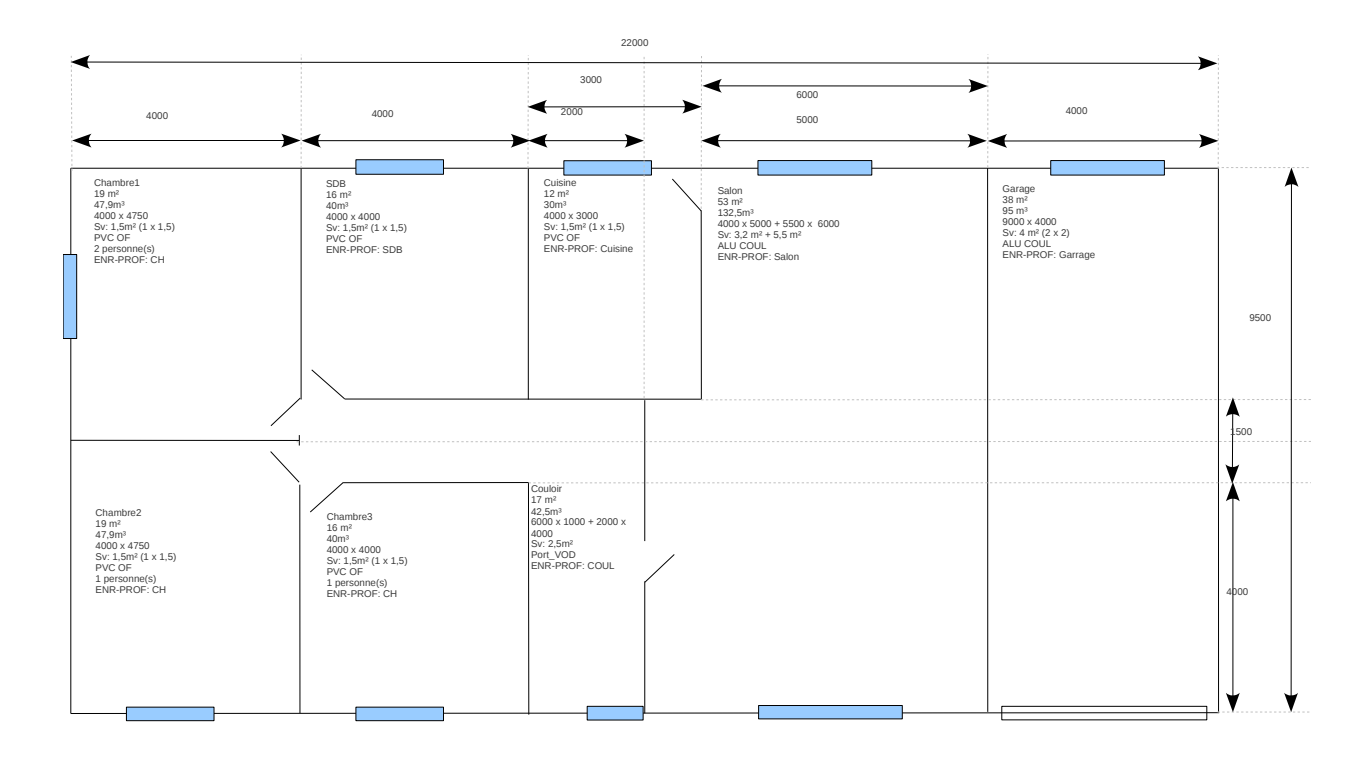

Figure  $3.10 -$  Plan du bâtiment n°5

dangerosité des fumées dégagées par cette matière lors d'un incendie.

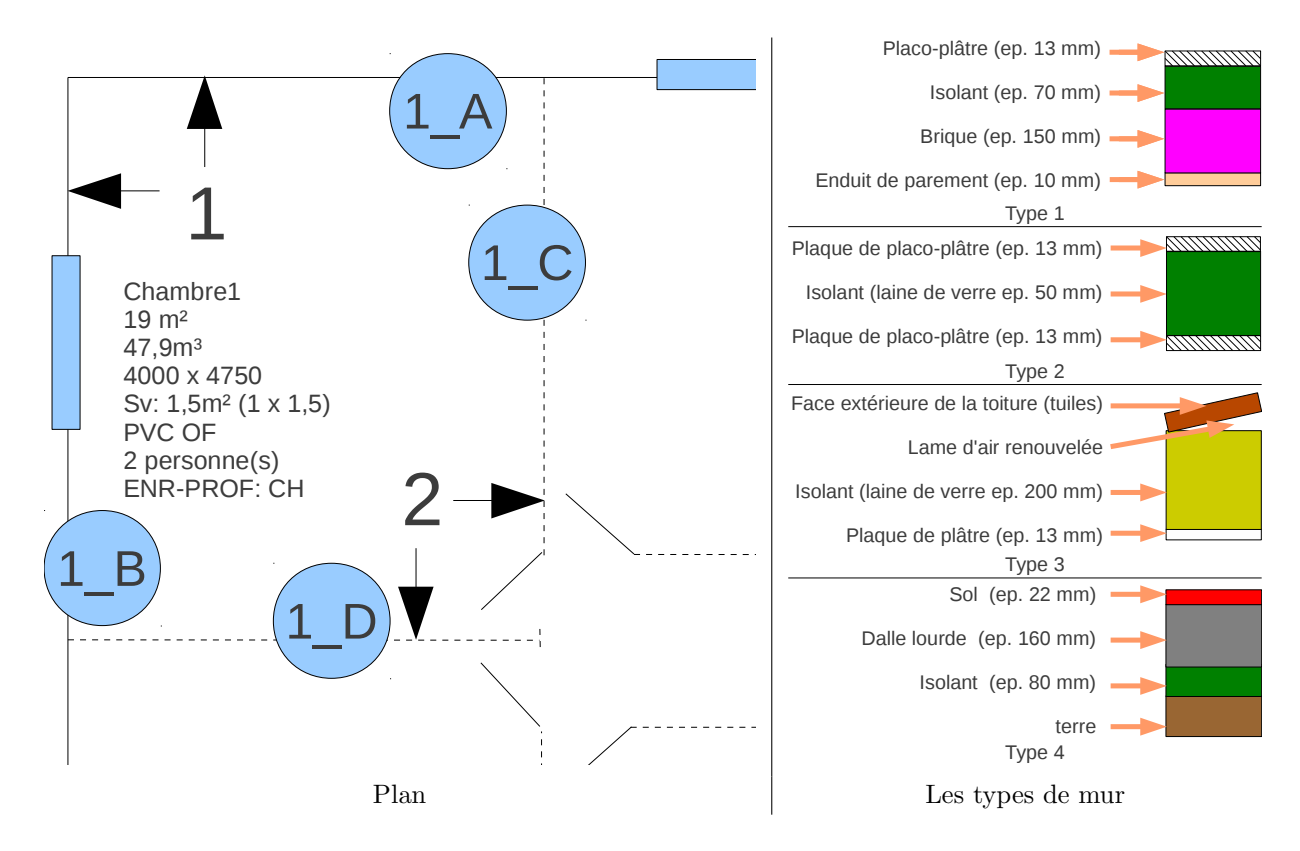

Figure  $3.11$  – Exemple de plan de constitution avec les types de mur associés

Dernier point important pour une bonne isolation thermique : la prise en compte des ouvertures (portes et fenêtres).

- la porte d'entr´ee est de construction moderne avec un cadre en aluminium structure froide et un vitrage feuillet´e 5/5/4 (4 mm de verre+1mm de feuilletage / 5 mm d'air / 4 mm de verre). Ce type de vitrage est faiblement isolant avec une permittivité thermique proche de 17  $W.(m^2.K)^{-1}$ ,
- les fenêtres et baies vitrées sont également en aluminium structure froide équipées d'un vitrage  $4/8/4$ dont la permittivité thermique est estimée par le fabricant à 13  $W(m^2.K)^{-1}$ . Notons que cette valeur a été prise par défaut, faute de pouvoir mesurer la permittivité réelle, probablement inférieure à la permittivité établie avec le vitrage neuf. J'en veux pour preuve la présence de condensation l'hiver à l'intérieur du double vitrage, signe d'une perte d'étanchéité du vitrage et d'une baisse de performances,
- les volets roulants sont intégrés à la façade dans un caisson isolé de polystyrène et mus manuellement. Les volets sont en lame aluminium  $4/45$  avec un isolant en polyuréthane. Ce type de volet fermé en butée basse présente une certaine imperméabilité à l'air et surtout thermique. Les gammes actuelles avec ce type de lame de volet présentent une permittivité thermique de 10  $W.(m^2.K)^{-1}$ . Notons que selon les dires d'un fabriquant contacté, le procédé de fabrication n'a pas tellement évolué si ce n'est dans la qualité du polyuréthane, meilleur de nos jours.

Le bâtiment du modèle n°5 est situé sur la commune de Perpignan et présente une orientation plein sud pour la face la plus vitrée de cette maison.

#### 3.3.2.2 Le modèle 22

Le modèle 22 est le modèle le plus intéressant de tous les modèles d'appartement par ses caractéristiques énergétiques. Cet appartement de 75 m<sup>2</sup> occupé par une famille de 4 personnes est situé au rez-de-chaussée d'une tour du quartier Moulin à Vent de Perpignan. Ce logement a été entièrement rénové. Une première phase de rénovation s'est déroulée en 2008 avec les sols et fenêtres, puis en 2009 pour l'isolation des murs extérieurs et le doublage des cloisons intérieures. Les propriétaires se sont personnellement investis pour les travaux, espérant réduire leur facture énergétique. Cependant, malgré la première phase de rénovation, la facture énergétique de ce logement n'a pas diminué de façon significative. L'attente des occupants était grande en matière de conseils pour réduire l'empreinte énergétique de leur logement. Ainsi, devant la demande de conseils de la part des occupants, le premier travail a consisté en une modélisation thermique simple permettant de relever les principales fuites thermiques. Ce travail aboutit alors `a une cartographie des pertes thermiques pour le logement (voir figure 3.12). Cette cartographie néglige volontairement les pertes dues aux surfaces vitrées en raison de performances thermiques jugées largement satisfaisantes (au delà des exigences de la RT2012). La cartographie des pertes thermiques met clairement en évidence l'efficacité de l'isolation par le sol. Sans la rénovation effectuée en 2008, le prorata des pertes thermiques par le sol avoisinerait les 25 %, en raison de la présence de caves ventilées en sous-sol. Le sol est actuellement constitué d'un parquet flottant posé sur 50 mm d'isolant, une solution parfaite compte tenu des contraintes de hauteur plafond minimale à respecter. Autre constat évident : l'enveloppe périphérique du logement est à revoir, en particulier la loggia, qui à elle seule occasionne 11 % des pertes thermiques. Lors de la visite, la loggia apparaissait déjà comme un point faible en raison de la faible épaisseur des parois en contact avec l'extérieur (une simple paroi de béton cellulaire de type Siporex de 50 mm) et de la fenêtre dont la fermeture était défaillante. Pour clôturer le tout, la porte entre la cuisine et la loggia est une simple porte isoplane dépourvue d'isolant. Le plafond est une source de pertes énergétiques mineures avec seulement 16 % pour les 75  $m^2$  de surface en présence. Les dernières pertes thermiques concernent les gaines techniques d'évacuation d'eau, d'air vicié ou de branchement de gaz.

A la lumière de ces différents éléments, plusieurs simulations ont été réalisées afin d'estimer le gain qu'il serait possible d'obtenir en combinant les différents types d'isolants disponibles sur le marché. Les isolants castés pour l'étude ( $\lambda$  exprime la permittivité thermique) :

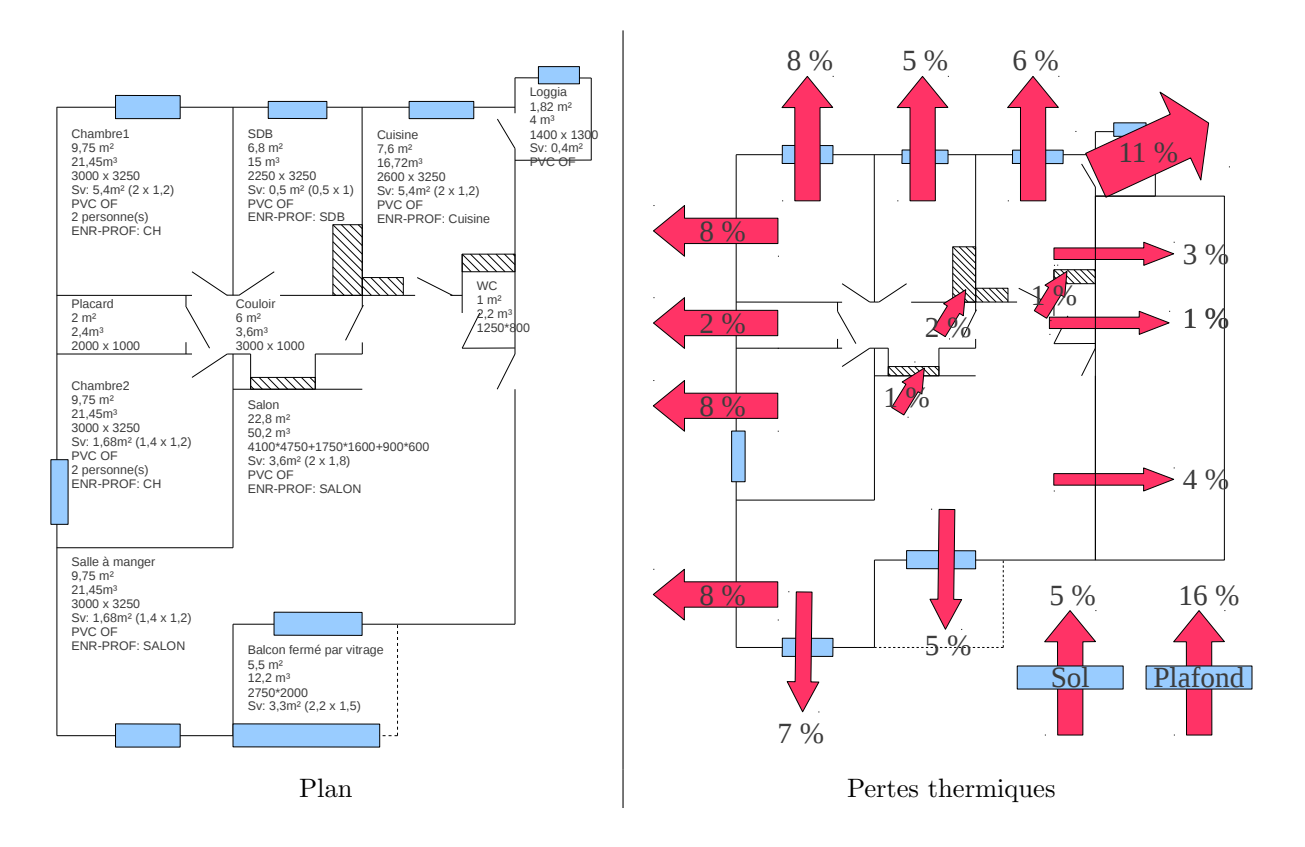

Figure  $3.12$  – Plan et cartographie des pertes thermiques pour le modèle  $22$ 

- panneaux de laine de bois  $\lambda = 0.039$ ,
- la laine de roche  $\lambda = 0.042$ ,
- la laine de verre  $\lambda = 0.038$ .
- le polyuréthane extrudé  $\lambda = 0.035$ .

L'isolation du bâtiment devant obligatoirement être réalisée de l'intérieur, c'est l'isolant présentant le meilleur rapport performance/épaisseur qui a été choisi : le polyuréthane extrudé. Permettant une pose sans rails métalliques et donc moins de ponts thermiques, c'est la technologie d'isolant permettant théoriquement la meilleure isolation thermique pour une épaisseur de 100 mm (voir figure 3.13).

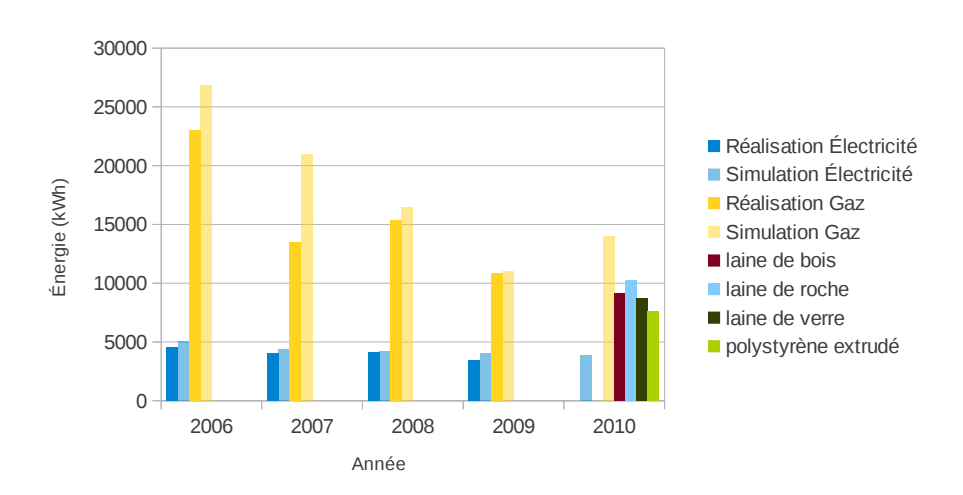

Figure  $3.13$  – Consommations simulées pour le modèle n°22 avec différentes technologies d'isolant

Avec l'ensemble de ces informations et en concertation avec les propriétaires, voici donc la liste des travaux effectués pendant la phase  $1$   $(2009)$  :

- $-$  abattage des cloisons intérieures non porteuses pour un remplacement par des cloisons standard placo-isolant-placo éliminant les ponts thermiques avec la dalle béton bas et haut,
- abattage des cloisons des colonnes techniques et mise aux normes sanitaires avec pose d'un isolant thermique.
- $-$  doublage des murs par 100 mm de polyuréthane extrudé avec une finition placo BA13,
- doublage du plafond par 50 mm de polyuréthane extrudé avec une finition placo BA13,
- remplacement de la porte de la loggia par une porte alu thermo-top.

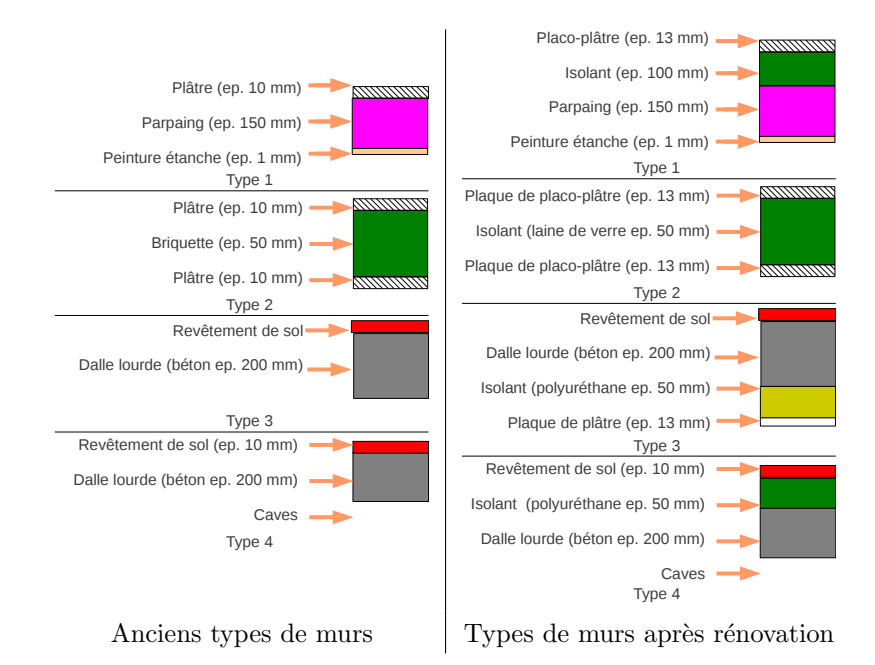

Figure  $3.14$  – Structure des murs et cloisons du modèle  $22$ 

Phase 2 des travaux (2010) :

- $-$  remplacement du système de chauffage et de production d'eau chaude par une pompe à chaleur air/eau basse température,
- remplacement des radiateurs par une plainte chauffante thermor´egul´ee par un thermostat d'ambiance situé dans le salon.

Suivant le planning précédemment énoncé, deux simulations ont été effectuées, tenant chronologiquement compte des modifications structurelles et d'équipement du logement. Ces simulations ont été complétées par les données réelles transmises par les occupants (fig. 3.15).

D'après les données de consommation transmises par les occupants, les simulations étaient conformes à la réalisation qui s'en est suivie avec un excellent taux de validation. Pour obtenir un tel taux, les données de consommations issues des postes cuisson, énergie spécifique et éclairage sont ignorées. Car malheureusement, si les occupants étaient très réceptifs à notre démarche avant les travaux, une fois les travaux terminés, nos ´echanges se sont limit´es aux relev´es d'index. Reste donc une grande inconnue concernant le comportement des occupants.

#### 3.3.2.3 Les autres modèles

Comme nous avons pu le constater, aucun modèle n'est identique. L'un particulièrement bien détaillé en matière d'habitudes de vie des occupants, l'autre présentant des lacunes dans ce domaine. Pour autant le

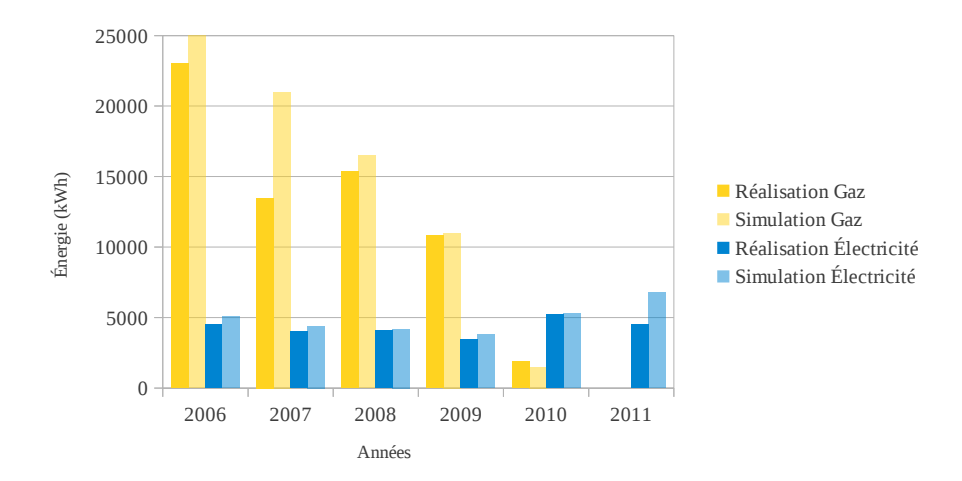

Figure  $3.15$  – Consommations relevées et simulées pour le modèle n°5

second modèle reste intéressant par sa singularité, puisque c'est le seul bâtiment de notre étude à avoir subi une série de travaux d'amélioration thermique, tant sur la structure que sur les équipements.

D'autre modèles ont été développés. Bien qu'ils ne soient pas présentés dans cette section, les caractéristiques principales de ces modèles ont été reportées dans trois tableaux en annexe 3 (C.1 ;C.2 ;C.3), reprenant le mode de présentation du tableau présenté précédemment 3.5. Les modèles sont de types divers, allant du studio à l'usine. Les résultats remarquables de simulations obtenus sont reportés dans le chapitre 4.

#### 3.3.3 Approche méthodologique pour la modélisation thermique : TRNSYS

 $Nota: le premier modèle, créé grâce aux informations récoltées pour le bâtiment n°22, a été entièrement$  $r$ éalisé à partir de l'interface graphique. Les modèles suivants ont eux été en partie, voire totalement, réalisés en mode texte pour des raisons pratiques et afin d'éviter les erreurs, notamment lors de l'édition des multiples "schedule".

TRNSYS est une logiciel de modélisation thermique. Ce logiciel s'attache tout particulièrement aux couches de matériaux constituant la structure du bâtiment. Donc, dans un premier temps, le travail consiste à identifier la structure du bâtiment (la géométrie, le plan, voir figure 3.10) et sa constitution (voir figure  $3.11)$ ).

#### 3.3.3.1 Les surfaces d'un bâtiment non transparentes

Partant d'un plan, par exemple le plan 3.10, il va être nécessaire de lister l'intégralité des surfaces et leur interaction, soit avec l'environnement extérieur du bâtiment, soit avec une autre pièce. Examinons d'un peu plus près le cas de la pièce notée chambre 1, présentée figure 3.11. D'après les informations fournies par le plan, on est en mesure de d´efinir la surface au sol, ainsi que le volume de la pi`ece, le plan d'ensemble de la figure 3.10 fournissant les informations sur la dimension des parois. La hauteur de plafond est de 2,5 mètres. Il est possible de rédiger la synthèse suivante sur l'ensemble des parois de la pièce chambre 1 :

- $-1$  A:  $4 * 2, 5 = 10m^2$ , type 1, nord,
- $-1\_B: 4, 75 * 2, 5 1, 5 = 10, 375m<sup>2</sup>$ , type 1, ouest, (ici on déduit la surface de la fenêtre)
- $-1$  C : 4, 75  $*$  2, 5 = 11, 875 $m^2$ , type 2, adjacent SDB,
- $-1$  D :  $4 * 2, 5 = 10m^2$ , type 2, adjacent CH2,
- $-1$  TOP :  $4 * 4$ ,  $75 = 19m^2$ , type 3, HORISONTAL (indique la toiture),
- $-1$  SOL :  $4 * 4$ ,  $75 = 19m^2$ , type 4, BOUNDARY (indique un contact avec le sol).

Cas particuliers :

- $-$  la porte n'est pas déduite de la surface de la cloison intérieure car il faut la considérer comme un outil de séparation n'ayant que peu d'incidence sur la performance thermique de la cloison,
- $-$  les adjacences désignent les pièces qui ont en commun une paroi. Si il y a plusieurs pièces de l'autre  $\cot\acute{e}$  d'une paroi, il est nécessaire de définir des morceaux de paroi communs aux autres pièces,
- $-$  dans le cas d'un immeuble à étages, il faut définir une adjacence entre le plafond du rez de chaussée et le sol de l'étage  $R+1$  puis répéter l'opération pour l'ensemble des étages.

A chaque fois, il est nécessaire de détailler l'orientation des parois en contact avec l'extérieur ou l'adjacence avec une autre pièce dans le cas d'une cloison.

La dernière étape est la prise en compte des ponts thermiques pour chacune des parois. Il est rare d'avoir une paroi sans ponts thermiques car un simple passage de gaine pour l'alimentation électrique, une arrivée PTT, un point d'arrivé d'eau ou d'évacuation sont autant d'éléments qui viennent en perturber l'étanchéité thermique. Concrètement, le pont thermique le plus classique est la conséquence d'une compression de l'isolant par une gaine (voir photo 3.16.a, prise lors des travaux de rénovation du bâtiment n°9 et montrant un passage de gaine PTT ainsi qu'une arrivée d'eau froide dans l'isolant). Cette photo illustre clairement le pincement de l'isolant thermique. Un tel pincement agit sur la quantité d'air contenue dans l'isolant et sur la performance thermique de l'ensemble. Dans ce cas, la meilleure solution pour considérer un pont thermique est de redéfinir l'épaisseur de l'isolant pour la surface concernée par le pincement. Pour le cas présenté sur la photo, cela correspond à un tassement de 24 mm sur une surface de 42 mm de large par 4350 mm de long. La paroi ainsi créée permettra la prise en compte de ce type de pont thermique.

D'autre part, il est important de considérer l'usure ou le mode de pose du matériau isolant. Ces deux facteurs, individuellement ou collectivement pris en compte, doivent tenir compte d'une altération de la performance thermique de l'isolant. Le cas le plus fréquent concerne les matériaux laineux et se concrétise par le tassement de ces derniers. On distingue différents types de tassement :

- le tassement suite `a usure, notamment si l'isolant est sensible aux affres du temps. La photo 3.16.b pr´esente un exemple int´eressant de tassement pour des plaques de laine de roche issu des travaux de rénovation du bâtiment n°8. D'autre part, lors de l'audit du bâtiment n°5, un tassement avancé de la laine de roche soufflée a été constaté (photo 3.16.c) alors que des travaux d'isolation avaient été menés 10 ans auparavant (photo 3.16.d). Le tassement, suite à l'action de la gravité, est un phénomène auquel la plupart des isolants laineux sont sensibles.
- le tassement suite à l'action de phénomènes climatiques, le vent a notamment tendance à agglomérer en paquets la laine isolante soufflée dans un coin des combles à lame d'air renouvelée. Il s'agit dans ce cas d'une malfaçon.

Dans ces cas bien particuliers, il convient de bien vérifier l'épaisseur ou la quantité d'isolant restant au dessus de chaque pièce afin de considérer une valeur normalisée propre à chacune des pièces.

A l'œil nu, certains de ces ponts thermiques sont difficilement repérables. Une caméra thermique est un atout précieux afin de les localiser. Cependant, seule une évaluation précise du tassement permettra de quantifier le gain thermique engendré par un pont thermique identifié. Deux solutions à cela, le sondage de la paroi, intrusif et systématiquement destructif, ou le sondage électronique non destructif. Un tel sondage peut être réalisé à l'aide d'un détecteur électromagnétique, présenté figure 3.17.a.

Un tel appareil donne une information sur la proximité immédiate d'une gaine électrique en détaillant s'il s'agit d'un courant fort (alimentation électrique) ou bien d'un courant faible (PTT, réseau...). Il donne  $\ell$ galement une information sur le type de matériau utilisé en distinguant 4 familles : métal, bois, dur (béton) et isolant. On peut voir l'appareil en situation détectant une IPN sur la figure 3.17.b et un IPN croisant une ligne  $\acute{e}$ lectrique figure 3.17.C.

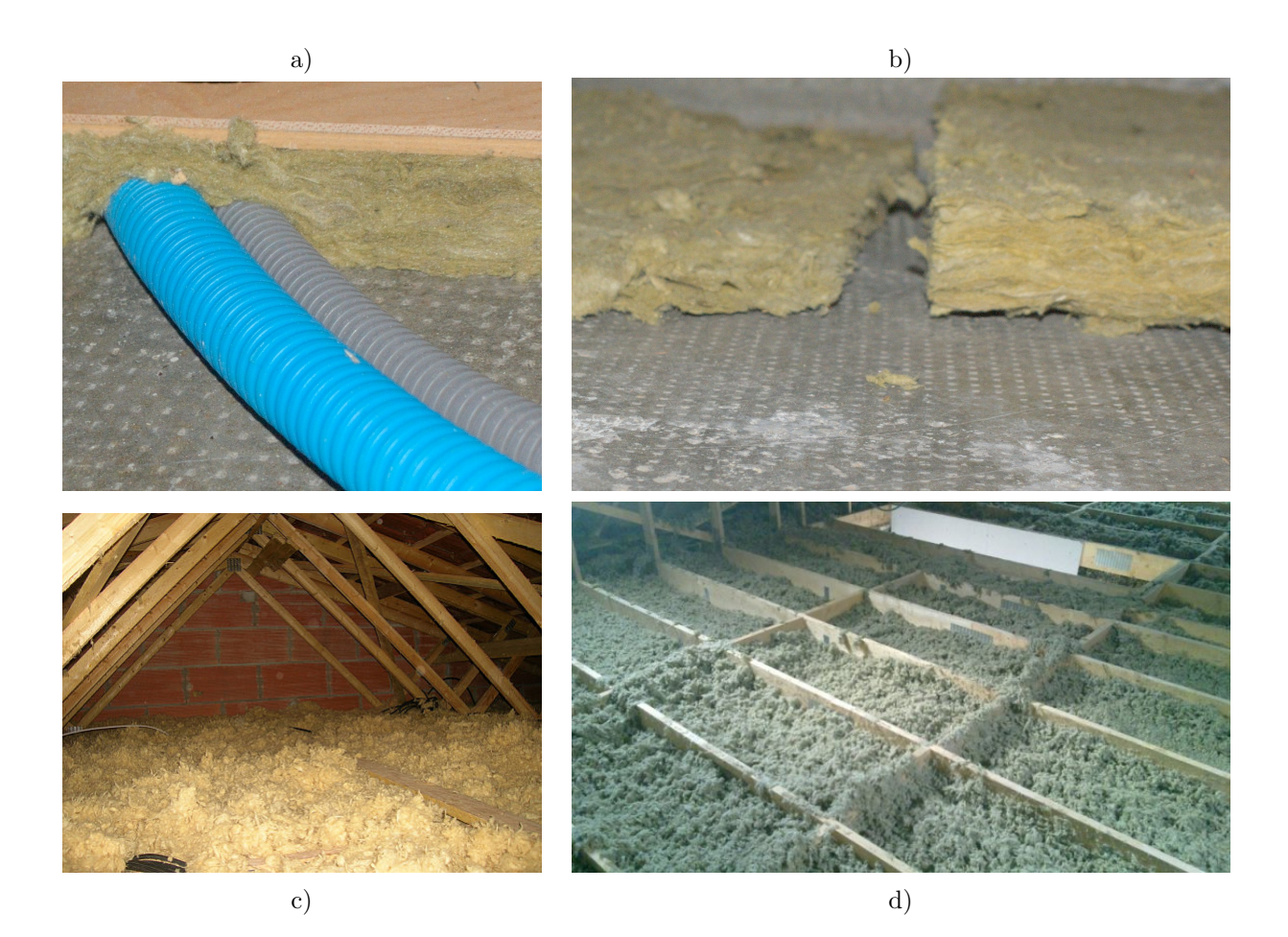

Figure 3.16 – Prise en compte des ponts thermiques et de l'usure de l'isolant

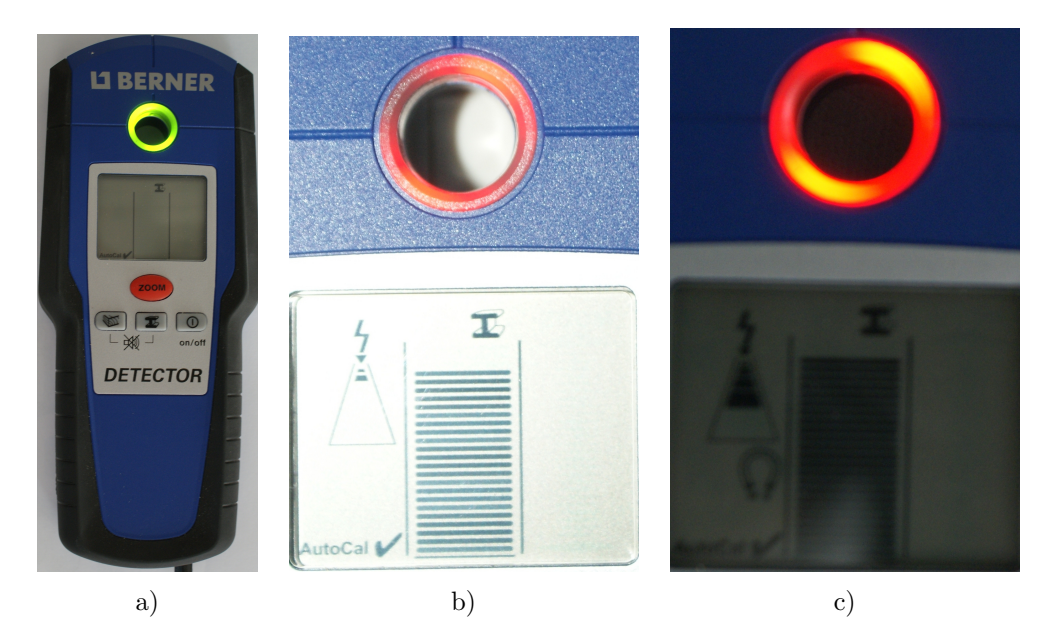

Figure 3.17 – Détection non destructive de présence d'un élément non isolant

#### 3.3.3.2 Les surfaces d'un bâtiment transparentes ou semi-transparentes

Maintenant que les informations sur la géométrie ont été renseignées, il faut traiter le cas particulier des ouvertures. Les ouvertures sont traitées à part car leurs caractéristiques thermiques sont particulières et complexes. Il faut considérer deux éléments distincts que sont le vitrage et le châssis, présentés figure 3.18.

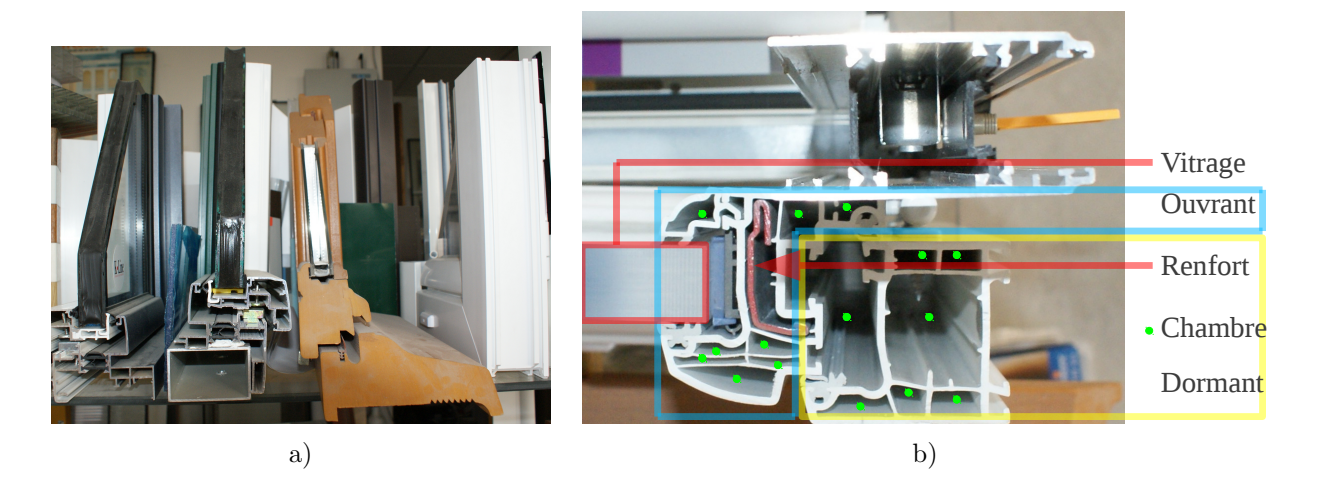

Figure  $3.18$  – Présentation des différents types de vitrage

La figure 3.18.a présente les différents types de matériaux les plus couramment employés : l'aluminium à rupture de pont thermique, l'aluminium structure froide, le bois et le PVC. Ce dernier est actuellement le plus vendu. Les raisons en sont multiples, le PVC est le matériau le plus performant concernant l'isolation, devançant même le bois, grâce notamment aux différentes chambres du châssis et, comme mis en évidence sur la figure 3.18.b, du dormant emprisonnant l'air permettant d'excellentes performances thermiques. Afin d'éviter la modélisation, complexe, de chacune des chambres et parois de la fenêtre, on ne considère que le coefficient  $U_w$ , exprimé en  $W(m^2.k)^{-1}$ , propre à l'ensemble fenêtre et châssis. Ce coefficient est relativement facile à se procurer auprès de n'importe quel fabriquant, pour tous les types de fenêtres fabriquées après juin 2004. Pour les plus anciennes, il convient de considérer deux choses : d'une part l'absence de coefficient, obligeant `a sp´eculer sur la r´eelle performance thermique de la fenˆetre et, d'autre part, l'usure du vitrage. Cette usure intervient lors d'une défaillance de l'étanchéité du vitrage, entraînant, si il en était pourvu, la perte du gaz isolant (généralement de l'argon). Un tel vitrage présente des performances thermiques fortement dégradées, qu'il est important de considérer. La figure 3.19 présente un cas de vitrage HS à gauche de l'image. La condensation présente entre les deux surfaces vitrées indique la perte d'étanchéité.

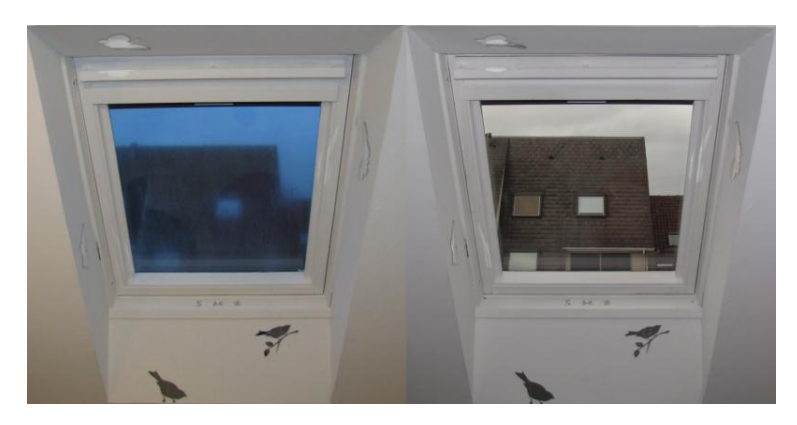

Figure 3.19 – Un cas de vitrage HS sur un VELUX

Modéliser un tel phénomène est impossible sous TRNSYS. Il est cependant admis que le coefficient d'isolation d'un vitrage atteint correspond au coefficient d'un vitrage dont l'épaisseur d'air est abaissée de deux gammes et sans le fameux gaz isolant. Pour faire simple, un vitrage ancien tel que le 4x10x4 (4 mm de verre, 10 mm d'air et 4 mm de verre) argon (le gaz présent est à l'origine emprisonné entre les deux feuilles de verre) FE (faiblement émissif : filtrant plus de 50 % de l'énergie radiative perçue par la face extérieure du vitrage) dont l'étanchéité serait défectueuse présente les performances thermiques d'un 4x4x4 sans gaz.

Concrètement, on considère deux cas :

- cas du vitrage : il repr´esente la plus grande surface de la fenˆetre, `a l'exception des toutes petites ouvertures. Les coefficients des vitrages sont facilement disponibles, en fonction de l'´epaisseur de la ou des surfaces vitrées, dans le cas d'un double ou d'un triple vitrage. Il s'agit du coefficient U ou  $U_q$ exprimé en  $W(m^2.k)^{-1}$ . On considère également la transmission lumineuse  $(TL)$  qui mesure la quantité de lumière que laisse passer un vitrage en %. Certains constructeurs fournissent le complément de transmission ou réflexion lumineuse TL, RL. Enfin, il faut considérer le facteur solaire (FS ou q). Si FS est faible, la quantité d'énergie que laisse passer le vitrage sera faible. TRNSYS considère pleinement ce facteur solaire, afin de quantifier le gain solaire passif du bâtiment.
	- le coefficient du vitrage  $U_a$ ,
	- le facteur solaire  $FS$ ,
- cas du chˆassis : constitu´e de l'ensemble chˆassis fixe et coulissant pour une baie vitr´ee coulissante, ou bien du dormant et de l'ouvrant pour une ouverture à la française, c'est un élément important dont le matériau impactera les performances thermiques de l'ouverture. La prise en compte de la performance thermique de cet élément est simplifiée et réduite à un coefficient :  $U_f$ , exprimé en  $W(m^2.k)^{-1}$ .

Lorsqu'il n'est pas possible de regrouper les informations  $U<sub>g</sub>$  et  $U<sub>f</sub>$ , on considère directement  $U<sub>w</sub>$ , le coefficient global de la fenêtre.

Toutes ces information génèrent le code suivant, présenté figure 3.20.

```
ZONE CH1
AIRNODE CH1<br>WALL =MTYPE1
                 : SURF= 1 : AREA= 10 : EXTERNAL : ORI=NORTH : FSKY=0.5<br>: SURF= 2 : AREA= 10.4 : EXTERNAL : ORI=WEST : FSKY=0.5
WALL =MTYPE1 : SURF= 2 : AREA= 10.4 : EXTERNAL : ORI=WEST : FSKY=0.5
WINDOW=DOUBLEVITRAGE : SURF= 3 : AREA= 1.5 : EXTERNAL : ORI=WEST : FSKY=0.5 : GEOSURF=0.2
WALL =MTYPE2 : SURF= 4 : AREA= 10 : ADJACENT=CH2 : FRONT
WALL =MTYPE2 : SURF= 6 : AREA= 10 : ADJACENT=SDB : FRONT<br>WALL =MTYPE2 : SURF= 8 : AREA= 1.9 : ADJACENT=COULOIR : F
WALL =MTYPE2 : SURF= 8 : AREA= 1.9 : ADJACENT=COULOIR : FRONT
WALL =MTYPE4 : SURF= 10 : AREA= 19 : BOUNDARY=IDENTICAL
WALL =MTYPE3 : SURF= 11 : AREA= 19 : EXTERNAL : ORI=HORIZONTAL : FSKY=0.5
```
Figure 3.20 – Exemple de trois types de couches telles que définies dans le script généré par l'interface graphique de TRNSYS

#### 3.3.3.3 Configuration des parois

La dernière étape consiste en la prise en compte des coefficients thermiques de chacun des matériaux constituant une paroi. Jusque là, ont été définis différents types de murs ainsi que les matériaux que chacun de ces types de murs intègre.

Il convient donc de détailler pour chacun de ces matériaux les caractéristiques thermiques que sont :

- $-$  pour les matériaux ayant une masse thermique :
	- la conductivité thermique, notée  $\lambda$ , exprimée en  $kJ(h.m.K)^{-1}$ ,
	- la capacité thermique, notée c, exprimée en  $kJ.(kg.K)^{-1}$ ,
	- la densité, notée d, exprimée en  $kg.m^3.^{-1}$ ,
- $-$  pour les matériaux sans masse thermique :
	- la résistance thermique, notée R, exprimée en  $h.m^2.K.Kj^{-1}$ .

Chacune des couches qu'il est possible de rencontrer est d´efinie dans un gestionnaire de couches, puis traduite en code interne TRNSYS tel que présenté dans l'extrait de code figure 3.21.

LAYER PLACO\_BA13 CONDUCTIVITY= 0.9 : CAPACITY= 1.008 : DENSITY= 850 LAYER PARPING\_20 CONDUCTIVITY= 3.43 : CAPACITY= 1 : DENSITY= 1100 LAYER POL\_EXP CONDUCTIVITY= 0.14 : CAPACITY= 1.45 : DENSITY= 18

Figure 3.21 – Exemple de trois types de couches telles que définies dans le script généré par l'interface graphique de TRNSYS

Cette partie essentielle de la modélisation requiert une connaissance structurelle de chacun des bâtiments retenus pour l'étude et plus particulièrement des caractéristiques de chacun des matériaux constituant la structure. Ces caractéristiques ont été fournies par le centre scientifique et technique du bâtiment (CSTB). Contacté par courriel, le CSTB a fourni toutes les informations concernant les caractéristiques techniques de chacun des matériaux, parfois anciens, identifiés dans les bâtiments de l'étude. L'ensemble des caractéristiques transmises est détaillé dans les tableaux C.4 et C.5, fournis en annexe.

Enfin, les différentes couches sont organisées en fonction de leur épaisseur et de leur emplacement dans le gestionnaire de mur, dont voici un extrait (figure 3.22). Ce gestionnaire doit contenir autant de types de murs qu'il en existe dans le modèle. On définit, pour chacun d'entre eux, les matériaux utilisés et l'épaisseur.

```
WALL MTYPE1
LAYERS = PLACO_BA13 POL_EXP PARPING_15 ENDUIT_EXT
THICKNESS= 0.013 0.07 0.15 0.02
ABS-FRONT= 0.6 : ABS-BACK= 0.6
HFROMT = 11 : HBACK = 64WALL MTYPE2
LAYERS = PLACO_BA13 LAINE_DE_V PLACO_BA13
THICKNESS= 0.013 0.04 0.013
ABS-FRONT= 0.6 : ABS-BACK= 0.6
HFRONT = 11 : HRACK = 11WALL MTYPE3
LAYERS = CARRELAGE MORTIER BETON POL EXP
THICKNESS= 0.022 0.05 0.16 0.08
ABS-FRONT= 0.6 : ABS-BACK= 0.6
HFRONT = 11 : HBACK = 64
```
Figure 3.22 – Exemple de trois types de murs tels que définis dans le script généré par l'interface graphique de TRNSYS

Ainsi créé, le modèle thermique du bâtiment peut être inséré dans une chaîne de simulation, appelée studio sous TRNSYS. Il est alors possible d'obtenir des données, telles que les besoins énergétiques pour le poste HVAC du bâtiment ou les températures dans chaque pièce, permettant notamment de juger de la pertinence de la puissance maximum choisie pour les dispositifs de chauffage présents dans chacune des pièces. Un bon dimensionnement des dispositifs de régulation thermique doit permettre le maintien des températures de consigne fixées dans le modèle. Si une défaillance de suivi de consigne est avérée, la puissance des éléments de régulation thermique est alors adaptée.

Les données que génère un tel modèle présentent les besoins en énergie thermique finale pour chacune des pièces d'un bâtiment. A ce stade de la modélisation, dans le meilleur des cas, il sera donc possible d'approcher grossièrement ce que sera la réalité sur le terrain.

#### 3.3.4 Les premières simulations

Les premières simulations ont été faites en considérant le modèle n°22, un pas de temps de simulation d'une heure et un intervalle d'étude d'une année. A ce stade de développement du modèle, on considère la simulation comme une simulation de rang 1. Le modèle 22 décrit le premier bâtiment de notre étude à avoir subi un audit thermique complet, ayant également été auditées les habitudes énergétiques de l'ensemble des protagonistes. Les premiers résultats sont sans appel, les données fournies par TRNSYS sont très éloignées de la réalité. Pour le modèle n°22, TRNSYS présente des données de consommation de plus de 60% supérieures à la réalité, comme le montre le tableau 3.6.

| Période              | $365$ jours | hiver | printemps | été  | automne |
|----------------------|-------------|-------|-----------|------|---------|
| $Simulation$ $1$     | -35545      | 10757 | 12675     | 5778 | 6335    |
| Réalité              | 20150       | 9400  | 4100      | 2700 | -3950   |
| $\text{Écart } (\%)$ | 76          | 14    | 209       | 114  | 60      |

Tableau 3.6 – Consommations en énergie obtenues pour le modèle 22 (rang 1), en  $kWh$ 

Un autre modèle a fait l'objet d'un développement précoce, le modèle 5. Ce modèle est particulier car, au début de mon étude, le bâtiment était en travaux de rénovation énergétique. Ces travaux ont porté sur :

- $-$  l'isolation du bâtiment par l'intérieur,
- $-$  le remplacement des convecteurs à thermostat mécanique par des équipements pilotés par fil pilote,
- $-$  le remplacement du chauffe-eau thermodynamique (posé 3 ans auparavant) par une équipement solaire avec appoint résistif.

Le bâtiment a été équipé en 2005 d'un compteur d'énergie de type MultyWatt1, lors de la pose du chauffe-eau thermodynamique. Les occupants ont alors été priés de relever mensuellement les indications du compteur d'énergie. Les transformations en cours sur le bâtiment créant une rupture énergétique, il a été décidé d'étudier le bâtiment rénové plutôt que la version "1.0" de ce bâtiment. Un constat identique au modèle précédent : les

| Période                                             | $365$ jours | hiver | printemps  | été  | automne |
|-----------------------------------------------------|-------------|-------|------------|------|---------|
| Simulation r1                                       | 26842       | 6913  | 9331       | 4490 | 6108    |
| Réalité                                             | 14900       | 6120  | 3110       | 2160 | 3510    |
| $\text{Écart } (\%)$                                | 80          | 12    | <b>200</b> | 107  | 74      |
| $\sim$ $\sim$ $\sim$<br>$\sim$ $\sim$ $\sim$ $\sim$ |             |       |            |      |         |

Valeurs construites sur une année à cheval entre 2006 et 2007

Tableau 3.7 – Consommations en énergie obtenues pour le modèle 5 (rang 1), en  $kWh$ 

données issues de la simulation sont largement supérieures à la réalité. Est ce la conséquence d'une défaillance de ce modèle ? Si cela avait été le cas, les résultats produits par les deux modèles ne pourraient pas, après  $évaluation, aboutir à des conclusions similaires. Une analyse approfondie des données énergétiques du modèle$ a permis de mettre en avant de nombreux éléments à l'origine de pareils écarts. Les plus importants seront détaillés en suivant.

#### 3.3.5 Pourquoi de tels écarts entre simulation et réalité?

De tels écarts s'expliquent simplement, sans même contrôler sur la courbe de charge le déclenchement des appareillages HVAC du bâtiment. Tout d'abord, on constate une consommation accrue aux inter-saisons. Elle s'explique par un recours au système de chauffage important en automne, alors que les occupants nous ont eux même confié ne pas faire fonctionner leur dispositif de chauffage au cours de ces périodes, ou du moins uniquement lors d'épisodes météorologiques exceptionnels. Au printemps c'est encore pire, puisque sur

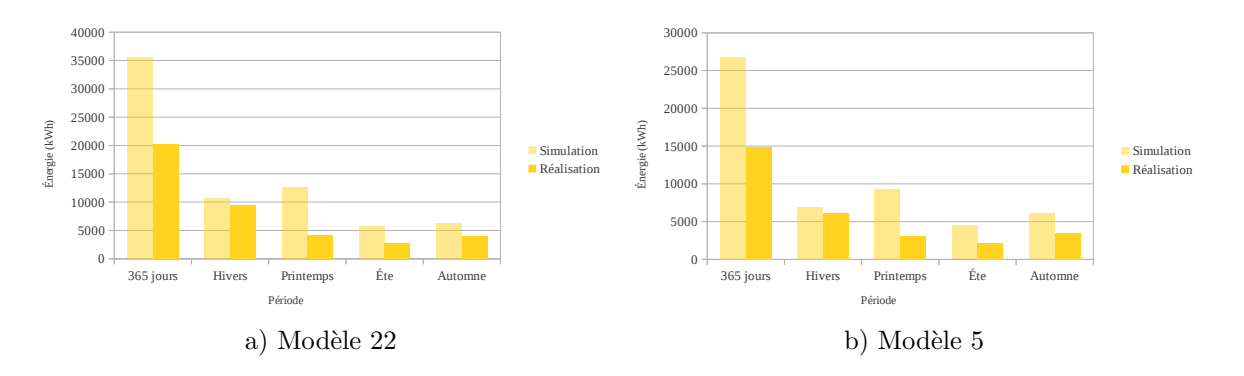

Figure  $3.23$  – Écart entre données réelles et données issues des simulations

une plage de 24 heures, il n'est pas rare de constater le fonctionnement de la climatisation la journ´ee, puis du chauffage la nuit, lorsque la météo présente une ciel parfaitement dégagé. En été, l'impossibilité d'agir sur l'ouverture ou la fermeture des volets fait exploser les besoins en froid. Il en est de même en journée avec l'ouverture des fenêtres. Enfin en hiver, ce même problème de volet engendre une surconsommation des dispositifs de chauffe la nuit.

Deux constats s'imposent suite à l'analyse des volumes énergétiques mis en jeu :

- la courbe de charge obtenue montre uniquement les consommations en ´energie finale pour le chauffage et le refroidissement du bâtiment. Pour le moment, le modèle considère le seul comportement thermique du bâtiment sans prendre en compte l'action de l'homme. Cette action peut être sommairement modélisée sous TRNSYS. Cependant, le module de prise en compte de l'action de l'homme dans le bâtiment étant insuffisant, il a été décidé de créer un système parallèle, en déconnectant le bloc prévu à cet effet dans TRNSYS. Pour appuyer cette décision, est considéré que le poste HVAC a représenté une part modérée des consommations d'énergie pour les bâtiments haute performance énergétique (voir figure 2.3), rendant obligatoire la bonne prise en compte de l'action de l'homme sur le bâtiment,
- d'autre part, TRNSYS ne permet pas de modéliser l'ouverture et la fermeture des fenêtres par l'homme lors de sa présence dans le bâtiment. C'est un point capital à considérer avant le recours aux moyens de rafraîchissement thermodynamique et naturellement utilisé par une large majorité des occupants de bâtiments,
- enfin, TRNSYS ne permet pas de modéliser le fonctionnement d'un volet, roulant ou battant, qui est pourtant le premier dispositif utilisé dans le monde pour lutter contre la chaleur excessive dans les bâtiments. L'avènement des bâtiments haute efficacité énergétique engendre un renouveau technologique pour cette technique, alors qu'elle est considérée d'un autre temps par certains architectes. Si l'on néglige ce point, il en résulte un usage de la climatisation déraisonné et des consommations aberrantes.

Avant de poursuivre en affinant le pas de temps de simulation par l'usage de données météorologiques adaptées, il convient de résoudre ces problèmes nuisant à la qualité de l'étude. L'objectif est de réduire l'écart entre les données de consommation obtenues et la réalité (fig. 3.23).

## 3.4 Amélioration des modèles

### 3.4.1 Limites de TRNSYS

## 3.4.1.1 Les modules TRNSYS permettant de simuler les différents apports de chaleur fatale possible

Les systèmes HVAC et la structure du bâtiment ne sont pas les deux seuls éléments à générer de la chaleur. TRNSYS est essentiellement un logiciel de modélisation thermique. A ce titre, il permet de prendre en compte

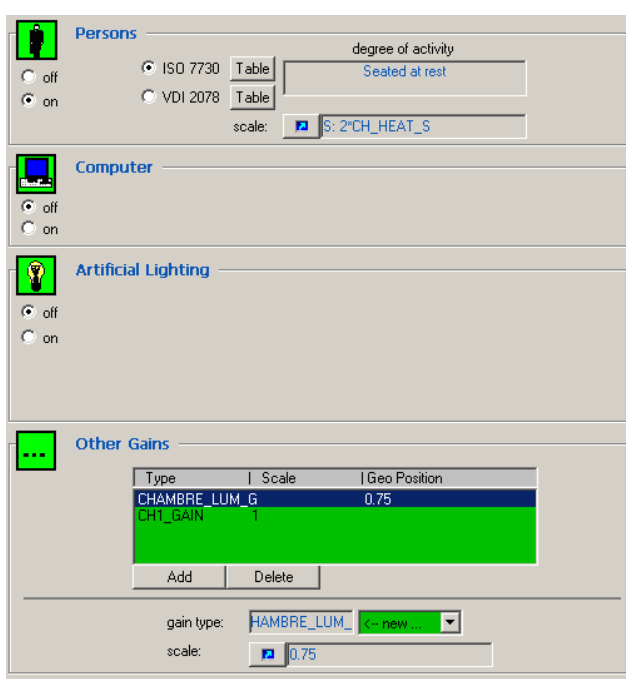

un certain nombre de paramètres présentés par la figure 3.24.

Figure  $3.24$  – Capture d'écran TRNSYS montrant les gains possibles

Voici les différents apports possibles :

- $-$  l'apport généré par la présence humaine :
	- $-$  selon la norme ISO 7730. Cette norme définit le dégagement thermique lié à l'activité moyenne,
	- $-$  selon la norme VDI 2078, un autre standard. Comme la précédente, cette norme définit le dégagement thermique lié à l'activité moyenne,
- $-$  il y a aussi l'apport énergétique des appareils électroniques. Le choix n'est pas très large puisque seuls 4 niveaux de puissance sont configurables : 50, 80, 140 et 230 W,
- l'´eclairage artificiel est un poste important de consommation ´electrique et donc de chaleur fatale. Le module proposé par TRNSYS est relativement complet et tient compte de la particularité de chacune des technologies d'éclairage (incandescente, fluo compacte...),
- enfin, le dernier apport dont TRNSYS propose la prise en charge est un apport g´en´erique capable d'endosser toutes les dénominations. Douche, lave-linge, sèche linge... Tous ces apports peuvent être regroupés au sein d'un seul apport unitaire auquel on applique un coefficient de puissance en fonction du type d'équipement que l'on souhaite enclencher. Il faut alors déterminer le plus grand diviseur commun pour les puissances électriques de l'ensemble des équipements considérés puis reconstituer par un coefficient multiplicateur les consommations. Par exemple, si pour une pièce on considère un réveil de 22 W, une lampe de 9 W, un chargeur de téléphone portable de 9 W et un équipement hi-fi dont la consommation moyenne est de 55 W, le PGDC est 1. Donc le sélecteur unitaire est 1 W. Si l'on souhaite simuler l'enclenchement d'un réveil qui engendre l'allumage de la lumière, on a un apport de 22 à l'instant t puis 31 à l'instant  $t + 1$ .

Lorsque l'ensemble de ces paramètres est renseigné, le travail n'est pas terminé pour autant. Il faut définir un planning d'enclenchement. D´eterminer des apports permanents en fonction de moyennes serait absurde dans l'utilisation que nous souhaitons faire de nos modèles. TRNSYS permet de considérer un planning spécifique pour chacun des apports précédemment décrits. Il s'agit là d'un travail fastidieux, réalisé pour le premier modèle seulement.

#### 3.4.1.2 Les inconvénients de ces modules

Premier inconvénient de taille, un tel planning peut être défini sur une journée, ou, dans le meilleur des cas, sur une semaine, ce qui multiplie par un facteur allant de deux à sept le travail.

Ce système présente de sérieuses lacunes. La plus grave réside dans le fait que de tels plannings sont uniquement proc´eduraux. Dans ces circonstances, d'une semaine sur l'autre, la seule chose qui change est la consommation des équipements HVAC. Il est donc impossible d'intégrer un scénario spécial vacances ou encore de tenir compte de l'influence météorologique sur le comportement des occupants.

Les volets d'un bâtiment constituent le premier rempart contre le froid et le chaud. Ils permettent d'agir significativement sur la température intérieure. TRNSYS ne permet pas de simuler l'ouverture ou la fermeture des volets. Ne pas pouvoir agir sur ce paramètre constitue un grave manquement.

La ventilation n'est pas en reste, bien qu'étant le principal vecteur de rafraîchissement en été sous nos latitudes. Il existe la possibilité d'éditer des profils de ventilation sous TRNSYS, l'éditeur présente les mêmes limitations que pour les différents apports présentés précédemment : le caractère procédural et la planification fastidieuse. Cette caractéristique ne reflète en rien la réalité puisque le renouvellement de l'air dépend de la température intérieure, de la température extérieure et de la saison concernée. TRNSYS ne peut tenir compte d'aucun de ces paramètres.

#### 3.4.1.3 Préambule à la solution

Il faut donc imaginer des correctifs pour palier à ces limites logicielles. Ainsi, il est nécessaire de :

- $-$  gérer l'état d'ouverture des volets,
- $-$  gérer le rythme de renouvellement de l'air,
- $-$  si possible, tenir compte de l'occupation réelle du lieu simulé. Ce modèle complémentaire sera à l'origine du déclenchement des consommations à l'intérieur du bâtiment.

Pour chacun des points énoncés il faut que la solution propose une activation dynamique et que la planification soit intelligente. Une planification activée par une logique ou un programme adapté est facile à mettre en œuvre.

Un seul objectif pour ces modules complémentaires : réduire l'écart entre simulation et réalité tout en permettant une variabilit´e des courbes de charge automatique et intelligente d'une semaine sur l'autre.

Dans un premier temps, seuls les deux premiers modèles additionnels seront développés. Le scénario d'occupation sera développé par la suite. Ce n'est qu'en dernier lieu que les deux premiers modules complémentaires intégreront une variable d'occupation en entrée pour tenir compte de l'occupation réelle.

#### 3.4.2 Prise en compte des volets

De part sa conception, TRNSYS ignore l'impact que peut avoir l'utilisation d'un volet pour l'obturation des ouvertures la journée en été et la nuit en hiver. Fort de ce constat, un modèle complémentaire (MC) additionnel a été développé. Ce modèle complémentaire considère la performance thermique du volet, ainsi que celle du bâtiment modélisé. Le volet est considéré comme un filtre aux données brutes du gain ou des pertes thermiques des ouvertures. En pratique, il s'agit de réinjecter les calories transmises par les ouvertures d´efinies en interne par TRNSYS, pour chaque pas de temps, et de recalculer un nouveau gain, en tenant compte de la protection thermique offerte par le volet. On identifie deux gains qui posent problème :  $QSOLTR$ et QTSOUT.

#### 3.4.2.1 Réaffectation des gains  $QSOLTR$  et  $QTSOUT$

#### 3.4.2.1.1 Le gain  $QSOLTR$

Le gain  $QSOLTR$  correspond au gain d'énergie solaire au travers d'une surface vitrée, exprimé en  $kJ * h^{-1}$ .

QSOLT R est nul en l'absence de rayonnement solaire direct, ou lorsque le vitrage n'est pas directement exposé au rayonnement lumineux provenant du soleil.  $QSOLTR$  sera conservé en hiver et aux inter-saisons, tant que la température intérieure ne dépasse pas 25°C, ce qui correspond à l'état "volet ouvert". Au delà,  $QSOLTR$  est automatiquement remplacé par un nouveau gain,  $G'$ , faisant état de la protection thermique additionnelle offerte par le volet et de l'action de la lame d'air, située entre le volet et le vitrage (voir figure 3.25). Nous ne considérerons que deux cas :

- volet ouvert,
- $-$  volet fermé.

#### Le volet est ouvert

Si le volet est ouvert,

- $-$  la ventilation de l'espace, entre le volet et la fenêtre, est considérée comme infinie,
- $-T_{OUT}=T_V$ ,
- $-$  le gain QSOLTR s'applique naturellement à la pièce concernée.

#### Le volet est ouvert

Si le volet est fermé :

- la ventilation de la pièce est  $0, 1 * V m^3.h^{-1}$  (valeur considérée par NICE, fabriquant de motorisations pour volets roulants, afin d'anticiper la chaleur maximale pouvant être dissipée par le moteur),
- $-$  le gain QSOLTR est soustrait à la pièce (annulation de l'action du soleil sur le vitrage),
- le gain  $(G_E)$  mesuré sur la surface étalon  $(1m^2$  du matériau utilisé pour le volet exposé sous un axe identique au soleil dans une pièce factice) est multiplié par la surface de l'ouverture puis injecté dans la pièce intermédiaire,  $T_V$  devenant différent de  $T_{OUT}$ ,
- le nouveau gain  $(G')$  est calculé (équation 3.2) en fonction de la température de la lame d'air, de la température intérieure et du coefficient d'isolation W (Window en  $W.m^2.\Delta T$ ) de la fenêtre. G' est alors ajouté à la pièce concernée.

$$
G' = \Delta(T_V; T_{IN}) * W \tag{3.2}
$$

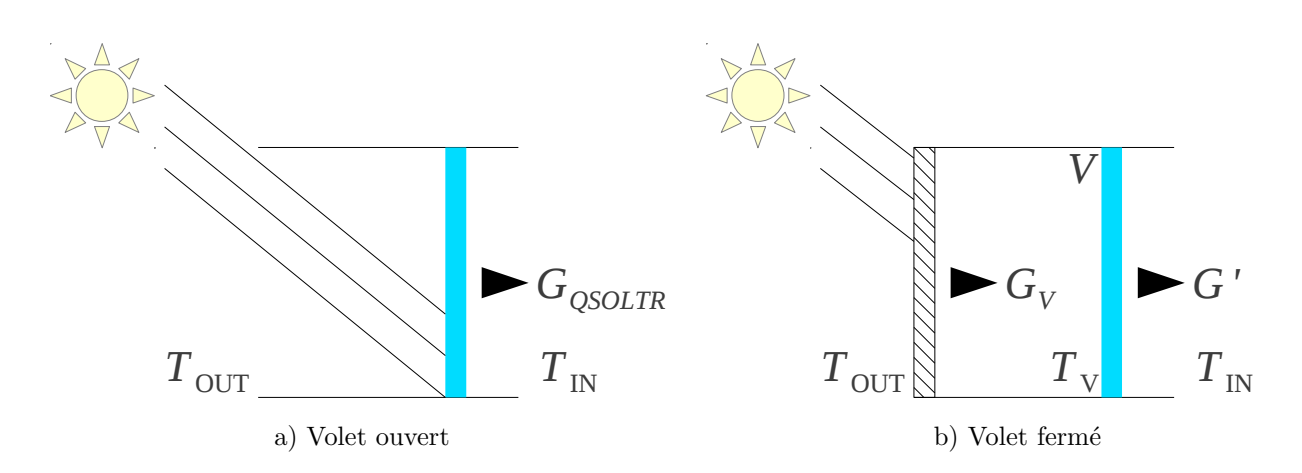

Figure 3.25 – Prise en compte d'un volet

La lame d'air est considérée comme une pièce additionnelle, en ne traitant pas complètement la problématique des pertes par le mur dans le cas d'une isolation par l'intérieur ou l'absence d'isolation (voir figure 3.26).

Une telle solution présente les avantages d'être à la fois très simple à implémenter et surtout, elle apporte une information supplémentaire : la température de la lame d'air entre le volet et la fenêtre. Une telle
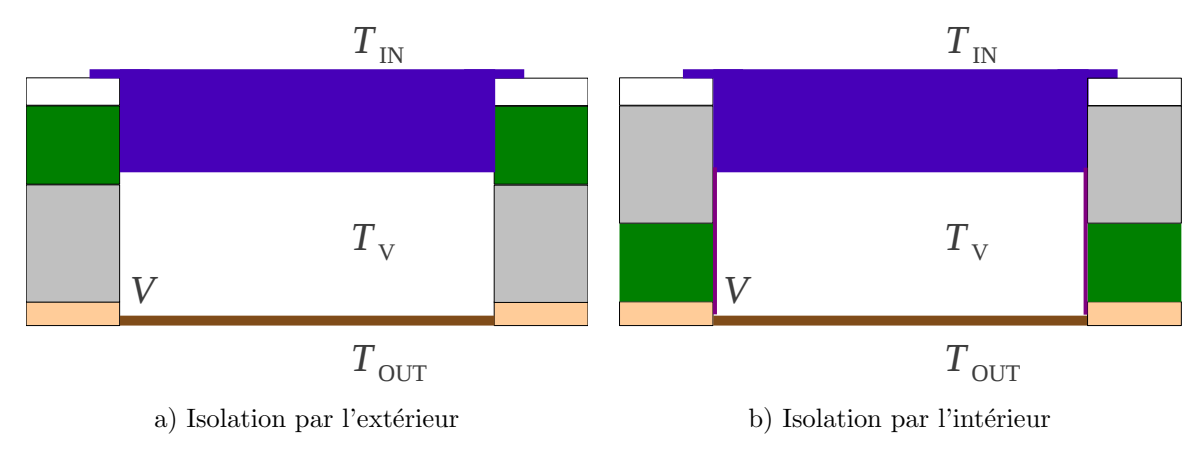

Figure 3.26 – Plan virtuel

information permet de valider le choix d'une technologie de volet par rapport à une autre. Seule manque la prise en compte du gain thermique durant la journée, en fonction de la couleur de la surface. On arrive là aux limites du logiciel TRNSYS dans la version utilisée pour cette étude.

# 3.4.2.1.2 Le gain  $QTSOUT$

 $QTSOUT$  : ici, il s'agit de la chaleur perdue vers l'extérieur par le vitrage, exprimée en  $kJ * h^{-1}$ . Il s'agit d'une valeur quasiment négligeable pour les vitrages haute performance les plus modernes, tel qu'un  $4*16*4$ FE Argon utilisé localement. Elle doit cependant être considérée dans un des cas suivants : pour les autres catégories de vitrage, lorsque les surface en jeu sont importantes ou bien lorsque le bâtiment est situé dans une zone climatique hostile (très chaude ou très froide). Il faut considérer deux états :

- La journée,  $QTSOUT$  est négligeable lorsque le volet est ouvert,
- $-$  Lorsque le volet est fermé, ou bien la nuit, il convient de calculer  $QTSOUT'$ .

### 3.4.2.1.3 Correction des gains  $QSOLTR$  et  $QTSOUT$

Ces deux gains sont en réalité complémentaires et bien que leur calcul et leur prise en compte nécessite un jeu habile lors de l'édition du studio, cette opération permet de prendre en compte l'action d'un volet sur une ouverture. Notons que cette configuration doit ˆetre effectu´ee et multipli´ee par le nombre d'ouvertures du bâtiment équipé d'un volet. L'ensemble de ces manipulations est synthétisé par le logigramme 3.27.

Une première approche consistant à traiter l'opération en interne dans TRNSYS ayant échoué, l'alternative du modèle flou complémentaire a rapidement été décidé.

#### 3.4.2.2 Modèle complémentaire pour les volets

Le volet est un élément le plus souvent manipulé par l'homme, qu'il soit actionné électriquement ou manuellement. C'est un ordre donné par l'homme afin d'asservir l'état du volet qui est à l'origine de la fermeture ou de l'ouverture. Dans un premier temps, une dizaine de lignes de code, constituées de tests conditionnels de type "SI (condition) ALORS (action)", parfois combinés sur plusieurs niveaux, permettaient de gérer l'état des volets. Mais il est rapidement apparu comme inefficace dans certains cas et hasardeux, lorsque des nuages étaient présents en fin de soirée, par l'apparition d'états oscillants pour la position des volets. Ainsi, il est apparu naturel d'utiliser un modèle flou, en tant que modèle complémentaire, permettant la prise en compte de la connaissance experte. Son architecture est présentée figure 3.28. L'utilisation d'un modèle flou et le choix de formes particulières pour les fonctions d'appartenance vise à réduire, voire éliminer, la présence des ces états oscillants qui ne reflètent en rien la réalité et biaisent le résultat des consommations HVAC.

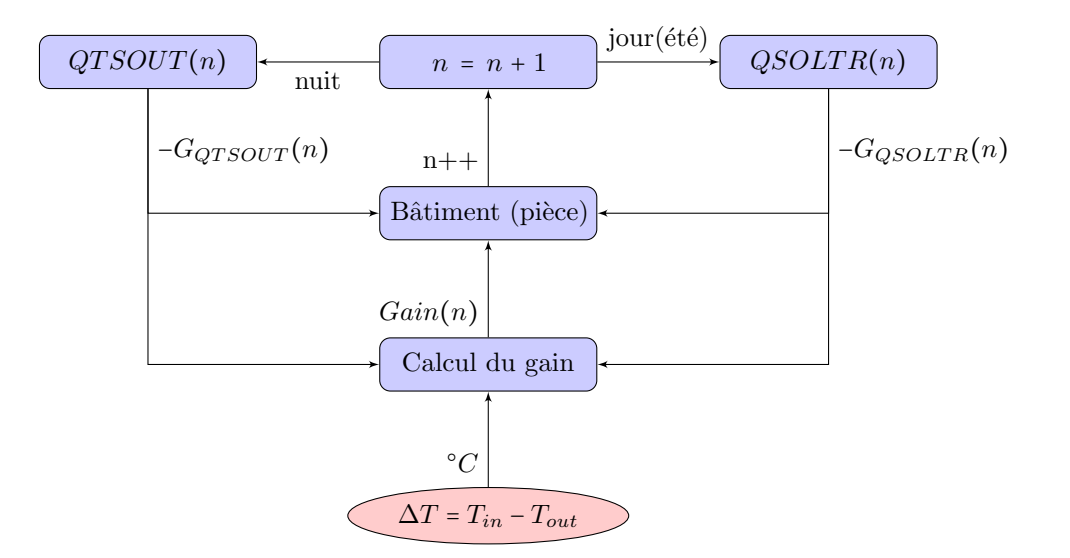

Figure  $3.27 -$  Logigramme présentant la prise en compte de l'action d'un volet

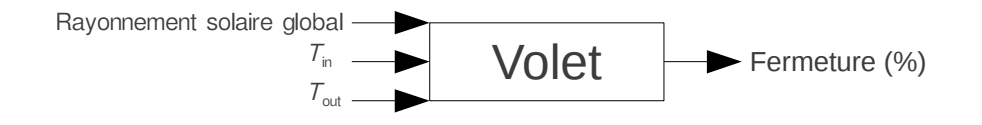

Figure 3.28 – Architecture du MC "volet"

#### 3.4.2.2.1 Architecture du modèle complémentaire "volet"

Le MC "volet" considère l'état de trois entrées pour asservir une sortie :

- $T_{IN}$ , la température intérieure de la pièce,
- $T_{OUT}$ , la température extérieure,
- $-$  le "Rayonnement solaire global" comme indication de l'état de luminosité extérieure,
- la sortie "Fermeture", indiquant le pourcentage de fermeture du volet  $(100\%$  correspond à un volet fermé,  $0 \%$  à un volet ouvert).

#### 3.4.2.2.2 Fuzzification des entrées du modèle complémentaire de volet

Les graphes présentés par la figure 3.29 correspondent aux fuzzifications de ces différentes entrées et sorties. Les univers de discours propres aux températures sont considérés comme non bornés. Pour ces univers de discours, les valeurs externes sont identifiées grâce aux fonctions d'appartenance, de forme trapézoïdale, permettant d'en considérer pleinement le caractère non borné, "Froid" et "Chaud". Une autre fonction identifie les températures considérées comme confortables. Cette dernière est de forme triangulaire car la perception d'une temp´erature confortable est fugace et s'articule autour de la valeur 24°C, valeur par ailleurs communément admise dans la littérature [95]. La seule différence entre les deux fuzzifications, pour la température intérieure et la température extérieure, se situe au niveau de l'amplitude de la zone de "confort" étiqueté "Bon", qui pour  $T_{IN}$  (figure 3.29.b) varie de 22 à 26°C, soit un écart de 4°C, et pour  $T_{OUT}$  (figure 3.29.c) varie de 20 à 28°C, soit un écart de 8°C.

#### 3.4.2.2.3 Cas particulier de la variable "Rayonnement solaire global"

La fuzzification de "Rayonnement solaire global" fut la plus complexe et devant le peu d'informations

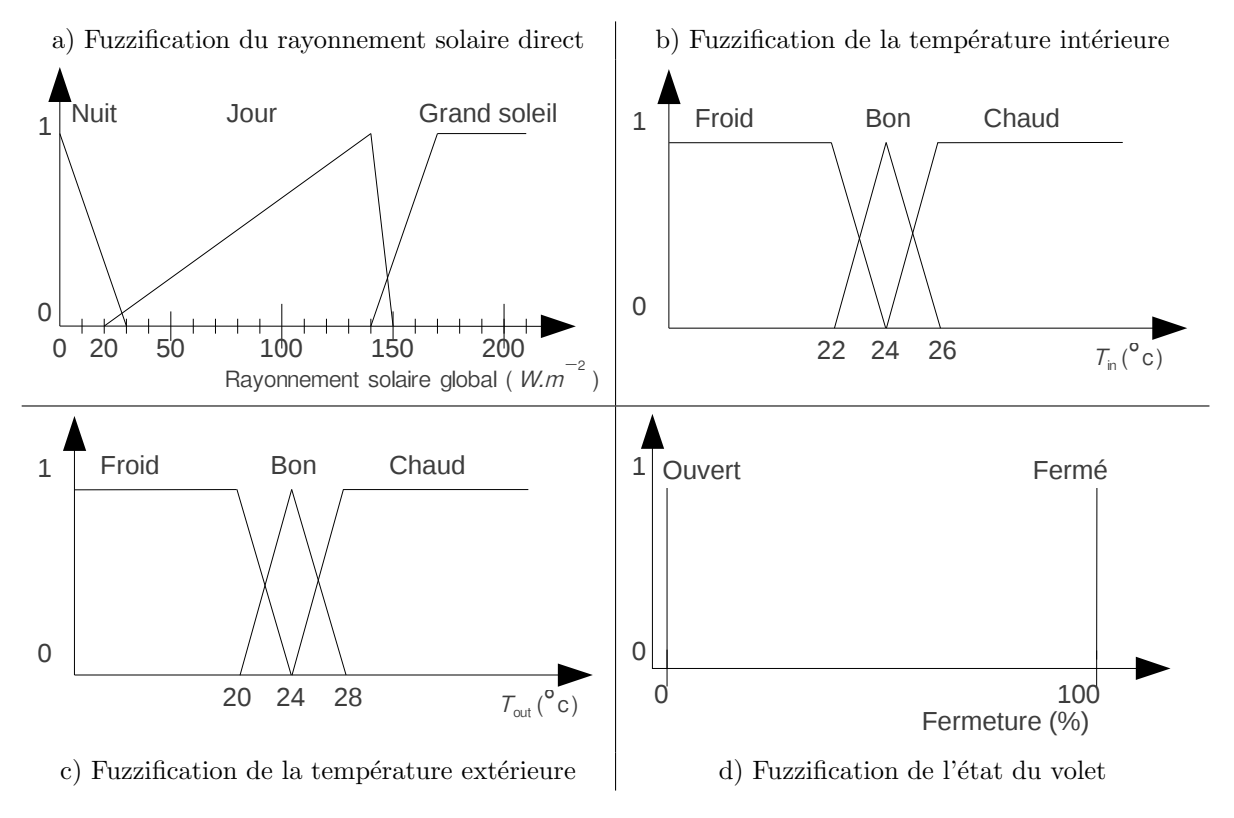

Figure 3.29 – Fuzzification des entrées et sorties du MC volet

disponibles sur l'état de cette variable, cette dernière a été expérimentalement fuzzifiée. Le laboratoire CNRS PROMES dispose d'un pyranomètre pour les installations du four solaire situé à Odeillo. Un pyranomètre est un capteur permettant la mesure du flux d'énergie solaire global sur une surface donnée. L'idée est relativement simple : trouver un poste d'observation satisfaisant puis attendre le lever de soleil. Lorsque la luminosité ambiante peut justifier une ouverture des volets, l'heure est relevée dans l'optique de consulter plus tard la puissance du rayonnement solaire global enregistr´ee par le pyranom`etre. En tout, trois mesures ont été effectuées à partir des courbes d'ensoleillement présentées figure 3.30 :

- ciel dégagé :
	- seuil nuit-jour,
	- seuil jour-soleil,
- ciel couvert :
	- seuil nuit-jour.

La question du seuil nuit-jour s'est posée pour le ciel couvert afin de voir si la perception de "jour" était différente en cas de ciel dégagé (figure 3.30.a) ou couvert (figure 3.30.b). L'expérience a démontré que ce n'était pas le cas et un seul seuil est retenu pour le passage de l'état nuit à jour : 20 W.m<sup>2-1</sup>. L'autre seuil, désignant l'état "soleil", est utile pour l'obturation des ouvertures lorsqu'un apport d'énergie provenant du soleil n'est pas souhaité. Le seuil "soleil" est fixé à 130  $W.m^{2}$  <sup>-1</sup>.

### $3.4.2.2.4$  Fuzzification de la sortie du modèle complémentaire de volet

La sortie du MC "volet" a été un sujet de réflexion très intéressant. La totalité des volets présents sur le marché, qu'ils soient roulants, battants ou persiennes, répondent à des caractéristiques qui leur sont propres. Un volet roulant ou battant peut offrir une certaine isolation vis-à-vis de l'environnement extérieur, mais à l'inverse, un volet persienne n'en est pas capable. D'autre part, un volet ne se résume pas à deux états : ferm´e ou ouvert. Il est possible d'ajourer un volet en n'atteignant pas la fin de course pour un volet roulant

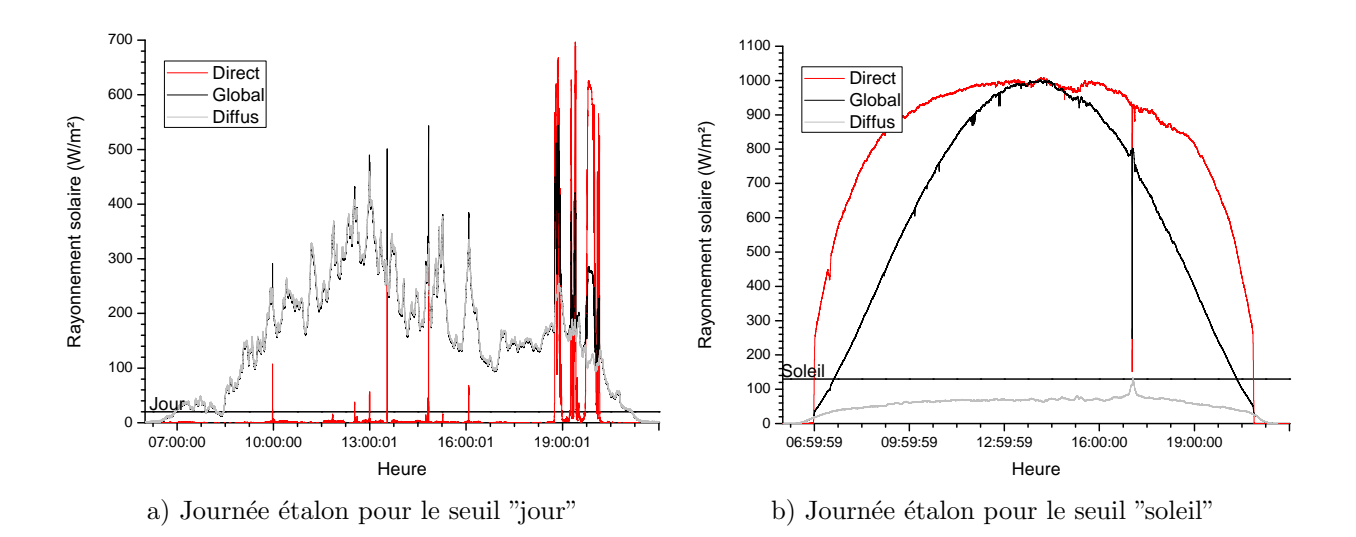

Figure  $3.30 - \text{Établissement}$  des seuils "jour" et "soleil"

ou bien en entrebâillant un volet battant. Le volet persienne est considéré comme naturellement ajouré de par sa conception, même si son état s'apparente à une fermeture. Malgré l'ensemble de ces constats, il a été décidé de considérer deux états pour les volets : "ouvert" et "fermé", dont les fonctions d'appartenance sont de type singleton. Ce choix est justifié par plusieurs éléments :

- il n'existe que peu de bˆatiments ´equip´es de volets persiennes. En effet, ce type de volets tend `a disparaˆıtre et seuls quelques rares artisans et industriels en fabriquent encore,
- l'évolution en terme de capacité d'isolation des nouvelles gammes entrantes de volets, qu'ils soient battants ou roulants, bousculent les habitudes. Il devient en effet inutile d'ajourer un volet car les coefficients d'isolation sont supérieurs ou égaux à ceux des meilleures fenêtres.

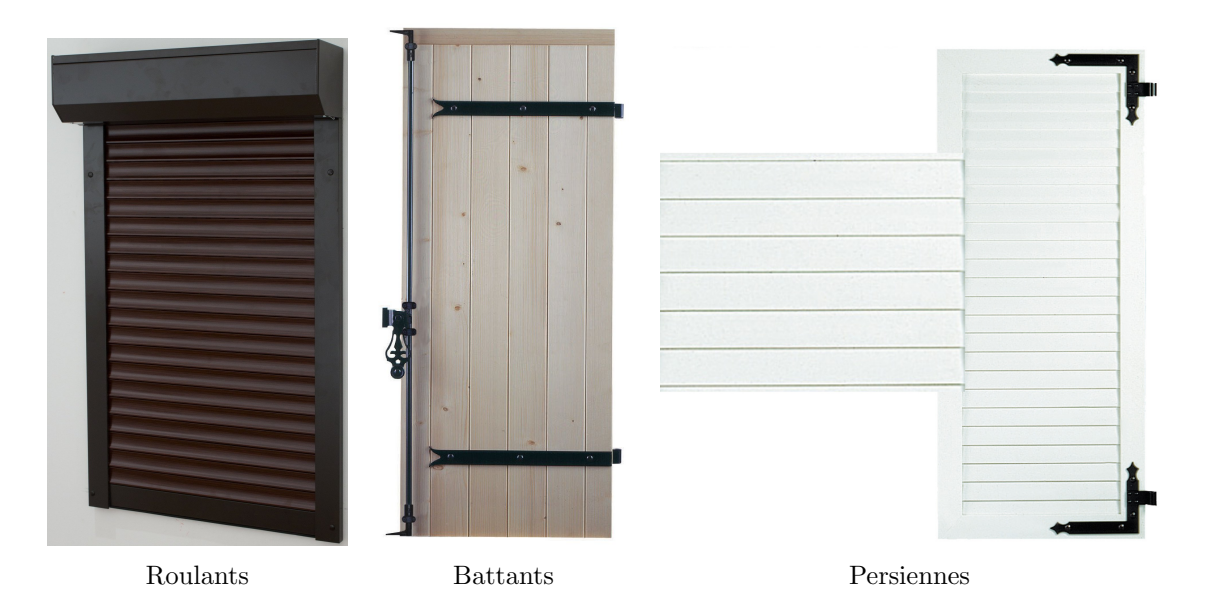

Figure  $3.31$  – Les différents types de volets existants

#### $3.4.2.2.5$  Ecriture des règles pour le modèle complémentaire "volet"

Avant de détailler l'écriture des règles de ce modèle complémentaire d'ouverture de volet, il y a un autre élément important à considérer : la présence ou non d'un brise-soleil. Le brise-soleil est un dispositif architectural parfois actif mais le plus souvent passif, permettant de bénéficier de l'apport thermique des rayons solaires en hiver et de casser cet apport en été, comme le montre le schéma de principe présenté figure 3.32. Il existe deux formes possibles de brise-soleil :

- $-$  le brise-soleil casquette (figure 3.33.a), matérialisé par une avancée de la couverture afin de protéger les ouvertures des rayonnements de soleil élevés en été, tout en préservant l'apport de lumière naturelle,
- $-$  le brise-soleil dit "pare-soleil" (figure 3.33.b), élément pouvant être repris sur l'ensemble de la façade ou seulement sur les parties vitrées, constitué de lames orientables ou fixes permettant de filtrer une partie des rayons solaires élevés.

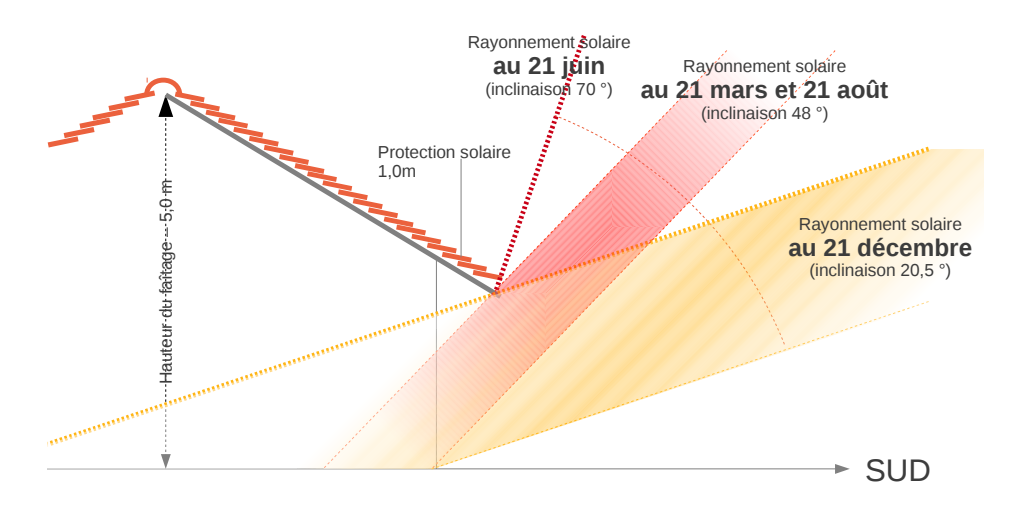

Figure  $3.32$  – Schéma de principe d'un brise-soleil

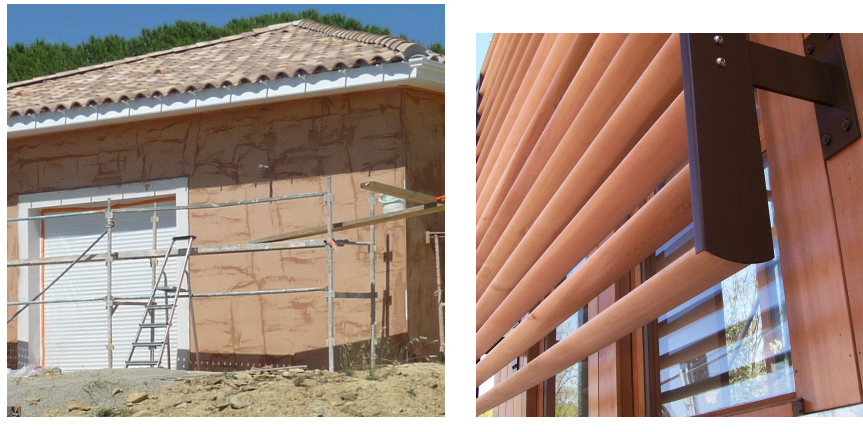

a) Casquette b) Pare soleil

Figure 3.33 – Les différents types de brise-soleil existants

La présence d'un tel dispositif modifie profondément la stratégie d'ouverture et de fermeture. Elle nécessite l'élaboration d'une base de règles propre aux bâtiments équipés de brise-soleil et à ceux qui n'en sont pas pourvus (tableau 3.8). Les différences concernant les sorties avec et sans brise-soleil sont localisées sur les règles 3 et 5 (cas avec soleil). En cas de présence d'un brise-soleil, il est préférable de laisser les volets ouverts afin de profiter de la lumière naturelle apportée par le soleil. Dans sa première version, le MC "volet" comptait plus de règles. La sortie "Fermeture" était fuzzifiée par trois ensembles flous auxquels étaient associées des fonctions d'appartenance de forme triangulaire caractérisant les états : "fermé", "entrebâillé" et "ouvert". Le gain de performance énergétique s'est avéré insuffisant à la vue de la complexité d'une telle fuzzification et des temps de calculs engendrés par ces choix. Cet ancien modèle avait l'autre désavantage de laisser planer une incertitude notoire, nécessitant systématiquement un choix de la part de l'opérateur de simulation concernant la réponse à la question suivante : en cas d'absence, doit ont laisser la possibilité aux volets d'être entrebâillés ou non ? Ce choix dépendait de l'emplacement géographique du bâtiment, de la fréquence à laquelle les habitants revenaient dans leur bâtiment, ayant alors la possibilité de modifier l'état du volet, et d'autres critères difficiles à évaluer et source d'imprécision. Enfin, l'arrivée sur le marché de brise-soleil rend caduque la considération de l'état ajouré pour le volet. Pour le moment, seuls quelques rares bâtiments sont équipés de brise-soleil, il est cependant admis que de tels dispositifs devraient se généraliser au cours des années à venir [19]. Avoir recours à des fonctions d'appartenance de type singleton s'est rapidement imposé de par la simplicité de la base de règles que ce choix engendrait.

Explications sur le base de règles :

- $-$  la règle numéro un est une règle permettant d'économiser de l'énergie pour le poste d'éclairage artificiel. Le but est de profiter du moindre rayon de soleil pour réduire le recours à ce type d'éclairage,
- $-$  si le soleil est présent, il est important de profiter de son apport énergétique lorsque la température intérieure le requiert, c'est notamment le cas des règles 2 et 4. A l'inverse, si la température intérieure ne requiert pas d'apport thermique supplémentaire, on ferme les volets afin de limiter un apport qui serait défavorable au confort thermique du bâtiment, c'est l'objet des règles 2 et 5.

| Règle                     |            | $\overline{2}$ | 3        | $\overline{4}$ | 5        | 6                        | 7        | 8          | 9          | 10    |
|---------------------------|------------|----------------|----------|----------------|----------|--------------------------|----------|------------|------------|-------|
| Soleil                    | Jour       | Soleil         | Soleil   | Soleil         | Soleil   | Nuit                     | Nuit     | Nuit       | Nuit       | Nuit  |
| $T_{OUT}$                 |            |                | ۰.       | Froid          | Chaud    | $\overline{\phantom{0}}$ | Froid    | Froid      | Chaud      | Chaud |
| $T_{IN}$                  | ۰.         | Froid          | Chaud    | Bon            | Bon      | Bon                      | Froid    | Chaud      | Froid      | Chaud |
| Absence d'un pare soleil  |            |                |          |                |          |                          |          |            |            |       |
| Fermeture                 | $_{\rm F}$ | F              | $\Omega$ | $_{\rm F}$     | $\Omega$ | $\Omega$                 | $\Omega$ | $_{\rm F}$ | $_{\rm F}$ |       |
| Présence d'un pare soleil |            |                |          |                |          |                          |          |            |            |       |
| Fermeture                 | F          | F              | F        | $\mathbf{F}$   | F        | $\overline{O}$           | $\Omega$ | F          | F          |       |

Tableau  $3.8$  – Règles du modèle complémentaire "volet"

Un telle politique de gestion des ouvertures permet de réduire les besoins énergétiques pour l'éclairage artificiel ainsi qu'un apport d'énergie thermique pour le chauffage ou le rafraîchissement. L'éclairage artificiel tiendra forcément compte de l'état des volets, en plus de la luminosité ambiante, et sera détaillé dans une prochaine section de ce chapitre.

De cette façon, il est possible de modéliser l'impact d'un volet sur le comportement thermique d'un bâtiment. De ce fait, il est possible d'obtenir des données de consommation plus proches des valeur relevées sur le terrain. Les gains obtenus pour les modèle 22 et 5 sont reportés dans les tableaux 3.9 et 3.10.

3.4.2.3 Résultats partiels obtenus avec le modèle complémentaire "Volet"

| Période              | $365$ jours | hiver | printemps | été  | automne |
|----------------------|-------------|-------|-----------|------|---------|
| Simulation r1        | 35545       | 10757 | 12675     | 5778 | 6335    |
| Simulation r2        | 28520       | 10510 | 7900      | 4190 | 5920    |
| Réalité              | 20150       | 9400  | 4100      | 2700 | 3950    |
| Ecart r2/real $(\%)$ | 41          | 11    | 92        | 55   | 49      |

Tableau 3.9 – Consommations en énergie obtenues pour le modèle 22 (rang 2), en  $kWh$ 

| Période              | 365 jours | hiver | printemps | été  | automne |
|----------------------|-----------|-------|-----------|------|---------|
| Simulation r1        | 26842     | 6913  | 9331      | 4490 | 6108    |
| Simulation r2        | 21311     | 6904  | 5915      | 3402 | 5090    |
| Réalité              | 14900     | 6120  | 3110      | 2160 | 3510    |
| Ecart r2/real $(\%)$ | 43        | 12    | 90        | 57   | 45      |

Tableau  $3.10$  – Consommations en énergie obtenues pour le modèle 5 (rang 2), en kWh

Les résultats de cette série de simulations de rang 2 montrent une nette convergence de l'ensemble des résultats obtenus vers les résultats expérimentaux. Ce constat est particulièrement vrai pour les périodes d'intersaison. Pourtant, les résultats des simulations sont encore largement supérieurs aux résultats expérimentaux. L'objectif de la suite de ce chapitre est donc de proposer des solutions visant à réduire l'écart entre les données expérimentales et les données issues des simulations.

# $3.4.3$  Gestion de la ventilation d'une pièce VMC

La ventilation d'une pièce est un élément important de déperdition thermique. Dans la deuxième moitié des années 1990, les habitudes de construction en France ont été profondément modifiées. En cause, l'arrivée sur le marché de fenêtres étanches. Dans le cas de la rénovation de bâtiments anciens, non pourvus de systèmes de renouvellement d'air forcé (VMC), ces fenêtres sont trop étanches. S'en est suivi de nombreux cas d'intoxication au monoxyde de carbone ayant induit une loi imposant des critères stricts de renouvellement de l'air dans une pièce lors de la pose de fenêtres étanches. Il a donc été décidé de dégrader volontairement les qualités de ces fenêtres en matière d'étanchéité par l'ajout d'un aérateur intégré au châssis de l'ouvrant de la fenêtre, comme présenté sur la figure 3.34. Il est aisé de remarquer sur cette photo que les aérateurs

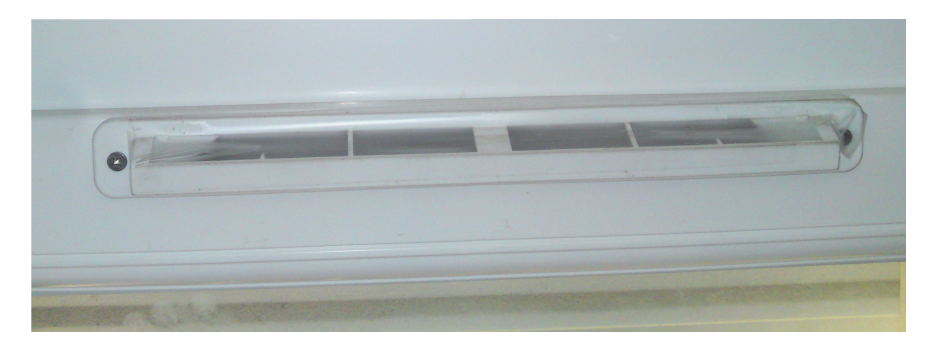

Figure 3.34 – Aérateur 30  $m^3.h^{-1}$  PVC posé en 2001

sont régulièrement obstrués afin de réduire la quantité d'air chaud perdue. En l'absence d'un dispositif de renouvellement de l'air forcé (VMC) ou d'une politique volontaire de la part des occupants de renouvellement de l'air par ouverture manuelle de la fenêtre, il est dangereux d'obstruer ainsi une aération. Dans le cas d'une construction neuve, les normes de construction exigent la présence d'un dispositif d'aération performant et. lorsque c'est possible, permettant la récupération des calories contenues dans l'air vicié avant de le rejeter à l'extérieur.

# 3.4.3.1 Module VMC de TRNSYS

TRNSYS permet de considérer les phénomènes de renouvellement de l'air pour chacune des pièces du bâtiment modélisé. Malheureusement, il n'est pas possible d'indiquer une quantité d'air renouvelée en  $m^3.h^{-1}$ . Le renouvellement de l'air est exprimé en fonction du volume d'air contenu dans une pièce sur une durée d'une heure. Le codage est réalisé comme montré dans l'extrait de code suivant (figure 3.35).

VENTILATION VMC\_SDB TEMPERATURE=OUTSIDE AIRCHANGE=INPUT 10\*VMC\_SDB UMIDITY=OUTSIDE

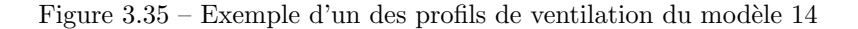

On peut donc définir pour chacune des pièces du bâtiment le rythme de renouvellement de l'air, qui peut être dynamique si l'on affecte une variable au champ "AIRCHANGE". Dans l'exemple présenté, on applique un coefficient égal à 10 à l'entrée provenant des indications fournies par le MC "VMC1", détaillé ci-après. Pour chaque profil, il est également possible de définir la température et l'humidité de l'air entrant. Dans le cas d'une ventilation double flux, on utilise un bloc additionnel dans lequel on ajuste deux paramètres (transmission humidit´e, temp´erature). Ce bloc fournit `a chaque pas de temps de la simulation les informations nécessaires aux champs "TEMPERATURE" et "UMIDITY" qui prennent par défaut les valeurs "OUTSIDE". permettant d'identifier soit une ventilation mécanique simple flux, soit la présence d'un aérateur mural ou intégré à une fenêtre de la pièce.

#### 3.4.3.2 Généralités en matière de VMC

Le renouvellement de l'air dans un bâtiment peut se faire de façon naturelle, par la présence dans le bâtiment d'aérateurs passifs, comme celui qui est présenté par la figure 3.34, ou bien à l'aide d'une soufflerie ´electrom´ecanique, on parle alors de VMC ou Ventilation M´ecanique Contrˆol´ee. La premi`ere solution requiert la création d'un profil de ventilation, tandis que la seconde nécessite la prise en compte de la consommation des auxiliaires que sont le ou les moteurs de turbines et le système de contrôle, si la VMC en est pourvue. Les VMC sont considérées comme les seules solutions techniques valides pour les nouvelles constructions [29]. Par exemple, un moteur de VMC simple flux consomme 35 à 50 W pour assurer le besoin en air frais d'une habitation de 100  $m^2$  habitables en France. Pour un équipement équivalent à double flux, il faut compter entre 80 et 100 W. Ces consommations doivent être prises en compte car elles représentent une source de dépenses non négligeable, voir tableau 3.11. Ce constat est exacerbé pour les maisons HPE ou THPE. Ce tableau montre les volumes d'énergie consommée que peut engendrer un système de VMC mal contrôlé ou inadapté. Le système de contrôle est clairement inutile lorsque le fonctionnement de la VMC n'est requis qu'occasionnellement ou à l'inverse si la VMC doit fonctionner 24h/24. Pour tenir compte de la consommation d'un tel auxiliaire, il faut définir une variable spéciale dans le studio et capturer en sortie dans le fichier regroupant les données post traitées. Cette variable est incrémentée de la quantité d'énergie consommée à chaque pas de temps afin de tenir compte de l'énergie consommée par les auxiliaires extérieurs au bâtiment et dont la chaleur fatale n'entre pas en compte dans son bilan énergétique thermique interne. Notons que de nombreux travaux de R&D portent sur la réduction de la consommation énergétique dans ce type d'applications. Les travaux les plus aboutis ont débouché sur des dispositifs passifs à assistance électrique lorsque cela est requis. Cette technologie a été implémentée pour la première fois dans le quartier BEDZED. BEDZED est l'acronyme pour Beddington Zero Energy Development. Les logements ont été équipés de systèmes de renouvellement d'air à double flux et passifs, présentés photo 3.36 [140, 128, 29]. Cette technologie repose sur deux effets : l'effet venturi et l'effet cheminée et permet, dès qu'il y a du vent ou dès que la différence entre la température intérieure et la température extérieure est positive, de renouveler l'air sans apport d'énergie électrique. Après sept années de service, le recours à la turbine électrique n'a jamais été requis.

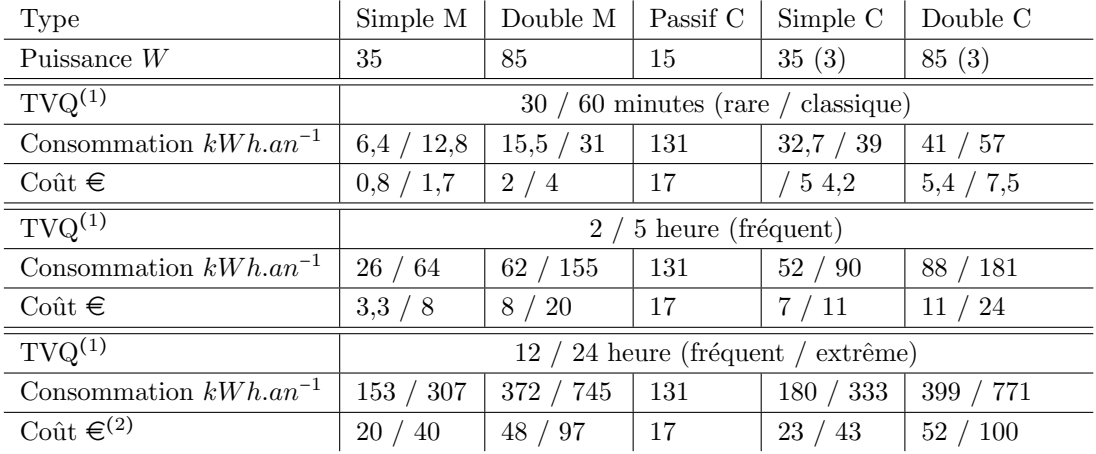

(1) Temps de Ventilation Quotidien

(2) Estimation selon le tarif bleu d'EDF en vigueur au 01/01/2009

Simple C Contrôle par un système de régulation, M contrôlé Manuellement par l'occupant.

Tableau 3.11 – Consommation d'une VMC pour trois scénarios 80 m<sup>2</sup>, selon le catalogue Atlantic de 2008

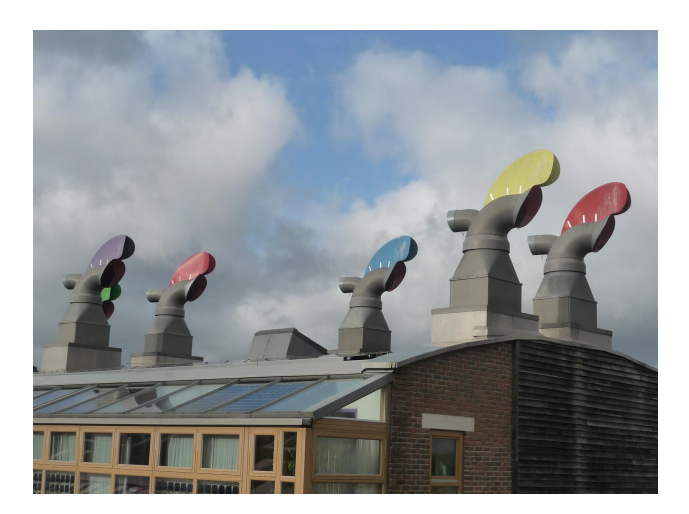

Figure 3.36 – Aérateur BEDZED UK

## $3.4.3.3$  Modèle complémentaire de ventilation version 1 (VMC1)

Le contrôle d'une VMC doit permettre un taux d'humidité acceptable dans le bâtiment. Lorsque celui-ci dépasse une valeur de consigne, la VMC se déclenche. Un modèle relativement simple permet de couvrir la majorité des situations. Cependant, est il possible d'utiliser la VMC pour l'amélioration du confort thermique dans un bâtiment ? L'idée est d'utiliser les calories, gratuites, de l'extérieur et de les pulser vers l'intérieur : par exemple, en hiver, enclencher la VMC en journée où l'air est plus chaud, dans le but de remplacer l'air vicié à l'intérieur et inversement, l'été, provoquer le renouvellement de l'air intérieur en deuxième partie de nuit, lorsque la chaleur de la journée s'est dissipée. Aux inter-saisons, il serait également intéressant d'utiliser les calories, naturellement présentes à l'extérieur, afin de réguler la température à l'intérieur du bâtiment. Nous avons vu précédemment que la consommation est largement surévaluée aux inter-saisons par nos modèles. Un modèle, prenant en considération la présence ou non d'un individu dans une pièce d'un bâtiment, le taux d'humidité et les températures intérieure et extérieure, pourrait donc simuler le comportement de certaines VMC, mais également de l'attitude de l'homme vis-à-vis des ouvertures du bâtiment. Car, jusque ici, le fait qu'une personne physique ouvre une fenêtre n'est pas géré. Or, ce type de comportement est très largement répandu aux inter-saisons afin d'éviter le recours aux dispositifs de chauffage et de climatisation. Ainsi, le modèle complémentaire de ventilation a été créé.

La première version du modèle de ventilation tenait compte des températures intérieure et extérieure et était basée sur le postulat suivant : le nombre de déclenchements de la VMC, engendrés par le modèle au regard des températures intérieure et extérieure, afin d'augmenter le niveau de confort thermique des occupants, suffirait à garantir la qualité sanitaire de l'air intérieur. Plus tard, la présence des occupants a été considérée afin de prendre en compte le cas où l'occupant ouvre une fenêtre. Ce modèle est par conséquent constitué de trois entrées et d'une sortie, dont l'architecture est présentée figure 3.37.

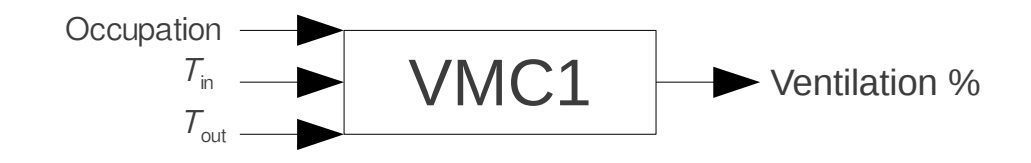

Figure 3.37 – Architecture du modèle complémentaire VMC1

La fuzzification des entrées et sorties est présentée figure 3.38. On observe pour les entrées  $T_{in}$  et  $T_{out}$  une fuzzification hybride, constituée de fonctions d'appartenance de types triangulaire et trapèze. Les trapèzes sont utilisés lorsque le ressenti d'une plage de température désignée par un même label linguistique est supérieure à 0,5°C. Ce découpage est le fruit d'une enquête effectuée sur les occupants des bâtiments modélisés. Pour une échelle de températures allant de -10 à +40°C, les labels linguistiques sont respectivement pour  $T_{in}$  et  $T_{out}$ :

- "très froid", "froid", "frais", "juste", "bon", "chaud", "très chaud",
- $-$  "très froid", "froid", "frais", "bon", "chaud", "très chaud".

Les labels ayant reçu le moins d'affectations à des températures ont été supprimés, simplifiant la base de règles. L'autre simplification de ce modèle consista en un contrôle probabiliste de l'amplitude des températures. L'objectif est de déceler des cas rares qui ne justifient pas l'écriture d'une règle propre. Dans ce cas, la règle attachée à l'ensemble flou le plus proche est activée par défaut. Autre variable importante du modèle : le taux d'occupation, propre à chacune des pièces. Ici, le découpage et le type de fonction d'appartenance sont l'exacte réplique que pour la sortie du modèle complémentaire "occupation". La sortie du MC "VMC1" est le rythme de renouvellement de l'air dans une pièce. Sachant que cette sortie sera requise à chaque pas de temps et pour chacune des pièces, des fonctions d'appartenance de type singleton se sont imposées d'elles même comme étant le seul moyen de réduire la durée de la simulation. De plus, ce type de fonction est relativement bien adapté à notre cas, puisque nous considérerons trois états :

- $\ar{e}{t}$ : la fenêtre est fermée, la VMC est à l'arrêt. Il n'y a donc aucun échange d'air avec l'extérieur,
- VMC : la fenêtre est fermée, la VMC est en fonctionnement. L'échange d'air avec l'extérieur est faible mais suffisant pour agir sur le taux d'humidité à l'intérieur, sans toutefois agir massivement sur la température intérieure,
- fenêtre : la fenêtre est ouverte, la VMC est à l'arrêt. L'échange d'air avec l'extérieur est important et permet d'agir simultanément sur la température et le taux d'humidité intérieur.

Ce choix, en matière de fuzzification, a engendré 21 règles pour le modèle, présentées dans le tableau 3.12.

#### 3.4.3.3.1 Analyse du modèle complémentaire VMC V1

Malgré l'intéressante convergence de l'ensemble des résultats de simulation vers les données relevées in situ, le postulat selon lequel le nombre de déclenchements de la VMC engendrés par le modèle au regard

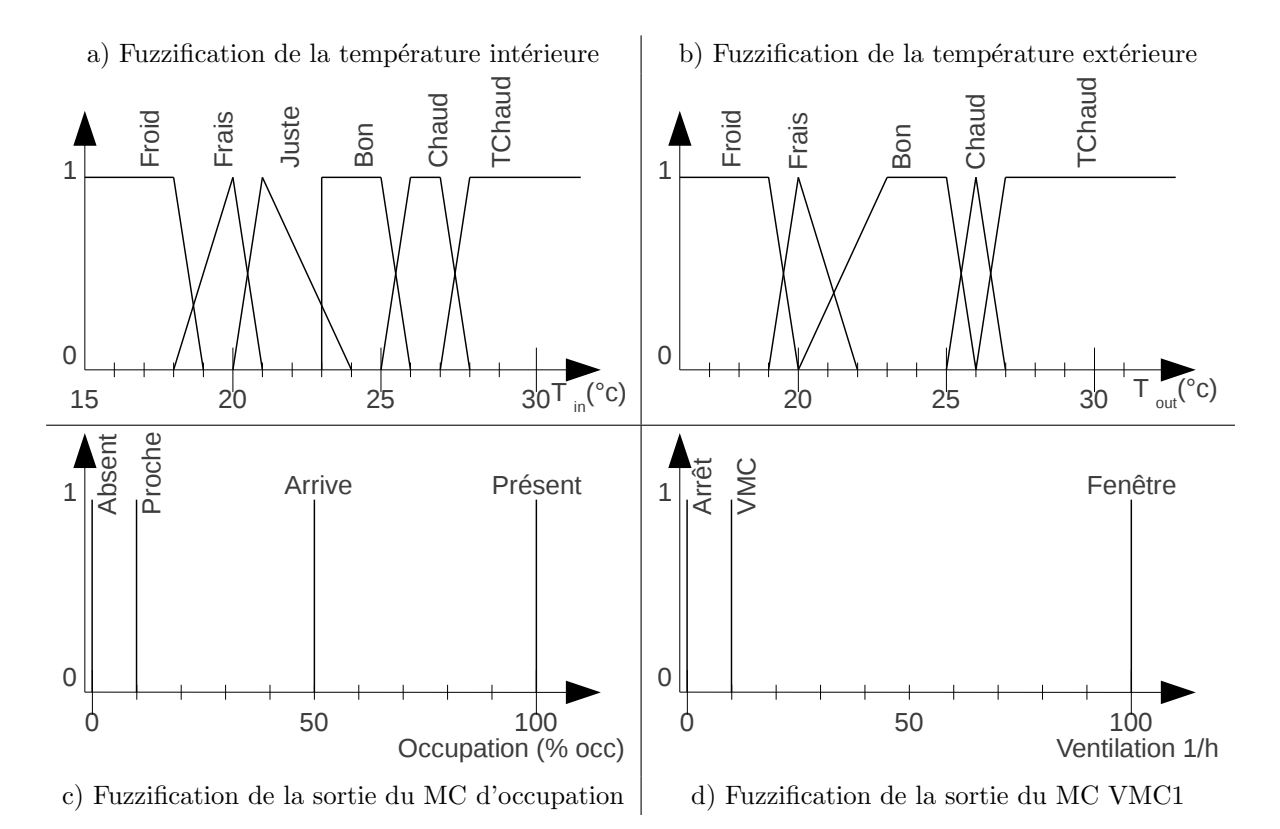

Figure 3.38 – Fuzzification des entrées et sorties du MC VMC1

| Règle       |           | 1           | $\mathfrak{D}$ | 3      |  | $\overline{4}$ |         | 5       | 6       |  | 7              | 8       |
|-------------|-----------|-------------|----------------|--------|--|----------------|---------|---------|---------|--|----------------|---------|
| Occupation  |           |             | Présent        |        |  |                |         | Présent |         |  |                |         |
| $T_{OUT}$   |           | Frais       | Bon            | Froid  |  | Frais          |         | Bon     | Chaud   |  | TChaud         | Frais   |
| $T_{IN}$    |           | Froid       | Froid          | Frais  |  | Frais          |         | Frais   | Frais   |  | Frais          | Juste   |
| Ventilation |           | At          | Fen            | At     |  | At             |         | Fen     | VMC     |  | At             | At      |
| Règle       |           | 9           | 10             | 11     |  | 12             |         | 13      | 14      |  | 15             | 16      |
| Occupation  |           | Présent     |                |        |  |                |         |         | Présent |  | $\overline{a}$ | Présent |
| $T_{OUT}$   |           | Bon         | Chaud          | TChaud |  | Froid          |         | Frais   | Bon     |  | Chaud          | Frais   |
| $T_{IN}$    |           | Juste       | Juste          | Juste  |  | Bon            |         | Bon     | Bon     |  | Bon            | Chaud   |
| Ventilation |           | Fen         | VMC            | At     |  | At             |         | VMC     | Fen     |  | At             | Fen     |
|             | Règle     |             | 17             | 18     |  |                | 19      |         | 20      |  | 21             |         |
|             |           | Occupation  |                |        |  |                | Présent |         | Présent |  | ۰              |         |
|             | $T_{OUT}$ |             | Bon            | Chaud  |  |                | Frais   |         | Bon     |  | Chaud          |         |
|             | $T_{IN}$  |             | Chaud          | Chaud  |  |                | TChaud  |         | TChaud  |  | TChaud         |         |
|             |           | Ventilation | VMC            | At     |  |                | Fen     |         | Fen     |  | At             |         |

Tableau 3.12 – Règles du modèle complémentaire VMC V1

des températures intérieure et extérieure suffirait à garantir la qualité sanitaire de l'air intérieur est faux. Car, pour la majorité des simulations, le taux d'humidité s'est révélé particulièrement élevé durant la période hivernale.

Autre constat important : l'utilisation des règles montrait que certaines de ces règles étaient trop peu utilisées. Le tableau 3.13 présente les taux d'activation des règles du modèle complémentaire VMC V1 (modèle

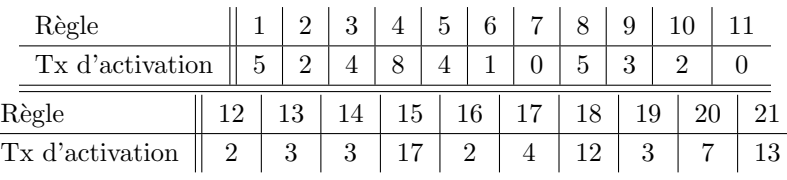

22). Pour obtenir de telles analyses, il suffit de voir l'état des entrées à chaque pas de temps de simulation

Tableau 3.13 – Taux d'activation des règles du MC de VMC V1 pour le modèle 22 situé à Perpignan, sans climatisation

et de vérifier ainsi quelle est la règle ayant le plus influencé la sortie. L'analyse fait également apparaître une autre information importante : un bit d'instabilité qui est activé si, au moins une fois sur l'intervalle d'étude, le statut "majoritaire" d'une règle a fait l'objet d'un échange important entre deux règles. Le seuil fixé pour identifier un état "instable" est de 5 échanges. Par exemple, pour que les règles 7 et 8 soient décrétées instables, il faut que leurs états soient définis comme illustré par le graphe 3.39.

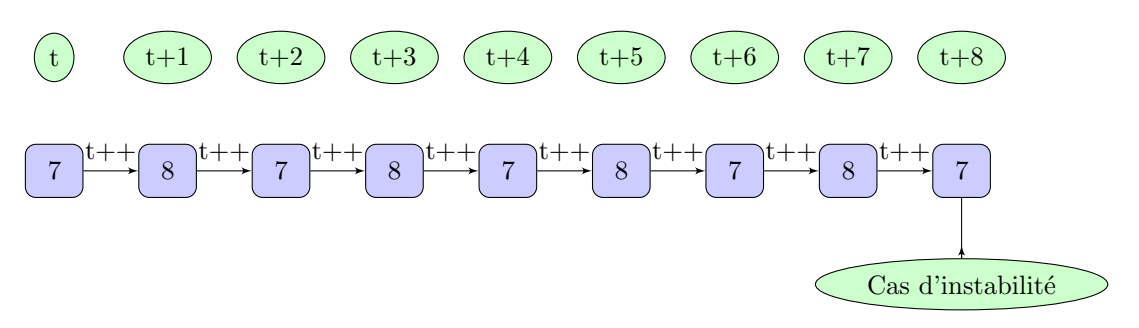

Figure  $3.39$  – Illustration de ce qu'est un état instable entre deux règles

Notons qu'auparavant l'état stable d'une règle était déclaré si elle était majoritaire au cours d'un minimum de 5 cycles, soit 5 minutes dans le cas qui nous intéresse. Ce critère a été abandonné étant donné le peu de règles décrétées "instables" et des simplifications, jugées insuffisantes, apportées par la méthode.

#### 3.4.3.3.2 Analyse de l'interaction entre les règles

L'établissement d'un tableau des transitions permettant d'identifier les règles co-activées confirme ce constat. Les règles co-activées sont des règles activées les unes après les autres de façon quasi-systématique. Un exemple de ce type de graphe est présenté par la figure  $3.40$ , dont voici la nomenclature :

- $N:$  numéro de la règle étudiée,
- AV\_N\_n°1 : la règle la plus activée avant la règle N de rang 1,
- AV\_N\_n°2 : la règle la plus activée avant la règle N de rang 2,
- AP\_N\_n°1 : la règle la plus activée après la règle N de rang 1,
- AP\_N\_n°2 : la règle la plus activée après la règle N de rang 2,

Exemple d'application de la méthode de simplification par identification sur le tableau d'activation des règles, pour les règles 3 et 15.

– Règle 3 : le cas de la règle trois est un cas très récurrent illustrant parfaitement une situation de sur-découpage d'un univers de discours. Trop d'ensembles flous sont associés à un intervalle de l'univers de discours. Il s'en suit, de par la variation de la grandeur physique considérée, une instabilité entre deux règles. Il suffit alors de voir quelle est la différence entre les entrées des règles 3 et 4, concernées par cette instabilité. Il s'agit ici de  $T_{out}$  qui est à l'état "froid" pour la règle 3 et "frais" pour la règle 4. Clairement identifié, deux solutions sont alors possibles :

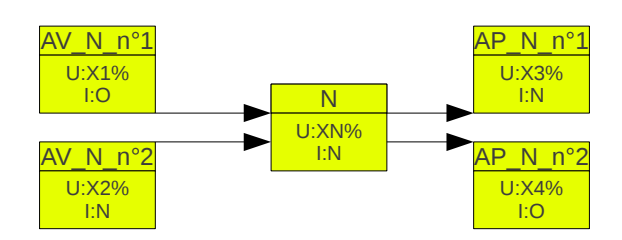

Figure  $3.40 -$  Exemple de tableau des transitions pour une règle N

- fusionner les deux ensembles flous. C'est de loin la solution la plus simple entraˆınant le moins de modifications à la base de règles. Il est possible de modifier la forme de la fonction d'appartenance afin de caractériser pleinement l'état de l'ensemble flou nouvellement créé,
- red´efinir l'amplitude des valeurs possibles pour un ensemble flou. Dans ce cas, il s'agit d'agir sur les valeurs des fonctions d'appartenance et donc de biaiser l'information que celle ci reflète. Il peut en résulter une perte partielle ou totale d'information. Cette solution ne permet pas de proposer une solution de simplification du MC VMC V1.

Ce cas est appelé instabilité symétrique : deux règles s'activant mutuellement et instables. La solution choisie fut la suppression de la fonction d'appartenance "frais" pour la variable  $T_{out}$  entraînant la suppression de 4 règles et la modification d'une des règles,

 $R\acute{e}gle$  15 : un tout autre cas diffère totalement de la règle 3 pour son traitement. Il s'agit de la règle la plus activée et, détail important, l'état de la variable  $T_{in}$  est "bon", ce qui signifie que le contrôleur remplit parfaitement sa mission. Mais on constate que parmis les règles activées avant et après cette règle, une règle marginale (dont le taux d'activation n'atteint pas 5 %) est instable. Or, la règle qui fait l'objet de l'étude ne l'est pas. Cette situation est possible lorsque cet état d'instabilité implique trois règles (voir graphe 3.41). Le traitement approprié de ce type de cas est la suppression de la règle, étant

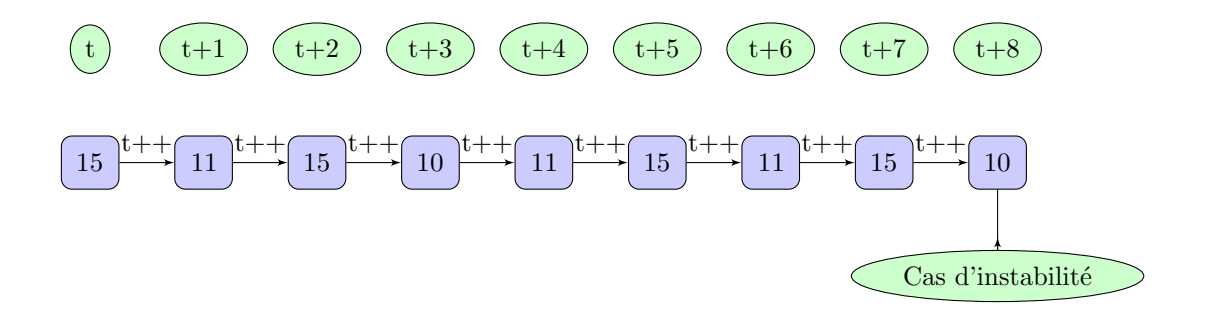

Figure  $3.41$  – Illustration de ce qu'est un état instable entre trois règles

donné de la faible occurrence de son activation. Mais ce cas met en lumière un point important : ce n'est pas tant la température individuellement prise en compte pour l'intérieur et l'extérieur du bâtiment qui nous intéresse, mais l'écart entre ces deux grandeurs. C'est à ce moment précis de la réflexion qu'il a été décidé de refondre, dans sa majorité, MC VMC1, pour obtenir MC VMC2.

La version 2 du modèle complémentaire de ventilation (MC VMC2) tient cette fois-ci compte des différences de température et d'hygrométrie entre l'intérieur et l'extérieur du bâtiment. Ce choix a vocation à simplifier efficacement le nombre de règles en diminuant le nombre d'entrées, au vu des constats réalisés lors des tentatives de simplification du MC VMC1, sans toutefois négliger la performance du MC VMC1 en matière de comportement recherché, car ici l'humidité devient le facteur clé du déclenchement de la VMC.

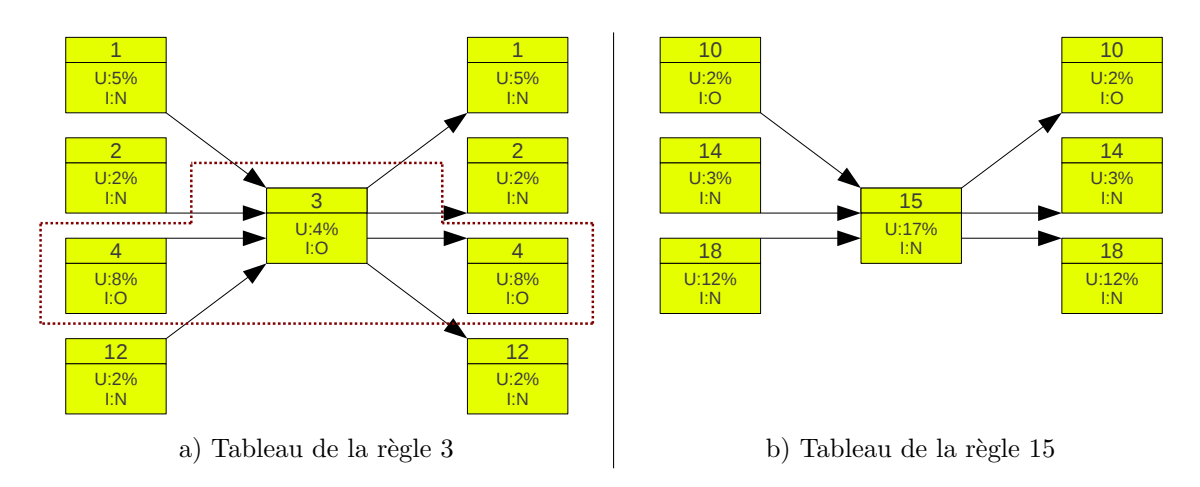

Figure  $3.42$  – Tableaux des transitions des règles 3 et 15 du MC VMC1

#### $3.4.3.4$  Modèle complémentaire de ventilation version 2 (VMC2)

Le modèle complémentaire de ventilation VMC1 n'ayant pas répondu aux attentes de qualité sanitaire de l'air intérieur, c'est en tirant les leçons acquises pour MC VMC1 que VMC2 a vu le jour. L'idée principale est de considérer le taux d'humidité intérieur comme le facteur principal et de décider de l'enclenchement de la VMC uniquement lorsque le taux d'humidité à l'extérieur permet d'agir sur le taux d'humidité intérieur. Les premiers résultats sont concluants, permettant de généraliser le processus à la température. Ainsi, l'architecture du MC VMC2 (figure 3.43) est fondamentalement différente de celle du MC VMC1. Avec la suppression de l'entrée  $T_{out}$  et l'arrivée de deux nouvelles variables  $\Delta T$  et  $\Delta HR$ , la différence entre valeur intérieure et valeur extérieure pour chacune des grandeurs, nous avons l'occasion de simplifier la base de règles. Cette simplification est possible car l'information "quelle valeur est la plus grande" est définie par le signe de  $\Delta T$  et  $\Delta HR$ . Ainsi, pour un même cas où 5 règles étaient nécessaires précédemment :

- $-$  un cas ou l'écart est négatif et important,
- $-$  un cas ou l'écart est négatif et faible,
- $-$  un cas ou l'écart est nul,
- $-$  un cas ou l'écart est positif et faible,
- $-$  un cas ou l'écart est positif et important,

on ne traite plus maintenant que trois cas :

- un cas ou l'écart est négatif,
- $-$  un cas ou l'écart est nul,
- $-$  un cas ou l'écart est positif.

La notion d'écart "faible" ou "important" n'est pas satisfaisante. Pour l'implémentation du MC VMC1, cette notion n'était employée que lorsqu'un occupant était présent dans le bâtiment afin d'ouvrir les fenêtres. De plus, ces différents états engendrent un sur-découpage de l'univers de discours et de trop nombreuses règles. Il en résulte des périodes d'instabilité lors de l'exécution du modèle complémentaire VMC2. Dans le but d'atténuer ce caractère instable, une nouvelle variable fait son apparition : la variable "saison". Cette variable est générée à chaque pas de temps. Un bloc additionnel permet de convertir les données natives allant de 0 à 10 en données fixes. Seules trois valeurs sont alors possibles :

- $-1$  lorsque la période est hivernale,
- 3 lorsque c'est une des deux inter-saisons,
- 10 lorsque c'est l'été.

Pour ce qui est de la fuzzification des entrées et sorties, la seule variable à conserver "Occupation". "Occupation" conserve sa fuzzification pour des raisons techniques, propres au traitement effectué par le modèle. La fuzzification de la température intérieure a écopé d'un sérieux lifting, avec seulement trois ensembles

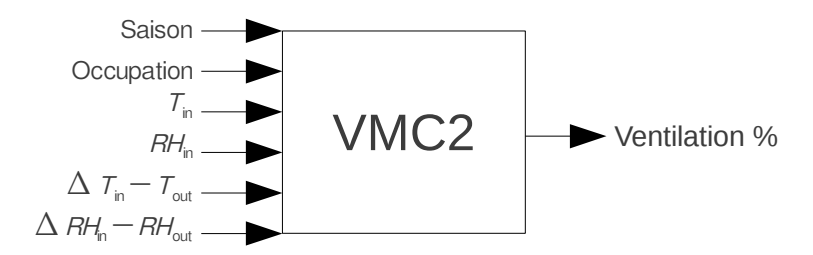

Figure 3.43 – Architecture du modèle de VMC dans sa version 2

flous, contre 6 pour VMC1. Cette fois-ci, les fonctions d'appartenance sont de forme trapézoïdale, une forme impos´ee par la plage importante de valeurs couvertes par chacune des trois fonctions d'appartenance : "Froid", "Bon" et "Chaud". Les transitions d'un ensemble à l'autre sont relativement courtes : 1°C, prévenant d'éventuelles phases d'instabilité pour le modèle. Le sous-ensemble "Bon" de cet univers de discours a été considérablement élargi afin de réduire le temps d'activation du moteur de la VMC, dont la consommation devient non négligeable pour les bâtiments de type BBC. Le taux d'humidité, appelé HR pour humidité relative, a fait l'objet d'une importante réflexion lors de la fuzzification de cette grandeur.

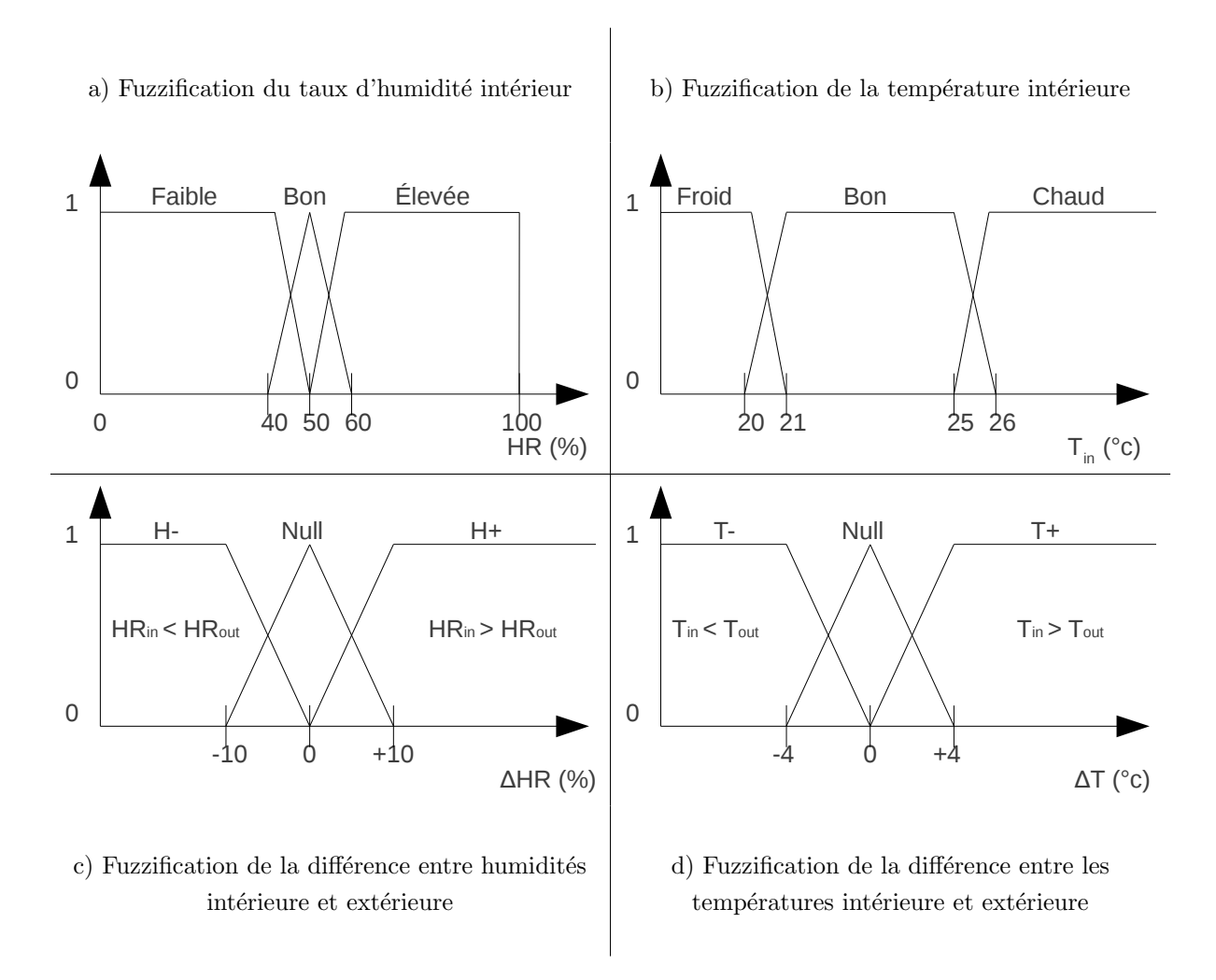

Figure 3.44 – Fuzzification des entrées et sorties du contrôleur de VMC version 2

Deux objectifs à atteindre :

- $-$  maintenir la qualité sanitaire de l'air pour l'homme,
- $-$  maintenir un taux d'hygrométrie non préjudiciable au bâtiment.

Les matériaux qui constituent le bâtiment contiennent de l'eau. Le plus courant des matériaux, le béton, doit conserver un taux minimum d'eau (3 à 4 %) afin de ne pas redevenir poussière [139]. Pour l'homme, un rapport du CSTB sur l'impact de l'usage des climatisations dans les bâtiments indique que la fonction respiratoire peut être gênée lorsque l'humidité relative est inférieure à 30%. De même, lorsque ce taux dépasse les 60%. pour les individus fragiles, la fonction de sudation qui est alors impactée, dégrade le processus corporel de thermogenèse [7]. Ce même rapport statue sur le constat suivant : "Pour des températures comprises entre 18 et 25°C, l'humidité relative peut varier sans inconvénient entre 30 et 70 %". D'autres sources recommandent un taux entre 30 et 60 %. Enfin les constructeurs de dispositifs de ventilation avec hygrostat intègrent dans le régulateur une consigne de déclenchement à 50 % d'humidité relative [42]. C'est à la lumière de ces nombreux  $\acute{e}$ léments que la consigne a été portée à 50 % d'humidité relative dans l'air ambiant. Ce taux "consigne" est incarné par la fonction d'appartenance triangulaire associée à l'ensemble flou "Bon" de la variable "HR" dont l'amplitude des valeurs acceptées a été resserrée autour de la consigne 50% d'humidité relative dans l'air.

Une fois les référentiels d'humidité et de température intégrant les consigne établis, il faut identifier l'écart entre les situations intérieure et extérieure pour en tirer profit. Deux variables permettent de remplir cette fonction, présentées figure 3.44 c) et d). Là aussi, la volonté d'obtenir un contrôleur relativement simple a abouti à un découpage avec trois ensembles flous pour les univers de discours "différence entre humidités intérieure et extérieure" et "différence entre températures intérieure et extérieure". Les seuils sont définis en fonction de :

- ce qui a été trouvé dans la littérature pour la "différence entre humidités intérieure et extérieure"  $[42]$ . Dans trois documents constructeurs de dispositifs de ventilation à régulation hydrostatique, le seuil est fixé à  $+/- 10\%$  d'humidité relative par rapport à la consigne, fixée par l'usager,
- l'intuition et l'empirisme pour la "différence entre températures intérieure et extérieure", fixée à  $+/-$ 4°C. Tout d'abord, l'intuition : au vu des quantités d'air renouvelées plutôt modestes, il faut un  $\Delta T$ important afin d'agir efficacement sur la température intérieure. Puis l'empirisme, au vu de simulations déjà effectuées il a été possible de constater à plusieurs reprises qu'une variation de la température intérieure devenait perceptible pour  $\Delta T$  de 4 °C.

Les variables suivantes ont été fuzzifiées suivant les contraintes imposées par le traitement à la source de ces grandeurs. Ainsi pour la variable saison, représentée figure 3.45 b), trois singletons tiennent compte des trois valeurs possibles. Enfin, la sortie du modèle VMC2 reprend les caractéristiques du modèle VMC1.

Les règles pour le contrôleur flou ont profité de l'analyse effectuée sur le modèle de VMC1, mais également d'une auto-analyse, ayant permis de supprimer 4 des règles définies à l'origine. La configuration présentée n'a pas été à l'origine d'états instables avec les modèles 22 et 5. Les règles du modèle VMC2 sont énumérées, classées par saison, dans le tableau 3.14. Les résultats obtenus avec ce nouveau modèle de ventilation dépassent les attentes en permettant d'effacer entre 12 % et 9 % net des besoins en chauffage pour les modèles 22 et 5. Ces résultats ont ouvert la voie à un déploiement massif sur l'ensemble des modèles de bâtiment. Afin d'illustrer les propos précédents, voici les résultats des simulations avec les modèles 5 et 22 présentés dans les tableaux 3.15 et 3.16.

Les résultats obtenus avec le modèle 5 sont les plus proches de la réalité pour l'année 2010. L'écart moyen sur l'année est de 3,2 % et de 4,5 % pour les années 2009 et 2008, résultats validés avec les relevés compteurs réels EDF. Il s'agit là du meilleur résultat de simulation obtenu sur l'ensemble des modèles. Globalement, on constate que plus la quantité d'énergie consommée est importante, plus la simulation est fiable. Le mois d'été est particulièrement compliqué, notamment en raison des vacances, qui pour le modèle 5 correspondent à 3 semaines d'absence des occupants. L'écart important relevé est ainsi justifié par la modélisation des vacances et la réduction des consommations d'énergie engendrée pour cette période. Au départ étonné par de tels

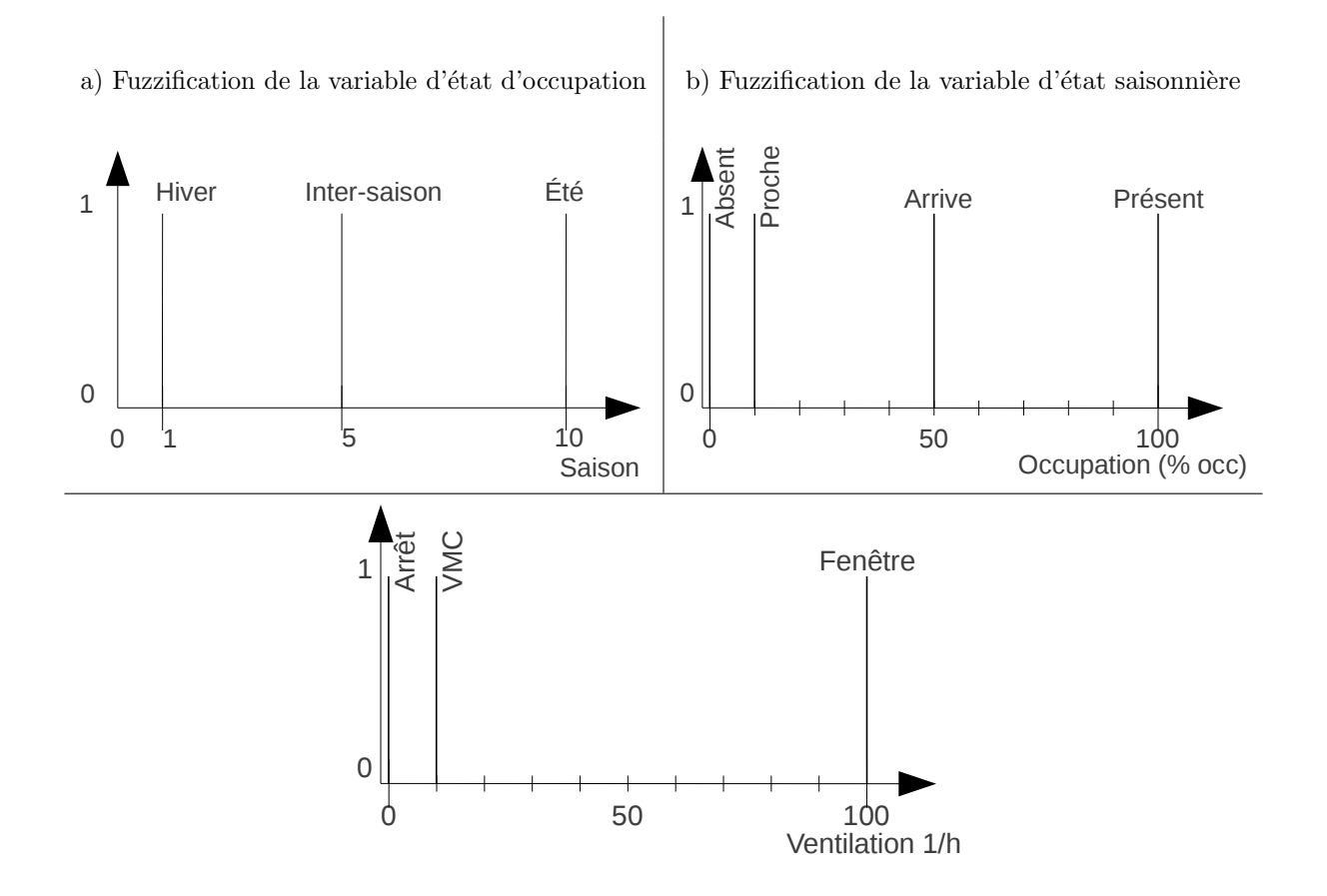

c) Fuzzification de la sortie VMC2

Figure 3.45 – Fuzzification des entrées et sorties du modèle de VMC version 2

résultats, les tests ont été étendus aux deux années précédentes. L'intervalle de validation du modèle est alors passé de 1 mois à 6 mois (rythme des relevés compteurs EDF). Afin d'aller plus loin, la consommation des occupants de ce bâtiment a été relevée avec un pas de 10 minutes au cours d'une journée complète. Les résultats à cette échelle confirment ceux obtenus à plus grande échelle.

Les résultats obtenus avec le modèle 22 reflètent ce qu'il est possible d'obtenir classiquement avec un modèle validé. Les écarts moyens annuels sont  $10,1\%$ , 7,1 % et 7,3 % pour les années allant de 2008 à 2010. résultats validés avec les relevés compteurs réels EDF pour les deux première années et les données fournies par les occupants pour la dernière. Il est possible de faire le même constat que pour le modèle 5 : plus la quantité d'énergie consommée est importante, plus la simulation est fiable. Le mois d'été est à nouveau celui qui pose le plus de problèmes avec pourtant cette fois-ci une absence de seulement deux semaines. Nous allons maintenant entamer la dernière partie de ce chapitre traitant des scénarios d'occupation.

# 3.4.4 Scénarios d'occupation

Les scénarios d'occupation sont des outils permettant de simuler l'occupation d'un bâtiment par l'homme. Il existe de nombreuses techniques permettant de simuler cette présence. Malheureusement, TRNSYS ne permet qu'une prise en compte partielle et pour le moins rustique de la présence de l'homme dans un bâtiment, par l'intégration du dégagement de chaleur corporelle dans une pièce occupée. Au mieux, on essaiera de s'approcher de la réalité par l'établissement d'un ou plusieurs scénarios d'occupation itératifs et répétés

| Règle       | 1                        | $\mathfrak{D}$           | 3                        | 4                        | 5                        | 6     |       | 7                        | 8                        | 9                        | 10    |
|-------------|--------------------------|--------------------------|--------------------------|--------------------------|--------------------------|-------|-------|--------------------------|--------------------------|--------------------------|-------|
| Occupation  |                          | ۰                        | $\blacksquare$           | ۰                        | $\overline{\phantom{0}}$ | 100   |       | $\overline{\phantom{0}}$ | $\overline{\phantom{a}}$ | $\overline{\phantom{a}}$ |       |
| $T_{IN}$    |                          |                          | Bon                      | Froid                    | Froid                    | Froid |       | Chaud                    | Froid                    | Froid                    | Froid |
| $Hg_{IN}$   | Elevé                    | Faible                   | Bon                      | Bon                      | Bon                      | Bon   |       | Bon                      | Bon                      | Bon                      | Bon   |
| $\Delta T$  |                          |                          | $\blacksquare$           | $T+$                     | $T-$                     | $T-$  |       | $T+$                     | $T-$                     | Null                     | $T+$  |
| $\Delta Hg$ | H-                       | $H+$                     | $\overline{\phantom{0}}$ |                          | $\overline{\phantom{0}}$ |       |       |                          |                          |                          |       |
| Saison      |                          | $\overline{\phantom{0}}$ | $\overline{\phantom{0}}$ | Η.                       | Η.                       | Η.    |       | Η.                       | I.S.                     | I.S.                     | I.S.  |
| Ventilation | <b>VMC</b>               | VMC                      | At                       | At                       | VMC                      | Fen   |       | At                       | At                       | At                       | VMC   |
| Règle       | 11                       | 12                       | 13                       | 14                       |                          | 15    | 16    |                          | 17                       | 18                       | 19    |
|             |                          |                          |                          |                          |                          |       |       |                          |                          |                          |       |
| Occupation  | 100                      | ۳                        |                          |                          |                          | 100   |       |                          | -                        |                          | 100   |
| $T_{IN}$    | Froid                    | Chaud                    | Chaud                    | Chaud                    |                          | Chaud | Froid |                          | Chaud                    | Chaud                    | Chaud |
| $Hg_{IN}$   | Bon                      | Bon                      | Bon                      | Bon                      |                          | Bon   | Bon   |                          | Bon                      | Bon                      | Bon   |
| $\Delta T$  | $T+$                     | $T+$                     | Null                     | T-                       |                          | $T-$  | $T+$  |                          | Null                     | T-                       | T-    |
| $\Delta Hg$ | $\overline{\phantom{0}}$ | $\overline{\phantom{m}}$ | $\overline{\phantom{0}}$ | $\overline{\phantom{0}}$ |                          |       |       |                          | -                        |                          |       |
| Saison      | I.S.                     | I.S.                     | I.S.                     | I.S.                     |                          | Ete   | Ete   |                          | Ete                      | Ete                      | Ete   |

Tableau  $3.14$  – Règles du modèle de ventilation VMC V2

| Période              |                 |      | 365 jours   hiver   printemps | été            | automne |
|----------------------|-----------------|------|-------------------------------|----------------|---------|
| Simulation           | 15465           | 6290 | 2950                          | 2505           | 3720    |
| Réalité              | 14900           | 6120 | 3110                          | 2160           | 3510    |
| $\text{Ecart } (\%)$ | $\parallel$ 3.7 | 2,7  | $-5.1$                        | $15.9 \pm 5.9$ |         |

Tableau  $3.15$  – Consommations en énergie obtenues pour le modèle 5, en  $kWh$ 

| Période              | $365$ jours | hivers | printemps | été  | automne |
|----------------------|-------------|--------|-----------|------|---------|
| Simulation           | 21623       | 9129   | 4691      | 3294 | 4509    |
| Réalité              | 20150       | 9400   | 4100      | 2700 | 3950    |
| $\text{Écart } (\%)$ | 7.3         | $-2,8$ | 14,5      | 22   | 14      |

Tableau  $3.16$  – Consommations en énergie obtenues pour le modèle 22 (rang 2), en  $kWh$ 

hebdomadairement, comme le montre l'exemple figure 3.46. Ainsi, il est possible d'alterner l'activation de 2,

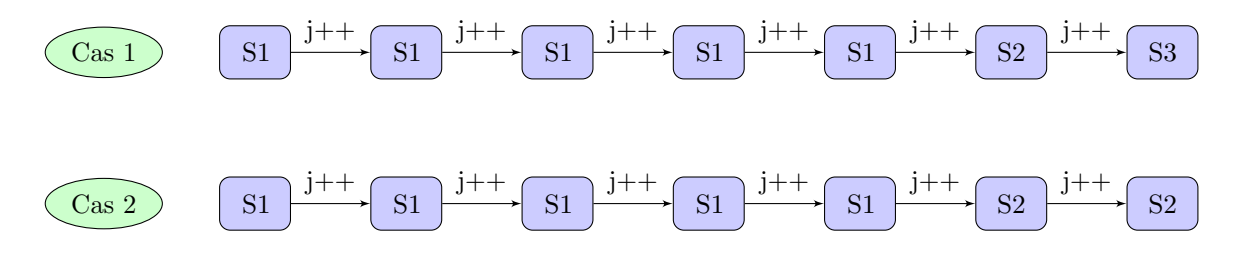

Figure  $3.46$  – Illustration de l'utilisation de plusieurs scénarios planifiées hebdomadairement

3, ou plus, scénarios afin de s'approcher au plus prés de ce qui se passe sur le terrain. Dans tous les cas, il est impossible de simuler la vie dans le bâtiment modélisé. Que ce soit dans un cadre domestique ou professionnel,

TRNSYS n'intègre pas d'outils permettant de tenir compte de la consommation d'un équipement électrique (photocopier, cafetière, réfrigérateur, etc). Plus grave pour un logiciel de modélisation thermique, cette négligence en matière de prise en compte de l'action de l'homme sur le bâtiment aboutit à l'impossibilité de tenir compte de la chaleur fatale dégagée par ces équipements. Les effets sont multiples et peuvent être constatés à toutes les saisons :

- en hiver, on constate une sur-estimation des besoins en chaleur depuis le dispositif de chauffage,
- les inter-saisons constituent des cas particuliers. En effet, sur les constructions modernes, nous avons vu la prépondérance que prennent peu à peu les postes de ventilation et de rafraîchissement. Ainsi, en inter-saison, la température extérieure va passer en dessous puis au dessus, par alternance, de la température idéale définie pour l'intérieur des locaux, ayant une influence sur la température intérieure. Toute la difficulté réside alors dans le maintien de la température, au sein d'intervalle acceptable, que l'on soit dans une pièce équipée d'une baie vitrée et exposée plein sud ou bien dans une pièce exposée plein nord, sans recours à la climatisation pour les uns ou encore au chauffage pour les autres. Négliger la chaleur fatale issue des appareils électriques utilisés dans le bâtiment aurait deux effets graves :
	- le sous-dimensionnement du syst`eme de ventilation, utilis´e pour ´evacuer les calories en exc`es dans le bâtiment, impliquant un recours accru aux systèmes de thermorégulation,
	- ce premier point engendrerait alors une augmentation importante de la consommation pour le poste HVAC, non prévue. Il conviendrait dans de tels cas de revoir les composants de ventilation inclus dans le bâtiment, voire une modification architecturale de ce dernier,
- enfin, c'est en été que le pire est à craindre. Considérer la chaleur dégagée par l'homme ainsi que les calories à évacuer du bâtiment est un premier point important mais négliger la chaleur fatale issue de la consommation électrique aboutit obligatoirement à un sous-dimensionnement du système de thermorégulation en mode de production de froid. Dans la pratique, les cabinets d'architecte se livrent à des estimations grossières et les multiplient par 2. Dans ces conditions, le risque de sous-dimensionnement est inexistant, au détriment financier du donneur d'ordre qui devra s'acquitter de l'achat d'un équipement on´ereux, mal dimensionn´e et dont le fonctionnement sera saccad´e, impliquant une baisse de rendement.

L'exemple par excellence est celui de la tour Elithis, évoqué précédemment, pour laquelle les besoins en ´energie pour le fonctionnement des bureaux ont ´et´e mal ´evalu´es (ordinateurs, imprimantes, brassage internet, besoins frigorifiques pour ces baies...). Quant aux besoins frigorifiques, ils sont dans l'intervalle des estimations [1]. Un sc´enario d'occupation adapt´e serait donc en mesure de r´epondre aux attentes des thermiciens, pour le dimensionnement du système de ventilation, et pour les énergéticiens, qui pourront alors fournir des estimations de consommation en réelle adéquation avec ce qui est constaté sur le terrain. Pour notre exemple, TRNSYS impose un fonctionnement procédural. Autrement dit, on définit pour un intervalle d'étude considéré, une consommation type engendrée par l'enclenchement d'appareils électriques. Une journée type est obtenue après enquête auprès des occupants ou futurs occupants. Un premier essai d'implémentation d'un scénario procédural a été lancé sur le modèle 22. Après un mois d'étude et d'ajustements, 3 scénarios ont été proposés :

- un sc´enario "jour de semaine", ce sc´enario sera r´ep´et´e lundi, mardi, mercredi, jeudi et vendredi,
- $-$  un scénario "samedi", ce scénario est construit autour d'une considération : un des deux occupants adultes est en congés,

 $-$  un scénario "jour férié", ce scénario tient compte du fait que tous les occupants sont en congés. Ces scénarios sont établis procéduralement dans un schedule interne à TRNSYS.

### 3.4.4.1 Les limites des scénarios d'occupation

L'élaboration de scénarios d'occupation requiert un grand nombre d'informations. Pour être précis, il faut posséder tous les détails de la vie des occupants en appliquant des seuils de tolérance incarnant les différences de comportement d'un jour sur l'autre. Au final, on obtient un scénario moyen, n'étant ni complètement proche ni totalement éloigné de la réalité. Malgré le soin apporté à l'élaboration de ces scénarios, leur exécution

s'est avérée insatisfaisante. Le point le plus important était la "robotisation" de la courbe de charge qui d'un jour sur l'autre était quasiment identique, comme le montre un extrait des courbes de charges du modèle 22 (figure 3.47). Le modèle 22 fut le seul modèle avant bénéficié du développement d'un scénario itératif. Notons seulement qu'une telle implémentation pour un scénario d'occupation à un modèle est très performante.

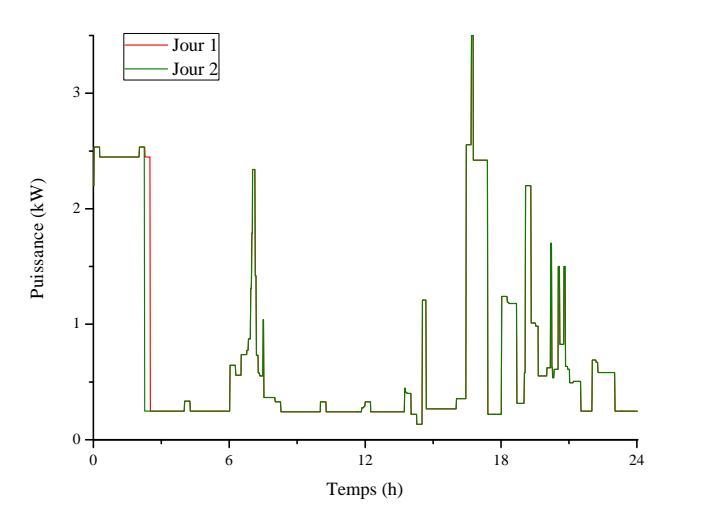

Figure 3.47 – Illustration du phénomène de "robotisation" des courbes de charge sur un extrait des courbes obtenues pour le modèle 22

Sur cet extrait de courbes de charge du modèle 22, deux courbes pour deux jours distincts ont été superposées afin d'en faire ressortir les différences. Les caractéristiques météorologiques de ces deux jours sont identiques et ne requièrent pas le déclenchement d'un des dispositifs HVAC. La seule différence entre les deux courbes est localisée vers 2 h 30 du matin où, pour le jour 1, l'enclenchement se poursuit plus tard dans la nuit. Se révélant longues à développer et incapables d'humaniser la consommation estimée par les modèles, les approches procédurales ont été abandonnées et la réflexion s'est orientée vers une approche permettant d'humaniser les modèles. Le but est de trouver une solution simple à implémenter et requérant un minimum de calculs à chaque pas de temps.

#### 3.4.4.2 Les solutions logicielles pour passer outre ces limites

De nombreuses solutions existent pour "humaniser" les courbes de charge issues d'une simulation. Les voici énoncées par ordre de complexité :

- randomiser les courbes de charge existantes. Cette solution, relativement primaire, consiste en un décalage temporel, allant de quelques minutes à une heure, de la courbe de charge prévue par le scénario. Ce décalage induit donc une modification du déclenchement des dispositifs HVAC les jours concernés,
- utilisation de r´eseaux de neurones, cette solution n´ecessite ´egalement une connaissance totale de l'occupation d'un bâtiment pour les phases d'entraînement et de validation du réseau. Ne disposant pas des informations nécessaires, cette solution a été rejetée,
- utilisation d'un moteur d'inférence. Dans ce cas, on utilise des éléments pouvant être repris d'une simulation à une autre et facilement personnalisables. C'est cette solution que sera retenue pour une implémentation massive sur la plupart des modèles.

#### 3.4.4.3 Moteur d'inférence d'occupation

Le moteur d'inférence d'occupation permet de répartir les occupants du bâtiment afin de mieux prendre en compte la production de chaleur fatale, issue de l'homme ainsi que des différents appareils activés par l'homme dans les pièces occupées. Ce moteur d'inférence considère les données environnementales telles que :

- $-$  les conditions météorologiques,
- $-$  l'état du trafic.
- $-$  l'avancement dans la journée, symbolisé par les états "jour" et "nuit",
- l'emploi du temps de la personne concern´ee.

L'objectif est de fournir une carte de l'occupation du bâtiment. En théorie, il est nécessaire de créer un emploi du temps et d'utiliser un moteur d'inférence pour chacun des occupants. Cependant, cette solution s'avère problématique lorsqu'il s'agit d'un modèle de bâtiment à vocation tertiaire ou industrielle, car chaque moteur d'inférence utilisé, lors de la simulation, ralentit cette dernière. Il est donc intéressant de regrouper les "profils comportementaux" similaires entre eux. Par exemple : dans une habitation, il parait intéressant de générer des données distinctes pour les adultes et les enfants. Les enfants, si ils sont d'ages proches, peuvent être regroupés dans un seul est même profil comportemental. Il en est de même, pour les adultes, lorsque l'activité des deux individus est similaire. Autre exemple : dans l'industrie, il est possible de faire des regroupements de masse, en considérant l'activité de chacun des protagonistes ayant un rapport avec le bâtiment. L'architecture de ce moteur d'inférence est présentée par la figure 3.48.

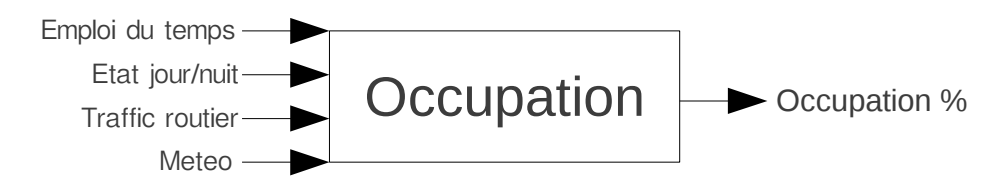

Figure  $3.48$  – Architecture du moteur d'inférence d'occupation

Le profil comportemental est élaboré à l'aide de trois sous-profils :

- le sous-profil "vacances" correspond `a une p´eriode de temps o`u l'occupant est en vacances, donc loin de son lieu de travail ou de son domicile,
- l'´etat "travail" identifie une journ´ee travaill´ee. Il est possible de d´edoubler les moteurs d'inf´erence pour un même bâtiment afin de considérer des emplois du temps différents,
- parmi les sous-profils transitoires, il est intéressant de dissocier ceux de courte durée et ceux de longue durée. Les états transitoires de longue durée sont matérialisés par l'état "absent". Cet état permet de tenir compte d'une absence de l'individu considéré comprise entre 1 h et 4 h. Ce laps de temps peut être considéré comme normal si la personne est :
	- au domicile :
		- un travailleur à temps partiel, dont les horaires continus les plus longs sont inférieurs à 4 h,
		- partie faire des courses,
		- $-$  dîne chez un ami,
		- etc,
	- sur son lieu de travail :
		- $-$  la personne est en déplacement,
		- $-$  la personne assiste à une réunion,
		- etc,
	- l'autre ´etat transitoire possible, "trajet", permet d'identifier des moments de trajet dans le sens du retour vers le lieu de l'étude uniquement. Les trajets pour partir du bâtiment de l'étude ne sont pas traités, considérant l'état suivant (vacances, travail ou absent) activé dès que la personne quitte physiquement son domicile,
- $-$  enfin, l'état "présent" signifie que la personne est présente dans le bâtiment étudié (jour de congés, week-end, etc).

Notons que différentes versions ont existé [101, 97, 17], je présente ici la plus aboutie. A l'aide des états possibles pour chacun des individus et des informations recueillies sur le terrain, il est possible d'´etablir un scénario type permettant d'identifier sur une journée le comportement des occupants. Un extrait est disponible pour une journée travaillée (figure 3.49), pour une journée de congés (figure 3.50) et, enfin, pour une journée de vacances (figure 3.51). Dans la première partie, il s'agit du code original issu des informations fournies par les occupants. En seconde position, le codé généré par un post traitement des données, prêt a être traité par le moteur d'inférence.

| 448 | $\mathbf P$  | !P=present 448=7h28 (7*60+28) depuis l'origine Oh00 |  |  | 448  | 1,5  |
|-----|--------------|-----------------------------------------------------|--|--|------|------|
| 449 | $\mathsf{P}$ |                                                     |  |  | 1449 | 1,5  |
| 450 | W            | !W=work                                             |  |  | 450  | 1,4  |
| 451 | W            |                                                     |  |  | 451  | 1,3  |
| 452 | W            |                                                     |  |  | 452  | 1,2  |
| 453 | W            |                                                     |  |  | 453  | 1,1  |
| 454 | W            |                                                     |  |  | 1454 | 1    |
| 455 | W            |                                                     |  |  | 455  | 0, 9 |
| 456 | W            |                                                     |  |  | 1456 | 0,8  |
| 457 | W            |                                                     |  |  | 457  | 0,7  |
| 458 | W            |                                                     |  |  | 458  | 0,6  |
| 459 | W            |                                                     |  |  | 459  | 0, 5 |
| 460 | W            |                                                     |  |  | 1460 | 0,4  |
| 461 | W            |                                                     |  |  | 461  | 0,3  |
| 462 | W            |                                                     |  |  | 462  | 0, 2 |
| 463 | W            |                                                     |  |  | 463  | 0,1  |
| 464 | W            |                                                     |  |  | 1464 | 0    |
| 465 | W            |                                                     |  |  | 1465 | 0    |
|     |              |                                                     |  |  |      |      |

Figure 3.49 – Extrait de code d'un profil comportemental pour une journée de travail

| 1168 | P | !P=present 19h28 | 1168 | 1,5          |
|------|---|------------------|------|--------------|
| 1169 | P |                  | 1169 | 1,5          |
| 1170 | A | !A=absent        | 1170 | 1,4          |
| 1171 | A |                  | 1171 | 1,3          |
| 1172 | A |                  | 1172 | 1,2          |
| 1173 | A |                  | 1173 | 1,1          |
| 1174 | A |                  | 1174 | $\mathbf{1}$ |
| 1175 | A |                  | 1175 | 0, 9         |
| 1176 | A |                  | 1176 | 0,8          |
| 1177 | A |                  | 1177 | 0,7          |
| 1178 | A |                  | 1178 | 0,6          |
| 1179 | A |                  | 1179 | 0, 5         |
| 1180 | A |                  | 1180 | 0,4          |
| 1181 | A |                  | 1181 | 0,3          |
| 1182 | A |                  | 1182 | 0,25         |
| 1183 | A |                  | 1183 | 0,25         |
|      |   |                  |      |              |

Figure 3.50 – Extrait de code d'un profil comportemental pour une journée de vacances

9999 H !9999=1 code appliqué à toute la journée H=vacances | 9999 -0,5

Figure 3.51 – Extrait de code d'un profil comportemental pour une journée de congés

Le code saisi est compilé pour être lissé avec un pas de 0,1. Cela permet d'utiliser toute la puissance de la logique floue. D'autre part, un profil annuel est développé permettant d'activer l'un des profils précédemment définis, dont voici un extrait présenté figure 3.52.

Selon le profil, les données chargées dans le moteur d'inférence sont différentes mais jamais doublées. Il ne peut y avoir deux moteurs d'inférence traitant les mêmes données. Par contre, il est possible que les données issues d'un même moteur d'inférence soient attribuées à deux pièces différentes. La valeur issue des scénarios

| #define0 1            |              |                                                                                                    | 1 2 1       |   | !Nombre de personne par profil                                              |
|-----------------------|--------------|----------------------------------------------------------------------------------------------------|-------------|---|-----------------------------------------------------------------------------|
| #define1 Ch_1 *Bureau |              |                                                                                                    |             |   | !Pièce à usage restreint attribuée (*secondaire avec une durée d'une heure) |
| #define2 Ch 1         |              |                                                                                                    |             |   |                                                                             |
| #define3 Ch_2 Ch_4    |              |                                                                                                    |             |   |                                                                             |
| #define4 Ch 3         |              |                                                                                                    |             |   |                                                                             |
| $\mathbf{1}$          | Н            | H                                                                                                    | Н           | H | !H=Vacances (premier jour de l'année)                                       |
| $\overline{2}$        | H            | H                                                                                                    | H           | H |                                                                             |
| 3                     | W            | C                                                                                                    | C           | C | !W=Travail C= Congé                                                         |
| $\overline{4}$        | W            | $\mathbf{C}$                                                                                                    | W           | W |                                                                             |
| 5                     | W            | W                                                                                                    | W           | W |                                                                             |
| 6                     | W            | W and the set of the set of the set of the set of the set of the set of the set of the set of the set of the set of the set of the set of the set of the set of the set of the set of the set of the set of the set of the set | W           | W |                                                                             |
| $\overline{7}$        | W            | W                                                                                                    | W           | W |                                                                             |
| 8                     | $\mathbf{C}$ | W and the set of the set of the set of the set of the set of the set of the set of the set of the set of the set of the set of the set of the set of the set of the set of the set of the set of the set of the set of the set | $\mathbf C$ | C |                                                                             |
| 9                     | $\mathsf{C}$ | $\mathsf{C}$                                                                                                    | $\mathbf C$ | C |                                                                             |
| 10                    | W            | W                                                                                                    | W           | W |                                                                             |

Figure 3.52 – Extrait de code d'un profil annuel d'une habitation occupée par 5 personnes

est fuzzifiée par cinq ensembles flous sur l'univers de discours "présence", dont les valeurs s'échelonnent entre -0,5 et 1,5 (figure 3.53). Il y a deux sous-profils possibles : tout d'abord un profil adapté à l'étude du fonctionnement d'un bâtiment utilisé comme lieu de travail (figure 3.53.a) et, d'autre part, un profil adapté à l'étude du fonctionnement d'un bâtiment à vocation d'habitation (figure 3.53.b). Cette différenciation s'est avérée nécessaire afin d'identifier plus finement l'action des individus interagissant avec le bâtiment.

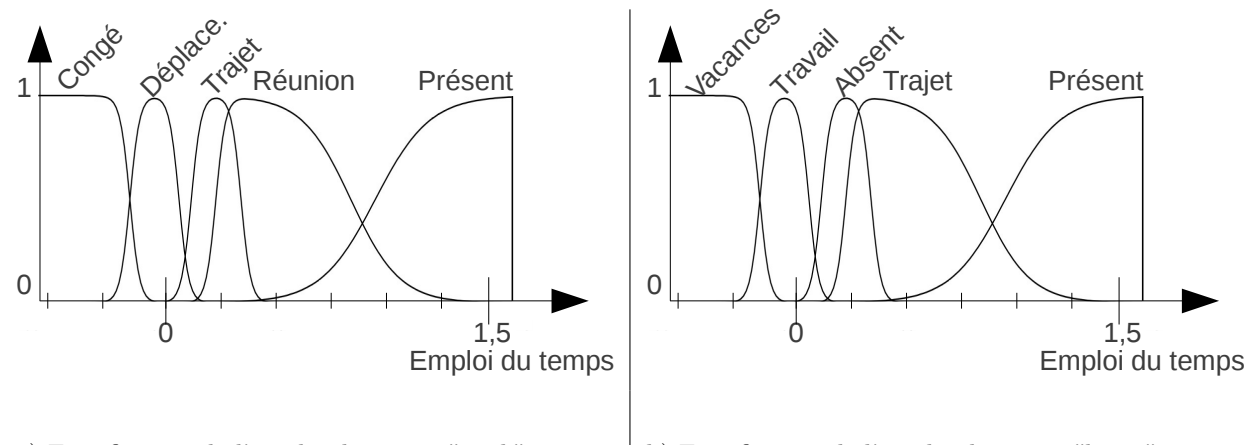

a) Fuzzification de l'emploi du temps "work" version | b) Fuzzification de l'emploi du temps "home" version

Figure 3.53 – Fuzzification des deux versions de l'entrée "emploi du temps" du moteur d'inférence

Afin d'induire un comportement particulier et dynamique, jour après jour, il faut tenir compte de la situation météorologique. Il s'agit d'identifier trois profils météorologiques, chacun ayant une influence plus ou moins importante sur l'activité humaine. Une variable météorologique a donc été créée tenant compte de la température, du vent et des précipitations. La variable météorologique a comme valeur maximale 100, obtenue uniquement lorsque la température extérieure est de  $25\degree$ C, sans vent et sans précipitations. Si la température augmente ou diminue, la valeur de la variable météorologique diminue progressivement. En cas de précipitations, la variable météo baisse et ne peut dépasser 0,7. Plus les précipitations sont intenses, plus la valeur est impactée. Trois états clés ont été ainsi identifiés :

- $-$  les conditions météorologiques "bonnes" permettent un déroulement normal des activités humaines, en particulier à l'extérieur des bâtiments. C'est dans ces cas là que l'on choisira de partir en ballade (profil habitation), ou encore de programmer une intervention sur site (profil professionnel),
- de "mauvaises" conditions météorologiques nuisent à l'activité humaine à l'extérieur du bâtiment,

favorisant de fait l'activité dans le bâtiment. Le lien avec le bâtiment est évident : l'activité de l'homme dans le bâtiment étant renforcée par mauvais temps, fait augmenter l'énergie consommée. D'autre part, lorsque le temps est mauvais, les déplacements sont impactés et durent en général plus longtemps. Tous ces éléments seront traités par le moteur d'inférence et permettront d'influencer la courbe de charge du bâtiment,

– le dernier état permet d'identifier de "très mauvaises" conditions météorologiques. Dans ce cas, l'activité est très impactée, obligeant parfois un maintien à domicile. Cet état concerne en moyenne moins de 3 jours par an mais mérite d'être considéré pour son caractère exceptionnel et visualiser son impact sur les courbes de charge.

Ces trois états ont été pleinement intégrés lors de la fuzzification de la variable météorologique par les trois ensembles flous "très mauvaises", "mauvaises" et "bonnes". Pour les deux premiers, les fonctions d'appartenance sont de type triangulaire afin de caractériser des état transitifs pour l'ensemble flou "mauvaises" et un état exceptionnel pour l'ensemble flou "très mauvais" (voir figure 3.54).

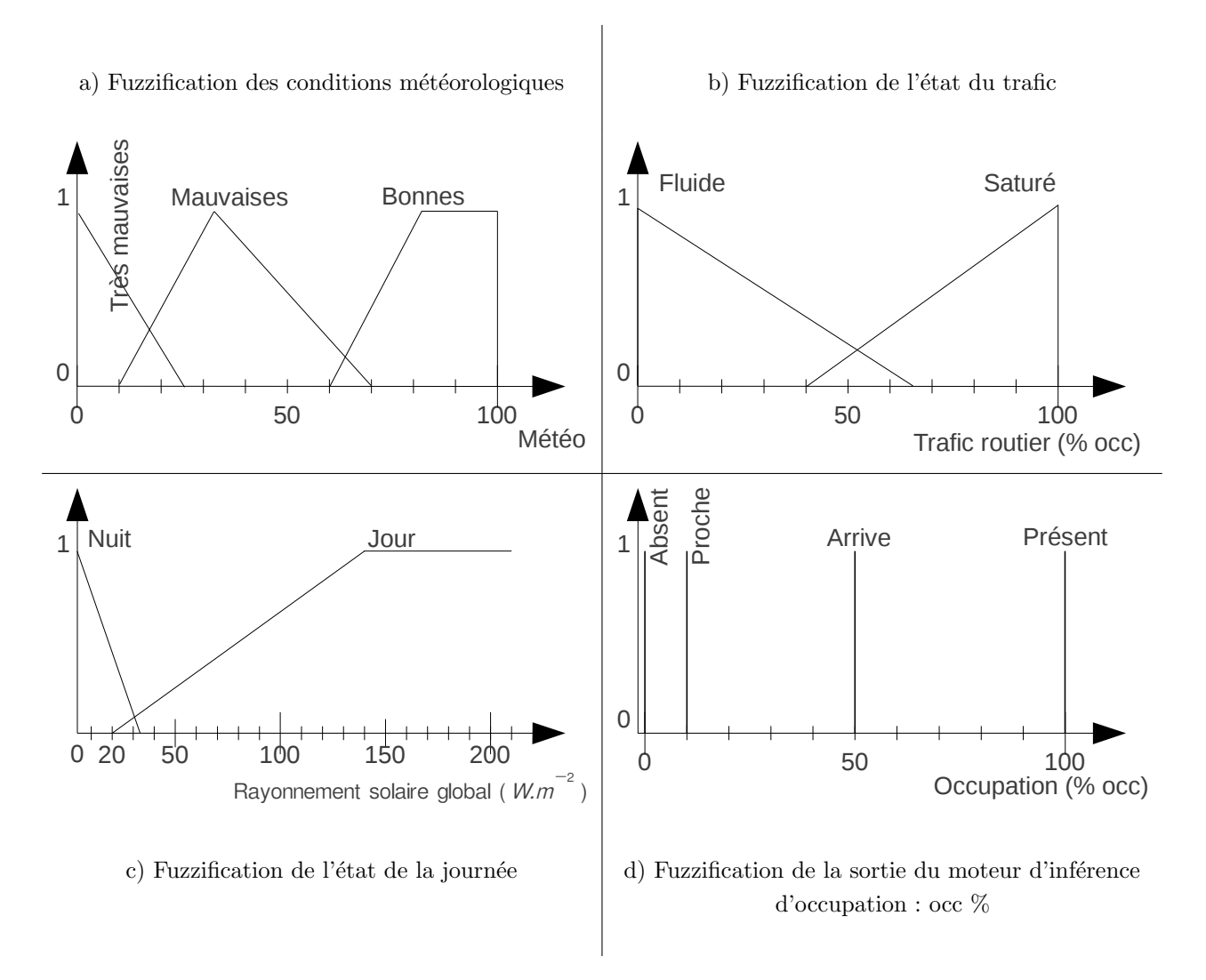

Figure  $3.54$  – Fuzzification des entrées du moteur d'inférence d'occupation

Autre paramètre important : l'état du trafic routier. Ici encore, il faut définir manuellement un profil d'occupation du réseau routier pour le trajet commun (domicile  $\langle \rangle$ travail), ou bien le contexte général du réseau routier sur un rayon de 5 km. On utilise pour cela une valeur numérique allant de  $0\%$ , correspondant à un trafic nul, à 100 %, correspondant à un réseau routier bloqué. Dans un premier temps, il faut définir des profils journaliers, contenant 144 champs (un toutes les 10 minutes). Pour la r´egion de Perpignan, cinq profils journaliers ont été définis :

- $-$  "jour\_semaine",
- "vendredi",
- "samedi",
- "dimanche",
- "vacances scolaires ete".

On combine ensuite ces profils journaliers dans un profil hebdomadaire, il y en a trois pour Perpignan :

- "vacances ete",
- "vacances",
- "normal".

Et pour finir, on décide de la répartition sur une année des profils hebdomadaires précédemment définis, `a l'aide d'un profil annuel contenant 52 champs. Concernant la fuzzification de la variable "Trafic routier", deux états ont été retenus pour simplifier la base de règles : "Fluide" et "Saturé". Ces états sont caractérisés par des fonctions d'appartenance de type triangle, volontairement non symétriques et strictement opposées, comme le sont par ailleurs les labels linguistiques. L'ensemble flou "fluide" présente une amplitude supérieure à l'ensemble "saturé" car la fonction d'appartenance associée à "saturé" induit un blocage du trafic, tandis que la fonction d'appartenance associée à "fluide" correspond à une situation de circulation "idéale". Pour caractériser un état intermittent, ni fluide, ni saturé, on introduit volontairement une certaine instabilité autour d'un état du trafic compris entre 0,51 et 0,55, permettant de retirer pas moins de 8 règles de la base de règles originale.

Dernier paramètre pris en compte par le scénario d'occupation : l'état du jour ou de la nuit. Cette variable est utilisée pour transférer les occupants des pièces de jour vers les pièces de nuit. Largement inspirés de la fuzzification utilisée pour le modèle complémentaire de gestion des volets, on reprend ici les mêmes seuils, à ceci prêt que la fonction d'appartenance "soleil" a été supprimée, n'étant d'aucune utilité dans le cas présent.

La sortie du modèle occupation s'appuie sur la performance et l'exclusivité de quatre fonctions d'appartenance de type singleton :

- "absent" : cet état est très intéressant pour la réduction de la chaleur fatale issue des simulations classiques. Grâce à cet état, on ne compte que les calories réellement dégagées par la présence de l'homme. Lorsque l'occupant est considéré absent, pas d'éclairage, pas de télévision et pas d'ordinateur virtuellement enclenchés. La consommation est réduite à son minimum. Il est même possible d'affecter une consigne aux dispositifs HVAC des pièces normalement occupées par la personne concernée. Un ajustement de la consigne permettrait alors de gagner quelques kWh au détriment de la température, sans pour autant nuire au confort des occupants, la consigne étant rétablie peu avant leur arrivée.
- l'´etat "proche" induit lui un rapprochement du ou des occupants. Dans cette situation, on peut maintenir une consigne de température plus exigeante encore que la consigne de départ afin de préparer l'arrivée des occupants et éviter ainsi une période d'inconfort,
- "arrive" est un ´etat transitoire, indiquant une arriv´ee imminente des occupants. C'est l'occasion de pousser les dispositifs HVAC au maximum de leur capacité si cela est nécessaire,
- enfin, l'état "présent" indique la présence physique des occupants dans une pièce.

La valeur issue du moteur d'inférence est ensuite traitée et répartie entre les différentes pièces, selon ce qui a ´et´e d´efini pour les pi`eces pour le profil des occupants mais aussi du type de pi`ece : de jour ou de nuit.

La base de règles du moteur d'inférence "occupation" présentée ci-après (tableau 3.17) a été élaborée avec la fuzzification de la variable "emploi du temps" pour un bâtiment de type habitation (figure 3.53.b). La version présentée est la plus élaborée de toutes les versions existantes et fonctionne parfaitement. Au départ, pas moins de 53 règles constituaient cette même base. Alors, le principal problème était le temps d'exécution de la simulation, qui pouvait facilement atteindre 2 à 3 jours. L'ensemble des mesures que sont la

simplification par étude statistique, la redéfinition des fonctions d'appartenance et l'utilisation massive de fonctions d'appartenance de type singleton a permis de diminuer le temps de simulation bien en deça de 12 heures et le nombre de règles dans le moteur d'inférence "home" à 19 seulement. Un progrès obtenu sans transiger sur les performances obtenues en simulation.

| Règle        |                          | $\overline{2}$ |      | 3      |                          |   | 4               | 5                        | 6      | 7                        | 8                        | 9       | 10     |
|--------------|--------------------------|----------------|------|--------|--------------------------|---|-----------------|--------------------------|--------|--------------------------|--------------------------|---------|--------|
| Edt          | Trajet                   | Trajet         |      | Trajet |                          |   | Trajet          | Trajet                   | Trajet | Trajet                   | Trajet                   | Trajet  | Trajet |
| Météo        | TM                       | М              |      | М      |                          |   | B               | B                        | TM     | М                        | М                        | B       | B      |
| Trafic rout. | $\overline{\phantom{m}}$ | S              |      | F      |                          | S |                 | F                        |        | S                        | F                        | S       | F      |
| Ray. sol.    | J                        | J.             |      | J.     |                          |   | J               | J.                       | N      | Ν                        | N                        | N       | N      |
| Occ. jour    | Pro.                     | Pro.           |      | Pré.   |                          |   | Arrive          | Pré.                     | Pro.   | Pro.                     | Pro.                     | Pro.    | Arrive |
| Occ. nuit    | Abs.                     | Abs.           |      | Pro.   |                          |   | Abs.            | Pré.                     | Pro.   | Pro.                     | Arrive                   | Arrive  | Pré.   |
| Règle        |                          | 11             |      | 12     | 13                       |   | 14              | 15                       | 16     | 17                       | 18                       | 19      |        |
| $_{\rm Edt}$ |                          | $\rm Vac$      |      | Trava. | Abs.                     |   | Abs.            | Abs.                     | Abs.   | Abs.                     | Présent                  | Présent |        |
| Météo        |                          |                |      | -      | B                        |   | B               | М                        | М      | TM                       |                          |         |        |
| Trafic rout. |                          |                |      | -      | $\overline{\phantom{0}}$ |   | $\qquad \qquad$ | $\overline{\phantom{0}}$ |        | $\overline{\phantom{a}}$ | $\overline{\phantom{0}}$ |         |        |
| Ray. sol.    |                          |                |      | -      | J.                       |   | N               | J.                       | N      | $\overline{\phantom{a}}$ | J.                       | N       |        |
| Occ. jour    |                          | Abs.           | Pro. |        | Pro.                     |   | Pro.            | Arrive                   | Pro.   | Pro.                     | Pré.                     | Pro.    |        |
| Occ. nuit    |                          | Abs.           |      | Pro.   | Pro.                     |   | Pré.            | Pro.                     | Arrive | Pro.                     | Pro.                     | Pré.    |        |

Tableau  $3.17$  – Règles du moteur d'inférence d'occupation

L'idée de cette base de règles est de promouvoir le confort des occupants, tout en réalisant des économies d'énergie. Encore une fois, c'est ce qui est défini sous TRNSYS, dans le build, qui permet au scénario d'occupation d'agir dynamiquement sur les paramètres du modèle lors de la simulation. On peut donc faire dans un premier temps une modélisation classique, sans ajustement de la consigne en fonction de la présence ou non des occupants. Et, dans un second temps, présenter le gain énergétique possible sans perte de confort, par l'implémentation d'un système de chauffage innovant, ou plus simplement une meilleure gestion de l'énergie par les occupants. Le scénario d'occupation est l'élément ayant permis les progrès les plus significatifs grâce à l'ensemble des améliorations qui en découlent :

- gestion des ouvertures,
- $-$  gestion intelligente d'éclairage artificiel,
- $-$  gestion dynamique de la température,
- $-$  gestion avancée de la ventilation.

La figure 3.55 présente les évolutions successives apportées par les différents modèles complémentaires. La courbe rouge présente l'évolution permise par le scénario d'occupation. Sur la courbe noire, est visible l'évolution apportée par les différents modèles complémentaires basés sur un scénario d'occupation. Important, l'ensemble de ces constatations s'effectue sans perdre de vue la courbe bleue qui est la valeur cible, issues de la campagne de mesures effectuée sur site. Il est possible d'aller au delà, pour simuler ce que donnerait, en termes d'économie d'énergie, des évolutions sur le bâtiment (courbe rose) ou le comportement des occupants (courbe verte). D'une consommation énergétique deux fois surévaluée par les toutes premières versions du modèle réalisé pour l'un des étalons, le modèle numéro 5, la consommation simulée a été presque divisée par deux et l'erreur est devenue négligeable.

Ce schéma de pensée a donc été progressivement propagé à la majorité des modèles. Les résultats sont présentés dans le prochain chapitre.

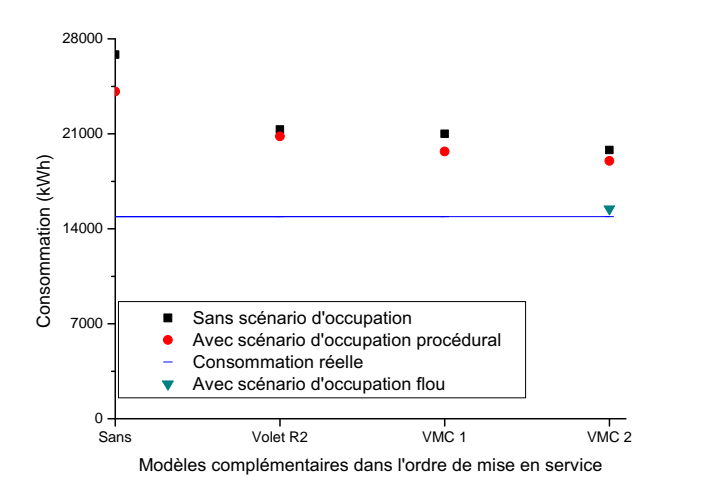

Figure  $3.55 -$  Évolution des résultats de simulation du modèle numéro 5

# 3.5 Le chauffage, la ventilation et la climatisation

Grâce aux précédents travaux, on dispose maintenant de modèles performants et fiables reflétant les besoins réels des occupants. Précédemment dans ce chapitre, nous avons clairement établi qu'il fallait différencier énergie primaire et énergie finale. TRNSYS a permis jusque là la fourniture de données relatives à l'énergie primaire nécessaire au maintien de la température en fonction de la consigne. Ainsi, pour chacune des pièces d'un bâtiment, il est possible de savoir quelle quantité d'énergie finale est nécessaire au suivi de consigne par les dispositifs HVAC. Seulement, cette quantité d'énergie doit être transformée en une quantité d'énergie primaire exploitée sur site (électricité, gaz, bois, fioul...) afin de confronter les données issues des simulations aux données réelles. Poste par poste, la question de la consommation énergétique des appareillages de ventilation, production de froid et de chaud sera abordée et traitée.

# 3.5.1 Ventilation

Il existe deux technologies de ventilation, l'une dite "simple flux", l'autre "double flux". Pour chacun de ces cas, il faut consid´erer pleinement la puissance des auxiliaires et prendre en compte leurs consommations dans le bilan final. Lorsque l'on modélise un bâtiment existant, un simple relevé de plaque signalétique fait l'affaire. Dans le cadre d'une construction neuve, ou bien une amélioration des dispositifs HVAC dans un bâtiment existant, il est nécessaire d'effectuer quelques calculs. Ayant souvent recours à la littérature anglo-saxonne, nous avons choisi une technique permettant de calculer la puissance des dispositifs de ventilation, la m´ethode CFM [29].

$$
CFM = \frac{V}{TR_h} \tag{3.3}
$$

avec V le volume de la pièce et  $TR_h$  le temps de renouvellement requis. On peut alors choisir un équipement approprié afin d'assurer la qualité sanitaire de l'air. Cette méthode permet de déterminer le rythme de renouvellement d'air selon l'usage de la pièce, à partir d'un référentiel.

Les catalogues de constructeurs regorgent de solutions techniques pour le renouvellement de l'air. Une fois la solution trouvée, il suffit de connaître la consommation en veille des auxiliaires et du moteur afin de la reporter dans la consommation énergétique globale du bâtiment.

#### 3.5.1.1 Particularité des VMC double flux

Les VMC double flux sont particulières. Elle permettent la récupération de l'énergie contenue dans l'air sortant afin de l'injecter dans l'air entrant. Depuis peu, il existe même d'étranges VMC équipées de pompes à chaleur, plus volumineuses à capacité égale. Le bilan énergétique est parfaitement convainquant pour les

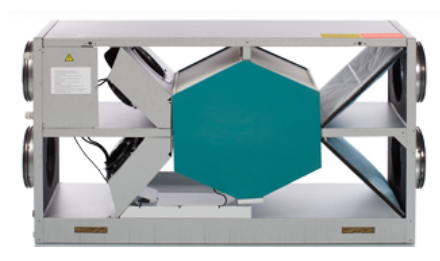

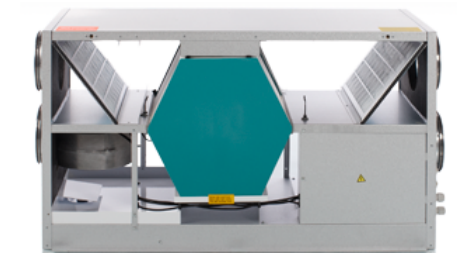

a) VMC double flux classique  $\vert$  b) VMC double flux thermodynamique

Figure 3.56 – VMC double flux et double flux thermodynamique

VMC thermodynamiques, il est quelque peu mitigé pour une VMC double flux, particulièrement lorsque l'écart entre températures intérieure et extérieure s'amenuise. Autant il est relativement facile de déterminer la quantité d'énergie transférée par une VMC thermodynamique, autant déterminer la quantité d'énergie transférée par une VMC double flux est très délicat. Il faudrait connaître précisément les caractéristiques de l'échangeur. En l'absence de ces informations, on considère les données constructeurs : 60 à 65 % des calories seraient récupérées selon le site internet Atlantic en 2009. Cette valeur est sur le même site passée à 92 %. valeur à manipuler avec précaution. Pour simplifier les calculs, on considère pour la suite que la quantité d'énergie récupérée par une VMC double flux est de 75 %. Quand aux VMC double flux thermodynamiques, à l'aide des températures de l'air intérieur et extérieur, on calcule un COP que l'on applique aux valeurs de consommation du compresseur afin de trouver la quantité d'énergie restituée par un tel dispositif [44].

# 3.5.2 Production de chaleur

La production de chaleur est le premier poste de dépense dans la majorité des bâtiments du parc foncier Français. Une multitude de sources énergétiques est disponible afin de pourvoir ce poste de dépense. Globalement, en France, une large partie de ces applications est énergétiquement pourvue grâce à la filière  $\acute{e}$ lectrique (nous facilitant grandement la tâche).

# 3.5.2.1 Cuisson

La cuisson est un élément important. Au pays de la gastronomie,  $6\%$  de l'énergie consommée est utilisé pour cuire des aliments. C'est donc un poste non négligeable. Lors des simulations, les bâtiments existants  $\acute{e}$ quipés de moyens de cuisson non électriques se verront pourvus d'une indication supplémentaire : "non électrique fossile énergie". C'est cette variable qui sera incrémentée pour un équipement fonctionnant à l'énergie gaz. Le calcul de son rendement n'est pas considéré, on ne considère que l'énergie consommée et supposons que cette énergie est rejetée dans la pièce à 60 %. Cette valeur est basée sur les observations concernant la fréquence des plats entraînant des résidus liquides à évacuer dans l'alimentation des occupants que nous avons auditionnés (30 %). Tout en considérant que, dans le meilleur des cas, le rendement d'une plaque de cuisson `a combustion est de 50 `a 70 %, selon que l'usager `a recours ou non `a un couvercle (moyenne des données constructeur).

Dans le cas d'un dispositif de cuisson électrique, on conserve cette idée de chaleur fatale générée, bien que celle ci soit largement inférieure au cas précédent. Les rendements pour une plaque de cuisson dépendent de la technologie utilisée (plaque en fonte : 60 à 75 % ; vitrocéramique / halogène : 80 à 85 % et induction : 99

%). Quelle que soit la technologie, ce rendement est supérieur aux rendements des technologies à combustion. Donc pour cuire le même aliment, la quantité d'énergie dégagée en chaleur fatale et la quantité d'énergie consommée seront inférieures.

Pour les fours, 95 % de la quantité d'énergie inscrite dans le scénario sont restitués en chaleur fatale. Pour les équipements de type cafetières, micro-ondes, bouilloires, grille-pains, on considère une chaleur fatale dégagée à hauteur de 80  $\%$  de la puissance de l'appareil.

Côté pratique, chaque cuisine, ou coin cuisine dans le cas d'un studio, défini dans un modèle, dispose d'un scénario activé aléatoirement avec un décalage de  $+/- 30$  minutes autour de l'heure de référence. Il est possible d'en définir plusieurs et de les activer aléatoirement ou bien de cibler les jours de déclenchement (repas du dimanche midi par exemple).

### 3.5.2.2 Eau chaude sanitaire

En matière de stockage, il existe un système de stockage énergétique particulièrement rependu et ayant un rôle capital pour le maintien de l'équilibre entre offre et demande sur le réseau électrique : le chauffe-eau ´electrique. Ce dispositif permet de stocker l'´energie sous forme de potentiel thermique.

$$
1kWh = 3600000j \tag{3.4}
$$

$$
Stock_{ECSjoules} = 4185 \times CAPA_l \times \Delta T \tag{3.5}
$$

$$
Stock_{ECSkWh} = \frac{4185 * CAPA_l * \Delta T}{3, 6 * 10^5}
$$
\n(3.6)

$$
Stock_{ECSkWh} = \frac{4185 * 300 * 50}{3,6 * 10^5} \approx 17 kWh \tag{3.7}
$$

Il est couramment possible de stocker 17 kWh d'énergie avec un ballon de 300 l dont la température de l'eau serait passée de 10°C à 60°C (équation 3.4). Pour définir une telle énergie, utilisons le potentiel énergétique de l'eau.

$$
Epp_e au = \frac{0,981}{h.m} joules
$$
\n(3.8)

$$
Epp_j = m * h * 0,981\tag{3.9}
$$

avec m la masse d'eau et h la hauteur de chute. Voyons maintenant de quelle hauteur 300 litres d'eau doivent chuter pour produire  $17kWh$ .

$$
Epp_{kWh} = \frac{17}{0.75} = \frac{300 \times h \times 0.981}{3.6 \times 10^5}
$$
\n(3.10)

$$
h = \frac{\frac{17}{0.75} \times 3.6 \times 10^5}{300 \times 0.981} = 27726m
$$
\n(3.11)

Cette équation simplifiée nous indique qu'il faudrait une centrale capable de supporter une hauteur de chute de 28 km pour produire  $17 kWh$  avec 300 litres d'eau en considérant que cette centrale a un rendement de 75 %, ce qui est optimiste. Ramenons cela à une installation de taille réaliste, d'une hauteur de chute de 200 mètres (déjà considéré comme une haute chute) :

$$
l = \frac{\frac{17}{0.75} \times 3.6 \times 10^5}{200 \times 0.981} = 41590l
$$
 (3.12)

Il faudrait donc 41,  $6m^2$  d'eau sur une hauteur de chute de 200 mètres pour produire 17 kWh d'énergie.

L'eau chaude sanitaire est également un poste de dépense énergétique important dans le secteur de l'habitat. Ce poste est relativement intéressant tant il est facile de substituer l'énergie fossile, généralement utilisée pour pourvoir ce poste énergétique, par l'énergie solaire avec appoint. Il est facile d'identifier une d´epense en eau en comptabilisant l'´energie instantan´ee n´ecessaire pour chauffer l'eau. Il est plus difficile de g´erer un chauffe-eau et d'´etudier le thermocline pr´esent dans tous les ballons d'eau chaude sanitaire (ECS). Un telle étude nécessite du temps processeur supplémentaire et n'apporterait rien à la qualité des résultats. Il a donc été décidé de considérer un chauffe-eau comme un volume unifié à température constante dont l'eau passerait brusquement de 65˚C (ou plus dans le cas de l'utilisation d'un chauffe-eau solaire dont la température peut atteindre 95°C) à la température définie pour l'eau entrante (généralement 8°C : une valeur moyenne sur 12 mesures effectuées sur l'année).

Pour chauffer l'eau, on utilise généralement soit un chauffe-eau instantané, soit un ballon d'eau chaude. Le premier cas ne pose pas de problème particulier, la demande en eau est immédiatement traduite en énergie dans une variable réservée à cet effet. Pour le second cas, il faut tenir compte des pertes thermiques du ballon d'eau chaude. Pour cela, on calcule la surface du ballon en contact avec l'environnement et cette surface, avec ses caractéristiques thermiques, est programmée sur TRNSYS.

La gestion du ballon est relativement simple. On calcule la capacité thermique de ce ballon avec un premier point  $T_1$  à 65℃ et un second point  $T_2$  à 90℃. La capacité thermique de l'eau est de 4185 j.Kg<sup>-1</sup>.K<sup>-1</sup>. Capa<sub>l</sub> est la capacité en litres du ballon d'eau chaude considéré.

$$
Capa_{ener1} = 4185 \times Capa_l \times T_1 - T_{in}
$$
\n
$$
(3.13)
$$

Par l'équation 3.13, on obtient donc les capacités thermiques du ballon. Tout appoint d'énergie fossile est stoppé à partir de  $Capa_{ener1}$  et l'appoint en énergie solaire est stoppé à partir de  $Capa_{ener2}$ .

Concernant l'énergie solaire, on utilise un bloc existant dans TRNSYS STUDIO pour connaître l'énergie issue de 1  $m<sup>2</sup>$  de panneaux solaires thermiques. Il faut cependant mitiger ce résultat et tenir compte des pertes en ligne (20 `a 30 % de l'´energie est perdue entre les panneaux et le ballon, source : manuel technique De Dietrich). Autre point important, les auxiliaires. Un chauffe-eau solaire nécessite un circulateur pour la boucle d'eau glycolée entre le ou les panneaux et le ballon. La puissance de ce circulateur est de 0,05  $W_e.W_{th}^{-1}$ [29]. D'autre part, la carte de contrôle, alimentée en permanence, consomme de l'énergie : 10 à 50 W selon les modèles et la puissance solaire installée. Ces consommations sont reportées, au même titre que l'appoint en énergie fossile, dans une variable réservée à cet effet.

Le soutirage de l'eau est simulé dans le profil de la salle de bain. Lorsqu'il y a au moins un occupant et selon les informations transmises par les occupants, on active un soutirage avec comme information principale un besoin d'eau chaude mitigée de l'ordre de 10 *l.min*<sup>-1</sup> d'eau à 38 ℃.

$$
P_{ECS} = 4185 \times 10 \times 38 - T_{in} \tag{3.14}
$$

L'équation 3.14 donne donc la puissance à soutirer une fois par minute au ballon d'ECS jusqu'à ce que le solde d'énergie restant dans le ballon soit à 0 joule.

### 3.5.3 Chauffage et climatisation

#### 3.5.3.1 Dispositifs de production de froid seuls ou mixtes

Tout d'abord, la production de froid. La production de froid dans un bâtiment est possible par un nombre limité de techniques :

– proc´ed´e par absorption, une solution peu rependue mais en devenir si l'on consid`ere l'augmentation du prix de l'énergie. Un tel dispositif nécessite une machinerie complexe onéreuse et dont le rendement laisse à désirer si l'on utilise une source d'énergie fossile. Cependant, comme il est possible de remplacer la source d'énergie fossile par une source solaire thermique, ce type d'équipement peut s'avérer intéressant [29]. En ce qui nous concerne, aucun modèle n'a été simulé, équipé d'un tel dispositif. La principale raison est la difficulté à identifier les différents auxiliaires ainsi que leurs consommations lors du cycle de fonctionnement,

- procédé à compression. C'est le système le plus répandu dont l'avantage principal réside dans la réversibilité du procédé qui peut ainsi produire de la chaleur, il s'agit donc d'un système mixte. Une foule de techniques existent avec des rendements plus ou moins variables. Un système de régulation thermique par l'utilisation d'une pompe à chaleur permet de s'adapter à presque toutes les installations. Lorsque de tels modèles ont été réalisés, les caractéristiques techniques ont été tirées d'un mémo produit par un groupe d'étude ayant passé au crible toutes les techniques sous-jacentes aux pompes à chaleur  $[44]$ : air/air, air/eau, eau/eau, simple étage, double étage et même triple étage, tous les cas y sont traités, avec des informations claires est détaillées sur les rendements, les consommations électriques en fonction de la capacité des pompes à chaleur, les types de gaz frigorigène et les régions climatiques d'implantation. Cela nous a permis d'´etablir un profil technologique pour ce type d'appareillage :
	- la courbe du COP en fonction de la temp´erature de la source de chaleur primaire entrante et de la p température de la source froide entrante,
	- $-$  la limite de rentabilité en fonction du type de gaz et de la topologie du compresseur,
	- la dur´ee et l'´energie consomm´ee lors des cycles de defrost. Le mode defrost est un mode pr´esent sur toutes les PAC fonctionnant en aérothermie et consiste en une inversion de marche temporaire, permettant à l'échangeur pris dans la glace des condensats de dégeler et ainsi retrouver des performances optimales (durant ces périodes, le dispositif ne génère pas de chaleur utilisable pour le bâtiment mais il consomme de l'énergie).

Avec l'ensemble de ces informations, il est possible de rédiger un profil technique pour identifier les dépenses énergétiques et les comptabiliser dans TRNSYS. Pour un maximum de justesse en simulation, nous utilisons une équation et calculons le COP dynamiquement à chaque pas de simulation car, comme le montre la figure 3.57, ce coefficient n'est pas constant. Ce traitement est effectué cas par cas pour chacun des équipements et adapté en fonction des données fournies par le constructeur ou la plaque signalétique de l'appareil.

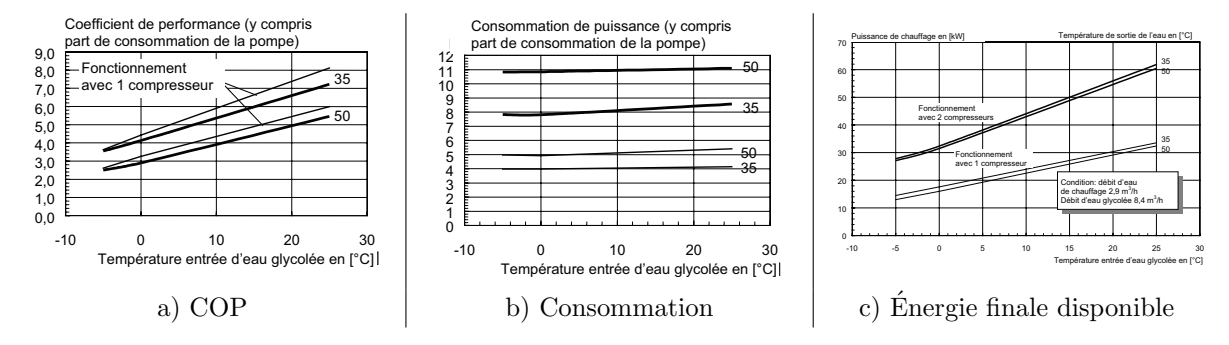

Figure 3.57 – Courbes caractéristiques du fonctionnement d'une pompe à chaleur eau/eau utilisée pour chauffer un bâtiment mal isolé de 180  $m^2$ 

bioclimatisation, basée sur l'évaporation de l'eau, sans fluide frigorigène. Limité à une abaissement de température moyen, ce type d'installation présente un avantage de taille : une faible consommation comparativement au modèle équipé d'un compresseur. Ici, seuls deux propulseurs d'air sont utilisés. Le COP dépend pour beaucoup de l'écart entre les températures intérieure et extérieure, allant de 14 lorsque la différence est de 2<sup>°</sup>C et chutant jusqu'à 6 lorsque cet écart est de 5<sup>°</sup>C. Le point de rupture d'une bioclimatisation est de 10<sup>°</sup>C d'écart pour les modèles les plus perfectionnés. Il est alors impossible de rafraîchir d'avantage l'air. C'est un système relativement simple ne nécessitant que peu d'entretien. Le seul point faible de ces appareils se situe au niveau des évaporateurs, dont la température de fonctionnement favorise l'apparition de bactéries de type légionellose [29]. Le peu de données relatives à ce procédé ainsi que le peu de ressources bibliographiques rendent difficile l'élaboration d'une équation permettant un calcul dynamique du COP. Cette technologie a donc été volontairement écartée de notre étude.

## 3.5.3.2 Dispositif de production de chaleur

En France, une large partie des besoins en chauffage est assurée par des radiateurs électriques. Outre le coté pervers, d'un point de vue énergétique, où pour un 1 joule de chaleur restituée, ce type d'équipement requiert au moins 3 joules d'énergie primaire, il dépend d'un réseau à flux tendu, où l'offre doit tout le temps correspondre à la demande : le réseau électrique. Pour ce type d'équipement, les besoins de chaleur exprimés en joules  $(i)$  sont convertis en Wh. Considérer l'usure du temps sur ce type d'appareillage serait hasardeux car, bien qu'un phénomène de vieillissement existe, aucune étude sérieuse ne présente des données exploitables pour ce phénomène. Cependant, pour tenir compte de ce phénomène, on considère  $10\%$  de consommation en plus lorsque le convecteur a plus de 10 ans.

$$
1j = 1W \cdot s^{-1}
$$
\n<sup>(3.15)</sup>

$$
1Wh = 3600j\tag{3.16}
$$

Pour les autres équipements, tels que les chaudières gaz, fioul ou autre, on applique le rendement de ces équipements, qu'il soit fourni par le constructeur pour l'équipement étudié ou qu'il s'agisse d'une estimation de rendement fournie par l'ADEME. Par exemple, cet organisme explique qu'une chaudière gaz des années 1980 présente un rendement de 60  $\%$ , à comparer avec les plus modernes chaudières à condensation, sous réserve que le phénomène de condensation ait lieu, dont le rendement est annoncé proche de 95 %. En réalité, ces valeurs sont possibles pour les systèmes à très basse température.

# 3.6 Minimisation de l'IER

Disposant de modèles de bâtiments adaptés et validés et d'un outil permettant de constater et rendre compte de l'impact énergétique d'un bâtiment sur le réseau électrique dont il est dépendant, le travail à venir concerne la minimisation de l'IER d'un bâtiment. Il est possible de minimiser l'IER de plusieurs façons, nous nous sommes focalisés sur une minimisation par l'utilisation des ressources énergétiques disponibles localement ainsi que par le stockage thermique de l'énergie. Au final, nous avons retenu trois éléments par défaut et un élément optionnel, tandis qu'un dernier paramètre concerne le stockage énergétique :

- la puissance solaire thermique :  $SOL_{TH}$  (kW<sub>c</sub>),
- la puissance photovoltaïque :  $SOL_{PV}$  (kW<sub>c</sub>),
- la puissance éolienne :  $EOL (kW_c),$
- en option, la puissance thermique par le vecteur énergie bois :  $BIO_{BOIS}$  (kW<sub>c</sub>),
- la taille du ballon d'eau chaude sanitaire :  $CAPA_{E}CS$  (l).

# $3.6.1$  L'équation de minimisation

A partir de ces éléments, il est possible d'écrire l'équation de minimisation ainsi que les biais qui permettront de minimiser l'IER (équation 3.17).

$$
\min_{SOL_{TH}, SOL_{PV}, EOL, CAPA_{ECS}, BIO_{BOIS}} (IER)
$$
\n(3.17)

Des contraintes ont ensuite été définies en tenant compte des restrictions en vigueur, des règles de construction dans le bâtiment en France, ou encore des restrictions techniques liées à la technologie.

Nota : l'ensemble de ces bornes paramétriques peut varier d'un bâtiment à l'autre, notamment en fonction de sa taille et des terrains pour ce qui est de l'installation solaire, ou encore de la proximité avec des zones habitées pour la partie éolienne de l'installation. Enfin, pour ce qui est du ballon d'eau chaude, la capacité doit correspondre aux besoins du bâtiment pour une durée comprise entre une journée et 4 jours.

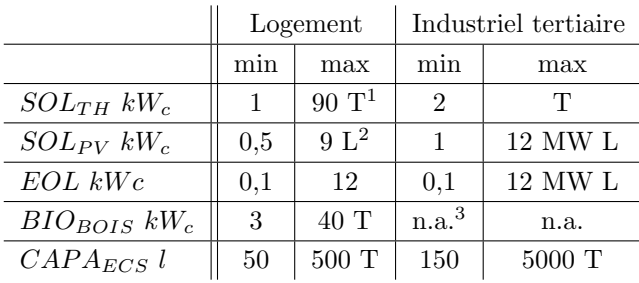

<sup>1</sup> T= variable en fonction de la taille du bâtiment

<sup>2</sup> L= limite légale

 $3$  n.a.  $=$  non applicable

Tableau  $3.18$  – Limites de dimensionnement pour les différents dispositifs énergétiques

# 3.6.2 Cas particulier du ballon d'ECS

Le seul élément requérant un traitement particulier est la capacité du ballon d'eau chaude sanitaire. En effet, la politique de gestion de ce dernier dépend de la source d'énergie considérée. Par exemple, un ballon d'eau chaude électrique fonctionnera en période d'heure creuse pour atteindre une température donnée. A contrario, un ballon d'eau chaude solaire fonctionnera avec une valeur limite permettant la préservation du ballon, couramment 90°C, avec un appoint électrique dont le déclenchement peut être cantonné aux heures creuses du contrat énergétique souscrit et uniquement lorsque la température en bas du ballon est inférieure à 40°C. La capacité détermine le besoin en énergie thermique et le cas échéant, quand le chauffe-eau est relié à une installation solaire thermique, l'appoint nécessaire par une énergie conventionnelle. Or à chaque lancement, on obtenait systématiquement une valeur minimale. Ce résultat s'explique par le fait que plus un chauffe eau présente une capacité élevée, plus la consommation d'énergie est importante, à cause de la déperdition thermique. Il est aisé de comprendre l'intérêt de sur-dimensionner un chauffe-eau solaire, alors qu'il parait absurde de sur-dimensionner un chauffe-eau à énergie conventionnelle. Ces pertes s'expriment de façon simplifiée par un calcul de déperdition surfacique en fonction de l'isolant (équation 3.18).

$$
perte_{ECS} = \lambda * E * (2 * (\pi * r^2) + 2 * \pi * r * h) * (T_{eau} - T_{ambiant})
$$
\n(3.18)

avec  $\lambda$  la conductivité thermique de la paroi du ballon, exprimée en  $W * (m * k)^{-1}$ , E l'épaisseur de l'enveloppe (en m) et h et r la hauteur et la largeur du ballon (en m) qui dépendent directement de sa capacité. Les températures de l'eau à l'intérieur du ballon et de la pièce sont exprimées de façon uniformisée, sans tenir compte de l'effet thermocline dans le ballon, en degré Celsius. Lorsqu'il y a soutirage d'eau chaude dans le ballon, une partie de l'eau chaude est remplacée par de l'eau à température ambiante, créant un gradient de température à une hauteur précise du ballon en fonction du soutirage, appelé thermocline.

## 3.6.3 Les différentes méthodes de minimisation

Dans un premier temps les méthodes ont été confrontées et analysées. Au départ les résultats obtenus n'étaient pas identiques. Mais avec l'utilisation de la méthode présentée ci dessous les performances en terme de résultat sont identiques [99].

#### 3.6.3.1 La méthode empirique

Dans un premier temps, la minimisation a été réalisée par une méthode empirique, en essayant toutes les combinaisons possibles. Une telle méthode prend beaucoup de temps, malgré la réduction du nombre de combinaisons possibles aux cas techniquement implémentables. Voici les combinaisons possibles considérées :

- $-$  taille du ballon d'eau chaude sanitaire en litres (possibilité de couplage à une installation solaire à partir de 200 l) : 25, 50, 100, 150, 200, 250, 300, 400, 500, 600, 1000, sur mesure,
- taille de l'installation solaire  $(kW_c)$ :
	- thermique : 1, 2, 3, 4, 6, 8, 10, 15, 20, 30, sur mesure pour les grosses installations,
- $-$  électrique : 1, 2, 3, 4, 5, 6, 7, 8, 9, sur mesure au delà,
- puissance de l'éolienne  $(kW_c)$ : 0.4, 0.8, 1, 1.5, 2, 2.5, 3, sur mesure au delà (établie selon l'étude du catalogue Air Dolphin, Zephir energie et Windeo),
- puissance de la chaudière bois  $(kW_c)$ : 3, 6, 9, 12, 18, 24, sur mesure au delà (établie en fonction des catalogues fournisseur Invicta et Supra).

Ayant ainsi défini des pas minimums, pour les plages de puissance ou de capacité les plus couramment utilisées, le temps de minimisation de l'IER s'est vu fortement réduit. L'algorithme alors utilisé fonctionne en progressant pas à pas, avec l'objectif de réduire l'IER pour les systèmes présentés dans la précédente liste.

### 3.6.3.1.1 Traitement de la particularité du ballon d'ECS par la méthode empirique

Pour le ballon, l'objectif est différent et consiste à disposer d'une capacité suffisante pour tenir 3 jours sans apport, en tenant compte des déperditions, ou 4 jours sans en tenir compte, pour le cas d'un système identifié comme étant hybridé avec une source solaire thermique. Ce paramètre est ramené à 2 et 3 jours pour un système de production d'ECS conventionnel par énergie fossile.

### 3.6.3.1.2 Algorithme de la méthode empirique

L'algorithme figure 3.58 présente comment ce problème de minimisation est traité. On y distingue clairement une première partie, dont le rôle est de permettre ces 4 jours d'autonomie. La notation  $ECS_1\sigma 4$  définit l'écart entre la valeur  $ECS_1$  et 4. Dans le cas présenté, nous sommes en présence d'un bâtiment équipé d'une source d'énergie renouvelable de type solaire thermique et dont on ne peut connaître les déperditions du ballon. C'est typiquement le cas lorsque le ballon est posté en extérieur sur le toit, ou encore dans une vide sanitaire ventilé. La seconde partie traite de la minimisation de l'IER à proprement parler. Chacun des paramètres sera traité de façon procédurale afin de ne négliger aucune piste. Chaque fois qu'un minimum est atteint, on conserve la puissance ciblée par l'algorithme puis on passe à un autre élément. On obtient alors l'image du mix énergétique du bâtiment en termes de puissance installée, d'énergie produite et de disponibilité de chacune des ressources utilisées.

#### 3.6.3.1.3 Les limites de la méthode empirique

Malgré le perfectionnement de la technique empirique, deux éléments apparaissent comme étant problématiques :

- $-$  de par la façon dont le problème est traité, le risque d'aboutir à un minimum local est bien réel. Sur ces quelques modèles, l'occurrence d'un minimum local est de  $1/4$  et seuls 3 des modèles n'ont été touchés pour aucun des 4 ou 5 paramètres,
- le temps de calcul qui, dans le cas ou il est n´ecessaire d'it´erer une fois de plus avec la m´ethode empirique, peut atteindre 30 h.

Ainsi et même si la problématique des minimas locaux est partiellement traitée, reste le problème du temps de calcul.

#### 3.6.3.2 Méthode de minimisation des moindres carrés non-linéaires

Pour réaliser la minimisation de l'IER et résoudre le problème d'optimisation présenté en un temps acceptable, on utilise l'algorithme de minimisation des moindres carrés non-linéaires [88, 111] par la méthode de la région de confiance de Newton [36, 37, 130].

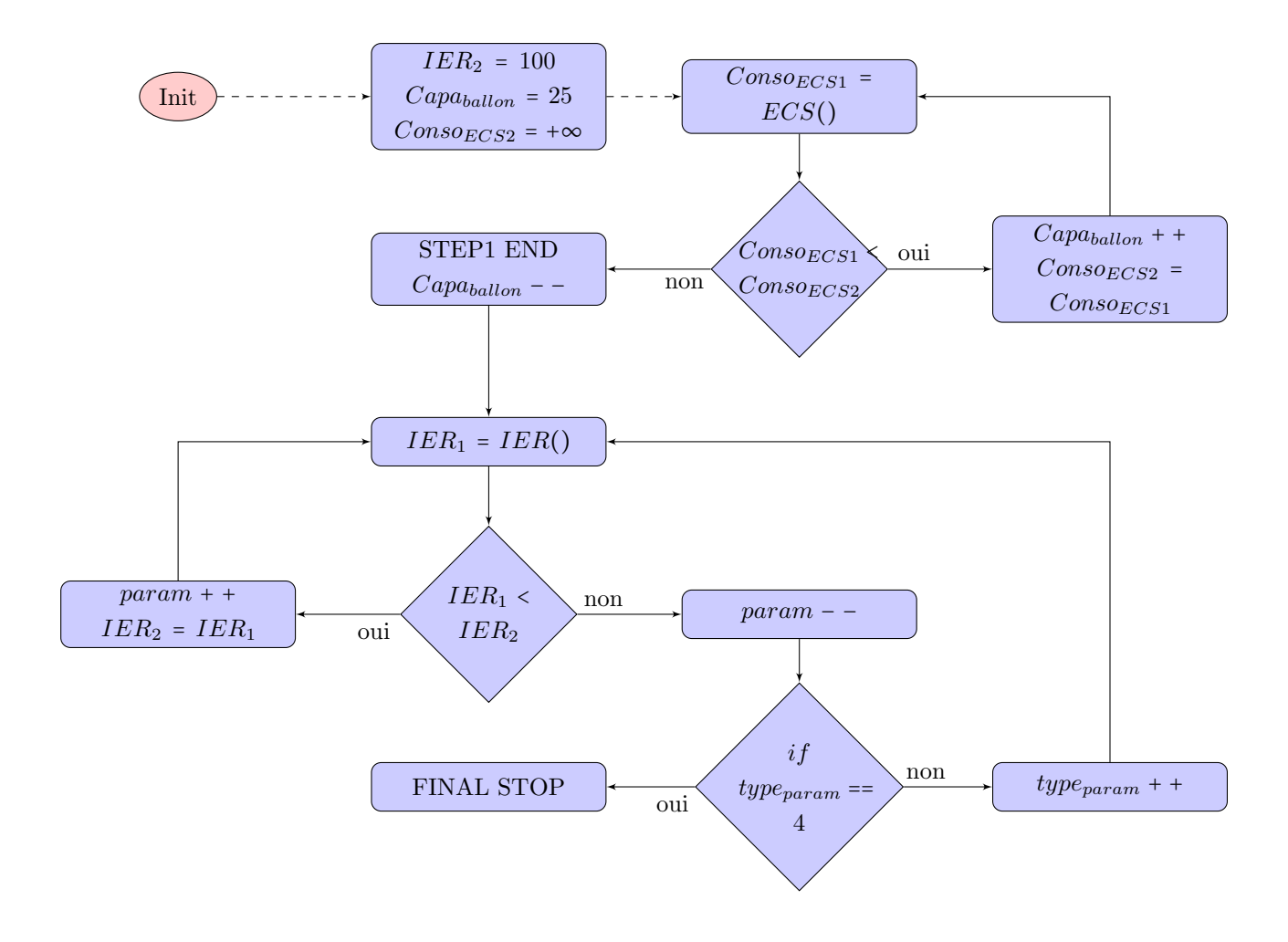

Figure 3.58 – Algorithme de minimisation de l'IER

### $3.6.3.2.1$  Généralités

C'est un algorithme numérique de minimisation. A partir de  $x_k$ , on cherche le point  $x_{k+1}$  tel que  $f(x_k)$  $f(x_{k+1})$  jusqu'au point  $x_n$  tel que  $f(x_n) \approx min(f(x))$ . Donc, pour résoudre le problème  $\min_x(f(x))$ , on approche  $f(x_k)$  par une fonction  $m(x_k)$  plus simple dans une région de confiance, un sous espace  $R_k$ , dans lequel m a un comportement proche de f pour des valeurs proches de  $x_k$ . On résout alors le problème d'optimisation simplifié (3.19) dans ce sous espace, c'est le sous-problème d'optimisation de la région de confiance [53].

$$
\begin{cases}\n\min_{p} (m(p)) \mid p \in R_k \\
R_k = \{x_k + r ; \|r\|_2 \le \Delta\}\n\end{cases}
$$
\n(3.19)

r représente le rayon de la région de confiance  $R_k$  autour de  $x_k$ .  $\Delta$  est un scalaire qui permet de dimensionner ce rayon. La solution déterminée aura beaucoup de chance de convenir si  $p \in R_k$  est tel que  $f(x_k + p) \approx m(x_k + p)$ . On évalue ensuite le point  $x_k + p$  avec la fonction f et si  $f(x_k + p) < f(x_k)$  alors on a trouvé un nouveau minimum tel que  $x_{k+1} = x_k + p$  et on peut continuer l'optimisation à partir de ce nouveau point. Dans le cas contraire, cela signifie que la région de confiance n'est pas adaptée et qu'il faut la réduire car m ne correspond plus assez à f quand on s'éloigne trop de  $x_k$ .

# 3.6.3.2.2 Mise en pratique de la méthode de minimisation des moindres carrés non-linéaires

En pratique, l'algorithme considère les informations relatives aux différents postes énergétiques que sont :

- $-$  les dépenses énergétiques :
	- le besoin en chaud ou en froid pour le confort thermique des occupants,
	- les calories n´ecessaires pour l'eau chaude sanitaire,
	- $-$  l'énergie spécifique électrique.
- $-$  d'éventuelles sources d'énergie candidates :
	- $-$  thermiques : soleil ou géothermie, co-génération,
	- $-$  électriques : solaire, éolien, co-génération, etc.

Selon la disponibilité des ressources et leur niveau de corrélation avec les moments où l'énergie est utilisée sur place, la source d'énergie la mieux adaptée sera mise en avant, sans verser dans l'excès. L'objectif reste une minimisation de l'IER, sans transformer un bâtiment en centrale électrique.

# 3.6.4 Temps de simulation

Cette solution s'est révélée particulièrement efficace, donnant les mêmes résultats que la méthode empirique originelle pour 10 fois moins de temps.

Ce gain de temps n'est pas vraiment significatif si l'on souhaite étudier individuellement un bâtiment. Par contre, si l'on souhaite simuler le fonctionnement d'un réseau électrique, à l'échelle d'un quartier par exemple, ce même gain de temps de calcul devient précieux. Le tableau 3.19 présente les données relatives au fonctionnement selon les différents modes précédemment énoncés. On y retrouve notamment l'écart au point nominal : la fiabilité et le taux d'erreur, qui reflète l'occurrence avec laquelle les erreurs interviennent.

| Type de minimisation d'IER                    | Temps de minimisation   Fiabilité   Taux d'erreur |         |       |
|-----------------------------------------------|---------------------------------------------------|---------|-------|
| Exhaustive                                    | 32 heures                                         | $100\%$ | $0\%$ |
| Exhaustive avec arrêt                         | 4 heures                                          | $92\%$  | 24 %  |
| Méthode de la région de confiance   3 minutes |                                                   | 86 %    | 8%    |

Tableau  $3.19$  – Conclusion en matière de minimisation
### Conclusion du chapitre

Le chapitre 3 présente la méthodologie employée pour développer des modèles de bâtiments. Tenir compte de la complexité du rapport de l'homme à l'énergie au travers du bâtiment est un véritable défi, si bien qu'aucun logiciel ne permet à ce jour une prise en compte exhaustive de cette interaction, de façon dynamique est intelligente. Les différentes étapes de la modélisation permettent l'obtention de données très proches de la réalité, malgré le fait qu'elles soient issues d'une simulation.

La modélisation thermique constitue l'élément de base indispensable à ce travail. Les modèles développés avec le logiciel TRNSYS permettent l'obtention de données énergétiques du bâtiment modélisé. Cependant, une simple observation des courbes de charge obtenues suffit pour comprendre le vrai but de TRNSYS : la modélisation thermique d'un bâtiment sans considérer pleinement l'ensemble des informations et interactions de l'homme et du bâtiment. Il est impossible de modéliser l'action de l'homme sur le bâtiment. Cela peut paraître un détail, et pourtant une seule question permet de réaliser l'importance d'une telle prise en compte : lors d'une journée d'été en plaine est il supportable d'obtenir plus de 40<sup>°</sup>C dans une pièce, sans avoir le réflexe d'ouvrir la fenêtre ? Pour prendre en compte ces actions réflexes, qui constituent le plus important travail en matière de régulation thermique dans les pays au climat tempéré, il est nécessaire de développer des modèles additionnels. Ainsi la consommation des postes HVAC, qui est très largement surévaluée avec des comportements oscillants à supporter par les dispositifs de régulation, peut être ramenée à des valeurs cohérentes, qu'il est possible de valider avec des relevés de consommation énergétique sur site. De plus, TRNSYS souffre de nombreuses approximations en matière d'équipement des bâtiments. Notamment l'impossibilité d'ajuster le rendement d'un panneau solaire photovoltaïque en fonction de la température des cellules. Pourtant, le phénomène est connu des scientifiques de la discipline. De nombreux blocs ont été modifiés pour palier à ces problèmes. Quand cela n'était pas possible, des couplages avec des codes externes en FORTRAN 95 (format de développement des blocs internes TRNSYS), matlab (abandonné par la suite car trop complexe et instable) ou encore en PERL, pour le rendement des pompes à chaleur, ont été développés.

Les améliorations successives des modèles se sont faites par la prise en compte de l'homme et de son action, qui devrait être, à mon sens, l'élément central d'une modélisation et en agissant sur une multitude d'éléments : températures de consigne, état d'ouverture des fenêtres, activation d'équipements électriques sources de chaleurs fatales, autant d'éléments sur lesquels les occupants du bâtiment sont susceptibles d'agir, influant ainsi la courbe de charge de ce bâtiment. Les améliorations de ces différents points permettent de réduire l'écart entre les données fournies par les simulations et les relevés énergétiques sur site. Un élément significatif est à signaler : l'élaboration d'un scénario d'occupation dynamique. Malgré son développement tardif, cet élément est la clé en matière d'humanisation des modèles.

D'autres améliorations concernant l'externalisation des traitements ont été apportées. Ces améliorations concernent les processus HVAC. Avec l'apparition des équipements dont le COP est différent de 1, que sont les pompes à chaleur et les chauffe-eau solaires et thermodynamiques, il faut tenir compte de la particularité ´energ´etique de ces ´equipements. Le point le plus important concerne les PAC, dont le rendement est dynamique et d´epend directement de la temp´erature ambiante du point de captation ou refoulement des calories et de l'écart avec la consigne fixée en sortie du système.

Enfin, ce chapitre présente les différentes méthodes utilisées pour minimiser l'IER. Depuis la méthode de référence, la méthode empirique, jusqu'à la méthode des moindres carrés non-linéaires avec un algorithme de région de confiance de Newton, l'objectif a été largement atteint, ce que va montrer le chapitre 4.

# Chapitre 4

# Minimisation de l'impact énergétique et analyse d'un réseau électrique virtuel

CE dernier chapitre synthétise les résultats des travaux précédemment présentés. L'objectif final étant l'obtention de la courbe de charge d'un réseau électrique virtuel. Les informations fournies par une telle l'obtention de la courbe de charge d'un réseau électrique virtuel. Les informations fournies par une telle courbe de charge seront capitales dans la remise en question du mix énergétique actuel.

Dans un premier temps, sont présentées les courbes de charge des différents bâtiments modélisés et le résultat de la minimisation de l'impact énergétique réseau. A la fin de cette première partie, quelques exemples de délocalisation de modèles seront présentés. Ces délocalisations permettent de mieux comprendre l'action du climat sur la courbe de charge d'un bâtiment. Autre aspect intéressant, au travers de cette délocalisation, la possibilité de constater ce que serait la courbe de charge d'un bâtiment en cas de changement climatique et si les dispositifs HVAC prévus pour un emplacement géographique sont adaptables à une nouvelle donne climatique.

La seconde partie revient sur l'un des objectifs de cette thèse : la création d'un réseau électrique virtuel `a large bande. Partant des informations, fournies conjointement par ERDF et l'ENTSOE, nous verrons comment il est possible de reconstruire une courbe de charge acceptable. Le but n'est pas la prévision de le consommation à l'échelle d'un pays pour les temps à venir, travail déjà réalisé avec sérieux par les organismes précédemment évoqués, mais bien au contraire de voir qu'elle serait l'évolution d'une courbe de charge en présence d'une perturbation (refroidissement ou réchauffement global, l'introduction de la mobilité ´electrique avec les voitures et autres moyens de locomotion ´electriques...). En l'occurrence, nous verrons le cas d'un d´eploiement massif des sources d'´energie renouvelable et ce que pourrait apporter les techniques de minimisation de l'impact énergétique réseau présentées dans le chapitre 3.

A la fin de ce chapitre, nous entamerons une réflexion concernant le déploiement et la technologie de production d'énergie pour les centrales électriques. Ce déploiement est considéré dans un contexte actuel de diminution de la part des énergies fossiles dans le mix énergétique. De nouvelles pistes d'expérimentation seront proposées en vue d'approfondir la travail réalisé et présenté dans ce manuscrit.

## 4.1 Résultat des simulations

#### 4.1.1 Les résultats validés

Les résultats validés correspondent à des modèles, suffisamment précis et présentant un écart entre réalité et simulation inférieur à 15 %. Ce seuil peut paraître élevé, pourtant la plupart du temps, les premiers résultats obtenus présentent un écart entre  $52$  et  $190\%$ , pour les raison évoquées dans le chapitre trois.

Les modèles sont présentés selon trois groupes :

- $-$  groupe  $1:$  les modèles à vocation résidentielle,
- $-$  groupe  $2$  : les autres types de bâtiments, divisés en deux sous-groupes :
	- $-$  les modèles à vocation tertiaire,
	- $-$  les modèles à vocation industrielle.

La numérotation suit un ordre complexe. Elle dépend :

- $-$  de la richesse des informations permettant le développement des modèles.
- $-$  de la facilité à identifier le rendement des équipements HVAC,
- $-$  de la sobriété énergétique.

#### $4.1.2$  Groupe  $1:$  les modèle de bâtiments résidentiels

Nous allons maintenant aborder les résultats remarquables obtenus pour chacun des modèles listés ci-après. Pour chacun des cas évoqués ci-dessous, les caractéristiques techniques des bâtiments seront évoquées sans toutefois froisser les rigueurs de la loi informatique et liberté. Ainsi, certaines informations paraîtrons occultées d'un modèle à l'autre. Cela dépend uniquement des autorisations à divulguer les informations fournies par les occupants.

Pour la minimisation de l'IER, sur l'ensemble de ces modèles, les options de calcul sont les suivantes :

- favoriser l'injection réseau avec  $k_5 = 0, 5 * k_1$ ,
- pas de prise en compte tarifaire,
- les modèles 5 et 22 sont les seuls à tenir compte de la charge du réseau au cours d'une journée type.

#### 4.1.2.1 Modèle n°1

L'étude commence par une maison 4 faces de 150 m<sup>2</sup> habitables. L'implantation est comparable à celle du modèle numéro 5. Cependant, le modèle n°1 présente une caractéristique particulièrement intéressante : il s'agit, en théorie, d'un bâtiment BBC dont les caractéristiques des systèmes HVAC sont particulièrement remarquables :

- $-$  système de chauffage et climatisation géothermique (2 puits de 60 m chacun), hybridé avec les excédents de l'installation solaire thermique,
- l'eau chaude sanitaire est fournie par une installation solaire thermique, avec un appoint possible depuis la PAC géothermique,
- l'installation est complétée par une micro centrale électrique photo-voltaïque de 2 kW<sub>c</sub>.

Autre paramètre important, cette maison est équipée, de série, d'un appareil de mesure de puissance de type StarBOX. Cet équipement permet de relever les volumes énergétique électriques générés ou consommés par :

- l'installation solaire thermique  $(1m^2)$ ,
- l'installation solaire électrique (PV) (800  $W_c$ ),
- la PAC (9  $kW_{th}$ , 3  $kW_e$ ),
- $Enr<sub>sne</sub>$  du bâtiment  $(Enr<sub>sne</sub>)$ .

En tout, ce ne sont pas moins de 4 informations différentes qui peuvent être fournies par ce compteur, dont un extrait est présenté tableau 4.1.

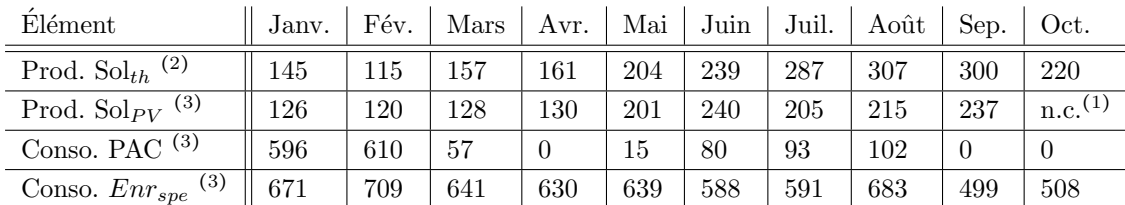

 $(1)$  n.c. Non Communiqué, erreur de manipulation

<sup>(2)</sup> en  $kWh_{th}$ 

<sup>(3)</sup> en  $kWh_e$ 

Tableau  $4.1$  – Consommations et productions mesurées au cours de l'année 2011

Avec Prod.  $Sol_{th}$  la production énergétique de l'installation solaire thermique exprimée en  $kWh_{th}$ , Prod. Sol<sub>PV</sub> la production énergétique de l'installation solaire photovoltaïque exprimée en  $kWh_e$ , Conso. PAC l'énergie consommée par la pompe à chaleur pour le chauffage et le refroidissement du bâtiment exprimée  $kWh_e$  et Conso.  $Enr_{spe}$  l'énergie consommée par les occupants qui occupent le bâtiment exprimée en  $kWh_e$ .

Avoir un tel bâtiment à modéliser n'est pas pour autant plus simple, et ce malgré l'étroite coopération dont ont fait preuve les occupants. Il a fallu redoubler de vigilance en ce qui concerne la modélisation des ´equipements tels que la PAC, ou encore l'installation solaire thermique et en particulier l'hybridation entre l'installation thermique, le chauffage et le ballon d'eau chaude. Une telle hybridation est forcément asservie par un automate, lequel obéit à une certaine logique de contrôle. En l'absence de cette information capitale, la décision a été prise de considérer une logique de contrôle, interne au modèle additionnel, telle qu'elle est d´efinie sur la notice de l'installation (voir algorithme 4.1). Notons que cet algorithme n'affecte pas le travail

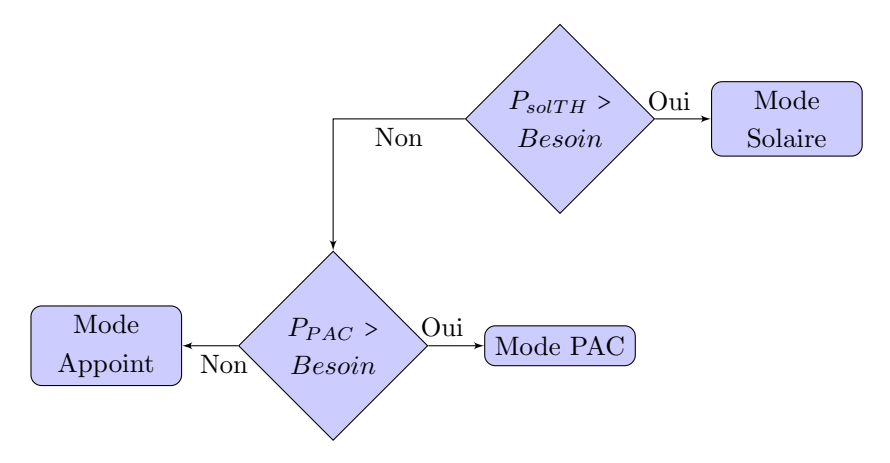

Figure  $4.1$  – Gestion de l'hybridation dans le modèle

de minimisation de l'IER qui sera fait en amont. Par la suite, cet algorithme a été adapté pour application à des cas similaires.

#### 4.1.2.1.1 Résultats obtenus pour le modèle n°1

Les résultats obtenus sont à la hauteur de nos espérances avec un excellent taux de validation. J'en veux pour preuve un extrait de la base de résultats, présenté tableau 4.3. De tels résultats n'ont pas été obtenus dés le départ. Il y a eu un total de 14 ajustements pour arriver aux résultats présentés ci-après [99, 97].

D'après l'erreur de modélisation présentée par le tableau 4.3, on constate très nettement la pertinence des modèles complémentaires développés. Ceux ci ont permis d'éviter un recours systématique à la PAC pour réguler la température dans le bâtiment, alors qu'une simple ouverture de fenêtre est suffisante au bien être

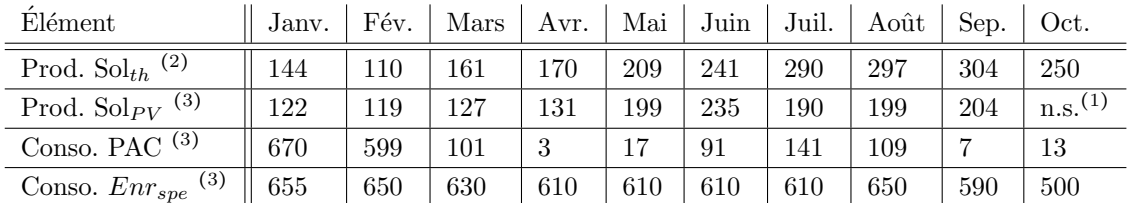

(1) n.s. Non Significatif

<sup>(2)</sup> en  $kWh_{th}$ 

<sup>(3)</sup> en  $kWh_e$ 

Tableau  $4.2$  – Consommations et productions simulées au cours de l'année 2011

| Elément                                  | Jany. | Fév.           | $\rm Mars$ | Avr. | Mai                 | Juin           | Juil. | Août | Sep. | Oct. |
|------------------------------------------|-------|----------------|------------|------|---------------------|----------------|-------|------|------|------|
| Prod. $\mathrm{Sol}_{th}$ <sup>(1)</sup> |       | $\mathfrak{b}$ | 4          | -9   | $\ddot{\mathbf{d}}$ | $\overline{2}$ | 3     | 10   |      | 30   |
| Prod. Sol $_{PV}$ <sup>(2)</sup>         | 4     |                |            |      | $\overline{2}$      | 5              | 15    | 16   | 33   | 0    |
| Conso. PAC $(2)$                         | 74    |                | 44         | 3    | $\overline{2}$      | 11             | 48    |      |      | 13   |
| Conso. $Enr_{spe}$ <sup>(2)</sup>        | 16    | 59             | 11         | 20   | 29                  | 22             | 19    | 33   | 91   | 8    |
| <sup>(1)</sup> en $kWh_{th}$             |       |                |            |      |                     |                |       |      |      |      |

<sup>(2)</sup> en  $kWh_e$ 

Tableau 4.3 – Erreur de modélisation exprimée en  $kWh_e$ 

thermique des occupants. Ces données sont à comparer aux premières données obtenues pour la PAC, avant le développement des modèles complémentaires, présentées tableau 4.4.

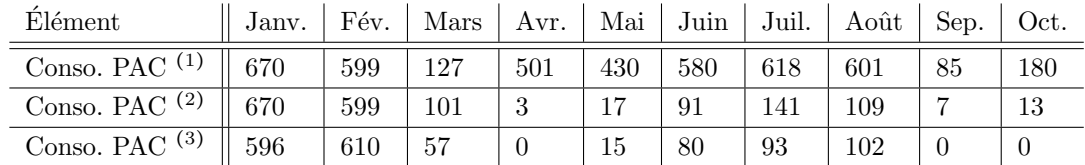

 $(1)$  Données simulées, sans les modèles complémentaires

 $(2)$  Données simulées, avec les modèles complémentaires

 $(3)$  Données mesurées

Tableau  $4.4$  – Consommations mesurées et simulées de la PAC, avec et sans prise en compte des modèles complémentaires (2011, exprimées en  $kWh_e$ )

Comme nous pouvons le constater, l'écart entre les données fournies par la simulation et le bâtiment réel est contenu. Ainsi, on peut aisément identifier la principale source d'erreur pour ce modèle : le scénario d'occupation. Là, il est difficile d'estimer si l'erreur est due à :

– l'oubli d'informations de la part des occupants,

- $-$  l'interprétation lors de l'informatisation des informations fournies,
- $-$  une cause interne au modèle.

Sachant qu'il est possible d'être en présence d'une combinaison de plusieurs types d'erreurs. On remarque une nette différence entre les séries de données relevées et simulées  $Solv<sub>Y</sub>$  dûe à une absence de relevé de la part des occupants pour le mois d'octobre. Si l'on néglige la valeur du mois d'octobre et celle du mois de novembre, sur lequel s'est cumulé le volume d'énergie des deux mois, le modèle des panneaux solaires, interne à TRNSYS, fonctionne correctement. L'intérêt des modèles additionnels se concrétise ici par une variation significative d'un mois sur l'autre donnant un semblant de réalité au modèle. De plus, les écarts entre les consommations réelles et simulées pour le poste HVAC restent dans une fourchette acceptable pour un bâtiment BBC. Si l'on se réfère à la figure 4.2.b., le seul écart important est dû à une absence de valeur, qui a été reportée sur le mois d'après.

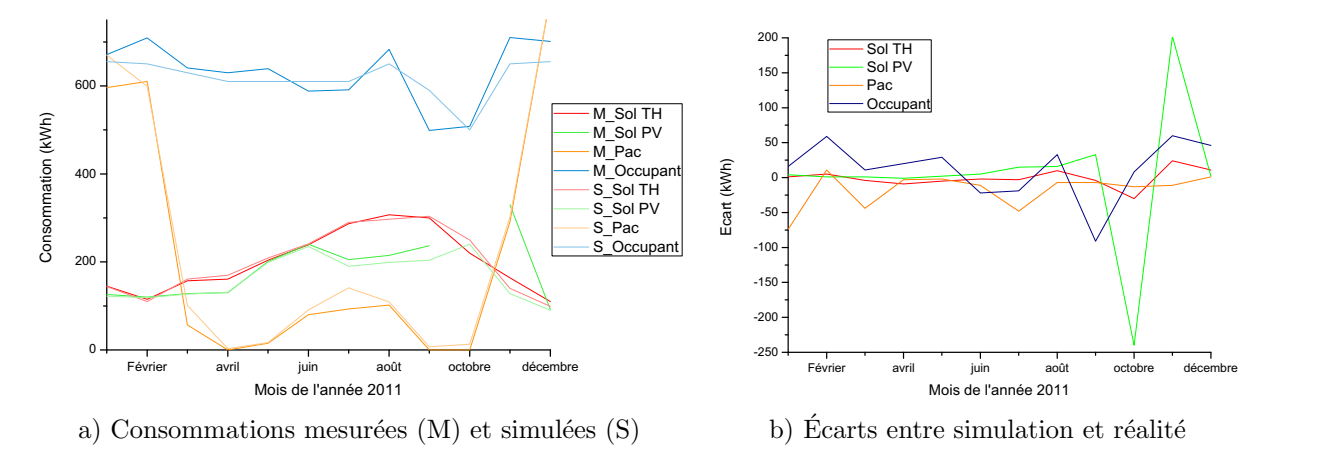

Figure  $4.2$  – Consommations énergétiques

Les courbes de charge obtenues sont également très satisfaisantes, au vu de la méthode employée pour leur obtention.

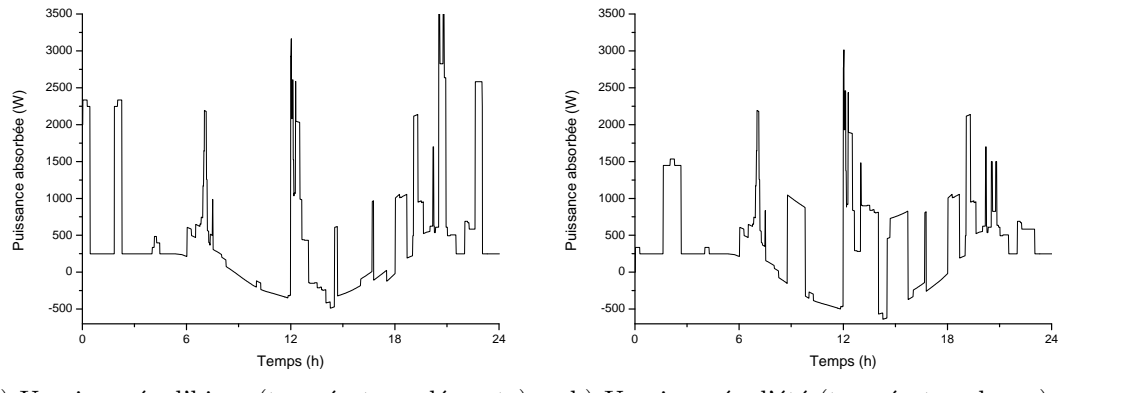

a) Une journée d'hiver (température clémente) b) Une journée d'été (température basse)

Figure  $4.3$  – Courbes de charge du modèle n°1

Les courbes présentées figure  $4.3$  affichent un profil relativement différent :

- a) Profil de charge pour une journ´ee ensoleill´ee d'hiver. On y distingue clairement le d´eclenchement de la PAC. En journée, les larges baies vitrées et l'installation solaire permettent un apport suffisant en chaleur pour ne pas avoir à recourir à la PAC. Cependant, on peut observer les 150 W de puissance de fond absorbés en plus. Cela correspond à la puissance cumulée des circulateurs pour le circuit solaire et `a celle du plancher chauffant.
- b) Pour une journ´ee moyennement ensoleill´ee d'´et´e, choisie parce qu'elle ne requiert pas le d´eclenchement de la climatisation, on observe des pics de consommation d'une durée variable. Ces pics correspondent à la piscine dont le système de filtration consomme de l'énergie.

#### $4.1.2.1.2$  Minimisation de l'IER pour le modèle n°1

Pour ce modèle, la méthode de minimisation de l'IER utilisée est la méthode empirique. Les particularités de ce modèle, hybridation PAC et solaire, en font un cas difficilement solvable pour la méthode de minimisation des moindres carrés non-linéaires (MMCNL) qui a été utilisée pour des cas plus standards. Les bornes des installations HVAC pour la minimisation de l'IER sont fixées comme indiquées dans le tableau 4.5.

| Elément           | Unité          | min | max | Optimisation |
|-------------------|----------------|-----|-----|--------------|
| $DIM\_SOL_{TH}$   | m <sup>2</sup> |     | 5   |              |
| $DIM\_SOL_{PV}$   | kWc            | 0.8 |     |              |
| DIM_EOL           | kWc            |     |     |              |
| $DIM\_BIO_{BOIS}$ | kWc            |     |     |              |
| $DIM\_CAPA_{ECS}$ |                | 200 | 500 | 400          |

Tableau  $4.5$  – Dimensionnement des systèmes de production et de stockage d'énergie pour le modèle n°1

Avec  $DIM\_SOL_{TH}$  la puissance crête de l'installation solaire thermique en kW<sub>c</sub>,  $DIM\_SOL_{PV}$  la puissance crête de l'installation solaire photovoltaïque en  $kW_c$ ,  $DIM\_EOL$  la puissance crête de l'éolienne en  $kW_c$ ,  $DIM\_BIO_{BOIS}$  la puissance crête thermique du poêle à bois en  $kW_c$  et  $DIM\_CAPA_{ECS}$  la capacité du ballon d'eau chaude sanitaire. Les dispositifs de production d'énergie éolienne et bois ont été bloqués car, d'une part, la maison est abritée des vents par un relief environnant défavorable à leur écoulement et, d'autre part, l'impossibilité de stocker massivement du bois. L'IER passe de 16 à 8,1, il est calculé selon les mêmes paramètres pour l'ensemble des modèles présentés dans cette étude.

L'algorithme de minimisation d'IER a choisi des valeurs largement en deçà des valeurs limites. Pour le solaire thermique, la puissance de l'installation a été portée de 1,5 à 2  $kW_c$ . Le ballon d'ECS voit lui sa capacité portée à 400 l. La modification de ces deux paramètres permet d'empêcher le déclenchement d'un système additionnel. Le modèle 1 jouit d'une eau chaude  $100\%$  d'origine solaire. Autre impact de ce dimensionnement : pour des journées très froides en hiver mais bénéficiant quand même d'un ensoleillement moyen, le déclenchement de la PAC se veut plus rare, voire inexistant. Autre paramètre modifié, la puissance de l'installation solaire PV. Cette puissance, portée à 3  $kW_c$ , ne parait pas vraiment judicieuse pour une journée ensoleillée d'hiver (figure 4.4.a). Pour autant, en été, ce choix est parfaitement justifié et permet l'effacement de la consommation de la pompe de la piscine. Autre avantage d'une installation solaire surdimentionnée : en hiver, lorsque le soleil se fait rare et l'air extérieur très frais (figure 4.5), la PAC se déclenche souvent. Le fait d'avoir surdimentionn´e l'installation permet de maintenir une injection r´eseau et de le soulager un petit peu dans une période difficile pour le maintien de l'équilibre entre l'offre et la demande énergétique électrique.

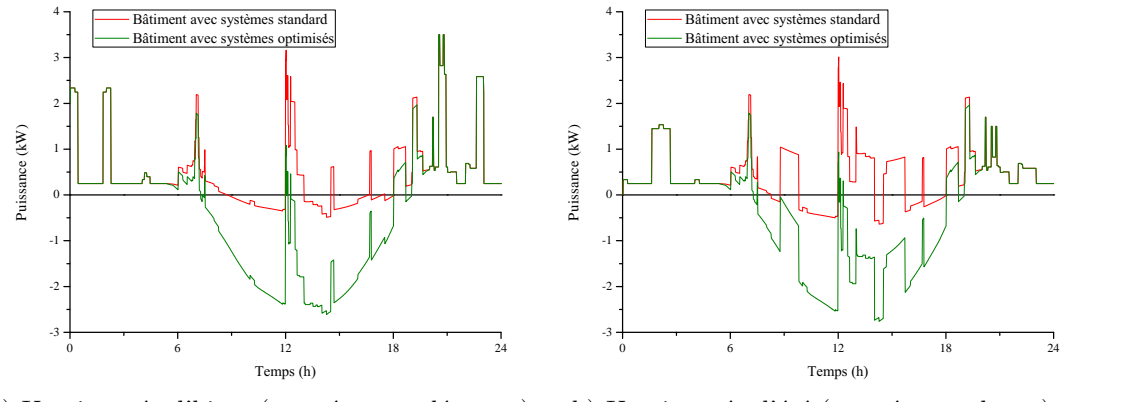

a) Une journée d'hiver (température clémente) b) Une journée d'été (température basse)

Figure  $4.4$  – Courbes de charge du modèle n°1 avec et sans minimisation de l'IER

#### 4.1.2.1.3 Conclusion sur le modèle n°1

Le modèle n°1 est un modèle particulièrement riche d'enseignements par la multitude des systèmes ´energ´etiques mis en œvre afin de r´eduire l'empreinte ´energ´etique du bˆatiment. Consommer si peu d'´energie pour une maison de 150 m<sup>2</sup> occupée par 4 individus est la preuve qu'il est possible d'allier confort des

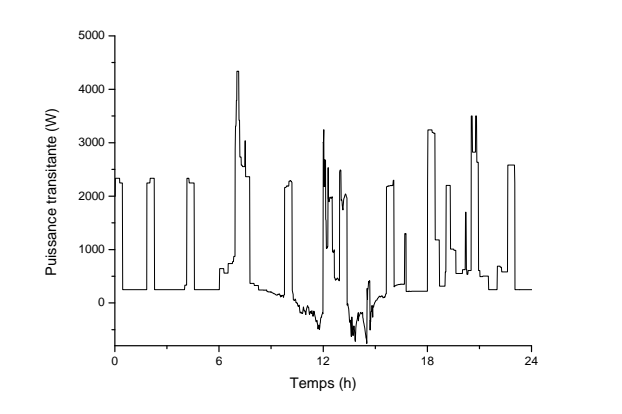

Figure 4.5 – Courbe de charge du modèle n°1 avec minimisation de l'IER pour une journée d'hiver nuageuse

| Elément                                | Jany. | Fév. | Mars | Avr.     | Mai            | Juin | Juil. | Août | Sept. | Oct.                  |
|----------------------------------------|-------|------|------|----------|----------------|------|-------|------|-------|-----------------------|
| (2)<br>Prod. $Solth$                   | 90    | 143  | 238  | 309      | 364            | 461  | 489   | 450  | 341   | 221                   |
| Prod. $\text{Sol}_{PV}$ <sup>(3)</sup> | 147   | 215  | 338  | 425      | 486            | 594  | 608   | 562  | 432   | $n.s.$ <sup>(1)</sup> |
| Conso. PAC $(3)$                       | 536   | 479  | 80   | $\Omega$ | $\overline{2}$ | 15   | 80    | 105  | 60    | $\Omega$              |
| Conso. $Enr_{spe}$ <sup>(3)</sup>      | 655   | 650  | 630  | 610      | 610            | 610  | 610   | 650  | 590   | 500                   |
| $(1)$ n.s. Non Significatif            |       |      |      |          |                |      |       |      |       |                       |
| $^{(2)}$ en $kWh_{th}$                 |       |      |      |          |                |      |       |      |       |                       |
| $^{(3)}$ en $kWh_e$                    |       |      |      |          |                |      |       |      |       |                       |

Tableau  $4.6$  – Consommations et productions simulées au cours de l'année 2011, après minimisation de l'IER

occupants et sobriété énergétique. Cependant, des améliorations sont encore possibles : augmenter la part des énergies renouvelables dans le mix énergétique de ce bâtiment et adapter les dispositifs de stockage  $\acute{e}$ nerg $\acute{e}$ tique à ce nouveau dimensionnement.

#### 4.1.2.2 Modèle n°2

Le modèle n°2 est en soi complètement différent du modèle n°1 par le fait qu'il a été réalisé à partir d'une habitation existante de type appartement. Ce logement affiche une surface de 75 m<sup>2</sup> et est situé entre deux étages, la meilleure situation possible en matière de déperdition thermique. D'un point de vue énergétique, ce logement est particulièrement bien noté avec un excellent DPE à B. L'ensemble est relativement "haut de gamme", comme en témoignent les équipements HVAC : une PAC réversible couplée à un ballon d'eau chaude pour la production d'ECS et à un plancher chauffant et rafraîchissant. La pompe à chaleur travaille en couplage air/eau. Particularité de cette installation, l'appareil de mesure énergétique en départ d'installation ne peut pas dissocier l'énergie électrique utilisée pour la production d'eau chaude ou le conditionnement de l'air de l'habitation car c'est le même appareil qui réalise les deux fonctions, parfois en même temps. L'isolation est réalisée par l'intérieur à l'aide de laine de roche appliquée derrière une cloison de type placoplatre BA10 ou BA13, selon l'emplacement.

Il s'agit d'un appartement bénéficiant de l'apport thermique de l'appartement en dessous et d'un volume d'air chaud au dessus. Pour traiter ce cas, les surfaces du toit et du sol sont configurées comme adjacentes à une même pièce additionnelle virtuelle chauffée et refroidie, respectivement à 21 °C et 26 °C, dont les consommations sont ignorées.

La PAC de ce bâtiment est particulière par son fonctionnement dit "inverter". Il s'agit d'un fonctionnement avancé, résultant des évolutions en matière d'électronique de puissance. Conscient qu'un moteur triphasé présente systématiquement un meilleur rendement et un meilleur fonctionnement dynamique, les ingénieurs ont imaginé un système électronique acceptant tous types de courant en entrée (250 V monophasé ou 415 V triphasé) et permettant de jouer sur la vitesse de rotation du moteur triphasé du compresseur et donc sur l'énergie thermique disponible en sortie de ce dernier. Cela se traduit par une courbe de charge différente et sans pics de demande, présentée figure 4.6.a, prise le même jour que la figure 4.5 du modèle 1.

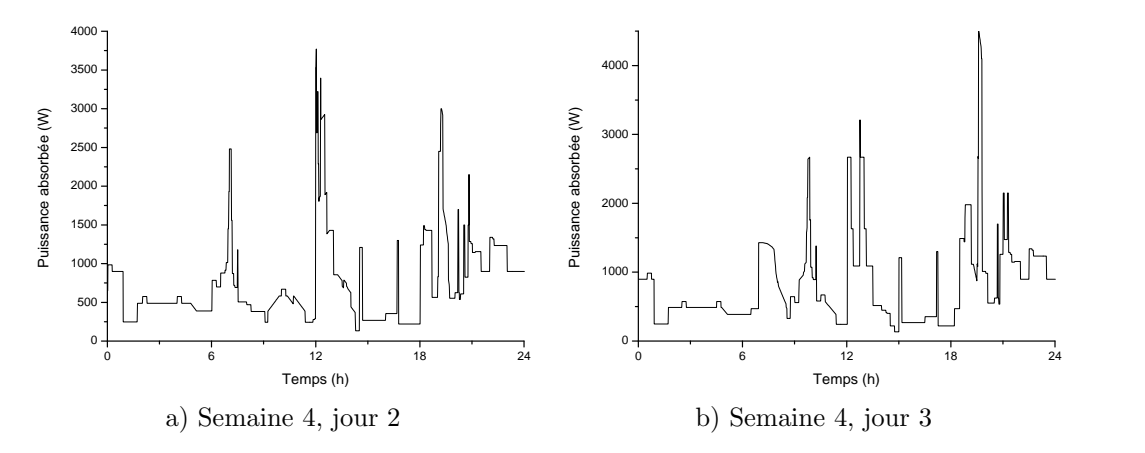

Figure  $4.6$  – Courbes de charge du modèle n°2

En outre, ce modèle bénéficie d'une avancée intéressante basée sur l'utilisation de deux fonctions aléatoires. Pour la première, il s'agit de piocher au hasard dans deux scénarios de base prédéfinis pour l'occupation. Pour la seconde, elle décale ces scénarios de quelques minutes (maximum  $+/-15$  minutes). Ces deux fonctions s'ajoutent aux modèles complémentaires précédemment énoncés. Les figures 4.6.a et 4.6.b présentent deux courbes de charge obtenues pour une journ´ee en semaine (a) avec activation du profil travail et en week-end avec activation du profil soirée en extérieur (b).

#### $4.1.2.2.1$  Résultats obtenus pour le modèle n°2

Les résultats obtenus pour ce modèle sont excellents, comme le montre le tableau 4.7.

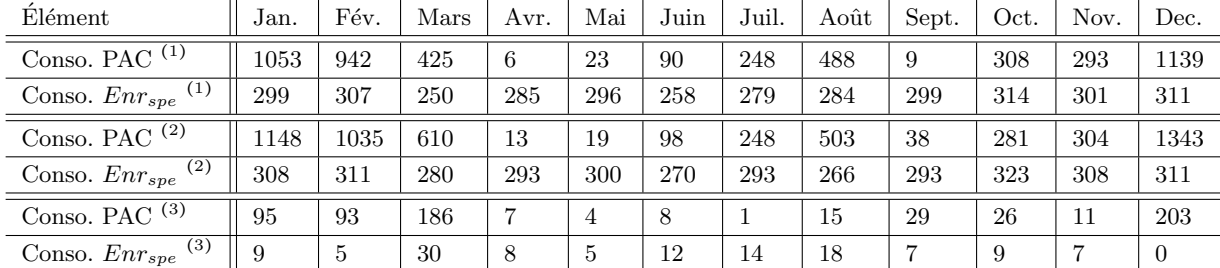

 $(1)$  Données mesurées

 $(2)$  Données simulées

 $(3)$  Écarts entre données mesurées et simulées

Tableau 4.7 – Consommations mesurées et simulées pour l'année 2010 (exprimées en  $kWh_e$ )

Comme pour le modèle 1, on observe une "irrégularité" pour le mois de mars. Cette irrégularité s'explique par le fait que les occupants sont partis en vacances deux semaines durant cette période. Le comportement général du modèle en présence d'une perturbation d'une durée égale à la moitié du pas de temps de l'étude statistique est plus que satisfaisant.

#### 4.1.2.2.2 Minimisation de l'IER pour le modèle n°2

Réduire l'impact d'un bâtiment dans son ensemble est une chose, mais qu'en est il si l'on se concentre sur

la cas d'un appartement ? En France, les lois relatives au fonctionnement des copropriétés rendent difficile l'installation d'équipements à usage privatif dans des parties communes. Les systèmes de production solaire et ´eolien sont donc exclus pour une minimisation de l'IER individuelle. Cette information a volontairement ´et´e ignor´ee, le but de ces travaux ´etant simplement la constitution d'une base de donn´ees de consommations.

Pour ce modèle, la méthode de minimisation de l'IER utilisée est la méthode MMCNL. Les bornes des installations HVAC pour la minimisation de l'IER sont fixées comme indiqué dans le tableau 4.8.

| Elément           | Unité          | min | max | Optimisation |
|-------------------|----------------|-----|-----|--------------|
| $DIM\_SOL_{TH}$   | m <sup>2</sup> |     |     |              |
| $DIM\_SOL_{PV}$   | kWc            |     |     | 0.6          |
| DIM_EOL           | kWc            |     |     | 1.4          |
| $DIM\_BIO_{BOIS}$ | kWc            |     |     |              |
| $DIM\_CAPA_{ECS}$ |                | 250 | 250 | 250          |

Tableau  $4.8$  – Dimensionnement des systèmes de production et de stockage d'énergie pour le modèle n°2

Les dispositifs de production d'énergie solaire thermique et bois ont été bloqués car la PAC qui équipe le bâtiment est très performante et ne permet pas une hybridation avec un autre moyen de chauffage. La capacité du ballon est également fixe puisque ce ballon est interne à la PAC. Il est vrai que virtuellement il serait intéressant de considérer quand même ces énergies. Deux bonnes raisons s'y opposent : d'une part, les difficultés rencontrées pour la création du modèle n°1 et l'expérience acquise en simulation qui montre que plus le système modélisé est complexe, plus l'erreur de simulation est importante.

Comme pour le modèle n°1, l'algorithme de minimisation d'IER a choisi des valeurs largement inférieures aux valeurs limites. L'introduction de l'énergie éolienne s'est révélée particulièrement profitable à l'IER. L'emplacement géographique du modèle y est forcément pour quelque chose, tant la vallée de la Têt jouit de longues périodes venteuses. Les périodes de froid intense correspondent souvent à des périodes venteuses, voir figure 4.7.a. En été, ce choix est cependant discutable par l'absence de consommations importantes. Ceci dit, avec une installation solaire de très faible capacité, la minimisation de l'IER a permis d'éviter une installation surdimensionnée par rapport aux besoins et donc des injections massives d'énergie sur le réseau électrique à des périodes peu souhaitables. Enfin, avec une température d'eau froide sanitaire supérieure et un air dont la température l'est également, la PAC fonctionne très peu pour le même résultat (figure 4.7.b).

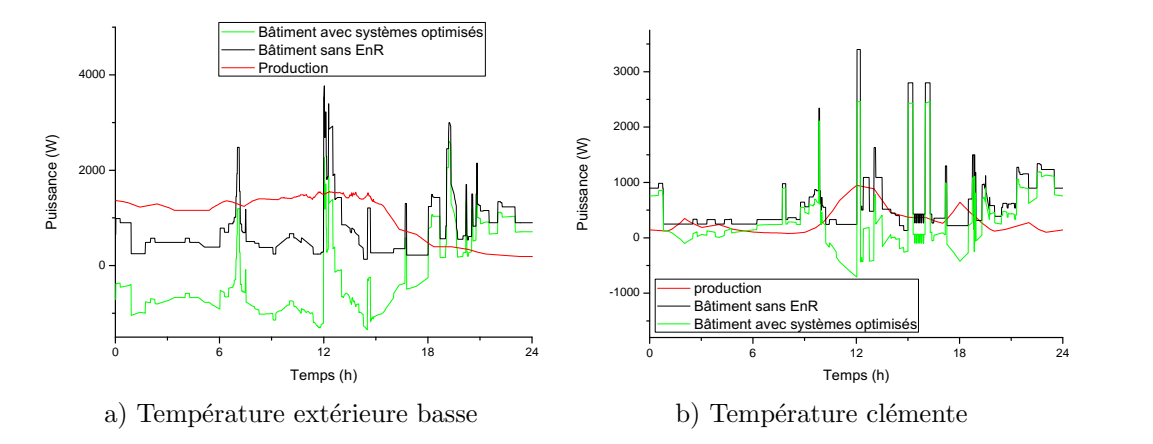

Figure  $4.7$  – Courbes de charge du modèle n°2 avec minimisation de l'IER

Avec % auto-conso. la part d'énergie produite, par le ou les dispositifs de production d'énergie électrique et consommée sans transit par le réseau électrique.

| Elément         | Jan. | Fév. | Mars | Avr. | Mai | Juin | Juil. | Août | Sept. | Oct. | Nov. | Dec. |
|-----------------|------|------|------|------|-----|------|-------|------|-------|------|------|------|
| Conso.          | 455  | 1346 | 890  | 305  | 319 | 368  | 540   | 769  | 330   | 603  | 611  | 1653 |
| Injection       | 183  | 242  | 260  | 325  | 218 | 254  | 283   | 225  | -207  | 157  | 208  | 141  |
| $%$ auto-conso. | 80   | 90   | 91   | 67   | 49  | 55   | 71    | 73   | 53    | 76   | 85   | 91   |

Tableau 4.9 – Énergies consommées, injectées (exprimées en  $kWh_e$ ) et auto-consommées (%), après minimisation de l'IER pour l'année 2010

#### $4.1.2.2.3$  Conclusion sur le modèle n°2

Le modèle n°2 est un modèle particulièrement riche d'enseignements par la multitude des systèmes ´energ´etiques mis en œuvre affin de r´eduire l'empreinte ´energ´etique du bˆatiment (IER avant minimisation : 13,9; après minimisation : 7,7). Consommer si peu d'énergie pour une maison de 150 m<sup>2</sup> occupée par 4 individus est la preuve qu'il est possible d'allier confort des occupants et sobriété énergétique. Cependant, des améliorations sont encore possibles : augmenter la part des énergies renouvelables dans le mix énergétique de ce bâtiment et adapter les dispositifs de stockage énergétique à ce nouveau dimensionnement.

#### 4.1.2.3 Modèle n°3

Le modèle n°3 est un clone du modèle n°2. Seul le scénario d'occupation diffère. Le type d'équipement HVAC est aussi sensiblement différent : tout électrique à effet joule (résistance  $COP= 1$ ) pour l'ECS et PAC (non inverter comme précédemment) pour le conditionnement de l'air ambiant. Le fait de ne pas calculer un COP sur d'hypothétiques températures de fonctionnement internes à l'échangeur paraissait un bon moyen d'afficher un bon taux de validation. Hors il n'en est rien, c'est même le contraire. Ce phénomène n'est pas isolé, il en est de même pour tous les modèles ayant au moins un équipement de ce type. C'est le premier modèle présenté basé sur un bâtiment non instrumenté avec un compteur à plusieurs voies. La validation est donc particulièrement délicate.

#### 4.1.2.3.1 Résultats obtenus pour le modèle n°3

Les résultats obtenus pour ce modèle sont excellents, comme le montre le tableau 4.10.

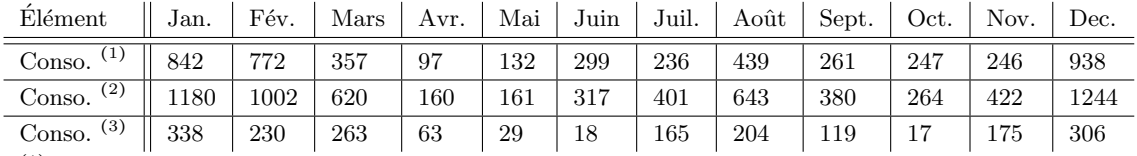

 $(1)$  Données mesurées

 $(2)$  Données simulées

 $(3)$  Écarts entre données mesurées et simulées

Tableau 4.10 – Consommations réelles et simulées pour l'année 2011 (exprimées en  $kWh_e$ )

Le fait de ne pas disposer de données détaillées par poste rend difficile les ajustements des paramètres du modèle. Sur ce modèle, trois tentatives d'ajustement ont été initiées pour finalement revenir aux paramètres de départ au vu des médiocres résultats obtenus. Fort de ce constat, les bâtiments de l'étude qui ne disposent pas d'équipements de mesure évolués ne feront pas l'objet d'ajustements paramétriques.

#### $4.1.2.3.2$  Minimisation de l'IER pour le modèle n°3

Pour la minimisation de l'IER les bornes choisies sont volontairement larges. L'intérêt est de tester la

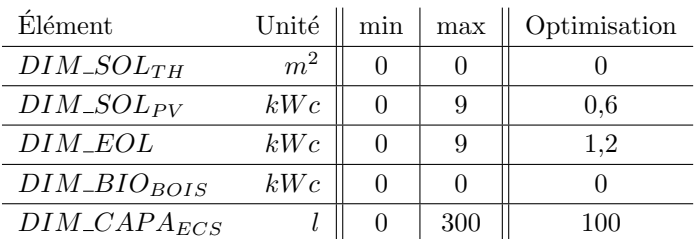

robustesse de l'algorithme de minimisation de l'IER. Finalement, le test est réussi car aucun des paramètres proposés à l'issue de la simulation n'affiche la valeur maximum.

Tableau 4.11 – Dimensionnement des systèmes de production et de stockage d'énergie pour le modèle n°3

Le choix de l'algorithme est parfaitement justifié. Les occupants étant absents 6 jours par semaine entre 12 heures et 14 heures, la pertinence d'une installation solaire conséquente n'est clairement pas démontrée (figure 4.8). Encore une fois, la présence de vents favorables, dans la vallée de la Têt explique clairement le choix de l'algorithme. L'IER, initialement de 15,2, passe à 8,9.

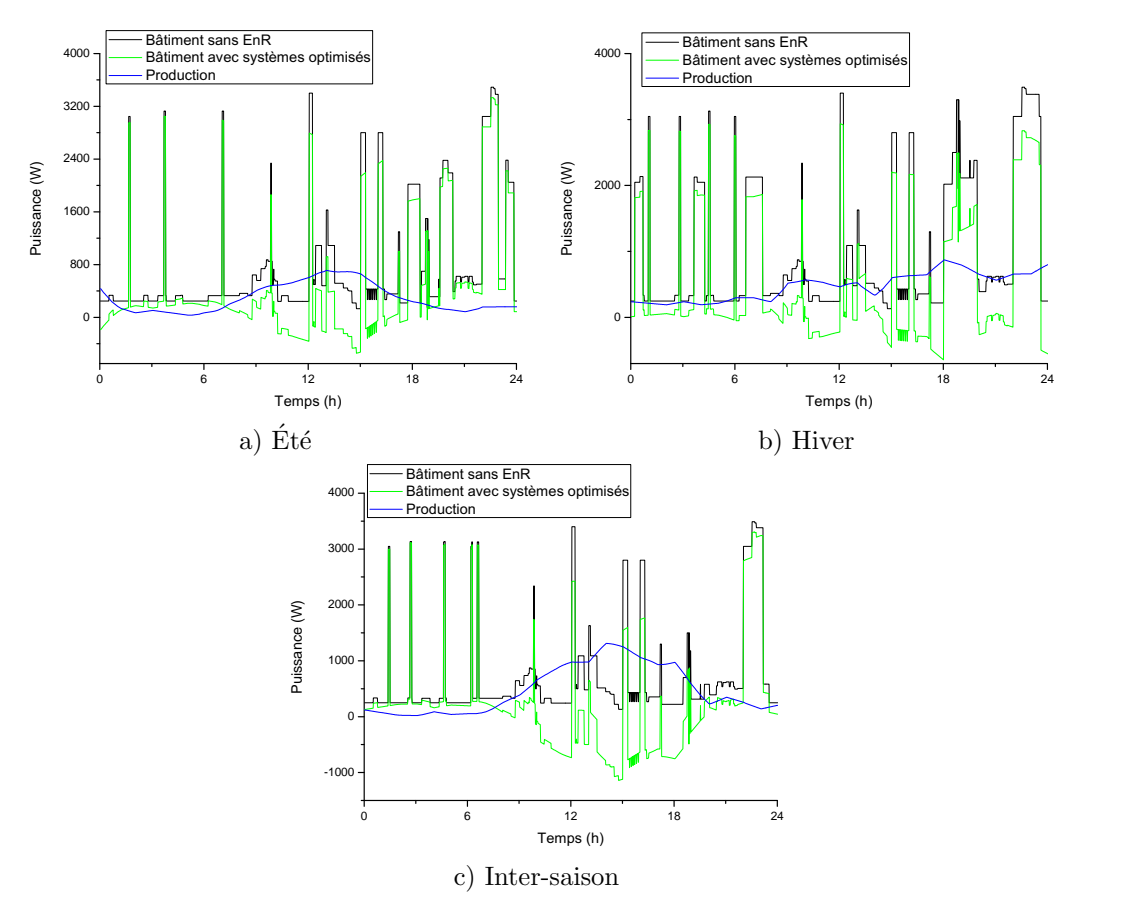

Figure  $4.8$  – Courbes de charge du modèle n°3 avec minimisation de l'IER

Autre point important concernant ce modèle : on observe une diminution significative de la part d'énergie auto consommée, selon les critères énoncés dans le chapitre 2. La raison de cette baisse se trouve dans le scénario d'occupation. En effet, les occupants coupent le système de chauffage ou de climatisation en leur absence. Travaillant tous deux en journée, moment ou l'injection réseau de l'installation PV est importante, les occupants n'agissent pas sur la courbe de charge durant ces périodes et, pire encore pour le réseau, déportent la demande en soirée. Ce type de comportement s'observe 6 jours par semaine, ce qui explique un tel dimensionnement pour l'éolienne. Notons que si seulement  $1/3$  de la population française avait de tels comportements, toutes les centrales installées en France seraient incapables de fournir suffisamment d'énergie ´electrique pour le pic de puissance entre 18 et 20 heures. D'un autre cot´e, peu de logements sont encore équipés de PAC réversibles, même si de tels équipements tendent à se démocratiser, en partie grâce aux aides de l'ADEME. Notons que ces aides ont été supprimées en janvier 2011, en même temps que le crédit d'impôt accordé en cas de rénovation. Ces mesures ont peut être un lien avec la remarque formulée précédemment...

| Elément         | Jan. | Fév. | Mars | Avr. | Mai            | Juin | Juil. | Août | Sept. | Oct. | Nov. | Dec. |
|-----------------|------|------|------|------|----------------|------|-------|------|-------|------|------|------|
| Conso.          | 1180 | 1002 | 620  | 160  | 161            | 317  | 401   | 643  | 380   | 264  | 422  | 1244 |
| Injection       | 161  | 213  | 233  | 291  | 201            | 235  | 260   | 209  | 190   | 144  | 183  | 125  |
| $%$ auto-conso. | 61   | 43   | 54   | 69   | H <sub>1</sub> | 31   | 35    | 39   | 46    | $-$  | 54   | 62   |

Tableau 4.12 – Énergies consommées, injectées (exprimées en  $kWh_e$ ) et auto-consommées (%), après minimisation de l'IER pour l'année 2011

#### 4.1.2.3.3 Conclusion sur le modèle n°3

Le modèle n°3 est le premier du genre à engendrer des difficultés importantes lors de la validation. De telles difficultés obligent à prendre des mesures. Ainsi, les ajustement sur les modèles dont les informations sont partielles se feront non plus systématiquement mais au cas par cas en fonction de l'écart entre données relevées et simulées. Un résultat comparable à celui obtenu pour le modèle n°3 est considéré comme acceptable.

#### 4.1.2.4 Modèle n°4

Le modèle n°4 est un clone du modèle n°3 dont le scénario de l'unique occupant est calqué sur un des scénarios du modèle n°1. Le profil de l'occupant est le suivant, un adulte de 30 ans féru de jeux vidéo. Ce cas est particulièrement intéressant car il montre l'impact que peuvent avoir de tels équipements sur les consommations. Malgré la prise en charge précise des temps de jeu et des consommations spécifiques de l'ensemble des équipements en veille et en fonctionnement, le modèle a été induit en erreur lors de la simulation. C'est un cas rare ou l'on ne distingue aucune tendance de surévaluation ou sous évaluation sur les courbes de charge obtenues.

#### 4.1.2.4.1 Résultats obtenus pour le modèle n°4

Les résultats obtenus pour ce modèle paraissent excellents, comme le montre le tableau 4.13.

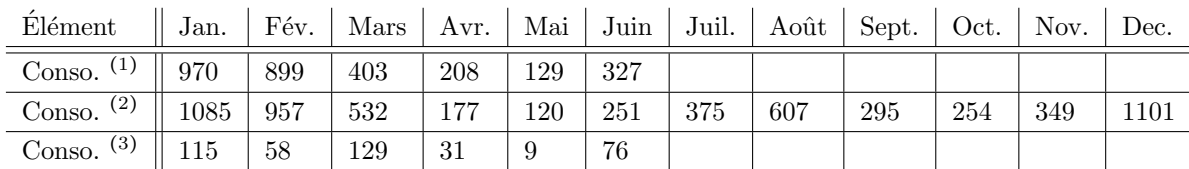

A partir de juillet la simulation a été réalisée avec les données de  $2011$ 

 $(1)$  Données mesurées

 $(2)$  Données simulées

 $(3)$  Écarts entre données mesurées et simulées

Tableau 4.13 – Consommations mesurées et simulées pour l'année 2012 (exprimées en  $kWh_e$ )

L'hypothèse majeure pour justifier un tel comportement du modèle reste une mauvaise prise en compte des informations fournies par l'occupant lors de l'établissement des règles du moteur d'inférence d'occupation.

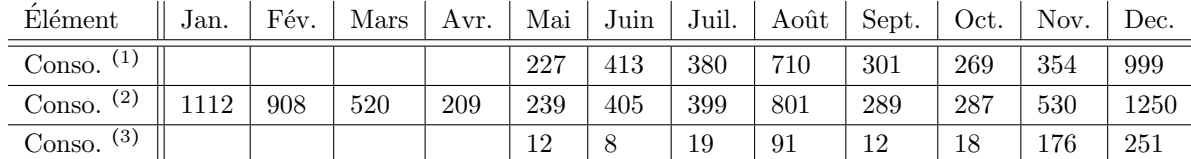

La réduction de l'écart entre simulation et réalité étant alors attribuée au fruit du hasard, tant sur les années précédentes cet écart n'est pas reproduit de la même façon, comme le présente le tableau 4.14.

 $(1)$  Données mesurées

 $(2)$  Données simulées

 $(3)$  Écarts entre données mesurées et simulées

Tableau 4.14 – Consommations mesurées et simulées pour l'année 2011 (exprimées en  $kWh_e$ )

Enfin, ce modèle, développé grâce aux informations relatives à un logement situé au dernier étage d'un immeuble, est plus sensible aux éléments climatiques extérieurs que lorsqu'il s'agit d'un appartement situé entre deux étages ou en rez de chaussée. Ceci explique que malgré la présence simulée d'un seul occupant, le résultat de la simulation soit comparable au résultat du modèle précédent, qui présente 10  $m^2$  de surface au sol supplémentaire et 1 occupant en plus.

#### 4.1.2.4.2 Minimisation de l'IER pour le modèle n°4

Pour la minimisation de l'IER, les bornes sont identiques à celles du modèle n°3, le résultat est très différent (voir tableau 4.15).

| Elément           | Unité | min | max | Optimisation |
|-------------------|-------|-----|-----|--------------|
| $DIM\_SOL_{TH}$   | $m^2$ |     |     |              |
| $DIM\_SOL_{PV}$   | kWc   |     |     | 1.6          |
| $DIM\_EOL$        | kWc   |     |     |              |
| $DIM\_BIO_{BOIS}$ | kWc   |     |     |              |
| $DIM\_CAPA_{ECS}$ |       |     | 300 | 75           |

Tableau  $4.15$  – Dimensionnement des systèmes de production et de stockage d'énergie pour le modèle n°4

Le choix de l'algorithme peut paraître étonnant, avec une puissance solaire PV et une puissance éolienne supérieures malgré des consommations inférieures. Seule diminution : la capacité du ballon d'eau chaude sanitaire est diminuée de 25 l, ce qui est logique étant donné qu'il y a une douche de moins par jour. Ce dimensionnement, bien qu'étonnant, permet d'améliorer le résultat du calcul de l'IER de 18,5 à 10,9. Un IER aussi élevé après minimisation s'explique par une courbe de charge très "agitée", voir figure 4.9.

| Elément         | Jan. | Fév. | Mars | Avr. | Mai | Juin | Juil. | Août | Sept. | Oct.      | Nov. | Dec. |
|-----------------|------|------|------|------|-----|------|-------|------|-------|-----------|------|------|
| Conso.          | .12  | 908  | 520  | 209  | 239 | 405  | 399   | 801  | 289   | 287       | 530  | 1250 |
| Injection       | 298  | 399  | 456  | 570  | 432 | 510  | 556   | 461  | 403   | 298       | 342  | 236  |
| $%$ auto-conso. | 41   | 44   | 51   | 30   | 27  | 35   | 49    | 55   | 44    | ∼ →<br>⊖. | 60   | 63   |

Tableau 4.16 – Énergies consommées, injectées (exprimées en  $kWh_e$ ) et auto-consommées (%), après minimisation de l'IER pour l'année 2011

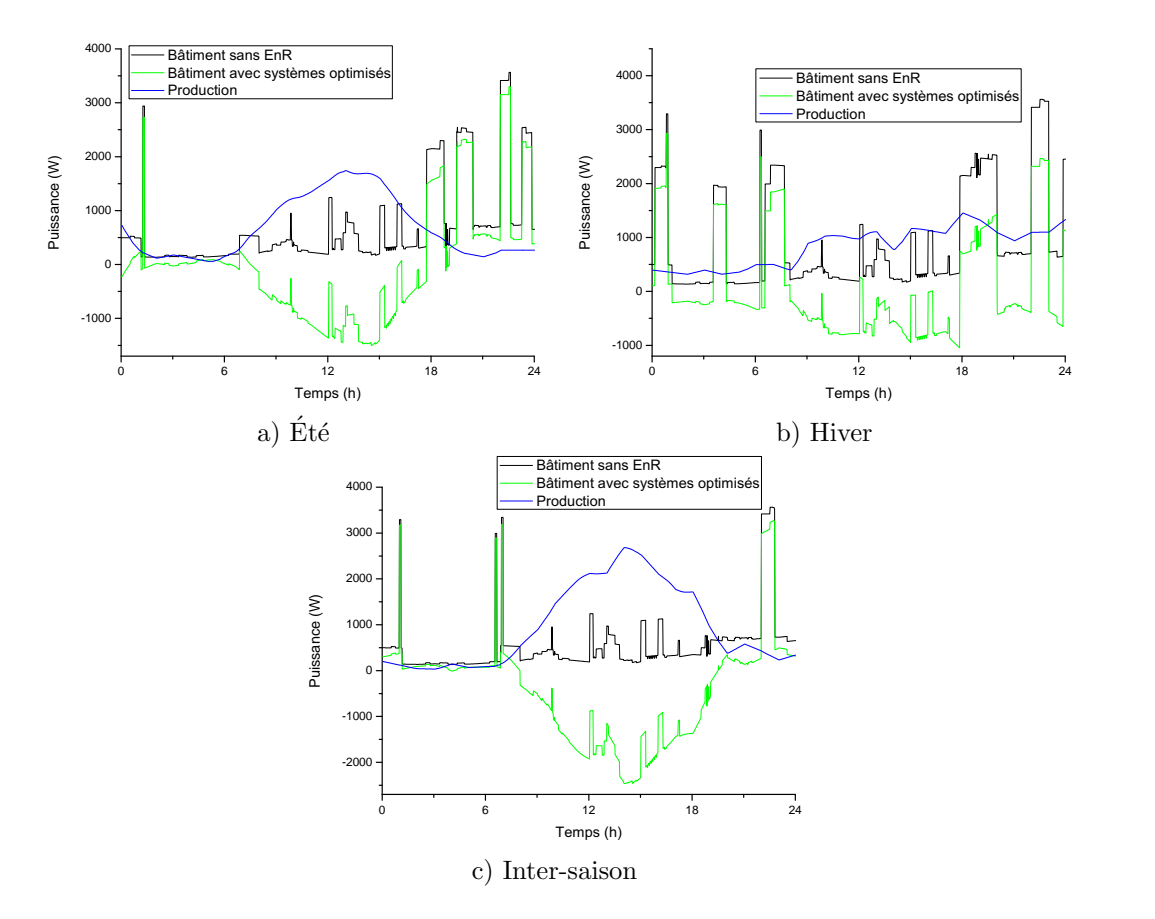

Figure  $4.9$  – Courbes de charge du modèle n°4 avec minimisation de l'IER

#### $4.1.2.4.3$  Conclusion sur le modèle n°4

L'instrumentation faisant défaut, le développement du modèle n°4 est difficile. Cependant, au vu des particularités de l'occupant et de la courbe de charge obtenue, je considère ce modèle comme étant un modèle remarquable par la variabilité de sa courbe de charge, engendrée par un seul occupant. Cela démontre la nécessité de considérer l'impact des occupants dans les processus énergétiques des bâtiments.

#### 4.1.2.5 Modèle n°5

Le modèle n°5 est le premier modèle de notre étude dont le DPE est C. Il s'agit d'une très grande maison 4 faces de 152  $m^2$  occupée par une famille de deux adultes et deux enfants. Le scénario d'occupation est donc issu à plus de 60 % du scénario d'occupation du bâtiment n°1. Seule différence de taille pour le scénario d'occupation : la maison est déserte entre 7h30 et 19h30, 5 jours par semaines. Autre différence par rapport au modèle n°1, le système de chauffage n'est pas réversible et présente un COP de 1 (convecteur électronique à inertie). Ces convecteurs ont été installés à la suite des conseils de techniciens d'EDF bleu ciel pour économiser de l'énergie. La facture est de 7439  $\epsilon$  HT pour 8 radiateurs et une centrale de pilotage. Voici l'économie réalisée par cette famille suite aux travaux présentés dans le tableau 4.17.

Une facture divisée par deux grâce aux travaux de doublage des murs par l'intérieur. Des travaux peu coûteux puisqu'ils ont été effectués avec les "moyens du bord". L'installation des nouveaux radiateurs n'aura pas fait baisser la facture d'un seul  $kWh$ , mais a, grâce au programmateur, permis de transférer une petite partie de la demande vers les heures creuses. Entre 130 et 150  $\in$  économisés par an. Plus de 60 ans pour amortir ces radiateurs coûteux. Cependant, les occupants attestent que depuis l'installation de ces radiateurs, la maison est mieux chauffée. Sur les courbes de charge, cela va se traduire par des pics de consommation systématiques en hiver entre 1 h et 7 h et de 15 h à 17 h. De nombreux bâtiments ont été équipés avec de

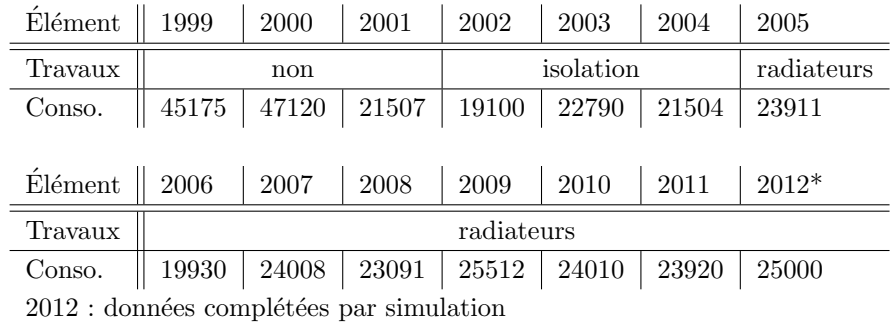

Tableau 4.17 – Relevés de consommations en fonction des différents travaux ayant été réalisés (exprimées en  $kWh_e$ )

tels mix énergétiques en raison de l'arrivée sur le marché de l'énergie du tarif TEMPO. Successeur de l'EJP, le TEMPO se distingue par une classe tarifaire journalière supplémentaire. Moins intéressante que l'EJP, cette option tarifaire est un échec commercial. Par la suite, les fabricants de convecteurs ont développé une filière industrielle concernant le convecteur à inertie. Solution plébiscitée par les commerciaux d'EDF qui incitaient ainsi à faire de coûteux travaux pour réellement diminuer la consommation d'énergie électrique les jours rouges.

C'est le coté atypique de ce bâtiment qui a engendré son instrumentation par un compteur multivoie MultyWatt. Il fournira les données présentées dans le tableau 4.18.

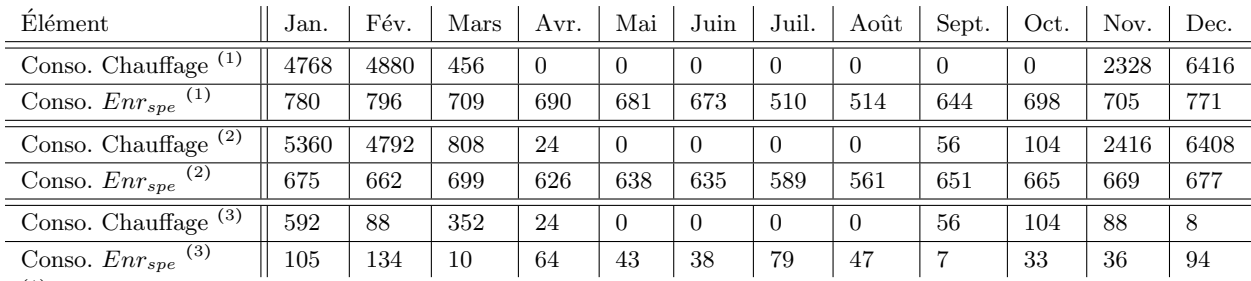

 $(1)$  Données mesurées

 $(2)$  Données simulées

 $(3)$  Écarts entre données mesurées et simulées

Tableau 4.18 – Consommations mesurées et simulées pour l'année 2010 (exprimées en  $kWh_e$ )

#### $4.1.2.5.1$  Résultats obtenus pour le modèle n°5

Les résultats obtenus pour le modèle n°5 sont bons et constitueront une bonne base de travail pour observer le comportement de l'algorithme de minimisation de l'IER en présence d'un bâtiment plus gourmand en énergie. Notons cependant qu'en simulation, le modèle présente un écart plus important en début d'année qu'en fin d'année. Une tendance qui tend à se reproduire avec les données déjà récoltées pour 2012.

#### $4.1.2.5.2$  Minimisation de l'IER pour le modèle n°5

Notons qu'initialement l'installation solaire pour l'ECS disposait d'une capacité de 300 l avec  $2, 2kW_c$  de panneaux solaires thermiques. L'installation solaire thermique affecte des calories uniquement au ballon d'eau chaude. Cette particularité a été intégrée dans l'algorithme de gestion.

Avec un IER avant minimisation de 32,1 il parait difficile de descendre en dessous de 20 pour plusieurs raisons. Tout d'abord, il y a l'absence de consommation HVAC l'été qui pourrait absorber l'énergie électrique

| <b>Élément</b>    | Unité          | min | max | Optimisation |
|-------------------|----------------|-----|-----|--------------|
| $DIM\_SOL_{TH}$   | m <sup>2</sup> |     |     |              |
| $DIM\_SOL_{PV}$   | kWc            |     | 12  |              |
| DIM_EOL           | kWc            |     | 12  |              |
| $DIM\_BIO_{BOIS}$ | kWc            |     | 16  |              |
| $DIM\_CAPA_{ECS}$ |                |     | 500 | 400          |

Tableau 4.19 – Dimensionnement des systèmes de production et de stockage d'énergie pour le modèle n°5

produite sur place et justifier un dispositif de production plus puissant. L'hiver, la consommation de chauffage engendre de forts transits énergétiques sur le réseau et qui plus est pas forcément au moment où l'énergie est systématiquement disponible. Pourtant, avec ce dimensionnement, l'IER passe honorablement la barre des 20 pour afficher 19,7. Le dimensionnement de l'éolienne a été judicieux car une grande partie de l'énergie consomm´ee en hiver l'est de nuit. Une installation solaire a donc une incidence minime sur l'IER, tant le poste énergétique dédié au chauffage est conséquent. A noter que pour la première fois une tentative de dimensionnement d'un chauffage additionnel par poêle à bois a été initiée. En l'état actuel des travaux et des connaissances au moment où le modèle n°5 a été développé, les courbes de charge et les volumes énergétiques exprimés ne tiennent pas compte de ce paramètre, tout comme le calcul de l'IER avant et après minimisation. Pour le moment, le seul objectif de ce paramètre est de souligner le poste énergétique chauffage comme nuisible `a l'IER.

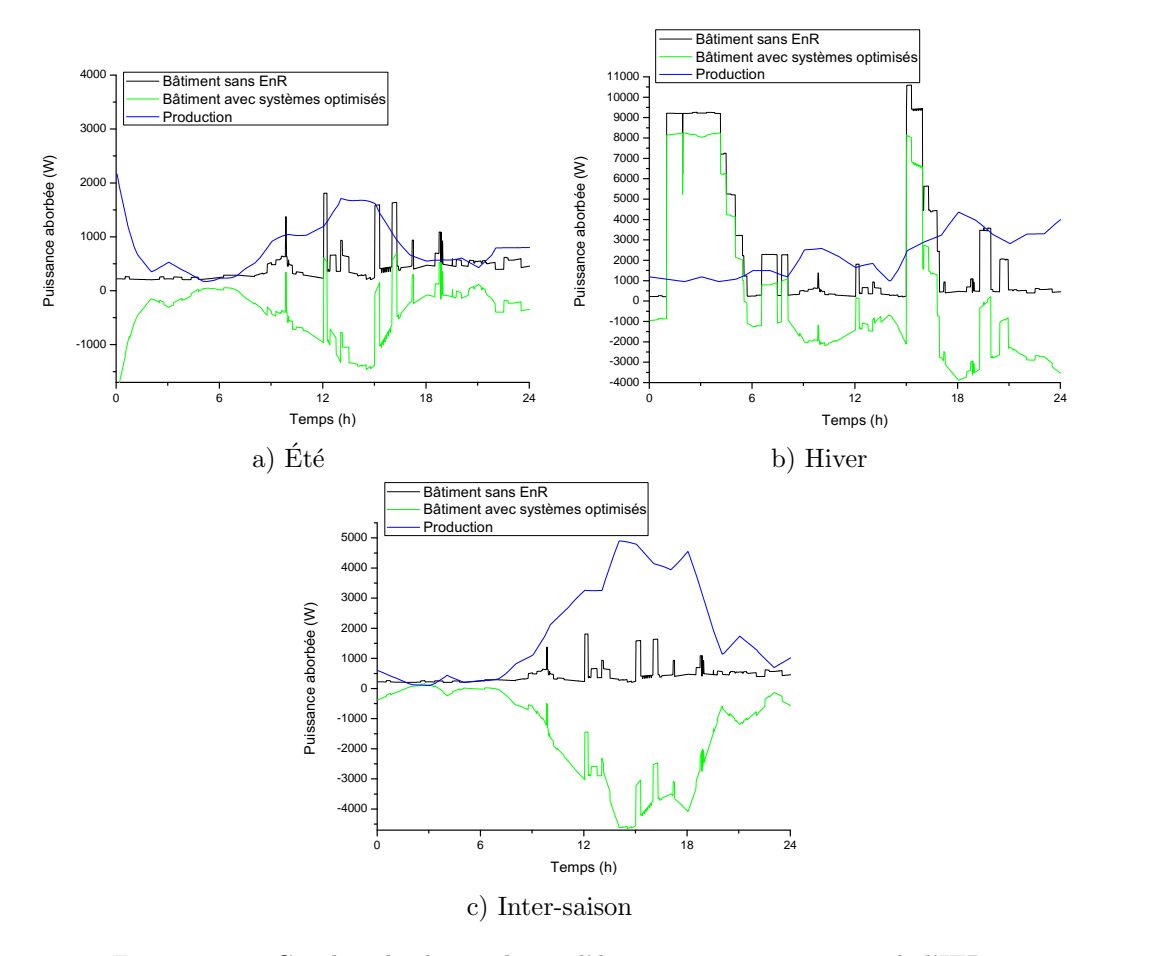

Figure  $4.10$  – Courbes de charge du modèle n°5 avec minimisation de l'IER

Le résultat d'un tel dimensionnement se fait particulièrement sentir l'été avec un taux d'énergie autoconsommée très faible (tableau 4.20). Les courbes de charge de la figure 4.10 montrent la pertinence d'un tel dimensionnement en hiver, ce qui est moins évident l'été et encore moins en inter-saison par une journée très ventée.

| Elément          | Jan. | Fév. | Mars | Avr. | Mai | Juin | Juil. | Août         | Sept. | Oct. | Nov. | Dec. |
|------------------|------|------|------|------|-----|------|-------|--------------|-------|------|------|------|
| Conso. $Enrsne$  | 675  | 662  | 699  | 626  | 638 | 635  | 589   | 561          | 651   | 665  | 669  | 677  |
| Conso. Chauffage | 5331 | 4769 | 792  |      |     |      |       |              |       | 55   | 2309 | 6299 |
| Injection        | 710  | 924  | 940  | .171 | 681 | 777  | 897   | 669          | 662   | 524  | 797  | 534  |
| $\%$ auto-conso. | 42   | 40   | 33   | -27  | 19  |      |       | <sub>6</sub> |       | 25   | 41   | 44   |

Tableau 4.20 – Énergies consommées, injectées (exprimées en  $kWh_e$ ) et auto-consommées (%), après minimisation de l'IER pour l'année 2010

#### $4.1.2.5.3$  Conclusion sur le modèle n°5

Le modèle n°5 est l'exemple même d'un bâtiment construit dans les années 1980 et dont les travaux de rénovation successifs, effectués sans une étude thermique sérieuse, se sont révélés impuissants dans la réduction de la facture des occupants. Pour ce qui est de la consommation d'énergie électrique, ce bâtiment est heureusement pourvu d'un ballon d'ECS particulièrement efficace. Dans le cas contraire, il faudrait carrément souscrire un contrat de fourniture supérieur auprès d'ERDF. Il s'agit d'un exemple particulièrement intéressant à développer par sa complexité énergétique et intéressant à optimiser par les nombreux gisements d'économie d'énergie encore inexploités.

#### $4.1.2.6$  Modèle n°6

Précédemment, nous avons observé les résultats pour une maison BBC occupée par 4 personnes (modèle n°1). Partant de l'expérience acquise sur ce premier modèle du genre, un nouveau modèle a été créé à partir d'un autre bâtiment existant. Plus petit de 50  $m^2$  que le modèle n°1, il présente également un DPE moindre : C. Le chauffage et la production d'eau chaude sont assurés par une PAC haute température non réversible. Autre particularité de ce bâtiment, c'est le premier bâtiment deux faces modélisé. Une particularité intéressante qui constitue un réel défi en matière de modélisation.

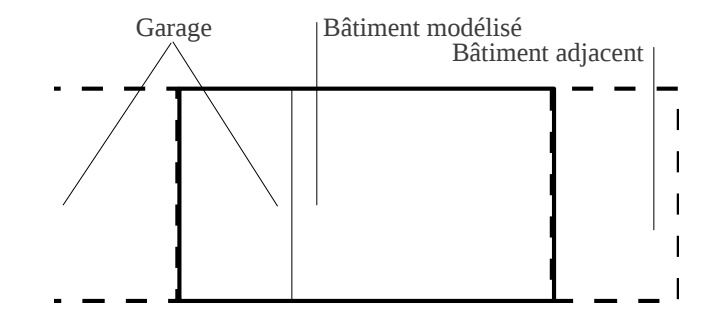

Figure  $4.11$  – Particularité du modèle 6

La figure 4.11 montre comment le bâtiment est implanté dans son voisinage. Une chose parait très rassurante, une des adjacences n'a pas à être traitée de façon complexe, la dépendance de cette adjacente se faisant avec une pièce non chauffée : le garage, lui même adjacent à un autre garage. Pour prendre en compte cette particularité, une pièce additionnelle a été greffée au modèle, dont le chauffage à pour consigne la température du garage de la maison modélisée et dont la consommation est ignorée pour les calculs à venir. Pour l'adjacence située de l'autre côté de la maison, c'est un peu plus complexe. Ne disposant pas d'informations sur les habitudes des voisins, nous avons émis deux hypothèses :

- la pièce adjacente est chauffée à 21 °C l'hiver. Cette hypothèse s'appuie sur le constat relatif au type d'occupants : deux personnes âgées de plus de 60 ans,
- en ´et´e, le bˆatiment n'´etant pas climatis´e, on consid`ere les fenˆetres ouvertes lorsque la temp´erature de la pièce dépasse les 26 °C.

Pour traiter ce cas, une autre pièce adjacente a été greffée au modèle avec les paramètres précédemment  $\epsilon$ noncés. La technique est semblable à celle utilisée pour les modèles 2, 3 et 4 sur des surfaces horizontales.

#### 4.1.2.6.1 Résultats obtenus pour le modèle n°6

Les résultats obtenus pour le modèle n°6 sont bons, bien que l'énergie spécifique présente un écart important entre réalité et simulation. La solution de modélisation précédemment présentée a donc fait ses preuves et fera loi pour les modèles similaires à venir.

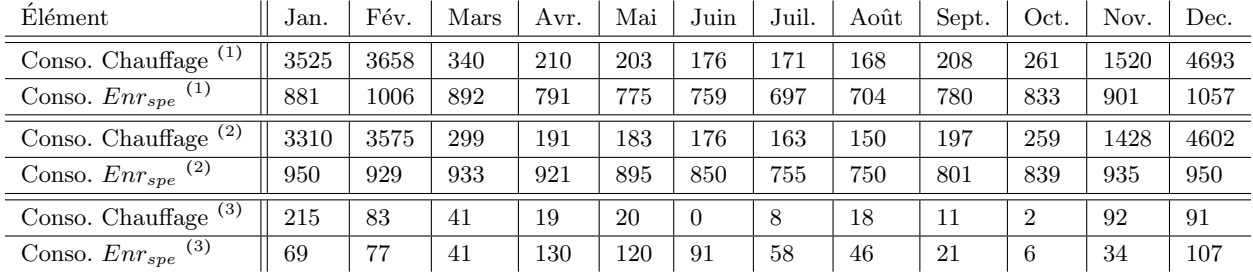

 $(1)$  Données mesurées

 $(2)$  Données simulées

 $(3)$  Écarts entre données mesurées et simulées

Tableau 4.21 – Consommations mesurées et simulées pour l'année 2010 (exprimées en  $kWh_e$ )

Notons cependant une légère tendance à sous estimer les consommations de la simulation, alors qu'en règle générale ce serait plutôt le contraire.

#### 4.1.2.6.2 Minimisation de l'IER pour le modèle n°6

Quelques remarques sur les limites de la minimisation de l'IER pour le modèle n°6. Tout d'abord, ce bâtiment est équipé d'une PAC dernier cri. Il n'est donc pas question de proposer une hybridation solaire impossible à réaliser dans notre cas. Autre point important, le ballon d'ECS dont la capacité est fixée à 250 l, capacité du ballon interne à la PAC.

| <b>Élément</b>    | Unité | min | max | Optimisation |
|-------------------|-------|-----|-----|--------------|
| $DIM\_SOL_{TH}$   | $m^2$ |     |     |              |
| $DIM\_SOL_{PV}$   | kWc   |     |     | 3.5          |
| DIM_EOL           | kWc   |     |     |              |
| $DIM\_BIO_{BOIS}$ | kWc   |     | 16  |              |
| $DIM\_CAPA_{ECS}$ |       | 250 | 250 | 250          |

Tableau 4.22 – Dimensionnement des systèmes de production et de stockage d'énergie pour le modèle n°6

Avant minimisation, l'IER est estimé à 25,7. Après minimisation, l'IER n'est plus que de 13,5. Une baisse importante rendue possible grâce à la PAC qui évite des courbes de charge très agitées comme c'est le cas pour le modèle précédent, malgré le fait que cette PAC ne soit pas "inverter" et ne bénéficie pas des amortis de consommation qu'offre une telle technologie (voir figure 4.12.b).

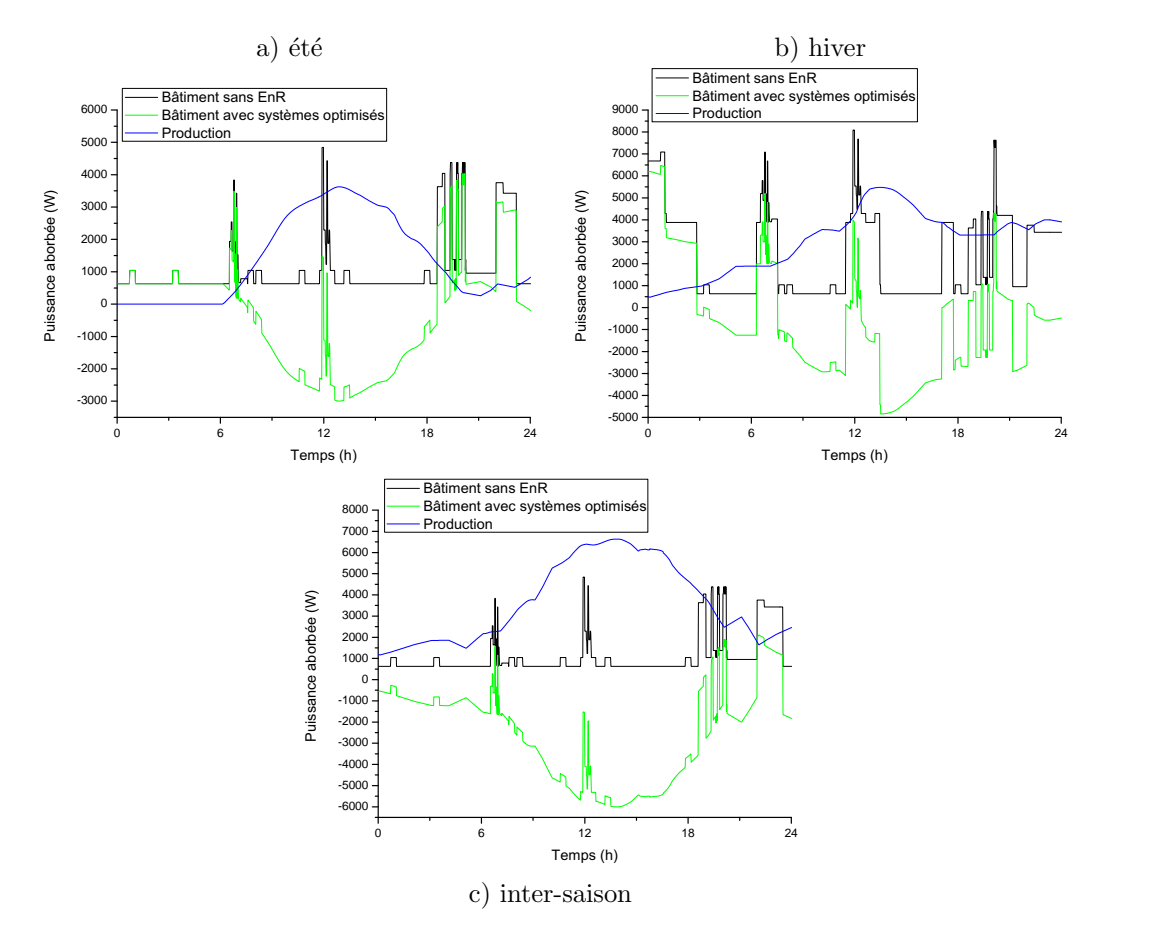

Figure  $4.12$  – Courbes de charge du modèle n°6 avec minimisation de l'IER

Encore un exemple montrant que le fait de sévir sur le changement d'état du bâtiment (producteur vers consommateur d'énergie et vice versa) favorise un juste dimensionnement en fonction des puissances installées pour les équipements HVAC.

| Elément          | Jan. | Fév. | Mars | Avr. | Mai | Juin | Juil. | Août | Sept. | Oct. | Nov. | Dec. |
|------------------|------|------|------|------|-----|------|-------|------|-------|------|------|------|
| Conso. Chauffage | 3310 | 3575 | 299  | 191  | 183 | 176  | 163   | 150  | 197   | 259  | 1428 | 4602 |
| Conso. $Enrspe$  | 950  | 929  | 933  | 921  | 895 | 850  | 755   | 750  | 801   | 839  | 935  | 950  |
| Injection        | 612  | 819  | 946  | 1181 | 913 | 1079 | 172   | 977  | 850   | 625  | 701  | 486  |
| % auto conso.    | 42   | 43   | 37   | 35   | 12  | 9    |       | 10   |       | 25   | 39   | 46   |

Tableau 4.23 – Énergies consommées, injectées (exprimées en  $kWh_e$ ) et auto-consommées (%), après minimisation de l'IER pour l'année 2011

#### $4.1.2.6.3$  Conclusion sur le modèle n°6

Le modèle n°6 est le dernier des modèles développés sous TRNSYS, à proprement parler. Par la suite, les modèles fonctionneront détachés de TRNSYS bien que se basant sur les informations relatives au comportement thermique des bâtiments fournies par le logiciel. Pour ce dernier modèle, une attention toute particulière a permis de faire correspondre l'offre à la demande en énergie électrique par une adaptation poussée des paramètres. Pour l'anecdote, pas moins de 7 adaptations ont été nécessaires pour arriver à ce résultat.

#### $4.1.2.7$  Modèle n°8

Le modèle n°8 est le premier d'une longue liste de modèles. C'est un modèle externe, ne reposant pas sur l'utilisation de TRNSYS. L'idée est d'utiliser un squelette de modélisation thermique existant, comprenez une image des besoins énergétiques thermiques pour le chauffage et le refroidissement d'un bâtiment, et d'utiliser une règle de proportionnalité qui considère la surface, si celle ci est différente des squelettes développés. Autrement dit, pour une isolation identique et un emplacement géographique, on modélise deux squelettes sur TRNSYS puis on interpole les résultats obtenus pour des dimensions intermédiaires. L'avantage essentiel de cette technique est qu'elle permet de simplifier la modélisation et de rendre la simulation très rapide.

Le modèle n°8 hérite des propriétés du squelette du modèle n°6 avec lequel il partage de nombreux points communs. Les scénarios et modèles additionnels sont alors appliqués au modèle en post-traitement.

Notons que ce bâtiment est normalement chauffé grâce à une chaudière à gaz. Cette particularité est négligée, nous considérerons que ce bâtiment est équipé d'une PAC haute température à bas rendement non "inverter".

4.1.2.7.1 Résultats obtenus pour le modèle n°8

Le modèle n°8 étant le premier du genre, pas moins de 31 ajustements ont été nécessaires. Un temps investi à bon escient tant il a permis de mettre en place des procédures d'ajustement des modèles permettant de reproduire facilement de tels résultats. Ces procédures portent sur l'ajustement des coefficients appliqués à la règle de proportionnalité pour la prise en compte du squelette du bâtiment.

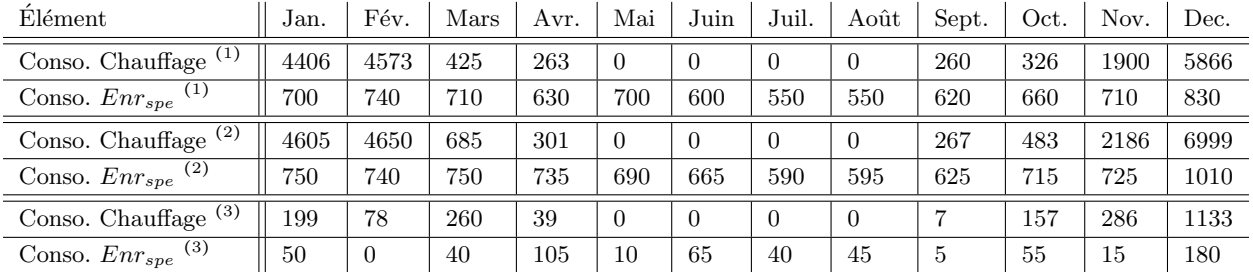

 $(1)$  Données mesurées

 $(2)$  Données simulées

 $(3)$  Écarts entre données mesurées et simulées

Tableau 4.24 – Consommations mesurées et simulées pour l'année 2010 (exprimées en  $kWh_e$ )

#### 4.1.2.7.2 Minimisation de l'IER pour le modèle n°8

A nouveau type de modèle, nouvelles pratiques et nouvelles bornes. C'est l'un des premiers modèles à bénéficier de l'algorithme de minimisation des consommations de chauffage ou/et de production d'ECS par hybridation solaire. Une telle hybridation tri-énergie permet de réduire la capacité installée pour chacun des filons énergétiques (voir la tableaux4.25 et 4.13).

On observe nettement la percée opérée par le solaire thermique sur la courbe de charge verte (figure 4.13). Ces courbes intègrent également une information supplémentaire : l'état de la courbe de charge pour le dimensionnement standard d'une installation solaire de 3  $kW_c$ .

Comme nous l'avons déjà observé précédemment mais dans une moindre mesure, la quantité d'énergie auto consommée augmente à mesure que la consommation du bâtiment augmente.

#### 4.1.2.7.3 Conclusion sur le modèle n°8

Le modèle n°8 est un modèle unique qui marque un tournant dans la façon de modéliser un bâtiment.

| Elément           | Unité          | min     | max | Optimisation |
|-------------------|----------------|---------|-----|--------------|
| $DIM\_SOL_{TH}$   | m <sup>2</sup> |         | 30  | 30           |
| $DIM\_SOL_{PV}$   | kWc            | 0.5     |     |              |
| DIM_EOL           | kWc            | $0.2\,$ |     |              |
| $DIM\_BIO_{BOIS}$ | kWc            |         |     |              |
| $DIM\_CAPA_{ECS}$ |                | 75      | 300 | 300          |

Tableau 4.25 – Dimensionnement des systèmes de production et de stockage d'énergie pour le modèle n°8

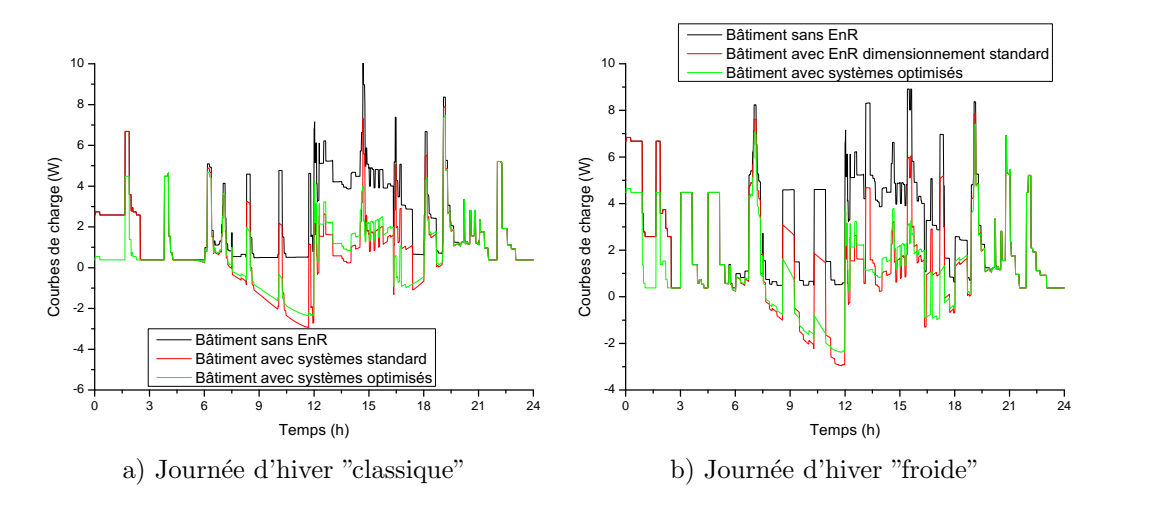

Figure  $4.13$  – Courbes de charge du modèle n°8 avec minimisation de l'IER

| Elément          | Jan. | Fév. | Mars | Avr.           | Mai  | Juin | Juil. | Août | Sept. | Oct. | Nov. | Dec. |
|------------------|------|------|------|----------------|------|------|-------|------|-------|------|------|------|
| Conso. Chauffage | 4100 | 3861 | 130  | $\overline{0}$ |      | U    |       |      | 18    | 209  | 1598 | 5101 |
| Conso. $Enrspe$  | 750  | 740  | 750  | 735            | 690  | 665  | 590   | 595  | 625   | 715  | 725  | 1010 |
| Injection        | 625  | 857  | 1089 | 1364           | 1231 | 1478 | 1563  | 1364 | 1124  | 797  | 728  | 519  |
| % auto-conso.    | 61   | 75   | 63   | 51             | 24   | 38   | 36    |      | 42    | 58   | 60   | 68   |

Tableau 4.26 – Énergies consommées, injectées (exprimées en  $kWh_e$ ) et auto-consommées (%), après minimisation de l'IER pour l'année 2011

Les prochains modèles seront peut être moins précis que celui ci, qui a fait l'objet d'une attention toute particulière en sa qualité de premier d'une série, mais la technique acquise va permettre un gain de temps considérable. C'est à partir de ce modèle qu'a été réalisée la plupart des déclinaisons présentées [100, 101].

#### 4.1.2.8 Modèle n°10

Basé sur le squelette du modèle n°3, l'objectif fixé est d'obtenir des résultats acceptables avec seulement un ajustement si nécessaire. Au niveau des caractéristiques générales, il s'agit d'un appartement en RDC d'une surface habitable de 40  $m^2$ , occupé par un jeune couple. Les équipements HVAC sont constitués d'éléments chauffants par effet joule, ce qui va grandement faciliter la tâche lors de la validation. Avec l'accord du propri´etaire, surpris par la d´emarche, nous avons eu l'autorisation d'installer un compteur multivoie.

#### $4.1.2.8.1$  Résultats obtenus pour le modèle n°10

Après seulement 1 seul ajustement portant sur la puissance installée des radiateurs, les résultats obtenus sont présentés tableau 4.27. Il s'agit là de résultats remarquables, démontrant la pertinence de la solution de

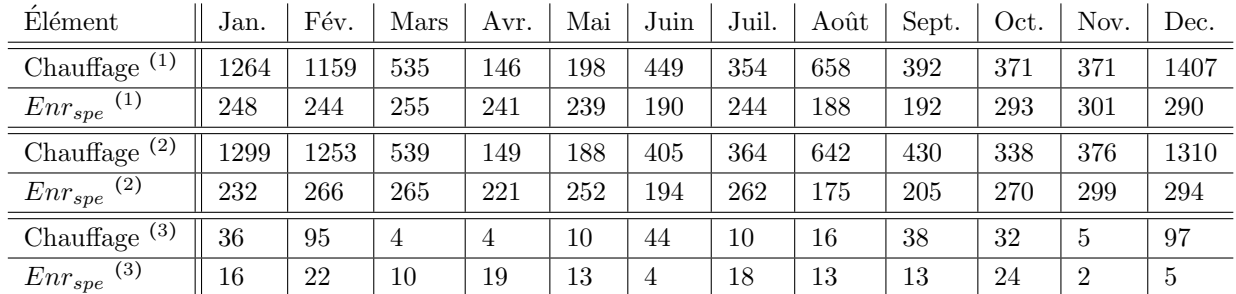

 $(1)$  Données mesurées

 $(2)$  Données simulées

 $(3)$  Écarts entre données mesurées et simulées

Tableau 4.27 – Consommations mesurées et simulées pour l'année 2010 (exprimées en  $kWh_e$ )

modélisation retenue.

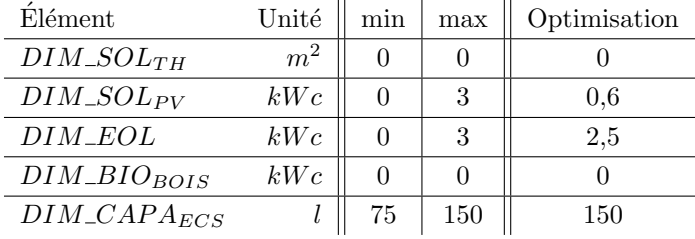

Tableau 4.28 – Dimensionnement des systèmes de production et de stockage d'énergie pour le modèle n°10

#### 4.1.2.8.2 Minimisation de l'IER pour le modèle n°10

Sur les courbes de charge présentées figure 4.14, on observe très distinctement la prédominance du système de chauffage sur l'IER. Avec un DPE à D, ce type de bâtiment nécessite une quantité considérable d'énergie.

| Elément            | Jan. | Fév. | Mars | Avr. | Mai | Juin | Juil. | Août | Sept. | Oct. | Nov. | Dec. |
|--------------------|------|------|------|------|-----|------|-------|------|-------|------|------|------|
| Conso. Chauffage   | 1299 | 1253 | 539  | 149  | 188 | 405  | 364   | 642  | 430   | 338  | 376  | 1310 |
| Conso. $Enr_{spe}$ | 232  | 266  | 265  | 221  | 252 | 194  | 262   | 175  | 205   | 270  | 299  | 294  |
| Injection          | 304  | 398  | 412  | 513  | 313 | 360  | 410   | 313  | 302   | 236  | 343  | 231  |
| % auto-conso.      | 66   | 77   | 67   | 51   | 25  | 40   | 39    | 16   | 43    | 56   | 60   | 66   |

Tableau 4.29 – Énergies consommées, injectées (exprimées en  $kWh_e$ ) et auto-consommées (%), après minimisation de l'IER pour l'année 2011 (exprimées en  $kWh_e$ )

#### $4.1.2.8.3$  Conclusion sur le modèle n°10

Avec une fois de plus une quantité d'énergie auto consommée en hausse, ce modèle démontre à quel point les énergies renouvelables peuvent aisément être intégrées dans le paysage énergétique actuel à l'échelle locale, particulièrement sur des bâtiments énergivores ou ces sources d'énergie excellent en matière d'effacement de la demande.

#### 4.1.2.8.4 Modèle n°12

Le modèle 12 est un autre cas particulier dans la mesure où le bâtiment est chauffé au fioul. Particularité

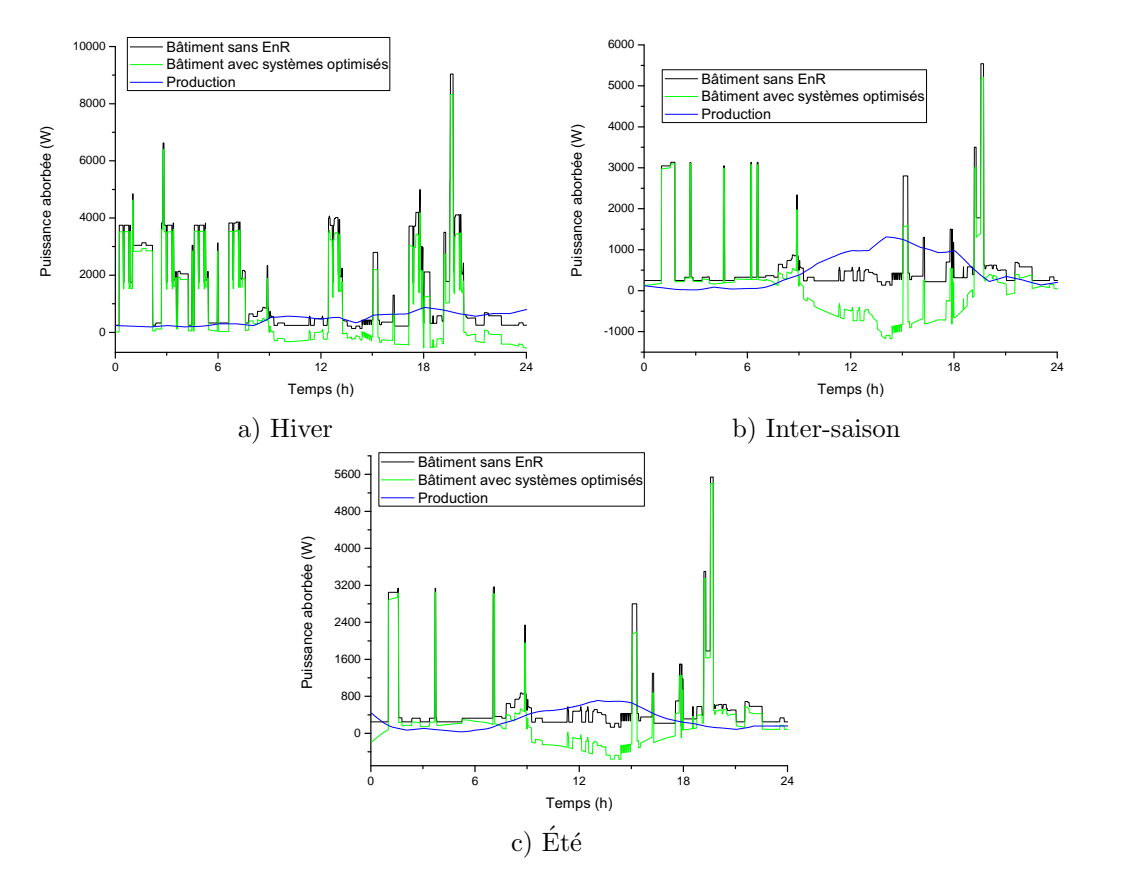

Figure  $4.14$  – Courbes de charge du modèle n°10 avec minimisation de l'IER

de ce moyen de chauffage, on ne dispose pas de relevés mensuels d'énergie mais de relevés mensuels du niveau de la cuve, qui par chance est de forme rectangulaire. Ainsi, il est possible d'estimer approximativement l'énergie qui a été nécessaire pour le chauffage et l'ECS. Autre particularité de ce modèle, la présence d'une installation solaire photovoltaïque de 1,2 kW<sub>c</sub> datant de 2007. Une source de données providentielle pour la validation du modèle TRNSYS de l'installation solaire. Dans le cadre de notre étude, l'énergie absorbée par la chaudière sera convertie en unités électriques.

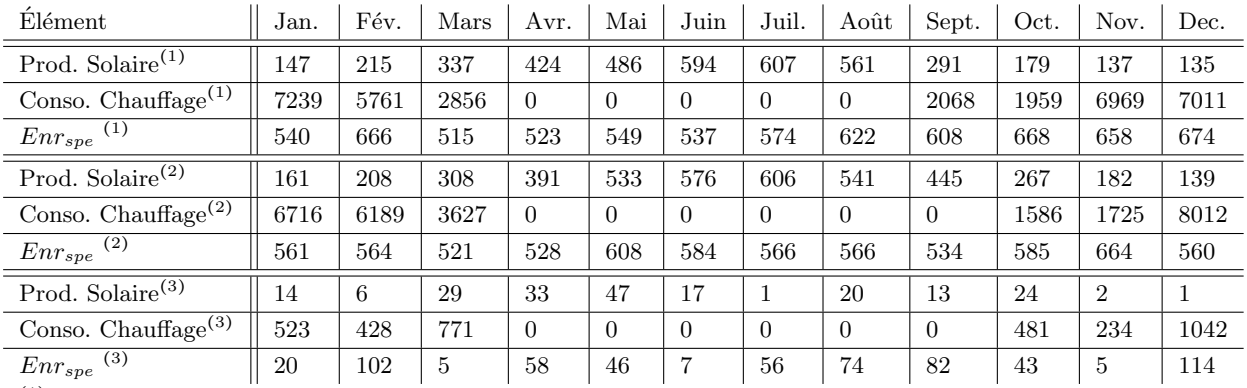

 $(1)$  Données mesurées

 $(2)$  Données simulées

 $(3)$  Écarts entre données mesurées et simulées

Tableau 4.30 – Consommations et productions mesurées et simulées pour l'année 2010 (exprimées en  $kWh_e$ )

#### 4.1.2.8.5 Résultats obtenus pour le modèle n°12

Les résultats fournis par ce modèle sont moins bons que les précédents. Les volumes d'énergie importants ont augmenté l'erreur constatée.

#### 4.1.2.8.6 Minimisation de l'IER pour le modèle n°12

Pour ce cas particulier, nous avons voulu savoir si le dimensionnement tel quel de l'installation solaire serait efficace,

- $-$  dans un premier temps (cas 1) si l'on ne considère pas la consommation en fioul de la chaudière mais seulement celle des auxiliaires,
- si l'on considère le bâtiment comme étant chauffé par une PAC haute température (voir le modèle précédemment énoncé) (cas 2).

L'IER du bâtiment avant optimisation est de 17,9.

| Elément           | Unité          | min              | max  | Optimisation |
|-------------------|----------------|------------------|------|--------------|
| $DIM\_SOL_{TH}$   | m <sup>2</sup> | $\mathbf{0}$     |      |              |
| $DIM\_SOL_{PV}$   | kWc            | 1.2              | 6/18 | 3,5/15       |
| $DIM\_EOL$        | kWc            | $\mathbf{0}$     |      | 2.2          |
| $DIM\_BIO_{BOIS}$ | kWc            | $\left( \right)$ |      |              |
| $DIM\_CAPA_{ECS}$ |                | 50               | 50   | 50           |

Tableau  $4.31$  – Dimensionnement des systèmes de production et de stockage d'énergie pour le modèle n°12  $(\text{cas } 1/\text{cas } 2)$ 

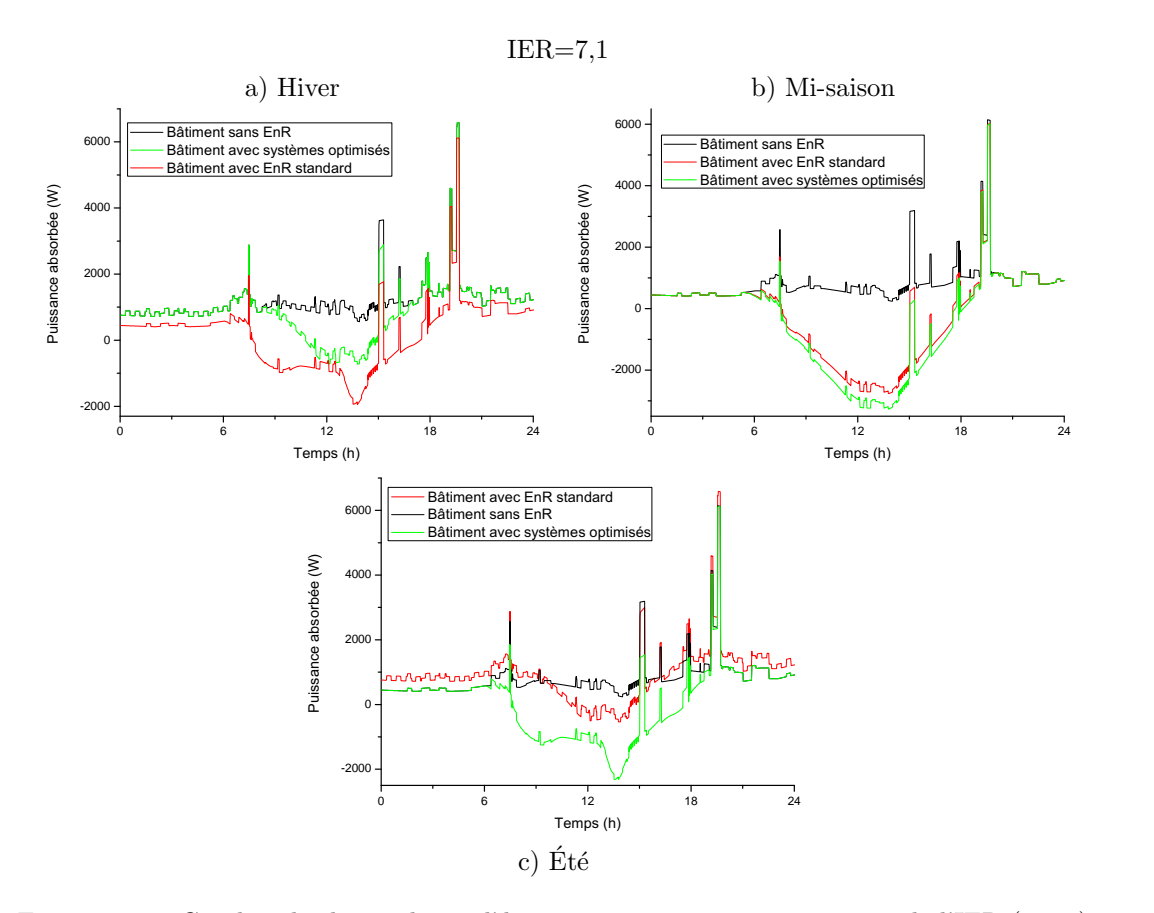

Figure  $4.15$  – Courbes de charge du modèle n°12, avec et sans minimisation de l'IER (cas 1)

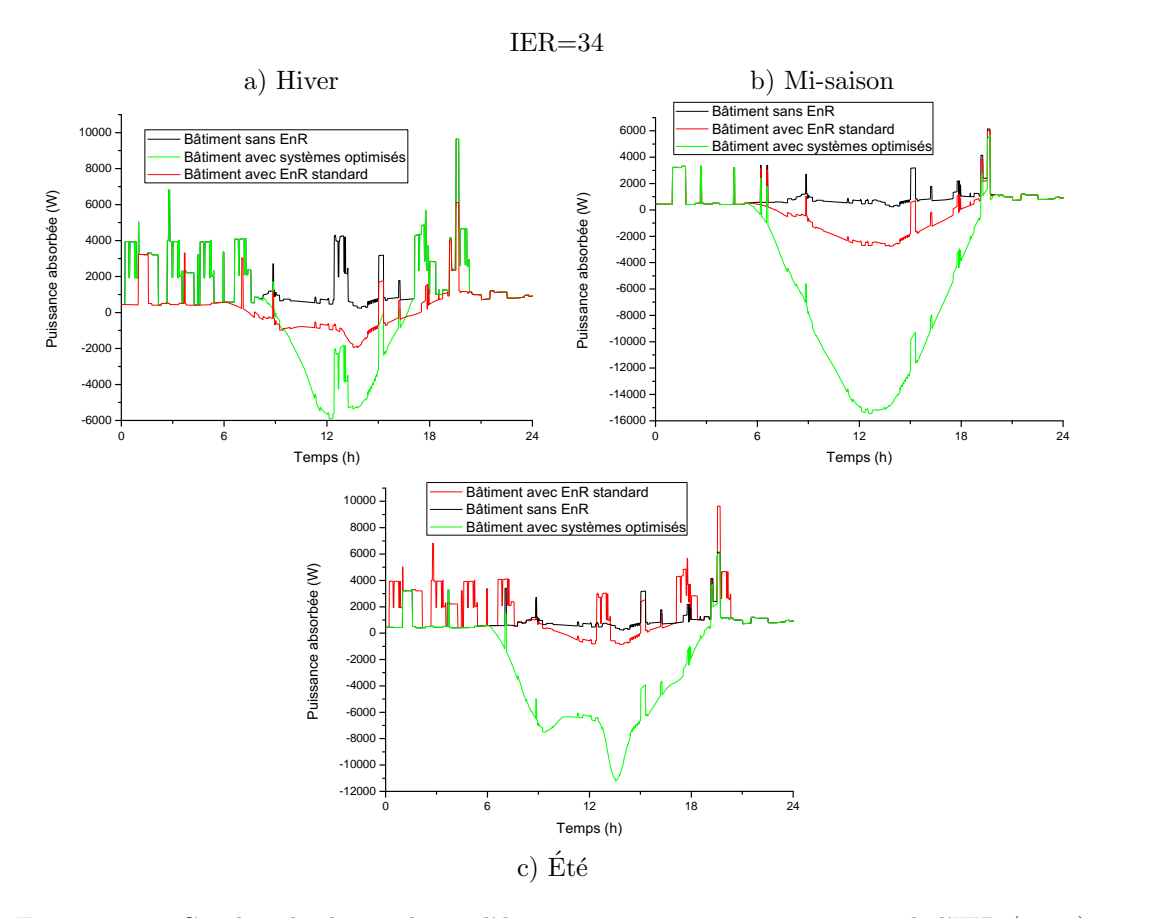

Figure 4.16 – Courbes de charge du modèle n°12, avec et sans minimisation de l'IER (cas 2)

Pour la suite de l'étude, seul le cas avec chauffage au fioul est traité. Le résultat obtenu pour le cas 1 n'est pas assez pertinent pour justifier une suite.

| Elément            | Jan. | Fév. | Mars | Avr. | Mai | Juin     | Juil. | Août | Sept. | Oct. | Nov. | Dec. |
|--------------------|------|------|------|------|-----|----------|-------|------|-------|------|------|------|
| Conso. Chauffage   | 6716 | 6189 | 3627 |      |     | $\theta$ |       |      |       | 1586 | 1725 | 8012 |
| Conso. $Enr_{spe}$ | 561  | 564  | 521  | 528  | 608 | 584      | 566   | 566  | 534   | 585  | 664  | 560  |
| Injection          | L71  | 251  | 394  | 495  | 567 | 693      | 709   | 655  | 504   | 340  | 209  | 160  |
| % auto-conso.      | 31   | 28   | 26   | 19   | 14  | 13       | 13    | 12   | 18    | 25   | 32   | 36   |

Tableau 4.32 – Énergies consommées, injectées (exprimées en  $kWh_e$ ) et auto-consommées (%), après minimisation de l'IER pour l'année 2011 (exprimées en  $kWh_e$ )

L'utilisation d'un chauffage utilisant une filière énergétique autre qu'électrique impacte significativement le pourcentage d'énergie auto consommée.

#### $4.1.2.8.7$  Conclusion sur le modèle n°12

Le modèle n°12 est un modèle peu significatif sur le plan énergétique électrique. Cependant, il peut s'avérer utile si l'on néglige la chaudière et que l'on considère ce bâtiment comme tout électrique. Son caractère énergivore est particulièrement appréciable et permet de représenter toutes les catégories de bâtiments en France.

#### 4.1.2.9 Modèle n°26

Le dernier modèle à vocation d'habitation que je détaillerai dans cette thèse est issu d'un bâtiment que l'on pourrait aisément qualifier d'épave thermique. Pourtant, ce n'est pas le pire de tous, le modèle n°33 est un chef d'œuvre en matière d'épave. Le modèle n°26 est une maison 4 faces de 100  $m<sup>2</sup>$  habitables chauffée ´electriquement par des convecteurs et dont l'ECS est produite par un ballon passablement d´egrad´e par les années passées dans une cave humide.

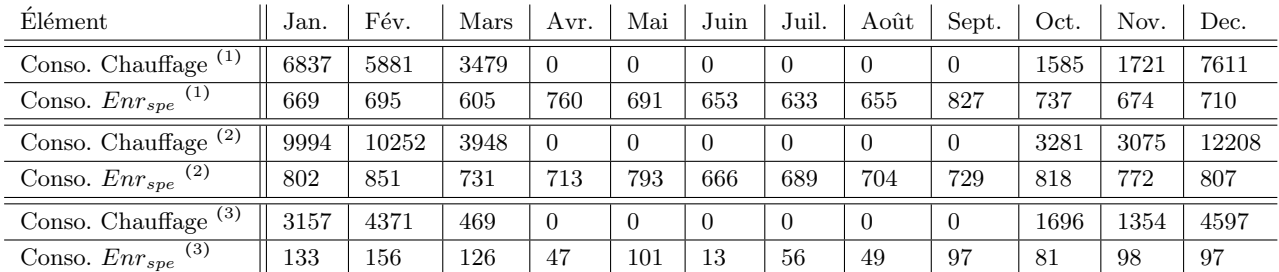

 $(1)$  Données mesurées

 $(2)$  Données simulées

 $^{(3)}$  Écarts entre données mesurées et simulées

Tableau 4.33 – Consommations mesurées et simulées pour l'année 2010 (exprimées en  $kWh_e$ )

#### 4.1.2.9.1 Résultats obtenus pour le modèle n°26

A nouveau, l'écart se creuse entre modélisation et réalité. Avec plus de 25 % d'écart pour le mois de décembre, il semblerait que tous les ponts thermiques et fuites n'aient pas été relevés... Autre explication pour un tel écart, les occupants ne chauffent pas que dans les pièces ou ils se trouvent. Le scénario d'occupation, bien que très renseigné sur les habitudes des occupants, montre là ses limites.

#### 4.1.2.9.2 Minimisation de l'IER pour le modèle n°26

La minimisation de l'IER parait bien dérisoire. Les limites sont poussées au maximum de ce que peut accueillir la toiture en panneaux solaires et le maximum légal pour l'éolienne. Avant minimisation de l'IER, sa valeur pour le modèle n°26 est 135.

| Elément           | Unité | min | max | Optimisation |
|-------------------|-------|-----|-----|--------------|
| $DIM\_SOL_{TH}$   | $m^2$ |     |     |              |
| $DIM\_SOL_{PV}$   | kWc   |     | 15  | 15           |
| DIM_EOL           | kWc   |     | 12  | 12           |
| $DIM\_BIO_{BOIS}$ | kWc   |     |     |              |
| $DIM\_CAPA_{ECS}$ |       | 75  | 500 | 300          |

Tableau 4.34 – Dimensionnement des systèmes de production et de stockage d'énergie pour le modèle n°26

C'est le seul cas ou les deux algorithmes de minimisation de l'IER plafonnent et convergent extrêmement rapidement vers les limites du problème d'optimisation. Cela s'explique en partie au vu des courbes de la figure 4.17. Ces dernières montrent très clairement que l'installation solaire impacte positivement la courbe de charge en hiver, ce qui n'est par contre pas le cas ni en inter-saison ni en été. Cependant, au vu du peu de changement d'état, l'IER après optimisation est de 29.

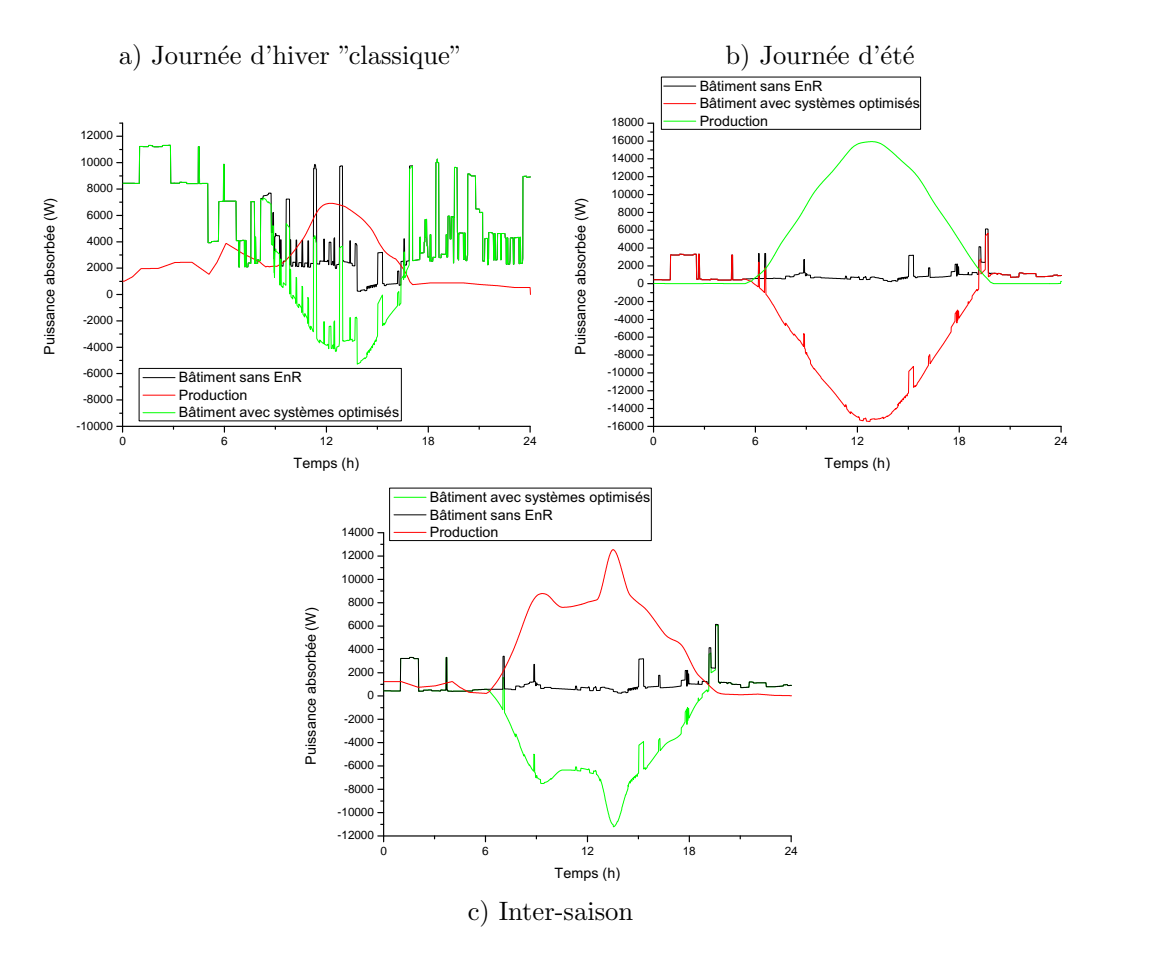

Figure  $4.17$  – Courbes de charge du modèle n°26 avec minimisation de l'IER

Cette situation fait la part belle à l'auto consommation l'hiver (tableau 4.35). Les quantités d'énergie injectées au réseau restent considérables en été et aux inter-saisons.

| Elément          | Jan. | Fév.  | Mars | Avr. | Mai  | Juin | Juil. | Août     | Sept.    | Oct. | Nov. | Dec.  |
|------------------|------|-------|------|------|------|------|-------|----------|----------|------|------|-------|
| Conso. Chauffage | 9994 | 10252 | 3948 |      |      |      |       | $\theta$ | $\Omega$ | 3281 | 3075 | 12208 |
| Conso. $Enrsne$  | 802  | 851   | 731  | 713  | 793  | 666  | 689   | 704      | 729      | 818  | 772  | 807   |
| Injection        | 2058 | 2782  | 3345 | 4182 | 3469 | 4131 | 4428  | 3774     | 3199     | 2313 | 2373 | 1665  |
| $\%$ auto-conso. | 81   | 84    | 79   | 68   | 25   | 8    | 4     |          |          | 19   | 61   | 80    |

Tableau 4.35 – Énergies consommées, injectées (exprimées en  $kWh_e$ ) et auto-consommées (%), après minimisation de l'IER pour l'année 2011 (exprimées en  $kWh_e$ )

#### $4.1.2.9.3$  Conclusion sur le modèle n°26

C'est le dernier des modèles détaillés dans cette section. Ce modèle a engendré un surcroît de travail important pour comprendre les résultats obtenus. Le modèle n°26 est un modèle très riche d'enseignements en matière de gisements d'économie d'énergie. Il faut cependant une mise de départ afin d'améliorer les caractéristiques thermiques d'un bâtiment. Actuellement, les occupants sont dans un état de précarité ´energ´etique. Ils empruntent de l'argent pour payer les traites des factures d'il y a deux ans. Pourtant, quelques conseils de bon sens devraient déjà permettre de changer la tendance. Par exemple, n'activer la VMC que lorsque cela est nécessaire et non pas  $24/24$  h comme c'était le cas lors de ma première visite. On clôt donc la partie résidentielle des modèles pour s'intéresser maintenant au monde du travail.

#### 4.1.3 Modèles de bâtiments à vocation tertiaire et industrielle

Modéliser un bâtiment à vocation tertiaire ou industrielle est particulièrement complexe. A cela il y a une raison qui prime sur toutes les autres : il est impossible d'obtenir les données de consommation énergétique de tels bâtiments. Industriels et commerçants traitent ces données comme si elles relevaient du secret défense. Il n'y a donc pas eu de validation sur ces modèles. L'empirisme dans les matériaux, les processus industriels et le savoir acquis en matière de modélisation du comportement d'individus m'ont été précieux. Ces modèles ont été présentés dans un article de revue [101] et un article de conférence. [100].

#### 4.1.3.1 Modèle I1

Pour commencer, prenons le cas d'un petit data center. L'activité de ce data center consiste à sécuriser les données des clients. Il s'agit le plus souvent de données comptables, des données sensibles.

Situé en plein cœur de Carcassonne, il présente une surface au sol de 250  $m^2$ . Quatre groupes de climatisation de 26000 BTU assurent le refroidissement du local et de ses quelques 500 lames, de la centrale inertielle et des onduleurs (ASI), y compris en hiver. Situé dans un site classé, impossible de parler de panneaux solaires et encore moins d'éolienne. Cependant, ce modèle est important car il s'avère être le seul modèle pour lequel je dispose de données de consommation (2 par an pendant 1 an et demi).

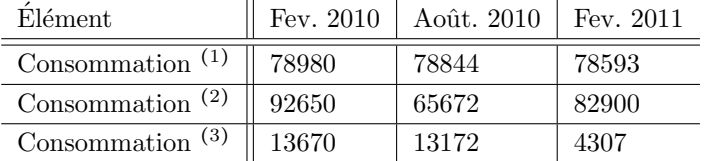

 $(1)$  Données mesurées

 $(2)$  Données simulées

 $(3)$  Écarts entre données mesurées et simulées

Tableau 4.36 – Consommations mesurées et simulées (exprimées en  $kWh_e$ )

#### 4.1.3.1.1 Résultats obtenus pour le modèle I1

A partir de si peu d'information, arriver à construire une courbe de charge est très complexe. Il faut tenir compte de la puissance des ordinateurs, la puissance de maintien des deux ASI et la puissance des groupes de climatisation. Partant de cela, un des ouvriers nous fait une confidence très intéressante : "vers 17 h, quand les premiers bureaux se vident chez nos client, des vagues de traitement back office affluent aux serveurs. En à peine 5 minutes, la température de la pièce augmente de 5°C. De nuit, certains serveurs se mettent en arrêt pour économiser les disques durs. La période de pointe se situe entre 17 et 20 h. Les périodes creuses sont chaque jour de 23 h à 6 h et les WE et jours fériés". Avec de telles informations, il ne me restait plus qu'à ´etudier la structure du bˆatiment et d´ecouvrir quelle puissance thermique il fallait lib´erer dans ce local pour que la température augmente de 5°C en 5 minutes malgré les puissants climatiseurs. Avec cette puissance, je peu alors déterminer quelle quantité d'énergie a été consommée par des composants électroniques pour générer un tel TDP. On obtient la courbe de charge présentée figure 4.18.

Cette courbe de charge est peut être proche, peut être éloignée de la réalité, impossible de le savoir. Seule certitude, le pic de puissance semble correspondre. Durant une journée, j'ai eu personnellement l'occasion d'observer sur le compteur électrique ce fameux pic de puissance. Lors de ma présence, j'ai pu observer un pic de puissance appelée 4 fois supérieur à la puissance absorbée généralement observable le reste de la

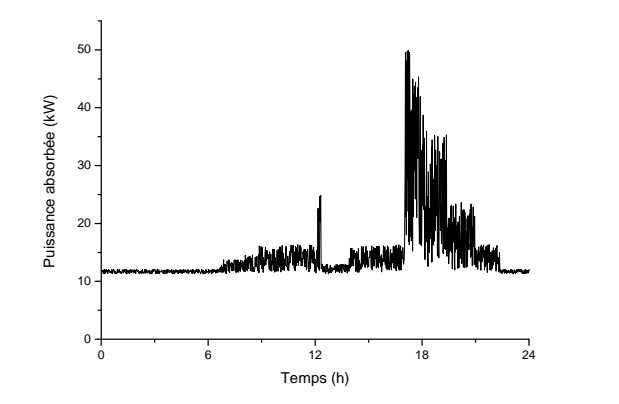

Figure  $4.18$  – Courbe de charge du modèle I1

journée. Autre particularité, la courbe de charge n'est pas lisse. En journée, entre deux mesures du compteur  $\ell$ electronique EDF (15 secondes), la puissance appelée varie constamment entre 1 et 3 kW. Ainsi, même si la réalité est sûrement différente de ce que nous avons obtenu, cette courbe de charge est précieuse car c'est la seule ayant fait l'objet d'ajustements.

L'IER calculé pour ce modèle est de  $28.6$ .

#### $4.1.3.1.2$  Minimisation de l'IER pour le modèle I1

La minimisation de l'IER a bien été tentée mais sans succès. Ni une éolienne, ni le solaire ne permet de réduire l'IER. L'utilisation de la méthode de minimisation empirique ayant confirmé le résultat obtenu avec la méthode des moindres carrés sur ce modèle, la décision a été prise de le conserver en tant qu'outil pour la création d'un réseau électrique virtuel.

| Elément           | Unité | m <sub>1</sub> n | max | Optimisation |
|-------------------|-------|------------------|-----|--------------|
| $DIM\_SOL_{TH}$   | $m^2$ |                  |     |              |
| $DIM\_SOL_{PV}$   | kWc   |                  | 15  |              |
| DIM EOL           | kWc   |                  | 12  |              |
| $DIM\_CAPA_{ECS}$ |       | 75               | 150 | 150          |

Tableau 4.37 – Dimensionnement des systèmes de production et de stockage d'énergie pour le modèle I1

#### 4.1.3.1.3 Conclusion sur le modèle I1

Sans données permettant de valider un tel modèle, celui ci fonctionne en roue libre de façon robotique. D'un jour sur l'autre, la seule différence est induite par la consommation des groupes climatiques, qui adaptent leur puissance en fonction de la température extérieure pour maintenir la consigne dans la salle des machines  $\lambda$  19 °C.

#### 4.1.3.2 Modèle n°I6

Le modèle I6 est librement inspiré d'une briqueterie située sur la commune de Labastide-d'Anjou et appartenant au groupe Terreal. Cette briqueterie fabrique essentiellement des tuiles mais sert également de plate-forme logistique pour des briques à haut rendement énergétique. Bien entendu, l'unité de production n'est ni chauffée ni climatisée. Seuls les bureaux (une centaine de mètres carrés), ainsi que les vestiaires et douches sont équipés de chauffages. Comparativement aux besoins énergétiques de l'unité de production, les besoins HVAC sont tout simplement négligeables (il y a un rapport de 1000 entre les puissances installées pour chacun des postes). Partant de ce constat, seuls les équipements de l'unité de production ont été audités. En voici une liste des plus puissants, fonctionnant 24/24 h :

- le malaxeur. Tel un pétrin d'une puissance de 3  $MW_e$ , son rôle est de mélanger la glaise avec l'eau et les  $éventuels$  adjuvants,
- le concasseur. Un puissant broyeur d'une puissance de 2,2  $MW_e$  dont le rôle est de broyer la production qui présente un défaut,
- la dépileuse. Équipée d'un puissant moteur de 1,5  $MW_e$ , cette machine permet de décoller le produit fini en sortie de four,
- $-$  le train roulant. Véritable pièce angulaire de l'usine, c'est une véritable réseau ferroviaire qui parcourt l'usine, le four et une grande partie du parc extérieur. Il existe 4 motrices de 600 kW<sub>e</sub>, chacune fonctionnant en binôme,
- les ponts roulants, 45  $kW_e$ . Il y en a 22 dans toute l'usine.

Les équipements listés ci dessus représentent plus de 95 % de la puissance installée sur le site et 99 % de l'énergie consommée. Ces équipements consomment beaucoup d'énergie et sont vitaux à la survie de l'usine, à tel point que l'usine dispose de son propre groupe électrogène d'une puissance de 4  $MW_e$ . En cas de coupure au niveau du réseau, cela permet d'évacuer la production qui se trouve en cours de cuisson dans le four. Cette puissance est `a peine suffisante pour maintenir le fonctionnement du d´epileur, des trains et des auxiliaires du four. L'usine fonctionne 24/24 h toute l'année sans interruption, hormis durant le mois d'août pour la maintenance de l'impressionnant four à gaz de 9  $MW_{th}$ .

La courbe de charge d'un tel bâtiment ne présente pas un grand intérêt, elle est complètement plate 330 jours par an. Lors de mes deux visites de l'usine, la puissance absorbée indiquée par la cellule HT était de 4,95 MW et 4,91 MW. L'usine engloutit chaque mois 3,5  $GWh$ , et je ne parle là que d'énergie électrique. La quantité de gaz absorbée fait l'objet d'un véritable tabou.

#### 4.1.3.2.1 Minimisation de l'IER pour le modèle I6

En matière d'énergie renouvelable, l'usine n'est pas en reste. L'intégralité de la toiture a été recouverte de panneaux solaires PV en 2011. L'entreprise a fait coup double en se débarrassant d'une toiture en éverite contenant de l'amiante et en réalisant une campagne de greenwashing.  $4500 \; m^2$  de panneaux solaires PV pour une puissance installée de 945 kW<sub>c</sub>. Voyons maintenant quel est l'effet sur le brin du réseau qui alimente l'usine (figure 4.19).

#### 4.1.3.2.2 Conclusion sur le modèle I6

Certes, l'IER est amoindri par un tel déploiement et s'avère excellent : 5,1. Un tel résultat s'explique par la régularité de la courbe de charge qui, malgré une amplitude considérable, varie très peu. Pire encore, le calcul de l'IER montre que ce dernier est moins bon si l'on considère l'unité de production solaire : 19. Ce résultat est très intéressant et souligne l'incapacité de l'outil IER à traiter les cas présentant des courbes de charge atypiques et très régulières. La variabilité, alors introduite par le déploiement d'une source d'énergie renouvelable, pénalise l'IER.

#### 4.1.3.3 Modèle n°I2

Le modèle I2 tente de reproduire le comportement énergétique d'une petite unité de production de matières plastiques. Une telle unité fabrique des matières plastiques par injection. Leur production s'étend des feux de véhicules aux collerettes de tétines de biberons. Ici aussi, l'unité de production n'est ni chauffée ni climatisée. Seuls les bureaux (175  $m^2$ ), ainsi que les vestiaires et douches, sont équipés de chauffages. A la différence du bâtiment précédent, les besoins énergétiques de l'unité de production et les besoins HVAC doivent être pleinement considérés. Liste des des équipements de production :

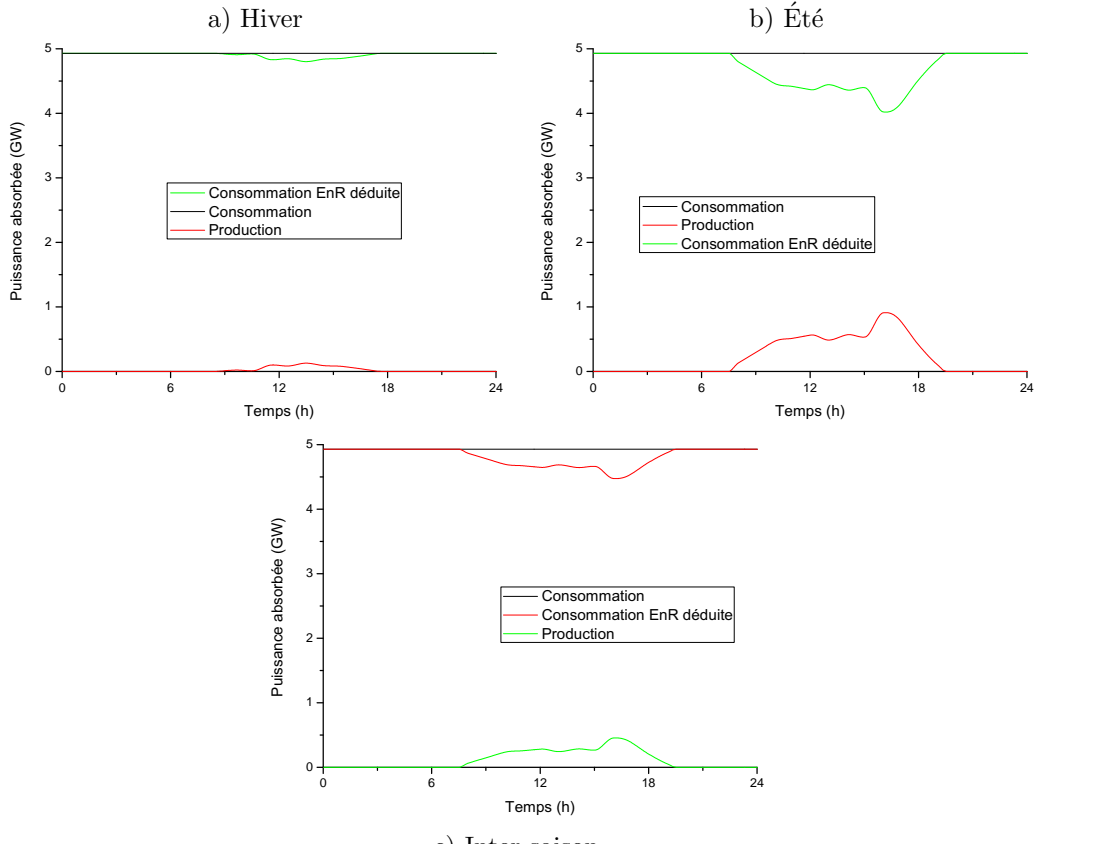

c) Inter-saison

Figure  $4.19$  – Courbes de charge du modèle I6

- 9 thermo-couleuses permettant de mouler les pièces en plastique de 30 kW chacune. Particularité sur le fonctionnement : lorsque l'appareil est rechargé en matière première, une nouvelle période de chauffe des appareillages de coulage est nécessaire,
- 2 broyeuses pour les pièces non conformes aux exigences de qualité et divers équipements permettant le contrôle de qualité (4 kW),
- la fonction de pr´echauffage des ´equipements de coulage est automatiquement r´ealis´ee afin d'ˆetre disponible à l'arrivée des employés de la production à 7 h 30,
- l'ensemble des équipements de sécurité (BAES, surveillance incendie, alarme...) : près de 2,2 kW consommés en permanence,
- $-$  une mise en pression des équipements pneumatiques est réalisée 30 minutes avant le début de la mise en production (compresseur de 6 kW).

Particularités à programmer dans le scénario :

- $-$  à 12 h, l'ensemble des équipements de production sont mis en veille, l'inertie des presses plastiques est telle que peu d'énergie est nécessaire lors de la reprise de la production qui intervient peu avant 14 h,
- l'´equipe dont le carnet de commande est le moins fourni d´ebraye en premier aux alentours de 16h,
- $-$  la marge de puissance libérée est alors affectée au broyage et à la fonte des pièces non conformes aux exigences stipulées par le cahier des charges,
- $-$  passé 17 h, l'activité ralentit en fonction du rythme ou lorsque l'objectif journalier fixé est atteint,
- la production est définitivement stoppée à 18 h 30.
- $-$  une équipe spéciale s'occupe alors du nettoyage des locaux et des presses,
- $-$  l'activité dans les bureaux se termine vers 20 h.

Le modèle I2 est le seul à bénéficier des modèles complémentaires précédemment développés pour les bâtiments à vocation d'habitation. Comparé aux bâtiments à vocation d'habitation, le modèle de bâtiment industriel n'intègre pas de scénario d'occupation dynamique régit par un moteur d'inférence. Néanmoins, on retrouve le contrôleur de ventilation permettant d'améliorer, dans la mesure du possible, la température du bâtiment de production, particulièrement en été où le dégagement de chaleur fatale provoqué par le fonctionnement des presses peut engendrer des températures au delà de 35 ° C. Le scénario de fonctionnement de l'usine est pour le reste itératif, avec adaptation des temps de chauffe des presses en fonction de la température extérieure. Définissant une large part des consommations d'énergie, le volume de production est adapté en fonction des tendances mensuelles ajustées le 15 du mois et lissées jusqu'au 15 du mois suivant. Répartition de la consommation d'énergie estimée pour le bâtiment : production 67,5 %, bureau 11,5 %. NTIC 2 %, ventilation 9 %, hygiène et sécurité 10 %.

Détails sur les modèles additionnels : seul le contrôleur de ventilation a été maintenu pour ce modèle de bâtiment à vocation industrielle. Ce retour en arrière vers un scénario procédural s'explique pour plusieurs raisons. Tout d'abord, il est nécessaire de définir autant de moteurs d'inférence que de profils de postes existants, pour l'occupation de l'usine. De plus, il est nécessaire de posséder l'ensemble des informations sur les caractéristiques de chacun des postes. Si tel était le cas, le temps d'exécution de la simulation s'allongerait considérablement.

#### 4.1.3.3.1 Minimisation de l'IER pour le modèle I2

Quelques explications concernant les contraintes et limites pour la minimisation de l'IER :

- les équipements solaires sont limités par la surface de la toiture (PV : 270 kW<sub>c</sub> si 0 kW<sub>c</sub>th. La limite de l'installation solaire thermique est fixée à 80 kW<sub>c</sub>. Dans ce cas, la limite pour le PV est de 250 kW<sub>c</sub>),
- l'éolien est fixé arbitrairement à 100  $kW_c$ , en raison de la proximité de l'usine vis à vis des lotissements environnants,
- pour l'ECS, les besoins journaliers estim´es sont de 820 l en moyenne, avec un maximum `a 1700 l lorsque le laboratoire est nettoyé.

| Élément           | Unité          | min | max  | Optimisation |
|-------------------|----------------|-----|------|--------------|
| $DIM\_SOL_{TH}$   | m <sup>2</sup> |     | 80   | 36           |
| $DIM\_SOL_{PV}$   | kWc            |     | 250  | 180          |
| DIM EOL           | kWc            |     | 12   |              |
| $DIM\_CAPA_{ECS}$ |                |     | 5000 | 500          |

Tableau 4.38 – Dimensionnement des systèmes de production et de stockage d'énergie pour le modèle I2

Précédemment, avant l'uniformisation des paramètres relatifs au calcul de l'IER et à sa minimisation, une tentative avait déjà été menée avec les résultats suivants :  $SOL_{TH}$  95 kW<sub>c</sub>,  $SOL_{PV}$  36 kW<sub>c</sub>,  $EOL$  12  $kW_c$ ,  $CAPA_{ECS}$  1000 l. Ce mix énergétique proposé l'avait été en considérant l'injection réseau comme néfaste au bon fonctionnement de ce dernier. Au final, le bilan indiquait clairement que la quantité d'énergie produite, bien qu'elle soit quasi totalement auto consommée, était insignifiante comparativement au 340 GW h engloutis chaque année. Classiquement, dans un pareil cas, un dimensionnement standard viserait à couvrir un maximum de surface en PV. Le résultat obtenu diffère cette fois ci. Le choix de l'énergie éolienne est étonnant ´etant donn´e que nous sommes en pr´esence d'une activit´e professionnelle diurne, offrant une corr´elation naturellement meilleure avec l'énergie solaire. C'est du moins ce qu'expriment les nouveaux résultats obtenus dans le tableau 4.38, permettant d'obtenir un IER de 21 contre 37 avant minimisation. Ces valeurs ont permis d'obtenir les courbes présentées figure 4.20.

Pour une journée moyennement ensoleillée de mai, on ne peut valider le choix de l'algorithme qui permet d'annuler l'IER. Un dimensionnement standard, bien que peu différent, a tendance à trop injecter d'énergie

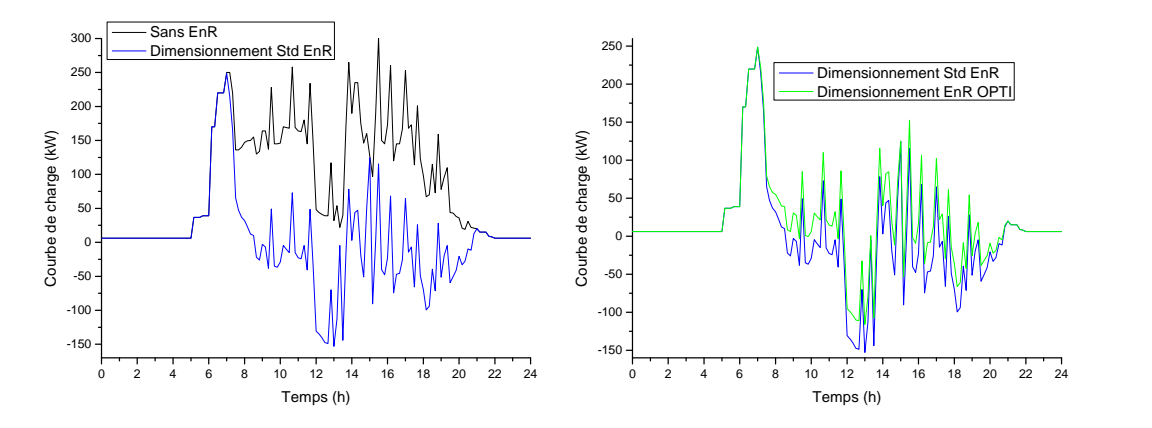

Figure  $4.20$  – Courbes de charge du modèle I2

sur le réseau. Dans ce dernier cas, l'IER est de 24 au lieu de 21 pour la solution présentée comme optimale.

#### 4.1.3.3.2 Conclusion sur le modèle I2

Modèle emblématique, le modèle I2 correspond parfaitement au type de courbe de charge nécessaire pour compléter un réseau électrique virtuel. Son activité se reflète en pseudo négatif sur sa consommation électrique si on la compare à celle d'un bâtiment à vocation d'habitation, dont les occupants rentrent chez eux pour la pose du déjeuner.

#### $4.1.3.4$  Modèle n°T2

Le dernier modèle traité dans cette section est celui d'un salon de coiffure. D'une taille modeste (75  $m^2$ ), il est climatisé et équipé d'un ballon d'ECS de 300  $l$ . L'enveloppe du bâtiment n'est pas récente, cependant tout a été doublé et l'emplacement du local, entre un sous sol chauffé (galeries marchandes) et une autre galerie marchande au dessus, est gage de faibles dépenses en matière de chauffage.

Détails sur l'activité :

- $-$  ce salon compte 3 coiffeurs à plein temps,
- ouverture de 8 h `a 12 h puis de 13 h `a 19 h et en continu le samedi,
- $-$  équipements électriques relatifs à l'activité :
	- sèche-cheveux 1300 à 2200  $W$ ,
	- fer à friser 50  $W$ ,
	- plaque à lisser 100  $W$ ,
	- casque chauffant 800  $W$ ,
	- consommation de fond liée à la recharge des tondeuses sur batterie : 150  $W$ ,
- un client homme requiert en moyenne  $12$  d'eau mitigée à  $38^{\circ}$ C et 5 minutes de sèche-cheveux (3 à 1300 W et 5 à 2200 W),
- une cliente femme requiert en moyenne 20 l d'eau mitigée à  $38^{\circ}$ C et 12 minutes de sèche-cheveux (5 à 1300 W et 7 à 2200 W), 10 minutes de fer à lisser ou 15 minutes de fer à friser et 7 minutes de casque chauffant,
- sur une période de 6 jours, le salon a pratiqué 75 coupes femme et 21 coupes homme.

#### $4.1.3.4.1$  Résultats obtenus pour le modèle T2

Les résultat de la simulation ne sont malheureusement pas validés par des relevés suffisamment rigoureux sur site. La seule source disponible est des relevés bi-annuels d'EDF.

| Elément                          | Jan. |       | Fév.   Mars   Avr.   Mai   Juin   Juil.   Août   Sept.   Oct.   Nov.   Dec. |           |     |     |     |     |     |     |        |             |
|----------------------------------|------|-------|-----------------------------------------------------------------------------|-----------|-----|-----|-----|-----|-----|-----|--------|-------------|
| Conso. HVAC    1589   1627   152 |      |       |                                                                             | $164$ 297 |     | 830 | 872 | 910 | 307 | 397 | 776    | $\mid$ 2139 |
| Conso. $Enr_{spe} \parallel 586$ |      | 1.564 | 592                                                                         | 569       | 604 | 600 | 561 | 563 | 569 | 586 | $-561$ | 565         |

Tableau 4.39 – Consommations simulées pour l'année 2011 (exprimées en  $kWh_e$ )

#### 4.1.3.4.2 Minimisation de l'IER pour le modèle  $T2$

La minimisation de l'IER du modèle T2 s'effectue en considérant une disponibilité de surface sur le toit. Un dimensionnement des plus logiques au vu des éléments en présence : une forte demande en eau chaude et

| Elément           | Unité          | min | max | Optimisation |
|-------------------|----------------|-----|-----|--------------|
| $DIM\_SOL_{TH}$   | m <sup>2</sup> |     | 16  |              |
| $DIM\_SOL_{PV}$   | kWc            |     |     |              |
| DIM EOL           | kWc            |     |     |              |
| $DIM\_CAPA_{ECS}$ |                |     | 500 | 500          |

Tableau 4.40 – Dimensionnement des systèmes de production et de stockage d'énergie pour le modèle T2

une consommation essentiellement de jour.

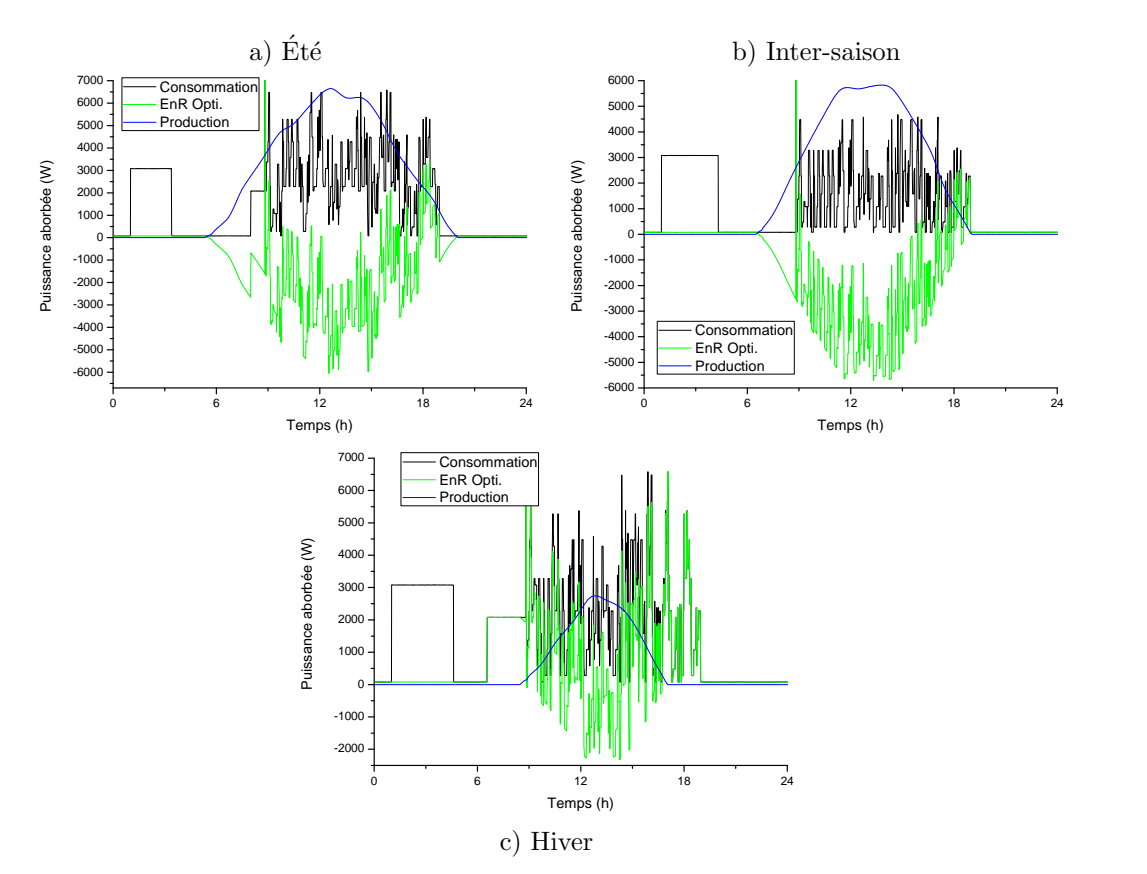

Figure  $4.21$  – Courbes de charge du modèle T2

Les courbes de charge de la figure 4.21 illustrent un cas de très bon dimensionnement. Avec un IER à seulement 9 pour le cas optimisé (16 pour le cas normal), pour une consommation très peu régulière. L'impact de la petite installation thermique évite d'utiliser les heures creuses pour la fabrication de l'ECS la nuit même
en hiver.

#### 4.1.3.4.3 Conclusion sur le modèle T2

Un modèle intéressant, si ce n'est de ne pas vraiment avoir pu le valider. Cependant, au vu des résultats et des courbes de charge obtenus, l'ensemble parait cohérent. La technique de superposition aléatoire de scénarios de coupe a été relativement simple à mettre en place et donne des résultats aléatoires d'une journée sur l'autre.

#### 4.1.4 Héritage avec modification des caractéristiques de l'enveloppe

Nota : dans les deux sections suivantes, des résultats partiels, obtenus entre mars 2011 et mai 2011. sont repris. Ces résultats n'ayant pas fait l'objet d'une harmonisation pour le calcul de l'IER, présenté précédemment, la valeur de l'IER obtenue ne correspond pas à l'échelle énoncée chapitre 2. Il ne faut donc pas comparer le résultat de l'IER de cette section avec ceux présentés dans le reste de cette thèse.

Malgré la consigne de départ fixant le cadre de l'étude à l'optimisation du dimensionnement des sources d'énergie renouvelable, quelques expériences ont été menées sur des modèles de bâtiments réels et validés en faisant varier les caractéristiques de l'enveloppe. Seul effet d'une telle modification des paramètres, une modification du temps de déclenchement des équipements HVAC, jusqu'au fonctionnement en continu de ces derniers dans les cas extrêmes. Ceci dit, lorsque l'on fait varier la consommation engendrée par les dispositifs HVAC, cela modifie le dimensionnement des dispositifs de production préconisé par l'algorithme de minimisation de l'IER. Les tableaux 4.41 et 4.42, extraits d'un article présenté lors du congrès Building Simulation 2011 en Australie [100], illustre ce constat.

Pour le volet résidentiel, on constate que plus les performances thermiques des bâtiments sont faibles, plus la puissance crête des équipements de production d'énergie renouvelable est élevée. Le déploiement s'effectue aléatoirement, plutôt dans le sens de l'installation éolienne ou dans le sens de l'installation solaire PV. En réalité, ce phénomène n'est pas vraiment aléatoire et dépend d'une caractéristique particulière propre à chacun des modèles que l'on peut regrouper en fonction du comportement des occupants :

- ceux qui rentrent chez eux pour manger le midi ou bien dont un membre est consid´er´e comme homme ou femme au foyer. Dans ce cas, l'appel de puissance engendré en journée justifie plus un dimensionnement accru de l'installation solaire que de l'éolienne par la régularité de la ressource. Car, à la différence de l'éolienne qui peut ne pas produire un seul  $Wh$  pendant plusieurs jours, même les jours les plus sombres, une installation solaire PV saura tirer quelques  $Wh$  d'un rayonnement solaire diffus. Ce qui explique la préférence de l'algorithme de minimisation de l'IER pour ce cas,
- ceux qui ne rentrent pas chez eux. Dans ce cas, l'absence d'occupants, parfois corr´el´ee avec la mise en arrêt des équipements HVAC, engendre une consommation dite de base durant de longues périodes et ce plusieurs jours par semaine. Dans ces conditions, l'installation solaire PV verra sa puissance moindre comparativement au cas précédemment énoncé. Cela explique de fait la préférence de l'algorithme pour l'énergie éolienne.

Cependant, ce constat s'appuie sur des modèles validés qui ont été thermiquement dégradés ou améliorés, selon les cas. Dans ces circonstances, il est difficile d'évaluer si le comportement des occupants est le même pour une maison isolée et non isolée, notamment en matière de déclenchement des appareillages HVAC. On est alors en droit d'émettre l'hypothèse suivante : plus les occupants occupent un bâtiment mal isolé, plus ils auront tendance à maintenir le fonctionnement du chauffage durant leur absence pour éviter d'avoir froid lors de leur retour dans le bâtiment en question. Une hypothèse qui s'appuie sur les courbes de température obtenues pour un bâtiment dont les performances ont été fortement dégradés (de B à F) où, sur une période de seulement 5 heures, la température a chuté de 12 °C. En l'absence de données pour valider les résultats obtenus, ceux ci sont à considérer avec la plus grande précaution.

Voyons maintenant le cas de bâtiments à vocation tertiaire ou industrielle avec le tableau 4.42.

| $\ensuremath{\mathrm{Type}\!}\xspace$ | Surface | Performance Thermique | DPE                     | Consommation $(GWh)$ | ER               | $\mathrm{Bilan}_{energyetique}(GWh)$ | $Auto_{cons}$ (%) | $\mathrm{DIM\_SOL}_{PV} / EOL(kW_c)$ | ${\rm DIM\_SOL_{TH}(kW_{c})/CAPA_{BCS}(l)}$ | Opti. IER (Oui ou Non) |
|---------------------------------------|---------|-----------------------|-------------------------|----------------------|------------------|--------------------------------------|-------------------|--------------------------------------|---------------------------------------------|------------------------|
|                                       |         | $\mathbf{A}$          | $\boldsymbol{B}$        | 3,6                  | 8                | 3,6                                  | $\overline{0}$    | $\overline{0}$                       | 0/50                                        |                        |
|                                       |         | $\, {\bf B}$          | $\boldsymbol{B}$        | 5,2                  | 6                | $_{\rm 5,2}$                         | $\overline{0}$    | $\overline{0}$                       | 0/50                                        | $\overline{\rm N}$     |
|                                       | 40      | ${\bf E}$             | $\overline{D}$          | $\overline{9}$       | $\boldsymbol{6}$ | $\overline{9}$                       | $\overline{0}$    | $\overline{0}$                       | $\frac{0}{50}$                              |                        |
|                                       |         | A                     | $\boldsymbol{B}$        | 3,6                  | $\overline{4}$   | 3                                    | 15                | 1/0                                  | 2/150                                       |                        |
|                                       |         | $\boldsymbol{B}$      | $\boldsymbol{B}$        | 5,2                  | $\overline{5}$   | 4,1                                  | 17                | 1,5/0                                | 4/150                                       | $\overline{O}$         |
|                                       |         | $\mathbf E$           | $\overline{D}$          | $\overline{9}$       | $\,4\,$          | 3,5                                  | 30                | 1,5/0                                | 6/150                                       |                        |
|                                       | 65      | $\boldsymbol{\rm{A}}$ | $\boldsymbol{B}$        | 5,8                  | $\overline{7}$   | 5,8                                  | $\boldsymbol{0}$  | $\overline{0}$                       | 0/50                                        | $\overline{\rm N}$     |
|                                       |         | $\mathbf{A}$          | $\boldsymbol{B}$        | 5,8                  | 3                | $\overline{4}$                       | 47                | 1/1                                  | 3/150                                       | $\overline{O}$         |
|                                       |         | $\boldsymbol{\rm{A}}$ | $\boldsymbol{B}$        | 8,5                  | 10               | 8,5                                  | $\boldsymbol{0}$  | $\overline{0}$                       | 0/250                                       |                        |
|                                       |         | $\, {\bf B}$          | $\overline{C}$          | 12                   | 10               | 12                                   | $\overline{0}$    | $\overline{0}$                       | $\sqrt{0/250}$                              |                        |
|                                       |         | $\overline{\rm c}$    | $\overline{C}$          | 15                   | 13               | 15                                   | $\overline{0}$    | $\overline{0}$                       | $\overline{0/250}$                          | $\overline{\rm N}$     |
|                                       |         | $\overline{D}$        | $\mathbf D$             | 19                   | 19               | 19                                   | $\boldsymbol{0}$  | $\boldsymbol{0}$                     | 0/250                                       |                        |
| Résidentiel                           | 100     | E                     | F                       | 40                   | 53               | 40                                   | $\boldsymbol{0}$  | $\boldsymbol{0}$                     | 0/250                                       |                        |
|                                       |         | $\overline{A}$        | $\overline{\mathbf{B}}$ | 8,5                  | 10               | $_{5,9}$                             | 23                | 2/1                                  | $\frac{4}{300}$                             |                        |
|                                       |         | $\, {\bf B}$          | $\mathcal{C}$           | 12                   | $\boldsymbol{9}$ | $9,\!1$                              | 35                | 3/1                                  | 4/300                                       |                        |
|                                       |         | $\overline{C}$        | $\overline{C}$          | 15                   | 11               | 10                                   | 36                | 3/2                                  | 6/300                                       | $\overline{O}$         |
|                                       |         | $\overline{D}$        | $\overline{D}$          | 19                   | 17               | 11                                   | 37                | 4/2                                  | 8/300                                       |                        |
|                                       |         | $\overline{E}$        | F                       | $\overline{40}$      | 25               | $\overline{20}$                      | 46                | 6/3                                  | $\frac{16}{300}$                            |                        |
|                                       |         | $\mathbf{A}$          | $\overline{B}$          | 13,5                 | 12               | 13,5                                 | $\boldsymbol{0}$  | $\overline{0}$                       | $\frac{0}{300}$                             |                        |
|                                       |         | $\boldsymbol{B}$      | $\overline{C}$          | 22                   | 20               | 22                                   | $\overline{0}$    | $\boldsymbol{0}$                     | $0/\overline{300}$                          | $\overline{N}$         |
|                                       |         | $\mathbf D$           | $\overline{D}$          | 31                   | 49               | 31                                   | $\overline{0}$    | $\boldsymbol{0}$                     | 0/300                                       |                        |
|                                       | 150     | $\overline{A}$        | $\boldsymbol{B}$        | 13,5                 | 8                | 9,5                                  | 33                | 3/2                                  | $\frac{4}{300}$                             |                        |
|                                       |         | $\boldsymbol{B}$      | $\mathcal{C}$           | 22                   | 12               | 8,6                                  | 42                | 6/3                                  | 8/300                                       | $\overline{O}$         |
|                                       |         | D                     | $\mathbf D$             | 31                   | 17               | $\overline{9}$                       | 60                | 6/2                                  | 18/300                                      |                        |

Tableau 4.41 – Présentation de l'effet d'une variation de l'enveloppe d'un bâtiment sur le résultat après minimisation de l'IER  $(1/2)$ 

Ces bâtiments sont un cas très particulier dont la courbe de charge est un quasi négatif de la courbe de charge des bâtiments à vocation d'habitation. Sauf exception, l'algorithme préfère l'énergie solaire pour ces bâtiments et ce quelles que soient les performances thermiques affichées par l'enveloppe. Une enveloppe qui ne constitue pas le premier critère de dimensionnement pour les sources d'énergie renouvelable. Ce critère majeur est en fait l'activité de l'entreprise.

| Type               | Surface | Performance Thermique | DPE                     | Consommation $(GWh)$ | <b>ER</b>        | $\mathrm{Bilan}_{energyetique}(GWh)$ | $Auto_{cons}$ $(\%)$ | $\mathrm{DIM\_SOL}_{PV} / EOL(kW_c)$ | $\text{DIM\_SOL}_{TH}(kW_c)/CAP A_{ECS}(l)$ | Opti. IER (Oui ou Non) |
|--------------------|---------|-----------------------|-------------------------|----------------------|------------------|--------------------------------------|----------------------|--------------------------------------|---------------------------------------------|------------------------|
|                    | 250     | $\overline{A}$        | $\overline{\mathbf{B}}$ | 23                   | 11               | 23                                   | $\overline{0}$       | $\overline{0}$                       | $\frac{0}{200}$                             |                        |
|                    |         | $\overline{D}$        | ${\bf F}$               | 105                  | 34               | $105\,$                              | $\boldsymbol{0}$     | $\boldsymbol{0}$                     | $\sqrt{0/200}$                              |                        |
|                    | 1k      | $\boldsymbol{\rm{A}}$ | $\overline{B}$          | 79                   | 10               | 79                                   | $\boldsymbol{0}$     | $\overline{0}$                       | $\overline{0/1k}$                           | $\mathbf N$            |
|                    |         | $\overline{D}$        | $\overline{\mathrm{F}}$ | 340                  | 52               | 340                                  | $\overline{0}$       | $\overline{0}$                       | $\overline{0/1k}$                           |                        |
|                    | 4k      | $\boldsymbol{\rm{A}}$ | $\boldsymbol{B}$        | 360                  | $\boldsymbol{9}$ | 360                                  | $\boldsymbol{0}$     | $\overline{0}$                       | $\overline{0/2k}$                           |                        |
|                    |         | $\overline{C}$        | $\overline{E}$          | 1300                 | 97               | 1300                                 | $\boldsymbol{0}$     | $\overline{0}$                       | 0/2K                                        |                        |
| Industrie          | 250     | $\bf{A}$              | $\overline{B}$          | 23                   | $\overline{6}$   | $\overline{7}$                       | 80                   | 6/10                                 | $4/200\,$                                   |                        |
|                    |         | $\overline{D}$        | $\mathbf F$             | 105                  | 20               | 60                                   | 82                   | $\frac{7}{10}$                       | 30/200                                      |                        |
|                    | 1k      | $\boldsymbol{\rm{A}}$ | $\boldsymbol{B}$        | 79                   | $\boldsymbol{9}$ | 30                                   | 71                   | 10/8                                 | $10/1\mathrm{k}$                            | $\overline{O}$         |
|                    |         | $\overline{D}$        | ${\bf F}$               | 340                  | 38               | 100                                  | 86                   | 36/12                                | 95/1k                                       |                        |
|                    | $4k$    | $\boldsymbol{A}$      | $\overline{B}$          | 360                  | 8                | 90                                   | 89                   | 36/25                                | 60/2k                                       |                        |
|                    |         | $\overline{C}$        | E                       | 1300                 | 60               | 700                                  | 90                   | 50/50                                | $120/2\mathrm{K}$                           |                        |
|                    | 10      | $\boldsymbol{A}$      | $\boldsymbol{B}$        | 62                   | 16               | 62                                   | $\boldsymbol{0}$     | $\boldsymbol{0}$                     | 0/500                                       |                        |
|                    | 500     | $\boldsymbol{A}$      | $\overline{B}$          | 438                  | $\overline{4}$   | 438                                  | $\overline{0}$       | $\overline{0}$                       | 0/100                                       | $\overline{N}$         |
|                    |         | E                     | E                       | 390                  | $\,4\,$          | 390                                  | $\boldsymbol{0}$     | $\overline{0}$                       | $\frac{0}{100}$                             |                        |
| Tertiaire $100m^2$ | 10      | $\boldsymbol{\rm{A}}$ | $\overline{B}$          | $62\,$               | 11               | 40                                   | 80                   | $3/1\,$                              | $16/500\,$                                  |                        |
|                    | 500     | $\boldsymbol{A}$      | $\boldsymbol{B}$        | 438                  | $\sqrt{4}$       | 328                                  | 100                  | 50/50                                | 0/100                                       | $\overline{O}$         |
|                    |         | E                     | E                       | 380                  | 3                | $\,290$                              | 100                  | 50/50                                | 0/100                                       |                        |

Tableau 4.42 – Présentation de l'effet d'une variation de l'enveloppe d'un bâtiment sur le résultat après minimisation de l'IER (2/2)

## 4.1.5 Résultats de simulations délocalisés

Variante développée à partir d'un cas de base, héritée des modèles 6 et 8, à partir desquels ont été simulées quatre situations particulières de déploiement des sources d'énergie renouvelable. Ces cas sont synthétisés dans le tableau 4.43 et détaillés en suivant.

#### 4.1.5.1 Présentation des candidats à la délocalisation

Ces bâtiments sont considérés comme tout électrique.

- $-$  Cas 1 : sans exploiter de systèmes de production d'énergie renouvelable. Le DPE est forcément élevé, tout comme l'IER, reflétant l'impact sur le réseau de l'utilisation d'un tel bâtiment par l'homme. En l'absence de dispositifs de production, nous avons procédé à l'optimisation du dimensionnement du seul dispositif de stockage thermique : le ballon d'ECS. L'utilisation d'un tel dispositif permet de réduire sensiblement l'IER de 35  $\%$ , comparativement à un chauffe eau instantané.
- Cas 2 : est ici considérée l'adjonction des dispositifs de production d'énergie renouvelable, correctement

dimensionnés. Il en résulte une diminution significative de l'IER et de la consommation, une grande partie de l'énergie thermique nécessaire étant fournie par l'installation solaire thermique. Les dispositifs de production ont été dimensionnés au plus juste suivant deux critères : la minimisation de l'IER et le maintien des coûts de l'installation (un amortissement sur 15 à 17 ans), par les seuls revenus du solaire photovoltaïque. Notons ici que la baisse de l'IER correspond à une diminution de la valeur du DPE.

- Cas 3 : en optimisant les quatre critères (DIM  $SOL_{PV}$ , DIM  $SOL_{TH}$ , DIM  $EOL$ , DIM  $CAR_{ECS}$  et l'épaisseur de la dalle (dalle légère)), le cas 3 est optimal en matière de dimensionnement des moyens de production et de stockage. Les coûts de construction sont également maîtrisés avec un amortissement sur les 20 années d'exploitation de la centrale PV. Ici, l'écart se creuse entre le DPE et l'IER. À DPE sensiblement égal, l'IER y est bien meilleur. Ceci révèle l'impossibilité d'exploiter le DPE comme marqueur d'impact d'un bâtiment sur le réseau électrique.
- $\text{Cas } 4$ : sur-dimensionnement des dispositifs de stockage thermique. Ici, plus de limite de coût. Ce mauvais dimensionnement engendre une augmentation de la valeur du DPE et de l'IER. L'inertie thermique est problématique, entraînant une augmentation de la consommation énergétique. Le sur-dimensionnement des dispositifs de production a pour effet positif une amélioration nette de la valeur de  $Bilan_{ener}$ , mais au détriment de l'IER.

| $\cos$                               | 1      | $\mathfrak{D}$ | 3       | 4      |
|--------------------------------------|--------|----------------|---------|--------|
| $DPF*$                               | 129    | 80             | 76      | 92     |
| Consommation $(kWh)$                 | 19380  | 12050          | 11000   | 14200  |
| IER                                  | 3,7(5) | 2,2            | 1.6     | 2,9    |
| $Bilan_{ener}$                       | 19380  | 5170           | 4370    | 2015   |
| $AC_{ener}$                          | n.a.   | 31 %           | 40 %    | 58 %   |
| $DIM\_SOL_{PV}/EOL(kW_c)$            | 0/0    | 2,4/3,1        | 2,5/3,2 | 3/4    |
| $DIM\_SOL_{TH}/CAPA_{ECS}(kW_c)/(l)$ | 0/300  | 3,5/400        | 8/300   | 22/500 |
| $EpDal$ (mm)                         | 100    | 100            | 180     | 250    |

\* calculé production d'énergie renouvelable déduite

Tableau 4.43 – Présentation des 4 cas candidats à une implantation géographique délocalisée. Données pour une implantation à Perpignan

Avec  $Bilan_{ener}$  la différence entre l'énergie consommée et injectée au réseau par l'installation solaire le cas échéant et  $AC_{ener}$  le pourcentage d'énergie produite sur place et auto-consommée.

Dans tous les cas, l'ajout d'un dispositif de stockage n'annule pas la demande en énergie, elle l'amortie. Ainsi, plus le dispositif de stockage présente une inertie thermique importante, plus l'amortissement entre baisse de température extérieure et baisse de la température intérieure, est important. Cependant, une masse thermique trop importante engendre un temps de réponse du dispositif de chauffage plus important. Autre effet induit par la masse thermique, une diminution des pics de consommation par étalement et d´ephasage de la demande. Le sous-dimensionnement d'un tel dispositif implique un d´ephasage insuffisant. Un sur-dimensionnement peut par contre induire une baisse de confort pour les occupants du bâtiment, due à l'incapacité du dispositif de chauffage à agir sur la masse thermique avec une durée acceptable. La puissance du dispositif étant identique, il faut plus de temps pour une même puissance de chauffe pour agir sur une masse thermique.

#### 4.1.5.2 Les résultats de la délocalisation

L'étude de l'implantation géographique d'un bâtiment sur son impact énergétique est réalisée grâce au modèle étalon précédemment présenté. Les résultats obtenus pour Perpignan sont les résultats de référence. Quatre autres lieux géographiques ont été choisis pour leurs profils météorologiques : Lisbonne, Glasgow, Oslo et Paris.

- Lisbonne présente un climat tempéré, en raison de sa proximité immédiate avec l'océan atlantique et de l'influence du Gulf Stream, la température y est comprise entre 15 °C et 30 °C. La proximité de l'océan assure une exposition régulière au vent, tandis que la latitude assure une omniprésence du soleil.
- $-$  Glasgow, avec son climat continental froid, a été choisi en raison du faible ensoleillement de la ville (moins de 700 kWh.m<sup>-2</sup>.an<sup>-1</sup>). En contre partie, la ville est balayée par les vents quotidiennement.
- Oslo présente un climat presque polaire. Il s'agit là d'un cas extrême mais intéressant, où malgré le faible rayonnement solaire perçu, l'énergie solaire a un rôle à jouer.
- Paris, avec son climat continental tempéré, est une ville de choix pour effectuer ce type de simulation. L'irradiation solaire moyenne annuelle y est correcte (1050 kW $h.m^{-2}.an^{-1}$ ), les vents pouvant atteindre  $40 \; kmh^{-1}.$

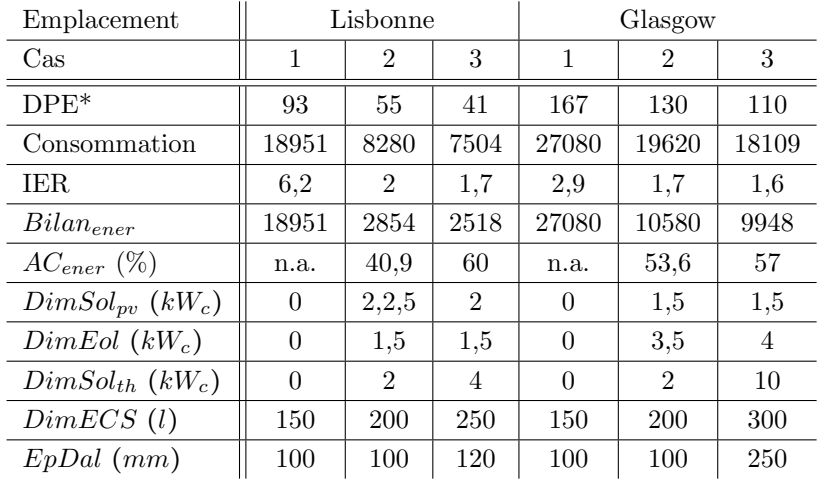

\* calculé production d'énergie renouvelable déduite

Tableau 4.44 – Influence de l'emplacement géographique sur la consommation énergétique et l'IER

| Emplacement                                         |          | Oslo           |       |          | Paris          |       |
|-----------------------------------------------------|----------|----------------|-------|----------|----------------|-------|
| $\rm Cas$                                           | 1        | $\overline{2}$ | 3     | 1        | 2              | 3     |
| $DPE*$                                              | 217      | 140            | 109   | 144      | 103            | 90    |
| Consommation                                        | 34551    | 21107          | 22347 | 22008    | 15428          | 15940 |
| IER.                                                | 5,1      | 3              | 2,8   | 4.3      | 3,6            | 3,6   |
| $Bilan_{ener}$                                      | 34000    | 13571          | 13880 | 22008    | 7654           | 7205  |
| $AC_{ener}$ (%)                                     | n.a.     | 60             | 58    | n.a.     | 23             | 28    |
| $DimSol_{pv}$ $(kW_c)$                              | 0        | 3              | 3     | $\Omega$ | 2,5            | 3     |
| $DimEol(kW_c)$                                      | $\theta$ | 4              | 4     | $\theta$ | $\overline{2}$ | 1,5   |
| $DimSol_{th}$ $(kW_c)$                              | $\theta$ | 4              | 10    | $\theta$ | 4              | 10    |
| DimECS (l)                                          | 150      | 300            | 300   | 150      | 400            | 300   |
| $EpDal$ (mm)                                        | 100      | 100            | 250   | 100      | 100            | 190   |
| * calculé production d'énergie renouvelable déduite |          |                |       |          |                |       |

Tableau 4.45 – Influence de l'emplacement géographique sur la consommation énergétique et l'IER (suite)

Dans chacun des cas, le comportement des occupants est standardisé et ne représente pas forcément la réalité sur site. Les habitudes différent d'un pays à un autre, en particulier pour les heures des repas et les rythmes de vie. Afin de comparer les résultats obtenus, l'ensemble des paramètres considérés pour la simulation a été figé. Ces résultats sont présentés par les tableaux 4.45 et 4.44. On constate qu'une consommation énergétique accrue engendre naturellement une augmentation de l'IER, sauf cas particuliers liés à la façon de consommer, comme à Glasgow où la faible disponibilité des ressources énergétiques renouvelables contraint à une consommation permanente pour le maintien d'un confort acceptable. A l'inverse, à Lisbonne, où les besoins en énergie sont faibles, l'IER y est moins bon qu'a Glasgow, en raison des oscillations observées sur la courbe de charge. Même observation pour Oslo et Paris. Oslo, malgré un climat extrême, n'obtient pas le plus mauvais IER, en raison de la disponibilité des ressources énergétiques renouvelables, en particulier le vent. Tous les cas étudiés font état d'une amélioration des performances et de l'efficacité énergétique liée à l'optimisation, en matière de dimensionnement, de la masse thermique propre au bâtiment. Elle est peu coûteuse et très efficace pour l'étalement de la demande et le stockage de l'énergie thermique solaire. Les marges de dimensionnement sont toutefois limitées à un intervalle allant de 0 à 250 mm pour l'épaisseur de la dalle chauffante et entre 0 et 300 l pour le ballon d'ECS. A aucun moment l'algorithme d'optimisation des paramètres du modèle n'a jugé bon de diminuer la taille des dispositifs de stockage. Par contre, pour Lisbonne, il a été nécessaire de réduire la taille des dispositifs de production d'énergie afin de préserver le niveau de performance et l'efficacité énergétique. Pour Glasgow et Oslo, les épaisseurs de dalle préconisées par l'algorithme, comme conséquence du climat de ces deux cités (froid et peu ensoleillé), dépassent les limites fixées.

#### 4.1.5.3 Conclusion de l'expérience de la délocalisation

La délocalisation d'un modèle développé à partir d'un bâtiment existant dans une région donnée est soumise à caution. En effet, les matériaux et techniques employés diffèrent selon les régions au sein d'un même pays. Cependant, la délocalisation engendre une diversification des résultats de simulation. De plus, la tendance est à l'harmonisation des techniques. Les réglementations thermiques vont clairement en ce sens [98].

#### 4.1.6 Conclusion sur l'ensemble des modèles

Qu'il soit validé ou non, complexe ou simple, intéressant ou banal, un modèle reste un modèle. Ainsi, la plus grande méfiance est de mise vis-à-vis des données issues des simulations. Pourtant, l'usage que nous souhaitons faire de ces données requiert qu'elles soient cohérentes. Or, plus les volumes énergétiques augmentent, plus l'erreur augmente.

Certains modèles particulièrement énergivores ont été purement et simplement exclus en raison d'un doute sur les résultats obtenus (n°7, 15, 19, 27, 28, 30, 33, T3, T8, I4). L'origine de cette méfiance était soit induite par la connaissance trop approximative du bâtiment à modéliser, soit en raison des occupants eux même qui ne paraissaient pas honnêtes dans leurs relevés. Ces modèles ne feront donc pas partie de la suite de l'étude.

# 4.2 Création d'un réseau électrique virtuel

La création d'un réseau électrique virtuel implique de disposer de données relatives à ce réseau les plus exhaustives possible. N'étant pas dans cette situation, des modèles de bâtiments, qui constituent l'extrémité du réseau, ont été développés. Partant des hypothèses suivantes, il est possible de créer un réseau électrique virtuel.

Hypothèse n°1 : le réseau doit systématiquement transporter l'énergie consommée à son extrémité.

Hypothèse n°2 : les centrales électriques adaptent leurs puissances à l'état de la demande en extrémité du réseau.

L'idée est d'agréger les résultats précédemment obtenus pour créer un réseau électrique virtuel.

#### 4.2.1 Etude de la composition d'une courbe de charge

La courbe de charge d'une réseau électrique s'observe sur une journée. C'est le pas de temps idéal. Il permet notamment de s'attarder sur les d´etails de cette courbe. Une courbe de charge raconte une histoire. Elle raconte les coutumes, les habitudes et les fêtes d'un pays. Ainsi, si l'on observe attentivement la courbe de charge relevée le  $17/12/2008$  en France par l'UCTE (courbes 4.22), on peut émettre un certain nombre d'hypothèses. Par exemple :

- la plupart des Français se lèvent entre 6 et 8 h et se couchent entre 21 et 23 h,
- ils prennent un repas le soir aux alentours de 20 h et s'octroient une pose pour le d´ejeuner aux alentours de 12 h...

Ces hypothèses sont d'autant plus vraies que le nombre de bâtiments fonctionnant au tout électrique est important.

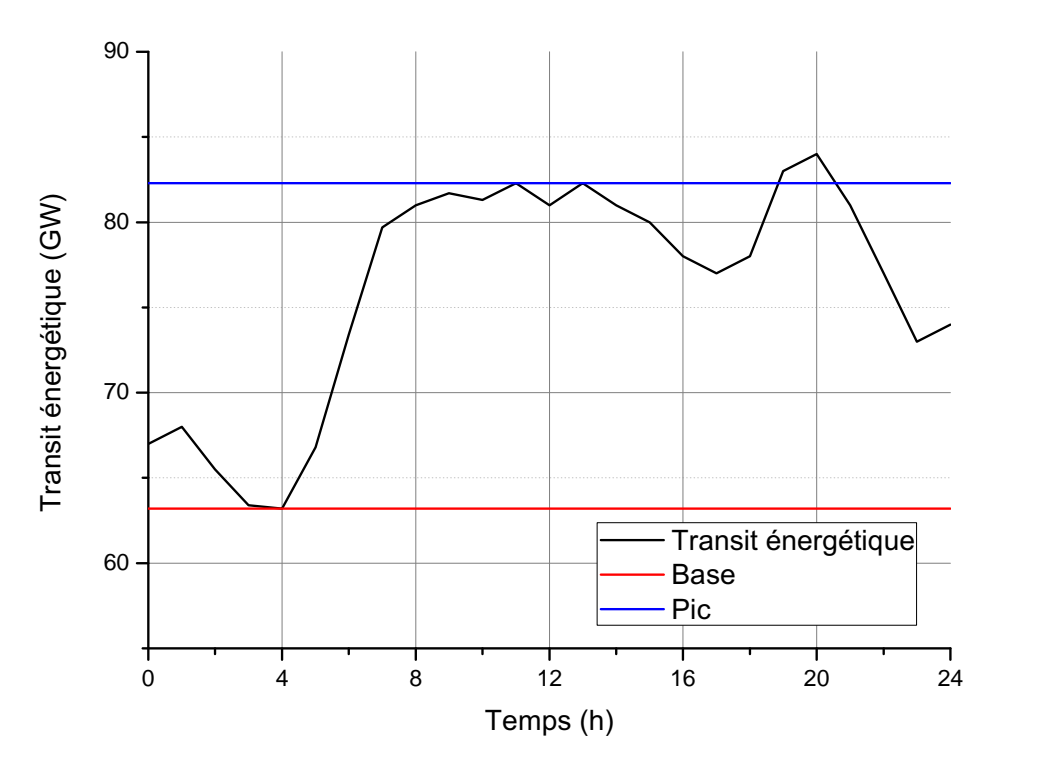

Figure 4.22 – Comprendre une courbe de charge

Globalement, on peut observer trois éléments de décryptage :

- $-$  la base : c'est une zone de confort identifiée sous la courbe rouge du graphique figure 4.22. Il s'agit d'un axe horizontal virtuel que la courbe de charge ne franchit jamais,
- $-$  les pics : matérialisé par l'axe horizontal bleu, un pic est identifié lorsqu'il se distingue par son éloignement de l'axe des abscisses,
- $-$  la zone d'évolution : c'est la zone dans laquelle évolue la demande.

D'après les informations contenues dans le chapitre 1, il est possible d'identifier les centrales qui alimentent chacune de ces tranches énergétiques.

– la base : c'est la partie la plus simple. Comme il s'agit d'une demande constante `a l'´echelle d'une journ´ee

et plus vraisemblablement quelques jours, voire quelques semaines, il faut mobiliser les centrales les plus lentes à l'allumage. Voici les centrales candidates :

- $-$  en tête : les centrales nucléaires. Selon la capacité et la technologie employée, une telle centrale peut nécessiter plusieurs semaines avant de démarrer. Elle sont donc les candidates idéales pour la production de l'électricité nécessaire en "base".
- $-$  les centrale à charbon. La technologie la plus utilisée à travers le monde,
- les centrale `a cycle combin´e. Particuli`erement efficaces, grˆace au cycle combin´e, elles n´ecessitent un certain temps avant de monter en température de fonctionnement,
- $-$  l'éolien off shore. Bien située, cette technologie est capable de fournir de l'énergie  $24/24$  h, 365 jours par an, hors période de maintenance,
- l'´eolien terrestre. Bien situ´ee, cette technologie fait d´ej`a ses preuves dans de nombreuses ˆıles telles que l'archipel des Shetland au nord du Royaume Uni. Sur ces îles, on exploite le vent depuis plus de 40 ans pour fournir plus de 90  $\%$  de l'électricité consommée,
- $-$  l'hydroélectricité avec les barrages de type fil de l'eau.

Dans tous les cas, ces centrales sont remarquables par la régularité de leur production. C'est bien là la seule chose qui importe lorsqu'il s'agit de produire l'énergie correspondant à la partie "base" de la courbe de charge d'un pays,

- la zone d'évolution : une zone bien délicate. La plupart des besoins se situant dans cette zone est pourvue en jouant sur la plage de régime des centrales déjà en fonctionnement. Selon les centrales, la plage de régime varie énormément (de nulle pour une centrale nucléaire à importante pour une centrale de type fil de l'eau ou à charbon). Au delà de ces marges de tolérance, nous sommes en présence de pics.
- $-$  les pics : la zone infernale tant redoutée des opérateurs réseau. C'est à ce moment là que surviennent 99  $%$  des pannes et que les moyens de production de pointe sont réquisitionnés :
	- $-$  les barrage hydroélectriques, STEP ou non ; ces barrages permettent de produire une quantité considérable d'énergie avec une disponibilité annuelle de 5 à 20 %, selon la taille du réservoir. C'est le moyen d'ajustement le plus utilisée actuellement. Le démarrage d'une telle structure nécessite entre 5 et 10 minutes pour des puissances allant de 2 à 2000  $MW_e$ ,
	- les centrale ´equip´ees de TAC (turbines `a combustible), le moyen le plus cher de produire de l'´energie ´electrique lorsque le baril est au dessus de 120 \$. C'est pourtant un moyen d'ajustement tr`es largement utilisé. Dans certains pays bien dotés en ressources naturelles, il est fréquent de trouver ce type d'équipement utilisé pour la production de base.

A chaque tranche de puissance sa centrale. Voyons maintenant l'obtention d'un réseau virtuel par agrégation.

#### 4.2.2 Mise en pratique

La création d'un réseau électrique virtuel nécessite les modèles de base et les données relatives au taux de représentation des différents types de bâtiment dans le paysage énergétique de la zone que l'on souhaite virtualiser. Dans notre cas, il s'agit de la France. Nous disposons d'informations relatives au nombre de bâtiments en fonction de leur DPE (figure 1.21) et de leur utilisation : industrie, tertiaire et résidentiel. Pour la distinction en secteur d'utilisation énergétique, on considère les puissances pic installées.

Enfin, nous disposons de modèles développés, et validés pour certains, dans le Languedoc Roussillon. Pour plus d'exactitude, certains des modèles ont été simulés dans d'autres villes de France (Strasbourg, Briançon, Clermont Ferrand, Toulouse, Bordeaux, Paris, Brest, Lille, Marseille, Nice et La Rochelle).

La création du réseau électrique virtuel débute par l'assemblage et la compilation des séries de données relatives au bâtiment ayant vocation d'habitation, en fonction de la répartition présentée figure 4.23, en prenant soin de considérer l'importance des villes énoncées ci dessus par un coefficient (Strasbourg 6, Briançon 1, Clermont Ferrand 3, Toulouse 8, Bordeaux 6, Paris 15, Brest 2, Lille 6, Marseille 6, Nice 3 et La Rochelle

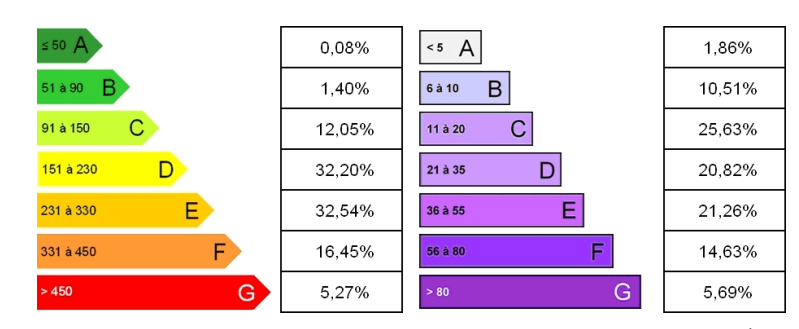

Etude EX'IM réalisée sur la base de 100000 Diagnostics de Performance Energétique

Figure  $4.23$  – Répartition des logements français sur l'étiquette énergie

1). Ces coefficients multiplicateurs indiquent le ratio de modèles activés d'une ville à l'autre (par exemple, pour la ville de Strasbourg, on active six fois plus de modèles que pour la ville de Briançon). Les séries de données intègrent systématiquement un cas de non présence des énergies renouvelables (EnR), un cas de pr´esence des EnR avec un dimensionnement standard et un cas de pr´esence des EnR avec dimensionnement selon la méthode présentée. On obtient alors une courbe de charge théorique relative aux logements. On réalise la même opération pour les industries et le tertiaire.

#### 4.2.3 Résultats

La courbe figure 4.24 est la première courbe générée par cette technique, obtenue mi-2010. Les paramètres ayant permis l'obtention de cette courbe sont les suivants :

- courbe noire : 0% d'EnR.
- courbe rouge :  $50\ \%$  des bâtiments sont équipés d'une source d'énergie renouvelable dimensionnée de facon standard,
- courbe verte :  $100\%$  des bâtiments sont équipés d'une source d'énergie renouvelable dimensionnée de facon standard.

Alors qu'est ce qu'un dimensionnement standard ? Globalement, on considère un dimensionnement standard comme un dimensionnement mono énergie, dont le seul impératif est d'offrir un retour sur investissement rapide. Dans ces circonstances, le but d'un dimensionnement standard est d'obtenir une installation productrice d'énergie la plus importante possible, en fonction des ressources d'espace et de gisement énergétique disponibles. En effet, une installation de taille importante permet de compresser les coûts fixes que sont :

- - $-$  l'étude.
	- $-$  les travaux de mise en sécurité avant chantier,
	- $-$  la mise en conformité électrique,
	- $-$  les frais de raccordement au réseau.

Les coûts variables seront vites absorbés par les revenus générés par l'installation productrice d'énergie :

- coˆut des cellules ou du dispositif,
- main d'œvre.

Exemple pour un particulier dont l'installation est d'une dimension standard :

- en solaire PV, cela correspond à une installation de 9  $kW_c$ . Il faut pour cela que les surfaces de toiture le permettent et que le raccordement électrique d'une telle puissance soit physiquement possible,
- pour une installation ´eolienne, un dimensionnement standard va d´ependre de la cat´egorie `a laquelle appartient l'éolienne :
	- éolienne de pignon ou sur mât inférieur à 12 m : installer une telle éolienne domestique ne nécessite aucune démarche administrative. Il suffit de respecter le code de l'urbanisme pour l'implantation du mât sur le terrain. On est en mesure d'espérer une puissance installable allant de 6 à 12 kW<sub>c</sub>,

– éolienne sur mât de plus de 12 m : une telle éolienne nécessite une demande de permis de construire incluant un plan de masse, une intégration paysagère, une vérification du Plan d'Occupation des Sols. En cas d'acception, on est en mesure d'espèrer des puissances allant de 12 à 24 kW<sub>c</sub>. 24 kW<sub>c</sub> correspond à la limite légale pour l'énergie éolienne pour particuliers.

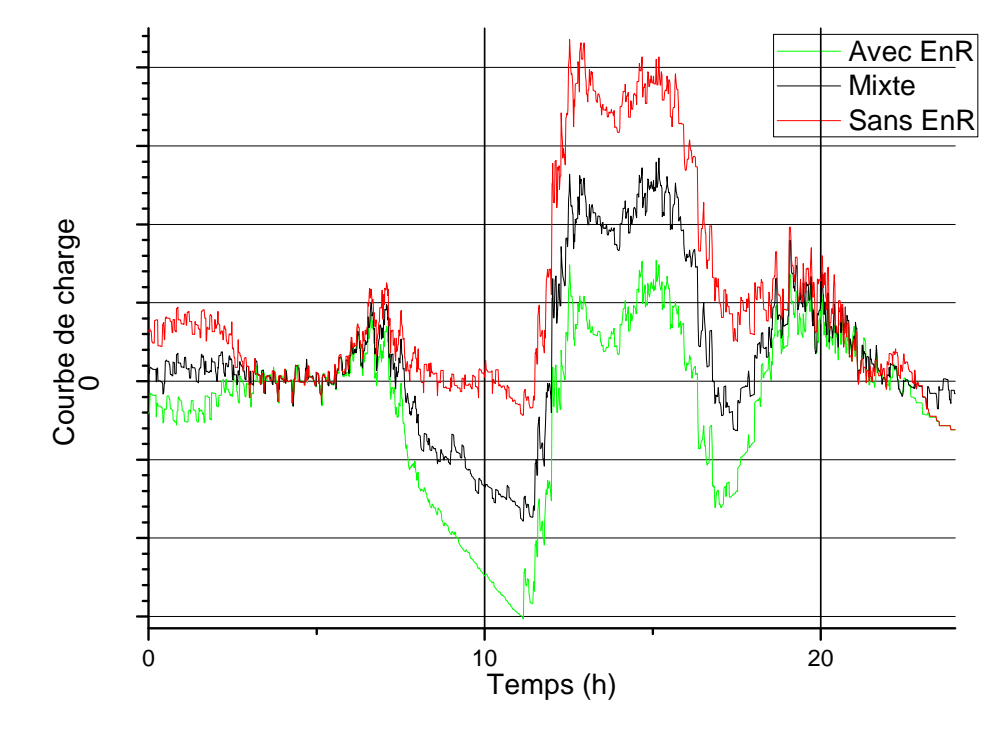

Figure 4.24 – Première courbe de obtenue charge journalière obtenue pour le réseau électrique virtuel

Cette première série de courbes, bien qu'encourageante, est encore éloignée de la réalité. On distingue seulement quelques esquisses des formes réelles d'une courbe de charge. Première observation à la vue de cette courbe, elle ne correspond pas `a une courbe de charge nationale. Par contre, elle semble bien illustrer ce que serait la courbe de charge d'un quartier exclusivement résidentiel dont 50 à 100 % des bâtiments construits seraient équipés de systèmes de production d'énergie renouvelable solaire. On peut statuer sur le caractère régional d'une telle courbe de charge. Pour améliorer le résultat, il faut plus de modèles.

Si l'on se réfère à la courbe de charge présentée figure 4.22, la consommation de fond la nuit doit être sérieusement revue à la hausse. La prise en compte de l'éclairage de nuit serait un premier point. Mais quelle intensité ? Quand déclencher ? Quand arrêter ? Autant de questions auxquelles il est difficile de répondre puisque l'objectif n'est pas l'obtention de courbes de charge pour précisément estimer la consommation. Les techniciens et ingénieurs de chez EDF le font déjà d'une manière remarquable. L'objectif est de constater quel serait l'effet du déploiement des énergies renouvelables dans différentes proportions, à l'échelle d'un pays, et d'observer l'effet d'un dimensionnement corrélé avec la consommation des occupants pour chacun des nœuds du réseau. Pour l'éclairage public, la question reste entière et sera l'objet des ajustements opérés sur les courbes de charges obtenues par la suite.

Nota : les puissances énoncées en suivant sont les puissances instantanées mesurées en tête d'installation ´electrique, sans tenir compte de la production. Autre ajustement n´ecessaire, grossir le trait de la demande en début de journée. Il semblerait que la technique qui consiste à considérer les valeurs maximales ne soit pas efficace. En effet, après analyse, il s'est avéré que la puissance maximale appelée l'est, dans la majorité des cas, moins de dix minutes sur une année entière. Exception faite de quelques modèles tels que le modèle n°26. Deux essais ont été menés pour améliorer le résultat obtenu, l'un de ces essais consistant à considérer la valeur du DPE et non plus la valeur max pour proportionner le mix de bâtiments. Cela n'a eu aucune incidence,

nous amenant à considérer de plus près la valeur moyenne de la puissance absorbée. C'est finalement cette valeur qui a été retenue.

Après le développement de l'ensemble des modèles présentés dans les tableaux C.1, C.2 C.3 et la validation de certains d'entre eux, les simulations ont été harmonisées. Une harmonisation consiste à générer 3 séries de données pour chacun des modèles :

- $-$  la première série de données correspond à la consommation du bâtiment sans énergie renouvelable,
- $-$  la seconde avec un dimensionnement standard des énergies renouvelables,
- la troisi`eme s´erie de donn´ees reprend les pr´econisations ´emises lors de la minimisation de l'IER pour générer une nouvelle courbe de charge.

Contrairement aux courbes précédentes, les paramètres de calcul et de minimisation de l'IER sont uniformisés et les données météo utilisées pour la simulation sont de la même année (2010). Les données météo considérées sont celles fournies d'origine avec TRNSYS pour faciliter et accélérer les simulations.

Les autres ajustements nécessaires, concernent la duplication des modèles, pour augmenter virtuellement le nombre de ces modèles, sans toutefois augmenter la base de modèles précédemment présentée. Une telle augmentation est purement virtuelle et consiste en une duplication des modèles présentés en choisissant aléatoirement le point de départ de chacun des modèles avec une amplitude de  $+/- 12$  h. Pour autant, il n'est pas question de tout abandonner au hasard. L'idée est de générer des tranches dans lesquelles on définit un pourcentage maximum de modèles qui seront activés. Un calendrier d'activation est établi, dans lequel sont définis des tranches horaires et des quotas. Ce calendrier devra permettre de générer un grand nombre de modèles autour de la valeur de déclenchement par défaut  $(h = 0)$ . Puis, plus on s'éloigne de  $h = 0$ , plus le quota diminue, pour devenir très faible lorsque  $h = +3$  ou  $h = -3$  et autoriser quelques exceptions. Les exceptions permettront de prendre en compte les personnes travaillant en décalé, comme c'est le cas dans la restauration et certaines industries. L'aboutissement sera la création du calendrier présenté figure 4.25 qui rempliera cette fonction. Un tel calendrier permettra d'établir une tendance grâce aux modèles non décalés,

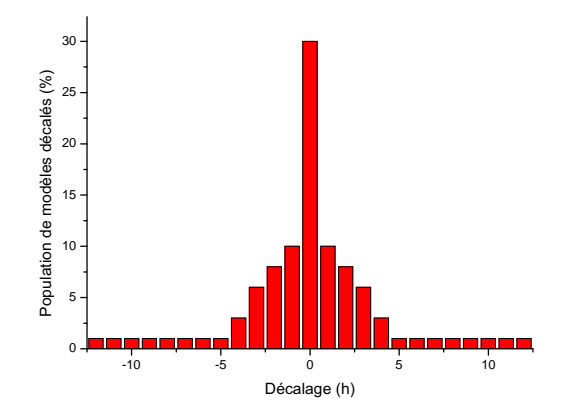

Figure  $4.25$  – Calendrier pour le décalage des courbes de charge

tout en obtenant des allures semblables aux courbes de charge réelles en augmentant la "base" de la courbe. Ce calendrier s'applique à tous les modèles, sauf au micro data center. Dans ces circonstances, on est en droit de se demander s'il est pertinent de décaler de la sorte la consommation générée par tous les modèles. Prenons l'exemple du modèle du salon de coiffure. La réponse est oui, la courbe de charge du salon pouvant être reprise pour le compte d'une discothèque par exemple. Techniquement, l'activation par le calendrier se fait par l'utilisation d'une fonction RANDOM. Tant que la valeur donnée n'est pas épuisée dans le calendrier, un modèle est décalé et activé. Lorsque cette valeur est épuisée, une nouvelle valeur est générée (figure 4.26).

Ce nouveau paramètre implique de modifier la façon de simuler prévue au départ et de ne plus générer des courbes de charge amputées de l'énergie produite par la source d'énergie renouvelable, s'il y a lieu. Il faut

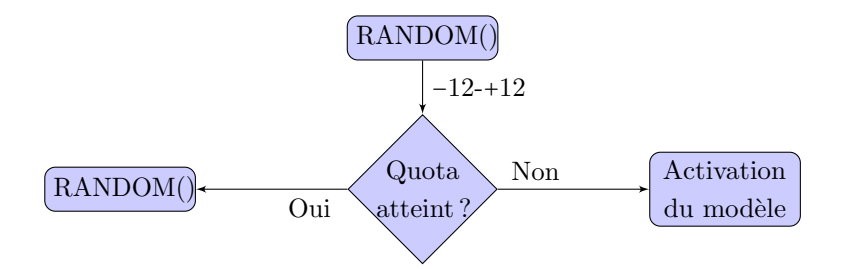

Figure  $4.26$  – Activation des modèles par décalage temporel de la source

générer de façon séparée les différentes sous courbes de charge : d'une part, la consommation des bâtiments, qui sera décalée, et l'injection réseau, qui ne le sera pas. Ce nouveau paramètre agit également sur l'IER des modèles décalés ainsi que sur les préconisations de l'algorithme en matière de dimensionnement des dispositifs de production d'énergie renouvelable. Ce nouveau travail s'insère dans le process utilisé pour obtenir les courbes de charge, comme présenté figure 4.27.

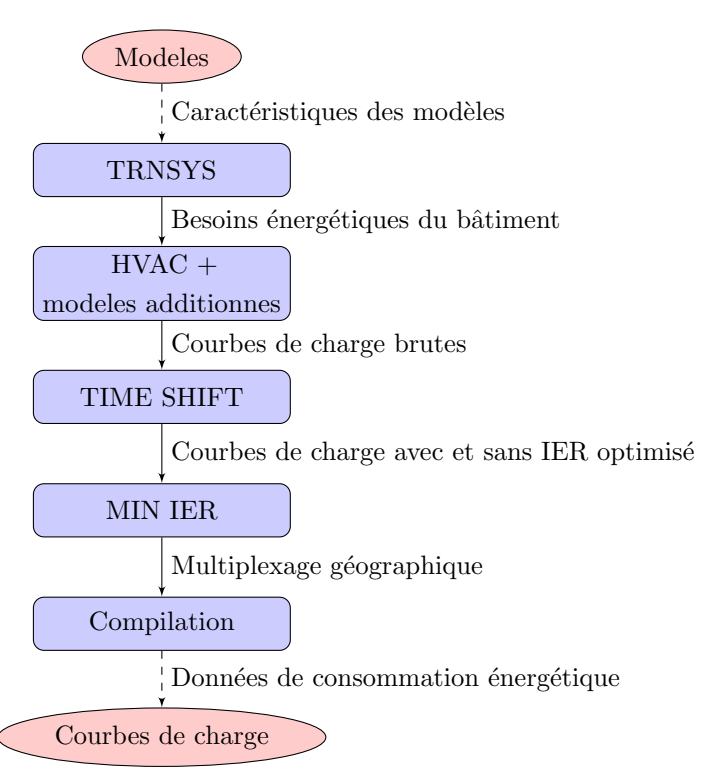

Figure  $4.27$  – Processus permettant de générer les courbes de charge du réseau virtuel

L'ensemble de ces modifications ainsi qu'un lissage méticuleux et une normalisation par recalage sur la plus forte consommation appelée du réseau (extrait de la courbe de l'UCTE) ont permis de générer des courbes de charge comme celle présentée figure 4.28.

La courbe figure 4.28.b présente le résultat obtenu sans tenir compte des quotas d'activation. Si l'on observe la courbe précédente figure 4.28, la mise à l'échelle calée sur la valeur maximum semble pertinente. On observe que la courbe de charge bénéficie d'un apport conséquent pour la consommation de base. Cet apport a pour origine un module qui génère de la consommation dès que la luminosité devient faible. Ce module est relativement simple et reprend les remarques formulées pour le modèle complémentaire gérant l'état des volets.

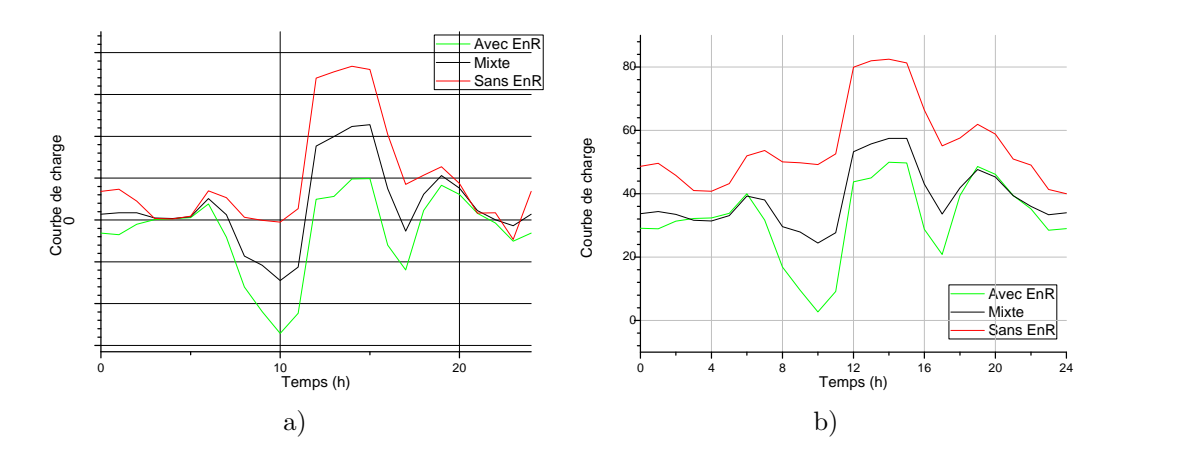

Figure 4.28 – Effet successif du lissage et de l'adaptation des paramètres permettant de générer la courbe de charge

Autre constat, moins favorable à la courbe figure 4.28 b, la variabilité de celle ci est trop élevée. Selon la courbe fournie par l'UCTE, le minimum et le maximum relevés sont respectivement de 63 et 84 GW contre 40 et 84 GW pour la courbe que nous avons obtenue. Cela n'est pas encore satisfaisant. Le recours au module permettant de considérer des quotas d'activation lors du décalage devra insuffler un peu plus de consommation de base, tandis que le récalibrage de la courbe sur la valeur maximum devrait en réduire la variabilité.

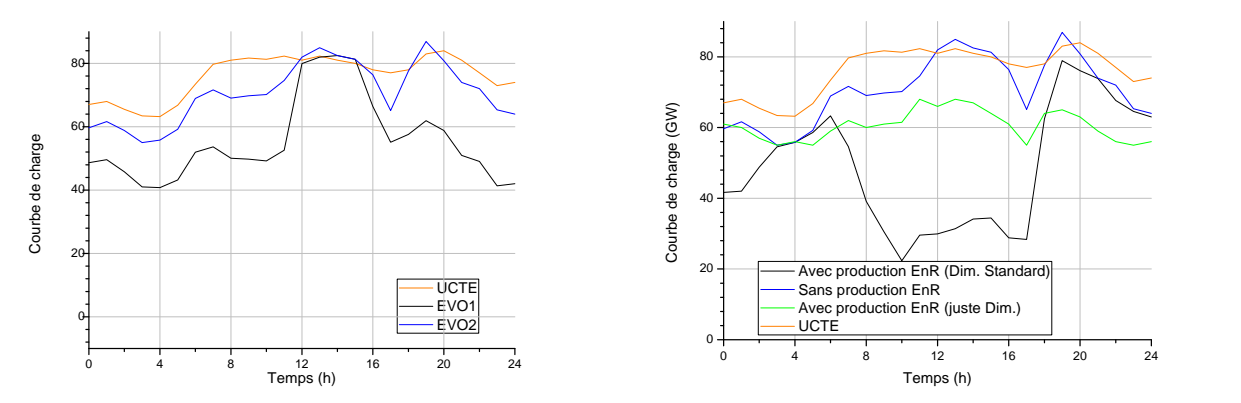

a) Calibrage sur la valeur max de la courbe UCTE b) Comparaisons entre différents scénario d'évolution

Figure  $4.29$  – Courbes de charge avec prise en charge des quotas et minimisation de l'IER à partir de EVO2

Les courbes présentées par la figure 4.29 est l'aboutissement de l'ensemble des améliorations énoncées précédemment. Cette nouvelle et dernière courbe de charge (figure 4.29.b), présentée en vert avec l'intitulé "EnR opti", montre combien des efforts de diversification en matière de mix énergétique pour les micro-centrales peut s'avérer payant pour la réduction du transit énergétique sur le réseau. La variabilité de ce transit est  $\acute{e}$ galement réduite, bien que comparativement à la courbe orange, présentant les données relevées par l'UCTE. la variabilité y est quasiment identique. A l'opposé, la courbe noire, présentant l'effet d'un déploiement massif des énergies renouvelables à l'échelle de l'ensemble des nœuds du réseau, serait néfaste pour l'exploitation des centrales, à cause d'une variabilité poussée à son paroxysme.

L'ensemble de ces courbes a été obtenu pour le 17 décembre 2008. Mais ce résultat n'est pas isolé, comme le montre la figure 4.30 présentant les résultats obtenus pour une journée en été le 16 juillet (a) et une journée en inter-saison (b) le 16 avril. Notons que la tendance au lissage des courbes de charge avec la m´ethode de minimisation de l'IER est particulièrement vraie en inter-saison. Cette tendance est nettement moins marquée en été et en hiver.

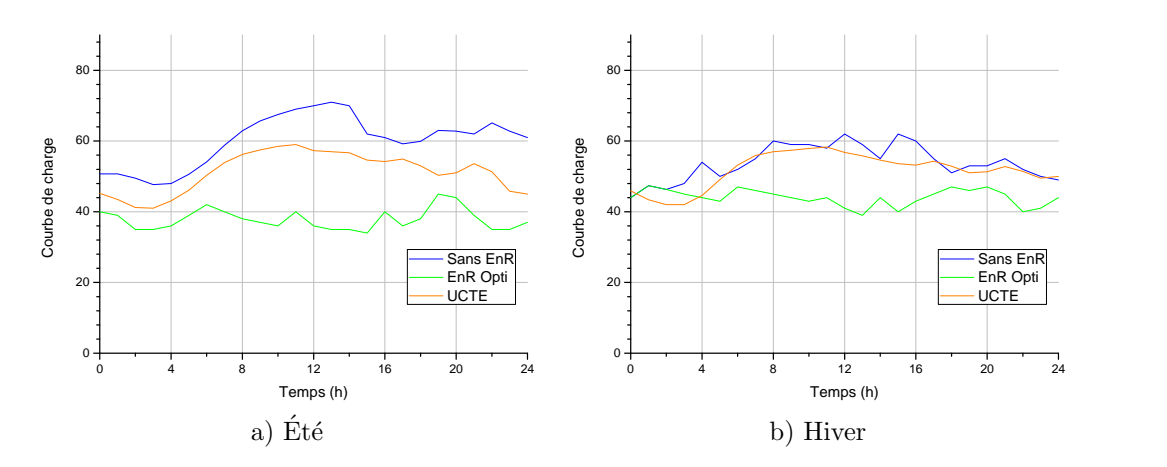

Figure  $4.30$  – Courbes de charge avec minimisation de l'IER à partir de EVO2

### 4.3 Quid du mix énergétique actuel en 2010

Les énergie renouvelables vont peu à peu envahir le paysage énergétique. Que ce soit par nécessité ou bien par souhait, ces sources d'énergie vont injecter leur production au réseau qui devra faire face à un transit plus important. Les effets d'une injection massive énoncés précédemment modifieraient profondément les codes en vigueur en matière de paysage énergétique et d'exploitation des centrales. Il serait alors fréquent de devoir déconnecter des centrales de forte puissance sur de courtes périodes, en raison de la production en masse d'énergie à petite échelle. Cette situation serait alors gérable pour ceux ayant fait le choix des énergies fossiles conventionnes, de type charbon, gaz ou pétrole. Les centrales fonctionnant avec de telles énergies primaires peuvent s'arrêter rapidement ou du moins réduire le rythme de la production. Mais déconnecter une ou plusieurs centrales de production d'électricité serait un véritable cauchemar pour les pays comme la France ayant opté pour une production nucléaire dans de généreuses proportions. En effet, il faut jusqu'à un mois pour préparer une centrale nucléaire à un arrêt temporaire de production et plusieurs semaines pour réaliser l'action de mise en arrêt. Dans ces circonstances, les délais de réaction imposés par de telles proportions d'énergie renouvelable dans le mix énergétique ne pourraient être tenus.

Autre point important, la simulation se base sur un parc de bâtiments représentatif du paysage urbain actuel. L'engouement des hommes pour le confort les pousse de plus en plus vers les systèmes de chauffage réversibles que sont les pompes à chaleur. Bien qu'aucun essai n'ait été mené, il y a fort à parier qu'un déploiement massif de PAC affecterait considérablement la courbe de charge.

En France, notre parc nucléaire ne serait plus adapté. En cause, l'impossibilité d'adapter la production des centrales à la demande nouvelle d'un réseau intégrant un grand nombre de sources d'énergie renouvelable. Autre effet pervers d'une pareille situation, si elle advenait, la variabilité de la courbe de charge est plus importante à la fois en fréquence mais également en amplitude. Donc, si l'on arrête des centrales nucléaires, il faudrait être en mesure de satisfaire les pics de puissance appelée, qui seront virtuellement plus forts par l'arrêt au crépuscule de la production délocalisée d'origine solaire.

Si un tel scénario se réalisait, le modèle obtenu nous enseigne les phénomènes auxquels les opérateurs du réseau auraient à faire face :

- un effacement massif de la demande. Cela engendrerait la mobilisation de centrales qui finalement tourneraient à vide pour mieux s'arrêter par faute de demande,
- l'augmentation en amplitude et en fréquence des pics de puissance. La production délocalisée d'énergie masque les besoins réels. Dans le cas d'un déploiement mono énergie, comme c'est encore largement le cas en France, il est possible d'estimer l'effacement à l'instant t permettant ainsi de connaître les centrales qui doivent être maintenues en état d'alerte à l'instant  $t + 1$  ou en cas de disparition subite de la ressource (épisode nuageux dans le cas du solaire) engendrant une variation subite de la demande,

 $-$  anticiper la capacité du réseau. Un déploiement massif d'EnR engendre une augmentation du trafic sur le réseau. Avec le déplafonnement des limites liées au rachat subventionné de l'énergie, c'est la voie ouverte aux installations hors-normes dans le but de générer un profit maximal. Dans ce cas, un déploiement massif aurait des conséquences dramatiques tant ces situations n'ont pas été imaginées lors de la création du réseau électrique.

#### 4.3.1 Et le stockage énergétique ?

L'état de l'art montre qu'en 2012 stocker l'énergie électrique est le défi à venir.

- Pour les batteries, de nombreuses technologies sont d´evelopp´ees, tandis que d'autres technologies existantes font l'objet de nouvelles recherches. Toutefois, ces batteries nécessitent de l'énergie pour leur fabrication, sans parler de leur recyclage où la seule filière existante concerne la technologie la moins efficiente : les batteries au plomb. Autre aspect important en matière de stockage énergétique, la conception des batteries. Les batteries lithium-ion, par exemple, n´ecessitent du lithium, une terre rare dont une large majorité des ressources se trouve en Chine. La Chine qui a bien compris l'intérêt que représente une telle ressource a imposé des quotas d'exportation pour fixer la production des batteries sur son sol.
- Quant aux autre technologies, elles pr´esentent soit un rendement trop faible, ce qui est le cas de l'air comprimé, soit un impact environnemental trop élevé, ce qui est le cas des stations de transfert d'énergie par pompage.
- Un autre axe de recherche concerne le stockage de l'énergie grâce aux batteries des véhicules électriques et de certains hybrides. Si bien que le constructeur Français de véhicules Renault, pionnier en matière de mise sur le marché d'une gamme de véhicules 100 % électrique à tarif concurrentiel vis-à-vis des autres moyens de propulsion (Fluence et Kangoo), a intégré un groupe de réflexion sur l'avenir du réseau électrique. Le monde daté du  $04/06/2010$  titre : "En France, le nombre de voitures particulières en circulation s'élève à 31,05 millions". Maintenant, imaginons que seulement 20 % de ces voitures soient électriques. Il faut 6 à 8 heures pour recharger la batterie avec une puissance absorbée par le chargeur de 2500 W. La population de véhicules est calculée par l'équation 4.1 et la puissance absorbée est calculée par l'équation 4.2.

$$
NB_{car} = 31,05 \times 10^6\%20 = 6,21\tag{4.1}
$$

$$
P_a = 2, 5 * 6, 21 = 15, 525 GW \tag{4.2}
$$

En clair, sur le modèle actuel français, il faudrait lancer la construction de 12 tranches de réacteurs de type EPR pour que seulement  $20\%$  des véhicules passent au "vert" soit 6,21 millions de véhicules, sans compter le renouvellement du parc actuel. Mais comme je l'ai expliqué, cette demande s'étalerait sur une huitaine d'heures, la nuit, voir figure 4.31. Le courbe de charge serait alors complètement transformée et si elle n'est pas maîtrisée, la consommation des véhicules électriques lors du rechargement des batteries serait capable de faire tomber le réseau électrique en hiver.

Autre possibilité : intégrer de l'intelligence dans les chargeurs de véhicules pour mieux répartir la demande, plus tard dans la nuit. Il serait également possible d'utiliser l'énergie résiduelle des batteries des véhicules entre 19 et 20 heures, lors du pic de puissance du soir. Cette dernière option est la plus complexe et n'est pas pleinement satisfaisante dans le cas où l'usager du véhicule est le propriétaire des batteries. Pour le moment, Renault ne propose pas l'achat ferme et d´efinitif des batteries. Cela représenterait un surcoût trop important et pénaliserait ses véhicules électriques par rapport aux véhicules thermiques. Mais les offres pourraient évoluer et si l'usager est propriétaire des batteries, une telle utilisation détournée engendrerait une usure prématurée par l'augmentation de la décharge de la

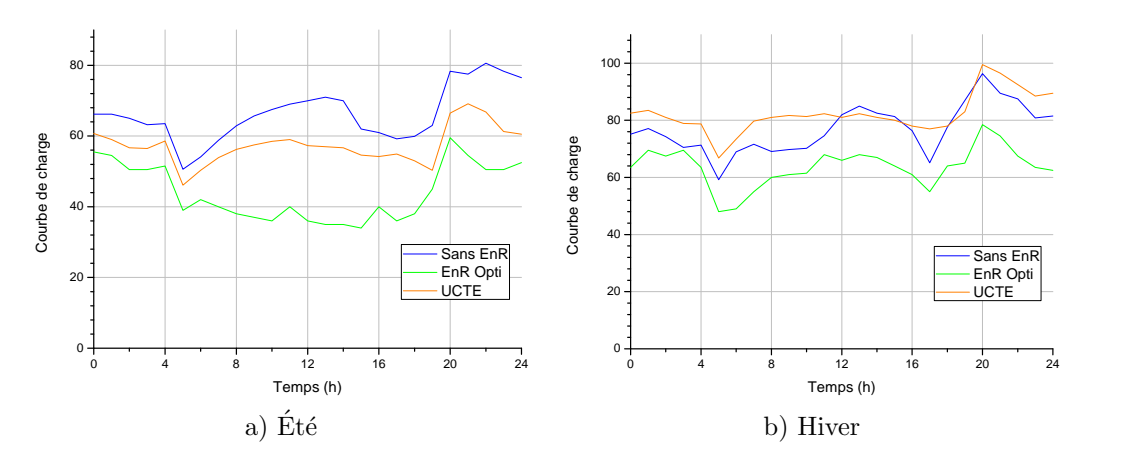

Figure 4.31 – Courbes de charge, avec minimisation de l'IER à partir de EVO2, montrant l'effet d'une  $\acute{e}$ lectrification du parc automobile à hauteur de 20 %

batterie (pour une batterie lithium-ion, l'usure provient majoritairement du fait que l'on décharge la batterie complètement, ce qui provoque la mort progressive des cellules ou du moins, dans un premier temps, une perte de capacité).

#### 4.3.2 Quel mix énergétique pour quelle courbe de charge?

Considérons le scénario "20 % de véhicules électriques". Comme nous l'avons vu, ce scénario implique une augmentation importante de la consommation à partir de 20 heures. Si l'on considère la courbe UCTE modifiée, on observe un pic de consommation pour la journée d'hiver relativement bref à 20 heures avec un trafic énergétique avoisinant les 100  $GW$ . Ce pic requiert la mobilisation de 20  $GW$  de puissance en à peine 2 heures (ce qui est actuellement impossible). On observe une différence entre le minimum journalier et le maximum de 34  $GW$ . Voici donc le mix énergétique le plus judicieux :

- base : 75  $GW$  (essentiellement nucléaire et pourquoi pas éolien offshore),
- régulation : 10  $GW$  (essentiellement hydroélectriques),
- pointe : 15 GW (hydroélectriques + turbines à combustible).
- Dans le cas d'un déploiement optimisé des dispositifs de production délocalisés :
	- base : 55  $GW$  (actuellement 65  $GW$  nucléaires en France),
	- régulation : 10  $GW$  (actuellement 7  $GW$  hydroélectriques en France),
	- pointe : 15  $GW$  (actuellement 4  $GW$  hydroélectriques et fioul en France),
	- $-$  en cas de manque d'énergie, possibilité d'importer.

En réalité, l'équation énergétique est extrêmement complexe. Elle ne se résume pas à la question des énergies renouvelables ou du nucléaire. La réalité c'est des consommateurs, des producteurs d'énergie et, entre les deux, un réseau électrique.

## Conclusion du chapitre

Ce dernier chapitre présente les résultats obtenus à l'échelle individuelle, pour différents nœuds du réseau, mais également à l'échelle globale, après compilation des résultats obtenus pour chacun des nœuds. L'objectif affiché est de comprendre comment des politiques en matière d'environnement pourraient, dans le cas du déploiement massif de solutions de production énergétique délocalisées, influencer profondément le paysage ´energ´etique d'un pays en modifiant sa courbe de charge.

La première partie du chapitre présente donc les résultats qui ont permis d'obtenir finalement une courbe de charge à l'échelle d'un réseau électrique national. Ces résultats montrent à l'échelle locale qu'il est possible d'augmenter la part d'énergie auto consommée par un dimensionnement réfléchi des systèmes de production et de stockage et une hybridation des sources d'énergie renouvelable.

La seconde partie du chapitre présente comment les résultats à l'échelle locale sont compilés, ainsi que les résultats obtenus avec et sans minimisation de l'impact énergétique réseau. On obtient ainsi trois courbes : une courbe de charge reprenant la configuration actuelle du réseau, une autre courbe en cas de déploiement massif des énergies renouvelables avec un dimensionnement standard et, enfin, une courbe présentant un scénario intégrant un cas de dimensionnement optimisé des sources d'énergie renouvelable à l'échelle locale. Globalement, la minimisation de l'impact énergétique réseau a un impact positif sur la courbe de charge. A savoir la diminution de la variabilité de la courbe et l'augmentation de l'énergie auto-consommée.

Enfin, la dernière partie de ce chapitre présente les conclusions que nous pouvons tirer des résultats obtenus et des apports des techniques de minimisation de l'impact énergétique à l'échelle d'un pays. On y revient notamment sur les politiques énergétiques nationales et sur les nouveaux défis des exploitants de centrales et de réseaux électriques.

# Conclusion générale

L 'OBJECTIF du travail de recherche présenté dans ce document était d'élaborer une méthodologie pour l'optimisation des systèmes de production d'énergie intégrés aux bâtiments. De nombreux modèles d'habitats réels ont été développés afin d'éprouver la méthode présentée. Dans chacun des cas, les résultats ont été portés à la connaissance des occupants. Pour l'un d'entre eux, ces conseils ont été suivis de travaux ayant confirmé les résultats expérimentaux.

Les occupants d'un bâtiment sont les premiers maillons de la chaîne énergétique. Ce sont également les premiers intéressés quand il s'agit de faire des économies d'énergie, puisque ce sont eux qui s'acquittent de la facture. La perspective proche de voir le prix des énergies fossiles très fortement augmenter, à cause de l'augmentation de la demande globale et du tarissement de la ressource, engage constructeurs et occupants à se préoccuper de l'impact énergétique des bâtiments. On observe plusieurs conséquences à cette préoccupation, comme une meilleure isolation des bâtiments ou le développement d'équipements permettant d'exploiter les énergies renouvelables sur site. Qu'un bâtiment soit efficient ou pas, son impact énergétique est calculé annuellement sous la forme d'une moyenne de consommations. Or, le réseau électrique, qui transporte l'énergie du lieu de production vers le lieu de consommation, est d'une part fragile et d'autre part vieillissant, son équilibre devant être maintenu minute après minute. Aux heures de pointe, le réseau doit faire face à un transit énergétique toujours plus important pour lequel il n'est plus adapté.

La méthodologie proposée est l'utilisation d'un nouvel indicateur d'impact énergétique qui tient compte du temps : l'Impact Energétique Réseau (IER). L'objectif est d'utiliser cet indicateur d'impact énergétique pour optimiser le dimensionnement des systèmes de production et de stockage d'énergie renouvelable et ainsi atténuer les pics de transit énergétique sur le réseau.

Deux phases à deux échelles différentes, ont été considérées. Tout d'abord, réduire l'impact énergétique réseau localement, à l'échelle d'un bâtiment. Une modélisation énergétique fidèle de plusieurs bâtiments réels permettant d'obtenir des courbes de charge typiques a été menée. La suite des travaux a consisté en un déploiement partiel des équipements de production d'énergie délocalisés et connectés au réseau. Puis, à l'échelle individuelle, la combinaison la plus favorable pour l'exploitation des ressources énergétiques renouvelables a été recherchée. La combinaison trouvée, elle a été appliquée au bâtiment considéré dont le comportement a pu à nouveau être simulé pour obtenir de nouvelles courbes de charge. Au cours de la seconde phase, les résultats obtenus à l'échelle locale ont été agrégés pour en observer l'effet à l'échelle d'un réseau électrique régional voire national. Les différents résultats obtenus à l'échelle d'un nœud du réseau ont permis de reconstituer virtuellement une entité comparable à un vrai réseau électrique. Ceci a mobilisé de nombreux modèles et beaucoup d'ingéniosité afin de modéliser ce qui se passe réellement, jour après jour, sur le réseau électrique. Le résultat obtenu est correct si l'on considère notre point de départ : un bâtiment modélisé et toute l'incertitude qui entoure cette modélisation. Enfin, un scénario futur a été proposé, scénario pour lequel les bâtiments sont tous pourvus de tels équipements.

De nombreux modules complémentaires aux modèles pour la gestion des équipements et des systèmes HVAC ont également été développés grâce à l'apport de la théorie floue. Des scénarios d'occupation ainsi que la gestion des ouvertures et de la ventilation ont contribué au rapprochement entre simulation et réalité. De tels modules, fonctionnant conjointement, ont permis à partir du logiciel TRNSYS d'obtenir une simulation énergétique pertinente, les volumes énergétiques simulés étant comparables à ceux des bâtiments réels.

L'objectif de départ n'étant pas forcément d'obtenir des bâtiments à énergie positive à partir des paramètres préconisés par la minimisation de l'IER, ces craintes ont été rapidement balayées par le peu de modèles ayant fait cas de sur dimensionnement des dispositifs de production d'EnR.

Pour étudier une entité et la modéliser, il faut généralement disposer de nombreuses connaissances à son sujet. Durant les travaux présentés dans ce manuscrit, j'ai tenté d'approcher le comportement standard d'un réseau électrique. Étant parvenu à mes fins, j'ai eu tout le temps d'apprécier la pertinence de la méthodologie proposée. Une remarque me vient à l'esprit : un réseau électrique est actif à chaque seconde, des branches s'ouvrent ou se referment mais la méthodologie présentée n'est en rien capable de tenir compte de cela. L'étude dynamique d'un réseau est donc à proscrire par le biais de cette méthodologie. Par contre, grâce à elle, il est relativement aisé d'obtenir un instantané du comportement des extrémités de ce réseau. Cela peut être intéressant et permettrait de fournir des données utiles à l'étude dynamique d'un réseau électrique. Pour autant, nous avons montré que l'approche basée sur l'impact énergétique réseau, plutôt que sur des consommations moyennes annuelles, permet de réduire sensiblement les pics de puissance transportée par le réseau, dans le cadre du dimensionnement massif des systèmes de production et de stockage d'énergie intégrés au bâti.

# **Perspectives**

Ce manuscrit présente une méthode de juste dimensionnement des équipements intégrés au bâti et permettant de produire de l'énergie renouvelable, en tenant compte des consommateurs locaux. L'échelle choisie est celle d'une extrémité du réseau : le consommateur. Il serait possible de définir un élément de base différent et de ne plus considérer seulement un nœud du réseau pour lequel on cherche à réduire le transit ´energ´etique mais un ensemble de nœuds g´eographiquement proches et situ´es au sein d'une mˆeme branche du réseau.

Considérer un ensemble de nœuds requiert des nœuds modélisés avec une précision accrue. Les outils de l'intelligence artificielle, entre autres outils, permettent d'améliorer un modèle, mais il reste toujours une marge d'erreur qui a tendance à se propager. Ce changement d'échelle requiert une reconsidération du problème dans sa globalité. D'excellents résultats ont par exemple été obtenus en considérant un groupe de deux bâtiments au lieu d'un bâtiment unique, ce qui a permis de diminuer l'IER dans des proportions très intéressantes et d'augmenter la part d'énergie produite et consommée sur place.

Autre possibilité pour réduire l'IER, agir sur les performances thermiques d'un bâtiment. Au vu des résultats obtenus, il serait très pertinent de revoir l'isolation thermique grâce à différentes techniques et d'appréhender les changements sur la courbe de charge.

Par ailleurs, les systèmes de production d'énergie n'ont de cesse d'évoluer. A tel point qu'il serait nécessaire de considérer d'autres sous modèles pour ces systèmes. L'amélioration des modèles passe bien évidemment par le traitement de toutes les sources d'erreur possibles, aussi petites soient elles. Concernant les scénarios d'occupation, on pourrait aisément imaginer un autre type de générateur de consommation. Un moteur d'inférence, même performant, montre rapidement ses limites et nécessite une rigueur toute particulière afin d'obtenir un résultat tout juste satisfaisant. De plus, le panel de bâtiments modélisés pourrait encore être élargi afin de diversifier la base de données disponible alors que des partenariats avec certaines sociétés énergivores pourraient être initiés afin promouvoir l'instrumentation de sites. Cela donnerait une crédibilité accrue aux courbes de charge nationales obtenues.

Enfin, utiliser TRNSYS n'est utile que pour la modélisation de l'enveloppe thermique. Il existe sans le moindre doute des logiciels mieux adaptés et capables de prendre en compte tout ce qui a été traité par les modèles complémentaires. Il est déjà possible de s'affranchir partiellement de TRNSYS, la solution est peut être dans l'abandon de ce logiciel non adapté à cet usage. Une instrumentation précise d'un bâtiment serait également la bienvenue pour valider plus finement les modèles présentés. Cela permettrait de renforcer le coté "humain" des modèles en identifiant plus sûrement encore les comportements robotiques, les déviances et les erreurs dues aux moteurs d'inférence. En interne, cela permettrait de réaliser des ajustements plus précis.

Annexe A

# Production, transport et stockage de l'énergie

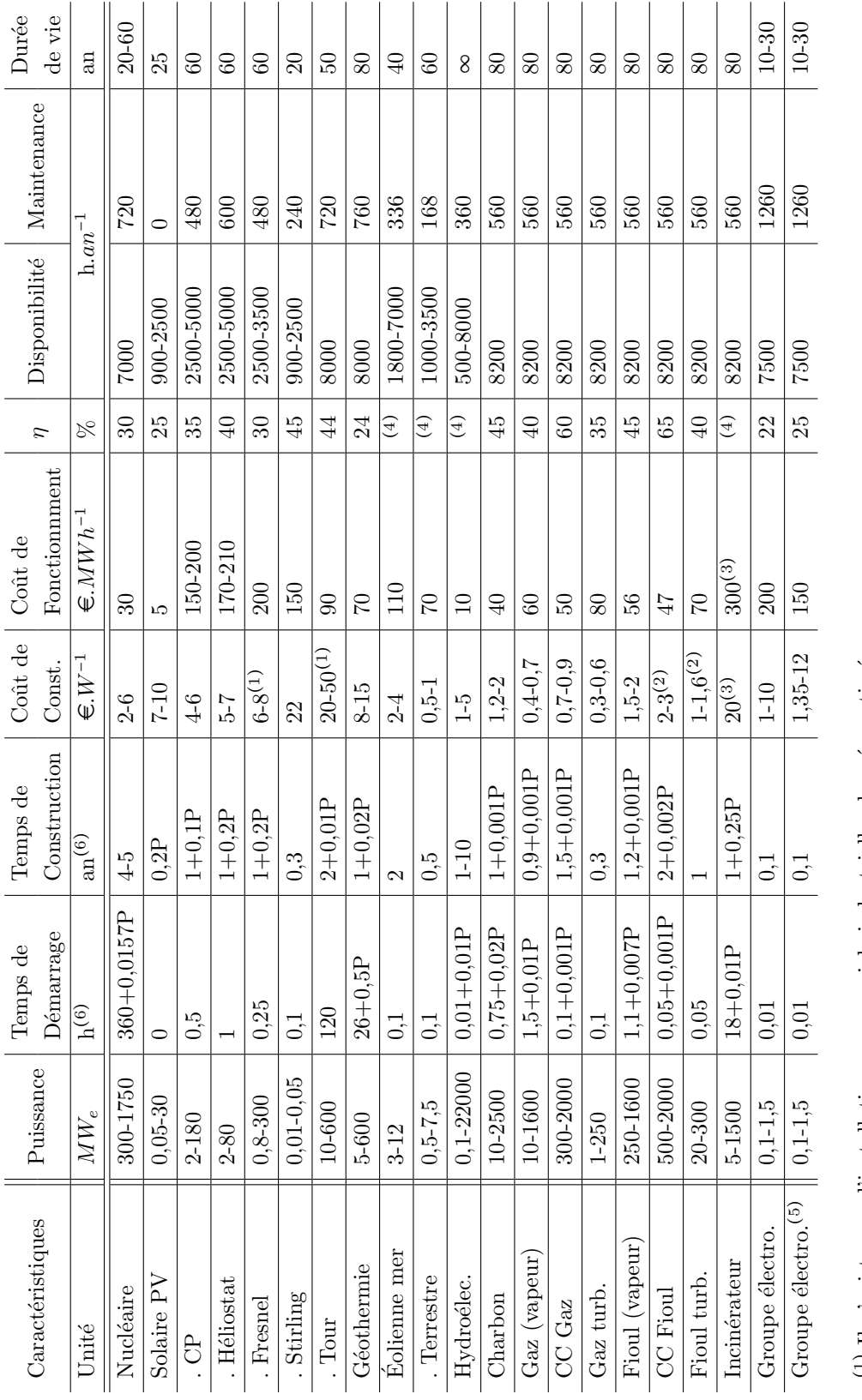

 $\overline{\phantom{a}}$  $\overline{\phantom{a}}$ 

 $\overline{\phantom{a}}$ 

Production de l'énergie électrique.

 $\mathbb{R}$  $\mathcal{L}_{\mathcal{A}}$ 

> <sup>(1)</sup> Il n'existe pas d'installation commerciale industrielle, données estimées  $^{(2)}$  Peu de réalisations à la vue du faible intérêt pour une telle technologie  $^{(1)}$  Il n'existe pas d'installation commerciale industrielle, données estimées  $(2)$  Peu de réalisations à la vue du faible intérêt pour une telle technologie

 $^{(3)}$  Données non significatives, la production d'énergie n'étant pas la vocation primaire de l'installation (3) Données non significatives, la production d'énergie n'étant pas la vocation primaire de l'installation

 $\sp(4)$  Quantité d'énergie primaire utilisée non mesurable avec suffisamment de précision (4) Quantité d'énergie primaire utilisée non mesurable avec suffisamment de précision

Modèle flex fuel (Bi-énergie) (5) Modèle flex fuel  $(Bi$ -énergie)  $(5)$ 

 $^{(6)}$  P exprimé en MW

Tableau A.1 – Les différents types de centrales pour la production d'énergie électrique (2008)

|                                           |                    | Coût de       | Coût de                                                                                   |                   |                             | Durée     |
|-------------------------------------------|--------------------|---------------|-------------------------------------------------------------------------------------------|-------------------|-----------------------------|-----------|
| Caractéristique                           | Puissance          | Construction  | Fonctionnement                                                                            |                   | Disponibilité   Maintenance | de vie    |
| Unité                                     | $kW_e$             | $\in W^{-1}$  | $\in MWh^{-1}$                                                                            | $h.an^{-1}$       |                             |           |
| Solaire PV                                | $0.05-30$ $7-10$   |               |                                                                                           | $25   900 - 2500$ |                             | 25        |
| Eolienne                                  | $3 - 12$           | $\frac{4}{3}$ |                                                                                           | $(1)$   1800-7000 | 336                         |           |
| Vlicro Hydro.                             | $-1-22000$   $1-5$ |               |                                                                                           | 500-8000          | 360                         | 8         |
| Groupe électro. $   0, 1-1, 5   1, 35-12$ |                    |               | 150                                                                                       | 22   7500         | 1260                        | $10 - 30$ |
|                                           |                    |               | $^{1)}$ Quantité d'énergie primaire utilisée non mesurable avec suffisamment de précision |                   |                             |           |

Tableau  $A.2 - La$  production d'énergie électrique renouvelable à petite échelle (2008)

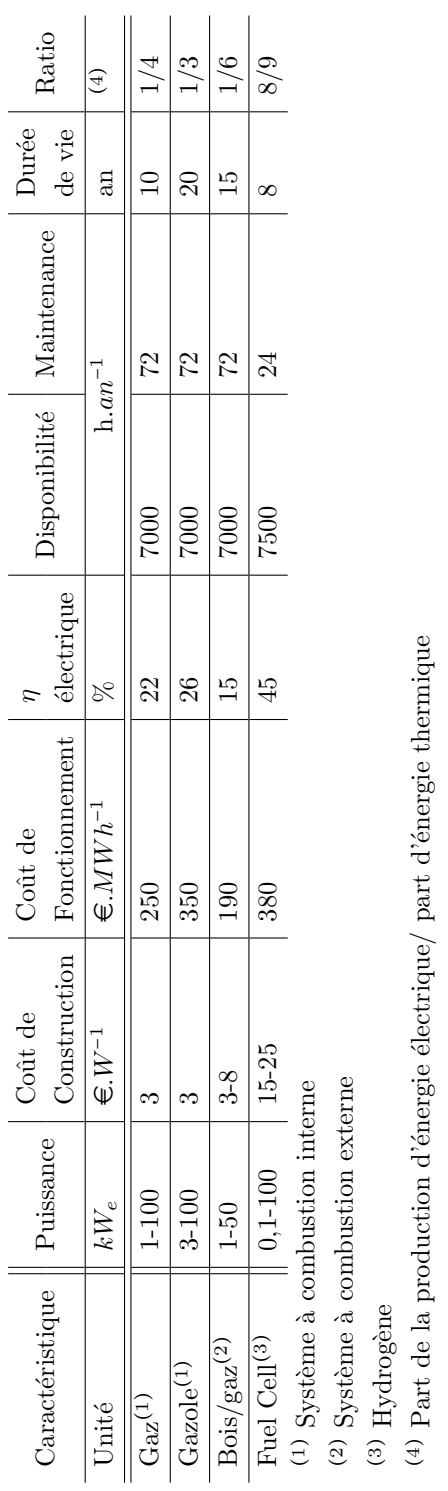

(4) Part de la production d'énergie électrique/ part d'énergie thermique

Tableau  $A.3 - La$  production d'énergie électrique à petite échelle en co-génération (2008).

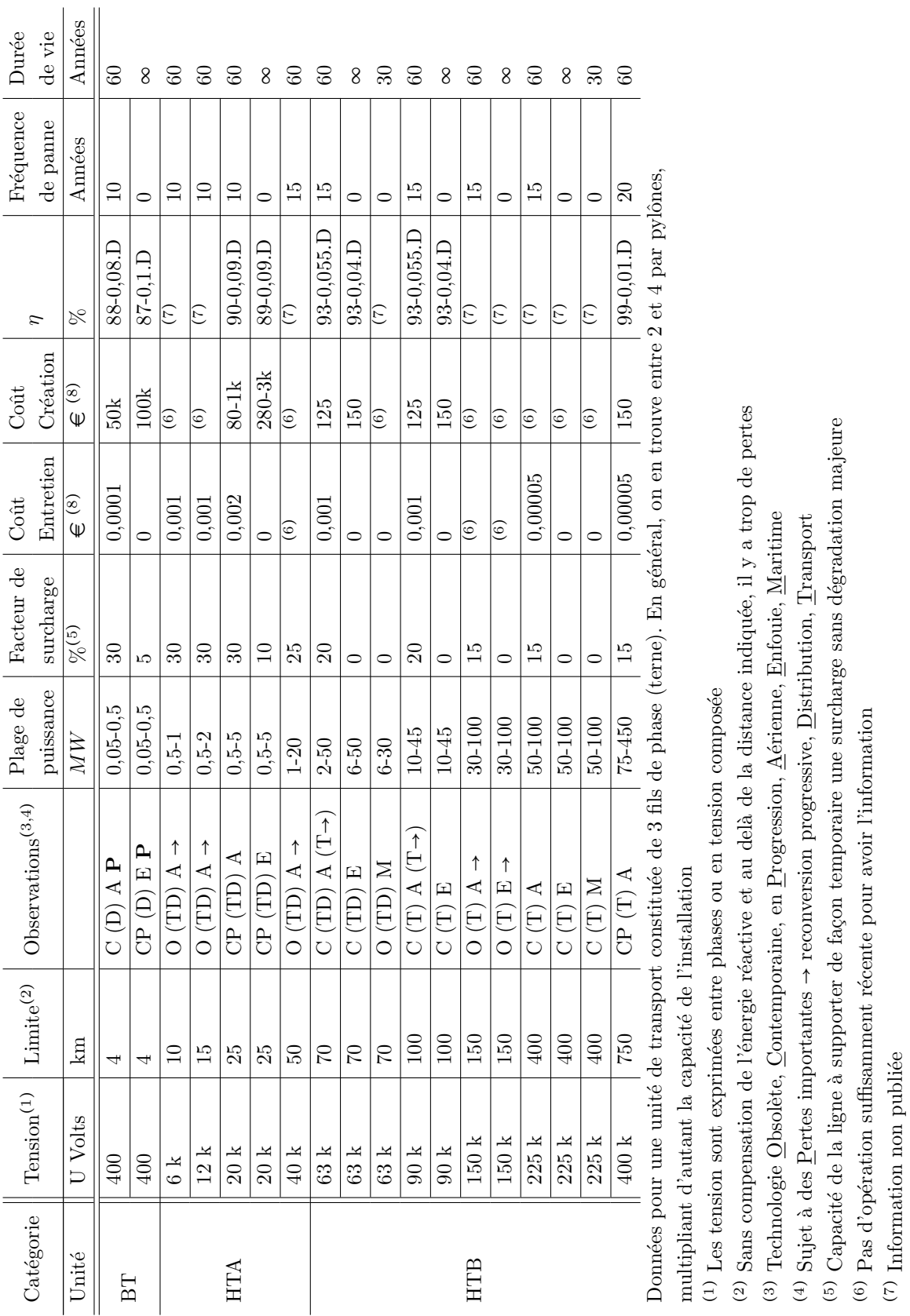

 $(8)$  Exprimé en

 $\in (MW.D)$ 

−1 avec D en km

|           | $\mathrm{Tension}^{(1)}$                             | $\mathrm{Limit} \mathrm{e}^{(2)}$ | $\mathrm{Observations}^{(3,4)}$             | Plage de   | Facteur de      | Coût                          | Coût                                           |                              | Fréquence       | Durée                       |
|-----------|------------------------------------------------------|-----------------------------------|---------------------------------------------|------------|-----------------|-------------------------------|------------------------------------------------|------------------------------|-----------------|-----------------------------|
| Catégorie |                                                      |                                   |                                             | puissance  | surcharge       | Entretien                     | Création                                       | $\boldsymbol{\tau}$          | de panne        | de vie                      |
| Unité     | U Volts                                              | km                                |                                             | MN         | $%^{(5)}$       | $\overline{\mathbb{e}}^{(8)}$ | $\oplus$ $^{(8)}$                              | $\approx$                    | Années          | Années                      |
| BT        | 400                                                  | 4                                 | $\mathsf{p}$<br>$\overline{D}$ A<br>$\circ$ | $0,05-0,5$ | $\overline{30}$ | 0,0001                        | 50k                                            | 88-0,08.D                    | $\Xi$           | $60\,$                      |
|           | 400                                                  | 4                                 | $\mathbf{r}$<br>$CP$ (D) $E$                | $0,05-0,5$ | LO.             | $\circ$                       | $100k$                                         | $87-0,1.$                    | $\circ$         | 8                           |
|           | $\frac{1}{2}$                                        | $\Box$                            | ↑<br>$\left( 1D\right) A$<br>$\circ$        | $0,5-1$    | $\mathcal{S}^0$ | $0,001$                       | $\binom{6}{ }$                                 | (7)                          | $\Box$          | 60                          |
|           | 12k                                                  | $\overline{15}$                   | $\rightarrow$ A (TD) A $\rightarrow$        | $0,5-2$    | $\overline{30}$ | $0,001$                       | $\left( 6\right)$                              | $\overline{(\zeta)}$         | $\Xi$           | 60                          |
| HTA       | $20 \text{ k}$                                       | 25                                | CP $(TD)$ A                                 | $0,5-5$    | $30\,$          | 0,002                         | $80-1k$                                        | $90-0.09$ . $D$              | $\Xi$           | 60                          |
|           | $20\ \mathrm{k}$                                     | 25                                | CP(TD) E                                    | $0,5 - 5$  | $\overline{10}$ | $\circ$                       | $280 - 3k$                                     | $89-0,09.$                   | $\circ$         | 8                           |
|           | 40 k                                                 | SO.                               | $\rightarrow$ A $\rightarrow$               | $1 - 20$   | 25              | $\left(6\right)$              | $\left( \begin{matrix} 6 \end{matrix} \right)$ | (7)                          | $\overline{15}$ | 60                          |
|           | 63 k                                                 | $\mathcal{L}$                     | $(TD)$ A $(T\rightarrow$<br>$\circ$         | $2-50$     | $\Omega$        | 0,001                         | 125                                            | $93-0,055$ .                 | 15              | 60                          |
|           | 63 k                                                 | $\mathcal{C}$                     | $(TD)$ E<br>$\circ$                         | $6-50$     | $\circ$         | $\circ$                       | 150                                            | $93-0,04.$                   | $\circ$         | 8                           |
|           | 63 k                                                 | $\Im$                             | $(TD)$ M<br>$\circ$                         | $6-30$     | $\circ$         | $\subset$                     | $\widehat{c}$                                  | $\overline{(\overline{z})}$  | $\circ$         | $\mathcal{S}^{\mathcal{O}}$ |
|           | 90k                                                  | 100                               | $(T)$ A $(T)$<br>$\circ$                    | $10 - 45$  | $\Omega$        | 0,001                         | 125                                            | $93-0,055$ .                 | $\overline{5}$  | 60                          |
|           | 90 k                                                 | 100                               | $(T)$ E<br>$\circ$                          | 10-45      | $\circ$         | $\overline{\phantom{0}}$      | 150                                            | $93-0,04.$                   | $\circ$         | 8                           |
|           | $150\ \mathrm{k}$                                    | 150                               | ↑<br>$\blacktriangleleft$<br>E<br>$\circ$   | 30-100     | $\frac{15}{2}$  | $\circledcirc$                | $\left( \widehat{6}\right)$                    | $\overline{(\overline{z})}$  | $\overline{15}$ | 60                          |
|           | $150\ \mathrm{k}$                                    | 150                               | $\uparrow$<br>$(T)$ E<br>$\circ$            | 30-100     | $\circ$         | $\binom{6}{6}$                | $\binom{6}{5}$                                 | $\left( \frac{7}{2} \right)$ | $\circ$         | 8                           |
| HBA       | $225~\mathrm{k}$                                     | $400$                             | $(T)$ A<br>$\circ$                          | $50 - 100$ | 15              | 0,00005                       | $\widehat{\circ}$                              | $\widetilde{\Xi}$            | 15              | 60                          |
|           | 225k                                                 | $400$                             | $(T)$ E<br>$\circ$                          | 50-100     | $\circ$         | $\circ$                       | $\circledcirc$                                 | $\widehat{(\mathcal{L})}$    | $\circ$         | 8                           |
|           | $225~\mathrm{k}$                                     | $400\,$                           | $(\mathbb{T})$ M<br>$\circ$                 | 50-100     | $\circ$         | $\circ$                       | $\circ$                                        | $\overline{(\overline{z})}$  | $\circ$         | $\mathcal{S}^{\mathcal{O}}$ |
|           | $400\ \mathrm{k}$                                    | 750                               | $CP(T)$ A                                   | $75 - 450$ | $\frac{5}{1}$   | 0,00002                       | 150                                            | $99-0.01.$                   | $\Omega$        | $60\,$                      |
|           | $600~\mathrm{k}$                                     | 1000                              | $(T)$ A<br>$\mathbf{p}$                     | 100-550    | $\overline{10}$ | 0,00001                       | 140                                            | $99-0,005$ .                 | $\Omega$        | 60                          |
|           | 750 k                                                | 1000                              | $(T)$ A<br>$\mathbf{p}$                     | 150-650    | LC.             | 0,00001                       | 130                                            | $99-0,005$ .                 | $\Omega$        | 60                          |
|           | $800~\mathrm{k}$                                     | 1000                              | (T) $\Lambda$<br>$\mathbf{r}$               | 150-700    | Ľ               | 0,00001                       | 120                                            | 99-0,005.L                   | $\Omega$        | 60                          |
|           | $1000 \text{ k}$                                     | 1000                              | $\overline{A}$<br>$\mathbf{p}$              | 500-1000   | S               | 0,00001                       | 100                                            | $99-0,005$ .                 | $\Omega$        | 60                          |
|           | 1100 k                                               | 1000                              | $\left( \Gamma\right)$ A<br>$\sim$          | 500-1000   | IJ              | 0,00001                       | $100\,$                                        | $99-0,005$ .                 | $\Omega$        | 60                          |
|           | $(1),(2),(3,4),(5),(6),(7),(8)$ Voir page précédente |                                   |                                             |            |                 |                               |                                                |                              |                 |                             |

Tableau  $A.5$  – Transport de l'énergie électrique dans le monde en courant alternatif.

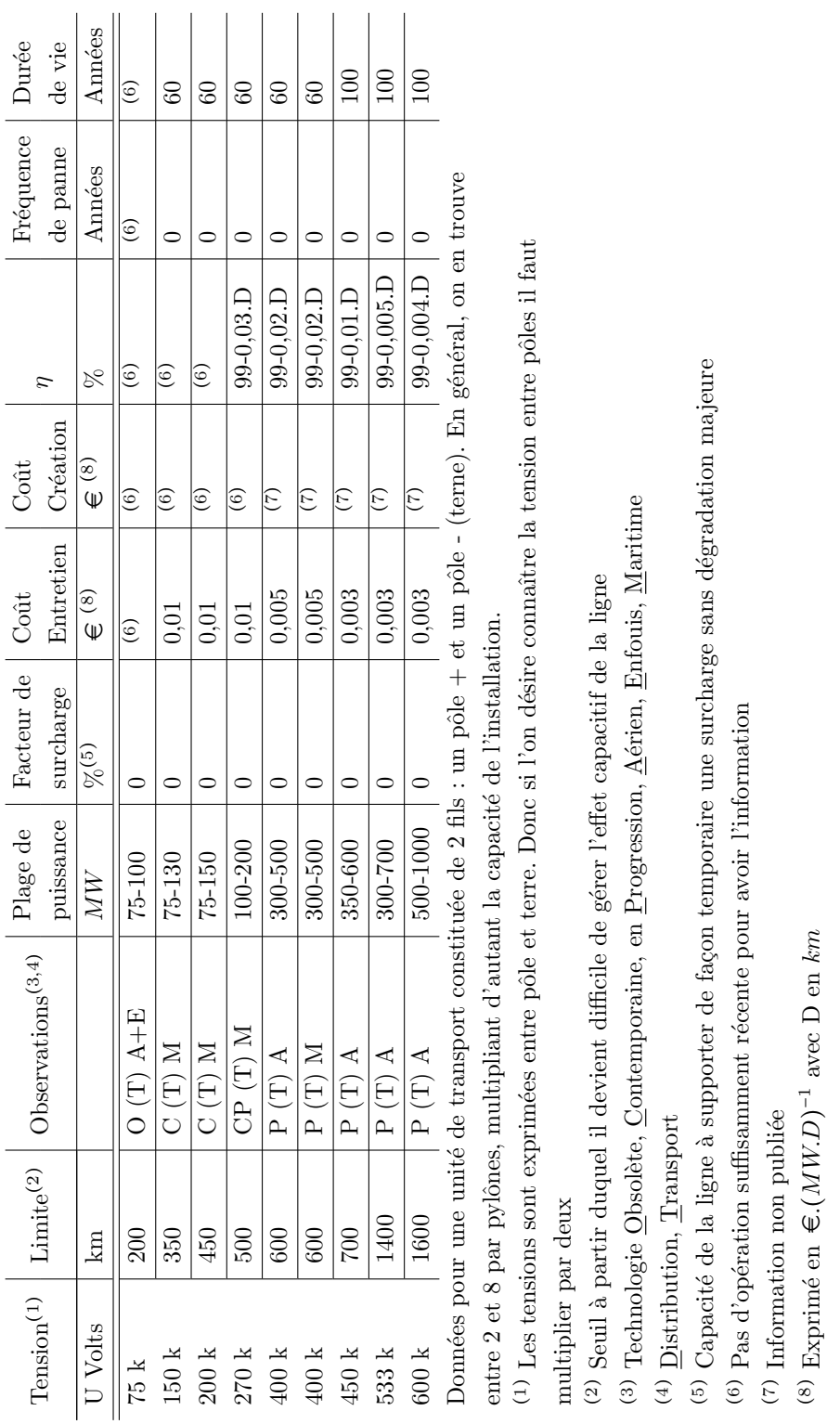

|                               |                           | $\mathop{\rm Density}$ |                  |                                    |                   | Maintenance              | Durée          | Auto                    |
|-------------------------------|---------------------------|------------------------|------------------|------------------------------------|-------------------|--------------------------|----------------|-------------------------|
| Caractéristique               | Technologie               | énergétique            | Nombre           | $\operatorname{Co\hat{u}t}$        | $\overline{\eta}$ | $O=O$ ui $N= {\rm Non}$  | de vie         | décharge                |
| Unité                         |                           | $Wh.kg^-$              | de cycles        | $\in$ k $Wh$                       | R                 | $L = L$ ourde            | An             | $\%.mois^-$             |
|                               | Pb-acide                  | $25 - 50$              | 400-1,2k         | 200-250                            | 80                | $\circ$                  | LC.            | LC.                     |
|                               | NiCd                      | $45 - 80$              | 2k               | $600\,$                            | 82                | Z                        | LO             | $\Omega$                |
|                               | NiMh                      | $60 - 120$             | 1,5k             | $1,5\mathrm{k}\text{-}2\mathrm{k}$ | 78                | Z                        | $\overline{ }$ | $\mathcal{S}$           |
|                               | $\rm Li\mbox{-}ion$       | 110-160                | $500-1$ k        | $\frac{1}{1}$                      | 98                | z                        | S              | LC.                     |
|                               | $\rm Li\mbox{-}po$        | $100 - 130$            | 200-500          | 1,5k                               | 98                | z                        | က              | $\Box$                  |
| Électro                       | Zebra                     | 120                    | 800              | 800-900                            | 95                | $\circ$                  | $\Xi$          | $\mathcal{S}$           |
| chimique                      | Zinc Brome                | $\overline{C}$         | $\left(1\right)$ | $600\,$                            | $\frac{5}{2}$     | Z                        | $\overline{5}$ | $\circ$                 |
|                               | Ni-Zinc                   | $80\,$                 | $500\,$          | $900\,$                            | 95                | $\simeq$                 | $\Xi$          | $\Xi$                   |
|                               | $Li-Air$                  | 2500                   | 5000             | 20k                                | PG.               | Z                        | $\Xi$          | 2                       |
|                               | $\rm Li\mbox{-}phosphate$ | 190-220                | 1000             | $1k-2k$                            | 95                | Z                        | $\Xi$          | 300                     |
|                               | Sodium-Soufre             | 107                    | 1000             | 140                                | 89                | $\overline{\phantom{0}}$ | $\overline{2}$ | Non                     |
|                               | Vanadium-Redox            | $30 - 50$              | 16000            | $\frac{1}{1}$                      | $80\,$            | ○                        | $\Omega$       | $\mathop{\mathrm{Non}}$ |
|                               | Reg. Fuel Cell            | 5000                   | 8                | $360-1k$                           | $\frac{5}{2}$     | $\simeq$                 | $\mathcal{S}$  | $\mbox{Non}$            |
|                               | Piston sec                | $12000^{(2)}$          | 8                | $50 - 80$                          | $50\,$            | C                        | $\mathcal{S}$  | $\mbox{Non}$            |
| Potentiel                     | . Liquide                 | $20000^{(2)}$          | 8                | $60 - 90$                          | 60                | O                        | SO,            | $\mbox{Non}$            |
| dir                           | . Turbiné                 | $\widehat{E}$          | 8                | 250                                | $80\,$            | O                        | $50^{\circ}$   | $\mbox{Non}$            |
| comprimé                      | Air Comp. turb            | E                      | 8                | 120                                | $\sqrt{9}$        | C                        | SO,            | $\sum_{i=1}^{n}$        |
|                               | $\ldots$ Hybride          | $\widehat{\Xi}$        | 8                | 150                                | 90-100            | C                        | $50^{\circ}$   | $\rm Nom$               |
|                               | Condensateur              | 0,25                   | 8                | $\widehat{E}$                      | 99                | ○                        | Z              | $\mathop{\mathrm{Non}}$ |
| Électronique                  | Bobine                    | 4                      | 8                | $\widehat{\Xi}$                    | 95                | C                        | SO.            | $\rm{Non}$              |
|                               | Super capacité            | 5,5                    | 8                | ${>}100$                           | 99                | C                        | $50\,$         | Non                     |
| Mécanique                     | Inertiel                  | $25 - 50$              | 8                | ${>}150$                           | $90\,$            | $\circ$                  | SO.            | Non                     |
| $(1)$ Information non publiée |                           |                        |                  |                                    |                   |                          |                |                         |

Tableau A.7 – Stockage de l'énergie électrique de masse

|                                  |                    | Densité           |           | Coût                      |                   | Maintenance                                        | Durée           | Auto                     | Possibilité      |
|----------------------------------|--------------------|-------------------|-----------|---------------------------|-------------------|----------------------------------------------------|-----------------|--------------------------|------------------|
| Caractéristique                  | Technologie        | énergétique       | Nombre    |                           | $\overline{\eta}$ | $\overline{\text{O}}\!=\!\text{O}\text{u}$ i N=Non | de vie          | décharge                 | de               |
| Unité                            |                    | $Wh.kg^{-1}$      | de cycles | $\in$ kWh                 | ×                 | $L =$ Lourde                                       | $\mathbf{A}$ n  | $\%.mois^{-1}$           | co-gén.          |
|                                  | Pb-acide           | $25 - 50$         | 400-1,2k  | $200 - 250$               | 80                | $\circ$                                            | LC.             | LQ                       | jai              |
|                                  | NiCd               | 45-80             | 2k        | 600                       | 82                | Z                                                  | Ğ               | $\Omega$                 | Öü               |
|                                  | NiMh               | 60-120            | 1,5k      | 1,5k-2k                   | 18                | $\square$                                          | Ņ               | $\overline{\mathcal{E}}$ | $\mbox{Non}$     |
| Électro                          | $Li-ion$           | 110-160           | $500-1k$  | $\frac{1}{1}$             | $\overline{6}$    | Z                                                  | ಌ               | ມ                        | $\mbox{Non}$     |
| chimique                         | Li-po              | $100 - 130$       | 200-500   | 1,5k                      | 98                | Z                                                  | S               | $\Xi$                    | $\mbox{Non}$     |
|                                  | Ni-Zinc            | 80                | 500       | 900                       | 56                | Z                                                  | $\Xi$           | $\overline{10}$          | $_{\rm Non}$     |
|                                  | Li-Air             | 2500              | 5000      | 20k                       | B                 | Z                                                  | $\Xi$           | $\mathcal{C}$            | $\overline{O}$   |
|                                  | Li-phosphate       | 190-220           | 1000      | $1\mathrm{k-}2\mathrm{k}$ | 50                | Z                                                  | $\Xi$           | 300                      | Non              |
|                                  | el Cell<br>Reg. Fu | 5000              | 8         | $600 - 2k$                | $\overline{C}$    | Z                                                  | $\overline{10}$ | $\mbox{Non}$             | jii              |
| Potentiel                        | Piston sec         | $12000^{(2)}$     | 8         | $50 - 80$                 | 50                | $\subset$                                          | $\overline{30}$ | Non                      | $\ddot{\vec{o}}$ |
| air comprimé                     | $\circ$<br>Liquid  | $20000^{\rm (2)}$ | 8         | $60 - 90$                 | $\overline{6}$    |                                                    | $\overline{50}$ | Non                      | Öü.              |
| $^{(1)}$ Information non publiée |                    |                   |           |                           |                   |                                                    |                 |                          |                  |

Tableau A.8 – Stockage de l'énergie électrique à petite échelle

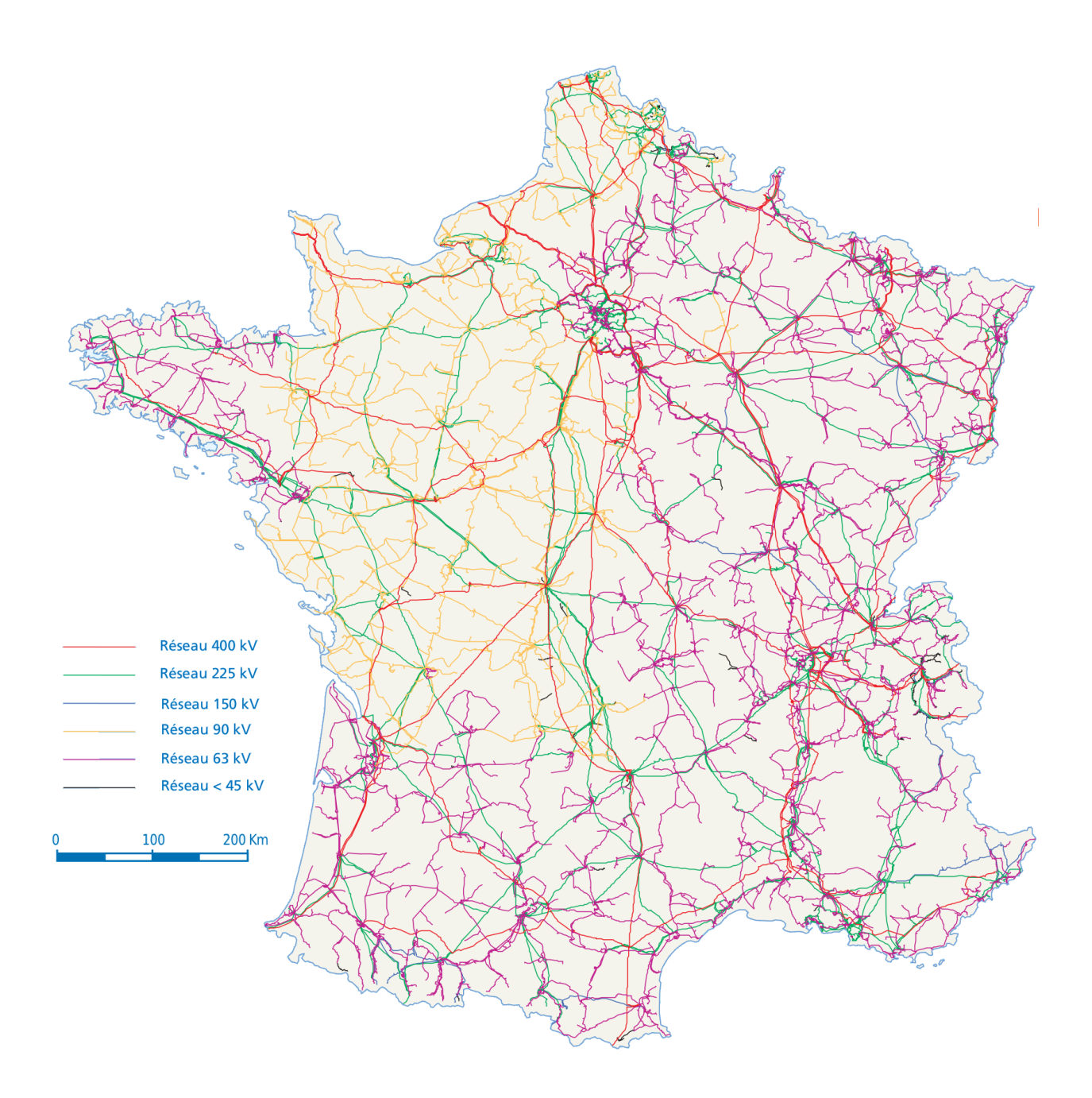

Figure A.1 – Le réseau électrique HT et MT français

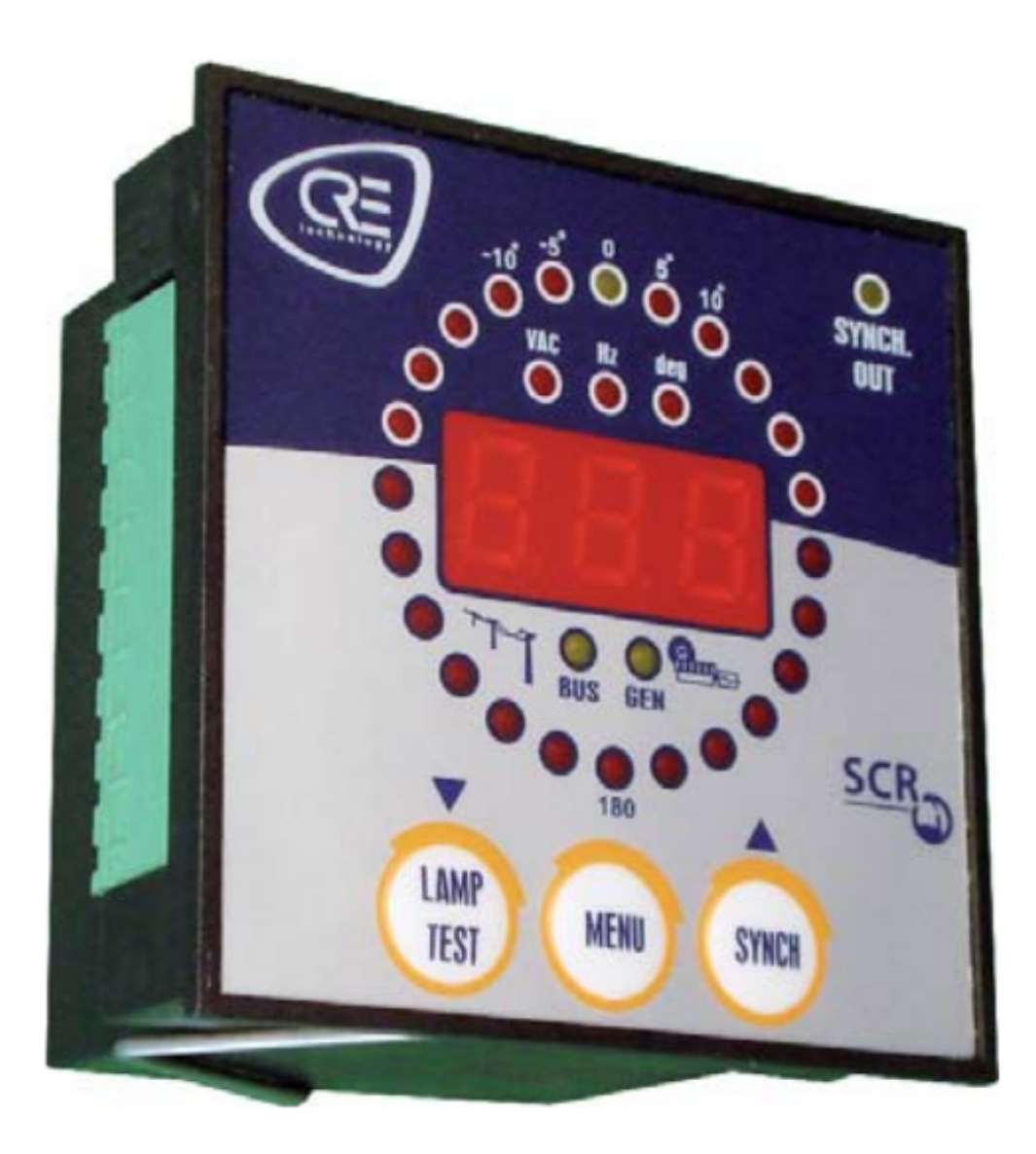

Figure A.2 – Appareil de synchronisation avant couple

Annexe B

Impact énergétique réseau
### Enquête "Que Choisir" DPE

### L'étiquette de quatre cas diagnostiqués

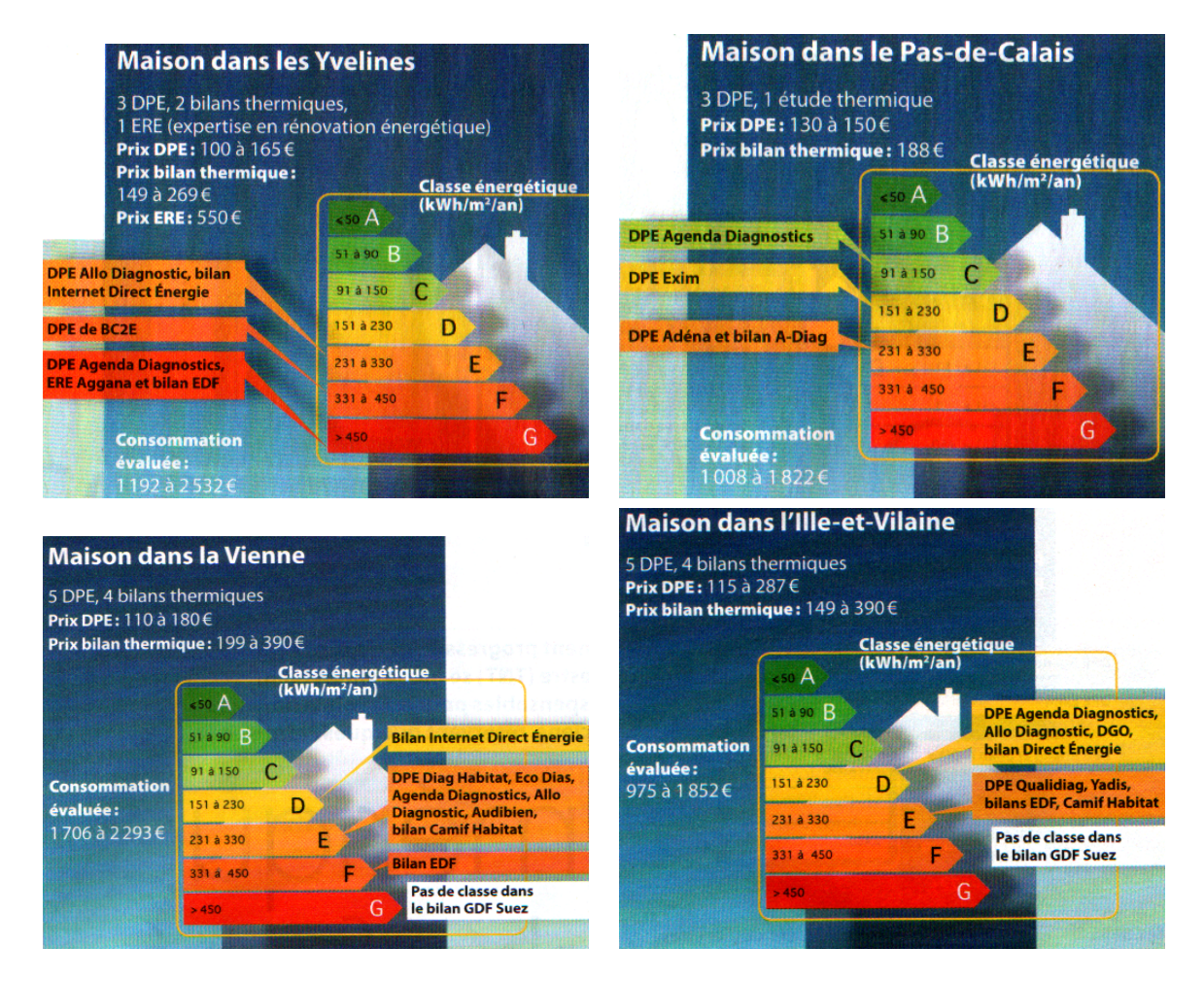

Figure B.1 – Résultat de l'enquête du magazine "Que Choisir" sur le DPE

### Présentation des cas

### Cas a) :

Caractéristiques de l'enquête : "Maison dans les Yvelines".

- 3 DPE (100 à 165 €)
- 2 bilans thermiques (149 à 269  $\in$ )
- 1 ERE (Expertise en Rénovation Énergétique 550  $\in$ )

Etat réel : maison sans isolation, combles non aménagées, chaudière récente, double vitrage. Consommation évaluée : 1192 à 2532 €. Classe énergétique : E, F et G (3), présentée figure B.2.

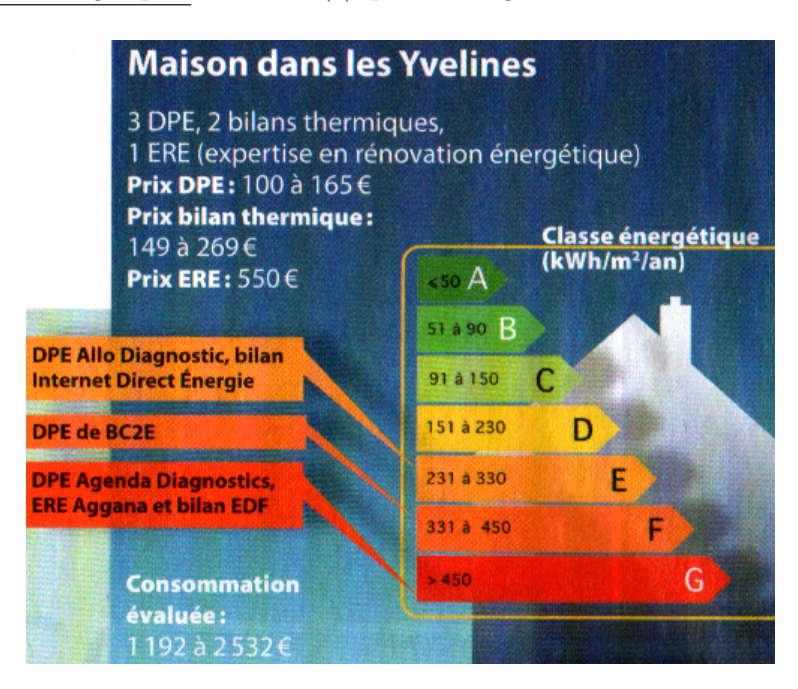

Figure B.2 – Étiquette énergétique du cas "Maison dans les Yvelines".

#### Constats principaux :

– DPE :

- 32 % des déperditions de chaleur par les murs extérieurs, 27 % par le toit, 19 % par le sol (Agenda Diagnostics).
- $-$  Murs, toiture et plancher non isolés (BC2E).
- $-$  Constat très sommaire d'Allo Diagnostic.
- Bilan thermique :
	- 32 % des déperditions de chaleur par les murs, 23 % par le toit, 23 % par les ponts thermiques, 10 % par le sol (Direct Energie). ´
	- 35 % des déperditions de chaleur par les murs,  $22$  % par le toit,  $21$  % par le sol (ERE d'Aggana).
	- 47 % des déperditions de chaleur par les murs et les ponts thermiques, 20 % par le toit, 14 % par le sol (EDF).
- Recommandations de travaux prioritaires :

– DPE :

- Isolation des murs par l'int´erieur et du plafond des combles (Agenda Diagnostics).
- $-$  Isolation des murs par l'extérieur, VMC et installation d'un insert bois (BC2E).
- Recommandations non personnalis´ees (Allo Diagnostic).
- Bilan thermique :

– Isolation des murs par l'extérieur et des combles (Direct Énergie).

– Isolation des murs, des combles et du plancher bas (ERE d'Aggana).

– Isolation des combles, des murs par l'extérieur, du plancher bas et VMC (EDF).

Conclusion : trois classes énergétiques. Le résultat est donc sujet à caution.

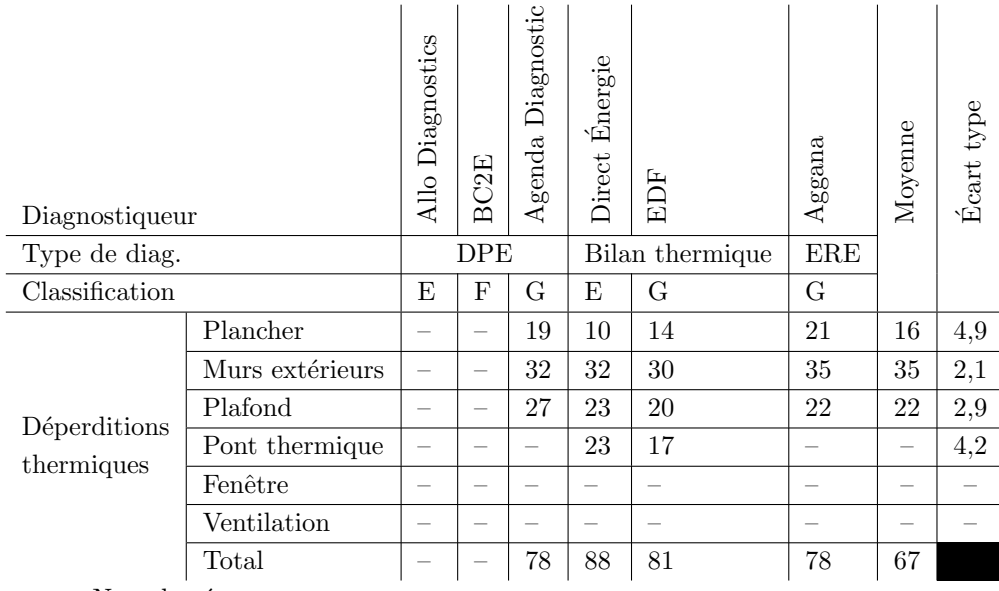

 $n.c.=$  Non classé.

 $-$  Non affiché.

 $ERE =$  Expertise en rénovation énergétique.

Tableau B.1 – Synthèse du cas A.

### Cas b) :

Caractéristiques de l'enquête : "Maison dans le Pas-de-Calais"

- $-$  3 DPE (130 à 150 €)
- 1 bilan thermique (188  $\in$ )

État réel : combles isolés, double vitrage, véranda, cheminée à foyer ouvert, chaudière gaz de 10 ans. Consommation évaluée : 1008 à 1822  $\in$ . Classe énergétique : C, D et E (3), présentée figure B.3.

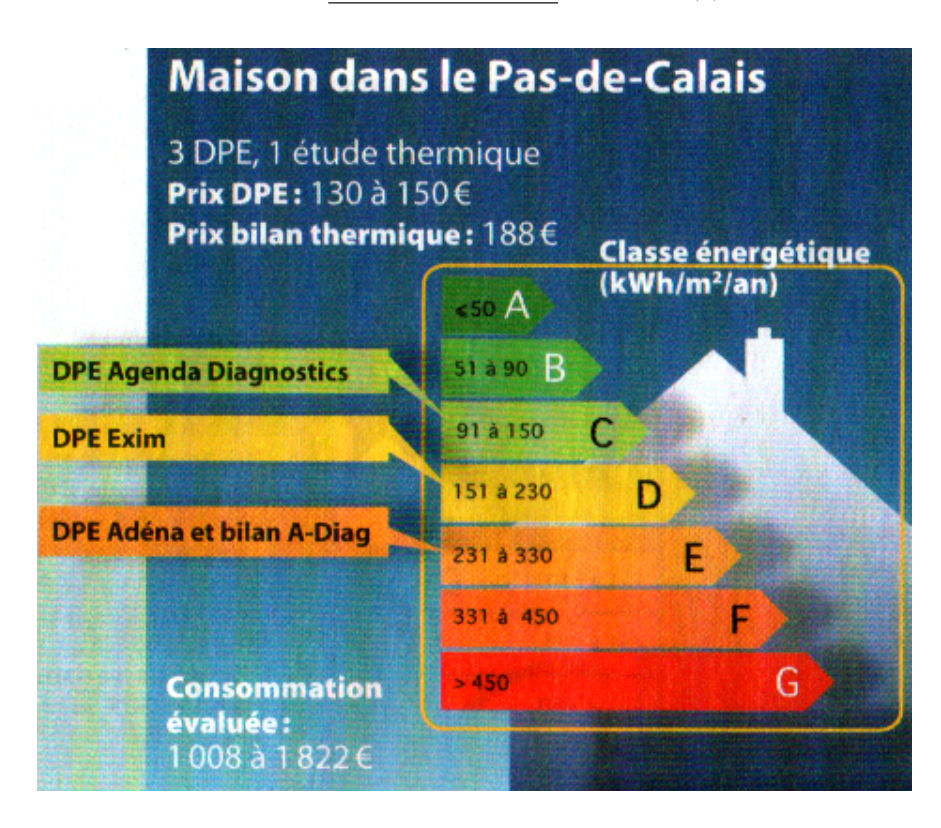

Figure B.3 – Étiquette énergétique du cas "Maison dans le Pas-De-Calais".

Constats principaux :

- $-$  DPE :
	- 33 % des déperditions de chaleur par la ventilation, 17 % par les murs extérieurs, 16 % par les ponts thermiques,  $15\%$  par les fenêtres (Agenda Diagnostics).
	- Murs peu isolés, toiture en partie isolée, plancher non isolé (Exim et Adéna).
- Bilan thermique :
	- 33 % des déperditions de chaleur par les murs extérieurs, 30 % par la ventilation, 11 % par le toit (A-Diag).

Recommandations de travaux prioritaires :

```
– DPE :
```
- $-$ Installation d'une VMC et d'un insert bois, isolation des murs par l'extérieur et remplacement des fenêtres (Agenda Diagnostics).
- Chaudière à condensation, chauffe-eau solaire, VMC, programmateur de chauffage (Exim).
- R´egulation du chauffage, installation d'une VMC, isolation continue sous toiture (Ad´ena).
- $-$  Bilan thermique : isolation des murs par l'extérieur, VMC, remplacement de la chaudière par un modèle `a condensation, installation d'un insert bois (A-Diag).

Conclusion : trois DPE et.. trois classes énergétiques ! De plus, des recommandations de travaux qui varient du tout au tout d'une proffessionnel à l'autre. Ce n'est pas rassurant.

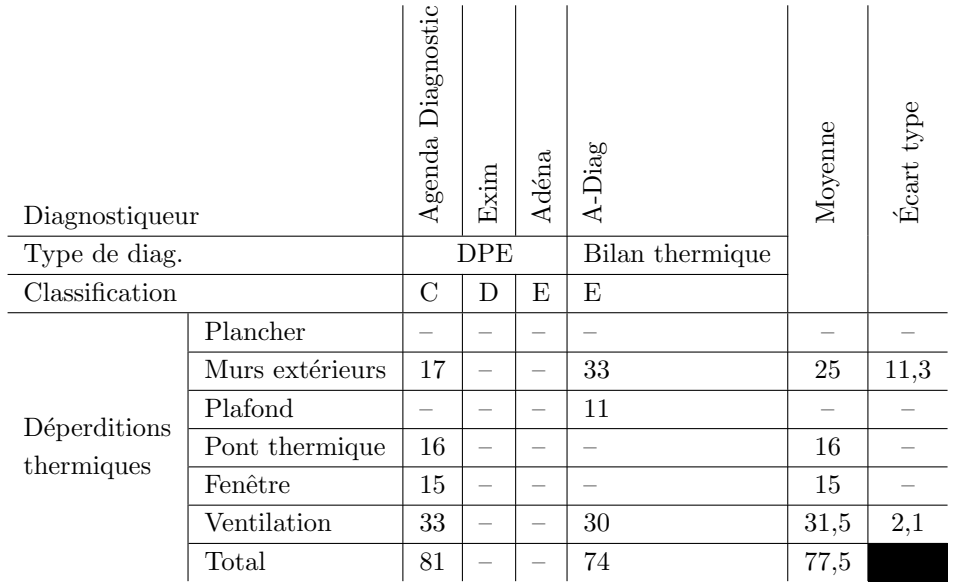

 $n.c.=$  Non classé.

 $-$  Non affiché.

Tableau  $\rm B.2$  – Synthèse du cas B.

### Cas c) :

Caractéristiques de l'enquête : "Maison dans la Vienne".

- $-5$  DPE (110 à 180 €)
- 4 bilans thermiques (199 à 390  $\in$ )

Etat réel : Isolation des combles, murs non isolés, sous-sol non chauffé, fenêtres simple vitrage, chaudière récente. Consommation évaluée : 1706 à 2293  $\epsilon$ . Classe énergétique : D, E, F et non classable (4) présenté figure B.4.

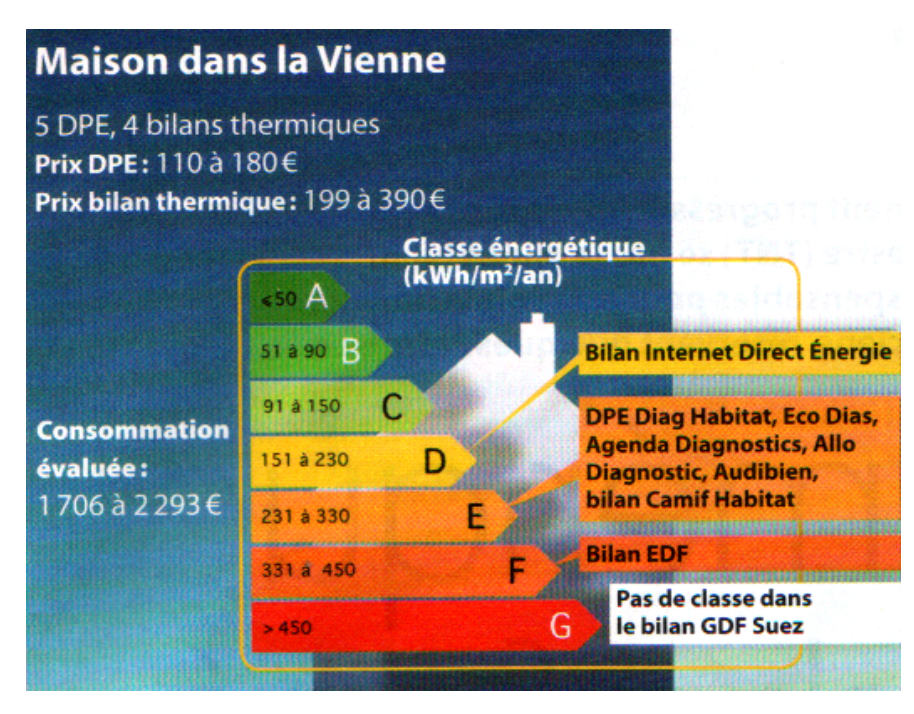

Figure B.4 – Étiquette énergétique du cas "Maison dans la Vienne".

### Constats principaux :

– DPE :

- $-$  Murs et plancher bas non isolés, comble isolés, simple vitrage (Eco Dias et Agenda diagnostic).
- $-$  Constat très sommaire (Allo Diagnostic et Diag Habitat).
- Fenˆetres simple vitrage, isolation toiture, pas d'isolation plancher et murs (Audibien).
- Bilan thermique :
	- $-40\%$  des déperditions de chaleur par les murs, 19 % par le plancher bas (Camif Habitat).
	- 40 % des déperditions de chaleur par les murs et ponts thermiques, 21 % par le plancher bas, 19 % par la ventilation (EDF).
	- 39 % des déperditions de chaleur par les murs, 17 % par les fenêtres, 14 % par le plancher bas (Direct Energie). ´
	- 33 % des déperditions de chaleur par le plancher, 31 % par les murs, 16 % par les fenêtres, 15 % par la ventilation (GDF SUEZ).

Recommandations de travaux prioritaires :

- $-$  VMC, isolation plancher en sous face, isolation des murs par l'extérieur (Eco Dias).
- $-$  Ensemble de recommandations non hiérarchisées (Diag Habitat et Audibien).
- Recommandations g´en´erales, non personnalis´ees (Allo Diagnostic).
- Bilan thermique :

<sup>–</sup> DPE :

- Isolation des murs par l'extérieur et isolation sous plancher (Camif Habitat).
- Isolation des combles et du plancher bas, VMC (EDF).
- $-$  Installation PV et isolation par les murs extérieurs (Direct Énergie).
- Isolation des murs par l'intérieur et du plancher bas (GDF Suez), PAC air/eau.

Conclusion : trois classes énergétiques pour cette maison, encore une fois c'est beaucoup trop ! Mais, heureusement, une seule pour les DPE stricto sensu. L'absence d'isolation des murs est bien identifiée mais pas toujours préconisée comme travaux. Propositions commerciales chez Direct Énergie qui conseille une installation PV.

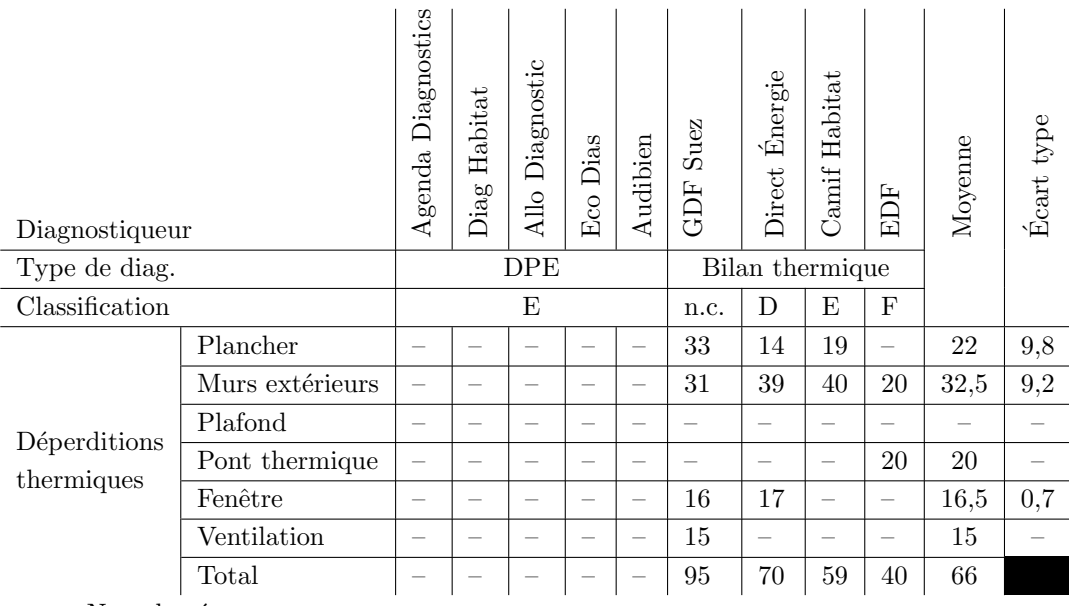

 $n.c.=$  Non classé.

 $-$  Non affiché.

Tableau B.3 – Synthèse du cas C

### Cas d) :

Caractéristiques de l'enquête : "Maison dans l'Ille-et-Vilaine".

- 5 DPE (115 à 287 €)
- 4 bilans thermiques (149 à 390  $\in$ )

État réel : chaudière récente, fenêtres simple vitrage, isolation des combles et en partie des murs, ventilation naturelle, sous-sol non chauffé. Consommation évaluée : 975 à 1852  $\epsilon$ . Classe énergétique : D, E et non classé  $(3)$ , présentée figure B.5.

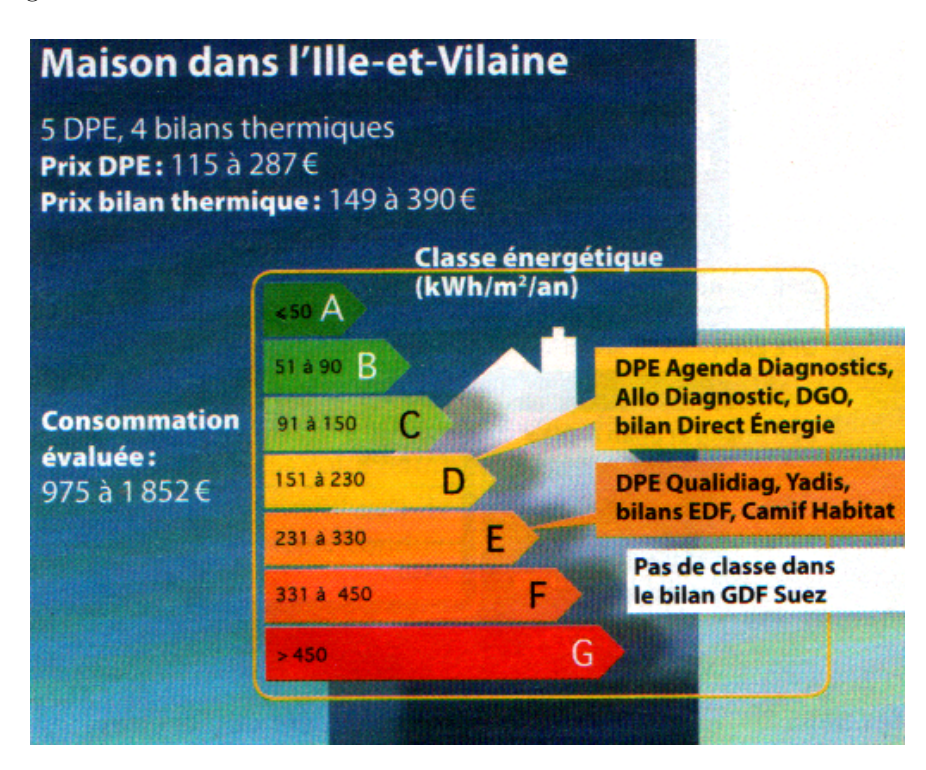

Figure B.5 – Étiquette énergétique du cas "Maison dans l'Ille-et-Vilaine".

#### Constats principaux :

- DPE :
	- 27 % des déperditions de chaleur dus au plancher du sous-sol, 23 % à la ventilation, 18 % aux fenêtres (Agenda Diagnostics).
	- Le plancher du sous sol est le principal responsable des d´eperditions de chaleur, devant la ventilation (Yadis).
	- Isolation antérieure à 1988 et fenêtres à simple vitrage (DGO).
	- $-$  Isolation intérieure des murs, fenêtres à simple vitrage, dalle plancher non isolée (Qualidiag).
	- $-$  Description très sommaire et incomplète (Allo Diagnostic).
- Bilan thermique :
	- $-44\%$  des déperditions de chaleur dus au plancher du sous-sol (Camif Habitat et GDF Suez).
	- Seulement  $9\%$  des déperditions de chaleur par le plancher mais 36 % par les murs et ponts thermiques,  $30\%$  par la ventilation,  $21\%$  par les fenêtres (EDF).
	- 29 % des déperditions de chaleur par la ventilation, 23 % par les ponts thermiques, 22 % par les murs,  $9\%$  par le plancher (Direct Énergie).

Recommandations de travaux prioritaires :

– DPE :

- Isolation du plancher sous-sol et installation d'une VMC (Qualidiag, Agenda Diagnostics). Changement des fenêtres (Yadis).
- Isolation de la toiture et du plancher sous-sol, fenˆetres `a double vitrage (DGO).
- $-$  Aucune recommandation personnalisée (Allo Diagnostic).
- Bilan thermique :
	- Isolation du plancher sous-sol, changement des fenˆetres et VMC (GDF Suez).
	- $-$  VMC double flux et isolation des murs par l'extérieur (Direct Énergie).
	- Isolation du plancher sous-sol (Camif Habitat).
	- Pas d'isolation des murs alors que c'est la principale source de déperditions identifiée mais un changement de fenêtres pour du double vitrage et VMC (EDF).

Conclusion : deux classes énergétiques, c'est trop ! Le sous-sol non chauffé est certes identifié par tous les professionnels comme une source de déperditions de chaleur, mais de 9 à 44 %, soit une différence d'appréciation énorme d'un diagnostiqueur à un autre.

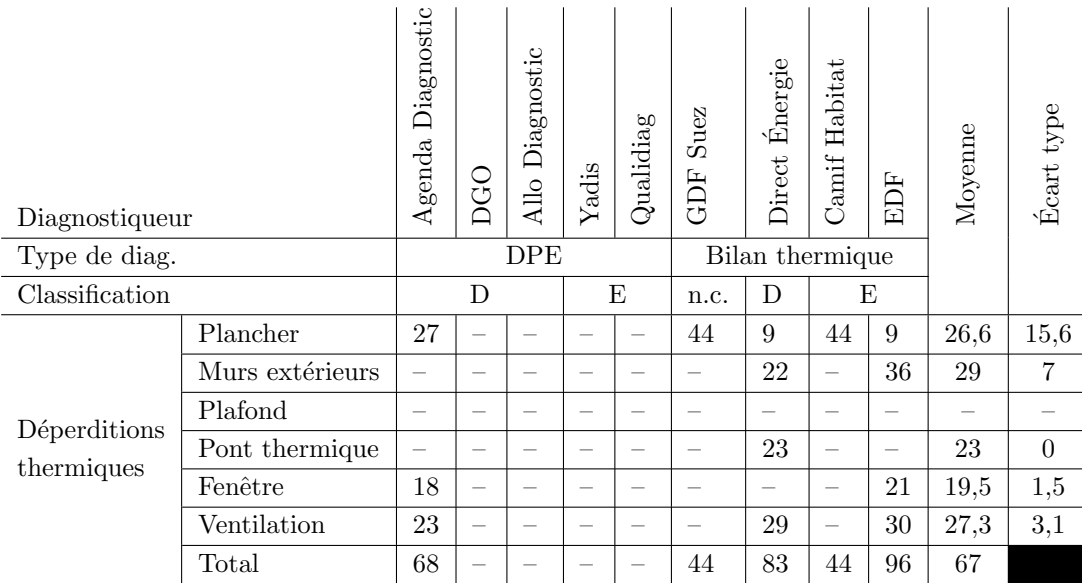

 $n.c.=$  Non classé.

 $==$  Non affiché.

Tableau  $B.4 - S$ ynthèse du cas D

Annexe C

# Modèles de bâtiments et scénarios d'occupation

### Liste des bâtiments de l'étude

Les bâtiments à vocation d'habitation sont classés par ordre décroissant de classe énergétique et de façon aléatoire au sein d'un même classe énergétique.

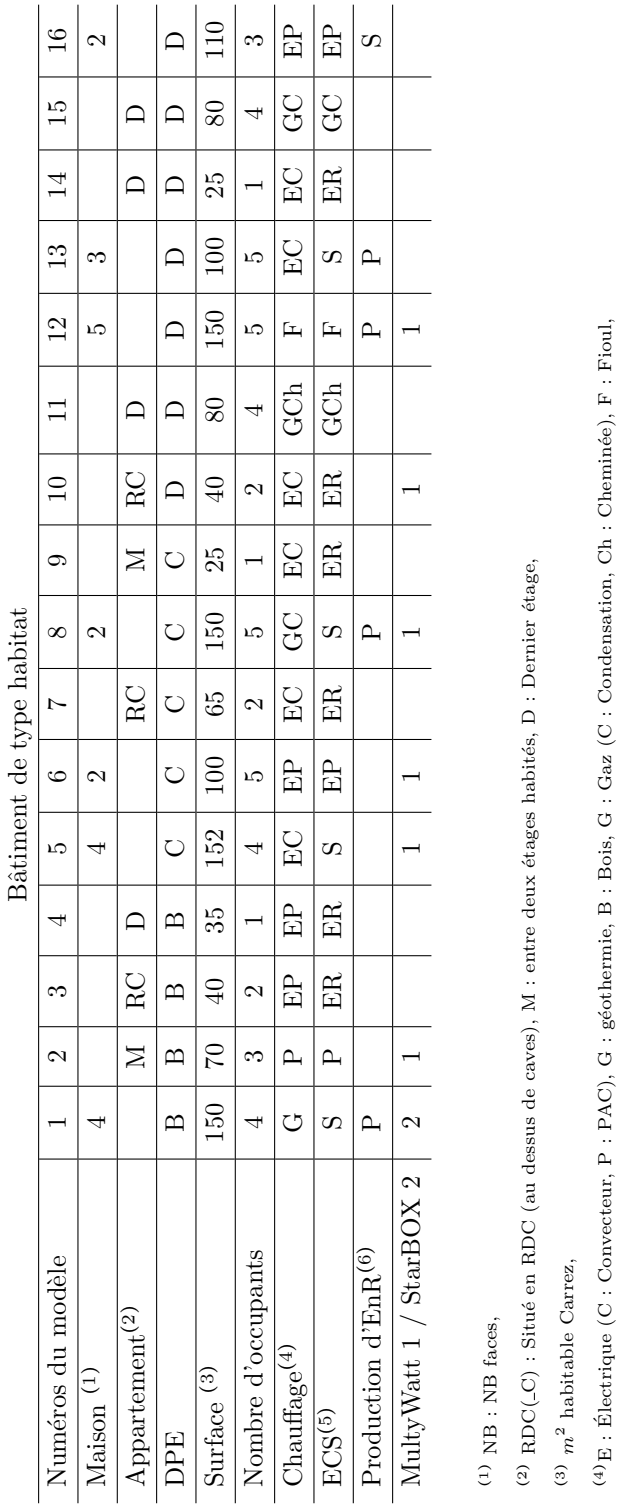

<sup>(5)</sup>E : Électrique (R : Résistance, P : PAC), G : géothermie, G : Gaz (C : Condensation, Ch : Cheminée), F : Fioul, S : Solaire,

 $^{(5)}E$  : Électrique (R : Résistance, P : PAC), G : géothermie, G : Gaz (C : Condensation, Ch : Cheminée), F : Fioul, S : Solaire,

 $^{(6)}$ électrique, uniquement pour les équipements injectant l'énergie au réseau P : Photo voltaique, E :  $\vdots$ 

´ Eolien

Tableau C.1 – Extrait n°1 des caractéristiques des bâtiments considérés pour l'étude

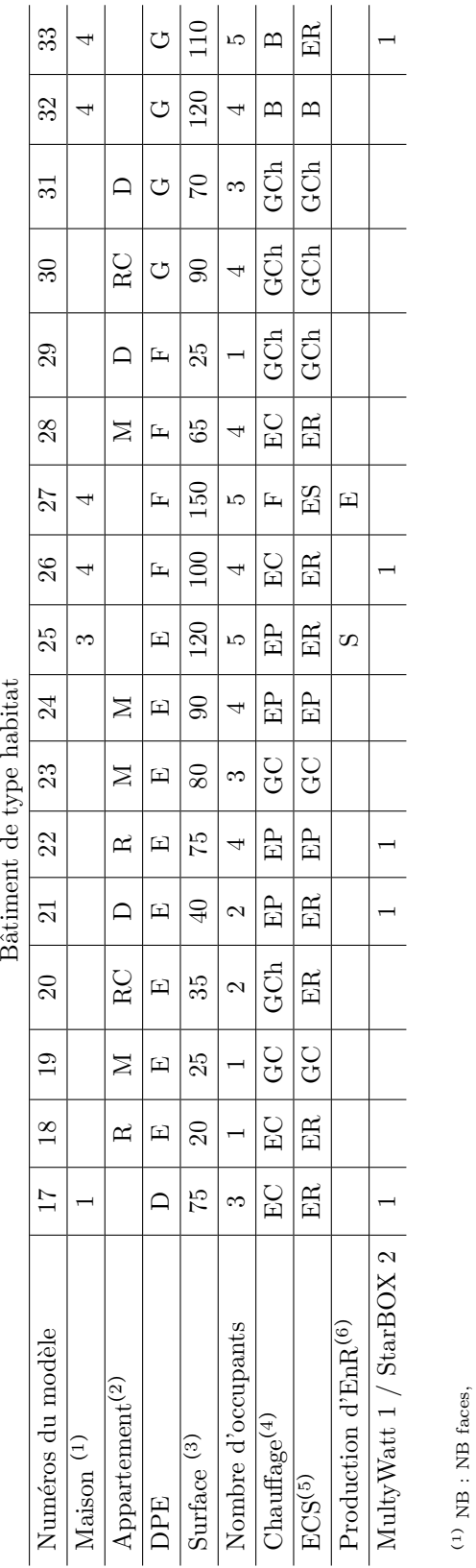

Bâtiment de type habitat

Tableau C.2 – Extrait n°2 des caractéristiques des bâtiments considérés pour l'étude

 $^{(2)}$  RDC(-C) : Situé en RDC (au dessus de caves), M : entre deux étages habités, D : Dernier étage, (2) RDC( $(C)$  : Situé en RDC (au dessus de caves), M : entre deux étages habités, D : Dernier étage,

 $\left( 3\right)$   $m^{2}$  habitable Carrez, (3)  $m^2$  habitable Carrez,

 $\label{eq:G} \begin{split} &\textbf{(4)} \textbf{E}: \textbf{Electricque (C: Convector, P: PAC), G: geothermie, B: Bois, G: Gaz (C: Conclassification, Ch: Cheminée), F: Fioul, G.~\\ \end{split}$ (4)E : Électrique (C : Convecteur, P : PAC), G : géothermie, B : Bois, G : Gaz (C : Condensation, Ch : Cheminée), F : Fioul,

 ${}^{(5)}E$  : Électrique (R : Résistance, P : PAC), G : géothermie, G : Gaz (C : Condensation, Ch : Cheminée), F : Fioul, S : Solaire, <sup>(5)</sup>E : Électrique (R : Résistance, P : PAC), G : géothermie, G : Gaz (C : Condensation, Ch : Cheminée), F : Fioul, S : Solaire,

 $^{(6)}$ électrique, uniquement pour les équipements injectant l'énergie au réseau P : Photo voltaique, E : ´ Eolien

| Bâtiment industriel | $\overline{a}$<br>E     | Ŀ<br>匞               | 1000<br>250            | ပ<br>ပ<br>ပ္ပ              | U<br>U<br>S         |                                 |  |                                                                                                    |                                                                                                    |  |
|---------------------|-------------------------|----------------------|------------------------|----------------------------|---------------------|---------------------------------|--|----------------------------------------------------------------------------------------------------|----------------------------------------------------------------------------------------------------|--|
|                     |                         |                      |                        |                            |                     |                                 |  |                                                                                                    |                                                                                                    |  |
|                     | 겈                       | $\boxed{\mathbf{1}}$ | $4000$                 | È                          | $_{\rm ER}$         |                                 |  |                                                                                                    |                                                                                                    |  |
|                     | $\mathbb{E}$            |                      | 4000                   | 白                          | Ω                   | S                               |  |                                                                                                    |                                                                                                    |  |
|                     | $\overline{\mathbb{2}}$ |                      | 1000                   | 白                          | U                   |                                 |  |                                                                                                    |                                                                                                    |  |
|                     |                         | $\mathbf{\Omega}$    | 250                    | È                          | S                   |                                 |  |                                                                                                    |                                                                                                    |  |
| Bâtiment tertiaire  | $^{2}$                  | U                    | 200                    | GCh                        | E                   | Ω                               |  |                                                                                                    |                                                                                                    |  |
|                     | TТ                      | Ŀц                   | 80                     | 白<br>日                     | E                   |                                 |  |                                                                                                    |                                                                                                    |  |
|                     | F <sub>0</sub>          | $\Box$               | $\infty$               | E                          | ER                  |                                 |  |                                                                                                    |                                                                                                    |  |
|                     | ËL                      | 囸                    | 100                    | CC <sub>D</sub>            | ER                  | Ω                               |  |                                                                                                    |                                                                                                    |  |
|                     | $\mathbb H$             |                      | 250                    | ි<br>ර                     | GCh                 |                                 |  |                                                                                                    |                                                                                                    |  |
|                     | $\mathbb{E}$            |                      | $\degree$              | 白<br>日                     | $\mathbb{E}$        | S                               |  |                                                                                                    |                                                                                                    |  |
|                     | $\mathbb{R}^2$          | $\circ$              | $\frac{c_1}{c_2}$      | $\mathbb{E}$               | E                   | $\Omega$                        |  |                                                                                                    |                                                                                                    |  |
|                     | $\Xi$                   | $\mathbf{\Omega}$    | 150                    | Ê                          | ER                  |                                 |  |                                                                                                    |                                                                                                    |  |
|                     | Numéros du modèle       | DPE (théorique)      | Surface <sup>(1)</sup> | $\mathrm{Chauflage}^{(2)}$ | ECSS <sup>(3)</sup> | Production d'EnR <sup>(4)</sup> |  | $^{(2)}\mathcal{E}$ : Électrique (C : Convecteur, P : PAC), G : Gaz (C : Condensation, Ch : Cheminée),<br>$\,^{(1)}$ $m^2$ habitable Carrez, | $^{(3)}\mathcal{E}$ : Électrique (R : Résistance, P : PAC), G : Gaz (C : Condensation, Ch : Cheminée), S : Solaire,<br>$\sp(4)$ électrique, uniquement pour les équipements injectant l'énergie au réseau P : Photo voltaïque. |  |

Tableau C.3 – Extrait n°3 des caractéristiques des bâtiments considérés pour l'étude

Les bâtiments industriels et tertiaire ont été traités à part car les information les concernant restent parcellaires, incomplètes et soumises à questionnement quand aux quantités d'énergies indiquées.

## Présentation du multywatt20 dans son tableau avec un délesteur de puissance

Le tableau électrique de bâtiment "modèle 22" a été équipé d'un multywatt20. Au fil du temps, il c'est avéré que l'abonnement de 60 A n'était utile que lors de rares occasions. En effet, en fonctionnement normal il est rare que la puissance instantanées de l'installation dépasse 40 A. En concertation avec l'usager, la puissance a été ramenée à 45 A (-16  $\in$  TTC par mois d'abonnement). Cependant, affin d'éviter une coupure du disjoncteur du réseau (ERDF pour le cas présenté) un délesteur a été installé et relié au multywatt20.

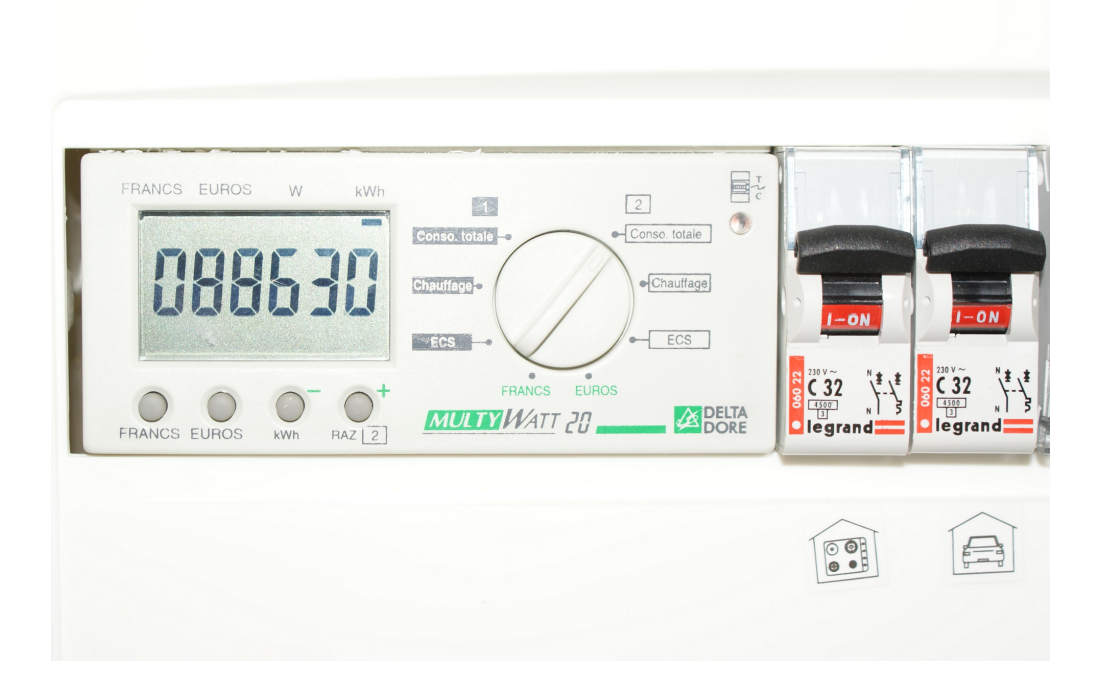

Figure C.1 – Le multywatt 20 présent dans le tableau électrique du modèle n°22

Ce délesteur est capable de couper l'un des deux canaux sélectionnés comme étant non prioritaire : lave vaisselle, lave linge, seiche linge et chauffe eau.

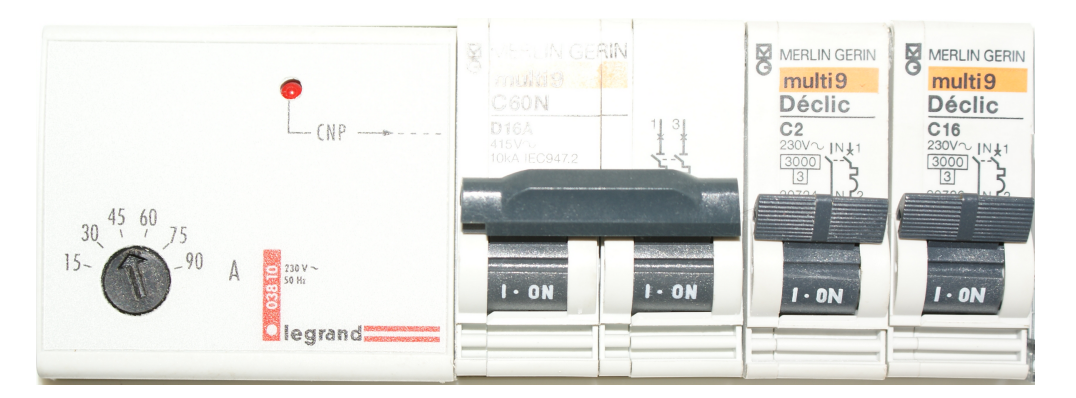

Figure C.2 – Un délesteur de puissance couplé au multywatt20 présenté ci-dessus

## Tableau des caractéristiques techniques des matériaux de construction,

fourni par le CSTB.

| Matériau                                                         | Densité           | Conductivité  | Capacité         |
|------------------------------------------------------------------|-------------------|---------------|------------------|
| Notation                                                         | $\boldsymbol{d}$  | $\lambda$     | $\boldsymbol{c}$ |
| Unité                                                            | $\sqrt{kg.m^3.1}$ | $W(m.K)^{-1}$ | J.(kg.K)         |
| Bloc béton (Parpaing de ciment)                                  | 1100              | 0.952         | 1000             |
| Brique standard 20 cm                                            | 650               | 0.390         | 1000             |
| Brique joint mince, type ECO Bric                                | 650               | 0.27          | 1000             |
| Monomur type 3B Bellenberg                                       | 600               | 0.12          | 1000             |
| Monomur type Biomur                                              | 740               | 0.12          | 1000             |
| Monomur type Gélis                                               | 850               | 0.139         | 1000             |
| Bloc pierre ponce type Cogetherm                                 | 700               | 0.133         | 1000             |
| Beton cellulaire 450kg/m3 (thermopierre siporex)                 | 450               | $0.12\,$      | 1000             |
| Beton cellulaire $400\text{kg}/\text{m}3$ (thermopierre siporex) | 400               | 0.11          | 1000             |
| Béton plein                                                      | 2150              | 1.65          | 1000             |
| Béton caverneux                                                  | 1700              | 1.15          | 1000             |
| Briques pleines (cuites)                                         | 1850              | $\mathbf{1}$  | 1000             |
| Brique de terre comprimée à 20-40 bars (8% de ciment)            | 1950              | 0.87          | 850              |
| Bois léger brut, séché à l'air (sapin, épicéa)                   | 540               | 0.14          | 2400             |
| Bois léger, raboté, étuvé (sapin, épicéa)                        | 500               | 0.14          | 2400             |
| Bois lourd (hêtre, chêne)                                        | 800               | $0.2\,$       | 2700             |
| Panneau de bois massif 3 couches                                 | 540               | 0.14          | 2400             |
| Laine de roche $20\text{kg/m}3$ (rouleaux)                       | 20                | $\rm 0.05$    | 1030             |
| Laine de roche $70\text{kg}/\text{m}3$                           | 70                | 0.042         | 1030             |
| Laine de roche $110\text{kg}/\text{m}3$                          | 113               | 0.044         | 1030             |
| Laine de roche 140kg/m3                                          | 138               | 0.046         | 1030             |
| Laine de roche 160kg/m3                                          | 163               | 0.047         | 1030             |
| Laine de verre $18\text{kg/m3}$ (rouleaux)                       | 18                | 0.044         | 1030             |
| Laine de verre $35\text{kg}/\text{m}3$                           | 35                | 0.039         | 1030             |
| Laine de verre $60\text{kg}/\text{m}3$                           | 60                | 0.038         | 1030             |
| Laine de verre $100\text{kg}/\text{m}3$                          | 100               | 0.039         | 1030             |
| Laine de roche en vrac                                           | 35                | 0.065         | 1030             |
| Polystyrène expansé                                              | 18                | 0.039         | 1450             |
| Polystyrène extrudé (Plaques expansées aux HCFC)                 | 34                | 0.035         | 1450             |
| Mousse de polyuréthanne 30kg/m3 (plaques moulées)                | 34                | 0.029         | 1450             |
| Panneaux laine de bois 200 kg / m3                               | 190               | 0.05          | 2100             |
| Panneaux laine de bois 150 kg / m3                               | 140               | 0.042         | 2100             |
| Panneaux laine de bois 50 kg / m3                                | 50                | 0.039         | 2100             |
| Laine de chanvre, lin, coton                                     | 40                | 0.06          | 1600             |
| Laine de mouton et autres fibres animales                        | 35                | 0.06          | 1600             |
| Liège expansé conforme norme NF EN 13170                         | 125               | 0.049         | 1560             |
| Paille (bottes à plat)                                           | 83                | 0.05          | 1332             |
| Paille (bottes sur chant)                                        | 83                | 0.045         | 1332             |
| Ouate de cellulose soufflée                                      | 23                | 0.042         | 1900             |
| Ouate de cellulose injectée                                      | 45                | 0.042         | 1900             |
| Ouate de cellulose (panneaux)                                    | 70                | 0.042         | 1900             |
| Perlite en vrac                                                  | 70                | 0.06          | 900              |
| Perlite expansée 200 kg/m3 (plaques)                             | 200               | 0.06          | 900              |
| Verre cellulaire 160kg/m3 (plaques)                              | 160               | 0.057         | 1000             |
| Plaque plâtre BA13                                               | 825               | 0.25          | 1008             |
| Plaque plâtre BA10                                               | 825               | 0.25          | 1008             |
|                                                                  |                   |               |                  |

Tableau C.4 – Caractéristiques des matériaux, source : CSTB

| Matériau                                  | Densité           | Conductivité  | Capacité         |
|-------------------------------------------|-------------------|---------------|------------------|
| Notation                                  | $\boldsymbol{d}$  | λ             | $\boldsymbol{c}$ |
| Unité                                     | $\sqrt{kg.m^3.1}$ | $W(m.K)^{-1}$ | $J.(kg.K)^{-1}$  |
| Fermacell                                 | 1125              | 0.36          | 1265             |
| Carreau de plâtre                         | 957               | 0.32          | 1000             |
| Panneau d'aggloméré type OSB              | 470               | 0.12          | 2500             |
| Panneau de particules agglomérées         | 600               | 0.11          | 1500             |
| Panneau MDF 1                             | 528               | 0.1           | 2000             |
| Panneau contreplaqué                      | 500               | 0.1           | 1500             |
| Enduit de chaux                           | 1600              | 0.7           | 850              |
| Enduit de ciment                          | 1900              | 0.8           | 850              |
| Enduit terre (adobe crue)                 | 1450              | 0.635         | 850              |
| Plâtre courant pour enduit intérieur      | 1150              | 0.57          | 1000             |
| Pisé (2000 kg / m3)                       | 2000              | $1.2\,$       | 800              |
| Papier-peint vinyl                        | 829               | 99.999        | 2300             |
| Béton de chaux-chanvre 270kg/m3 (toiture) | 270               | 0.13          | 680              |
| Béton de chaux-chanvre 450 kg/m3          | 450               | 0.18          | 680              |
| Béton terre-paille 600kg/m3               | 600               | 0.17          | 1249             |
| Pierre ferme et demi ferme                | 1895              | $1.8\,$       | 1000             |
| Pierre très tendre                        | 1590              | 0.85          | 1000             |
| Meulières                                 | 2200              | 1.8           | 1000             |
| Ponces naturelles                         | 400               | $0.12\,$      | 1000             |
| Granites                                  | 2600              | 2.8           | 1000             |
| Shistes, ardoises                         | 2400              | $2.2\,$       | 1000             |
| Briquettes de parement                    | 1850              | 0.833         | 1000             |
| Lame d'air ventilé                        | $\mathbf{1}$      | 0.192         | 1000             |
| Lame d'air 5 mm                           | $\mathbf{1}$      | 0.047         | 1000             |
| Lame d'air 10 mm                          | 1                 | 0.071         | 1000             |
| Lame d'air 20 mm                          | $\mathbf{1}$      | $0.13\,$      | 1000             |
| Lame d'air 25 mm                          | $\mathbf{1}$      | 0.155         | 1000             |
| Lame d'air 30 mm                          | $\mathbf 1$       | 0.18          | 1000             |
| Lame d'air 40 mm                          | $\mathbf{1}$      | 0.23          | 1000             |
| Lame d'air 50 mm                          | $\mathbf{1}$      | 0.28          | 1000             |
| Pare-Vapeur (Sd=1500m)                    | 130               | $2.3\,$       | 2300             |
| Freine vapeur (Sd=100m)                   | 130               | 2.3           | 2300             |
| Freine vapeur (Sd=50m)                    | 130               | 2.3           | 2300             |
| Freine vapeur (Sd=20m)                    | 130               | 2.3           | 2300             |
| Freine vapeur $(Sd=10m)$                  | 130               | 2.3           | 2300             |
| Freine vapeur (Sd=5m)                     | 130               | 2.3           | 2300             |
| Freine vapeur (Sd=2m)                     | 130               | $2.3\,$       | 2300             |
| Freine vapeur $(Sd=1m)$                   | 130               | $2.3\,$       | 2300             |
|                                           |                   |               |                  |
| Pare-pluie $(Sd=0,1)$                     | 130               | $2.3\,$       | 2300             |
| Pare-pluie $(Sd=0,2)$                     | 130               | $2.3\,$       | 2300             |
| Pare-pluie $(Sd=0,5)$                     | 130               | 2.3           | 2300             |
| Papier Kraft                              | 120               | 0.42          | 1500             |
| Papier imprégné asphalte (papier 10min)   | 850               | 10000         | 1500             |
| Papier imprégné asphalte (papier 30min)   | 909               | 10000         | 1500             |
| Papier imprégné asphalte (papier 60min)   | 824               | 10000         | 1500             |
| Papier bitume (Feutre N°15)               | 715               | 4000          | 1500             |

Tableau C.5 – Caractéristiques des matériaux, source : CSTB

## Liste des symboles

### Lexique

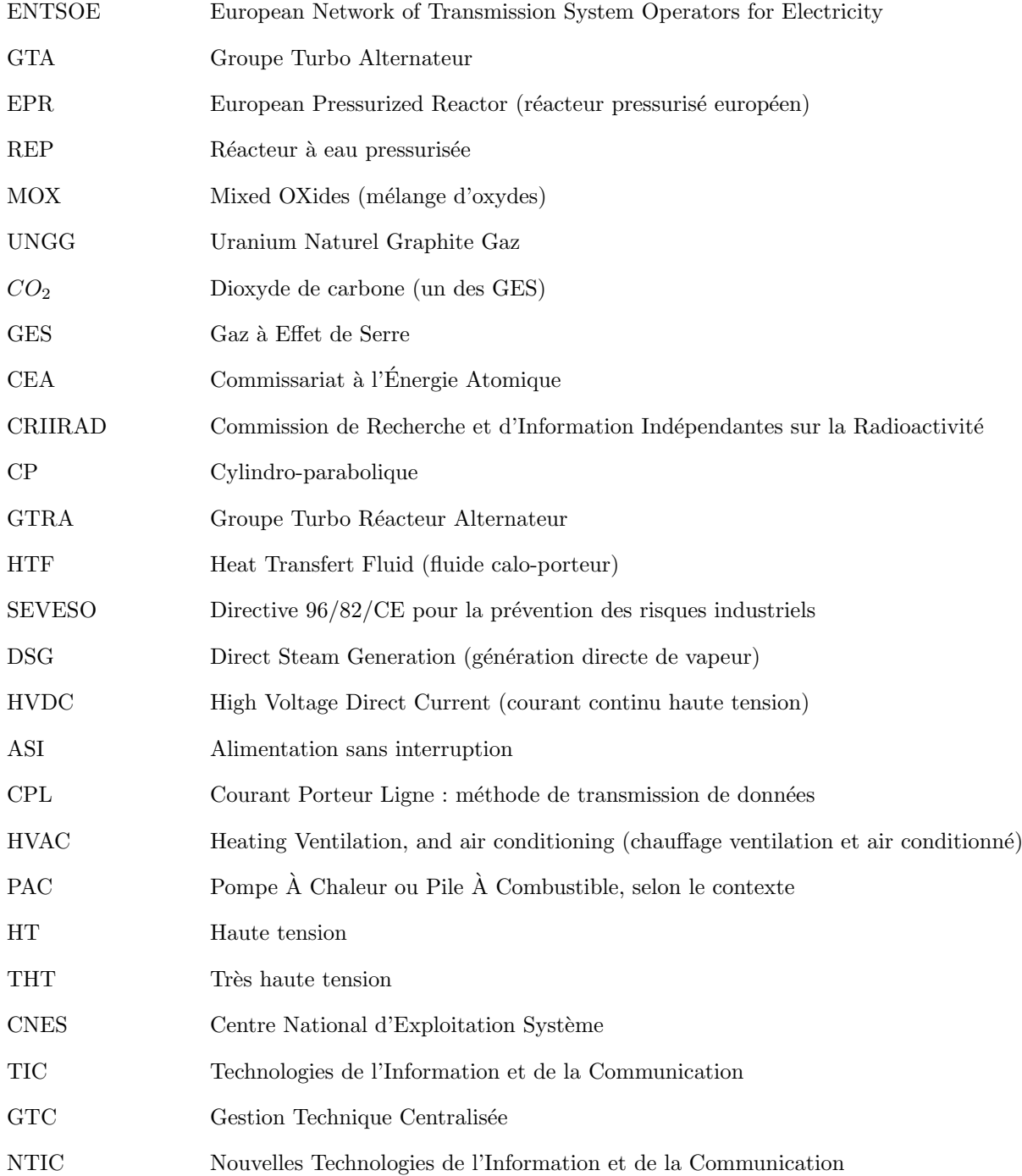

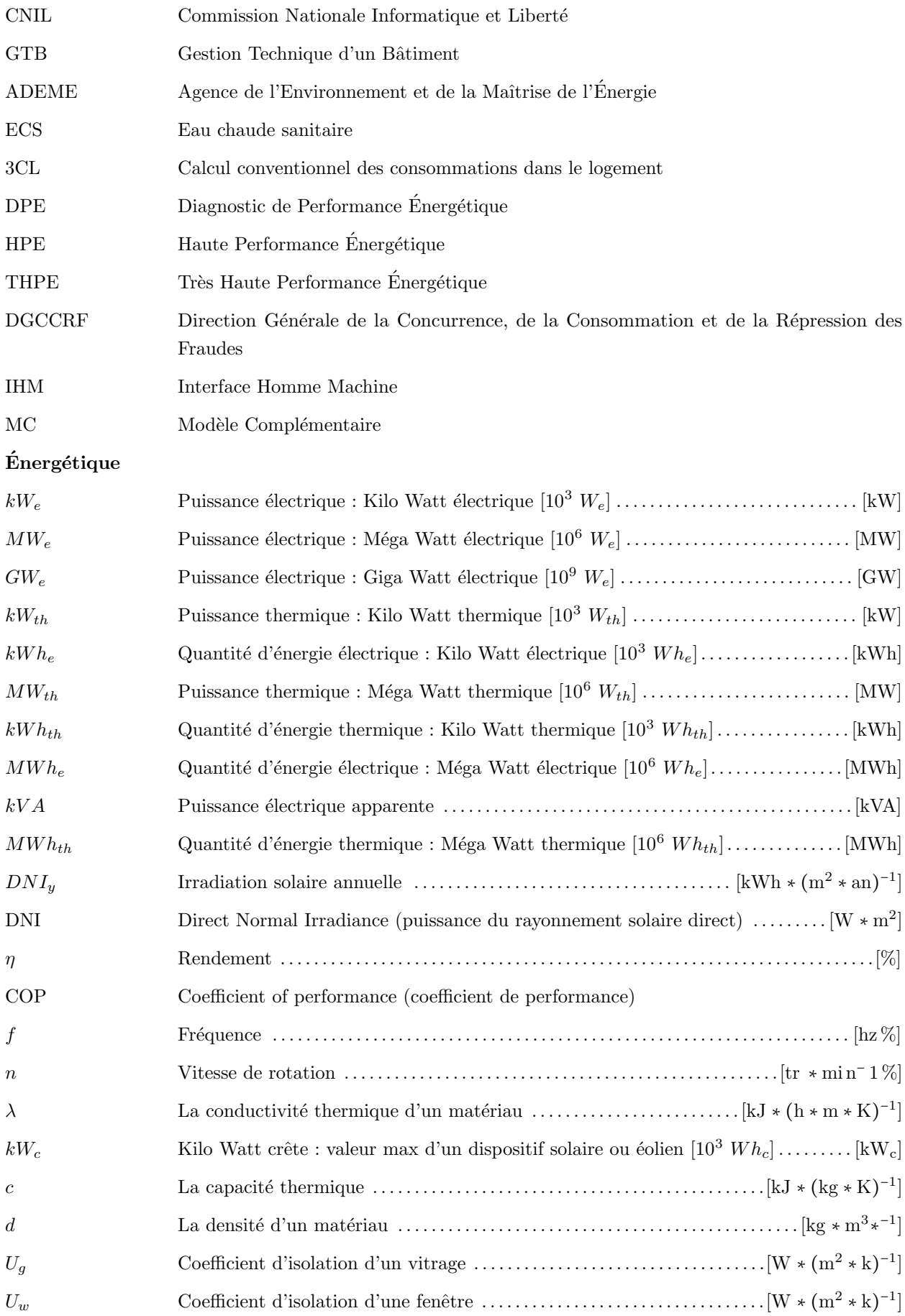

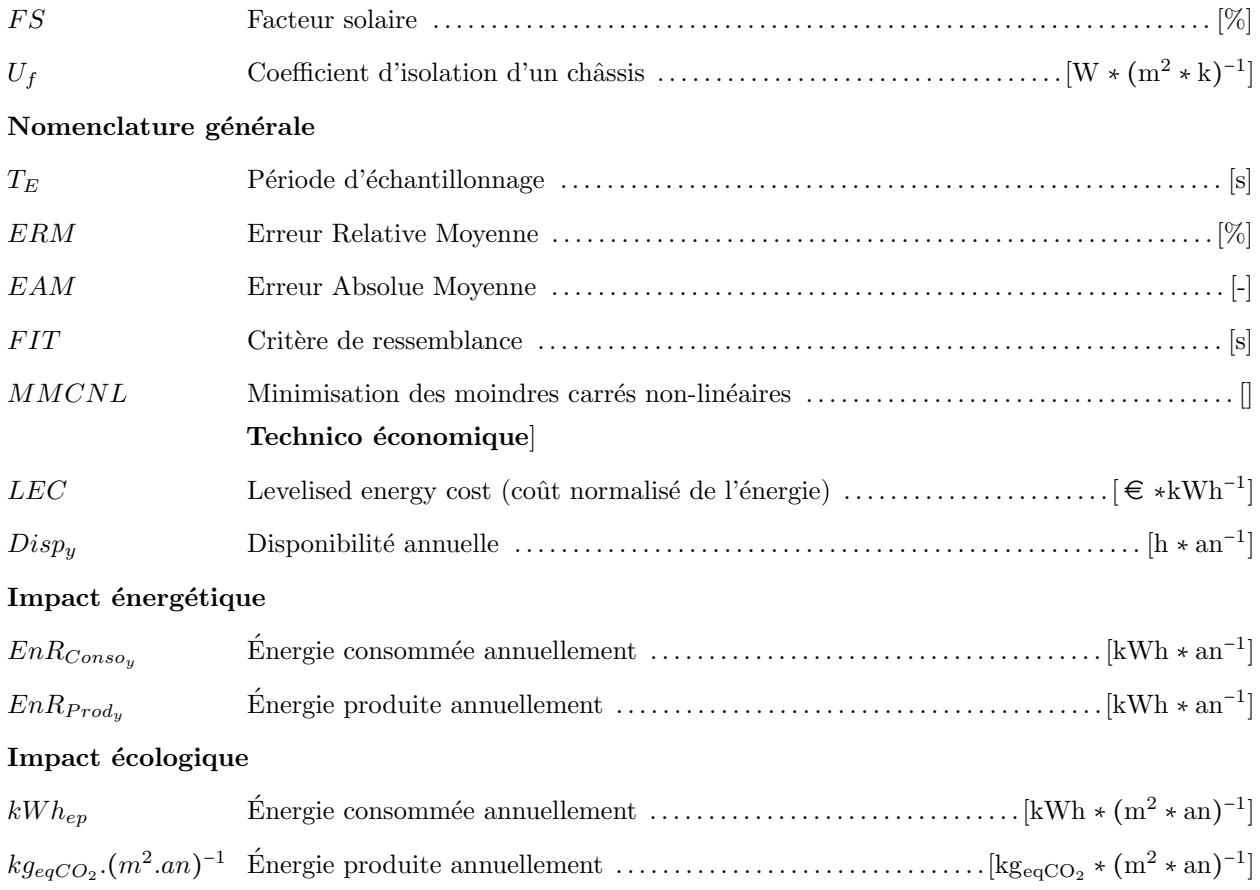

## Bibliographie

- [1] Cet immeuble de dijon est le plus « vert » de france. Science et Vie, 1101:34, juin 2009.
- [2] Lecomte A. : Arrêté portant approbation des méthodes de calcul pour le dpe en france métropolitaine. Rapport technique, République Française, 2006.
- [3] P. Markewitza S. Vögelea A. SCHREIBER, P. Zappa : Environmental analysis of a german strategy for carbon capture and storage of coal power plants. Energy Policy, 38:7873–7883, 2010.
- [4] J. Kubiak-Szyszka F.Z. Sierra-Espinosa A. ZALETA-AGUILAR, L. Correas-Uson : Concept on thermoeconomic evaluation of steam turbines. Applied Thermal Engineering, 27:457–466, 2007.
- [5] ADEME : Bilan carbone, entreprises et collectivités, calcul des facteurs d'émissions et sources bibliographiques utilisées, version 5.0. Rapport technique, Agence de l'Environnement et de la Maîtrise de l'Energie et Mission Interministérielle de l'Effet de Serre, 2007.
- [6] ADEME : Les chiffres clés du bâtiment  $2007$ ,  $2007$ .
- [7] AFSSE : Impacts sanitaires des installations de climatisation. Rapport technique, CSTB et AFSSE (agence française de sécurité sanitaire environnementale), 2004.
- [8] Nuclear Energy Agency : Risks and Benefits of Nuclear Energy. Organization for Economic Cooperation and Development (OECD), 20 juin 2007.
- [9] Claudio Casarosa Alessandro Franco : On some perspectives for increasing the efficiency of combined cycle power plants. Applied Thermal Engineering, 22:1501–1518, 2002.
- [10] Michel Villoz Anne LABOURET : *Energie solaire photovoltaïque*. Technique et ingénierie, 2009.
- [11] Andrew J. Wrobel Anthony Horsley : Efficiency rents of pumped-storage plants and their uses for operation and investment decisions. Journal of Economic Dynamics & Control, 27:109–142, 2002.
- [12] A. J. Appleby : Issues in fuel cell commercialization. Journal of Power Sources, 58:153–176, 1996.
- [13] Philippe Arques : Théorie des machines alternatives et rotatives, combustion. Etudes et problèmes commentés. Dunod, 1997.
- [14] Peter Atkins : The Laws of Thermodynamics : A Very Short Introduction. Oxford University Press, 2010.
- [15] Lawrence M. Ausubel et Peter Cramton : Virtual power plant auctions. Utilities Policy, 18:201–208, 2010.
- $[16]$  BAILLY : Le Combustible nucléaire des réacteurs à eau sous pression et des réacteurs à neutrons rapides : Conception et comportement. Commissariat à l'Energie Atomique (CEA), 30 octobre 1998.
- [17] Michaël Salvador Stéphane Grieu BENJAMIN PARIS, Julien Eynard : Fuzzy logic as a useful tool for managing resources in multi-energy buildings. In EUSFLAT, 2010.
- [18] Thomas Erge Bernhard Wille-Haussmann et Christof Wittwer : Decentralised optimisation of cogeneration in virtual power plants. Solar Energy, 84:604–611, 2010.
- [19] CIM BETON : Fiches techniques, le ciment et ses applications. Centre d'information sur le ciment et ses applications, 2000.
- [20] Hassan Bevrani : Robust Power System Frequency Control. Springer-Verlag New York Inc., 1 janvier 2009.
- [21] Mats Leijon BJORN BOLUND, Hans Bernhoff : Flywheel energy and power storage systems. Renewable and Sustainable Energy Reviews, 11:235–258, 2007.
- [22] Sovacool B.K. : The intermittency of wind, solar, and renewable electricity generators : Technical barrier or rhetorical excuse ? Utilities Policy, 17:288–296, 2009.
- [23] Daniel B. Botkin : Powering the Future : A Scientist's Guide to Energy Independence. FT Press, 2010.
- [24] B. Ould Bouamama, K. Medjaher, A.K. Samantaray et M. Staroswiecki : Supervision of an industrial steam generator. part i : Bond graph modelling. Control Engineering Practice,  $14(1)$ : $71 - 83$ . 2006.
- [25] Méziane BOUDELLAL : La pile à combustible : Structure, fonctionnement, applications. Dunod, 2007.
- [26] Méziane BOUDELLAL : La cogénération. Dunod, 2010.
- [27] Travis Bradford : Solar Revolution : The Economic Transformation of the Global Energy Industry. The MIT Press, 2008.
- [28] Michael Brower : Cool Energy : Renewable Solutions to Environmental Problems. MIT Press, 2008.
- [29] James E. Brumbaugh : Audel HVAC Fundamentals, Air Conditioning, Heat Pumps and Distribution Systems. Audel, 2004.
- [30] Jean-Louis Burreí : L'Imposture : Pourquoi l'éolien est un danger pour la France. Editions du Toucan, 2009.
- [31] J.A. Carta C. Bueno : Wind powered pumped hydro storage systems, a means of increasing the penetration of renewable energy in the canary islands. Renewable and Sustainable Energy Reviews, 10:312–340, 2006.
- [32] André Caillet : 2007 survey of energy resources. Rapport technique, World Energy Council, 2007.
- [33] Bruno Facchini Carlo Carcasci : Comparison between two gas turbine solutions to increase combined power plant efficiency. Energy Conversion & Management, 41:757–773, 2000.
- [34] CEA : Les centrales nucléaires dans le monde. CEA, 2008.
- [35] Gil-Soo Jang Seong-Joo Lim Seok-Jin Lee Chan-Ki Kim, Vijay K. Sood : HVDC Transmission : Power Conversions Applications in Power Systems. Wiley-Blackwell, 2009.
- [36] Thomas F. Coleman et Yuying Li : On the convergence of interior-rective newton methods for nonlinear minimization subject to bounds. Mathematical Programming, 67:189–224, 1994.
- [37] Thomas F. Coleman et Yuying Li. : An interior trust region approach for nonlinear minimization subject to bounds. SIAM Journal on Optimization, 6:418–445, 1996.
- [38] Michel CRAPPE : *Commande et régulation des réseaux électriques*. Hermes Science Publications, 2003.
- [39] Valentin CRASTAN : Centrales électriques et production alternative d'électricité : Les réseaux d'énergie  $\acute{e}lectrique, volume 3B.$  Hermes Science Publications, 2009.
- [40] Valentin CRASTAN : Economie énergétique, économie électrique et libéralisation du marché : Les réseaux  $d' \acute{e}n$ ergie électrique, volume 3A. Hermes Science Publications, 2009.
- [41] Pieter Stroeve DAVID BARLEV, Ruxandra Vidu : Innovation in concentrated solar power. Solar Energy Materials & Solar Cells, 95:2703–2725, 2011.
- [42] Secrétariat de la commission des Avis TECHNIQUES : Systèmes de ventilation hygroréglable cahier des prescriptions techniques communes. Rapport technique, Commission chargée de formuler des Avis Techniques Groupe spécialisé n° 14, 2008.
- [43] V. Scherer DETLEF STOLTEN : Efficient Carbon Capture for Coal Power Plants. Wiley-VCH Verlag GmbH, 2011.
- [44] Dimplex Deutschland : Synthese technique pac : Pompe chaleur. Rapport technique, Dimplex Deutschland, 2008.
- [45] DGCCRF : Rapport d'activité 2006. Rapport technique, DGCCRF, 2006.
- [46] Ronald DiPippo : Geothermal Power Plants : Principles, Applications, Case Studies and Envirometnal Impact. Butterworth-Heinemann, 2007.
- [47] Thomas Bauer Dorothea Lehmann DOERTE LAING, Carsten Bahl et Wolf-Dieter STEINMANN : Thermal energy storage for direct steam generation. Solar Energy, 4:627–633, 2011.
- [48] Le Moniteur EDITIONS : Les combustibles nucléaires. CEA, 1 juillet 2007.
- [49] EFFINERGIE : Régles techniques de la marque effinergie ®applicables aux bâtiment neufs faisant l'objet d'un label bbc-effinergie  $\Omega$ . Rapport technique, Effinergie, 2009.
- [50] Rob Norton Bert Shelton Eric Spiegel, Neil McArthur : Energy Shift : Game-Changing Options for Fueling the Future. McGraw-Hill Professional, 2008.
- [51] Union EUROPÉENNE : Directive 2009/29/ce du parlement européen et du conseil du 23 avril 2009 modifiant la directive  $2003/87$ /ce afin d'améliorer et d'étendre le système communautaire d'échange de quotas d'émission de gaz à effet de serre, 2009.
- [52] Union EUROPÉENNE : Directive  $2010/31/\text{ue}$  du parlement européen et du conseil du 19 mai 2010 sur la performance énergétique des bâtiments (refonte), 2010.
- [53] Julien EYNARD : Gestion optimale de l'énergie dans un procédé multi-source pour le chauffage de bâtiments. Thèse de doctorat, Université de Perpignan Via Domitia, 2010.
- [54] Karl-Heinz Remmers FALK ANTONY, Christian Dürschner : Le photovoltaïque pour tous : Conception et réalisation d'installations. Le Moniteur Editions, 2006.
- [55] République FRANCAISE : Article 131-13. Code pénal, 2005.
- [56] République FRANÇAISE : Arrété du 15 septembre 2006 relatif au diagnostic de performance énergétique pour les bâtiments existants proposés à la vente en france métropolitaine, 2006.
- [57] République FRANÇAISE : Décret n°2006-1147 du 14 septembre 2006 relatif au diagnostic de performance ´energ´etique et `a l'´etat de l'installation int´erieure de gaz dans certains bˆatiments., 2006.
- [58] République FRANÇAISE : Décret n°2006-592 du 24 mai 2006 relatif aux caractéristiques thermiques et à la performance énergétique des constructions, 2006.
- [59] République FRANÇAISE : Th-ce 2005, mars 2006.
- [60] R´epublique Fran¸caise : Arrˆet´e du 27 juillet 2006 relatif au contenu et aux conditions d'attribution du label "haute performance énergétique". nor : Socu0611686a. Rapport technique, République Française, 2007.
- [61] République FRANÇAISE : Repères, chiffres clés du climat, france et monde, édition 2010, 2010.
- [62] S. David Freeman : Winning Our Energy Independence : An Energy Insider Shows How. Gibbs Smith, 2007.
- [63] Perry G. Furham : Nuclear Power's Role in Generating Electricity. Nova Science Publishers Inc, 1 décembre 2009.
- [64] Haydn A. Thompson Gennady G. Kulikov : Dynamic Modelling of Gas Turbines : Identification, Simulation, Condition Monitoring, and Optimal Control. Springer London Ltd, 3 juin 2004.
- [65] GIEC : Changements climatiques 2001 : Rapport de synthèse, 2001.
- [66] Paul GIPE : Le grand livre de l'éolien. Le Moniteur Editions, 2006.
- [67] Adriano Milazzo Giuseppe Grazzini : Thermodynamic analysis of caes/tes systems for renewable energy plants. Renewable Energy, 33:1998–2006, 2008.
- [68] Désiré Le GOURIÉRÈS : Les petites centrales hydroélectriques : Conception et calcul. Editions du Moulin Cadiou, 2009.
- [69] Jorunn Gran : Iceland produces 81 percent of its energy from domestic renewable sources, and aims to be both carbon neutral and fossil free by 2050. Nordic Energy Solutions, xx:xxx–xxx, 2009.
- [70] Jean-Claude GUIBET : Carburants et moteurs, tome 2. Technologies. Énergie. Environnement. Technip, Institut français du pétrole, 1997.
- [71] J. Perron H. Ibrahima, A. Ilinca : Energy storage systems-characteristics and comparisons. Renewable and Sustainable Energy Reviews, 12:1221–1250, 2008.
- [72] Jean-Claude Sabonnadière Nouredine HADJSAïD : Lignes et réseaux électriques : Tome 3, Fonctionnement dans le cadre de la libéralisation des marchés. Hermes Science Publication, 2008.
- [73] Nouredine HADJSAïD : La distribution d'énergie électrique en présence de production décentralisée. Hermes Science Publications, 2010.
- [74] Nouredine HADJSAÏD : Les réseaux électriques de distribution : de la production décentralisée au Smart Grids. Hermes Science Publications, 2010.
- [75] Murari Singh Heinz P. Bloch : Steam Turbines : Design, Applications and Rerating. McGraw-Hill Professional, 2nd Revised edition 1 octobre 2008.
- [76] Werner Emsperger Heinz Termuehlen : Clean and Efficient Coal-Fired Power Plants : Development Toward Advanced Technologies. American Society of Mechanical Engineers,U.S., 2003.
- [77] Pr. Heinrich Haberlin ¨ : Rendement des onduleurs photovolta¨ıques. Rapport technique, Haute Ecole technique bernoise de technique et d'informatique, 2008.
- [78] International Atomic Energy Agency (IAEA) : Energy, Electricity and Nuclear Power : Developments and Projections - 25 Years Past and Future. International Atomic Energy Agency (IAEA), 23 mai 2008.
- [79] IEA : World energy outlook 2009. International Energy Agency, 2009.
- [80] IEA : World energy outlook 2010. Rapport technique, IEA, 2010.
- [81] The Worldwatch INSTITUTE : State of The World 2008 : Innovations for a Sustainable Economy. W. W. Norton & Company, 2008.
- [82] Government International Standards for BUSINESS et SOCIETY : Iso 7730 :2005 ergonomics of the thermal environment – analytical determination and interpretation of thermal comfort using calculation of the pmv and ppd indices and local thermal comfort criteria. Rapport technique, International Organization for Standadization, 2005.
- [83] Government International Standards for BUSINESS et SOCIETY : Iso 13790 :2008 energy performance of buildings – calculation of energy use for space heating and cooling. Rapport technique, International Organization for Standadization, 2008.
- [84] Andreas P. Ioannis H. : Overview of current and future energy storage technologies for electric power applications. Renewable and Sustainable Energy, 13:1513–1522, 2009.
- [85] G. Scott Samuelsen James D. Maclay, Jacob Brouwer : Dynamic analyses of regenerative fuel cell power for potential use in renewable residential applications. International Journal of Hydrogen Energy, 31:994–1009, 2006.
- [86] Y.H. Liu Jos ARRILLAGA, Neville R. Watson : Flexible Power Transmission : The HVDC Options. Wiley-Blackwell, 2007.
- [87] Jacob Østergaard K.C. Divya : Battery energy storage technology for power systems an overview. Electric Power Systems Research, 79:511–520, 2009.
- [88] CT Kelley : Iterative methods for optimization. Rapport technique, Society for Industrial and Applied Mathematics, 1999.
- [89] Bernard F. Kolanowski : Small-Scale Cogeneration Handbook. Fairmont Press, 2008.
- [90] Wojciech Kosman : Thermal analysis of cooled supercritical steam turbine components. Energy, 35:1181–1187, 2010.
- [91] Amanda LITTLE : Power Trip : From Oil Wells to Solar Cells—Our Ride to the Renewable Future. Harper, 2009.
- [92] Francois Loppe : Essais Industriels Des Machines Electriques Et Des Groupes Electrogenes. Kessinger Publishing, 2010.
- [93] H. Lund : Energy system analysis of 100% renewable energy systems-the case of denmark in years 2030 and 2050. Energy, 34:524–531, 2009.
- [94] Shiekh Javed Iqbal-Muzzafar Ahmad Mudasir Ismail Mairaj ud din MUFTI, Shameem Ahmad Lone : Super-capacitor based energy storage system for improved load frequency control. Electric Power Systems Research, 79:226–233, 2009.
- [95] Eugene Leger MARK RICHARD MILLER, Rex Miller : Complete Building Construction. Audel, 2004.
- [96] Ali Bolatturk Mehmet Kanoglua : Performance and parametric investigation of a binary geothermal power plant by exergy. Renewable Energy, 33:2366–2374, 2008.
- [97] STEPHANE GRIEU MICHAEL SALVADOR, BENJAMIN PARIS : Dimensionnement des systèmes de production d'électricité et de stockage pour la minimisation de l'impact énergétique de bâtiments. In JDJNMACS, 2011.
- [98] Benjamin Paris et Stéphane Grieu MICHAËL SALVADOR : Dimensionnement optimal d'une masse thermique pour la réduction des pics de consommation énergétique : influence géo-climatique. In SFT, 2011.
- [99] Monique Polit MICHAEL SALVADOR, Stéphane Grieu : Evaluation de l'impact énergétique d'un bâtiment. In IBPSA, 2010.
- [100] Stéphane Grieu MICHAEL SALVADOR : Evaluation and minimization of the energy impact of typical european buildings on the electricity grid : A simulation case study. In building Simulation, 2011.
- [101] Stéphane Grieu MICHAEL SALVADOR : Methodology for the design of energy production and storage systems in buildings : Minimization of the energy impact on the electricity grid. Energy and Buildings, 47:659–673, 2012.
- [102] MINERGIE : Statistik 2010 minergie. Rapport technique, Minergie, 2010.
- [103] MINERGIE $\circledR$  : Aide à l'utilisation minergie $\circledR$ 2010. Rapport technique, MINERGIE $\circledR$ , 2010.
- [104] M. Muñoz J.M. Martínez-Val M.J. MONTES, A. Rovira : Performance analysis of an integrated solar combined cycle using direct steam generation in parabolic trough collectors. Applied Energy, 88:3228–3238, 2011.
- [105] Noureddine Said Ahmed Chikouche MOHAMED ABBAS, Bousaad Boumeddane : Dish stirling technology : A 100 mw solar power plant using hydrogen for algeria. international journal of hydrogen energy, 36:4305–4314, 2011.
- [106] R.F. Mould : Tchernobyl Record : The Definitive History of the Tchernobyl Catastrophe. Institute of Physics Publishing, 1 mai 2000.
- [107] Samuel Milham MD MPH : Dirty Electricity : Electrification and the Diseases of Civilization. iUniverse.com, 2010.
- [108] G. Muller : Vertical axis resistance type wind turbines for use in buildings. Renewable Energy, 34:1407–1412, 2009.
- [109] P.B. Myerscough : Nuclear Power Generation. Pergamon 3rd Revised edition British Electricity International, 31 décembre 1992.
- [110] D. Kolev N. Kolev, K. Schaber : A new type of a gas-steam turbine cycle with increased efficiency. Applied Thermal Engineering, 21:391–405, 2001.
- [111] Oliver Nelles : Nonlinear system identi cation. Measurement Science and Technology, 13:646, 2002.
- [112] adapé par Michel Villoz traduit par Michel Pinard NICK JENKINS, Collectif : Electrotechnique des  $\acute{e}n$ ergies renouvelables et de la cogénération. Dunod, 2008.
- [113] Agence Internationale de l'Energie Atomique (AIEA). OCDE : Uranium 2005 Ressources, production et demande. Editions OCDE, 2005.
- [114] Official Journal of the European Union : Council decision of 8 april 2003 concerning the conclusion on behalf of the community of the agreement between the government of the united states of america and the european community on the coordination of energy-efficient labelling programmes for office equipment. Rapport technique, European Union, 2003.
- [115] ONU : Convention-cadre des nations unies sur les changements climatiques, 1992.
- [116] ONU : Protocole de kyoto à la convention-cadre des nations unies sur les changements climatiques, 1998.
- [117] Jukka V. PAATERO : Effects of large-scale photovoltaic power integration on electricity distribution networks. Renewable Energy, 32:216–234, 2007.
- [118] Rajendra K. Pachauri et Andy Reisinger : Bilan 2007 des changements climatiques : Rapport de synthèse. Rapport technique, Groupe d'Experts Intergouvernemental sur l'Evolution du Climat (GIEC), 2007.
- [119] Carl D. Parker : Lead-acid battery energy-storage systems for electricity supply networks. Journal of Power Sources, 100:18–28, 2001.
- [120] Louis PATARIN : Le cycle du combustible nucléaire. EDP Sciences, 15 décembre 2002.
- [121] Michel PLUVIOSE : Conversion d'energie par turbomachines éoliennes turbines à gaz cogeneration génie  $\acute{e}nerg\acute{e}tique$  2ed. Ellipses, 2009.
- [122] Simon Polley : Understanding the Building Regulations. Spon Press, 2005.
- [123] M. POLOUJADOFF : Traitement de l'énergie électrique. Dunod université, 1969.
- [124] Andreas Poullikkas : Economic analysis of power generation from parabolic trough solar thermal plants for the mediterranean region a case study for the island of cyprus. Renewable and Sustainable Energy Reviews, 13:2474–2484, 2009.
- [125] Surendra B. Prasad : Biomass-fired steam power cogeneration system : A theoretical study. Energy Conversion and Management,  $36(1):65 - 77$ , 1995.
- [126] PRÉVÉ : Protection des réseaux électriques. Hermes Science Publications, 2000.
- [127] I. Gurrappa A. Sambasiva Raoa : Thermal barrier coatings for enhanced efficiency of gas turbine engines. Surface and Coatings Technology, 201:3016–3029, 2006.
- [128] Bio Regional : Bedzed seven years on. the impact of the uk's best known eco-village and its residents. Rapport technique, Bio Regional, 2010.
- [129] Paul REUSS : L'épopée de l'énergie nucléaire : Une histoire scientifique et industrielle. EDP SCIENCES, 8 février 2007.
- [130] Robert B. Schnabel RICHARD H. BYRD et Gerald A. SHULTZ : A trust region algorithm for nonlinearly constrained optimization. SIAM Journal on Numerical Analysis, 24:1152–1170, 1987.
- [131] Jeremy Rifkin : The Hydrogen Economy : The Creation of the World-Wide Energy Web and the Redistribution of Power on Earth. Jeremy P. Tarcher/ Putnam, 2002.
- [132] Jochen Twele Robert Gasch : Wind Power Plants : Fundamentals, Design, Construction And Operation. James & James, 2002.
- [133] Heather Rogers : Green Gone Wrong : How Our Economy Is Undermining the Environmental Revolution. Scribner, 2010.
- [134] RTE : Aperçu sur l'énergie électrique. Rapport technique, RTE, 2010.
- [135] Jean-Claude SABONNADIÈRE : Lignes d'énergie électrique. Hermes Science Publication, 2007.
- [136] Jean-Claude SABONNADIÈRE : Lignes et réseaux électriques : Tome 2, Méthodes d'analyse des réseaux  $\acute{e}lectriques.$  Hermes Science Publication, 2007.
- [137] Jean-Claude SABONNADIÈRE : Nouvelles technologies de l'énergie : Tome 3, Géothermie et énergies de la biomasse. Hermes Science Publications, 2007.
- [138] Jean-Claude SABONNADIÈRE : Nouvelles technologies de l'énergie : Tome 4, Gestion de l'energie et efficacité énergétique. Hermes Science Publications, 2007.
- [139] Jean-Luc SALAGNAC : HumiditÉ et bÂtiment. Revue Technique du Bâtiment et des Constructions Industrielles, 232, 2008.
- [140] Bio Regional solution for sustainability : Bedzed : Toolkit part ii : A practical guide to producing affordable carbon neutral developments. Rapport technique, Bio Regional, 2008.
- [141] Donna Leeb Stephen Leeb : The Oil Factor : Protect Yourself And Profit From the Coming Energy Crisis. Warner Business, 2004.
- [142] Taunton : Energy-Efficient Building. Fine Homebuilding Editors Taunton, 1999.
- [143] Irene Bolea David deMontigny Paitoon Tontiwachwuthikul Teerawat Sanpasertparnich, Raphael Idem : Integration of post-combustion capture and storage into a pulverized coal-fired power plant. International of Greenhouse Gas Control, 4:499–510, 2010.
- [144] MINERGIE  $(\hat{\mathbf{R}})$ : Règlement d'utilisation de la marque de qualité minergie-eco  $(\hat{\mathbf{R}})$ . Rapport technique, MINERGIE  $(\widehat{\mathbf{R}})$ , 2010.
- [145] MINERGIE  $\circledR$  : Règlement d'utilisation du produit minergie-a  $\circledR$ selon sia 380/1 : 2009. Rapport technique, MINERGIE  $(\widehat{R})$ , 2010.
- [146] MINERGIE  $\Re$  : Règlement d'utilisation du produit minergie-p  $\Re$ 2010 selon la norme sia 380/1. Rapport technique, MINERGIE  $\overline{R}$ , 2010.
- [147] Fabian TUBIANA : Construction : Eiffage immobilier fait son nid hqe. *Environnement magasine*, 1678:28, Juin 2009.
- [148] UCTE : Statistical yearbook 2006. Rapport technique, UCTE, 2006.
- [149] UCTE : Statistical yearbook 2007. Rapport technique, UCTE, 2007.
- [150] UCTE : 50 hertz : a delicate balance. Rapport technique, UCTE, 2008.
- [151] Gianfranco VIDALI : Superconductivity : The Next Revolution ? Cambridge University Press, 1993.
- [152] Pierre-Louis Viollet : Histoire de l'´energie hydraulique : Moulins, pompes, roues et turbines de l'Antiquité au XXe siècle. Presses Ponts et Chaussées, 5 janvier 2006.
- [153] Werner VOGEL : Solar Thermal Power Plants. Wiley VCH, 2008.
- [154] R. Wagner : Large lead/acid batteries for frequency regulation, load levelling and solar power applications. journal of Power Sources, 67:163–172, 1997.
- [155] Ben Vollaard WALTER S.BAER, Scott Hassell : Electricity requirements for a digital society. RAND Science and technology, 2002.
- [156] B. WIESENFELD :  $L$ 'atome écologique. EDP Sciences, 1998.
- [157] Linda Starke WORLDWATCH INSTITUTE : State of the World 2007 : Our Urban Future. W. W. Norton & Company, 2007.
- [158] Fang Wang Xinping Zhou et Reccab M. Ochieng : A review of solarnext term chimney power technology. Renewable and Sustainable Energy Reviews, 14:2315–2338, 2010.
- [159] P. Stephenson S. Rezvani D. McIlveen-Wright A. Minchener N. Hewitt A. Dave A. Fleche Y. Huang, M. Wang : Hybrid coal-fired power plants with  $\text{co}_2$  capture : A technical and economic evaluation based on computational simulations. Fuel, XX:XX–XX, 2011.
- [160] Mortaza YARI : Exergetic analysis of various types of geothermal power plants. Renewable Energy, 35:112–121, 2010.
- [161] D. Favrat Y.M. Kim : Energy and exergy analysis of a micro-compressed air energy storage and air cycle heating and cooling system. Energy, 2010:213–220, 35.
- [162] V. Garimella Zhen Yang : Thermal analysis of solar thermal energy storage in a molten-salt thermocline. Solar Energy, 84:974–985, 2010.
- [163] Carole Matricon-Delbé Élisabeth CHESNAIS : Classe à géométrie variable. Que choisir, 490:16–19, 2011.

### Résumé

### Bâtiments à énergie positive, optimisation de la demande et de la production à partir des sources d'énergie renouvelables

L'électricité est partout : dans les transports, au travail et dans nos habitations. C'est une source d'énergie incontournable dans le secteur du bâtiment, notamment lors de la prise en compte des critères de confort. Pour produire cette électricité, on utilise majoritairement une énergie primaire fossile (83%). Une telle dépendance envers ces ´energies primaires est dangereuse, d'une part d'un point de vue environnemental par la cr´eation de d´echets nucl´eaires ou bien les émissions de gaz à effet de serre et, d'autre part, concernant la sécurité énergétique. La garantie des approvisionnements en énergie est vitale pour un pays. Sous l'effet d'une pression accrue sur la ressource, le prix de l'énergie ne cesse de croître et de plus en plus de personnes sont contraintes de réduire leur consommation.

Des alternatives existent : revoir l'isolation des bâtiments dans un objectif de sobriété énergétique, introduire les énergies renouvelables pour annuler une partie ou la totalité de la consommation... Les travaux présentés dans ce manuscrit sont une analyse dédiée au second cas. Et bien qu'elles soient relativement chères et difficilement rentabilisations, elles représentent une solution à la garantie d'approvisionnement en énergie. Cette garantie est cependant partielle car les énergie renouvelables exploitent un phénomène naturel qui par définition est rarement constant.

Ainsi, de nombreuses questions se posent : comment intégrer les énergies renouvelables dans le paysage énergétique actuel ? Comment gérer l'intermittence de ces sources d'énergies ? Quelles sont les solutions techniques permettant un déploiement massif des sources d'énergies renouvelable ? Les travaux présentés dans ce manuscrit s'attachent à répondre à cette problématique par l'intermédiaire d'une méthodologie d'optimisation de dimensionnement des dispositifs de production et de stockage énergétique.

Cette méthodologie repose sur l'utilisation de nombreux modèles de bâtiments. Ces modèles sont utilisés pour l'obtention de données de consommation, analysées par l'outil que nous proposons : le facteur d'impact énergétique réseau. Les données permettent l'analyse du comportement des occupants en vue d'une l'optimisation énergétique, à la fois thermique et électrique. Différentes enveloppes, plus ou moins isolantes, ont été modélisées. De même pour les scénarios d'occupation. Les résultats obtenus sont encourageants et permettent un déploiement harmonieux des énergies renouvelables intégrées au bâti en s'appuyant sur les dispositifs de stockage.